# Bioinformatics Toolbox™ 3 Reference

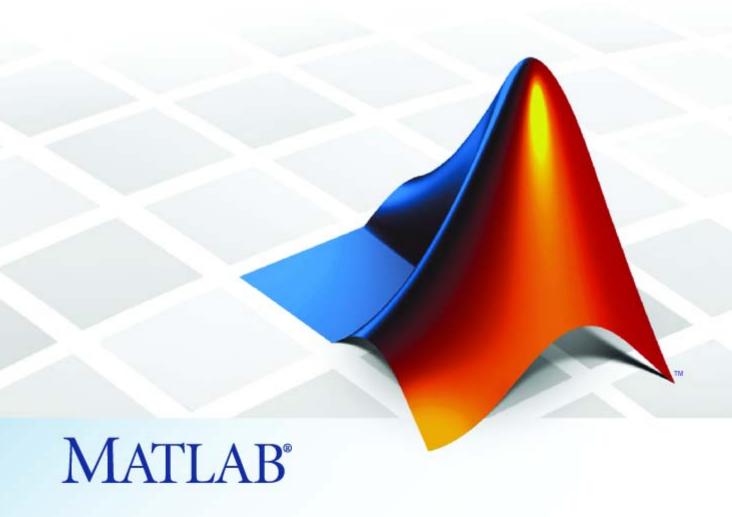

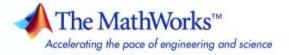

#### How to Contact The MathWorks

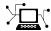

www.mathworks.com

comp.soft-sys.matlab Newsgroup

www.mathworks.com/contact\_TS.html Technical Support

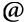

suggest@mathworks.com
bugs@mathworks.com

doc@mathworks.com

service@mathworks.com
info@mathworks.com

508-647-7000 (Phone)

508-647-7001 (Fax)

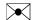

The MathWorks, Inc. 3 Apple Hill Drive Natick, MA 01760-2098

For contact information about worldwide offices, see the MathWorks Web site.

 $Bioinformatics\ Toolbox^{\text{TM}}\ Reference$ 

© COPYRIGHT 2003-2009 by The MathWorks, Inc.

The software described in this document is furnished under a license agreement. The software may be used or copied only under the terms of the license agreement. No part of this manual may be photocopied or reproduced in any form without prior written consent from The MathWorks, Inc.

Web

Bug reports

Product enhancement suggestions

Order status, license renewals, passcodes

Sales, pricing, and general information

Documentation error reports

FEDERAL ACQUISITION: This provision applies to all acquisitions of the Program and Documentation by, for, or through the federal government of the United States. By accepting delivery of the Program or Documentation, the government hereby agrees that this software or documentation qualifies as commercial computer software or commercial computer software documentation as such terms are used or defined in FAR 12.212, DFARS Part 227.72, and DFARS 252.227-7014. Accordingly, the terms and conditions of this Agreement and only those rights specified in this Agreement, shall pertain to and govern the use, modification, reproduction, release, performance, display, and disclosure of the Program and Documentation by the federal government (or other entity acquiring for or through the federal government) and shall supersede any conflicting contractual terms or conditions. If this License fails to meet the government's needs or is inconsistent in any respect with federal procurement law, the government agrees to return the Program and Documentation, unused, to The MathWorks, Inc.

#### **Trademarks**

MATLAB and Simulink are registered trademarks of The MathWorks, Inc. See www.mathworks.com/trademarks for a list of additional trademarks. Other product or brand names may be trademarks or registered trademarks of their respective holders.

#### Patents

The MathWorks products are protected by one or more U.S. patents. Please see www.mathworks.com/patents for more information.

#### **Revision History**

| May 2005       | Online only | New for Version 2.1 (Release 14SP2+)      |
|----------------|-------------|-------------------------------------------|
| September 2005 | Online only | Revised for Version 2.1.1 (Release 14SP3) |
| November 2005  | Online only | Revised for Version 2.2 (Release 14SP3+)  |
| March 2006     | Online only | Revised for Version 2.2.1 (Release 2006a) |
| May 2006       | Online only | Revised for Version 2.3 (Release 2006a+)  |
| September 2006 | Online only | Revised for Version 2.4 (Release 2006b)   |
| March 2007     | Online only | Revised for Version 2.5 (Release 2007a)   |
| April 2007     | Online only | Revised for Version 2.6 (Release 2007a+)  |
| September 2007 | Online only | Revised for Version 3.0 (Release 2007b)   |
| March 2008     | Online only | Revised for Version 3.1 (Release 2008a)   |
| October 2008   | Online only | Revised for Version 3.2 (Release 2008b)   |
| March 2009     | Online only | Revised for Version 3.3 (Release 2009a)   |

#### **Function Reference**

| Constructor                 | 1-4  |
|-----------------------------|------|
| Data Formats and Databases  | 1-4  |
| Data Visualization          | 1-7  |
| Trace Tools                 | 1-9  |
| Sequence Conversion         | 1-9  |
| Sequence Utilities          | 1-10 |
| Sequence Statistics         | 1-12 |
| Sequence Visualization      | 1-13 |
| Pairwise Sequence Alignment | 1-14 |
| Multiple Sequence Alignment | 1-14 |
| Scoring Matrices            | 1-15 |
| Phylogenetic Tree Tools     | 1-15 |
| Phylogenetic Tree Methods   | 1-16 |
| Graph Theory                | 1-17 |
| Graph Visualization Methods | 1-17 |

| Gene Ontology                              | 1-19 |
|--------------------------------------------|------|
| Gene Ontology Methods                      | 1-19 |
| Protein Analysis                           | 1-20 |
| Profile Hidden Markov Models               | 1-21 |
| Microarray File Formats                    | 1-22 |
| Microarray Utilities                       | 1-23 |
| Microarray Data Analysis and Visualization | 1-24 |
| Microarray Normalization and Filtering     | 1-25 |
| Clustergram Methods                        | 1-27 |
| DataMatrix Methods                         | 1-27 |
| Statistical Learning                       | 1-30 |
| Mass Spectrometry                          | 1-30 |
| Bioanalytics                               | 1-32 |

|   | Class Reference   |
|---|-------------------|
| 2 |                   |
|   |                   |
|   | Alphabetical List |
| 3 |                   |
|   |                   |
|   | Index             |

# Function Reference

Constructor (p. 1-4) Create objects

Data Formats and Databases (p. 1-4) Read data into MATLAB® software

from Web databases; read and write to files using specific sequence data

formats

Data Visualization (p. 1-7) Plot and visualize data

Trace Tools (p. 1-9) Read data from SCF file and draw

nucleotide trace plots

Sequence Conversion (p. 1-9) Convert nucleotide and amino

acid sequences between character and integer formats, reverse and complement order of nucleotide bases, and translate nucleotides

codons to amino acids

Sequence Utilities (p. 1-10) Calculate consensus sequence from

set of multiply aligned sequences, run BLAST search from MATLAB environment, and search sequences

using regular expressions

Sequence Statistics (p. 1-12) Determine base counts, nucleotide

density, codon bias, and CpG islands; search for words and identify open

reading frames (ORFs)

Sequence Visualization (p. 1-13) Visualize sequence data

Pairwise Sequence Alignment Compare nucleotide or amino acid (p. 1-14) sequences using pairwise sequence alignment functions Multiple Sequence Alignment Compare sets of nucleotide or amino (p. 1-14) acid sequences; progressively align sequences using phylogenetic tree for guidance Scoring Matrices (p. 1-15) Standard scoring matrices such as PAM and BLOSUM families of matrices that alignment functions use Phylogenetic Tree Tools (p. 1-15) Read phylogenetic tree files, calculate pairwise distances between sequences, and build a phylogenetic tree Phylogenetic Tree Methods (p. 1-16) Select, modify, and plot phylogenetic trees using phytree object methods Graph Theory (p. 1-17) Apply basic graph theory algorithms to sparse matrices Graph Visualization Methods View relationships between data visually with interactive maps, (p. 1-17) hierarchy plots, and pathways using biograph object methods Gene Ontology (p. 1-19) Read Gene Ontology formatted files Gene Ontology Methods (p. 1-19) Explore and analyze Gene Ontology data using geneont object methods Protein Analysis (p. 1-20) Determine protein characteristics and simulate enzyme cleavage reactions Profile Hidden Markov Models Get profile hidden Markov model (p. 1-21) data from the PFAM database or create your own profiles from set of sequences

Read data from common microarray Microarray File Formats (p. 1-22) file formats including Affymetrix® GeneChip®, ImaGene® results, and SPOT files; read GenePix® GPR and GAL files Microarray Utilities (p. 1-23) Using Affymetrix and GeneChip data sets, get library information for probe, gene information from probe set, and probe set values from CEL and CDF information; show probe set information from NetAffx<sup>TM</sup> Web site and plot probe set values Microarray Data Analysis and Analyze and visualize microarray Visualization (p. 1-24) data with t-tests, spatial plots, box plots, loglog plots, and intensity-ratio plots Microarray Normalization and Normalize microarray data with lowess and mean normalization Filtering (p. 1-25) functions; filter raw data for cleanup before analysis Clustergram Methods (p. 1-27) Visualize and explore hierarchical clustering analysis data using clustergram object methods Explore and analyze microarray data DataMatrix Methods (p. 1-27) using DataMatrix object methods Statistical Learning (p. 1-30) Classify and identify features in data sets, set up cross-validation experiments, and compare different classification methods

Mass Spectrometry (p. 1-30) Read data from common mass

spectrometry file formats, preprocess raw mass spectrometry data from instruments, and analyze spectra to identify patterns and compounds

Bioanalytics (p. 1-32) Read, process, and analyze data

from any separation technique that produces signal data, such as spectroscopy, NMR, electrophoresis,

or chromatography

#### Constructor

biograph Create

clustergram Compute hierarchical clustering,

display dendrogram and heat map,

and create

DataMatrix Create

geneont Create geneont object and term

objects

phytree Create

#### **Data Formats and Databases**

affygerma Perform GC Robust Multi-array

Average (GCRMA) procedure on Affymetrix microarray probe-level

data

affyprobesegread Read data file containing probe

sequence information for Affymetrix

GeneChip array

affyread Read microarray data from

Affymetrix GeneChip file

affyrma Perform Robust Multi-array Average

(RMA) procedure on Affymetrix microarray probe-level data

affysnpannotread Read Affymetrix Mapping DNA

array data from CSV-format

annotation file

agferead Read Agilent® Feature Extraction

Software file

blastformat Create local BLAST database

blastread Read data from NCBI BLAST report

file

blastreadlocal Read data from local BLAST report

celintensityread Read probe intensities from

Affymetrix CEL files

cytobandread Read cytogenetic banding

information

emblread Read data from EMBL file fastaread Read data from FASTA file

fastawrite Write to file using FASTA format galread Read microarray data from GenePix

array list file

genbankread Read data from GenBank® file genpeptread Read data from GenPept file

geoseriesread Read Gene Expression Omnibus

(GEO) Series (GSE) format data

geosoftread Read Gene Expression Omnibus

(GEO) SOFT format data

getblast Retrieve BLAST report from NCBI

Web site

getembl Retrieve sequence information from

EMBL database

getgenbank Retrieve sequence information from

GenBank database

getgenpept Retrieve sequence information from

GenPept database

getgeodata Retrieve Gene Expression Omnibus

(GEO) format data

gethmmalignment Retrieve multiple sequence

alignment associated with hidden Markov model (HMM) profile from

PFAM database

gethmmprof Retrieve hidden Markov model

(HMM) profile from PFAM database

gethmmtree Retrieve phylogenetic tree data from

PFAM database

getpdb Retrieve protein structure data from

Protein Data Bank (PDB) database

goannotread Read annotations from Gene

Ontology annotated file

gprread Read microarray data from GenePix

Results (GPR) file

ilmnbsread Read gene expression data exported

from Illumina® BeadStudio<sup>TM</sup>

software

imageneread Read microarray data from ImaGene

Results file

jcampread Read JCAMP-DX-formatted files

multialignread Read multiple sequence alignment

file

multialignwrite Write multiple alignment to file

using ClustalW ALN format

mzcdfread Read mass spectrometry data from

netCDF file

mzxmlread Read data from mzXML file

pdbread Read data from Protein Data Bank

(PDB) file

pdbwrite Write to file using Protein Data

Bank (PDB) format

pfamhmmread Read data from PFAM

HMM-formatted file

phytreeread Read phylogenetic tree file

phytreewrite Write phylogenetic tree object to

Newick-formatted file

scfread Read trace data from SCF file

sptread Read data from SPOT file

#### **Data Visualization**

cghfreqplot Display frequency of DNA copy

number alterations across multiple

samples

clustergram Compute hierarchical clustering,

display dendrogram and heat map,

and create

featuresmap Draw linear or circular map of

features from GenBank structure

maboxplot Create box plot for microarray data

maimage Spatial image for microarray data

mairplot Create intensity versus ratio scatter

plot of microarray data

maloglog Create loglog plot of microarray data

mapcaplot Create Principal Component

Analysis (PCA) plot of microarray

data

mavolcanoplot Create significance versus gene

expression ratio (fold change) scatter

plot of microarray data

microplateplot Display visualization of microtiter

plate

molviewer Display and manipulate 3-D

molecule structure

msdotplot Plot set of peak lists from LC/MS or

GC/MS data set

msheatmap Create pseudocolor image of set of

mass spectra

msviewer Explore mass spectrum or set of

mass spectra

multialignviewer Open Multiple Sequence Alignment

Viewer window to view multiple

sequence alignments

ntdensity Plot density of nucleotides along

sequence

pdbdistplot Visualize intermolecular distances

in Protein Data Bank (PDB) file

probesetplot Plot Affymetrix probe set intensity

values

proteinplot Open Protein Plot window to

investigate properties of amino acid

sequence

proteinpropplot Plot properties of amino acid

sequence

ramachandran Draw Ramachandran plot for

Protein Data Bank (PDB) data

rnaplot Draw secondary structure of RNA

sequence

seqdotplot Create dot plot of two sequences

seqtool Open Sequence Tool window to

interactively explore biological

sequences

showalignment Display color-coded sequence

alignment

showhmmprof Plot hidden Markov model (HMM)

profile

traceplot Draw nucleotide trace plots

#### **Trace Tools**

scfread Read trace data from SCF file traceplot Draw nucleotide trace plots

#### **Sequence Conversion**

aa2int Convert amino acid sequence from

letter to integer representation

aa2nt Convert amino acid sequence to

nucleotide sequence

aminolookup Find amino acid codes, integers,

abbreviations, names, and codons

baselookup Find nucleotide codes, integers,

names, and complements

dna2rna Convert DNA sequence to RNA

sequence

int2aa Convert amino acid sequence from

integer to letter representation

int2nt Convert nucleotide sequence from

integer to letter representation

nt2aa Convert nucleotide sequence to

amino acid sequence

nt2int Convert nucleotide sequence from

letter to integer representation

rna2dna Convert RNA sequence to DNA

sequence

rnaconvert Convert secondary structure of

RNA sequence between bracket and

matrix notations

seq2regexp Convert sequence with ambiguous

characters to regular expression

seqcomplement Calculate complementary strand of

nucleotide sequence

segrcomplement Calculate reverse complementary

strand of nucleotide sequence

seqreverse Calculate reverse strand of

nucleotide sequence

#### **Sequence Utilities**

aminolookup Find amino acid codes, integers,

abbreviations, names, and codons

baselookup Find nucleotide codes, integers,

names, and complements

blastlocal Perform search on local BLAST

database to create BLAST report

blastncbi Create remote NCBI BLAST report

request ID or link to NCBI BLAST

report

cleave Cleave amino acid sequence with

enzyme

cleavelookup Find cleavage rule for enzyme or

compound

featuresparse Parse features from GenBank,

GenPept, or EMBL data

geneticcode Return nucleotide codon to amino

acid mapping for genetic code

joinseq Join two sequences to produce

shortest supersequence

oligoprop Calculate sequence properties of

DNA oligonucleotide

palindromes Find palindromes in sequence

pdbdistplot Visualize intermolecular distances

in Protein Data Bank (PDB) file

proteinplot Open Protein Plot window to

investigate properties of amino acid

sequence

proteinpropplot Plot properties of amino acid

sequence

ramachandran Draw Ramachandran plot for

Protein Data Bank (PDB) data

randseq Generate random sequence from

finite alphabet

rebasecuts Find restriction enzymes that cut

nucleotide sequence

restrict Split nucleotide sequence at

restriction site

revgeneticcode Return reverse mapping (amino acid

to nucleotide codon) for genetic code

rnafold Predict minimum free-energy

secondary structure of RNA

sequence

seqconsensus Calculate consensus sequence

seqdisp Format long sequence output for

easy viewing

seqinsertgaps Insert gaps into nucleotide or amino

acid sequence

seqlogo Display sequence logo for nucleotide

or amino acid sequences

segmatch Find matches for every string in

library

segprofile Calculate sequence profile from set

of multiply aligned sequences

seqshoworfs Display open reading frames in

sequence

### **Sequence Statistics**

aacount Count amino acids in sequence

aminolookup Find amino acid codes, integers,

abbreviations, names, and codons

basecount Count nucleotides in sequence

baselookup Find nucleotide codes, integers,

names, and complements

codonbias Calculate codon frequency for each

amino acid coded for in nucleotide

sequence

codoncount Count codons in nucleotide sequence

cpgisland Locate CpG islands in DNA sequence

dimercount Count dimers in nucleotide sequence

isoelectric Estimate isoelectric point for amino

acid sequence

molweight Calculate molecular weight of amino

acid sequence

nmercount Count n-mers in nucleotide or amino

acid sequence

ntdensity Plot density of nucleotides along

sequence

seqshowwords Graphically display words in

sequence

segwordcount Count number of occurrences of word

in sequence

# **Sequence Visualization**

featuresmap Draw linear or circular map of

features from GenBank structure

multialignviewer Open Multiple Sequence Alignment

Viewer window to view multiple

sequence alignments

rnaplot Draw secondary structure of RNA

sequence

seqdotplot Create dot plot of two sequences

seqtool Open Sequence Tool window to

interactively explore biological

sequences

showalignment Display color-coded sequence

alignment

# **Pairwise Sequence Alignment**

fastaread Read data from FASTA file

nwalign Globally align two sequences using

Needleman-Wunsch algorithm

seqdotplot Create dot plot of two sequences

showalignment Display color-coded sequence

alignment

swalign Locally align two sequences using

Smith-Waterman algorithm

#### **Multiple Sequence Alignment**

fastaread Read data from FASTA file

multialign Align multiple sequences using

progressive method

multialignread Read multiple sequence alignment

file

multialignviewer Open Multiple Sequence Alignment

Viewer window to view multiple

sequence alignments

multialignwrite Write multiple alignment to file

using ClustalW ALN format

profalign Align two profiles using

Needleman-Wunsch global

alignment

seqpdist Calculate pairwise distance between

sequences

showalignment Display color-coded sequence

alignment

### **Scoring Matrices**

blosum

dayhoff

Return BLOSUM scoring matrix

Return Dayhoff scoring matrix

Return Gonnet scoring matrix

Return NUC44 scoring matrix for

nucleotide sequences

pam Return Point Accepted Mutation

(PAM) scoring matrix

### **Phylogenetic Tree Tools**

dnds Estimate synonymous and

nonsynonymous substitution

rates

dndsml Estimate synonymous and

nonsynonymous substitution rates using maximum likelihood

method

gethmmtree Retrieve phylogenetic tree data from

PFAM database

phytreeread Read phylogenetic tree file

phytreetool View, edit, and explore phylogenetic

tree data

phytreewrite Write phylogenetic tree object to

Newick-formatted file

seqinsertgaps Insert gaps into nucleotide or amino

acid sequence

seqlinkage Construct phylogenetic tree from

pairwise distances

sequeighjoin Neighbor-joining method for

phylogenetic tree reconstruction

seqpdist Calculate pairwise distance between

sequences

# **Phylogenetic Tree Methods**

Following are methods for use with a phytree object.

get (phytree) Retrieve information about

phylogenetic tree object

getbyname (phytree) Branches and leaves from phytree

object

getcanonical (phytree) Calculate canonical form of

phylogenetic tree

getmatrix (phytree) Convert phytree object into

relationship matrix

getnewickstr (phytree) Create Newick-formatted string

pdist (phytree) Calculate pairwise patristic

distances in phytree object

plot (phytree) Draw phylogenetic tree

prune (phytree) Remove branch nodes from

phylogenetic tree

reorder (phytree) Reorder leaves of phylogenetic tree reroot (phytree) Change root of phylogenetic tree select (phytree) Select tree branches and leaves in

phytree object

subtree (phytree) Extract phylogenetic subtree

view (phytree) View phylogenetic tree

weights (phytree) Calculate weights for phylogenetic

tree

#### **Graph Theory**

graphallshortestpaths Find all shortest paths in graph

graphconncomp Find strongly or weakly connected

components in graph

graphisdag Test for cycles in directed graph

graphisomorphism Find isomorphism between two

graphs

graphisspantree Determine if tree is spanning tree

graphmaxflow Calculate maximum flow in directed

graph

graphminspantree Find minimal spanning tree in graph

graphpred2path Convert predecessor indices to paths

graphshortestpath Solve shortest path problem in graph

graphtopoorder Perform topological sort of directed

acyclic graph

graphtraverse Traverse graph by following adjacent

nodes

### **Graph Visualization Methods**

Following are methods for use with a biograph object.

object Find strongly or weakly connected conncomp (biograph) components in biograph object dolayout (biograph) Calculate node positions and edge trajectories get (biograph) Retrieve information about biograph object getancestors (biograph) Find ancestors in biograph object getdescendants (biograph) Find descendants in biograph object getedgesbynodeid (biograph) Get handles to edges in biograph object getmatrix (biograph) Get connection matrix from biograph object getnodesbyid (biograph) Get handles to nodes Find relatives in biograph object getrelatives (biograph) isdag (biograph) Test for cycles in biograph object isomorphism (biograph) Find isomorphism between two biograph objects isspantree (biograph) Determine if tree created from biograph object is spanning tree maxflow (biograph) Calculate maximum flow in biograph

minspantree (biograph)

allshortestpaths (biograph)

set (biograph) shortestpath (biograph)

topoorder (biograph)

Find minimal spanning tree in biograph object Set property of biograph object

Find all shortest paths in biograph

Solve shortest path problem in

biograph object

object

Perform topological sort of directed

acyclic graph extracted from

biograph object

traverse (biograph)

Traverse biograph object by following

adjacent nodes

view (biograph) Draw figure from biograph object

#### **Gene Ontology**

goannotread Read annotations from Gene

Ontology annotated file

num2goid Convert numbers to Gene Ontology

IDs

# **Gene Ontology Methods**

Following are methods for use with a geneont object.

getancestors (geneont) Find terms that are ancestors of

specified Gene Ontology (GO) term

getdescendants (geneont) Find terms that are descendants of

specified Gene Ontology (GO) term

getmatrix (geneont) Convert geneont object into

relationship matrix

getrelatives (geneont) Find terms that are relatives of

specified Gene Ontology (GO) term

# **Protein Analysis**

aacount Count amino acids in sequence

aminolookup Find amino acid codes, integers,

abbreviations, names, and codons

atomiccomp Calculate atomic composition of

protein

cleave amino acid sequence with

enzyme

cleavelookup Find cleavage rule for enzyme or

compound

evalrasmolscript Send RasMol script commands to

Molecule Viewer window

isoelectric Estimate isoelectric point for amino

acid sequence

molviewer Display and manipulate 3-D

molecule structure

molweight Calculate molecular weight of amino

acid sequence

pdbdistplot Visualize intermolecular distances

in Protein Data Bank (PDB) file

pdbsuperpose 3-D structures of two

proteins

pdbtransform Apply linear transformation to 3-D

structure of molecule

proteinplot Open Protein Plot window to

investigate properties of amino acid

sequence

proteinpropplot Plot properties of amino acid

sequence

ramachandran Draw Ramachandran plot for

Protein Data Bank (PDB) data

#### **Profile Hidden Markov Models**

gethmmalignment Retrieve multiple sequence

alignment associated with hidden Markov model (HMM) profile from

PFAM database

gethmmprof Retrieve hidden Markov model

(HMM) profile from PFAM database

gethmmtree Retrieve phylogenetic tree data from

PFAM database

hmmprofalign Align query sequence to profile using

hidden Markov model alignment

hmmprofestimate Estimate profile hidden Markov

model (HMM) parameters using

pseudocounts

hmmprofgenerate Generate random sequence drawn

from profile hidden Markov model

(HMM)

hmmprofmerge Concatenate prealigned strings of

several sequences to profile hidden

Markov model (HMM)

hmmprofstruct Create or edit hidden Markov model

(HMM) profile structure

pfamhmmread Read data from PFAM

HMM-formatted file

showhmmprof Plot hidden Markov model (HMM)

profile

### **Microarray File Formats**

affygcrma Perform GC Robust Multi-array

Average (GCRMA) procedure on Affymetrix microarray probe-level

data

affyprobeseqread Read data file containing probe

sequence information for Affymetrix

GeneChip array

affyread Read microarray data from

Affymetrix GeneChip file

affyrma Perform Robust Multi-array Average

(RMA) procedure on Affymetrix microarray probe-level data

affysnpannotread Read Affymetrix Mapping DNA

array data from CSV-format

annotation file

agferead Read Agilent Feature Extraction

Software file

celintensityread Read probe intensities from

Affymetrix CEL files

galread Read microarray data from GenePix

array list file

geoseriesread Read Gene Expression Omnibus

(GEO) Series (GSE) format data

geosoftread Read Gene Expression Omnibus

(GEO) SOFT format data

getgeodata Retrieve Gene Expression Omnibus

(GEO) format data

gprread Read microarray data from GenePix

Results (GPR) file

ilmnbsread Read gene expression data exported

from Illumina BeadStudio software

imageneread Read microarray data from ImaGene

Results file

sptread Read data from SPOT file

# **Microarray Utilities**

affysnpintensitysplit Split Affymetrix SNP probe intensity

information for alleles A and B

affysnpquartets Create table of SNP probe quartet

results for Affymetrix probe set

ilmnbslookup Look up Illumina BeadStudio target

(probe) sequence and annotation

information

magetfield Extract data from microarray

structure

probelibraryinfo Create table of probe set library

information

probesetlink Display probe set information on

NetAffx Web site

probesetlookup Look up information for Affymetrix

probe set

probesetplot Plot Affymetrix probe set intensity

zalues

probesetvalues Create table of Affymetrix probe set

intensity values

#### Microarray Data Analysis and Visualization

cghcbs Perform circular binary

segmentation (CBS) on array-based comparative genomic hybridization

(aCGH) data

cghfreqplot Display frequency of DNA copy

number alterations across multiple

samples

chromosomeplot Plot chromosome ideogram with

G-banding pattern

clustergram Compute hierarchical clustering,

display dendrogram and heat map,

and create

maboxplot Create box plot for microarray data

mafdr Estimate false discovery rate (FDR)

of differentially expressed genes from two experimental conditions or

phenotypes

maimage Spatial image for microarray data

mairplot Create intensity versus ratio scatter

plot of microarray data

maloglog Create loglog plot of microarray data

mapcaplot Create Principal Component

Analysis (PCA) plot of microarray

data

mattest Perform two-sample t-test to

evaluate differential expression of genes from two experimental

conditions or phenotypes

mavolcanoplot Create significance versus gene

expression ratio (fold change) scatter

plot of microarray data

microplateplot Display visualization of microtiter

plate

probesetplot Plot Affymetrix probe set intensity

values

redbluecmap Create red and blue colormap
redgreencmap Create red and green colormap

# **Microarray Normalization and Filtering**

affygcrma Perform GC Robust Multi-array

Average (GCRMA) procedure on Affymetrix microarray probe-level

data

affyinvarsetnorm Perform rank invariant set

normalization on probe intensities from multiple Affymetrix CEL or

DAT files

affyprobeaffinities Compute Affymetrix probe affinities

from their sequences and MM probe

intensities

affyrma Perform Robust Multi-array Average

(RMA) procedure on Affymetrix microarray probe-level data

exprprofrange Calculate range of gene expression

profiles

exprprofvar Calculate variance of gene

expression profiles

| gcrma | Perform GC Robust Multi-array |
|-------|-------------------------------|
|-------|-------------------------------|

Average (GCRMA) background adjustment, quantile normalization, and median-polish summarization on Affymetrix microarray probe-level

data

Perform GC Robust Multi-array gcrmabackadj

Average (GCRMA) background adjustment on Affymetrix microarray probe-level data using sequence information

geneentropyfilter Remove genes with low entropy

expression values

genelowvalfilter Remove gene profiles with low

absolute values

generangefilter Remove gene profiles with small

profile ranges

genevarfilter Filter genes with small profile

variance

mainvarsetnorm Perform rank invariant set

> normalization on gene expression values from two experimental

conditions or phenotypes

malowess Smooth microarray data using

Lowess method

Normalize microarray data manorm

quantilenorm Quantile normalization over

multiple arrays

rmabackadj Perform background adjustment on

> Affymetrix microarray probe-level data using Robust Multi-array

Average (RMA) procedure

rmasummary Calculate gene expression values

from Affymetrix microarray probe-level data using Robust Multi-array Average (RMA)

procedure

zonebackadj Perform background adjustment on

Affymetrix microarray probe-level data using zone-based method

#### **Clustergram Methods**

Following are methods for use with a clustergram object.

get (clustergram) Retrieve information about

clustergram object

plot (clustergram) Render clustergram heat map and

dendrograms for clustergram object

set (clustergram) Set property of clustergram object

view (clustergram) View clustergram heat map and

dendrograms for clustergram object

#### **DataMatrix Methods**

Following are methods for use with a DataMatrix object.

colnames (DataMatrix) Retrieve or set column names of

DataMatrix object

disp (DataMatrix) Display DataMatrix object

dmarrayfun (DataMatrix)

Apply function to each element in

DataMatrix object

dmbsxfun (DataMatrix)

Apply element-by-element binary

operation to two DataMatrix objects with singleton expansion enabled

double (DataMatrix) Convert DataMatrix object to

double-precision array

eq (DataMatrix) Test DataMatrix objects for equality

ge (DataMatrix) Test DataMatrix objects for greater

than or equal to

get (DataMatrix) Retrieve information about

DataMatrix object

gt (DataMatrix) Test DataMatrix objects for greater

than

horzcat (DataMatrix) Concatenate DataMatrix objects

horizontally

isequal (DataMatrix) Test DataMatrix objects for equality

isequalwithequalnans (DataMatrix) Test DataMatrix objects for equality,

treating NaNs as equal

ldivide (DataMatrix) Left array divide DataMatrix objects

le (DataMatrix) Test DataMatrix objects for less

than or equal to

lt (DataMatrix)

Test DataMatrix objects for less than

max (DataMatrix) Return maximum values in

DataMatrix object

mean (DataMatrix) Return average or mean values in

DataMatrix object

median (DataMatrix) Return median values in DataMatrix

object

min (DataMatrix) Return minimum values in

DataMatrix object

minus (DataMatrix) Subtract DataMatrix objects

ndims (DataMatrix) Return number of dimensions in

DataMatrix object

ne (DataMatrix) Test DataMatrix objects for

inequality

numel (DataMatrix) Return number of elements in

DataMatrix object

plot (DataMatrix) Draw 2-D line plot of DataMatrix

object

plus (DataMatrix) Add DataMatrix objects

power (DataMatrix) Array power DataMatrix objects rdivide (DataMatrix) Right array divide DataMatrix

objects

rownames (DataMatrix) Retrieve or set row names of

DataMatrix object

set (DataMatrix) Set property of DataMatrix object single (DataMatrix) Convert DataMatrix object to

single-precision array

sortcols (DataMatrix) Sort columns of DataMatrix object in

ascending or descending order

sortrows (DataMatrix) Sort rows of DataMatrix object in

ascending or descending order

std (DataMatrix) Return standard deviation values in

DataMatrix object

sum (DataMatrix) Return sum of elements in

DataMatrix object

times (DataMatrix) Multiply DataMatrix objects

var (DataMatrix) Return variance values in

DataMatrix object

vertcat (DataMatrix) Concatenate DataMatrix objects

vertically

#### **Statistical Learning**

knnclassify

classperf Evaluate performance of classifier crossvalind Generate cross-validation indices

Classify data using nearest neighbor method

knnimpute Impute missing data using

nearest-neighbor method

optimalleaforder Determine optimal leaf ordering for

hierarchical binary cluster tree

randfeatures Generate randomized subset of

features

rankfeatures Rank key features by class

separability criteria

symclassify Classify data using support vector

machine

symsmoset Create or edit Sequential Minimal

Optimization (SMO) options

structure

symtrain Train support vector machine

classifier

#### **Mass Spectrometry**

jcampread Read JCAMP-DX-formatted files msalign Align peaks in signal to reference

peaks

msbackadj Correct baseline of signal with peaks

msdotplot Plot set of peak lists from LC/MS or

GC/MS data set

msheatmap Create pseudocolor image of set of

mass spectra

mslowess Smooth signal with peaks using

nonparametric method

msnorm Normalize set of signals with peaks

mspalign Align mass spectra from multiple

peak lists from LC/MS or GC/MS

data set

mspeaks Convert raw peak data to peak list

(centroided data)

msppresample Resample signal with peaks while

preserving peaks

msresample Resample signal with peaks

mssgolay Smooth signal with peaks using

least-squares polynomial

msviewer Explore mass spectrum or set of

mass spectra

mzcdf2peaks Convert mzCDF structure to peak

list

mzcdfinfo Return information about netCDF

file containing mass spectrometry

data

mzcdfread Read mass spectrometry data from

netCDF file

mzxml2peaks Convert mzXML structure to peak

list

mzxmlinfo Return information about mzXML

file

mzxmlread Read data from mzXML file

samplealign Align two data sets containing

sequential observations by

introducing gaps

#### **Bioanalytics**

jcampread Read JCAMP-DX-formatted files

msalign Align peaks in signal to reference

peaks

msbackadj Correct baseline of signal with peaks

mslowess Smooth signal with peaks using

nonparametric method

msnorm Normalize set of signals with peaks

mspeaks Convert raw peak data to peak list

(centroided data)

msppresample Resample signal with peaks while

preserving peaks

msresample Resample signal with peaks

mssgolay Smooth signal with peaks using

least-squares polynomial

## Class Reference

## Alphabetical List

**Purpose** 

Convert amino acid sequence from letter to integer representation

**Syntax** 

SeqInt = aa2int(SeqChar)

#### **Arguments**

SeqChar One of the following:

- String of single-letter codes specifying an amino acid sequence. For valid letter codes, see the table Mapping Amino Acid Letter Codes to Integers on page 3-2.
   Unknown characters are mapped to 0. Integers are arbitrarily assigned to IUB/IUPAC letters.
- MATLAB structure containing a Sequence field that contains an amino acid sequence, such as returned by fastaread, getgenpept, genpeptread, getpdb, or pdbread.

## Return Values

SeqInt

Amino acid sequence specified by a row vector of integers.

#### **Description**

SeqInt = aa2int(SeqChar) converts SeqChar, a character string of single-letter codes specifying an amino acid sequence, to SeqInt, a row vector of integers specifying the same amino acid sequence. For valid letter codes, see the table Mapping Amino Acid Letter Codes to Integers on page 3-2.

#### **Mapping Amino Acid Letter Codes to Integers**

| Amino Acid | Code | Integer |
|------------|------|---------|
| Alanine    | Α    | 1       |
| Arginine   | R    | 2       |
| Asparagine | N    | 3       |

#### Mapping Amino Acid Letter Codes to Integers (Continued)

| Amino Acid                              | Code | Integer |
|-----------------------------------------|------|---------|
| Aspartic acid (Aspartate)               | D    | 4       |
| Cysteine                                | С    | 5       |
| Glutamine                               | Q    | 6       |
| Glutamic acid (Glutamate)               | E    | 7       |
| Glycine                                 | G    | 8       |
| Histidine                               | Н    | 9       |
| Isoleucine                              | I    | 10      |
| Leucine                                 | L    | 11      |
| Lysine                                  | K    | 12      |
| Methionine                              | М    | 13      |
| Phenylalanine                           | F    | 14      |
| Proline                                 | Р    | 15      |
| Serine                                  | S    | 16      |
| Threonine                               | Т    | 17      |
| Tryptophan                              | W    | 18      |
| Tyrosine                                | Υ    | 19      |
| Valine                                  | V    | 20      |
| Asparagine or Aspartic acid (Aspartate) | В    | 21      |
| Glutamine or Glutamic acid (Glutamate)  | Z    | 22      |
| Unknown amino acid (any amino acid)     | Х    | 23      |
| Translation stop                        | *    | 24      |

#### Mapping Amino Acid Letter Codes to Integers (Continued)

| Amino Acid                                               | Code | Integer |
|----------------------------------------------------------|------|---------|
| Gap of indeterminate length                              | -    | 25      |
| Unknown character (any character or symbol not in table) | ?    | 0       |

#### **Examples**

#### **Converting a Simple Sequence**

Convert the sequence of letters MATLAB to integers.

```
SeqInt = aa2int('MATLAB')
SeqInt =
    13    1    17    11    1    21
```

#### **Converting a Random Sequence**

1 Create a random string to represent an amino acid sequence.

```
SeqChar = randseq(20, 'alphabet', 'amino')
SeqChar =
  dwcztecakfuecvifchds
```

**2** Convert the amino acid sequence from letter to integer representation.

```
SeqInt = aa2int(SeqChar)

SeqInt =
   Columns 1 through 13
      4 18 5 22 17 7 5 1 12 14 0 7 5

Columns 14 through 20
```

20 10 14 5 9 4 16

#### See Also

Bioinformatics  $Toolbox^{\text{TM}}$  functions: aminolookup, int2aa, int2nt, nt2int

#### **Purpose**

Convert amino acid sequence to nucleotide sequence

#### **Syntax**

```
SeqNT = aa2nt(SeqAA)
```

SeqNT = aa2nt(SeqAA, ...'GeneticCode',

GeneticCodeValue, ...)

SeqNT = aa2nt(SeqAA, ...'Alphabet' AlphabetValue, ...)

#### Arguments

#### SegAA

One of the following:

- String of single-letter codes specifying an amino acid sequence. For valid letter codes, see the table Mapping Amino Acid Letter Codes to Integers on page 3-2. Unknown characters are mapped to 0.
- Row vector of integers specifying an amino acid sequence. For valid integers, see the table Mapping Amino Acid Integers to Letter Codes on page 3-675.
- MATLAB structure containing a Sequence field that contains an amino acid sequence, such as returned by fastaread, getgenpept, genpeptread, getpdb, or pdbread.

Examples: 'ARN' or [1 2 3]

#### *GeneticCodeValue*

Integer or string specifying a genetic code number or code name from the table Genetic Code on page 3-8. Default is 1 or 'Standard'.

**Tip** If you use a code name, you can truncate the name to the first two letters of the name.

#### AlphabetValue

String specifying a nucleotide alphabet. Choices are:

- 'DNA' (default) Uses the symbols A, C, G, and T.
- 'RNA' Uses the symbols A, C, G, and U.

#### Return Values

SegNT

Nucleotide sequence specified by a character string of letter codes.

#### **Description**

SeqNT = aa2nt(SeqAA) converts an amino acid sequence, specified by SeqAA, to a nucleotide sequence, returned in SeqNT, using the standard genetic code.

In general, the mapping from an amino acid to a nucleotide codon is not a one-to-one mapping. For amino acids with multiple possible nucleotide codons, this function randomly selects a codon corresponding to that particular amino acid. For the ambiguous characters B and Z, one of the amino acids corresponding to the letter is selected randomly, and then a codon sequence is selected randomly. For the ambiguous character X, a codon sequence is selected randomly from all possibilities.

SeqNT = aa2nt(SeqAA, ...'PropertyName', PropertyValue, ...) calls aa2nt with optional properties that use property name/property value pairs. You can specify one or more properties in any order. Each PropertyName must be enclosed in single quotation marks and is case insensitive. These property name/property value pairs are as follows:

SeqNT = aa2nt(SeqAA, ...'GeneticCode', GeneticCodeValue, ...) specifies a genetic code to use when converting an amino acid sequence to a nucleotide sequence. GeneticCodeValue can be an integer or string specifying a code number or code name from the table Genetic Code on page 3-8. Default is 1 or 'Standard'. The amino acid to nucleotide codon mapping for the Standard genetic code is shown in the table Standard Genetic Code on page 3-9.

**Tip** If you use a code name, you can truncate the name to the first two letters of the name.

SeqNT = aa2nt(SeqAA, ...'Alphabet' AlphabetValue, ...) specifies a nucleotide alphabet. AlphabetValue can be 'DNA', which uses the symbols A, C, G, and T, or 'RNA', which uses the symbols A, C, G, and U. Default is 'DNA'.

#### **Genetic Code**

| Code<br>Number | Code Name                                                               |
|----------------|-------------------------------------------------------------------------|
| 1              | Standard                                                                |
| 2              | Vertebrate Mitochondrial                                                |
| 3              | Yeast Mitochondrial                                                     |
| 4              | Mold, Protozoan, Coelenterate Mitochondrial, and Mycoplasma/Spiroplasma |
| 5              | Invertebrate Mitochondrial                                              |
| 6              | Ciliate, Dasycladacean, and Hexamita Nuclear                            |
| 9              | Echinoderm Mitochondrial                                                |
| 10             | Euplotid Nuclear                                                        |
| 11             | Bacterial and Plant Plastid                                             |
| 12             | Alternative Yeast Nuclear                                               |
| 13             | Ascidian Mitochondrial                                                  |
| 14             | Flatworm Mitochondrial                                                  |
| 15             | Blepharisma Nuclear                                                     |
| 16             | Chlorophycean Mitochondrial                                             |
| 21             | Trematode Mitochondrial                                                 |

#### **Genetic Code (Continued)**

| Code<br>Number | Code Name                          |
|----------------|------------------------------------|
| 22             | Scenedesmus Obliquus Mitochondrial |
| 23             | Thraustochytrium Mitochondrial     |

#### **Standard Genetic Code**

| Amino Acid<br>Name           | Amino Acid<br>Code | Nucleotide Codon        |
|------------------------------|--------------------|-------------------------|
| Alanine                      | А                  | GCT GCC GCA GCG         |
| Arginine                     | R                  | CGT CGC CGA CGG AGA AGG |
| Asparagine                   | N                  | ATT AAC                 |
| Aspartic acid (Aspartate)    | D                  | GAT GAC                 |
| Cysteine                     | С                  | TGT TGC                 |
| Glutamine                    | Q                  | CAA CAG                 |
| Glutamic acid<br>(Glutamate) | Е                  | GAA GAG                 |
| Glycine                      | G                  | GGT GGC GGA GGG         |
| Histidine                    | Н                  | CAT CAC                 |
| Isoleucine                   | I                  | ATT ATC ATA             |
| Leucine                      | L                  | TTA TTG CTT CTC CTA CTG |
| Lysine                       | К                  | AAA AAG                 |
| Methionine                   | M                  | ATG                     |
| Phenylalanine                | F                  | TTT TTC                 |
| Proline                      | Р                  | CCT CCC CCA CCG         |

#### **Standard Genetic Code (Continued)**

| Amino Acid<br>Name                                                   | Amino Acid<br>Code | Nucleotide Codon          |
|----------------------------------------------------------------------|--------------------|---------------------------|
| Serine                                                               | S                  | TCT TCC TCA TCG AGT AGC   |
| Threonine                                                            | Т                  | ACT ACC ACA ACG           |
| Tryptophan                                                           | W                  | TGG                       |
| Tyrosine                                                             | Y                  | TAT, TAC                  |
| Valine                                                               | V                  | GTT GTC GTA GTG           |
| Asparagine or<br>Aspartic acid<br>(Aspartate)                        | В                  | Random codon from D and N |
| Glutamine or<br>Glutamic acid<br>(Glutamate)                         | Z                  | Random codon from E and Q |
| Unknown amino<br>acid (any amino<br>acid)                            | Х                  | Random codon              |
| Translation stop                                                     | *                  | TAA TAG TGA               |
| Gap of indeterminate length                                          | -                  |                           |
| Unknown<br>character (any<br>character or<br>symbol not in<br>table) | ?                  | ???                       |

#### **Examples**

• Convert an amino acid sequence to a nucleotide sequence using the standard genetic code.

```
aa2nt('MATLAP')
ans =
ATGGCGACGTTAGCGCCG
```

• Convert an amino acid sequence to a nucleotide sequence using the Vertebrate Mitochondrial genetic code.

```
aa2nt('MATLAP', 'GeneticCode', 2)
ans =
ATGGCAACTCTAGCGCCT
```

• Convert an amino acid sequence to a nucleotide sequence using the Echinoderm Mitochondrial genetic code and the RNA alphabet.

```
aa2nt('MATLAP','GeneticCode','ec','Alphabet','RNA')
ans =
AUGGCCACAUUGGCACCU
```

• Convert an amino acid sequence with the ambiguous character B.

```
aa2nt('abcd')
Warning: The sequence contains ambiguous characters.
ans =
GCCACATGCGAC
```

#### See Also

Bioinformatics Toolbox functions: aminolookup, baselookup, geneticcode, nt2aa, revgeneticcode, seqtool

MATLAB function: rand

# Purpose Count amino acids in sequence Syntax AAStruct = aacount(SeqAA) AAStruct = aacount(SeqAA, ...'Chart', ChartValue, ...) AAStruct = aacount(SeqAA, ...'Others', OthersValue, ...) AAStruct = aacount(SeqAA, ...'Structure', StructureValue,

...)

#### **Arguments**

#### SegAA

#### One of the following:

- String of single-letter codes specifying an amino acid sequence. For valid letter codes, see the table Mapping Amino Acid Letter Codes to Integers on page 3-2. Unknown characters are mapped to 0.
- Row vector of integers specifying an amino acid sequence. For valid integers, see the table Mapping Amino Acid Integers to Letter Codes on page 3-675.
- MATLAB structure containing a Sequence field that contains an amino acid sequence, such as returned by fastaread, getgenpept, genpeptread, getpdb, or pdbread.

Examples: 'ARN' or [1 2 3]

#### ChartValue

String specifying a chart type. Choices are 'pie' or 'bar'.

OthersValue

String specifying how to count ambiguous characters (B, Z, X), the stop character (\*), and gaps indicated by a hyphen (-). Choices are 'full' (lists the ambiguous characters in separate fields) or 'bundle' (lists the ambiguous characters together in the field Others). Default

is 'bundle'.

StructureValue

Suppresses the unknown characters warning

when set to 'full'.

#### Return Values

**AAStruct** 

1-by-1 MATLAB structure containing fields for the standard 20 amino acids (A, R, N, D, C, Q, E, G, H, I, L, K, M, F, P, S, T, W, Y, and V).

#### **Description**

AAStruct = aacount(SeqAA) counts the number of each type of amino acid in SeqAA, an amino acid sequence, and returns the counts in AAStruct, a 1-by-1 MATLAB structure containing fields for the standard 20 amino acids (A, R, N, D, C, Q, E, G, H, I, L, K, M, F, P, S, T, W, Y, and V).

• If a sequence contains ambiguous characters (B, Z, or X), the stop character (\*), or gaps indicated with a hyphen (-), then these characters are counted in the field Others and the following warning message appears:

Warning: Ambiguous symbols appear in the sequence. These will be in Others.

• If a sequence contains characters other than the 20 standard amino acids, ambiguous, stop, and gap characters, then these characters are counted in the field Others, and the following warning message appears:

Warning: Unknown symbols appear in the sequence. These will be in Others.

• If the property 'Others' is set to 'full', ambiguous characters are listed separately in the fields B, Z, X, Stop, and Gap.

AAStruct = aacount (SeqAA, ...'PropertyName', PropertyValue, ...) calls aacount with optional properties that use property name/property value pairs. You can specify one or more properties in any order. Each PropertyName must be enclosed in single quotation marks and is case insensitive. These property name/property value pairs are as follows:

AAStruct = aacount(SeqAA, ...'Chart', ChartValue, ...) creates a chart showing the relative proportions of the amino acids. ChartValue can be 'pie' or 'bar'.

AAStruct = aacount(SeqAA, ...'Others', OthersValue, ...) specifies how to count ambiguous characters (B, Z, or X), the stop character (\*), and gaps indicated by a hyphen (-). Choices are 'full' (lists the ambiguous characters in separate fields) or 'bundle' (lists the ambiguous characters together in the field Others). Default is 'bundle'.

AAStruct = aacount(SeqAA, ...'Structure', StructureValue, ...) suppresses the unknown characters warning when StructureValue is set to 'full'.

- aacount (SeqAA) Displays fields for 20 amino acids, and, if there
  are ambiguous or unknown characters, adds an Others field with the
  ambiguous and unknown character counts.
- aacount(SeqAA, 'Others', 'full') Displays fields for 20 amino acids, 3 ambiguous amino acids, stops, gaps, and, if there are unknown characters, adds an Others field with the unknown counts.
- aacount(SeqAA, 'Structure', 'full') Displays fields for 20 amino acids and an Others field. If there are ambiguous or unknown characters, adds the counts to the Others field; otherwise displays 0 in the Others field.
- aacount(SeqAA, 'Others', 'full', 'Structure', 'full') Displays fields for 20 amino acids, 3 ambiguous amino acids, stops,

gaps, and an Others field. If there are unknown characters, add the counts to the Others field; otherwise displays 0 in the Others field.

#### **Examples**

1 Create an amino acid sequence.

```
Seq = 'MATLAB';
```

**2** Count the amino acids in the sequence and return the results in a structure.

```
AA = aacount(Seq)
Warning: Ambiguous symbols 'B' appear in the sequence. These will be in Others.
AA =
     A: 2
     R: 0
     N: 0
     D: 0
     C: 0
     Q: 0
     E: 0
     G: 0
     H: 0
     I: 0
     L: 1
     K: 0
     M: 1
     F: 0
     P: 0
     S: 0
     T: 1
     W: 0
     Y: 0
     V: 0
Others: 1
```

3 Get the count for alanine (A) residues.

```
AA.A
ans =
```

**4** Create a random character string to represent an amino acid sequence.

```
Seq = randseq(20, 'alphabet', 'amino')
Seq =
   dwcztecakfuecvifchds
```

**5** Count the amino acids in the sequence, return the results in a structure, and display the results in a pie chart.

```
AA = aacount(Seq, 'chart', 'pie');
```

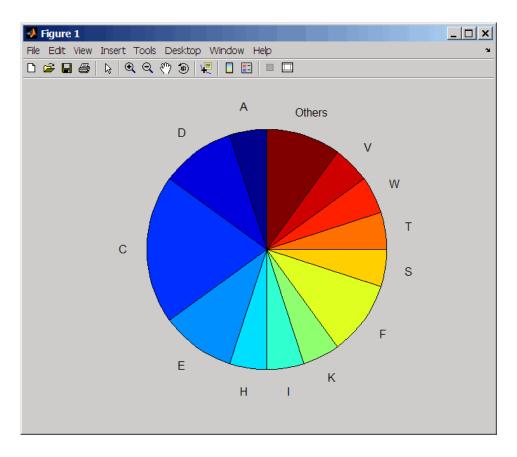

#### **See Also**

Bioinformatics Toolbox functions: aminolookup, atomiccomp, basecount, codoncount, dimercount, isoelectric, molweight, proteinplot, proteinpropplot, seqtool

#### **Purpose**

Perform GC Robust Multi-array Average (GCRMA) procedure on Affymetrix microarray probe-level data

#### **Syntax**

```
Expression = affygcrma(CELFiles, CDFFile, SegFile)
Expression = affygcrma(ProbeStructure, Seg)
Expression = affygcrma(CELFiles, CDFFile, SeqFile,
...'CELPath', CELPathValue, ...)
Expression = affygcrma(CELFiles, CDFFile, SegFile,
   ... 'CDFPath', CDFPathValue, ...)
Expression = affygcrma(CELFiles, CDFFile, SegFile,
   ... 'SeqPath', SeqPathValue, ...)
Expression = affygcrma(..., 'ChipIndex',
ChipIndexValue, ...)
Expression = affygcrma(..., 'OpticalCorr',
OpticalCorrValue,
   . . . )
Expression = affygcrma(..., 'CorrConst',
CorrConstValue, ...)
Expression = affygcrma(..., 'Method', MethodValue, ...)
Expression = affygcrma(..., 'TuningParam',
TuningParamValue,
   . . . )
Expression = affygcrma(..., 'GSBCorr', GSBCorrValue, ...)
Expression = affygcrma(..., 'Median', MedianValue, ...)
Expression = affygcrma(..., 'Output', OutputValue, ...)
Expression = affygcrma(..., 'Showplot', ShowplotValue, ...)
Expression = affygcrma(..., 'Verbose', VerboseValue, ...)
```

#### **Arguments**

**CELFiles** 

Any of the following:

- String specifying a single CEL file name.
- '\*', which reads all CEL files in the current directory.
- ' ', which opens the Select CEL Files dialog box from which you select the CEL files.
  From this dialog box, you can press and hold **Ctrl** or **Shift** while clicking to select multiple CEL files.
- Cell array of CEL file names.

**CDFFile** 

Either of the following:

- String specifying a CDF file name.
- ' ', which opens the Select CDF File dialog box from which you select the CDF file.

SegFile

Either of the following:

- String specifying a file name of a sequence file (tab-separated or FASTA) that contains the following information for a specific type of Affymetrix GeneChip array:
  - Probe set IDs
  - Probe x-coordinates
  - Probe y-coordinates
  - Probe sequences in each probe set
  - Affymetrix GeneChip array type (FASTA file only)

The sequence file (tab-separated or FASTA) must be on the MATLAB search path or in

## affygcrma

the Current Directory (unless you use the SeqPath property). In a tab-separated file, each row represents a probe; in a FASTA file, each header represents a probe.

• An *N*-by-25 matrix of sequence information, such as returned by affyprobesegread.

Seq An N-by-25 matrix of sequence information, such as returned by affyprobesegread.

ProbeStructure MATLAB structure containing information from the CEL files, including probe intensities, probe indices, and probe set IDs, returned by

the celintensityread function.

CELPathValue String specifying the path and directory where

the files specified in *CELFiles* are stored.

CDFPathValue String specifying the path and directory where

the file specified in *CDFFile* is stored.

SeqPathValue String specifying a directory or path and

directory where SeqFile is stored.

ChipIndexValue Positive integer specifying a chip. This chip's

sequence information and mismatch probe intensity data is used to compute probe

affinities. Default is 1.

OpticalCorrValue Controls the use of optical background correction

on the input probe intensity values. Choices are

true (default) or false.

CorrConstValue Value that specifies the correlation constant,

rho, for log background intensity for each PM/MM probe pair. Choices are any value ≥ 0

and  $\leq$  1. Default is 0.7.

MethodValue

String that specifies the method to estimate the signal. Choices are 'MLE', a faster, ad hoc Maximum Likelihood Estimate method, or 'EB', a slower, more formal, empirical Bayes method. Default is 'MLE'.

TuningParamValue

Value that specifies the tuning parameter used by the estimate method. This tuning parameter sets the lower bound of signal values with positive probability. Choices are a positive value. Default is 5 (MLE) or 0.5 (EB).

**Tip** For information on determining a setting for this parameter, see Wu et al., 2004.

**GSBCorrValue** 

Specifies whether to perform gene-specific binding (GSB) correction using probe affinity data. Choices are true (default) or false. If there is no probe affinity information, this property is ignored.

MedianValue

Specifies the use of the median of the ranked values instead of the mean for normalization. Choices are true or false (default).

## affygcrma

#### OutputValue

Specifies the scale of the returned gene expression values. Choices are:

- 'log'
- 'log2'
- 'log10'
- 'natural'
- @functionname

In the last instance, the data is transformed as defined by the function *functionname*. Default is 'log2'.

#### ShowplotValue

Controls the display of a plot showing the  $\log_2$  of mismatch (MM) probe intensity values from a specified chip (CEL file), versus that chip's MM probe affinities. The plot also shows the LOWESS fit for computing NSB data of the specified chip. Choices are true, false, or I, an integer specifying a chip. If set to true, the first chip is plotted. Default is:

- false When return values are specified.
- true When return values are not specified.

#### VerboseValue

Controls the display of the status of the reading of files and GCRMA processing. Choices are true (default) or false.

#### Return Values

#### Expression

DataMatrix object containing the  $\log_2$  gene expression values that have been background adjusted, normalized, and summarized using the GC Robust Multi-array Average (GCRMA) procedure.

Each row in *Expression* corresponds to a gene (probe set), and each column corresponds to an Affymetrix CEL file.

#### **Description**

**Note** This function does not work on the Solaris<sup>TM</sup> platform.

Expression = affygcrma(CELFiles, CDFFile, SeqFile) reads the specified Affymetrix CEL files, the associated CDF library file (created from Affymetrix GeneChip arrays for expression or genotyping assays), and the associated sequence file or matrix. It then processes the probe intensity values using GCRMA background adjustment, quantile normalization, and median-polish summarization procedures, then returns Expression, a DataMatrix object containing the log<sub>2</sub> based gene expression values in a matrix, the probe set IDs as row names, and the CEL file names as column names. Note that each row in Expression corresponds to a gene (probe set), and each column corresponds to an Affymetrix CEL file. (Each CEL file is generated from a separate chip. All chips should be of the same type.)

CELFiles is a string or cell array of CEL file names. CDFFile is a string specifying a CDF file name. If you set CELFiles to '\*', then it reads all CEL files in the current directory. If you set CELFiles or CDFFile to '', then it opens the Select Files dialog box from which you select the CEL files or CDF file. From this dialog box, you can press and hold Ctrl or Shift while clicking to select multiple CEL files. SeqFile is a file or matrix containing sequence information for probes on a specific type of Affymetrix GeneChip array.

## affygcrma

**Note** For details on the reading of files and GCRMA processing, see celintensityread, affyprobesequead, affyprobeaffinities, gcrma, gcrmabackadj, quantilenorm, and rmasummary.

Expression = affygcrma(ProbeStructure, Seq) uses GCRMA background adjustment, quantile normalization, and median-polish summarization procedures to process the probe intensity values in ProbeStructure. ProbeStructure is a MATLAB structure containing information from the CEL files, including probe intensities, probe indices, and probe set IDs, returned by the celintensityread function. Seq is a matrix containing sequence information for probes on a specific type of Affymetrix GeneChip array.

Expression = affygcrma(..., 'PropertyName', PropertyValue, ...) calls affygcrma with optional properties that use property name/property value pairs. You can specify one or more properties in any order. Each PropertyName must be enclosed in single quotation marks and is case insensitive. These property name/property value pairs are as follows:

Expression = affygcrma(CELFiles, CDFFile, SeqFile, ...'CELPath', CELPathValue, ...) specifies a path and directory where the files specified by CELFiles are stored.

Expression = affygcrma(CELFiles, CDFFile, SeqFile, ...'CDFPath', CDFPathValue, ...) specifies a path and directory where the file specified by CDFFile is stored.

Expression = affygcrma(CELFiles, CDFFile, SeqFile, ...'SeqPath', SeqPathValue, ...) specifies a path and directory where the file specified by SeqFile is stored.

Expression = affygcrma(..., 'ChipIndex', ChipIndexValue, ...) computes probe affinities from MM probe intensity data using sequence information and mismatch probe intensity values from the chip specified by ChipIndexValue. Default ChipIndexValue is 1.

Expression = affygcrma(..., 'OpticalCorr', OpticalCorrValue, ...) controls the use of optical background correction on the input probe intensity values. Choices are true (default) or false.

Expression = affygcrma(..., 'CorrConst', CorrConstValue, ...) specifies the correlation constant, rho, for background intensity for each PM/MM probe pair. Choices are any value  $\geq 0$  and  $\leq 1$ . Default is 0.7.

Expression = affygcrma(..., 'Method', MethodValue, ...) specifies the method to estimate the signal. Choices are 'MLE', a faster, ad hoc Maximum Likelihood Estimate method, or 'EB', a slower, more formal, empirical Bayes method. Default is 'MLE'.

Expression = affygcrma(..., 'TuningParam', TuningParamValue, ...) specifies the tuning parameter used by the estimate method. This tuning parameter sets the lower bound of signal values with positive probability. Choices are a positive value. Default is 5 (MLE) or 0.5 (EB).

**Tip** For information on determining a setting for this parameter, see Wu et al., 2004.

Expression = affygcrma(..., 'GSBCorr', GSBCorrValue, ...) specifies whether to perform gene-specific binding (GSB) correction using probe affinity data. Choices are true (default) or false. If there is no probe affinity information, this property is ignored.

Expression = affygcrma(..., 'Median', MedianValue, ...) specifies the use of the median of the ranked values instead of the mean for normalization. Choices are true or false (default).

Expression = affygcrma(..., 'Output', OutputValue, ...) specifies the scale of the returned gene expression values. OutputValue can be:

#### affygcrma

- 'log'
- 'log2'
- 'log10'
- 'natural'
- @functionname

In the last instance, the data is transformed as defined by the function *functionname*. Default is 'log2'.

Expression = affygcrma(..., 'Showplot', ShowplotValue, ...) controls the display of a plot showing the log<sub>2</sub> of mismatch (MM) probe intensity values from a specified chip (CEL file), versus that chip's MM probe affinities. The plot also shows the LOWESS fit for computing NSB data of the specified chip. Choices are true, false, or *I*, an integer specifying a chip. If set to true, the first chip is plotted. Default is:

- false When return values are specified.
- true When return values are not specified.

Expression = affygcrma(..., 'Verbose', VerboseValue, ...) controls the display of the status of the reading of files and GCRMA processing. Choices are true (default) or false.

#### **Examples**

The following example assumes that you have the HG\_U95Av2.CDF library file stored at D:\Affymetrix\LibFiles\HGGenome, and that your current directory points to a location containing CEL files and a sequence file associated with this CDF library file. In this example, the affygcrma function reads all the CEL files and the sequence file in the current directory and a CDF file in a specified directory. It also performs GCRMA background adjustment, quantile normalization, and summarization procedures on the PM probe intensity values, and returns a DataMatrix object, containing the metadata and processed data.

Expression = affygcrma('\*', 'HG\_U95Av2.CDF', 'HG-U95Av2\_probe\_tab',...

'CDFPath', 'D:\Affymetrix\LibFiles\HGGenome');

#### References

- [1] Naef, F., and Magnasco, M.O. (2003). Solving the Riddle of the Bright Mismatches: Labeling and Effective Binding in Oligonucleotide Arrays. Physical Review E *68*, 011906.
- [2] Wu, Z., Irizarry, R.A., Gentleman, R., Murillo, F.M., and Spencer, F. (2004). A Model Based Background Adjustment for Oligonucleotide Expression Arrays. Journal of the American Statistical Association *99*(468), 909–917.
- [3] Wu, Z., and Irizarry, R.A. (2005). Stochastic Models Inspired by Hybridization Theory for Short Oligonucleotide Arrays. Proceedings of RECOMB 2004. J Comput Biol. 12(6), 882–93.
- [4] Wu, Z., and Irizarry, R.A. (2005). A Statistical Framework for the Analysis of Microarray Probe-Level Data. Johns Hopkins University, Biostatistics Working Papers 73.
- [5] Wu, Z., and Irizarry, R.A. (2003). A Model Based Background Adjustment for Oligonucleotide Expression Arrays. RSS Workshop on Gene Expression, Wye, England, http://biosun01.biostat.jhsph.edu/%7Eririzarr/Talks/gctalk.pdf.
- [6] Speed, T. (2006). Background models and GCRMA. Lecture 10, Statistics 246, University of California Berkeley. http://www.stat.berkeley.edu/users/terry/Classes/s246.2006/-Week10/Week10L1.pdf.
- [7] Abd Rabbo, N.A., and Barakat, H.M. (1979). Estimation Problems in Bivariate Lognormal Distribution. Indian J. Pure Appl. Math 10(7), 815–825.
- [8] Best, C.J.M., Gillespie, J.W., Yi, Y., Chandramouli, G.V.R., Perlmutter, M.A., Gathright, Y., Erickson, H.S., Georgevich, L., Tangrea, M.A., Duray, P.H., Gonzalez, S., Velasco, A., Linehan, W.M., Matusik, R.J., Price, D.K., Figg, W.D., Emmert-Buck, M.R.,

### affygcrma

and Chuaqui, R.F. (2005). Molecular alterations in primary prostate cancer after androgen ablation therapy. Clinical Cancer Research 11, 6823–6834.

[9] Irizarry, R.A., Hobbs, B., Collin, F., Beazer-Barclay, Y.D., Antonellis, K.J., Scherf, U., Speed, T.P. (2003). Exploration, Normalization, and Summaries of High Density Oligonucleotide Array Probe Level Data. Biostatistics. *4*, 249–264.

[10] Mosteller, F., and Tukey, J. (1977). Data Analysis and Regression (Reading, Massachusetts: Addison-Wesley Publishing Company), pp. 165–202.

#### See Also

Bioinformatics Toolbox functions: affyprobeaffinities, affyprobesequead, affyrma, celintensityread, gcrma, gcrmabackadj, mafdr, mattest, quantilenorm, rmasummary

#### **Purpose**

Perform rank invariant set normalization on probe intensities from multiple Affymetrix CEL or DAT files

#### **Syntax**

```
NormData = affyinvarsetnorm(Data)
[NormData, MedStructure] = affyinvarsetnorm(Data)
... affyinvarsetnorm(..., 'Baseline', BaselineValue, ...)
... affyinvarsetnorm(..., 'Thresholds',
ThresholdsValue, ...)
... affyinvarsetnorm(..., 'StopPercentile',
    StopPercentileValue, ...)
... affyinvarsetnorm(..., 'RayPercentile',
    RayPercentileValue, ...)
... affyinvarsetnorm(..., 'Method', MethodValue, ...)
... affyinvarsetnorm(..., 'Showplot', ShowplotValue, ...)
```

#### **Arguments**

Data

Matrix of intensity values where each row corresponds to a perfect match (PM) probe and each column corresponds to an Affymetrix CEL or DAT file. (Each CEL or DAT file is generated from a separate chip. All chips should be of the same type.)

MedStructure

Structure of each column's intensity median before and after normalization, and the index of the column chosen as the baseline.

BaselineValue

Property to control the selection of the column index *N* from *Data* to be used as the baseline column. Default is the column index whose median intensity is the median of all the columns.

### affyinvarsetnorm

#### Thresholds Value

Property to set the thresholds for the lowest average rank and the highest average rank, which are used to determine the invariant set. The rank invariant set is a set of data points whose proportional rank difference is smaller than a given threshold. The threshold for each data point is determined by interpolating between the threshold for the lowest average rank and the threshold for the highest average rank. Select these two thresholds empirically to limit the spread of the invariant set, but allow enough data points to determine the normalization relationship.

Thresholds Value is a 1-by-2 vector [LT, HT] where LT is the threshold for the lowest average rank and HT is threshold for the highest average rank. Values must be between 0 and 1. Default is [0.05, 0.005].

StopPercentileValue Property to stop the iteration process when the number of data points in the invariant set reaches N percent of the total number of data points. Default is 1.

> **Note** If you do not use this property, the iteration process continues until no more data points are eliminated.

#### RayPercentileValue

Property to select the N percentage of the highest ranked invariant set of data points to fit a straight line through, while the remaining data points are fitted to a running median curve. The final running median curve is a piecewise linear curve. Default is 1.5.

MethodValue

Property to select the smoothing method used to normalize the data. Enter 'lowess' or 'runmedian'. Default is 'lowess'.

*ShowplotValue* 

Property to control the plotting of two pairs of scatter plots (before and after normalization). The first pair plots baseline data versus data from a specified column (chip) from the matrix *Data*. The second is a pair of M-A scatter plots, which plots M (ratio between baseline and sample) versus A (the average of the baseline and sample). Enter either 'all' (plot a pair of scatter plots for each column or chip) or specify a subset of columns (chips) by entering the column number(s) or a range of numbers.

For example:

- ..., 'Showplot', 3, ...) plots data from column 3.
- ..., 'Showplot', [3,5,7], ...) plots data from columns 3, 5, and 7.
- ..., 'Showplot', 3:9, ...) plots data from columns 3 to 9.

#### **Description**

NormData = affyinvarsetnorm(Data) normalizes the values in each column (chip) of probe intensities in Data to a baseline reference, using the invariant set method. NormData is a matrix of normalized probe intensities from Data.

Specifically, affyinvarsetnorm:

 Selects a baseline index, typically the column whose median intensity is the median of all the columns.

• For each column, determines the proportional rank difference (prd) for each pair of ranks, RankX and RankY, from the sample column and the baseline reference.

```
prd = abs(RankX - RankY)
```

• For each column, determines the invariant set of data points by selecting data points whose proportional rank differences (*prd*) are below *threshold*, which is a predetermined threshold for a given data point (defined by the *ThresholdsValue* property). It repeats the process until either no more data points are eliminated, or a predetermined percentage of data points is reached.

The invariant set is data points with a *prd* < *threshold*.

 For each column, uses the invariant set of data points to calculate the lowess or running median smoothing curve, which is used to normalize the data in that column.

[NormData, MedStructure] = affyinvarsetnorm(Data) also returns a structure of the index of the column chosen as the baseline and each column's intensity median before and after normalization.

**Note** If *Data* contains NaN values, then *NormData* will also contain NaN values at the corresponding positions.

```
... affyinvarsetnorm(..., 'PropertyName', PropertyValue, ...) calls affyinvarsetnorm with optional properties that use property name/property value pairs. You can specify one or more properties in any order. Each PropertyName must be enclosed in single quotation marks and is case insensitive. These property name/property value pairs are as follows:
```

... affyinvarsetnorm(..., 'Baseline', BaselineValue, ...) lets you select the column index N from Data to be the baseline column.

Default is the index of the column whose median intensity is the median of all the columns.

... affyinvarsetnorm(..., 'Thresholds', *ThresholdsValue*, ...) sets the thresholds for the lowest average rank and the highest average rank, which are used to determine the invariant set. The rank invariant set is a set of data points whose proportional rank difference is smaller than a given threshold. The threshold for each data point is determined by interpolating between the threshold for the lowest average rank and the threshold for the highest average rank. Select these two thresholds empirically to limit the spread of the invariant set, but allow enough data points to determine the normalization relationship.

Thresholds Value is a 1-by-2 vector [LT, HT], where LT is the threshold for the lowest average rank and HT is threshold for the highest average rank. Values must be between 0 and 1. Default is [0.05, 0.005].

... affyinvarsetnorm(..., 'StopPercentile', StopPercentileValue, ...) stops the iteration process when the number of data points in the invariant set reaches N percent of the total number of data points. Default is 1.

**Note** If you do not use this property, the iteration process continues until no more data points are eliminated.

... affyinvarsetnorm(..., 'RayPercentile', RayPercentileValue, ...) selects the N percentage of the highest ranked invariant set of data points to fit a straight line through, while the remaining data points are fitted to a running median curve. The final running median curve is a piecewise linear curve. Default is 1.5.

... affyinvarsetnorm(..., 'Method', *MethodValue*, ...) selects the smoothing method for normalizing the data. When *MethodValue* is 'lowess', affyinvarsetnorm uses the lowess method.

When *MethodValue* is 'runmedian', affyinvarsetnorm uses the running median method. Default is 'lowess'.

... affyinvarsetnorm(..., 'Showplot', ShowplotValue, ...) plots two pairs of scatter plots (before and after normalization). The first pair plots baseline data versus data from a specified column (chip) from the matrix Data. The second is a pair of M-A scatter plots, which plots M (ratio between baseline and sample) versus A (the average of the baseline and sample). When ShowplotValue is 'all', affyinvarsetnorm plots a pair of scatter plots for each column or chip. When ShowplotValue is a number(s) or range of numbers, affyinvarsetnorm plots a pair of scatter plots for the indicated column numbers (chips).

#### For example:

- ..., 'Showplot', 3) plots the data from column 3 of Data.
- ..., 'Showplot', [3,5,7]) plots the data from columns 3, 5, and 7 of Data.
- ..., 'Showplot', 3:9) plots the data from columns 3 to 9 of Data.

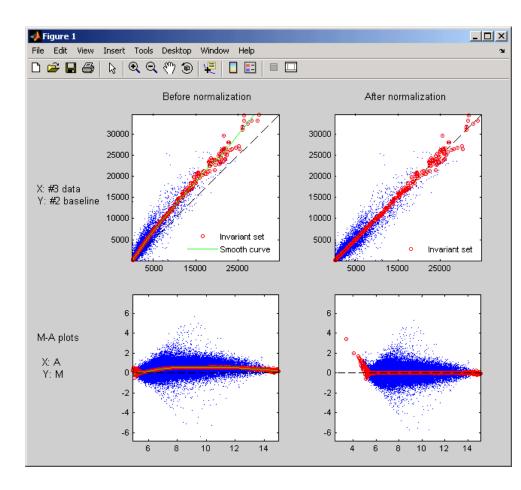

### **Examples**

1 Load a MAT-file, included with the Bioinformatics Toolbox software, which contains Affymetrix data variables, including pmMatrix, a matrix of PM probe intensity values from multiple CEL files.

load prostatecancerrawdata

2 Normalize the data in pmMatrix, using the affyinvarsetnorm function.

NormMatrix = affyinvarsetnorm(pmMatrix);

The prostatecancerrawdata.mat file used in the previous example contains data from Best et al., 2005.

#### References

- [1] Li, C., and Wong, W.H. (2001). Model-based analysis of oligonucleotide arrays: model validation, design issues and standard error application. Genome Biology *2*(8): research0032.1-0032.11.
- [2] http://biosun1.harvard.edu/complab/dchip/-normalizing%20arrays.htm#isn
- [3] Best, C.J.M., Gillespie, J.W., Yi, Y., Chandramouli, G.V.R., Perlmutter, M.A., Gathright, Y., Erickson, H.S., Georgevich, L., Tangrea, M.A., Duray, P.H., Gonzalez, S., Velasco, A., Linehan, W.M., Matusik, R.J., Price, D.K., Figg, W.D., Emmert-Buck, M.R., and Chuaqui, R.F. (2005). Molecular alterations in primary prostate cancer after androgen ablation therapy. Clinical Cancer Research 11, 6823–6834.

#### See Also

Bioinformatics Toolbox functions: affyread, celintensityread, mainvarsetnorm, malowess, manorm, quantilenorm, rmabackadj, rmasummary

#### **Purpose**

Compute Affymetrix probe affinities from their sequences and MM probe intensities

#### **Syntax**

#### **Arguments**

SequenceMatrix

An N-by-25 matrix of sequence information for the perfect match (PM) probes on an Affymetrix GeneChip array, where N is the number of probes on the array. Each row corresponds to a probe, and each column corresponds to one of the 25 sequence positions. Nucleotides in the sequences are represented by one of the following integers:

- 0 None
- 1 A
- 2 C
- 3 G
- 4 T

## affyprobeaffinities

**Tip** You can use the affyprobesegread function to generate this matrix. If you have this sequence information in letter representation, you can convert it to integer representation using the nt2int function.

#### *MMIntensity*

Column vector containing mismatch (MM) probe intensities from a CEL file, generated from a single Affymetrix GeneChip array. Each row corresponds to a probe.

**Tip** You can extract this column vector from the MMIntensities matrix returned by the celintensityread function.

ProbeIndicesValue Column vector containing probe indexing information. Probes within a probe set are numbered 0 through N - 1, where N is the number of probes in the probe set.

> **Tip** You can use the affyprobesegread function to generate this column vector.

#### ShowplotValue

Controls the display of a plot showing the affinity values of each of the four bases (A, C, G, and T) for each of the 25 sequence positions, for all probes on the Affymetrix GeneChip array. Choices are true or false (default).

#### Return Values

AffinPM Column vector of PM probe affinities, computed

from their probe sequences and MM probe

intensities.

AffinMM Column vector of MM probe affinities, computed

from their probe sequences and MM probe

intensities.

BaseProf 4-by-4 matrix containing the four parameters

for a polynomial of degree 3, for each base, A, C, G, and T. Each row corresponds to a base, and each column corresponds to a parameter. These values are estimated from the probe sequences and intensities, and represent all probes on an

Affymetrix GeneChip array.

Stats Row vector containing four statistics in the

following order:

• R-square statistic

• F statistic

p-value

• Error variance

### **Description**

[AffinPM, AffinMM] = affyprobeaffinities(SequenceMatrix, MMIntensity) returns a column vector of PM probe affinities and a column vector of MM probe affinities, computed from their probe sequences and MM probe intensities. Each row in AffinPM and AffinMM corresponds to a probe. NaN is returned for probes with no sequence information. Each probe affinity is the sum of position-dependent base affinities. For a given base type, the positional effect is modeled as a polynomial of degree 3.

[AffinPM, AffinMM, BaseProf] = affyprobeaffinities(SequenceMatrix, MMIntensity) also estimates affinity coefficients using multiple linear regression. It returns BaseProf, a 4-by-4 matrix containing the four parameters

## affyprobeaffinities

for a polynomial of degree 3, for each base, A, C, G, and T. Each row corresponds to a base, and each column corresponds to a parameter. These values are estimated from the probe sequences and intensities, and represent all probes on an Affymetrix GeneChip array.

[AffinPM, AffinMM, BaseProf, Stats] = affyprobeaffinities(SequenceMatrix, MMIntensity) also returns Stats, a row vector containing four statistics in the following order:

- R-square statistic
- F statistic
- p-value
- Error variance

... = affyprobeaffinities(SequenceMatrix, MMIntensity, ...'PropertyName', PropertyValue, ...) calls affyprobeaffinities with optional properties that use property name/property value pairs. You can specify one or more properties in any order. Each PropertyName must be enclosed in single quotation marks and is case insensitive. These property name/property value pairs are as follows:

... = affyprobeaffinities(SequenceMatrix, MMIntensity, ...'ProbeIndices', ProbeIndicesValue, ...) uses probe indices to normalize the probe intensities with the median of their probe set intensities.

**Tip** Use of the ProbeIndices property is recommended only if your *MMIntensity* data are not from a nonspecific binding experiment.

... = affyprobeaffinities(SequenceMatrix, MMIntensity, ...'Showplot', ShowplotValue, ...) controls the display of a plot of the probe affinity base profile. Choices are true or false (default).

## affyprobeaffinities

#### **Examples**

1 Load the MAT-file, included with the Bioinformatics Toolbox software, that contains Affymetrix data from a prostate cancer study. The variables in the MAT-file include seqMatrix, a matrix containing sequence information for PM probes, mmMatrix, a matrix containing MM probe intensity values, and probeIndices, a column vector containing probe indexing information.

load prostatecancerrawdata

**2** Compute the Affymetrix PM and MM probe affinities from their sequences and MM probe intensities, and also plot the affinity values of each of the four bases (A, C, G, and T) for each of the 25 sequence positions, for all probes on the Affymetrix GeneChip array.

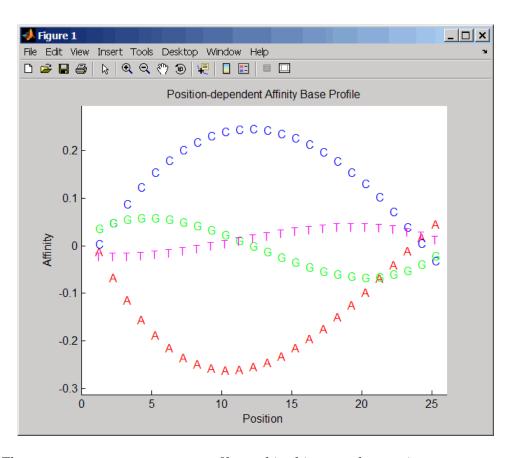

The prostatecancerrawdata.mat file used in this example contains data from Best et al., 2005.

### References

[1] Naef, F., and Magnasco, M.O. (2003). Solving the Riddle of the Bright Mismatches: Labeling and Effective Binding in Oligonucleotide Arrays. Physical Review E *68*, 011906.

[2] Wu, Z., Irizarry, R.A., Gentleman, R., Murillo, F.M. and Spencer, F. (2004). A Model Based Background Adjustment for Oligonucleotide

## affyprobeaffinities

Expression Arrays. Journal of the American Statistical Association 99(468), 909–917.

[3] Best, C.J.M., Gillespie, J.W., Yi, Y., Chandramouli, G.V.R., Perlmutter, M.A., Gathright, Y., Erickson, H.S., Georgevich, L., Tangrea, M.A., Duray, P.H., Gonzalez, S., Velasco, A., Linehan, W.M., Matusik, R.J., Price, D.K., Figg, W.D., Emmert-Buck, M.R., and Chuaqui, R.F. (2005). Molecular alterations in primary prostate cancer after androgen ablation therapy. Clinical Cancer Research 11, 6823–6834.

#### See Also

Bioinformatics Toolbox functions: affygcrma, affyprobeseqread, affyread, celintensityread, probelibraryinfo

### affyprobesegread

#### **Purpose**

Read data file containing probe sequence information for Affymetrix GeneChip array

#### **Syntax**

#### **Arguments**

#### SeaFile

String specifying a file name of a sequence file (tab-separated or FASTA) that contains the following information for a specific type of Affymetrix GeneChip array:

- Probe set IDs
- Probe *x*-coordinates
- Probe y-coordinates
- Probe sequences in each probe set
- Affymetrix GeneChip array type (FASTA file only)

The sequence file (tab-separated or FASTA) must be on the MATLAB search path or in the Current Directory (unless you use the SeqPath property). In a tab-separated file, each row represents a probe; in a FASTA file, each header represents a probe.

#### **CDFFile**

Either of the following:

• String specifying a file name of an Affymetrix CDF library file, which contains information that specifies which probe set each probe belongs to on a specific type of Affymetrix GeneChip array. The

## affyprobesegread

CDF library file must be on the MATLAB search path or in the MATLAB Current Directory (unless you use the CDFPath property).

 CDF structure, such as returned by the affyread function, which contains information that specifies which probe set each probe belongs to on a specific type of Affymetrix GeneChip array.

**Caution** Make sure that *SeqFile* and *CDFFile* contain information for the same type of Affymetrix GeneChip array.

SegPathValue

String specifying a directory or path and directory where *SeqFile* is stored.

**CDFPathValue** 

String specifying a directory or path and directory where *CDFFile* is stored

SegOnly Value

Controls the return of a structure, *Struct*, with only one field, SequenceMatrix. Choices are true or false (default).

#### Return Values

Struct

MATLAB structure containing the following fields:

- ProbeSetIDs
- ProbeIndices
- SequenceMatrix

#### **Description**

Struct = affyprobeseqread(SeqFile, CDFFile) reads the data from files SeqFile and CDFFile, and stores the data in the MATLAB structure Struct, which contains the following fields.

# affyprobeseqread

| Field          | Description                                                                                                    |
|----------------|----------------------------------------------------------------------------------------------------|
| ProbeSetIDs    | Cell array containing the probe set IDs from the Affymetrix CDF library file.                                                                                                    |
| ProbeIndices   | Column vector containing probe indexing information. Probes within a probe set are numbered 0 through $N$ - 1, where $N$ is the number of probes in the probe set.                                                                                                    |
| SequenceMatrix | An N-by-25 matrix of sequence information for the perfect match (PM) probes on the Affymetrix GeneChip array, where $N$ is the number of probes on the array. Each row corresponds to a probe, and each column corresponds to one of the 25 sequence positions. Nucleotides in the sequences are represented by one of the following integers:  • 0 — None  • 1 — A  • 2 — C  • 3 — G  • 4 — T |
|                | Note Probes without sequence information are represented in SequenceMatrix as a row containing all Os.                                                                                                    |
|                | <b>Tip</b> You can use the int2nt function to convert the nucleotide sequences in SequenceMatrix to letter representation.                                                                                                    |

Struct = affyprobeseqread(SeqFile, CDFFile, ...'PropertyName', PropertyValue, ...) calls affyprobeseqread with optional properties that use property name/property value pairs. You can specify one or more properties in any order. Each PropertyName must be enclosed in single quotation marks and is case insensitive. These property name/property value pairs are as follows:

Struct = affyprobeseqread(SeqFile, CDFFile, ...'SeqPath', SeqPathValue, ...) lets you specify a path and directory where SeqFile is stored.

Struct = affyprobeseqread(SeqFile, CDFFile, ...'CDFPath', CDFPathValue, ...) lets you specify a path directory where CDFFile is stored.

Struct = affyprobeseqread(SeqFile, CDFFile, ...'SeqOnly', SeqOnlyValue, ...) controls the return of a structure, Struct, with only one field, SequenceMatrix. Choices are true or false (default).

#### **Examples**

1 Read the data from a FASTA file and associated CDF library file, assuming both are located on the MATLAB search path or in the Current Directory.

```
S1 = affyprobesegread('HG-U95A probe fasta', 'HG U95A.CDF');
```

**2** Read the data from a tab-separated file and associated CDF structure, assuming the tab-separated file is located in the specified directory and the CDF structure is in your MATLAB Workspace.

```
S2 = affyprobeseqread('HG-U95A_probe_tab',hgu95aCDFStruct,...
'seqpath','C:\Affymetrix\SequenceFiles\HGGenome');
```

**3** Access the nucleotide sequences of the first probe set (rows 1 through 20) in the SequenceMatrix field of the S2 structure.

```
seq = int2nt(S2.SequenceMatrix(1:20,:))
```

## affyprobesegread

#### **See Also**

Bioinformatics Toolbox functions: affygcrma, affyinvarsetnorm, affyread, celintensityread, int2nt, probelibraryinfo, probesetlink, probesetlookup, probesetplot, probesetvalues

**Purpose** Read microarray data from Affymetrix GeneChip file

**Syntax** AffyStruct = affyread(File)

AffyStruct = affyread(File, LibraryPath)

#### **Arguments** File

String specifying a file name or a path and file name of one of the following Affymetrix file types:

- **EXP** Data file containing information about experimental conditions and protocols.
- **DAT** Data file containing raw image data (pixel intensity values).
- **CEL** Data file containing information about the intensity values of the individual probes.
- CHP Data file containing summary information of the probe sets, including intensity values.
- CDF Library file containing information about which probes belong to which probe set.
- GIN Library file containing information about the probe sets, such as the gene name with which the probe set is associated.

If you specify only a file name, that file must be on the MATLAB search path or in the current directory. If you specify only a file name of a CDF or GIN library file, you can specify the path and directory in the *LibraryPath* input argument.

LibraryPath String specifying the path and directory of a:

- CDF library file associated with File when File is a CHP file.
- CDF library file when File is a CDF file.

### affyread

• GIN library file when File is a GIN file.

**Note** If you do not specify *LibraryPath* when reading a CHP file, affyread looks in the current directory for the CDF file. If it does not find the CDF file, it still reads the CHP file, but the probe set names and types will be omitted from the return value, *AffyStruct*.

#### Return Values

#### AffyStruct

MATLAB structure containing information from an Affymetrix data or library file, for expression, genotyping (SNP), or resequencing assay types.

### **Description**

**Note** This function does not work on the Solaris platform.

AffyStruct = affyread(File) reads File, an Affymetrix file, and creates AffyStruct, a MATLAB structure. The affyread function can read Affymetrix EXP, DAT, CEL, CHP, CDF, and GIN files created from Affymetrix GeneChip arrays for expression, genotyping (SNP), or resequencing assays.

AffyStruct = affyread(File, LibraryPath) specifies the path and directory of a:

- CDF library file associated with *File* when *File* is a CHP file
- CDF library file when File is a CDF file
- GIN library file when File is a GIN file

**Note** If you do not specify *LibraryPath* when reading a CHP file, affyread looks in the current directory for the CDF file. If it does not find the CDF file, it still reads the CHP file, but the probe set names and types will be omitted from the return value, *AffyStruct*.

You can learn more about the Affymetrix GeneChip files and download sample files from:

http://www.affymetrix.com/support/technical/sample data/demo data.affx

**Note** Some Affymetrix sample data files (DAT, EXP, CEL, and CHP) are combined in a DTT or CAB file. You must download and use the Affymetrix Data Transfer Tool to extract these files from the DTT or CAB file. You can download the Affymetrix Data Transfer Tool from:

http://www.affymetrix.com/products/software/specific/dtt.affx

You will have to register and log in at the Affymetrix Web site to download the Affymetrix Data Transfer Tool.

**Tip** Reading a large number of CEL files and/or a large CEL file can require extended amounts of memory from the operating system. If you receive any errors related to memory or have trouble reading CEL files, try the following:

• Increase the virtual memory (swap space) for your operating system (with a recommended initial size of 3,069 and a maximum size of 16,368) as described at:

http://www.mathworks.com/support/tech-notes/1100/1106.html#6

• Set the 3 GB switch (32-bit Windows® XP only) as described at:

http://www.mathworks.com/support/tech-notes/1100/1107.html

The following tables describe the fields in *AffyStruct* for the different Affymetrix file types.

#### File Types EXP, DAT, CEL, CHP, CDF, and GIN

| Field        | Description                                                                              |
|--------------|------------------------------------------------------------------------------------------|
| Name         | File name.                                                                               |
| DataPath     | Path and directory of the file.                                                          |
| LibPath      | Path and directory of the CDF and GIN library files associated with the file being read. |
| FullPathName | Path and directory of the file.                                                          |
| ChipType     | Name of the Affymetrix GeneChip array (for example, DrosGenome1 or HG-Focus).            |
| Date         | Date the file was created.                                                               |

#### **EXP File**

| Field            | Description                                    |
|------------------|------------------------------------------------|
| ChipLot          | Information about experimental conditions and  |
| Operator         | protocols captured by the Affymetrix software. |
| SampleType       |                                                |
| SampleDesc       |                                                |
| Project          |                                                |
| Comments         |                                                |
| Reagents         |                                                |
| ReagentLot       |                                                |
| Protocol         |                                                |
| Station          |                                                |
| Module           |                                                |
| HydridizeDate    |                                                |
| ScanPixelSize    |                                                |
| ScanFilter       |                                                |
| ScanDate         |                                                |
| ScannerID        |                                                |
| NumberOfScans    |                                                |
| ScannerType      |                                                |
| NumProtocolSteps |                                                |
| ProtocolSteps    |                                                |

#### **DAT File**

| Field           | Description                                                                                |
|-----------------|--------------------------------------------------------------------------------------------|
| NumPixelsPerRow | Number of pixels per row in the image created from the GeneChip array (number of columns). |
| NumRows         | Number of rows in the image created from the GeneChip array.                               |
| MinData         | Minimum intensity value in the image created from the GeneChip array.                      |

## affyread

### **DAT File (Continued)**

| Field                                                                                       | Description                                                              |
|---------------------------------------------------------------------------------------------|--------------------------------------------------------------------------|
| MaxData                                                                                     | Maximum intensity value in the image created from the GeneChip array.    |
| PixelSize                                                                                   | Size of one pixel in the image created from the GeneChip array.          |
| CellMargin                                                                                  | Size of gaps between cells in the image created from the GeneChip array. |
| ScanSpeed                                                                                   | Speed of the scanner used to create the image.                           |
| ScanDate                                                                                    | Date the scan was performed.                                             |
| ScannerID                                                                                   | Name of the scanning device used.                                        |
| UpperLeftX UpperLeftY UpperRightX UpperRightY LowerLeftX LowerLeftY LowerRightX LowerRightX | Pixel coordinates of the scanned image.                                  |
| ServerName                                                                                  | Not used.                                                                |
| Image                                                                                       | A NumRows-by-NumPixelsPerRow image of the scanned GeneChip array.        |

### **CEL File**

| Field       | Description                                                                              |
|-------------|------------------------------------------------------------------------------------------|
| FileVersion | Version of the CEL file format.                                                          |
| Algorithm   | Algorithm used in the image processing step that converts from DAT format to CEL format. |

### **CEL File (Continued)**

| Field                                                                                       | Description                                                                                                    |
|---------------------------------------------------------------------------------------------|----------------------------------------------------------------------------------------------------|
| AlgParams                                                                                   | String containing parameters used by the algorithm in the image processing step.                                               |
| NumAlgParams                                                                                | Number of parameters in AlgParams.                                                                                             |
| CellMargin                                                                                  | Size of gaps between cells in the image created from the GeneChip array, used for computing the intensity values of the cells. |
| Rows                                                                                        | Number of rows of probes.                                                                                                    |
| Cols                                                                                        | Number of columns of probes.                                                                                                   |
| NumMasked                                                                                   | Number of probes that are masked and not used in subsequent processing.                                                        |
| NumOutliers                                                                                 | Number of cells identified as outliers (very high or very low intensity) by the image processing step.                         |
| NumProbes                                                                                   | Number of probes (Rows * Cols) on the GeneChip array.                                                                          |
| UpperLeftX UpperLeftY UpperRightX UpperRightY LowerLeftX LowerLeftY LowerRightX LowerRightX | Pixel coordinates of the scanned image.                                                                                        |

### **CEL File (Continued)**

| Field            | Description                                                                                                    |
|------------------|----------------------------------------------------------------------------------------------------|
| ProbeColumnNames | Cell array containing the eight column names in the Probes field:                                                                                                   |
|                  | • PosX — x-coordinate of the cell                                                                                                    |
|                  | • PosY — y-coordinate of the cell                                                                                                    |
|                  | • Intensity — Intensity value of the cell                                                                                                    |
|                  | StdDev — Standard deviation of intensity value                                                                                                    |
|                  | Pixels — Number of pixels in the cell                                                                                                    |
|                  | • Outlier — True/false flag indicating if the cell was marked as an outlier                                                                                         |
|                  | Masked — True/false flag indicating if the cell was masked                                                                                                    |
|                  | • ProbeType — Integer indicating the probe type (for example, 1 = expression)                                                                                       |
| Probes           | NumProbes-by-8 array of information about the individual probes, including intensity values. The columns of this array are contained in the ProbeColumnNames field. |

### **CHP File**

| Field     | Description                                                                                             |
|-----------|----------------------------------------------------------------------------------------------------|
| AssayType | Type of assay that the GeneChip array contained (for example, Expression, Genotyping, or Resequencing). |
| CellFile  | File name of the CEL file from which the CHP file was created.                                          |
| Algorithm | Algorithm used to convert from CEL format to CHP format.                                                |

### **CHP File (Continued)**

| Field                          | Description                                                                                                    |
|--------------------------------|----------------------------------------------------------------------------------------------------|
| AlgVersion                     | Version of the algorithm used to create the CHP file.                                                                     |
| NumAlgParams                   | Number of parameters in AlgParams.                                                                                        |
| AlgParams                      | String containing parameters used in steps needed to create the CHP file (for example, background correction).            |
| NumChipSummary                 | Number of entries in ChipSummary.                                                                                         |
| ChipSummary                    | Summary information for the GeneChip array, including background average, standard deviation, max, and min.               |
| BackgroundZones                | Structure containing information about the zones used in the background adjustment step.                                  |
| Rows                           | Number of rows of probes.                                                                                                 |
| Cols                           | Number of columns of probes.                                                                                              |
| NumProbeSets                   | Number of probe sets on the GeneChip array.                                                                               |
| NumQCProbeSets                 | Number of QC probe sets on the GeneChip array.                                                                            |
| ProbeSets (Expression GeneChip | A NumProbeSets-by-1 structure array containing information for each expression probe set, including the following fields: |
| array)                         | • Name — Name of the probe set.                                                                                           |
|                                | • ProbeSetType — Type of the probe set.                                                                                   |
|                                | • CompDataExists — True/false flag indicating if the probe set has additional computed information.                       |
|                                | • NumPairs — Number of probe pairs in the probe set.                                                                      |
|                                | • NumPairsUsed — Number of probe pairs in the probe set used for calculating the probe set signal (not masked).           |
|                                | • Signal — Summary intensity value for the probe set.                                                                     |
|                                | Detection — Indicator of statistically significant difference between the intensity value of the PM probes and the        |

### **CHP File (Continued)**

| Field | Description                                                                                                    |
|-------|----------------------------------------------------------------------------------------------------|
|       | intensity value of the MM probes in a single probe set (Present, Absent, or Marginal).                                                                                                    |
|       | $ullet$ DetectionPValue — $\operatorname{P}$ value for the Detection indicator.                                                                                                    |
|       | • CommonPairs — When CompDataExists is true, contains the number of common pairs between the experiment and the baseline after outliers and masked probes have been removed.               |
|       | • SignalLogRatio — When CompDataExists is true, contains the change in signal between the experiment and baseline.                                                                         |
|       | • SignalLogRatioLow — When CompDataExists is true, contains the lowest ratios of probes between the experiment and the baseline.                                                           |
|       | • SignalLogRatioHigh — When CompDataExists is true, contains the highest ratios of probes between the experiment and the baseline.                                                         |
|       | Change — When CompDataExists is true, describes how the probe is changed versus a baseline experiment. Choices are Increase, Marginal Increase, No Change, Decrease, or Marginal Decrease. |
|       | ChangePValue — When CompDataExists is true, contains the p-value associated with Change.                                                                                                   |

### **CHP File (Continued)**

| Field                          | Description                                                                                                    |
|--------------------------------|----------------------------------------------------------------------------------------------------|
| ProbeSets (Genotyping GeneChip | A NumProbeSets-by-1 structure array containing information for each genotyping probe set, including the following fields:                                                                                                    |
| array)                         | • Name — Name of the probe set.                                                                                                    |
|                                | • AlleleCall — Allele that is present for the probe set.  Possibilities are AA (homozygous for the major allele), AB (heterozygous for the major and minor allele), BB (homozygous for the minor allele), or NoCall (unable to determine allele). |
|                                | • Confidence — A measure of the accuracy of the allele call.                                                                                                    |
|                                | • RAS1 — Relative Allele Signal 1 for the SNP site, which is calculated using sense probes.                                                                                                    |
|                                | • RAS2— Relative Allele Signal 2 for the SNP site, which is calculated using antisense probes.                                                                                                    |
|                                | • PValueAA — p-value for an AA call.                                                                                                    |
|                                | • PValueAB — p-value for an AB call.                                                                                                    |
|                                | • PValueBB — p-value for a BB call.                                                                                                    |
|                                | • PValueNoCall — p-value for a NoCall call.                                                                                                    |
| ProbeSets                      | A NumProbeSets-by-1 structure array containing information for                                                                                                    |
| (Resequencing                  | each resequencing probe set, including the following fields:                                                                                                    |
| GeneChip array)                | • CalledBases — A 1-by-NumProbeSets character array containing the bases called by the resequencing algorithm. Possible values are a, c, g, t, and n.                                                                                             |
|                                | • Scores — A 1-by-NumProbeSets array containing the score associated with each base call.                                                                                                    |

## affyread

### CDF File

| Field               | Description                                                                                                    |
|---------------------|----------------------------------------------------------------------------------------------------|
| Rows                | Number of rows of probes.                                                                                                    |
| Cols                | Number of columns of probes.                                                                                                    |
| NumProbeSets        | Number of probe sets on the GeneChip array.                                                                                                    |
| NumQCProbeSets      | Number of QC probe sets on the GeneChip array.                                                                                                    |
| ProbeSetColumnNames | Cell array containing the six column names in the ProbePairs field in the ProbeSets array:                                                                                                    |
|                     | • GroupNumber — Number identifying the group to which the probe pair belongs. For expression arrays, this is always 1. For genotyping arrays, this is typically 1 (allele A, sense), 2 (allele B, sense), 3 (allele A, antisense), or 4 (allele B, antisense). |
|                     | • Direction — Number identifying the direction of the probe pair. 1 = sense and 2 = antisense.                                                                                                    |
|                     | • PMPosX — <i>x</i> -coordinate of the perfect match probe.                                                                                                    |
|                     | PMPosY — y-coordinate of the perfect match probe.                                                                                                    |
|                     | • MMPosX — x-coordinate of the mismatch probe.                                                                                                    |
|                     | • MMPosY — y-coordinate of the mismatch probe.                                                                                                    |
| ProbeSets           | A NumProbeSets-by-1 structure array containing information for each probe set, including the following fields:                                                                                                    |
|                     | • Name — Name of the probe set.                                                                                                    |
|                     | • ProbeSetType — Type of the probe set.                                                                                                    |
|                     | CompDataExists — True/false flag indicating if the probe set has additional computed information.                                                                                                    |
|                     | NumPairs — Number of probe pairs in the probe set.                                                                                                    |

#### **CDF File (Continued)**

| Field | Description                                                                                                    |
|-------|----------------------------------------------------------------------------------------------------|
|       |                                                                                                    |
|       | • NumQCProbes — Number of QC probes in the probe set.                                                                                                    |
|       | • QCType — Type of QC probes.                                                                                                    |
|       | • GroupNames — Name of the group to which the probe set belongs. For expression arrays, this is the name of the probe set. For genotyping arrays, this is the name of the alleles, for example { 'A' 'C' 'A' 'C'}'. |
|       | • ProbePairs — NumPairs-by-6 array of information about the probe pairs. The column names of this array are contained in the ProbeSetColumnNames field.                                                             |

#### **GIN File**

| Field        | Description                                                                                    |
|--------------|------------------------------------------------------------------------------------------------|
| Version      | GIN file format version.                                                                       |
| ProbeSetName | Probe set ID/name.                                                                             |
| ID           | Identifier for the probe set (gene ID).                                                        |
| Description  | Description of the probe set.                                                                  |
| SourceNames  | Source(s) of the probe sets.                                                                   |
| SourceURL    | Source URL(s) for the probe sets.                                                              |
| SourceID     | Vector of numbers specifying which SourceNames or SourceURL each probe set is associated with. |

### **Examples**

The following example uses the demo data and CDF library file from the  $E.\ coli$  Antisense Genome array, which you can download from:

http://www.affymetrix.com/support/technical/sample\_data/demo\_data.affx

After you download the demo data, you will need the Affymetrix Data Transfer Tool to extract the CEL, DAT, and CHP files from a DTT file. You can download the Affymetrix Data Transfer Tool from:

http://www.affymetrix.com/products/software/specific/dtt.affx

The following example assumes that files Ecoli-antisense-121502.CEL, Ecoli-antisense-121502.dat, and Ecoli-antisense-121502.chp are stored on the MATLAB search path or in the current directory. It also assumes that the associated CDF library file, Ecoli\_ASv2.CDF, is stored at D:\Affymetrix\LibFiles\Ecoli.

1 Read the contents of a CEL file into a MATLAB structure.

```
celStruct = affyread('Ecoli-antisense-121502.CEL');
```

**2** Display a spatial plot of the probe intensities.

```
maimage(celStruct, 'Intensity')
```

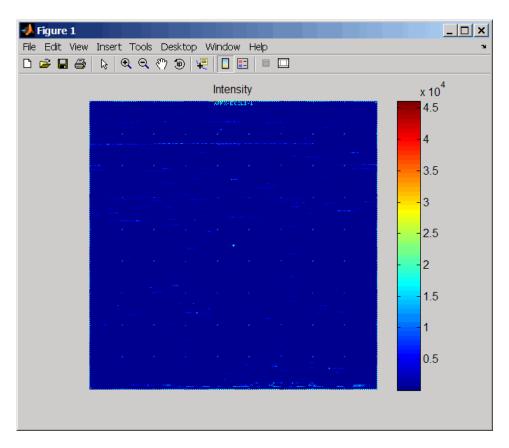

3 Zoom in on a specific region of the plot.

axis([200 340 0 70])

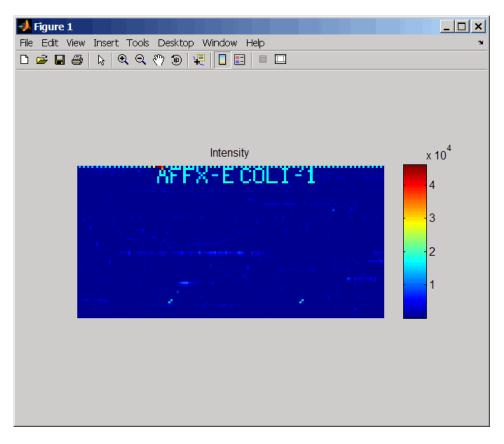

**4** Read the contents of a DAT file into a MATLAB structure, display the raw image data, and then use the axis image function to set the correct aspect ratio.

```
datStruct = affyread('Ecoli-antisense-121502.dat');
imagesc(datStruct.Image)
axis image
```

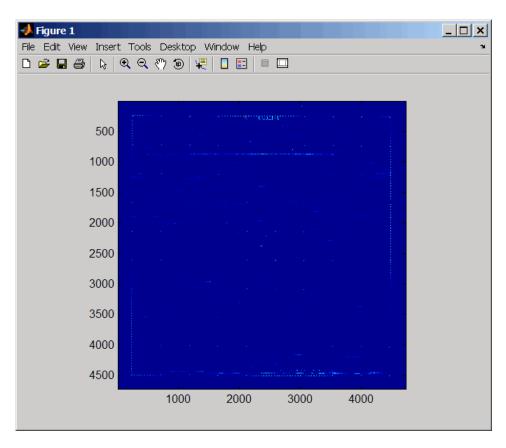

**5** Zoom in on a specific region of the plot.

axis([1900 2800 160 650])

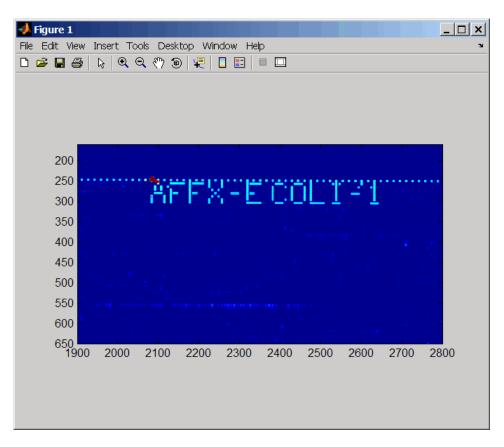

**6** Read the contents of a CHP file into a MATLAB structure, specifying the location of the associated CDF library file. Then extract information for probe set 3315278.

Identifier: '3315278'

ProbeSetName: 'argG\_b3172\_at'

CDFIndex: 5213 GINIndex: 3074

Description: [1x82 char]

Source: 'NCBI EColi Genome'

SourceURL: [1x74 char]

### See Also

Bioinformatics Toolbox functions: affysnpannotread, affysnpintensitysplit, agferead, celintensityread, geoseriesread, gprread, ilmnbsread, probelibraryinfo, probesetlink, probesetlookup, probesetplot, probesetvalues, sptread

#### **Purpose**

Perform Robust Multi-array Average (RMA) procedure on Affymetrix microarray probe-level data

#### **Syntax**

#### **Arguments**

**CELFiles** 

Any of the following:

- String specifying a single CEL file name.
- '\*', which reads all CEL files in the current directory.
- ' ', which opens the Select CEL Files dialog box from which you select the CEL files. From this dialog box, you can press and hold **Ctrl** or **Shift** while clicking to select multiple CEL files.
- Cell array of CEL file names.

#### *CDFFile*

Either of the following:

- String specifying a CDF file name.
- ' ', which opens the Select CDF File dialog box from which you select the CDF file.

ProbeStructure MATLAB structure containing information from

the CEL files, including probe intensities, probe indices, and probe set IDs, returned by the

celintensityread function.

CELPathValue String specifying the path and directory where

the files specified in CELFiles are stored.

CDFPathValue String specifying the path and directory where

the file specified in *CDFFile* is stored.

MethodValue Specifies the estimation method for the

background adjustment model parameters. Choices are 'RMA' (to use estimation method described by Bolstad, 2005) or 'MLE' (to estimate the parameters using maximum likelihood).

Default is 'RMA'.

TruncateValue Specifies the background noise model. Choices

are true (use a truncated Gaussian distribution)

or false (use a nontruncated Gaussian

distribution). Default is true.

MedianValue Specifies the use of the median of the ranked

values instead of the mean for normalization.

Choices are true or false (default).

# affyrma

#### OutputValue

Specifies the scale of the returned gene expression values. Choices are:

- 'log'
- 'log2'
- 'log10'
- 'natural'
- @functionname

In the last instance, the data is transformed as defined by the function *functionname*. Default is 'log2'.

#### ShowplotValue

Controls the plotting of a histogram showing the distribution of PM probe intensity values (blue) and the convoluted probability distribution function (red), with estimated parameters mu, sigma and alpha. Enter either 'all' (plot a histogram for each column or chip) or specify a subset of columns (chips) by entering the column number, list of numbers, or range of numbers.

#### For example:

- (..., 'Showplot', 3, ...) plots the intensity values in column 3.
- (..., 'Showplot', [3,5,7], ...) plots the intensity values in columns 3, 5, and 7.
- (..., 'Showplot', 3:9, ...) plots the intensity values in columns 3 to 9.

#### VerboseValue

Controls the display of the status of the reading of files and RMA processing. Choices are true (default) or false.

### Return Values

#### Expression

DataMatrix object containing the  $\log_2$  based gene expression values that have been background adjusted, normalized, and summarized using the Robust Multi-array Average (RMA) procedure.

Each row in *Expression* corresponds to a gene (probe set), and each column corresponds to an Affymetrix CEL file.

## **Description**

**Note** This function does not work on the Solaris platform.

Expression = affyrma(CELFiles, CDFFile) reads the specified Affymetrix CEL files and the associated CDF library file (created from Affymetrix GeneChip arrays for expression or genotyping assays), processes the probe intensity values using RMA background adjustment, quantile normalization, and summarization procedures, then returns Expression, a DataMatrix object containing the log<sub>2</sub> based gene expression values in a matrix, the probe set IDs as row names, and the CEL file names as column names. Note that each row in Expression corresponds to a gene (probe set), and each column corresponds to an Affymetrix CEL file. (Each CEL file is generated from a separate chip. All chips should be of the same type.)

CELFiles is a string or cell array of CEL file names. CDFFile is a string specifying a CDF file name. If you set CELFiles to '\*', then it reads all CEL files in the current directory. If you set CELFiles to '', then it opens the Select CEL Files dialog box from which you select the CEL files.

**Note** For details on the reading of files and RMA processing, see celintensityread, rmabackadj, quantilenorm, and rmasummary.

# affyrma

Expression = affyrma(ProbeStructure) uses RMA background adjustment, quantile normalization, and summarization procedures to process the probe intensity values in ProbeStructure, a MATLAB structure containing information from the CEL files, including probe intensities, probe indices, and probe set IDs, returned by the celintensityread function, and returns Expression.

Expression = affyrma(..., 'PropertyName', PropertyValue, ...) calls affyrma with optional properties that use property name/property value pairs. You can specify one or more properties in any order. Each PropertyName must be enclosed in single quotation marks and is case insensitive. These property name/property value pairs are as follows:

Expression = affyrma(CELFiles, CDFFile, ...'CELPath', CELPathValue, ...) specifies a path and directory where the files specified by CELFiles are stored.

Expression = affyrma(CELFiles, CDFFile, ...'CDFPath', CDFPathValue, ...) specifies a path and directory where the file specified by CDFFile is stored.

Expression = affyrma(..., 'Method', MethodValue, ...) specifies the estimation method for the background adjustment model parameters. When MethodValue is 'RMA', affyrma implements the estimation method described by Bolstad, 2005. When MethodValue is 'MLE', affyrma estimates the parameters using maximum likelihood. Default is 'RMA'.

Expression = affyrma(..., 'Truncate', TruncateValue, ...) specifies the background noise model used. When TruncateValue is false, affyrma uses nontruncated Gaussian as the background noise model. Default is true.

Expression = affyrma(..., 'Median', MedianValue, ...) specifies the use of the median of the ranked values instead of the mean for normalization. Choices are true or false (default).

Expression = affyrma(..., 'Output', OutputValue, ...)
specifies the scale of the returned gene expression values. OutputValue
can be:

- 'log'
- 'log2'
- 'log10'
- 'natural'
- @functionname

In the last instance, the data is transformed as defined by the function functionname. Default is 'log2'.

Expression = affyrma(..., 'Showplot', ShowplotValue, ...) lets you plot a histogram showing the distribution of PM probe intensity values (blue) and the convoluted probability distribution function (red), with estimated parameters mu, sigma and alpha. When ShowplotValue is 'all', rmabackadj plots a histogram for each column or chip. When ShowplotValue is a number, list of numbers, or range of numbers, rmabackadj plots a histogram for the indicated column number (chip).

#### For example:

- (..., 'Showplot', 3,...) plots the intensity values in column 3.
- (..., 'Showplot', [3,5,7],...) plots the intensity values in columns 3, 5, and 7.
- (..., 'Showplot', 3:9,...) plots the intensity values in columns 3 to 9.

Expression = affyrma(..., 'Verbose', VerboseValue, ...) controls the display of the status of the reading of files and RMA processing. Choices are true (default) or false.

#### **Examples**

The following example assumes that you have the HG\_U95Av2.CDF library file stored at D:\Affymetrix\LibFiles\HGGenome, and that

## affyrma

your current directory points to a location containing CEL files associated with this CDF library file. In this example, the affyrma function reads all the CEL files in the current directory and a CDF file in a specified directory. It also performs RMA background adjustment, quantile normalization, and summarization procedures on the PM probe intensity values, and returns a DataMatrix object, containing the metadata and processed data.

#### **References**

- [1] Irizarry, R.A., Hobbs, B., Collin, F., Beazer-Barclay, Y.D., Antonellis, K.J., Scherf, U., Speed, T.P. (2003). Exploration, Normalization, and Summaries of High Density Oligonucleotide Array Probe Level Data. Biostatistics. *4*, 249–264.
- [2] Mosteller, F., and Tukey, J. (1977). Data Analysis and Regression (Reading, Massachusetts: Addison-Wesley Publishing Company), pp. 165–202.
- [3] Best, C.J.M., Gillespie, J.W., Yi, Y., Chandramouli, G.V.R., Perlmutter, M.A., Gathright, Y., Erickson, H.S., Georgevich, L., Tangrea, M.A., Duray, P.H., Gonzalez, S., Velasco, A., Linehan, W.M., Matusik, R.J., Price, D.K., Figg, W.D., Emmert-Buck, M.R., and Chuaqui, R.F. (2005). Molecular alterations in primary prostate cancer after androgen ablation therapy. Clinical Cancer Research 11, 6823–6834.
- [4] Bolstad, B. (2005). "affy: Built-in Processing Methods" http://www.bioconductor.org/packages/2.1/bioc/vignettes/affy/inst/doc/builtinMethods.pdf

## **See Also**

affygcrma, celintensityread, gcrma, mafdr, mattest, quantilenorm, rmabackadj, rmasummary

**Purpose** Read Affymetrix Mapping DNA array data from CSV-format annotation

file

**Syntax** AnnotStruct = affysnpannotread(File, PID)

AnnotStruct = affysnpannotread(File, PID, 'LookUpField',

LookUpFieldValue)

Arguments File

String specifying a file name or a path and file

name of an Affymetrix CSV annotation file for a Mapping 10K array set. Mapping 100K array set.

or Mapping 500K array set.

If you specify only a file name, that file must be on the MATLAB search path or in the current

directory.

PID String or cell array of strings specifying one or

more probe set IDs on an Affymetrix mapping

array.

LookUpFieldValue String or cell array of strings specifying one

or more column headers in an Affymetrix CSV annotation file. Default are the fields shown in

the following table.

Return Values

AnnotStruct

MATLAB structure containing information for

one or more probe sets from File, an Affymetrix

CSV annotation file.

*AnnotStruct* contains a subset of the fields in *File*. The fields are described in the table below.

**Description** 

AnnotStruct = affysnpannotread(File, PID) reads File, an Affymetrix CSV annotation file for a Mapping 10K array set, Mapping 100K array set, or Mapping 500K array set, and returns AnnotStruct,

## affysnpannotread

a MATLAB structure containing annotation information for one or more probe sets specified by *PID*, a string or cell array of strings specifying one or more probe set IDs. *AnnotStruct* contains a subset of the fields in *File*. The fields are described in the following table.

#### Structure Created from an Affymetrix CSV Annotation File

| Field          | Description                                                                                                |  |
|----------------|----------------------------------------------------------------------------------------------------|--|
| ProbeSetIDs    | Cell array containing the unique probe set IDs specified by the <i>PID</i> input.                          |  |
| Chromosome     | Cell array containing the chromosome number on which each probe set is located.                            |  |
| ChromPosition  | Cell array containing the SNP genomic position on the chromosome for each probe set.                       |  |
| Cytoband       | Cell array containing the cytogenetic banding region of the chromosome on which each probe set is located. |  |
| Sequence       | Cell array containing the sequence of each probe set.                                                      |  |
| AlleleA        | Cell array containing the base that is allele A for each probe set.                                        |  |
| AlleleB        | Cell array containing the base that is allele B for each probe set.                                        |  |
| Accession      | Cell array containing the GenBank accession number for each probe set.                                     |  |
| FragmentLength | Cell array containing the length of each probe set.                                                        |  |

AnnotStruct = affysnpannotread(File, PID, 'LookUpField', LookUpFieldValue) returns annotation information from only the field (column) specified by LookUpFieldValue, a string or cell array of strings specifying one or more column headers in an Affymetrix CSV annotation file. Default are the fields shown in the previous table.

**Note** You can download Affymetrix CSV annotation files such as Mapping50K Xba240.na25.annot.csv from:

http://www.affymetrix.com/support/technical/annotationfilesmain.affx

### **Examples**

The following example assumes that you have the Mapping50K\_Xba240.CDF file stored at C:\AffyLibFiles\, and that your current directory points to a location containing the Mapping50K\_Xba240.na25.annot.csv annotation file.

1 Use the affyread function to create a structure containing information from the Mapping50K\_Xba240.CDF library file.

```
cdf = affyread('C:\AffyLibFiles\Mapping50K Xba240.CDF');
```

2 Create a variable containing a cell array of the names of the probe sets, which are stored in the Name field of the ProbeSets field of the cdf structure.

```
probesetIDs = {cdf.ProbeSets.Name}';
```

**3** Return a structure containing annotation information for all the probe sets in the Mapping50K\_Xba240.na25.annot.csv annotation file.

```
snpInfo = affysnpannotread('Mapping50K_Xba240.na25.annot.csv',probesetIDs)
snpInfo =

ProbeSetIDs: {59024x1 cell}
    Chromosome: [59024x1 int8]
    ChromPosition: [59024x1 double]
        Cytoband: {59024x1 cell}
        Sequence: {59024x1 cell}
        AlleleA: {59024x1 cell}
```

# affysnpannotread

AlleleB: {59024x1 cell}
Accession: {59024x1 cell}
FragmentLength: [59024x1 double]

See Also Bioinformatics Toolbox func

 $Bioinformatics\ Toolbox\ functions:\ \texttt{affysnpintensitysplit},\ \texttt{affyread}$ 

**Purpose** 

Split Affymetrix SNP probe intensity information for alleles A and B

**Syntax** 

ProbeStructSplit = affysnpintensitysplit(ProbeStruct) ProbeStructSplit = affysnpintensitysplit(ProbeStruct, 'Controls', ControlsValue)

**Arguments** 

ProbeStruct MATLAB structure containing probe intensity

> information from an Affymetrix Mapping DNA array, such as returned by celintensityread.

Controls Value Controls the inclusion of control probes in

ProbeStructSplit. Choices are true or false

(default).

Return **Values** 

ProbeStructSplit MATLAB structure containing probe intensity information from an Affymetrix Mapping DNA array, split into information for alleles A and B.

### **Description**

ProbeStructSplit = affysnpintensitysplit(ProbeStruct) splits ProbeStruct, a structure containing probe intensity information from an Affymetrix Mapping DNA array, into ProbeStructSplit, a structure containing probe intensity information from an Affymetrix Mapping DNA array, split into information for alleles A and B.

ProbeStructSplit contains the following fields.

| Field    | Description                                        |
|----------|----------------------------------------------------|
| CDFName  | File name of the Affymetrix CDF library file.      |
| CELNames | Cell array of names of the Affymetrix CEL files.   |
| NumChips | Number of CEL files read into the input structure. |

| Field          | Description                                                                                                    |  |  |
|----------------|----------------------------------------------------------------------------------------------------|--|--|
| NumProbeSets   | Number of probe sets in each CEL file.                                                                                                    |  |  |
| NumProbes      | Maximum number of probes for just one allele in each CEL file.                                                                                                    |  |  |
|                | <b>Note</b> If the number of probes for allele A is not the same as for allele B, the larger number is used.                                                                                                    |  |  |
| ProbeSetIDs    | Cell array of the probe set IDs from the Affymetrix CDF library file.                                                                                                    |  |  |
| ProbeIndices   | Column vector containing probe indexing information for just one allele in each cell file. Probes within a probe set are numbered 0 through N - 1, where N is the number of probes for one allele in the probe set.                                                                                                    |  |  |
|                | Note ProbeIndices has the same number of elements as NumProbes.                                                                                                    |  |  |
| PMAIntensities | Matrix containing perfect match (PM) probintensity values for allele A. Each row corresponds to an allele A probe, and each column corresponds to a CEL file. The row are ordered the same way as in ProbeIndic and the columns are ordered the same way as in the CELFiles input argument to the celintensityread function. |  |  |

| Field                        | Description                                                                                                    |
|------------------------------|----------------------------------------------------------------------------------------------------|
| PMBIntensities               | Matrix containing perfect match (PM) probe intensity values for allele B. Each row corresponds to an allele B probe, and each column corresponds to a CEL file. The rows are ordered the same way as in ProbeIndices, and the columns are ordered the same way as in the CELFiles input argument to the celintensityread function. |
| MMAIntensities<br>(optional) | Matrix containing mismatch (MM) probe intensity values for allele A. Each row corresponds to an allele A probe, and each column corresponds to a CEL file. The rows are ordered the same way as in ProbeIndices, and the columns are ordered the same way as in the CELFiles input argument to the celintensityread function.      |
| MMBIntensities<br>(optional) | Matrix containing mismatch (MM) probe intensity values for allele B. Each row corresponds to an allele B probe, and each column corresponds to a CEL file. The rows are ordered the same way as in ProbeIndices, and the columns are ordered the same way as in the CELFiles input argument to the celintensityread function.      |

ProbeStructSplit = affysnpintensitysplit(ProbeStruct,
 'Controls', ControlsValue) controls the return of control probe
intensities. Choices are true or false (default).

**Note** Control probes sometimes contain information for only one allele. In this case, the value for the corresponding allele (A or B) that is not present is set to NaN.

### **Examples**

The following example assumes that your current directory points to a location containing the Mapping50K\_Hind240.CDF library file and 18 CEL files associated with this CDF library file. These files are associated with an Affymetrix Mapping DNA array.

1 Use the celintensityread function to read the Mapping50K\_Hind240.CDF library file and 18 CEL files associated with it into a MATLAB structure.

**2** Extract the PM probe intensities for allele A and allele B into another MATLAB structure, without including intensity information for the control probes.

PMAIntensities: [572750x18 single] PMBIntensities: [572750x18 single]

### **See Also**

Bioinformatics Toolbox functions: affysnpannotread, affyread,

celintensityread

# affysnpquartets

**Purpose** Create table of SNP probe quartet results for Affymetrix probe set

**Syntax** SNPQStruct = affysnpquartets(CELStruct, CDFStruct, PS)

Arguments CELStruct Structure created by the affyread function from an

Affymetrix CEL file, which contains information about

the intensity values of the individual probes.

CDFStruct Structure created by the affyread function from an

Affymetrix CDF library file associated with the CEL file. The CDF library file contains information about

which probes belong to which probe set.

PS Probe set index or the probe set ID/name.

Return Values

SNPQStruct Structure containing probe quartet results for a

specific SNP probe set from the data in a CEL file and

associated CDF library file.

### **Description**

SNPQStruct = affysnpquartets(CELStruct, CDFStruct, PS) creates SNPQStruct, a structure containing probe quartet results for a specific SNP probe set, specified by PS, from the probe-level data in a CEL file and associated CDF library file. CELStruct is a structure created by the affyread function from an Affymetrix CEL file. PS is a probe set index or probe set ID/name from CDFStruct, a structure created by the affyread function from an Affymetrix CDF library file associated with the CEL file. SNPQStruct is a structure containing the following fields.

| Field      | Description                                                    |  |  |
|------------|----------------------------------------------------------------|--|--|
| 'ProbeSet' | Identifier for the probe set.                                  |  |  |
| 'AlleleA'  | String specifying the base that is allele A for the probe set. |  |  |

| Field     | Description                                                                                                    |
|-----------|----------------------------------------------------------------------------------------------------|
| 'AlleleB' | String specifying the base that is allele B for the probe set.                                                                                                    |
| 'Quartet' | Structure array containing intensity values for PM (perfect match) and MM (mismatch) probe pairs, including the sense and antisense probes for alleles A and B. Each structure in the array corresponds to a probe pair in the probe set. |

### **Examples**

The following example uses the NAO6985\_Hind\_B5\_3005533.CEL file. You can download this and other sample CEL files from:

http://www.affymetrix.com/support/technical/sample\_data/hapmap\_trio\_data.affx

The NAO6985\_Hind\_B5\_3005533.CEL file is included in the 100K trios.hind.1.zip file.

The following example uses the CDF library file for the Mapping 50K Hind 240 array, which you can download from:

http://www.affymetrix.com/support/technical/byproduct.affx?product=100k

The following example assumes that the NAO6985\_Hind\_B5\_3005533.CEL file is stored on the MATLAB search path or in the current directory. It also assumes that the associated CDF library file, Mapping50K\_Hind240.cdf, is stored at D:\Affymetrix\LibFiles\.

**1** Read the contents of a CEL file into a MATLAB structure.

```
celStruct = affyread('NA06985 Hind B5 3005533.CEL');
```

**2** Read the contents of a CDF file into a MATLAB structure.

cdfStruct = affyread('D:\Affymetrix\LibFiles\Mapping50K Hind240.cdf');

## affysnpquartets

**3** Create a structure containing SNP probe quartet results for the SNP A-1684395 probe set.

```
SNPQStruct = affysnpquartets(celStruct,cdfStruct,'SNP_A-1684395')
SNPQStruct =
    ProbeSet: 'SNP_A-1684395'
    AlleleA: 'A'
    AlleleB: 'G'
    Quartet: [1x5 struct]
```

**4** View the intensity values of the first probe pair in the probe set.

```
SNPQStruct.Quartet(1)
ans =

    A_Sense_PM: 5013
    B_Sense_PM: 1290
    A_Sense_MM: 1485
    B_Sense_MM: 686
    A_Antisense_PM: 3746
    B_Antisense_PM: 1406
    A_Antisense_MM: 1527
    B Antisense_MM: 958
```

#### See Also

Bioinformatics Toolbox functions: affyread, probesetvalues

**Purpose** Read Agilent Feature Extraction Software file

**Syntax** AGFEData = agferead(File)

**Arguments** 

File Microarray data file generated with the Agilent

Feature Extraction Software.

**Description** 

AGFEData = agferead(File) reads files generated with the Feature Extraction Software from Agilent microarray scanners and creates a structure (AGFEData) containing the following fields:

- Header
- Stats
- Columns
- Rows
- Names
- IDs
- Data
- ColumnNames
- TextData
- TextColumnNames

The Feature Extraction Software takes an image from an Agilent microarray scanner and generates raw intensity data for each spot on the plate. For more information about this software, see:

http://www.chem.agilent.com/scripts/pds.asp?lpage=2547

### **Examples**

1 Read in a sample Agilent Feature Extraction Software file. Note that the file fe\_sample.txt is not provided with the Bioinformatics Toolbox software.

```
agfeStruct = agferead('fe_sample.txt')
```

**2** Plot the median foreground.

```
maimage(agfeStruct, 'gMedianSignal');
maboxplot(agfeStruct, 'gMedianSignal');
```

### See Also

Bioinformatics Toolbox functions: affyread, celintensityread, galread, geoseriesread, geosoftread, gprread, ilmnbsread, imageneread, magetfield, sptread

## allshortestpaths (biograph)

#### **Purpose**

Find all shortest paths in biograph object

### **Syntax**

```
[dist] = allshortestpaths(BGObj)
[dist] = allshortestpaths(BGObj, ...'Directed',
DirectedValue, ...)
[dist] = allshortestpaths(BGObj, ...'Weights', WeightsValue,
   . . . )
```

#### **Arguments**

BGOb j Biograph object created by biograph (object

constructor).

DirectedValue Property that indicates whether the graph is directed or undirected. Enter false for an undirected graph. This results in the upper triangle of the sparse matrix being ignored. Default is true.

WeightsValue

Column vector that specifies custom weights for the edges in the N-by-N adjacency matrix extracted from a biograph object, BGObj. It must have one entry for every nonzero value (edge) in the matrix. The order of the custom weights in the vector must match the order of the nonzero values in the matrix when it is traversed column-wise. This property lets you use zero-valued weights. By default, allshortestpaths gets weight information from the nonzero entries in the matrix.

### **Description**

Tip For introductory information on graph theory functions, see "Graph Theory Functions" in the *Bioinformatics Toolbox User's Guide*.

[dist] = allshortestpaths(BGObj) finds the shortest paths between every pair of nodes in a graph represented by an N-by-N adjacency matrix extracted from a biograph object, BGObj, using Johnson's

## allshortestpaths (biograph)

algorithm. Nonzero entries in the matrix represent the weights of the edges.

Output *dist* is an N-by-N matrix where *dist* (S,T) is the distance of the shortest path from source node S to target node T. Elements in the diagonal of this matrix are always 0, indicating the source node and target node are the same. A 0 not in the diagonal indicates that the distance between the source node and target node is 0. An Inf indicates there is no path between the source node and the target node.

Johnson's algorithm has a time complexity of O(N\*log(N)+N\*E), where N and E are the number of nodes and edges respectively.

[...] = allshortestpaths (BGObj, 'PropertyName', PropertyValue, ...) calls allshortestpaths with optional properties that use property name/property value pairs. You can specify one or more properties in any order. Each PropertyName must be enclosed in single quotes and is case insensitive. These property name/property value pairs are as follows:

[dist] = allshortestpaths(BGObj, ...'Directed', DirectedValue, ...) indicates whether the graph is directed or undirected. Set DirectedValue to false for an undirected graph. This results in the upper triangle of the sparse matrix being ignored. Default is true.

[dist] = allshortestpaths(BGObj, ...'Weights', WeightsValue, ...) lets you specify custom weights for the edges. WeightsValue is a column vector having one entry for every nonzero value (edge) in the N-by-N adjacency matrix extracted from a biograph object, BGObj. The order of the custom weights in the vector must match the order of the nonzero values in the N-by-N adjacency matrix when it is traversed column-wise. This property lets you use zero-valued weights. By default, allshortestpaths gets weight information from the nonzero entries in the N-by-N adjacency matrix.

### References

[1] Johnson, D.B. (1977). Efficient algorithms for shortest paths in sparse networks. Journal of the ACM *24(1)*, 1-13.

# allshortestpaths (biograph)

[2] Siek, J.G., Lee, L-Q, and Lumsdaine, A. (2002). The Boost Graph Library User Guide and Reference Manual, (Upper Saddle River, NJ:Pearson Education).

### **See Also**

Bioinformatics Toolbox functions: biograph (object constructor), graphallshortestpaths

Bioinformatics Toolbox object: biograph object

Bioinformatics Toolbox methods of a biograph object: conncomp, isdag, isomorphism, isspantree, maxflow, minspantree, shortestpath, topoorder, traverse

## aminolookup

**Purpose** Find amino acid codes, integers, abbreviations, names, and codons

Syntax aminolookup

aminolookup(SeqAA)

aminolookup('Code', CodeValue)

aminolookup('Integer', IntegerValue)

aminolookup('Abbreviation', AbbreviationValue)

aminolookup('Name', NameValue)

**Arguments** String of single-letter codes or three-letter

abbreviations representing an amino acid sequence. For valid codes and abbreviations, see the table Amino Acid Lookup on page 3-93.

CodeValue String specifying a single-letter code

representing an amino acid. For valid

single-letter codes, see the table Amino Acid

Lookup on page 3-93.

Integer Value Single integer representing an amino acid.

For valid integers, see the table Amino Acid

Lookup on page 3-93.

AbbreviationValue String specifying a three-letter abbreviation

representing an amino acid. For valid

three-letter abbreviations, see the table Amino

Acid Lookup on page 3-93.

NameValue String specifying an amino acid name. For

valid amino acid names, see the table Amino

Acid Lookup on page 3-93.

**Description** aminolookup displays a table of amino acid codes, integers,

abbreviations, names, and codons.

## Amino Acid Lookup

| Code | Integer | Abbreviation | Amino Acid<br>Name           | Codons                     |
|------|---------|--------------|------------------------------|----------------------------|
| Α    | 1       | Ala          | Alanine                      | GCU GCC GCA<br>GCG         |
| R    | 2       | Arg          | Arginine                     | CGU CGC CGA<br>CGG AGA AGG |
| N    | 3       | Asn          | Asparagine                   | AAU AAC                    |
| D    | 4       | Asp          | Aspartic acid (Aspartate)    | GAU GAC                    |
| С    | 5       | Cys          | Cysteine                     | UGU UGC                    |
| Q    | 6       | Gln          | Glutamine                    | CAA CAG                    |
| Е    | 7       | Glu          | Glutamic acid<br>(Glutamate) | GAA GAG                    |
| G    | 8       | Gly          | Glycine                      | GGU GGC GGA<br>GGG         |
| Н    | 9       | His          | Histidine                    | CAU CAC                    |
| I    | 10      | Ile          | Isoleucine                   | AUU AUC AUA                |
| L    | 11      | Leu          | Leucine                      | UUA UUG CUU<br>CUC CUA CUG |
| K    | 12      | Lys          | Lysine                       | AAA AAG                    |
| М    | 13      | Met          | Methionine                   | AUG                        |
| F    | 14      | Phe          | Phenylalanine                | UUU UUC                    |
| Р    | 15      | Pro          | Proline                      | CCU CCC CCA<br>CCG         |
| S    | 16      | Ser          | Serine                       | UCU UCC UCA<br>UCG AGU AGC |

# aminolookup

### **Amino Acid Lookup (Continued)**

| Code | Integer | Abbreviation | Amino Acid<br>Name                            | Codons             |
|------|---------|--------------|-----------------------------------------------|--------------------|
| Т    | 17      | Thr          | Threonine                                     | ACU ACC ACA<br>ACG |
| W    | 18      | Trp          | Tryptophan                                    | UGG                |
| Υ    | 19      | Tyr          | Tyrosine                                      | UAU UAC            |
| V    | 20      | Val          | Valine                                        | GUU GUC GUA<br>GUG |
| В    | 21      | Asx          | Asparagine or<br>Aspartic acid<br>(Aspartate) | AAU AAC GAU<br>GAC |
| Z    | 22      | Glx          | Glutamine or<br>Glutamic acid<br>(Glutamate)  | CAA CAG GAA<br>GAG |
| X    | 23      | Xaa          | Any amino acid                                | All codons         |
| *    | 24      | END          | Termination codon (translation stop)          | UAA UAG UGA        |
| -    | 25      | GAP          | Gap of<br>unknown<br>length                   | NA                 |

aminolookup(SeqAA) converts between single-letter codes and three-letter abbreviations for an amino acid sequence. If the input is a string of single-letter codes, then the output is a character string of three-letter abbreviations. If the input is a string of three-letter abbreviations, then the output is a string of the corresponding single-letter codes.

If you enter one of the ambiguous single-letter codes B, Z, or X, this function displays the corresponding abbreviation for the ambiguous amino acid character.

```
aminolookup('abc')
ans =
AlaAsxCys
```

aminolookup('Code', CodeValue) displays the corresponding amino acid three-letter abbreviation and name.

aminolookup('Integer', *IntegerValue*) displays the corresponding amino acid single-letter code, three-letter abbreviation, and name.

aminolookup('Abbreviation', *AbbreviationValue*) displays the corresponding amino acid single-letter code and name.

aminolookup('Name', *NameValue*) displays the corresponding amino acid single-letter code and three-letter abbreviation.

### **Examples**

• Convert an amino acid sequence in single-letter codes to the corresponding three-letter abbreviations.

```
aminolookup('MWKQAEDIRDIYDF')
ans =
MetTrpLysGlnAlaGluAspIleArgAspIleTyrAspPhe
```

• Convert an amino acid sequence in three-letter abbreviations to the corresponding single-letter codes.

```
aminolookup('MetTrpLysGlnAlaGluAspIleArgAspIleTyrAspPhe')
ans =
MWKQAEDIRDIYDF
```

• Display the three-letter abbreviation and name for the amino acid corresponding to the single-letter code R.

```
aminolookup('Code', 'R')
ans =
Arg Arginine
```

• Display the single-letter code, three-letter abbreviation, and name for the amino acid corresponding to the integer 1.

```
aminolookup('Integer', 1)
ans =
A Ala Alanine
```

• Display the single-letter code and name for the amino acid corresponding to the three-letter abbreviation asn.

```
aminolookup('Abbreviation', 'asn')
ans =
N Asparagine
```

• Display the single-letter code and three-letter abbreviation for the amino acid proline.

```
aminolookup('Name','proline')
ans =
P Pro
```

### See Also

Bioinformatics Toolbox functions: aa2int, aa2nt, aacount, geneticcode, int2aa, nt2aa, revgeneticcode

**Purpose** 

Calculate atomic composition of protein

**Syntax** 

NumberAtoms = atomiccomp(SeqAA)

**Arguments** 

SegAA

Amino acid sequence. Enter a character string or vector of integers from the table Mapping Amino Acid Letter Codes to Integers on page 3-2. You can also enter a structure with the field Sequence.

**Description** 

NumberAtoms = atomiccomp(SeqAA) counts the type and number of atoms in an amino acid sequence (SeqAA) and returns the counts in a 1-by-1 structure (NumberAtoms) with fields C, H, N, O, and S.

**Examples** 

1 Retrieve an amino acid sequence from the NCBI GenPept database.

```
rhodopsin = getgenpept('NP_000530');
```

**2** Count the atoms in the sequence.

```
rhodopsinAC = atomiccomp(rhodopsin)
```

rhodopsinAC =

C: 1814 H: 2725 N: 423 O: 477 S: 25

**3** Count the number of carbon atoms in the sequence.

```
rhodopsinAC.C
ans =
```

1814

# atomiccomp

See Also

Bioinformatics Toolbox functions: aacount, molweight, proteinplot

#### 

#### **Arguments**

#### SegNT

#### One of the following:

- String of codes specifying a nucleotide sequence. For valid letter codes, see the table Mapping Nucleotide Letter Codes to Integers on page 3-960
- Row vector of integers specifying a nucleotide sequence. For valid integers, see the table Mapping Nucleotide Integers to Letter Codes on page 3-679
- MATLAB structure containing a Sequence field that contains a nucleotide sequence, such as returned by fastaread, emblread, getembl, genbankread, or getgenbank.

#### Chart Value

String specifying a chart type. Choices are 'pie' or 'bar'.

#### Others Value

String specifying how to count ambiguous characters, including gaps indicated by a hyphen (-). Choices are 'full' (lists the ambiguous characters in separate fields) or 'bundle' (lists the ambiguous characters together in the field Others). Default is 'bundle'.

#### StructureValue

Suppresses the unknown characters warning when set to 'full'.

### Return Values

NTStruct

1-by-1 MATLAB structure containing the fields A. C. G. and T.

## Description

NTStruct = basecount(SeqNT) counts the number of each type of base in a SeqNT, a nucleotide sequence, and returns the counts in NTStruct, a 1-by-1 MATLAB structure containing the fields A, C, G, and T.

- For sequences with the character U, the number of U characters is added to the T field.
- If a sequence contains ambiguous nucleotide characters (R, Y, K, M, S, W, B, D, H, V, or N), or gaps indicated by a hyphen (-), then these characters are counted in the field Others, and the following warning message appears:

Warning: Ambiguous symbols appear in the sequence. These will be in Others.

• If a sequence contains undefined nucleotide characters (E, F, H, I, J, L, 0, P, Q, X, or Z), then these characters are counted in the field Others, and the following warning message appears.

Warning: Unknown symbols appear in the sequence. These will be in Others.

• If the property 'Others' is set to 'full', ambiguous characters are listed separately in the fields R, Y, K, M, S, W, B, D, H, V, N, and Gap.

NTStruct = basecount(SeqNT, ...'PropertyName', PropertyValue, ...) calls basecount with optional properties that use property name/property value pairs. You can specify one or more properties in any order. Each PropertyName must be enclosed in single quotation marks and is case insensitive. These property name/property value pairs are as follows:

NTStruct = basecount(SeqNT, ...'Chart', ChartValue, ...) creates a chart showing the relative proportions of the nucleotides. ChartValue can be 'pie' or 'bar'.

NTStruct = basecount(SeqNT, ...'Others', OthersValue, ...) specifies how to count ambiguous characters (R, Y, K, M, S, W, B, D, H, V, and N), or gaps indicated by a hyphen (-). Choices are 'full' (lists the ambiguous characters in separate fields) or 'bundle' (lists the ambiguous characters together in the field Others). Default is 'bundle'.

NTStruct = basecount(SeqNT, ...'Structure', StructureValue,
...) suppresses the unknown characters warning when set to 'full'.

- basecount(SeqNT) Displays fields for four nucleotides, and, if there are ambiguous and unknown characters, add an Others field with the ambiguous and unknown character counts.
- basecount(SeqNT, 'Others', 'full') Displays fields for 4 nucleotides, 11 ambiguous nucleotides, gaps, and, if there are unknown characters, adds an Others field with the unknown counts.
- basecount(SeqNT, 'Structure', 'full') Displays fields for four nucleotides and an Others field. If there are ambiguous or unknown characters, adds the counts to the Others field; otherwise displays 0 in the Others field.
- basecount(SeqNT, 'Others', 'full', 'Structure', 'full') Displays fields for 4 nucleotides, 11 ambiguous nucleotides, gaps, and an Others field. If there are unknown characters, adds the counts to the Others field; otherwise displays 0 in the Others field.

### **Examples**

1 Count the bases in a DNA sequence and return the results in a structure.

```
Bases = basecount('TAGCTGGCCAAGCGAGCTTG')
Bases =

A: 4
   C: 5
   G: 7
   T: 4
```

2 Get the count for adenosine (A) bases.

```
Bases.A

ans =
```

**3** Count the bases in a DNA sequence containing ambiguous characters, listing the ambiguous characters in separate fields.

```
basecount('ABCDGGCCAAGCGAGCTTG','Others','full')
ans =
    A: 4
    C: 5
    G: 6
    T: 2
    R: 0
    Y: 0
    K: 0
    M: 0
    S: 0
    W: 0
    B: 1
    D: 1
    H: 0
    V: 0
    N: 0
 Gap: 0
```

### **See Also**

 $Bioinformatics\ Toolbox\ functions:\ aacount,\ baselookup,\ codoncount,\ cpgisland,\ dimercount,\ nmercount,\ ntdensity,\ seqtool$ 

**Purpose** Find nucleotide codes, integers, names, and complements

Syntax baselookup

baselookup('Complement', SeqNT)
baselookup('Code', CodeValue)
baselookup('Integer', IntegerValue)
baselookup('Name', NameValue)

**Arguments** SeqNT

Nucleotide sequence(s) represented by one of the following:

- String of single-letter codes from the table Nucleotide Lookup on page 3-104
- Cell array of sequences
- Two-dimensional character array of sequences

**Note** If the input is multiple sequences, the complement for each sequence is determined independently.

CodeValue

Nucleotide letter code represented by one of the following:

- String specifying a single-letter code representing a nucleotide. For valid single-letter codes, see the table Nucleotide Lookup on page 3-104.
- Cell array of letter codes.
- Two-dimensional character array of letter codes.

# baselookup

Integer Value Single integer representing a nucleotide. For

valid integers, see the table Nucleotide Lookup

on page 3-104.

Name Value Nucleotide name represented by one of the

following:

• String specifying a nucleotide name. For valid nucleotide names, see the table Nucleotide Lookup on page 3-104.

• Cell array of names.

• Two-dimensional character array of names.

# **Description**

 ${\tt baselookup}$  displays a table of nucleotide codes, integers, names, and complements.

#### **Nucleotide Lookup**

| Code | Integer | Nucleotide<br>Name | Meaning | Complement |
|------|---------|--------------------|---------|------------|
| Α    | 1       | Adenine            | Α       | Т          |
| С    | 2       | Cytosine           | С       | G          |
| G    | 3       | Guanine            | G       | С          |
| Т    | 4       | Thymine            | Т       | А          |
| U    | 4       | Uracil             | U       | А          |
| R    | 5       | Purine             | A or G  | Υ          |
| Υ    | 6       | Pyrimidine         | C or T  | R          |
| K    | 7       | Keto               | G or T  | М          |
| M    | 8       | Amino              | A or C  | К          |

#### **Nucleotide Lookup (Continued)**

| Code | Integer | Nucleotide<br>Name                   | Meaning                  | Complement |
|------|---------|--------------------------------------|--------------------------|------------|
| S    | 9       | Strong<br>interaction (3<br>H bonds) | C or G                   | S          |
| W    | 10      | Weak<br>interaction (2<br>H bonds)   | A or T                   | W          |
| В    | 11      | Not A                                | C or G or T              | V          |
| D    | 12      | Not C                                | A or G or T              | Н          |
| Н    | 13      | Not G                                | A or C or T              | D          |
| V    | 14      | Not T or U                           | A or C or G              | В          |
| N, X | 15      | Any nucleotide                       | A or C or G or<br>T or U | N          |
| -    | 16      | Gap of indeterminate length          | Gap                      | -          |

baselookup('Complement', SeqNT) displays the complementary nucleotide sequence.

baselookup('Code', *CodeValue*) displays the corresponding meaning and nucleotide name. For ambiguous nucleotide codes (R, Y, K, M, S, W, B, D, H, V, N, and X), the nucleotide name is a descriptive name.

baselookup('Integer', *IntegerValue*) displays the corresponding letter code, meaning, and nucleotide name.

 ${\tt baselookup('Name', \it NameValue)} \ displays \ the \ corresponding \ letter \ code, \ meaning, \ and \ nucleotide \ name \ or \ descriptive \ name.$ 

### **Examples**

• Convert a nucleotide sequence to its complementary sequence.

```
baselookup('Complement', 'TAGCTGRCCAAGGCCAAGCGAGCTTN')
ans =
ATCGACYGGTTCCGGTTCGCTCGAAN
```

• Display the meaning and nucleotide name or descriptive name for the nucleotide codes G and Y.

```
>> baselookup('Code', 'G')
ans =
G   Guanine
>> baselookup('Code', 'Y')
ans =
T|C   pYrimidine
```

• Display the nucleotide letter code, meaning, and nucleotide name or descriptive name for the integers 1 and 7.

```
baselookup('Integer', 1)
ans =
A A - Adenine
>> baselookup('Integer', 7)
ans =
```

• Display the corresponding nucleotide letter code, meaning, and name for cytosine and purine.

```
baselookup('Name','cytosine')
ans =
C C - Cytosine

baselookup('Name','purine')
ans =
R G|A - puRine
```

#### **See Also**

Bioinformatics Toolbox functions: aa2nt, basecount, codoncount, dimercount, geneticcode, int2nt, nt2aa, nt2int, revgeneticcode, seqtool

#### **Purpose**

Data structure containing generic interconnected data used to implement directed graph

### **Description**

A biograph object is a data structure containing generic interconnected data used to implement a directed graph. Nodes represent proteins, genes, or any other biological entity, and edges represent interactions, dependences, or any other relationship between the nodes. A biograph object also stores information, such as color properties and text label characteristics, used to create a 2-D visualization of the graph.

You create a biograph object using the object constructor function biograph. You can view a graphical representation of a biograph object using the view method.

# Method Summary

Following are methods of a biograph object:

biograph object

conncomp (biograph) Find strongly or weakly connected

components in biograph object

dolayout (biograph) Calculate node positions and edge

trajectories

get (biograph) Retrieve information about

biograph object

getancestors (biograph) Find ancestors in biograph object

getdescendants (biograph) Find descendants in biograph

object

getedgesbynodeid (biograph) Get handles to edges in biograph

object

getmatrix (biograph) Get connection matrix from

biograph object

getnodesbyid (biograph) Get handles to nodes

getrelatives (biograph) Find relatives in biograph object

isdag (biograph)

Test for cycles in biograph object

isomorphism (biograph) Find isomorphism between two

biograph objects

isspantree (biograph) Determine if tree created from

biograph object is spanning tree

maxflow (biograph) Calculate maximum flow in

biograph object

minspantree (biograph) Find minimal spanning tree in

biograph object

set (biograph) Set property of biograph object

shortestpath (biograph) Solve shortest path problem in

biograph object

topoorder (biograph) Perform topological sort of

directed acyclic graph extracted

from biograph object

traverse (biograph) Traverse biograph object by

following adjacent nodes

view (biograph)

Draw figure from biograph object

Following are methods of a node object:

getancestors (biograph) Find ancestors in biograph object

getdescendants (biograph) Find descendants in biograph

object

getrelatives (biograph) Find relatives in biograph object

### Property Summary

A biograph object contains two kinds of objects, node objects and edge objects, that have their own properties. For a list of the properties of node objects and edge objects, see the following tables.

# **Properties of a Biograph Object**

| Property    | Description                                                                                                    |
|-------------|----------------------------------------------------------------------------------------------------|
| ID          | String to identify the biograph object. Default is ''.                                                                                                    |
| Label       | String to label the biograph object. Default is                                                                                                    |
| Description | String that describes the biograph object. Default is ''.                                                                                                    |
| LayoutType  | String that specifies the algorithm for the layout engine. Choices are:  • 'hierarchical' (default) — Uses a topological order of the graph to assign levels, and then arranges the nodes from top to bottom, while minimizing crossing edges.  • 'radial' — Uses a topological order of the graph to assign levels, and then arranges the nodes from inside to outside of the circle, while minimizing crossing edges.  • 'equilibrium' — Calculates layout by minimizing the energy in a dynamic spring system. |

# Properties of a Biograph Object (Continued)

| Property      | Description                                                                                                    |
|---------------|----------------------------------------------------------------------------------------------------|
| EdgeType      | String that specifies how edges display. Choices are:                                                                                                    |
|               | • 'straight'                                                                                                    |
|               | • 'curved' (default)                                                                                                    |
|               | • 'segmented'                                                                                                    |
|               | Note Curved or segmented edges occur only when necessary to avoid obstruction by nodes. Biograph objects with LayoutType equal to 'equilibrium' or 'radial' cannot produce curved or segmented edges. |
| Scale         | Positive number that post-scales the node coordinates. Default is 1.                                                                                                    |
| LayoutScale   | Positive number that scales the size of the nodes before calling the layout engine. Default is 1.                                                                                                    |
| EdgeTextColor | Three-element numeric vector of RGB values. Default is [0, 0, 0], which defines black.                                                                                                    |
| EdgeFontSize  | Positive number that sets the size of the edge font in points. Default is 8.                                                                                                    |
| ShowArrows    | Controls the display of arrows with the edges.<br>Choices are 'on' (default) or 'off'.                                                                                                    |
| ArrowSize     | Positive number that sets the size of the arrows in points. Default is 8.                                                                                                    |
| ShowWeights   | Controls the display of text indicating the weight of the edges. Choices are 'on' (default) or 'off'.                                                                                                 |

# Properties of a Biograph Object (Continued)

| Property        | Description                                                                                                    |  |
|-----------------|----------------------------------------------------------------------------------------------------|--|
| ShowTextInNodes | String that specifies the node property used to label nodes when you display a biograph object using the view method. Choices are:  • 'Label' — Uses the Label property of the                                                                                                    |  |
|                 | node object (default).                                                                                                    |  |
|                 | • 'ID' — Uses the ID property of the node object.                                                                                                    |  |
|                 | • 'None'                                                                                                    |  |
| NodeAutoSize    | Controls precalculating the node size before calling the layout engine. Choices are 'on' (default) or 'off'.                                                                                                    |  |
| NodeCallback    | User-defined callback for all nodes. Enter the name of a function, a function handle, or a cell array with multiple function handles. After using the view function to display the biograph object in the Biograph Viewer, you can double-click a node to activate the first callback, or right-click and select a callback to activate. Default is the anonymous function, @(node) inspect(node), which displays the Property Inspector dialog box. |  |

# Properties of a Biograph Object (Continued)

| Property          | Description                                                                                                    |
|-------------------|----------------------------------------------------------------------------------------------------|
| EdgeCallback      | User-defined callback for all edges. Enter the name of a function, a function handle, or a cell array with multiple function handles. After using the view function to display the biograph object in the Biograph Viewer, you can double-click an edge to activate the first callback, or right-click and select a callback to activate. Default is the anonymous function, @(edge) inspect(edge), which displays the Property Inspector dialog box. |
| CustomNodeDrawFcn | Function handle to a customized function to draw nodes. Default is [].                                                                                                    |
| Nodes             | Read-only column vector with handles to node objects of a biograph object. The size of the vector is the number of nodes. For properties of node objects, see Properties of a Node Object on page 3-113.                                                                                                    |
| Edges             | Read-only column vector with handles to edge objects of a biograph object. The size of the vector is the number of edges. For properties of edge objects, see Properties of an Edge Object on page 3-115.                                                                                                    |

# Properties of a Node Object

| Property | Description                                                                                                    |
|----------|----------------------------------------------------------------------------------------------------|
| ID       | Character string defined when the biograph object is created, either by the <i>NodeIDs</i> input argument or internally by the biograph constructor function. You can modify this property using the set method, but each node object's ID must be unique. |

# Properties of a Node Object (Continued)

| Property    | Description                                                                                                    |  |
|-------------|----------------------------------------------------------------------------------------------------|--|
| Label       | String for labeling a node when you display a biograph object using the view method. Default is                                                                                                    |  |
| Description | String that describes the node. Default is ''.                                                                                                    |  |
| Position    | Two-element numeric vector of <i>x</i> - and <i>y</i> -coordinates, for example, [150, 150]. If you do not specify this property, default is initially [], then when the layout algorithms are executed, it becomes a two-element numeric vector of <i>x</i> - and <i>y</i> -coordinates computed by the layout engine. |  |
| Shape       | String that specifies the shape of the nodes. Choices are:  • 'box'(default)  • 'ellipse'  • 'circle'  • 'rectangle'  • 'diamond'  • 'trapezium'  • 'invtrapezium'  • 'house'  • 'parallelogram'                                                                                                    |  |

# **Properties of a Node Object (Continued)**

| Property  | Description                                                                                                    |
|-----------|----------------------------------------------------------------------------------------------------|
| Size      | Two-element numeric vector calculated before calling the layout engine using the actual font size and shape of the node. Default is [10, 10].                                                     |
| Color     | Three-element numeric vector of RGB values that specifies the fill color of the node. Default is [1, 1, 0.7], which defines yellow.                                                               |
| LineWidth | Positive number. Default is 1.                                                                                                    |
| LineColor | Three-element numeric vector of RGB values that specifies the outline color of the node. Default is [0.3, 0.3, 1], which defines blue.                                                            |
| FontSize  | Positive number that sets the size of the node font in points. Default is 8.                                                                                                    |
| TextColor | Three-element numeric vector of RGB values that specifies the color of the node labels. Default is [0, 0, 0], which defines black.                                                                |
| UserData  | Miscellaneous, user-defined data that you want to associate with the node. The node does not use this property, but you can access and specify it using the get and set functions. Default is []. |

# **Properties of an Edge Object**

| Property | Description                                                                                                    |
|----------|----------------------------------------------------------------------------------------------------|
| ID       | Character string automatically generated from the node IDs when the biograph object is created by the biograph constructor function. You can modify this property using the set method, but each edge object's ID must be unique. |

### Properties of an Edge Object (Continued)

| Property    | Description                                                                                                    |
|-------------|----------------------------------------------------------------------------------------------------|
| Label       | String for labeling an edge when you display a biograph object using the view method. Default is                                                                                                  |
| Description | String that describes the edge. Default is ''.                                                                                                    |
| Weight      | Value that represents the weight (cost, distance, length, or capacity) associated with the edge.  Default is 1.                                                                                   |
| LineWidth   | Positive number. Default is 1.                                                                                                    |
| LineColor   | Three-element numeric vector of RGB values that specifies the color of the edge. Default is [0.5, 0.5, 0.5], which defines gray.                                                                  |
| UserData    | Miscellaneous, user-defined data that you want to associate with the edge. The edge does not use this property, but you can access and specify it using the get and set functions. Default is []. |

### **Examples**

#### Determining Properties and Property Values of a Biograph Object

You can display all properties and their current values of a biograph object, BGobj, by using the following syntax:

```
get(BGobj)
```

You can return all properties and their current values of BGobj, a biograph object, to BGstruct, a scalar structure in which each field name is a property of a biograph object, and each field contains the value of that property, by using the following syntax:

```
BGstruct = get(BGobj)
```

You can return the value of a specific property of a biograph object, *BGobj*, by using either of the following syntaxes:

```
PropertyValue = get(BGobj, 'PropertyName')
PropertyValue = BGobj.PropertyName
```

You can return the value of specific properties of a biograph object, *BGobj*, by using the following syntax:

```
[Property1Value, Property2Value, ...] = get(BGobj, ... 
'Property1Name', 'Property2Name', ...)
```

# Determining Properties and Property Values of a Node or Edge of a Biograph Object

You can display all properties and their current values of the *n*th node or *n*th edge of a biograph object, *BGobj*, by using the following syntaxes:

```
get(BGobj.nodes(n))
get(BGobj.edges(n))
```

#### **Determining Possible Values of Biograph Object Properties**

You can display possible values for all properties that have a fixed set of property values in a biograph object, BGobj, by using the following syntax:

```
set(BGobj)
```

You can display possible values for a specific property that has a fixed set of property values in a biograph object, *BGobj*, by using the following syntax:

```
set(BGobj, 'PropertyName')
```

#### **Specifying Properties of a Biograph Object**

You can set a specific property of a biograph object, *BGobj*, by using either of the following syntaxes:

```
set(BGobj, 'PropertyName', PropertyValue)
BGobj.PropertyName = PropertyValue
```

You can set multiple properties of a biograph object, *BGobj*, by using the following syntax:

```
set(BGobj, 'Property1Name', Property1Value, ...
'Property2Name', Property2Value, ...)
```

#### Specifying Properties of a Node of a Biograph Object

You can set a specific property of the nth node of a biograph object, BGobj, by using either of the following syntaxes:

```
set(BGobj.nodes(n), 'PropertyName', PropertyValue)
BGobj.nodes(n).PropertyName = PropertyValue
```

**Tip** To specify properties of a node using the node's ID, use the getnodesbyid function to create a handle for the node:

```
nodehandle = getnodesbyid(BGobj, NodeID)
```

Then use the handle for the node in either of the following syntaxes:

```
set(nodehandle, 'PropertyName', PropertyValue)
nodehandle.PropertyName = PropertyValue
```

#### Specifying Properties of an Edge of a Biograph Object

You can set a specific property of the nth edge of a biograph object, BGobj, by using either of the following syntaxes:

```
set(BGobj.edges(n), 'PropertyName', PropertyValue)
BGobj.edges(n).PropertyName = PropertyValue
```

**Tip** To specify properties of an edge using the source and sink node's ID's, use the getedgesbynodeid function to create a handle for the edge:

Then use the handle for the edge in either of the following syntaxes:

```
set(edgehandle, 'PropertyName', PropertyValue)
edgehandle.PropertyName = PropertyValue
```

#### See Also

Bioinformatics Toolbox functions: biograph (object constructor),

Bioinformatics Toolbox methods of a biograph object: allshortestpaths, conncomp, dolayout, get, getancestors, getdescendants, getedgesbynodeid, getmatrix, getnodesbyid, getrelatives, isdag, isomorphism, isspantree, maxflow, minspantree, set, shortestpath, topoorder, traverse, view

```
Purpose
                   Create biograph object
Syntax
                   BGobi = biograph(CMatrix)
                   BGobj = biograph(CMatrix, NodeIDs)
                   BGobj = biograph(CMatrix, NodeIDs, ...'ID', IDValue, ...)
                   BGobj = biograph(CMatrix, NodeIDs, ...'Label', LabelValue,
                      ...)
                   BGobj = biograph(CMatrix, NodeIDs, ... 'Description',
                      DescriptionValue, ...)
                   BGobj = biograph(CMatrix, NodeIDs, ... 'LayoutType',
                      LayoutTypeValue, ...)
                   BGobj = biograph(CMatrix, NodeIDs, ... 'EdgeType',
                      EdgeTypeValue, ...)
                   BGobj = biograph(CMatrix, NodeIDs, ... 'Scale', ScaleValue,
                   BGobj = biograph(CMatrix, NodeIDs, ... 'LayoutScale',
                      LayoutScaleValue, ...)
                   BGobj = biograph(CMatrix, NodeIDs, ... 'EdgeTextColor',
                      EdgeTextColorValue, ...)
                   BGobj = biograph(CMatrix, NodeIDs, ... 'EdgeFontSize',
                      EdgeFontSizeValue, ...)
                   BGobj = biograph(CMatrix, NodeIDs, ... 'ShowArrows',
                      ShowArrows Value, ...)
                   BGobj = biograph(CMatrix, NodeIDs, ... 'ArrowSize',
                      ArrowSizeValue, ...)
                   BGobj = biograph(CMatrix, NodeIDs, ... 'ShowWeights',
                      ShowWeightsValue, ...)
                   BGobj = biograph(CMatrix, NodeIDs, ... 'ShowTextInNodes',
                      ShowTextInNodesValue, ...)
                   BGobj = biograph(CMatrix, NodeIDs, ...'NodeAutoSize',
                      NodeAutoSizeValue, ...)
                   BGobj = biograph(CMatrix, NodeIDs, ... 'NodeCallback',
                      NodeCallbackValue, ...)
                   BGobj = biograph(CMatrix, NodeIDs, ... 'EdgeCallback',
                      EdgeCallbackValue, ...)
                   BGobj = biograph(CMatrix, NodeIDs, ... 'CustomNodeDrawFcn',
```

CustomNodeDrawFcnValue, ...)

#### **Arguments**

**CMatrix** 

**NodeIDs** 

Full or sparse square matrix that acts as a connection matrix. That is, a value of 1 indicates a connection between nodes while a 0 indicates no connection. The number of rows/columns is equal to the number of nodes

Node identification strings. Enter any of the following:

- Cell array of strings with the number of strings equal to the number of rows or columns in the connection matrix CMatrix. Each string must be unique.
- Character array with the number of rows equal to the number of nodes.
   Each row in the array must be unique.
- String with the number of characters equal to the number of nodes. Each character must be unique.

Default values are the row or column numbers.

**Note** You must specify *NodeIDs* if you want to specify property name/value pairs. Set *NodeIDs* to [] to use the default values of the row/column numbers.

*IDValue* 

LabelValue

String to identify the biograph object. Default is ''.

String to label the biograph object. Default is ''.

# biograph

DescriptionValue

LayoutTypeValue

String that describes the biograph object. Default is ''.

String that specifies the algorithm for the layout engine. Choices are:

- 'hierarchical' (default) Uses a topological order of the graph to assign levels, and then arranges the nodes from top to bottom, while minimizing crossing edges.
- 'radial' Uses a topological order of the graph to assign levels, and then arranges the nodes from inside to outside of the circle, while minimizing crossing edges.
- 'equilibrium' Calculates layout by minimizing the energy in a dynamic spring system.

EdgeTypeValue

String that specifies how edges display. Choices are:

- 'straight'
- 'curved' (default)
- 'segmented'

**Note** Curved or segmented edges occur only when necessary to avoid obstruction by nodes. Biograph objects with LayoutType equal to 'equilibrium' or 'radial' cannot produce curved or segmented edges.

ScaleValue Positive number that post-scales the node

coordinates. Default is 1.

LayoutScaleValue Positive number that scales the size of the

nodes before calling the layout engine.

Default is 1.

EdgeTextColorValue Three-element numeric vector of RGB

values. Default is [0, 0, 0], which

defines black.

EdgeFontSizeValue Positive number that sets the size of the

edge font in points. Default is 8.

ShowArrowsValue Controls the display of arrows for the

edges. Choices are 'on' (default) or

'off'.

ArrowSizeValue Positive number that sets the size of the

arrows in points. Default is 8.

ShowWeights Value Controls the display of text indicating the

weight of the edges. Choices are 'on'

(default) or 'off'.

ShowTextInNodesValue String that specifies the node property

used to label nodes when you display a biograph object using the view method.

Choices are:

 $\bullet\,\,$  'Label' — Uses the Label property of

the node object (default).

 $\bullet\,\,$  'ID' — Uses the ID property of the

node object.

• 'None'

NodeAutoSizeValue Controls precalculating the node size

before calling the layout engine. Choices

are 'on' (default) or 'off'.

# biograph

#### NodeCallbackValue

User callback for all nodes. Enter the name of a function, a function handle, or a cell array with multiple function handles. After using the view function to display the biograph in the Biograph Viewer, you can double-click a node to activate the first callback, or right-click and select a callback to activate. Default is @(node) inspect(node), which displays the Property Inspector dialog box.

#### EdgeCallbackValue

User callback for all edges. Enter the name of a function, a function handle, or a cell array with multiple function handles. After using the view function to display the biograph in the Biograph Viewer, you can double-click an edge to activate the first callback, or right-click and select a callback to activate. Default is @(edge) inspect(edge), which displays the Property Inspector dialog box.

CustomNodeDrawFcnValue Function handle to a customized function to draw nodes. Default is [].

# **Description**

BGobi = biograph (CMatrix) creates a biograph object, BGobi, using a connection matrix, CMatrix. All nondiagonal and positive entries in the connection matrix, CMatrix, indicate connected nodes, rows represent the source nodes, and columns represent the sink nodes.

BGobj = biograph(CMatrix, NodeIDs) specifies the node identification strings. NodeIDs can be:

 Cell array of strings with the number of strings equal to the number of rows or columns in the connection matrix CMatrix. Each string must be unique.

- Character array with the number of rows equal to the number of nodes. Each row in the array must be unique.
- String with the number of characters equal to the number of nodes. Each character must be unique.

Default values are the row or column numbers.

post-scales the node coordinates. Default is 1.

**Note** If you want to specify property name/value pairs, you must specify *NodeIDs*. Set *NodeIDs* to [] to use the default values of the row/column numbers.

```
BGobj = biograph(..., 'PropertyName', PropertyValue, ...)
calls biograph with optional properties that use property name/property
value pairs. You can specify one or more properties in any order. Each
PropertyName must be enclosed in single quotation marks and is case
insensitive. These property name/property value pairs are as follows:
BGobj = biograph(CMatrix, NodeIDs, ...'ID', IDValue, ...) specifies
an ID for the biograph object. Default is ''.
BGobj = biograph(CMatrix, NodeIDs, ... 'Label', LabelValue, ...)
specifies a label for the biograph object. Default is ''.
BGobj = biograph(CMatrix, NodeIDs, ... 'Description',
DescriptionValue, ...) specifies a description of the biograph object.
Default is ''.
BGobj = biograph(CMatrix, NodeIDs, ... 'LayoutType',
Layout Type Value, ...) specifies the algorithm for the layout engine.
BGobj = biograph(CMatrix, NodeIDs, ... 'EdgeType', EdgeTypeValue,
...) specifies how edges display.
BGobj = biograph(CMatrix, NodeIDs, ... 'Scale', ScaleValue, ...)
```

# biograph

```
BGobj = biograph(CMatrix, NodeIDs, ...'LayoutScale',
LayoutScaleValue, ...) scales the size of the nodes before calling the
layout engine. Default is 1.
BGobj = biograph(CMatrix, NodeIDs, ... 'EdgeTextColor',
EdgeTextColorValue, ...) specifies a three-element numeric vector of
RGB values. Default is [0, 0, 0], which defines black.
BGobj = biograph(CMatrix, NodeIDs, ... 'EdgeFontSize',
EdgeFontSizeValue, ...) sets the size of the edge font in points.
Default is 8.
BGobj = biograph(CMatrix, NodeIDs, ... 'ShowArrows',
ShowArrows Value, ...) controls the display of arrows for the edges.
Choices are 'on' (default) or 'off'.
BGobj = biograph(CMatrix, NodeIDs, ...'ArrowSize', ArrowSizeValue,
...) sets the size of the arrows in points. Default is 8.
BGobj = biograph(CMatrix, NodeIDs, ... 'ShowWeights',
ShowWeightsValue, ...) controls the display of text indicating the
weight of the edges. Choices are 'on' (default) or 'off'.
BGobj = biograph(CMatrix, NodeIDs, ... 'ShowTextInNodes',
ShowTextInNodesValue, ...) specifies the node property used to label
nodes when you display a biograph object using the view method.
BGobj = biograph(CMatrix, NodeIDs, ...'NodeAutoSize',
NodeAutoSizeValue, ...) controls precalculating the node size before
calling the layout engine. Choices are 'on' (default) or 'off'.
BGobj = biograph(CMatrix, NodeIDs, ... 'NodeCallback',
NodeCallbackValue, ...) specifies user callback for all nodes.
BGobj = biograph(CMatrix, NodeIDs, ... 'EdgeCallback',
EdgeCallbackValue, ...) specifies user callback for all edges.
BGobj = biograph(CMatrix, NodeIDs, ... 'CustomNodeDrawFcn',
CustomNodeDrawFcnValue, ...) specifies function handle to customized
function to draw nodes. Default is [].
```

### **Examples**

1 Create a biograph object with default node IDs, and then use the get function to display the node IDs.

**2** Create a biograph object, assign the node IDs, and then use the get function to display the node IDs.

**3** Use the view method to display the biograph object.

```
view(bg2)
```

# biograph

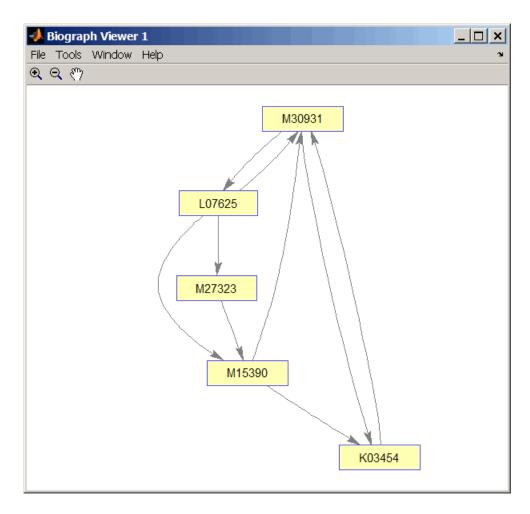

### **See Also**

Bioinformatics Toolbox object: biograph object

Bioinformatics Toolbox methods of a biograph object: allshortestpaths, conncomp, dolayout, get, getancestors, getdescendants, getedgesbynodeid, getmatrix, getnodesbyid, getrelatives, isdag, isomorphism, isspantree, maxflow, minspantree, set, shortestpath, topoorder, traverse, view

#### **Purpose** Create local BLAST database **Syntax** blastformat('Inputdb', InputdbValue) blastformat(..., 'FormatPath', FormatPathValue, ...) blastformat(..., 'Title', TitleValue, ...) blastformat(..., 'Log', LogValue, ...) blastformat(..., 'Protein', ProteinValue, ...) blastformat(..., 'FormatArgs', FormatArgsValue, ...) **Arguments** InputdbValue String specifying a file name or path and file name of a FASTA file containing a set of sequences to be formatted as a blastable database. If you specify only a file name, that file must be on the MATLAB search path or in the current directory. (This corresponds to the formatdb option -i.) FormatPathValue String specifying the full path to the formatdb executable file, including the name and extension of the executable file. Default is the system path. TitleValue String specifying the title for the local database. Default is the input FASTA file name. (This corresponds to the formatdb option -t.) LogValue String specifying the file name or path and file name for the log file associated with the

local database. Default is formatdb.log. (This

corresponds to the formatdb option -1.)

# blastformat

#### ProteinValue

Specifies whether the sequences formatted as a local BLAST database are protein or not. Choices are true (default) or false. (This corresponds to the formatdb option -p.)

FormatArgsValue NCBI formatdb command string, that is, a string containing one or more instances of -x and the option associated with it, used to specify input arguments. For an example, see Using blastformat with formatdb Syntax and Input Arguments on page 3-133.

### **Description**

**Note** To use the blastformat function, you must have a local copy of the NCBI formatdb executable file available from your system. You can download the formatdb executable file by accessing

http://blast.ncbi.nlm.nih.gov/download.shtml

then clicking the **download** link under the **blast** column for your platform. Run the downloaded executable and configure it for your system. For more information, see the readme file on the NCBI ftp site at:

ftp://ftp.ncbi.nih.gov/blast/documents/blast.html

For convenience, consider placing the NCBI formatdb executable file on your system path.

blastformat('Inputdb', InputdbValue) calls a local version of the NCBI formatdb executable file with InputdbValue, a file name or path and file name of a FASTA file containing a set of sequences. If you specify only a file name, that file must be on the MATLAB search path or in the current directory. (This corresponds to the formatdb option -i.)

It then formats the sequences as a local, blastable database, by creating multiple files, each with the same name as the *InputdbValue* FASTA

file, but with different extensions. The database files are placed in the same location as the FASTA file.

**Note** If you rename the database files, make sure they all have the same name.

blastformat(..., 'PropertyName', PropertyValue, ...) calls blastformat with optional properties that use property name/property value pairs. You can specify one or more properties in any order. Each PropertyName must be enclosed in single quotation marks and is case insensitive. These property name/property value pairs are as follows.

blastformat(..., 'FormatPath', *FormatPathValue*, ...) specifies the full path to the formatdb executable file, including the name and extension of the executable file. Default is the system path.

blastformat(..., 'Title', *TitleValue*, ...) specifies the title for the local database. Default is the input FASTA file name. (This corresponds to the formatdb option -t.)

**Note** The 'Title' property does not change the file name of the database files. This title is used internally only, and appears in the report structure returned by the blastlocal function.

blastformat(..., 'Log', LogValue, ...) specifies the file name or path and file name for the log file associated with the local database. Default is formatdb.log. The log file captures the progress of the database creation and formatting. (This corresponds to the formatdb option -1.)

blastformat(..., 'Protein', *ProteinValue*, ...) specifies whether the sequences formatted as a local BLAST database are protein or not. Choices are true (default) or false. (This corresponds to the formatdb option -p.)

# blastformat

blastformat(..., 'FormatArgs', *FormatArgsValue*, ...) specifies options using the input arguments for the NCBI formatdb function. *FormatArgsValue* is a string containing one or more instances of -x and the option associated with it. For example, to specify that the input is a database in ASN.1 format, instead of a FASTA file, you would use the following syntax:

```
blastformat('Inputdb', 'ecoli.asn', 'FormatArgs', '-a T')
```

**Tip** Use the 'FormatArgs' property to specify formatdb options for which there are no corresponding property name/property value pairs.

**Note** For a complete list of valid input arguments for the NCBI formatdb function, make sure that the formatdb executable file is located on your system path or current directory, then type the following at your system's command prompt.

formatdb -

### **Using formatdb Syntax**

You can also use the syntax and input arguments accepted by the NCBI formatdb function, instead of the property name/property value pairs listed previously. To do so, supply a single string containing multiple options using the -x option syntax. For example, you can specify the ecoli.nt FASTA file, a title of myecoli, and that the sequences are not protein by using

```
blastformat('-i ecoli.nt -t myecoli -p F')
```

**Note** For a complete list of valid input arguments for the NCBI formatdb function, make sure that the formatdb executable file is located on your system path or current directory, then type the following at your system's command prompt.

formatdb -

# **Examples** Using blastformat with Property Name/Value Pairs

1 Download the ecoli.nt.gz zip file from

```
ftp://ftp.ncbi.nih.gov/blast/db/FASTA/
```

and then extract the ecoli.nt FASTA file to your MATLAB current directory.

**2** Create a local blastable database from the ecoli.nt FASTA file and give it a title using the 'title' property.

#### Using blastformat with formatdb Syntax and Input Arguments

1 Download the ecoli.aa.gz zip file from

```
ftp://ftp.ncbi.nih.gov/blast/db/FASTA/
```

and then extract the ecoli.aa FASTA file to your MATLAB current directory.

**2** Create a local blastable database from the ecoli.aa FASTA file and rename the title and log file using formatdb syntax and input arguments.

```
blastformat('inputdb', 'ecoli.aa',...
```

# blastformat

'formatargs', '-t myecoli\_aa -l ecoli\_aa.log');

### **References**

[1] Altschul, S.F., Gish, W., Miller, W., Myers, E.W., and Lipman, D.J. (1990). Basic local alignment search tool. J. Mol. Biol. *215*, 403–410.

[2] Altschul, S.F., Madden, T.L., Schäffer, A.A., Zhang, J., Zhang, Z., Miller, W., and Lipman, D.J. (1997). Gapped BLAST and PSI-BLAST: a new generation of protein database search programs. Nucleic Acids Res. *25*, 3389–3402.

For more information on the NCBI formatdb function, see:

http://blast.ncbi.nlm.nih.gov/docs/formatdb.html

#### **See Also**

Bioinformatics Toolbox functions: blastlocal, blastncbi, blastread, blastreadlocal, getblast

#### **Purpose**

Perform search on local BLAST database to create BLAST report

### **Syntax**

```
blastlocal('InputQuery', InputQueryValue)

Data = blastlocal('InputQuery', InputQueryValue)

... blastlocal(..., 'Program', ProgramValue, ...)

... blastlocal(..., 'Database', DatabaseValue, ...)

... blastlocal(..., 'BlastPath', BlastPathValue, ...)

... blastlocal(..., 'Expect', ExpectValue, ...)

... blastlocal(..., 'Format', FormatValue, ...)

... blastlocal(..., 'ToFile', ToFileValue, ...)

... blastlocal(..., 'Filter', FilterValue, ...)

... blastlocal(..., 'GapOpen', GapOpenValue, ...)

... blastlocal(..., 'BLASTArgs', BLASTArgsValue, ...)
```

#### **Arguments**

*InputQueryValue* 

String specifying the file name or path and file name of a FASTA file containing query nucleotide or amino acid sequence(s). (This corresponds to the blastall option -i.)

#### ProgramValue

String specifying a BLAST program. Choices are:

- 'blastp' (default) Search protein query versus protein database.
- 'blastn' Search nucleotide query versus nucleotide database.
- 'blastx' Search translated nucleotide query versus protein database.
- 'tblastn' Search protein query versus translated nucleotide database.
- 'tblastx' Search translated nucleotide query versus translated nucleotide database.

# blastlocal

(The *ProgramValue* argument corresponds to the blastall option -p.)

DatabaseValue

String specifying a file name or path and file name of a local BLAST database (formatted using the NCBI formatdb function) to search. Default is a local version of the nr database in the MATLAB current directory. (This corresponds to the blastall option -d.)

BlastPathValue

String specifying the full path to the blastall executable file, including the name and extension of the executable file. Default is the system path.

ExpectValue

Value specifying the statistical significance threshold for matches against database sequences. Choices are any real number. Default is 10. (This corresponds to the blastall option -e.)

FormatValue

Integer specifying the alignment format of the BLAST search results. Choices are:

- 0 (default) Pairwise
- 1 Query-anchored, showing identities
- 2 Query-anchored, no identities
- 3 Flat guery-anchored, showing identities
- 4 Flat query-anchored, no identities
- 5 Query-anchored, no identities and blunt ends
- 6 Flat query-anchored, no identities and blunt ends
- 8 Tabular
- 9 Tabular with comment lines

(This corresponds to the blastall option -m.)

ToFileValue String specifying a file name or path and file

name in which to save the contents of the BLAST report. (This corresponds to the blastall option

-0.)

FilterValue Controls the application of a filter (DUST filter

for the blastn program or SEG filter for other programs) to the query sequence(s). Choices are true (default) or false. (This corresponds to the

blastall option -F.)

GapOpenValue Integer that specifies the penalty for opening a

gap in the alignment of sequences. Default is -1. (This corresponds to the blastall option -G.)

(This corresponds to the blastall option -d.)

Integer that specifies the penalty for extending a gap in the alignment of sequences. Default is -1.

(This corresponds to the blastall option -E.)

NCBI blastall command string, that is a string containing one or more instances of -x and the option associated with it, used to specify input arguments. For an example, see step 7 in

"Examples" on page 3-144.

Return Values

Data MATLAB structure or array of structures (if

multiple query sequences) containing fields corresponding to BLAST keywords and data from

a local BLAST report.

**Description** This function

This function assumes that

GapExtendValue

BLASTArgsValue

The Basic Local Alignment Search Tool (BLAST) offers a fast and powerful comparative analysis of protein and nucleotide sequences against known sequences in online or local databases.

# blastlocal

**Note** To use the blastlocal function, you must have a local copy of the NCBI blastall executable file (version 2.2.17) available from your system. You can download the blastall executable file by accessing

http://blast.ncbi.nlm.nih.gov/download.shtml

then clicking the **download** link under the **blast** column for your platform. Run the downloaded executable and configure it for your system. For more information, see the readme file on the NCBI ftp site at:

ftp://ftp.ncbi.nih.gov/blast/documents/blast.html

For convenience, consider placing the NCBI blastall executable file on your system path.

blastlocal('InputQuery', InputQueryValue) submits query sequence(s) specified by InputQueryValue, a FASTA file containing nucleotide or amino acid sequence(s), for a BLAST search of a local BLAST database, by calling a local version of the NCBI blastall executable file. The BLAST search results are displayed in the MATLAB Command Window. (This corresponds to the blastall option -i.)

Data = blastlocal('InputQuery', InputQueryValue) returns the BLAST search results in Data, a MATLAB structure or array of structures (if multiple query sequences) containing fields corresponding to BLAST keywords and data from a local BLAST report.

Data contains a subset of the following fields, based on the specified alignment format.

| Field     | Description                               |
|-----------|-------------------------------------------|
| Algorithm | NCBI algorithm used to do a BLAST search. |

| Field                | Description                                                                                                    |
|----------------------|----------------------------------------------------------------------------------------------------|
| Query                | Identifier of the query sequence submitted to a BLAST search.                                                                 |
| Length               | Length of the query sequence.                                                                                                 |
| Database             | All databases searched.                                                                                                    |
| Hits.Name            | Name of a database sequence (subject sequence) that matched the query sequence.                                               |
| Hits.Score           | Alignment score between the query sequence and the subject sequence.                                                          |
| Hits.Expect          | Expectation value for the alignment between the query sequence and the subject sequence.                                      |
| Hits.Length          | Length of a subject sequence.                                                                                                 |
| Hits.HSPs.Score      | Pairwise alignment score for a high-scoring sequence pair between the query sequence and a subject sequence.                  |
| Hits.HSPs.Expect     | Expectation value for a high-scoring sequence pair between the query sequence and a subject sequence.                         |
| Hits.HSPs.Identities | Identities (match, possible, and percent) for a high-scoring sequence pair between the query sequence and a subject sequence. |

# blastlocal

| Field                | Description                                                                                                    |
|----------------------|----------------------------------------------------------------------------------------------------|
| Hits.HSPs.Positives  | Identical or similar residues (match, possible, and percent) for a high-scoring sequence pair between the query sequence and a subject amino acid sequence.    |
|                      | Note This field applies only to translated nucleotide or amino acid query sequences and/or databases.                                                          |
| Hits.HSPs.Gaps       | Nonaligned residues (match, possible, and percent) for a high-scoring sequence pair between the query sequence and a subject sequence.                         |
| Hits.HSPs.Mismatches | Residues that are not similar to each other (match, possible, and percent) for a high-scoring sequence pair between the query sequence and a subject sequence. |
| Hits.HSPs.Frame      | Reading frame of the translated nucleotide sequence for a high-scoring sequence pair between the query sequence and a subject sequence.                        |
|                      | Note This field applies only when performing translated searches, that is, when using tblastx, tblastn, and blastx.                                            |

| Field                    | Description                                                                                                    |
|--------------------------|----------------------------------------------------------------------------------------------------|
| Hits.HSPs.Strand         | Sense (Plus = 5' to 3' and Minus = 3' to 5') of the DNA strands for a high-scoring sequence pair between the query sequence and a subject sequence.            |
|                          | Note This field applies only when using a nucleotide query sequence and database.                                                                              |
| Hits.HSPs.Alignment      | Three-row matrix showing the alignment for a high-scoring sequence pair between the query sequence and a subject sequence.                                     |
| Hits.HSPs.QueryIndices   | Indices of the query sequence residue positions for a high-scoring sequence pair between the query sequence and a subject sequence.                            |
| Hits.HSPs.SubjectIndices | Indices of the subject sequence residue positions for a high-scoring sequence pair between the query sequence and a subject sequence.                          |
| Hits.HSPs.AlignmentLengt | Length of the pairwise alignment for a high-scoring sequence pair between the query sequence and a subject sequence.                                           |
| Alignment                | Entire alignment for the query sequence and the subject sequence(s).                                                                                           |
| Statistics               | Summary of statistical details about<br>the performed search, such as lambda<br>values, gap penalties, number of<br>sequences searched, and number of<br>hits. |

```
... blastlocal(..., 'PropertyName', PropertyValue,
...) calls blastlocal with optional properties that use property
name/property value pairs. You can specify one or more properties in
any order. Each PropertyName must be enclosed in single quotation
marks and is case insensitive. These property name/property value
pairs are as follows.
... blastlocal(..., 'Program', ProgramValue, ...) specifies
the BLAST program. Choices are 'blastp' (default), 'blastn',
'blastx', 'tblastn', and 'tblastx'. (This corresponds to the
blastall option -p.) For help in selecting an appropriate BLAST
program, visit:

http://blast.ncbi.nlm.nih.gov/producttable.shtml
... blastlocal(..., 'Database', DatabaseValue, ...) specifies
```

the local BLAST database (formatted using the NCBI formatdb function) to search. Default is a local version of the nr database in the MATLAB current directory. (This corresponds to the blastall option -d.)

... blastlocal(..., 'BlastPath', BlastPathValue, ...) specifies the full path to the blastall executable file, including the name and extension of the executable file. Default is the system path.

... blastlocal(..., 'Expect', ExpectValue, ...) specifies a statistical significance threshold for matches against database sequences. Choices are any real number. Default is 10. (This corresponds to the blastall option -e.) You can learn more about the statistics of local sequence comparison at:

http://blast.ncbi.nlm.nih.gov/tutorial/Altschul-1.html#head2

... blastlocal(..., 'Format', *FormatValue*, ...) specifies the alignment format of the BLAST search results. Choices are:

- 0 (default) Pairwise
- 1 Query-anchored, showing identities

- 2 Query-anchored, no identities
- 3 Flat query-anchored, showing identities
- 4 Flat query-anchored, no identities
- 5 Query-anchored, no identities and blunt ends
- 6 Flat query-anchored, no identities and blunt ends
- 7 Not used
- 8 Tabular
- 9 Tabular with comment lines

(This corresponds to the blastall option -m.)

- ... blastlocal(..., 'ToFile', *ToFileValue*, ...) saves the contents of the BLAST report to the specified file. (This corresponds to the blastall option -o.)
- ... blastlocal(..., 'Filter', FilterValue, ...) specifies whether a filter (DUST filter for the blastn program or SEG filter for other programs) is applied to the query sequence(s). Choices are true (default) or false. (This corresponds to the blastall option -F.)
- ... blastlocal(..., 'GapOpen', *GapOpenValue*, ...) specifies the penalty for opening a gap in the alignment of sequences. Default is -1. (This corresponds to the blastall option -G.)
- ... blastlocal(..., 'GapExtend', GapExtendValue, ...) specifies the penalty for extending a gap in the alignment of sequences. Default is -1. (This corresponds to the blastall option -E.)
- ... blastlocal(..., 'BLASTArgs', *BLASTArgsValue*, ...) specifies options using the input arguments for the NCBI blastall function. *BLASTArgsValue* is a string containing one or more instances or -x and the option associated with it. For example, to specify the BLOSUM 45 matrix, you would use the following syntax:

blastlocal('InputQuery', ecoliquery.txt, 'BLASTArgs', '-M BLOSUM45')

**Tip** Use the 'BlastArgs' property to specify blastall options for which there are no corresponding property name/property value pairs.

**Note** For a complete list of valid input arguments for the NCBI blastall function, make sure that the blastall executable file is located on your system path or current directory, then type the following at your system's command prompt.

blastall -

### **Using blastall Syntax**

You can also use the syntax and input arguments accepted by the NCBI blastall function, instead of the property name/property value pairs listed previously. To do so, supply a single string containing multiple options using the -x option syntax. For example, you can specify the ecoliquery.txt FASTA file as your query sequences, the blastp program, and the ecoli local database, by using

```
blastlocal('-i ecoliquery.txt -p blastp -d ecoli')
```

**Note** For a complete list of valid input arguments for the NCBI blastall function, make sure that the blastall executable file is located on your system path or current directory, then type the following at your system's command prompt.

blastall -

## **Examples**

1 Download the ecoli.nt.gz zip file from

ftp://ftp.ncbi.nih.gov/blast/db/FASTA/

and then extract the ecoli.nt and ecoli.aa FASTA files to your MATLAB current directory.

2 Use the blastformat function to create local blastable databases from the ecoli.nt and ecoli.aa FASTA files.

```
blastformat('inputdb', 'ecoli.nt', 'protein', 'false');
blastformat('inputdb', 'ecoli.aa');
```

**3** Use the getgenbank function to retrieve sequence information for the *E. coli* threonine operon from the GenBank database.

```
S = getgenbank('M28570');
```

**4** Use the fastawrite function to create a FASTA file named query\_nt.fa from this sequence information, using only the accession number as the header.

```
S.Header = S.Accession;
fastawrite('query_nt.fa', S);
```

**5** Use MATLAB syntax to submit the query sequence in the query\_nt.fa FASTA file for a BLAST search of the local amino acid database ecoli.aa. Specify the BLAST program blastx. Return the BLAST search results in results, a MATLAB structure.

**6** Use blastall syntax to submit the query sequence in the query\_nt.fa FASTA file for a BLAST search of the local nucleotide database ecoli.nt. Specify the BLAST program blastn and an expectation value of 0.0001. Display the BLAST search results in the MATLAB Command Window.

```
blastlocal('-i query_nt.fa -d ecoli.nt -p blastn -e 0.0001')
```

## blastlocal

7 Submit the query sequence in the query\_nt.fa FASTA file for a BLAST search of the local nucleotide database ecoli.nt. Specify the BLAST program blastn and a tabular alignment format. Save the contents of the BLAST report to a file named myecoli nt.txt.

### References

[1] Altschul, S.F., Gish, W., Miller, W., Myers, E.W., and Lipman, D.J. (1990). Basic local alignment search tool. J. Mol. Biol. *215*, 403–410.

[2] Altschul, S.F., Madden, T.L., Schäffer, A.A., Zhang, J., Zhang, Z., Miller, W., and Lipman, D.J. (1997). Gapped BLAST and PSI-BLAST: a new generation of protein database search programs. Nucleic Acids Res. *25*, 3389–3402.

For more information on the NCBI blastall function, see:

http://blast.ncbi.nlm.nih.gov/docs/blastall.html

### **See Also**

Bioinformatics Toolbox functions: blastformat, blastncbi, blastread, blastreadlocal, getblast

### **Purpose**

Create remote NCBI BLAST report request ID or link to NCBI BLAST report

### **Syntax**

```
blastncbi(Seq, Program)
RID = blastncbi(Seq, Program)
[RID, RTOE] = blastncbi(Seq, Program)
... blastncbi(Seg, Program, ... 'Database',
DatabaseValue, ...)
... blastncbi(Seq, Program, ... 'Descriptions',
   Descriptions Value, ...)
... blastncbi(Seq, Program, ...'Alignments',
Alignments Value,
   ...)
... blastncbi(Seq, Program, ... 'Filter', FilterValue, ...)
... blastncbi(Seq, Program, ... 'Expect', ExpectValue, ...)
... blastncbi(Seg, Program, ...'Word', WordValue, ...)
... blastncbi(Seg, Program, ... 'Matrix', MatrixValue, ...)
... blastncbi(Seq, Program, ... 'GapOpen',
GapOpenValue, ...)
... blastncbi(Seq, Program, ... 'ExtendGap', ExtendGapValue,
... blastncbi(Seg, Program, ... 'GapCosts', GapCostsValue,
... blastncbi(Seq, Program, ... 'Inclusion', InclusionValue,
... blastncbi(Seq, Program, ... 'Pct', PctValue, ...)
... blastncbi(Seq, Program, ... 'Entrez', EntrezValue, ...)
```

## **Arguments**

Seq

Nucleotide or amino acid sequence specified by any of the following:

- GenBank, GenPept, or RefSeq accession number
- GI sequence identifier
- FASTA file
- URL pointing to a sequence file
- String
- Character array
- MATLAB structure containing a Sequence field

Program

String specifying a BLAST program. Choices are:

- 'blastn' Search nucleotide query versus nucleotide database.
- 'blastp' Search protein query versus protein database.
- 'blastx' Search translated nucleotide query versus protein database.
- 'megablast' Quickly search for highly similar nucleotide sequences.
- 'psiblast' Search protein query using position-specific iterative BLAST.
- 'tblastn' Search protein query versus translated nucleotide database.
- 'tblastx' Search translated nucleotide query versus translated nucleotide database.

DatabaseValue

String specifying a database. Compatible databases depend on the type of sequence specified by Seq. and the program specified by Program.

For a list of database choices for nucleotide sequences and amino acid sequences, see the lists in the section "Description" on page 3-153.

Descriptions Value Value specifying the number of short descriptions to include in the report. Default is 100, unless *Program* = 'psiblast', then default is 500.

AlignmentsValue

Value specifying the number of sequences for which high-scoring segment pairs (HSPs) are reported. Default is 100, unless Program = 'psiblast', then default is 500.

FilterValue

String specifying a filter. Possible choices are:

- 'L' (default) Low complexity.
- 'R' Human repeats.
- 'm' Mask for lookup table.
- 'lcase' Turn on the lowercase mask.

Choices vary depending on the selected *Program.* For more information, see the table Choices for Optional Properties by BLAST Program on page 3-159.

ExpectValue

Value specifying the statistical significance threshold for matches against database sequences. Choices are any real number. Default is 10.

#### WordValue

Value specifying a word length for the query sequence.

Choices for amino acid sequences are:

- 2
- 3 (default)

Choices for nucleotide sequences are:

- 7
- 11 (default)
- 15

Choices when *Program* = 'megablast' are:

- 11
- 12
- 16
- 20
- 24
- 28 (default)
- 32
- 48
- 64

#### MatrixValue

String specifying the substitution matrix for amino acid sequences only. The matrix assigns the score for a possible alignment of any two amino acid residues. Choices are:

- 'PAM30'
- 'PAM70'
- BLOSUM45
- 'BLOSUM62' (default)
- BLOSUM80

#### GapOpenValue

Integer that specifies the penalty for opening a gap in the alignment of amino acid sequences.

Choices and default depend on the substitution matrix specified by the 'Matrix' property. For more information, see the table Choices for the GapCosts Property by Matrix on page 3-160.

### ExtendGapValue

Integer that specifies the penalty for extending a gap in the alignment of amino acid sequences.

Choices and default depend on the substitution matrix specified by the 'Matrix' property. For more information, see the table Choices for the GapCosts Property by Matrix on page 3-160.

#### *GapCostsValue*

Vector containing two integers: the first is the penalty for opening a gap, and the second is the penalty for extending the gap, in the alignment of amino acid sequences.

Choices and default depend on the substitution matrix specified by the 'Matrix' property. For more information, see the table Choices for the GapCosts Property by Matrix on page 3-160.

#### InclusionValue

Value specifying the statistical significance threshold for including a sequence in the Position-Specific Scoring Matrix (PSSM) created by PSI-BLAST for the subsequent iteration. Default is 0.005.

**Note** Specify an *InclusionValue* only when *Program* = 'psiblast'.

#### PctValue

Value specifying the percent identity and the corresponding match and mismatch score for matching existing sequences in a public database. Choices are:

- None
- 99 (default) 99, 1, -3
- 98 98, 1, -3
- 95 95, 1, -3
- 90 90. 1. -2
- 85 85, 1, -2
- 80 80, 2, -3
- 75 75, 4, -5
- 60 60, 1, -1

**Note** Specify a *PctValue* only when *Program* = 'megablast'.

#### EntrezValue

String specifying Entrez query syntax to search a subset of the selected database.

**Tip** Use this property to limit searches based on molecule types, sequence lengths, organisms, and so on.

### Return Values

RID RTOE

Request ID for the NCBI BLAST report.

Request Time Of Execution, which is an estimate of the time (in minutes) until completion.

**Tip** Use this time estimate with the 'WaitTime' property when using the getblast function.

# **Description**

The Basic Local Alignment Search Tool (BLAST) offers a fast and powerful comparative analysis of protein and nucleotide sequences against known sequences in online databases.

blastncbi(Seq, Program) sends a BLAST request to NCBI against a Seq, a nucleotide or amino acid sequence, using Program, a specified BLAST program, and then returns a command window link to the NCBI BLAST report. For help in selecting an appropriate BLAST program, visit:

http://blast.ncbi.nlm.nih.gov/producttable.shtml

RID = blastncbi(Seq, Program) returns RID, the Request ID for the report.

[RID, RTOE] = blastncbi(Seq, Program) returns both RID, the Request ID for the NCBI BLAST report, and RTOE, the Request Time Of Execution, which is an estimate of the time until completion.

**Tip** Use *RTOE* with the 'WaitTime' property when using the getblast function.

... blastncbi(..., 'PropertyName', PropertyValue,...) calls blastncbi with optional properties that use property name/property value pairs. You can specify one or more properties in any order. Each PropertyName must be enclosed in single quotation marks and is case insensitive. These property name/property value pairs are explained below. Additional information on these optional properties can be found at:

http://www.ncbi.nlm.nih.gov/staff/tao/URLAPI/blastcgihelp new.html

... blastncbi(Seq, Program, ...'Database', DatabaseValue, ...) specifies a database for the alignment search. Compatible databases depend on the type of sequence specified by Seq, and the program specified by Program.

Database choices for nucleotide sequences are:

- 'nr' (default)
- 'refseq rna'
- 'refseq genomic'
- 'est'
- 'est human'
- 'est mouse'
- 'est others'
- 'gss'
- 'htqs'
- 'pat'
- 'pdb'

```
• 'month'
• 'alu repeats'
'dbsts'
• 'chromosome'
• 'wgs'
• 'env nt'
Database choices for amino acid sequences are:
• 'nr' (default)
• 'refseq protein'
• 'swissprot'
• 'pat'
• 'month'
• 'pdb'
• 'env nr'
For help in selecting an appropriate database, visit:
  http://blast.ncbi.nlm.nih.gov/producttable.shtml
    blastncbi(Seq, Program, ... 'Descriptions',
Descriptions Value, ...) specifies the number of short descriptions
to include in the report, when you do not specify return values.
     blastncbi(Seq, Program, ... 'Alignments',
Alignments Value, ...) specifies the number of sequences for which
high-scoring segment pairs (HSPs) are reported, when you do not
```

... blastncbi(Seq, Program, ...'Filter', FilterValue, ...)

specifies the filter to apply to the query sequence.

specify return values.

```
...) specifies a statistical significance threshold for matches against
database sequences. Choices are any real number. Default is 10. You
can learn more about the statistics of local sequence comparison at:
  http://blast.ncbi.nlm.nih.gov/tutorial/Altschul-1.html#head2
     blastncbi(Seq, Program, ...'Word', WordValue, ...)
specifies a word size for the query sequence.
     blastncbi(Seq, Program, ... 'Matrix', MatrixValue, ...)
specifies the substitution matrix for amino acid sequences only. This
matrix assigns the score for a possible alignment of two amino acid
residues.
     blastncbi(Seq, Program, ... 'GapOpen', GapOpenValue,
...) specifies the penalty for opening a gap in the alignment of amino
acid sequences. Choices and default depend on the substitution matrix
specified by the 'Matrix' property. For more information, see the table
Choices for the GapCosts Property by Matrix on page 3-160.
For more information about allowed gap penalties for various matrices,
see:
  http://blast.ncbi.nlm.nih.gov/html/sub matrix.html
     blastncbi(Seq, Program, ... 'ExtendGap',
ExtendGapValue, ...) specifies the penalty for extending a
gap greater than one space in the alignment of amino acid sequences.
Choices and default depend on the substitution matrix specified by the
'Matrix' property. For more information, see the table Choices for the
GapCosts Property by Matrix on page 3-160.
     blastncbi(Seq, Program, ... 'GapCosts', GapCostsValue,
...) specifies the penalty for opening and extending a gap in the
alignment of amino acid sequences. GapCostsValue is a vector
containing two integers: the first is the penalty for opening a gap, and
the second is the penalty for extending the gap. Choices and default
depend on the substitution matrix specified by the 'Matrix' property.
```

blastncbi(Seq, Program, ... 'Expect', ExpectValue,

For more information, see the table Choices for the GapCosts Property by Matrix on page 3-160.

... blastncbi(Seq, Program, ...'Inclusion', InclusionValue, ...) specifies the statistical significance threshold for including a sequence in the Position-Specific Scoring Matrix (PSSM) created by PSI-BLAST for the subsequent iteration. Default is 0.005.

**Note** Specify an *InclusionValue* only when *Program* = 'psiblast'.

... blastncbi(Seq, Program, ...'Pct', PctValue, ...) specifies the percent identity and the corresponding match and mismatch score for matching existing sequences in a public database. Default is 99.

**Note** Specify a *PctValue* only when *Program* = 'megablast'.

... blastncbi(Seq, Program, ... 'Entrez', EntrezValue, ...) specifies Entrez query syntax to search a subset of the selected database.

**Note** For more information about Entrez query syntax, see:

http://www.ncbi.nlm.nih.gov/books/bv.fcgi?rid=helpentrez.chapter.EntrezHelp

**Tip** Use this property to limit searches based on molecule types, sequence lengths, organisms, and so on. For more information on limiting searches, see:

http://blast.ncbi.nlm.nih.gov/blastcgihelp.shtml#entrez query

Choices for Optional Properties by BLAST Program

| When                         | Then choices for the following properties are                    | he following                                    | properties                                                | are                                                  |                     |                                                             |
|------------------------------|------------------------------------------------------------------|-------------------------------------------------|-----------------------------------------------------------|------------------------------------------------------|---------------------|-------------------------------------------------------------|
| BLAST<br>program<br>is       | Database                                                         | Filter                                          | Word                                                      | Matrix                                               | GapCosts            | Pct                                                         |
| 'blastn'                     | <pre>'nr' (default) 'est' 'est_human' 'est_mouse'</pre>          | 'L' (default) 'R' 'm' 'Icase'                   | 7<br>11<br>(default)<br>15                                |                                                      | ı                   |                                                             |
| 'megablast'                  | est_others' gss' htgs' pat' month' alu_repeats' chromosome' wgs' | <u>.</u> -i                                     | 11<br>12<br>16<br>20<br>24<br>28<br>(default)<br>32<br>48 |                                                      |                     | None<br>99<br>(default)<br>98<br>95<br>90<br>85<br>86<br>75 |
| 'tblastn'                    | refseq_rna<br> refseq_genomic <br> env_nt                        | 'L' (default) 'm' 'lcase' 'L' (default) 'R' 'm' | 2<br>3 (default)                                          | PAM30'<br>PAM70'<br>BLOSUM45'<br>BLOSUM62' (default) | See the next table. |                                                             |
| 'blastp' 'blastx' 'psiblast' | 'nr' (default) 'swissprot' 'pat' 'pdb' 'month' 'refseq_protein'  | 'L' (default)<br>'m'<br>'Icase'                 |                                                           |                                                      |                     |                                                             |

# Choices for the GapCosts Property by Matrix

| When substitution matrix is | Then choices for GapCosts are                                                                 |
|-----------------------------|-----------------------------------------------------------------------------------------------|
| 'PAM30'                     | [7 2] [6 2] [5 2] [10 1] [9 1] (default) [8 1]                                                |
| ' PAM70 '                   | [8 2]<br>[7 2]                                                                                |
| 'BLOSUM80'                  | [6 2]<br>[11 1]<br>[10 1] (default)<br>[9 1]                                                  |
| 'BLOSUM45'                  | [13 3] [12 3] [11 3] [10 3] [15 2] (default) [14 2] [13 2] [12 2] [19 1] [18 1] [17 1] [16 1] |
| 'BLOSUM62'                  | [9 2]<br>[8 2]<br>[7 2]<br>[12 1]<br>[11 1] (default)<br>[10 1]                               |

## **Examples**

### References

- [1] Altschul, S.F., Gish, W., Miller, W., Myers, E.W. and Lipman, D.J. (1990). Basic local alignment search tool. J. Mol. Biol. *215*, 403–410.
- [2] Altschul, S.F., Madden, T.L., Schäffer, A.A., Zhang, J., Zhang, Z., Miller, W. and Lipman, D.J. (1997). Gapped BLAST and PSI-BLAST: a new generation of protein database search programs. Nucleic Acids Res. *25*, 3389–3402.

## **See Also**

Bioinformatics Toolbox functions: blastformat, blastlocal, blastread, blastreadlocal, getblast

# blastread

Purpose Read d

Read data from NCBI BLAST report file

**Syntax** 

Data = blastread(BLASTReport)

**Arguments** 

BLASTReport

NCBI BLAST-formatted report specified by any of the following:

- File name or path and file name, such as returned by the getblast function with the 'ToFile' property.
- URL pointing to an NCBI BLAST report.
- MATLAB character array that contains the text for an NCBI BLAST report.

If you specify only a file name, that file must be on the MATLAB search path or in the current directory.

Return Values

Data

MATLAB structure or array of structures (if multiple query sequences) containing fields corresponding to BLAST keywords and data from an NCBI BLAST report.

**Description** 

The Basic Local Alignment Search Tool (BLAST) offers a fast and powerful comparative analysis of protein and nucleotide sequences against known sequences in online databases. BLAST reports can be lengthy, and parsing the data from the various formats can be cumbersome.

Data = blastread(BLASTReport) reads a BLAST report from
BLASTReport, an NCBI-formatted report, and returns Data, a MATLAB
structure or array of structures (if multiple query sequences) containing

fields corresponding to the BLAST keywords. blastread parses the basic BLAST reports BLASTN, BLASTP, BLASTX, TBLASTN, and TBLASTX.

Data contains the following fields.

| Field                | Description                                                                                                    |
|----------------------|----------------------------------------------------------------------------------------------------|
| RID                  | Request ID for retrieving results for a specific NCBI BLAST search.                                                           |
| Algorithm            | NCBI algorithm used to do a BLAST search.                                                                                     |
| Query                | Identifier of the query sequence submitted to a BLAST search.                                                                 |
| Database             | All databases searched.                                                                                                    |
| Hits.Name            | Name of a database sequence (subject sequence) that matched the query sequence.                                               |
| Hits.Length          | Length of a subject sequence.                                                                                                 |
| Hits.HSPs.Score      | Pairwise alignment score for a high-scoring sequence pair between the query sequence and a subject sequence.                  |
| Hits.HSPs.Expect     | Expectation value for a high-scoring sequence pair between the query sequence and a subject sequence.                         |
| Hits.HSPs.Identities | Identities (match, possible, and percent) for a high-scoring sequence pair between the query sequence and a subject sequence. |

# blastread

| Field               | Description                                                                                                    |
|---------------------|----------------------------------------------------------------------------------------------------|
| Hits.HSPs.Positives | Identical or similar residues (match, possible, and percent) for a high-scoring sequence pair between the query sequence and a subject amino acid sequence. |
|                     | Note This field applies only to translated nucleotide or amino acid query sequences and/or databases.                                                       |
| Hits.HSPs.Gaps      | Nonaligned residues (match, possible, and percent) for a high-scoring sequence pair between the query sequence and a subject sequence.                      |
| Hits.HSPs.Frame     | Reading frame of the translated nucleotide sequence for a high-scoring sequence pair between the query sequence and a subject sequence.                     |
|                     | Note This field applies only when performing translated searches, that is, when using tblastx, tblastn, and blastx.                                         |

| Field                    | Description                                                                                                    |
|--------------------------|----------------------------------------------------------------------------------------------------|
| Hits.HSPs.Strand         | Sense (Plus = 5' to 3' and Minus = 3' to 5') of the DNA strands for a high-scoring sequence pair between the query sequence and a subject sequence.            |
|                          | <b>Note</b> This field applies only when using a nucleotide query sequence and database.                                                                       |
| Hits.HSPs.Alignment      | Three-row matrix showing the alignment for a high-scoring sequence pair between the query sequence and a subject sequence.                                     |
| Hits.HSPs.QueryIndices   | Indices of the query sequence residue positions for a high-scoring sequence pair between the query sequence and a subject sequence.                            |
| Hits.HSPs.SubjectIndices | Indices of the subject sequence residue positions for a high-scoring sequence pair between the query sequence and a subject sequence.                          |
| Statistics               | Summary of statistical details about<br>the performed search, such as lambda<br>values, gap penalties, number of<br>sequences searched, and number of<br>hits. |

# **Examples**

1 Create an NCBI BLAST report request using a GenPept accession number.

RID = blastncbi('AAA59174', 'blastp', 'expect', 1e-10)

```
RID = '1175088155-31624-126008617054.BLASTQ3'
```

**2** Pass the Request ID for the report to the **getblast** function, and save the report data to a text file.

```
getblast(RID, 'ToFile' ,'AAA59174_BLAST.rpt');
```

**Note** You may need to wait for the report to become available on the NCBI Web site before you can run the preceding command.

**3** Using the saved file, read the results into a MATLAB structure.

```
resultsStruct = blastread('AAA59174_BLAST.rpt')

resultsStruct =

RID: '1175093446-29831-201366571074.BLASTQ2'

Algorithm: 'BLASTP 2.2.16 [Mar-11-2007]'

Query: [1x63 char]

Database: [1x96 char]

Hits: [1x50 struct]

Statistics: [1x1034 char]
```

## References

- [1] Altschul, S.F., Gish, W., Miller, W., Myers, E.W. and Lipman, D.J. (1990). Basic local alignment search tool. J. Mol. Biol. *215*, 403–410.
- [2] Altschul, S.F., Madden, T.L., Schäffer, A.A., Zhang, J., Zhang, Z., Miller, W. and Lipman, D.J. (1997). Gapped BLAST and PSI-BLAST: a new generation of protein database search programs. Nucleic Acids Res. *25*, 3389–3402.

For more information about reading and interpreting NCBI BLAST reports, see:

 $\verb|http://www.ncbi.nlm.nih.gov/Education/BLASTinfo/Blast\_output.html|\\$ 

## See Also

 $Bioinformatics\ Toolbox\ functions:\ \textbf{blastformat},\ \textbf{blastlocal},\ \textbf{blastreadlocal},\ \textbf{getblast}$ 

Purpose Read data from local BLAST report

**Syntax** Data = blastreadlocal(BLASTReport, Format)

**Arguments** BLAST report specified by any of the following:

- File name or path and file name of a locally created BLAST report file, such as returned by the blastlocal function with the 'ToFile' property.
- MATLAB character array that contains the text for a local BLAST report.

If you specify only a file name, that file must be on the MATLAB search path or in the current directory.

Format Integer specifying the alignment format used to create BLASTReport. Choices are:

- 0 Pairwise
- 1 Query-anchored, showing identities
- 2 Query-anchored, no identities
- 3 Flat query-anchored, showing identities
- 4 Flat query-anchored, no identities
- 5 Query-anchored, no identities and blunt ends
- 6 Flat query-anchored, no identities and blunt ends
- 7 Not used
- 8 Tabular
- 9 Tabular with comment lines

## Return Values

Data

MATLAB structure or array of structures (if multiple query sequences) containing fields corresponding to BLAST keywords and data from a local BLAST report.

# **Description**

The Basic Local Alignment Search Tool (BLAST) offers a fast and powerful comparative analysis of protein and nucleotide sequences against known sequences in online and local databases. BLAST reports can be lengthy, and parsing the data from the various formats can be cumbersome.

Data = blastreadlocal(BLASTReport, Format) reads BLASTReport, a locally created BLAST report file, and returns Data, a MATLAB structure or array of structures (if multiple query sequences) containing fields corresponding to BLAST keywords and data from a local BLAST report. Format is an integer specifying the alignment format used to create BLASTReport.

**Note** The function assumes the BLAST report was produced using version 2.2.17 of the blastall executable.

Data contains a subset of the following fields, based on the specified alignment format.

| Field     | Description                                                   |
|-----------|---------------------------------------------------------------|
| Algorithm | NCBI algorithm used to do a BLAST search.                     |
| Query     | Identifier of the query sequence submitted to a BLAST search. |
| Length    | Length of the query sequence.                                 |
| Database  | All databases searched.                                       |

| Field                | Description                                                                                                    |
|----------------------|----------------------------------------------------------------------------------------------------|
| Hits.Name            | Name of a database sequence (subject sequence) that matched the query sequence.                                               |
| Hits.Score           | Alignment score between the query sequence and the subject sequence.                                                          |
| Hits.Expect          | Expectation value for the alignment between the query sequence and the subject sequence.                                      |
| Hits.Length          | Length of a subject sequence.                                                                                                 |
| Hits.HSPs.Score      | Pairwise alignment score for a high-scoring sequence pair between the query sequence and a subject sequence.                  |
| Hits.HSPs.Expect     | Expectation value for a high-scoring sequence pair between the query sequence and a subject sequence.                         |
| Hits.HSPs.Identities | Identities (match, possible, and percent) for a high-scoring sequence pair between the query sequence and a subject sequence. |

| Field                | Description                                                                                                    |
|----------------------|----------------------------------------------------------------------------------------------------|
| Hits.HSPs.Positives  | Identical or similar residues (match, possible, and percent) for a high-scoring sequence pair between the query sequence and a subject amino acid sequence.    |
|                      | Note This field applies only to translated nucleotide or amino acid query sequences and/or databases.                                                          |
| Hits.HSPs.Gaps       | Nonaligned residues (match, possible, and percent) for a high-scoring sequence pair between the query sequence and a subject sequence.                         |
| Hits.HSPs.Mismatches | Residues that are not similar to each other (match, possible, and percent) for a high-scoring sequence pair between the query sequence and a subject sequence. |

| Field                  | Description                                                                                                    |
|------------------------|----------------------------------------------------------------------------------------------------|
| Hits.HSPs.Frame        | Reading frame of the translated nucleotide sequence for a high-scoring sequence pair between the query sequence and a subject sequence.             |
|                        | Note This field applies only when performing translated searches, that is, when using tblastx, tblastn, and blastx.                                 |
| Hits.HSPs.Strand       | Sense (Plus = 5' to 3' and Minus = 3' to 5') of the DNA strands for a high-scoring sequence pair between the query sequence and a subject sequence. |
|                        | Note This field applies only when using a nucleotide query sequence and database.                                                                   |
| Hits.HSPs.Alignment    | Three-row matrix showing the alignment for a high-scoring sequence pair between the query sequence and a subject sequence.                          |
| Hits.HSPs.QueryIndices | Indices of the query sequence residue positions for a high-scoring sequence pair between the query sequence and a subject sequence.                 |

| Field                     | Description                                                                                                    |
|---------------------------|----------------------------------------------------------------------------------------------------|
| Hits.HSPs.SubjectIndices  | Indices of the subject sequence residue positions for a high-scoring sequence pair between the query sequence and a subject sequence.              |
| Hits.HSPs.AlignmentLength | Length of the pairwise alignment<br>for a high-scoring sequence pair<br>between the query sequence and<br>a subject sequence.                      |
| Alignment                 | Entire alignment for the query sequence and the subject sequence(s).                                                                               |
| Statistics                | Summary of statistical details about the performed search, such as lambda values, gap penalties, number of sequences searched, and number of hits. |

# **Examples**

1 Download the ecoli.nt.gz zip file from

```
ftp://ftp.ncbi.nih.gov/blast/db/FASTA/
```

and then extract the  ${\tt ecoli.nt}$  FASTA file to your MATLAB current directory.

**2** Create a local blastable database from the ecoli.nt FASTA file.

```
blastformat('inputdb', 'ecoli.nt', 'protein', 'false');
```

**3** Use the getgenbank function to retrieve two sequences from the GenBank database.

```
S1 = getgenbank('M28570.1');
S2 = getgenbank('M12565');
```

**4** Use the fastawrite function to create a FASTA file named query\_multi\_nt.fa from these two sequences, using the only accession number as the header.

```
Seqs(1).Header = S1.Accession;
Seqs(1).Sequence = S1.Sequence;
Seqs(2).Header = S2.Accession;
Seqs(2).Sequence = S2.Sequence;
fastawrite('query multi nt.fa', Seqs);
```

5 Submit the query sequences in the query\_multi\_nt.fa FASTA file for a BLAST search of the local nucleotide database ecoli.nt. Specify the BLAST program blastn and a tabular alignment format. Save the contents of the BLAST report to a file named myecoli\_nt8.txt, and then read the local BLAST report, displaying the results in the MATLAB Command Window.

6 Submit the query sequences in the query\_multi\_nt.fa FASTA file for a BLAST search of the local nucleotide database ecoli.nt. Specify the BLAST program blastn and a query-anchored format. Save the contents of the BLAST report to a file named myecoli\_nt1.txt, and then read the local BLAST report, saving the results in results, an array of structures.

## References

[1] Altschul, S.F., Gish, W., Miller, W., Myers, E.W., and Lipman, D.J. (1990). Basic local alignment search tool. J. Mol. Biol. *215*, 403–410.

## blastreadlocal

[2] Altschul, S.F., Madden, T.L., Schäffer, A.A., Zhang, J., Zhang, Z., Miller, W., and Lipman, D.J. (1997). Gapped BLAST and PSI-BLAST: a new generation of protein database search programs. Nucleic Acids Res. *25*, 3389–3402.

For more information about reading and interpreting BLAST reports, see:

http://www.ncbi.nlm.nih.gov/Education/BLASTinfo/information3.html

### **See Also**

Bioinformatics Toolbox functions: blastformat, blastlocal, blastncbi, blastread, getblast

### **Purpose** Return BLOSUM scoring matrix **Syntax** Matrix = blosum(Identity) [Matrix, MatrixInfo] = blosum(Identity) ... = blosum(Identity, ... 'Extended', ExtendedValue, ...) ... = blosum(Identity, ...'Order', OrderValue, ...) **Arguments** Identity Scalar specifying a percent identity level. Choices are: Values from 30 to 90 in increments of 5 • 62 • 100 ExtendedValue Controls the listing of extended amino acid codes. Choices are true (default) or false. OrderValue Character string of legal amino acid characters that specifies the order amino acids are listed in the matrix. The length of the character string must be 20 or 24. Return Matrix BLOSUM (Blocks Substitution Matrix) scoring **Values** matrix with a specified percent identity. MatrixInfo Structure of information about Matrix containing the following fields: • Name • Scale Entropy • ExpectedScore

• HighestScore

- LowestScore
- Order

### **Description**

Matrix = blosum(Identity) returns a BLOSUM (Blocks Substitution Matrix) scoring matrix with a specified percent identity. The default ordering of the output includes the extended characters B, Z, X, and \*.

#### ARNDCQEGHILKMFPSTWYVBZX\*

[Matrix, MatrixInfo] = blosum(Identity) returns MatrixInfo, a structure of information about Matrix, a BLOSUM matrix. MatrixInfo contains the following fields:

- Name
- Scale
- Entropy
- ExpectedScore
- HighestScore
- LowestScore
- Order
- ... = blosum(Identity, ...'PropertyName', PropertyValue, ...) calls blosum with optional properties that use property name/property value pairs. You can specify one or more properties in any order. Each PropertyName must be enclosed in single quotation marks and is case insensitive. These property name/property value pairs are as follows:
- ... = blosum(Identity, ...'Extended', ExtendedValue, ...) controls the listing of extended amino acid codes. Choices are true (default) or false. If ExtendedValue is false, returns the scoring matrix for the standard 20 amino acids. Ordering of the output when ExtendedValue is false is

### ARNDCQEGHILKMFPSTWYV

... = blosum(Identity, ...'order', OrderValue, ...) returns a BLOSUM matrix ordered by OrderValue, a character string of legal amino acid characters that specifies the order amino acids are listed in the matrix. The length of the character string must be 20 or 24.

### **Examples**

Return a BLOSUM matrix with a percent identity level of 50.

B50 = blosum(50)

Return a BLOSUM matrix with the amino acids in a specific order.

B75 = blosum(75, 'Order', 'CSTPAGNDEQHRKMILVFYW')

### **See Also**

 $Bioinformatics \ Toolbox \ functions: \ \mbox{dayhoff, gonnet, nwalign, pam, swalign}$ 

### **Purpose**

Read probe intensities from Affymetrix CEL files

### **Syntax**

### **Arguments**

**CELFiles** 

Any of the following:

- String specifying a single CEL file name.
- '\*', which reads all CEL files in the current directory.
- ' ', which opens the Select CEL Files dialog box from which you select the CEL files. From this dialog box, you can press and hold **Ctrl** or **Shift** while clicking to select multiple CEL files.
- Cell array of CEL file names.

### *CDFFile*

Either of the following:

- String specifying a CDF file name.
- ' ', which opens the Select CDF File dialog box from which you select the CDF file.

#### **CELPathValue**

String specifying the path and directory where the files specified in *CELFiles* are stored.

## celintensityread

CDFPathValue String specifying the path and directory where

the file specified in *CDFFile* is stored.

PMOnlyValue Property to include or exclude the mismatch (MM)

probe intensity values in the returned structure. Enter true to return only perfect match (PM) probe intensities. Enter false to return both PM and MM probe intensities. Default is true.

VerboseValue Controls the display of a progress report showing

the name of each CEL file as it is read. When *VerboseValue* is false, no progress report is

displayed. Default is true.

### Return Values

ProbeStructure

MATLAB structure containing information from the CEL files, including probe intensities, probe

indices, and probe set IDs.

### **Description**

**Note** This function does not work on the Solaris platform.

ProbeStructure = celintensityread(CELFiles, CDFFile) reads the specified Affymetrix CEL files and the associated CDF library file (created from Affymetrix GeneChip arrays for expression or genotyping assays), and then creates ProbeStructure, a structure containing information from the CEL files, including probe intensities, probe indices, and probe set IDs. CELFiles is a string or cell array of CEL file names. CDFFile is a string specifying a CDF file name.

If you set *CELFiles* to '\*', then it reads all CEL files in the current directory. If you set *CELFiles* to '', then it opens the Select CEL Files dialog box from which you select the CEL files. From this dialog box, you can press and hold **Ctrl** or **Shift** while clicking to select multiple CEL files.

If you set *CDFFile* to ' ', then it opens the Select CDF File dialog box from which you select the CDF file.

ProbeStructure = celintensityread(..., 'PropertyName', PropertyValue, ...) calls celintensityread with optional properties that use property name/property value pairs. You can specify one or more properties in any order. Each PropertyName must be enclosed in single quotation marks and is case insensitive. These property name/property value pairs are as follows:

ProbeStructure = celintensityread(..., 'CELPath', CELPathValue, ...) specifies a path and directory where the files specified by CELFiles are stored.

ProbeStructure = celintensityread(..., 'CDFPath', CDFPathValue, ...) specifies a path and directory where the file specified by CDFFile is stored.

ProbeStructure = celintensityread(..., 'PMOnly', PMOnlyValue, ...) includes or excludes the mismatch (MM) probe intensity values. When PMOnlyValue is true, celintensityread returns only perfect match (PM) probe intensities. When PMOnlyValue is false, celintensityread returns both PM and MM probe intensities. Default is true.

You can learn more about the Affymetrix CEL files and download sample files from:

http://www.affymetrix.com/support/technical/sample data/demo data.affx

**Note** Some Affymetrix CEL files are combined with other data files in a DTT or CAB file. You must download and use the Affymetrix Data Transfer Tool to extract these files from the DTT or CAB file. You can download the Affymetrix Data Transfer Tool from:

http://www.affymetrix.com/products/software/specific/dtt.affx

You will have to register and log in at the Affymetrix Web site to download the Affymetrix Data Transfer Tool.

**Tip** Reading a large number of CEL files and/or a large CEL file can require extended amounts of memory from the operating system. If you receive any errors related to memory or have trouble reading CEL files, try the following:

• Increase the virtual memory (swap space) for your operating system (with a recommended initial size of 3,069 and a maximum size of 16,368) as described at:

http://www.mathworks.com/support/tech-notes/1100/1106.html#6

• Set the 3 GB switch (32-bit Windows XP only) as described at:

http://www.mathworks.com/support/tech-notes/1100/1107.html

*ProbeStructure* contains the following fields.

| Field    | Description                                      |
|----------|--------------------------------------------------|
| CDFName  | File name of the Affymetrix CDF library file.    |
| CELNames | Cell array of names of the Affymetrix CEL files. |

| Field                       | Description                                                                                                    |
|-----------------------------|----------------------------------------------------------------------------------------------------|
| NumChips                    | Number of CEL files read into the structure.                                                                                                    |
| NumProbeSets                | Number of probe sets in each CEL file.                                                                                                    |
| NumProbes                   | Number of probes in each CEL file.                                                                                                    |
| ProbeSetIDs                 | Cell array of the probe set IDs from the Affymetrix CDF library file.                                                                                                    |
| ProbeIndices                | Column vector containing probe indexing information. Probes within a probe set are numbered 0 through N - 1, where N is the number of probes in the probe set.                                                                                                    |
| GroupNumbers                | Column vector containing group numbers for probes within the probe set. For gene expression data, the group number for all probes is 1. For SNP (genotyping) data, the group numbers for probes are:                                                                       |
|                             | • 1 — Allele A – (sense)                                                                                                    |
|                             | • 2 — Allele B – (sense)                                                                                                    |
|                             | • 3 — Allele A + (antisense)                                                                                                    |
|                             | • 4 — Allele B + (antisense)                                                                                                    |
| PMIntensities               | Matrix containing perfect match (PM) probe intensity values. Each row corresponds to a probe, and each column corresponds to a CEL file. The rows are ordered the same way as in ProbeIndices, and the columns are ordered the same way as in the CELFiles input argument. |
| MMIntensities<br>(optional) | Matrix containing mismatch (MM) probe intensity values. Each row corresponds to a probe, and each column corresponds to a CEL file. The rows are ordered the same way as in ProbeIndices, and the columns                                                                  |

| Field | Description                                                 |
|-------|-------------------------------------------------------------|
|       | are ordered the same way as in the CELFiles input argument. |

ProbeStructure = celintensityread(..., 'Verbose', VerboseValue, ...) controls the display of a progress report showing the name of each CEL file as it is read. When VerboseValue is false, no progress report is displayed. Default is true.

## **Examples**

The following example assumes that you have the HG\_U95Av2.CDF library file stored at D:\Affymetrix\LibFiles\HGGenome, and that your current directory points to a location containing CEL files associated with this CDF library file. In this example, the celintensityread function reads all the CEL files in the current directory and a CDF file in a specified directory. The next command line uses the rmabackadj function to perform background adjustment on the PM probe intensities in the PMIntensities field of PMProbeStructure.

The following example lets you select CEL files and a CDF file to read using Open File dialog boxes:

```
PMProbeStructure = celintensityread(' ', ' ');
```

### See Also

Bioinformatics Toolbox functions: affygcrma, affyinvarsetnorm, affyprobeseqread, affyread, affyrma, affysnpintensitysplit, agferead, gcrma, gcrmabackadj, gprread, ilmnbsread, probelibraryinfo, probesetlink, probesetlookup, probesetplot, probesetvalues, rmabackadj, rmasummary, sptread

### **Purpose**

Perform circular binary segmentation (CBS) on array-based comparative genomic hybridization (aCGH) data

### **Syntax**

```
SegmentStruct = cghcbs(CGHData)
SegmentStruct = cghcbs(CGHData, ... 'Alpha',
AlphaValue, ...)
SegmentStruct = cghcbs(CGHData, ... 'Permutations',
   Permutations Value, ...)
SegmentStruct = cghcbs(CGHData, ...'Method', MethodValue,
   . . . )
SegmentStruct = cghcbs(CGHData, ... 'StoppingRule',
   StoppingRuleValue, ...)
SegmentStruct = cghcbs(CGHData, ... 'Smooth', SmoothValue,
SegmentStruct = cghcbs(CGHData, ...'Prune',
PruneValue, ...)
SegmentStruct = cghcbs(CGHData, ... 'Errsum', ErrsumValue,
SegmentStruct = cghcbs(CGHData, ...'WindowSize',
   WindowSizeValue, ...)
SegmentStruct = cghcbs(CGHData, ... 'SampleIndex',
   SampleIndexValue, ...)
SegmentStruct = cghcbs(CGHData, ...'Chromosome',
   Chromosome Value, ...)
SegmentStruct = cghcbs(CGHData, ...'Showplot',
ShowplotValue,
   . . . )
SegmentStruct = cghcbs(CGHData, ...'Verbose', VerboseValue,
   . . . )
```

### Arguments

**CGHData** 

Array-based comparative genomic hybridization (aCGH) data in either of the following forms:

- Structure with the following fields:
  - Sample Cell array of strings containing the sample names (optional).
  - Chromosome Vector containing the chromosome numbers on which the clones are located.
  - GenomicPosition Vector containing the genomic positions (in any unit) to which the clones are mapped.
  - Log2Ratio Matrix containing log<sub>2</sub> ratio of test to reference signal intensity for each clone. Each row corresponds to a clone. and each column corresponds to a sample.
- Matrix in which each row corresponds to a clone. The first column contains the chromosome number, the second column contains the genomic position, and the remaining columns each contain the log<sub>2</sub> ratio of test to reference signal intensity for a sample.

**AlphaValue** 

Scalar that specifies the significance level for the statistical tests to accept change points. Default is 0.01.

Permutations Value Scalar that specifies the number of permutations used for p-value estimation. Default is 10,000.

### MethodValue

String that specifies the method to estimate the p-values. Choices are 'Perm' or 'Hybrid' (default). 'Perm' does a full permutation, while 'Hybrid' uses a faster, tail probability-based permutation. When using the 'Hybrid' method, the 'Perm' method is applied automatically when segment data length becomes less than 200.

StoppingRuleValue Controls the use of a heuristic stopping rule, based on the method described by Venkatraman and Olshen (2007), to declare a change without performing the full number of permutations for the p-value estimation, whenever it becomes very likely that a change has been detected. Choices are true or false (default).

> **Tip** Set this property to true to increase processing speed. Set this property to false to maximize accuracy.

#### SmoothValue

Controls the smoothing of outliers before segmenting using the procedure explained by Olshen et al. (2004). Choices are true (default) or false.

#### **PruneValue**

Controls the elimination of change points identified due to local trends in the data that are not indicative of real copy number change, using the procedure explained by Olshen et al. (2004). Choices are true or false (default).

**ErrsumValue** 

Scalar that specifies the allowed proportional increase in the error sum of squares when eliminating change points using the 'Prune' property. Commonly used values are 0.05 and 0.1. Default is 0.05.

WindowSizeValue

Scalar that specifies the size of the window (in data points) used to divide the data when using the 'Perm' method on large data sets. Default is 200.

*SampleIndexValue* 

A single sample index or a vector of sample indices that specify the sample(s) to analyze. Default is all sample indices.

Chromosome Value

A single chromosome number or a vector of chromosome numbers that specify the data to analyze. Default is all chromosome numbers.

ShowplotValue

Controls the display of plots of the segment means over the original data. Choices are either:

- true All chromosomes in all samples are plotted. If there are multiple samples in *CGHData*, then each sample is plotted in a separate Figure window.
- false No plot.
- W The layout displays all chromosomes in the whole genome in one plot in the Figure window.
- S The layout displays each chromosome in a subplot in the Figure window.
- I An integer specifying only one of the chromosomes in CGHData to be plotted.

Default is:

- false When return values are specified.
- true and W When return values are not specified.

VerboseValue

Controls the display of a progress report of the analysis. Choices are true (default) or false.

### Return Values

SegmentStruct

Structure containing segmentation information in the following fields:

- Sample Sample name from CGHData input argument. If the input argument does not include sample names, then sample names are assigned as Sample1, Sample2, and so forth.
- SegmentData Structure array containing segment data for the sample in the following fields:
  - Chromosome Chromosome number on which the segment is located.
  - Start Genomic position at the start of the segment (in the same units as used for the CGHData input).
  - End Genomic position at the end of the segment (in the same units as used for the CGHData input).
  - Mean Mean value of the log<sub>2</sub> ratio of the test to reference signal intensity for the segment.

### **Description**

SegmentStruct = cghcbs(CGHData) performs circular binary segmentation (CBS) on array-based comparative genomic hybridization (aCGH) data to determine the copy number alteration segments (neighboring regions of DNA that exhibit a statistical difference in copy number) and change points.

**Note** The CBS algorithm recursively splits chromosomes into segments based on a maximum t statistic estimated by permutation. This computation can be time consuming. If n = number of data points, then computation time  $\sim O(n^2)$ .

SegmentStruct = cghcbs(CGHData, ...'PropertyName', PropertyValue, ...) calls cghcbs with optional properties that use property name/property value pairs. You can specify one or more properties in any order. Each PropertyName must be enclosed in single quotation marks and is case insensitive. These property name/property value pairs are as follows:

SegmentStruct = cghcbs(CGHData, ...'Alpha', AlphaValue, ...) specifies the significance level for the statistical tests to accept change points. Default is 0.01.

SegmentStruct = cghcbs(CGHData, ...'Permutations', PermutationsValue, ...) specifies the number of permutations used for p-value estimation. Default is 10,000.

SegmentStruct = cghcbs(CGHData, ...'Method', MethodValue, ...) specifies the method to estimate the p-values. Choices are 'Perm' or 'Hybrid' (default). 'Perm' does a full permutation, while 'Hybrid' uses a faster, tail probability-based permutation. When using the 'Hybrid' method, the 'Perm' method is applied automatically when segment data length becomes less than 200.

SegmentStruct = cghcbs(CGHData, ...'StoppingRule', StoppingRuleValue, ...) controls the use of a heuristic stopping rule, based on the method described by Venkatraman and Olshen (2007), to declare a change without performing the full number of permutations for the p-value estimation, whenever it becomes very likely that a change has been detected. Choices are true or false (default).

SegmentStruct = cghcbs(CGHData, ...'Smooth', SmoothValue, ...) controls the smoothing of outliers before segmenting, using the procedure explained by Olshen et al. (2004). Choices are true (default) or false.

SegmentStruct = cghcbs(CGHData, ...'Prune', PruneValue, ...) controls the elimination of change points identified due to local trends in the data that are not indicative of real copy number change, using the procedure explained by Olshen et al. (2004). Choices are true or false (default).

SegmentStruct = cghcbs(CGHData, ...'Errsum', ErrsumValue, ...) specifies the allowed proportional increase in the error sum of squares when eliminating change points using the 'Prune' property. Commonly used values are 0.05 and 0.1. Default is 0.05.

SegmentStruct = cghcbs(CGHData, ...'WindowSize', WindowSizeValue, ...) specifies the size of the window (in data points) used to divide the data when using the 'Perm' method on large data sets. Default is 200.

SegmentStruct = cghcbs(CGHData, ...'SampleIndex', SampleIndexValue, ...) analyzes only the sample(s) specified by SampleIndexValue, which can be a single sample index or a vector of sample indices. Default is all sample indices.

SegmentStruct = cghcbs(CGHData, ...'Chromosome', ChromosomeValue, ...) analyzes only the data on the chromosomes specified by ChromosomeValue, which can be a single chromosome number or a vector of chromosome numbers. Default is all chromosome numbers.

SegmentStruct = cghcbs(CGHData, ...'Showplot', ShowplotValue, ...) controls the display of plots of the segment means over the original data. Choices are true, false, W, S, or I, an integer specifying one of the chromosomes in CGHData. When ShowplotValue is true, all chromosomes in all samples are plotted. If

## cghcbs

there are multiple samples in *CGHData*, then each sample is plotted in a separate Figure window. When *ShowplotValue* is W, the layout displays all chromosomes in one plot in the Figure window. When *ShowplotValue* is S, the layout displays each chromosome in a subplot in the Figure window. When *ShowplotValue* is *I*, only the specified chromosome is plotted. Default is either:

- false When return values are specified.
- true and W When return values are not specified.

SegmentStruct = cghcbs(CGHData, ...'Verbose', VerboseValue, ...) controls the display of a progress report of the analysis. Choices are true (default) or false.

### **Examples** Analyzing Data from the Coriell Cell Line Study

1 Load a MAT-file, included with the Bioinformatics Toolbox software, which contains coriel1 data, a structure of array-based CGH data.

load coriell\_baccgh

**2** Analyze all chromosomes of sample 3 (GM05296) of the aCGH data and return segmentation data in a structure, S. Plot the segment means over the original data for all chromosomes of this sample.

S = cghcbs(coriell data, 'sampleindex', 3, 'showplot', true);

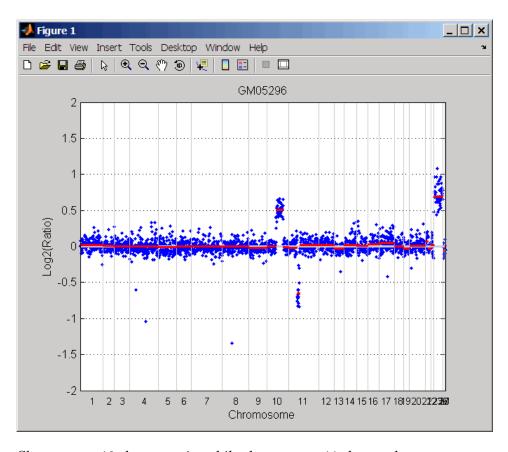

Chromosome 10 shows a gain, while chromosome 11 shows a loss.

The coriell\_baccgh.mat file used in this example contains data from Snijders et al., 2001.

## **Analyzing Data from a Pancreatic Cancer Study**

1 Load a MAT-file, included with the Bioinformatics Toolbox software, which contains pancrea\_data, a structure of array-based CGH data from a pancreatic cancer study.

load pancrea\_oligocgh

**2** Analyze only chromosome 9 in sample 32 of the CGH data and return the segmentation data in a structure, PS. Plot the segment means over the original data for chromosome 9 in this sample.

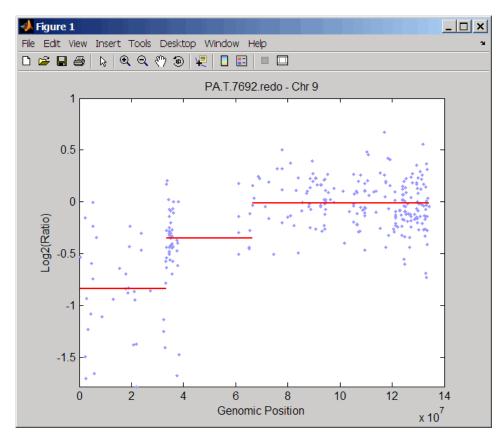

Chromosome 9 contains two segments that indicate losses. For more detailed information on interpreting the data, see Aguirre et al. (2004).

**3** Use the chromosomeplot function with the 'addtoplot' property to add the ideogram of chromosome 9 for *Homo sapiens* to the plot of the segmentation data.

chromosomeplot('hs\_cytoBand.txt', 9, 'addtoplot', gca)

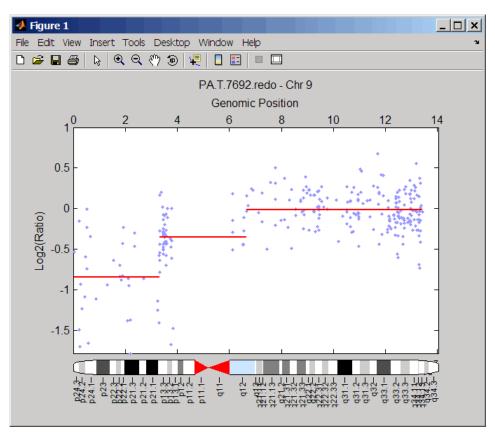

The pancrea\_oligocgh.mat file used in this example contains data from Aguirre et al., 2004.

### Displaying Copy Number Alteration Regions Aligned to a Chromosome Ideogram

1 Create a structure containing segment gain and loss information for chromosomes 10 and 11 from sample 3 from the Coriell cell line study, making sure the segment data is in bp units. (You can determine copy number variance (CNV) information by exploring S, the structure of segments returned by the cghcbs function in Analyzing Data from the Coriell Cell Line Study on page 3-192.) For the 'CNVType' field, use 1 to indicate a loss and 2 to indicate a gain.

```
cnvStruct = struct('Chromosome', [10 11],...
'CNVType', [2 1],...
'Start', [S.SegmentData(10).Start(2),...
S.SegmentData(11).Start(2)]*1000,...
'End', [S.SegmentData(10).End(2),...
S.SegmentData(11).End(2)]*1000)

cnvStruct =

    Chromosome: [10 11]
    CNVType: [2 1]
    Start: [66905000 35416000]
    End: [110412000 43357000]
```

**2** Pass the structure to the chromosomeplot function using the 'CNV' property to display the copy number gains (green) and losses (red) aligned to the human chromosome ideogram. Specify kb units for the display of segment information in the data tip.

```
chromosomeplot('hs cytoBand.txt', 'cnv', cnvStruct, 'unit', 2)
```

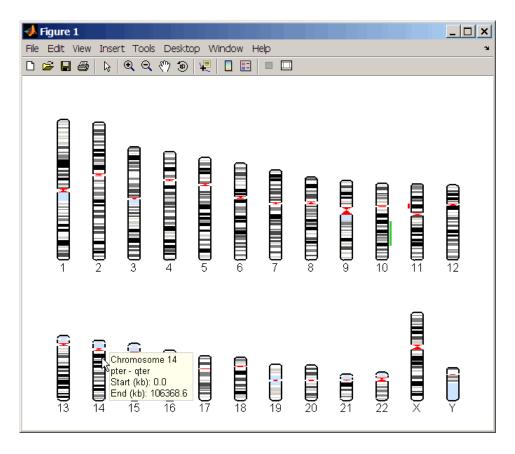

The coriell\_baccgh.mat file used in this example contains data from Snijders et al., 2001.

### **References**

- [1] Olshen, A.B., Venkatraman, E.S., Lucito, R., and Wigler, M. (2004). Circular binary segmentation for the analysis of array-based DNA copy number data. Biostatistics *5*, *4*, 557–572.
- [2] Venkatraman, E.S., and Olshen, A.B. (2007). A Faster Circular Binary Segmentation Algorithm for the Analysis of Array CGH Data. Bioinformatics *23(6)*, 657–663.

## cghcbs

[3] Venkatraman, E.S., and Olshen, A.B. (2006). DNAcopy: A Package for Analyzing DNA Copy Data. http://www.bioconductor.org/packages/2.1/bioc/html/DNAcopy.html

[4] Snijders, A.M., Nowak, N., Segraves, R., Blackwood, S., Brown, N., Conroy, J., Hamilton, G., Hindle, A.K., Huey, B., Kimura, K., Law, S., Myambo, K., Palmer, J., Ylstra, B., Yue, J.P., Gray, J.W., Jain, A.N., Pinkel, D., and Albertson, D.G. (2001). Assembly of microarrays for genome-wide measurement of DNA copy number. Nature Genetics 29, 263–264.

[5] Aguirre, A.J., Brennan, C., Bailey, G., Sinha, R., Feng, B., Leo, C., Zhang, Y., Zhang, J., Gans, J.D., Bardeesy, N., Cauwels, C., Cordon-Cardo, C., Redston, M.S., DePinho, R.A., and Chin, L. (2004). High-resolution characterization of the pancreatic adenocarcinoma genome. PNAS 101, 24, 9067–9072.

### **See Also**

Bioinformatics Toolbox functions: chromosomeplot, cytobandread

### **Purpose**

Display frequency of DNA copy number alterations across multiple samples

### **Syntax**

```
FreqStruct = cghfreqplot(CGHData)
FregStruct = cghfreqplot(CGHData, ...'Threshold',
ThresholdValue, ...)
FregStruct = cghfreqplot(CGHData, ... 'Group', GroupValue,
   ...)
FregStruct = cghfregplot(CGHData, ... 'Subgrp', SubgrpValue,
FreqStruct = cghfreqplot(CGHData, ...'Subplot',
SubplotValue,
   ...)
FregStruct = cghfregplot(CGHData, ... 'Cutoff', CutoffValue,
FregStruct = cghfreqplot(CGHData, ... 'Chromosome',
   Chromosome Value, ...)
FreqStruct = cghfreqplot(CGHData, ...'IncludeX',
   IncludeXValue, ...)
FreqStruct = cghfreqplot(CGHData, ...'IncludeY',
   IncludeYValue, ...)
FreqStruct = cghfreqplot(CGHData, ... 'Chrominfo',
   ChrominfoValue, ...)
FreqStruct = cghfreqplot(CGHData, ...'ShowCentr',
   ShowCentrValue, ...)
FregStruct = cghfreqplot(CGHData, ... 'Color', ColorValue,
FreqStruct = cghfreqplot(CGHData, ...'YLim',
YLimValue, ...)
FreqStruct = cghfreqplot(CGHData, ...'Titles', TitlesValue,
   ...)
```

## cghfreqplot

### **Arguments**

**CGHData** 

Array-based comparative genomic hybridization (aCGH) data in either of the following forms:

- Structure with the following fields:
  - Sample Cell array of strings containing the sample names (optional).
  - Chromosome Vector containing the chromosome numbers on which the clones are located.
  - GenomicPosition Vector containing the genomic positions (in bp, kb, or mb units) to which the clones are mapped.
  - Log2Ratio Matrix containing log<sub>2</sub> ratio
    of test to reference signal intensity for each
    clone. Each row corresponds to a clone, and
    each column corresponds to a sample.
- Matrix in which each row corresponds to a clone. The first column contains the chromosome number, the second column contains the genomic position, and the remaining columns each contain the log<sub>2</sub> ratio of test to reference signal intensity for a sample.

ThresholdValue

Positive scalar or vector that specifies the gain/loss threshold. A clone is considered to be a gain if its  $\log_2$  ratio is above *ThresholdValue*, and a loss if its  $\log_2$  ratio is below negative *ThresholdValue*.

The ThresholdValue is applied as follows:

• If a positive scalar, it is the gain and loss threshold for all the samples.

- If a two-element vector, the first element is the gain threshold for all samples, and the second element is the loss threshold for all samples.
- If a vector of the same length as the number of samples, each element in the vector is considered as a unique gain and loss threshold for each sample.

Default is 0.25.

GroupValue

Specifies the sample groups to calculate the frequency from. Choices are:

- A vector of sample column indices (for data with only one group). The samples specified in the vector are considered a group.
- A cell array of vectors of sample column indices (for data divided into multiple groups). Each element in the cell array is considered a group.

Default is a single group of all the samples in *CGHData*.

SubgrpValue

Controls the analysis of samples by subgroups. Choices are true (default) or false.

SubplotValue

Controls the display of all plots in one Figure window when more than one subgroup is analyzed. Choices are true (default) or false (displays plots in separate windows).

## cghfreqplot

CutoffValue

Scalar or two-element numeric vector that specifies a cutoff, which controls the plotting of only the clones with frequency gains or losses greater than or equal to *CutoffValue*. If a two-element vector, the first element is the cutoff for gains, and the second element is for losses. Default is 0.

*ChromosomeValue* 

Single chromosome number or a vector of chromosome numbers that specify the chromosomes for which to display frequency plots. Default is all chromosomes in *CGHData*.

IncludeXValue

Controls the inclusion of the X chromosome in the analysis. Choices are true (default) or false.

IncludeYValue

Controls the inclusion of the Y chromosome in the analysis. Choices are true or false (default).

ChrominfoValue

Cytogenetic banding information specified by either of the following:

- Structure returned by the cytobandread function
- String specifying the file name of an NCBI ideogram text file or a UCSC Genome Browser cytoband text file

Default is *Homo sapiens* cytogenetic banding information from the UCSC Genome Browser, NCBI Build 36.1 (http://genome.UCSC.edu).

### ShowCentrValue

Controls the display of the centromere positions as vertical dashed lines in the frequency plot. Choices are true (default) or false.

**Tip** The centromere positions are obtained from *ChrominfoValue*.

#### ColorValue

Color scheme for the vertical lines in the plot, indicating the frequency of the gains and losses, specified by either of the following:

- Name of or handle to a function that returns a colormap
- M-by-3 matrix containing RGB values. If M equals 1, then that single color is used for all gains and losses. If M equals 2 or more, then the first row is used for gains, the second row is used for losses, and remaining rows are ignored. For example, [0 1 0;1 0 0] specifies green for gain and red for loss.

The default color scheme is a range of colors from pure green (gain = 1) through yellow (0) to pure red (loss = -1).

#### YLimValue

Two-element vector specifying the minimum and maximum values on the vertical axis. Default is [1, -1].

#### TitlesValue

Single string or a cell array of strings that specifies titles for the group(s), which are added to the tops of the plot(s).

## cghfreqplot

### Return Values

### FregStruct

Structure containing frequency data in the following fields:

- Group Structure array, with each structure representing a group of samples. Each structure contains the following fields:
  - Sample Cell array containing names of samples within the group.
  - GainFrequency Column vector containing the average gain for each clone for a group of samples.
  - LossFrequency Column vector containing the average loss for each clone for a group of samples.
- Chromosome Column vector containing the chromosome numbers on which the clones are located.
- GenomicPosition Column vector containing the genomic positions of the clones.

**Tip** You can use this output structure as input to the captreaplot function.

## **Description**

FreqStruct = cghfreqplot(CGHData) displays the frequency of copy number gain or loss across multiple samples for each clone on an array against their genomic position along the chromosomes.

FreqStruct = cghfreqplot(CGHData, ...'PropertyName', PropertyValue, ...) calls cghfreqplot with optional properties that use property name/property value pairs. You can specify one or more properties in any order. Each PropertyName must be enclosed in single

quotation marks and is case insensitive. These property name/property value pairs are as follows:

FreqStruct = cghfreqplot(CGHData, ...'Threshold', Thresholdvalue, ...) specifies the gain/loss threshold. A clone is considered to be a gain if its log<sub>2</sub> ratio is above Thresholdvalue, and a loss if its log<sub>2</sub> ratio is below negative Thresholdvalue.

The *ThresholdValue* is applied as follows:

- If a positive scalar, it is the gain and loss threshold for all the samples.
- If a two-element vector, the first element is the gain threshold for all samples, and the second element is the loss threshold for all samples.
- If a vector of the same length as the number of samples, each element in the vector is considered as a unique gain and loss threshold for each sample.

Default is 0.25.

FreqStruct = cghfreqplot(CGHData, ...'Group', GroupValue,
...) specifies the sample groups to calculate the frequency from.
Choices are:

- A vector of sample column indices (for data with only one group). The samples specified in the vector are considered a group.
- A cell array of vectors of sample column indices (for data divided into multiple groups). Each element in the cell array is considered a group.

Default is a single group of all the samples in CGHData.

FreqStruct = cghfreqplot(CGHData, ...'Subgrp', SubgrpValue, ...) controls the analysis of samples by subgroups. Choices are true (default) or false.

FreqStruct = cghfreqplot(CGHData, ...'Subplot',
SubplotValue, ...) controls the display of all plots in one Figure

## cghfreqplot

window when more than one subgroup is analyzed. Choices are true (default) or false (displays plots in separate windows).

FreqStruct = cghfreqplot(CGHData, ...'Cutoff', CutoffValue, ...) specifies a cutoff value, which controls the plotting of only the clones with frequency gains or losses greater than or equal to CutoffValue. CutoffValue is a scalar or two-element numeric vector. If a two-element numeric vector, the first element is the cutoff for gains, and the second element is for losses. Default is 0.

FreqStruct = cghfreqplot(CGHData, ...'Chromosome', ChromosomeValue, ...) displays the frequency plots only of chromosome(s) specified by ChromosomeValue, which can be a single chromosome number or a vector of chromosome numbers. Default is all chromosomes in CGHData.

FreqStruct = cghfreqplot(CGHData, ...'IncludeX', IncludeXValue, ...) controls the inclusion of the X chromosome in the analysis. Choices are true (default) or false.

FreqStruct = cghfreqplot(CGHData, ...'IncludeY', IncludeYValue, ...) controls the inclusion of the Y chromosome in the analysis. Choices are true or false (default).

FreqStruct = cghfreqplot(CGHData, ...'Chrominfo', ChrominfoValue, ...) specifies the cytogenetic banding information for the chromosomes. ChrominfoValue can be either of the following

- Structure returned by the cytobandread function
- String specifying the file name of an NCBI ideogram text file or a UCSC Genome Browser cytoband text file

Default is *Homo sapiens* cytogenetic banding information from the UCSC Genome Browser, NCBI Build 36.1 (http://genome.UCSC.edu).

**Tip** You can download files containing cytogenetic G-banding data from the NCBI or UCSC Genome Browser ftp site. For example, you can download the cytogenetic banding data for *Homo sapiens* from:

ftp://ftp.ncbi.nlm.nih.gov/genomes/H\_sapiens/mapview/ideogram.gz

or

ftp://hgdownload.cse.ucsc.edu/goldenPath/hg18/database/cytoBandIdeo.txt.gz

FreqStruct = cghfreqplot(CGHData, ...'ShowCentr', ShowCentrValue, ...) controls the display of the centromere positions as vertical dashed lines in the frequency plot. Choices are true (default) or false.

**Tip** The centromere positions are obtained from *ChrominfoValue*.

FreqStruct = cghfreqplot(CGHData, ...'Color', ColorValue,
...) specifies a color scheme for the vertical lines in the plot, indicating
the frequency of the gains and losses. Choices are:

- Name of or handle to a function that returns a colormap.
- M-by-3 matrix containing RGB values. If M equals 1, then that single color is used for all gains and losses. If M equals 2 or more, then the first row is used for gains, the second row is used for losses, and remaining rows are ignored. For example, [0 1 0;1 0 0] specifies green for gain and red for loss.

The default color scheme is a range of colors from pure green (gain = 1) through yellow (0) to pure red (loss = -1).

FreqStruct = cghfreqplot(CGHData, ...'YLim', YLimValue,
...) specifies the y vertical limits for the frequency plot. YLimValue is

## cghfreqplot

a two-element vector specifying the minimum and maximum values on the vertical axis. Default is [1, -1].

FreqStruct = cghfreqplot(CGHData, ...'Titles', TitlesValue, ...) specifies titles for the group(s), which are added to the tops of the plot(s). TitlesValue can be a single string or a cell array of strings.

## **Examples** Plotting Data from the Coriell Cell Line Study

1 Load a MAT-file, included with the Bioinformatics Toolbox software, which contains coriel data, a structure of array-based CGH data.

load coriell baccgh

**2** Display a frequency plot of the copy number alterations across all samples in the Coriell aCGH data.

```
Struct = cghfreqplot(coriell data);
```

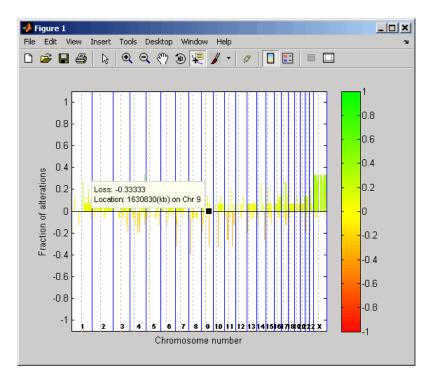

- 3 View data tips for the data, chromosomes, and centromeres by clicking the Data Cursor button on the toolbar, then clicking data, a blue chromosome boundary line, or a dotted centromere line in the plot. To delete this data tip, right-click it, then select **Delete Current Datatip**.
- **4** Display a color bar indicating the degree of gain or loss by clicking the Insert Colorbar button on the toolbar.

The coriell\_baccgh.mat file used in this example contains data from Snijders et al., 2001.

# Plotting Pancreatic Cancer Study Data Using a Green and Red Color Scheme

1 Load a MAT-file, included with the Bioinformatics Toolbox software, which contains pancrea\_data, a structure of array-based CGH data from a pancreatic cancer study.

load pancrea\_oligocgh

**2** Display a frequency plot of the copy number alterations across all samples in the pancreatic cancer data, using a green and red color scheme.

cghfreqplot(pancrea\_data, 'Color', [0 1 0; 1 0 0])

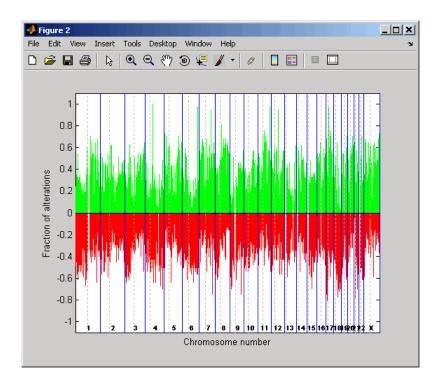

The pancrea\_oligocgh.mat file used in this example contains data from Aguirre et al., 2004.

## Plotting Groups of aCGH Data, Specifying a Frequency Value Cutoff, and Adding a Chromosome Ideogram

1 Load a MAT-file, included with the Bioinformatics Toolbox software, which contains pancrea\_data, a structure of array-based CGH data from a pancreatic cancer study.

```
load pancrea_oligocgh
```

2 Define two groups of data.

```
grp1=strmatch('PA.C', pancrea_data.Sample);
grp2=strmatch('PA.T', pancrea data.Sample);
```

**3** Display a frequency plot of the copy number alterations across all samples in the two groups and limit the plotting to only the clones with frequency gains or losses greater than or equal to 0.25.

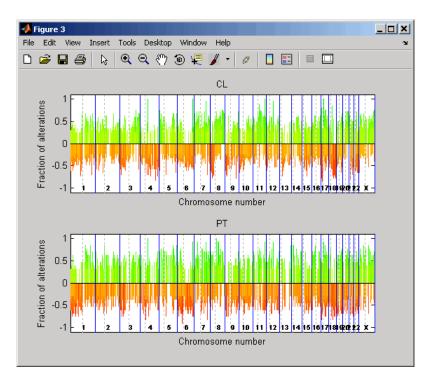

**4** Display a frequency plot of the copy number alterations across all samples in the first group and limit the plot to chromosome 4 only.

```
SP = cghfreqplot(pancrea_data, 'Group', grp1, ...
'Title', 'CL Group on Chr 4', 'Chromosome', 4);
```

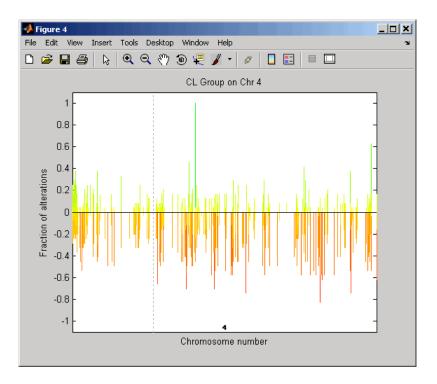

**5** Use the chromosomeplot function with the 'addtoplot' property to add the ideogram of chromosome 4 for *Homo sapiens* to this frequency plot. Because the plot of the frequency data from the pancreatic cancer study is in kb units, use the 'Unit' property to convert the ideogram data to kb units.

chromosomeplot('hs\_cytoBand.txt', 4, 'addtoplot', gca, 'unit', 2)

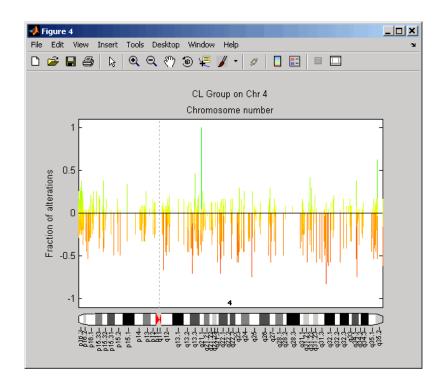

The pancrea\_oligocgh.mat file used in this example contains data from Aguirre et al., 2004.

#### **References**

[1] Snijders, A.M., Nowak, N., Segraves, R., Blackwood, S., Brown, N., Conroy, J., Hamilton, G., Hindle, A.K., Huey, B., Kimura, K., Law, S., Myambo, K., Palmer, J., Ylstra, B., Yue, J.P., Gray, J.W., Jain, A.N., Pinkel, D., and Albertson, D.G. (2001). Assembly of microarrays for genome-wide measurement of DNA copy number. Nature Genetics 29, 263–264.

[2] Aguirre, A.J., Brennan, C., Bailey, G., Sinha, R., Feng, B., Leo, C., Zhang, Y., Zhang, J., Gans, J.D., Bardeesy, N., Cauwels, C., Cordon-Cardo, C., Redston, M.S., DePinho, R.A., and Chin, L. (2004).

## cghfreqplot

High-resolution characterization of the pancreatic adenocarcinoma genome. PNAS 101, 24, 9067–9072.

### See Also

 $Bioinformatics \ Toolbox \ functions: \ \mbox{cghcbs}, \ \mbox{chromosomeplot}, \ \mbox{cytobandread}$ 

#### **Purpose**

Plot chromosome ideogram with G-banding pattern

#### **Syntax**

#### **Arguments**

#### CytoData

Either of the following:

- String specifying a file containing cytogenetic G-banding data (in bp units), such as an NCBI ideogram text file or a UCSC Genome Browser cytoband text file.
- Structure containing cytogenetic G-banding data (in bp units) in the following fields:
  - ChromLabels
  - BandStartBPs
  - BandEndBPs
  - BandLabels
  - GieStains

**Tip** Use the cytobandread function to create the structure to use for CytoData.

#### ChromNum

Scalar or string specifying a single chromosome to plot. Valid entries are integers, 'X', and 'Y'.

**Note** Setting ChromNum to 0 will plot ideograms for all chromosomes.

#### OrientationValue

String or number that specifies the orientation of the ideogram of a single chromosome specified by ChromNum. Choices are 'Vertical' or 1 (default) and 'Horizontal' or 2.

ShowBandLabelValue Controls the display of band labels (such as q25.3) when plotting a single chromosome ideogram, specified by ChromNum. Choices are true (default) or false.

#### AddToPlotValue

Variable name of a figure axis to which to add the single chromosome ideogram, specified by ChromNum.

**Note** If you use this property to add the ideogram to a plot of genomic data that is in units other than bp, use the 'Unit' property to convert the ideogram data to the appropriate units.

**Tip** Before printing a figure containing an added chromosome ideogram, change the background to white by issuing the following command:

set(gcf,'color','w')

*UnitValue* 

Integer that specifies the units (base pairs, kilo base pairs, or mega base pairs) for the starting and ending genomic positions. This unit is used in the data tip displayed when you hover the cursor over chromosomes in the ideogram. This unit can also be used when using the 'AddToPlot' property to add the ideogram to a plot that is in units other than bp. Choices are 1 (bp), 2 (kb), or 3 (mb). Default is 1 (bp).

**CNVValue** 

Controls the display of copy number variance (CNV) data, provided by <code>CNVValue</code>, aligned to the chromosome ideogram. Gains are shown in green to the right or above the ideogram, while losses are shown in red to the left or below the ideogram. <code>CNVValue</code> is a structure array containing the four fields described in the table below.

#### **Description**

chromosomeplot(*CytoData*) plots the ideogram of all chromosomes, using information from *CytoData*, a structure containing cytogenetic G-banding data (in bp units), or a string specifying a file containing cytogenetic G-banding data (in bp units), such as an NCBI ideogram text file or a UCSC Genome Browser cytoband text file. The G bands

distinguish different areas of the chromosome. For example, for the *Homo sapiens* ideogram, possible G bands are:

- gneg white
- gpos25 light gray
- gpos50 medium gray
- gpos75 dark gray
- gpos100 black
- acen red (centromere)
- stalk light blue (regions with repeats)
- gvar indented region

Darker bands are AT-rich, while lighter bands are GC-rich.

chromosomeplot(CytoData, ChromNum) plots the ideogram of a single chromosome specified by ChromNum.

chromosomeplot(..., 'PropertyName', PropertyValue, ...) calls chromosomeplot with optional properties that use property name/property value pairs. You can specify one or more properties in any order. Each PropertyName must be enclosed in single quotation marks and is case insensitive. These property name/property value pairs are as follows:

chromosomeplot(CytoData, ChromNum, ..., 'Orientation', OrientationValue, ...) specifies the orientation of the ideogram of a single chromosome specified by ChromNum. Choices are 'Vertical' or 1 (default) and 'Horizontal' or 2.

**Note** When plotting the ideogram of all chromosomes, the orientation is always vertical.

chromosomeplot(*CytoData*, *ChromNum*, ..., 'ShowBandLabel', *ShowBandLabelValue*, ...) displays band labels (such as q25.3) when plotting a single chromosome ideogram, specified by *ChromNum*. Choices are true (default) or false.

chromosomeplot(CytoData, ChromNum, ..., 'AddToPlot', AddToPlotValue, ...) adds the single chromosome ideogram, specified by ChromNum, to a figure axis specified by AddToPlotValue.

**Note** If you use this property to add the ideogram to a plot of genomic data that is in units other than bp, use the 'Unit' property to convert the ideogram data to the appropriate units.

**Tip** Before printing a figure containing an added chromosome ideogram, change the background to white by issuing the following command:

```
set(gcf,'color','w')
```

chromosomeplot(..., 'Unit', UnitValue, ...) specifies the units (base pairs, kilo base pairs, or mega base pairs) for the starting and ending genomic positions. This unit is used in the data tip displayed when you hover the cursor over chromosomes in the ideogram. This unit can also be used when using the 'AddToPlot' property to add the ideogram to a plot that is in units other than bp. Choices are 1 (bp), 2 (kb), or 3 (mb). Default is 1 (bp).

chromosomeplot(..., 'CNV', CNVValue, ...) displays copy number variance (CNV) data, provided by CNVValue, aligned to the chromosome ideogram. Gains are shown in green to the right or above the ideogram, while losses are shown in red to the left or below the ideogram. CNVValue is a structure array containing the following fields. Each field must contain the same number of elements.

| Field      | Description                                                                                                    |  |  |
|------------|----------------------------------------------------------------------------------------------------|--|--|
| Chromosome | Either of the following:                                                                                                    |  |  |
|            | • Numeric vector containing the chromosome number on which each CNV is located.                                                                                                    |  |  |
|            | <b>Note</b> For the sex chromosome, X, use $N$ , where $N =$ number of autosomes + 1. For the sex chromosome, Y, use $M$ , where $M =$ number of autosomes + 2. For example, for $Homo\ sapiens$ use 23 for X and 24 for Y, and for $Mus\ musculus$ (lab mouse), use 20 for X and 21 for Y. |  |  |
|            | Character array containing the chromosome number on which each CNV is located.                                                                                                    |  |  |
|            | <b>Note</b> Using a character array lets you use the characters X and Y (instead of numbers) for sex chromosomes. However, all elements in the array must be the same width, which may require you to add spaces to the strings. For example:                                               |  |  |
|            | [' 1'; ' 2'; '10'; ' X']                                                                                                    |  |  |
|            | Or you can use the char function with a cell array to create a character array of the chromosome numbers and letters. For example: .                                                                                                    |  |  |
|            | char({'1', '2', '10', 'X'})                                                                                                    |  |  |

| Field   | Description                                                                                       |
|---------|---------------------------------------------------------------------------------------------------|
| CNVType | Numeric vector containing the type of each CNV, either 1 (loss) or 2 (gain).                      |
| Start   | Numeric vector containing the starting genomic position of each CNV. Units must be in base pairs. |
| End     | Numeric vector containing the ending genomic position of each CNV. Units must be in base pairs.   |

#### **Examples** Plotting Chromosome Ideograms

**1** Read the cytogenetic banding information for *Homo sapiens* into a structure.

```
hs_cytobands = cytobandread('hs_cytoBand.txt')
hs_cytobands =

ChromLabels: {862x1 cell}
BandStartBPs: [862x1 int32]
BandEndBPs: [862x1 int32]
BandLabels: {862x1 cell}
GieStains: {862x1 cell}
```

**2** Plot the entire chromosome ideogram for *Homo sapiens*.

```
chromosomeplot(hs_cytobands);
title('Human Karyogram')
```

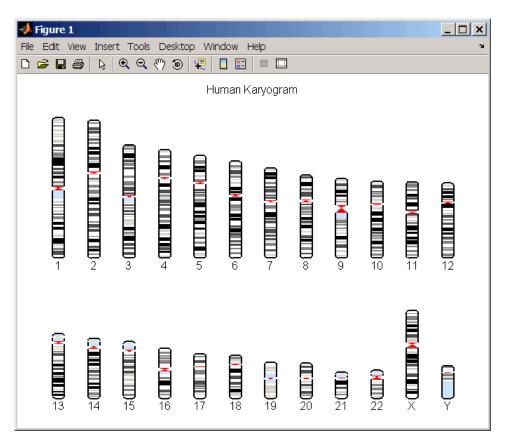

3 Display the ideogram of only chromosome 7 for *Homo sapiens* by right-clicking chromosome 7 in the plot, then selecting **Display in** New Figure > Vertical.

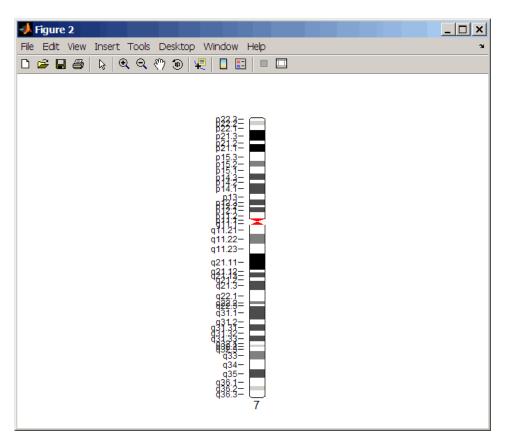

**4** Plot the ideogram of only chromosome 15 for *Homo sapiens* in a horizontal orientation. Set the units used in the data tip to kilo base pairs.

chromosomeplot(hs\_cytobands, 15, 'Orientation', 2, 'Unit', 2);

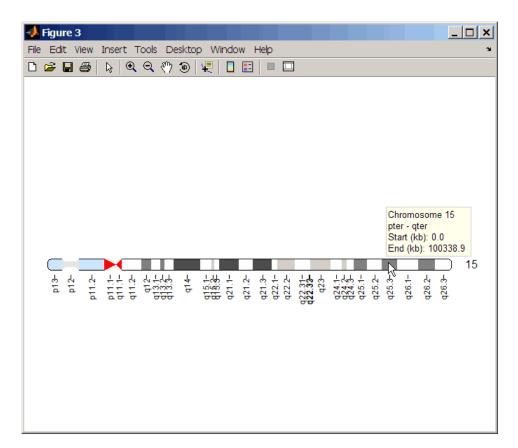

**5** View a data tip with information about the chromosome by hovering the cursor over the chromosome. View a data tip with detailed information about a specific band by clicking the Data Cursor button on the toolbar, then clicking the band in the plot. To delete this data tip, right-click it, then select **Delete Current Datatip**.

**Tip** You can change the orientation of a single chromosome ideogram by right-clicking, selecting **Display** > **Vertical** or **Horizontal**. You can show or hide the band labels of a single chromosome ideogram by right-clicking, then selecting **Show G-band Labels** or **Hide G-band Labels**.

#### Adding a Chromosome Ideogram to a Plot

1 Load a MAT-file, included with the Bioinformatics Toolbox software, which contains coriell\_data, a structure of CGH data.

```
load coriell baccgh
```

**2** Use the cghcbs function to analyze chromosome 10 of sample 3 (GM05296) of the CGH data and return copy number variance (CNV) data in a structure, S. Plot the segment means over the original data for only chromosome 10 of sample 3.

```
S = cghcbs(coriell_data,'sampleindex',3,'chromosome',10,...
'showplot',10);
```

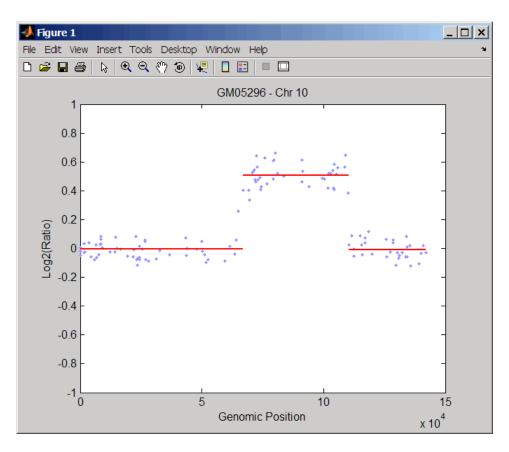

**3** Use the chromosomeplot function with the 'addtoplot' property to add the ideogram of chromosome 10 for *Homo sapiens* to the plot. Because the plot of the CNV data from the Coriell cell line study is in kb units, use the 'Unit' property to convert the ideogram data to kb units.

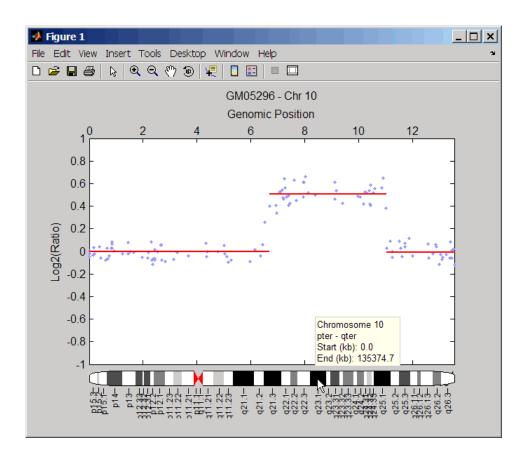

**Tip** Before printing the above figure containing an added chromosome ideogram, change the background to white by issuing the following command:

set(gcf,'color','w')

## Displaying Copy Number Alteration Regions Aligned to a Chromosome Ideogram

1 Create a structure containing segment gain and loss information for chromosomes 10, 11, and X from sample 3 from the Coriell cell line study, making sure the segment data is in bp units. (You can determine copy number variance (CNV) information by exploring S, the structure of segments returned by the cghcbs function in step 2 in Adding a Chromosome Ideogram to a Plot on page 3-226.) For the 'CNVType' field, use 1 to indicate a loss and 2 to indicate a gain.

**2** Pass the structure to the chromosomeplot function using the 'CNV' property to display the copy number gains (green) and losses (red) aligned to the human chromosome ideogram.

```
chromosomeplot('hs_cytoBand.txt', 'cnv', cnvStruct);
```

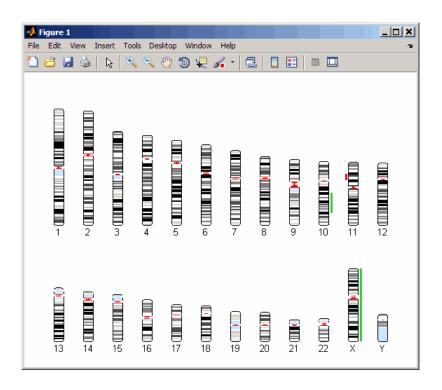

The coriell\_baccgh.mat file used in this example contains data from Snijders et al., 2001.

#### **References**

[1] Snijders, A.M., Nowak, N., Segraves, R., Blackwood, S., Brown, N., Conroy, J., Hamilton, G., Hindle, A.K., Huey, B., Kimura, K., Law, S., Myambo, K., Palmer, J., Ylstra, B., Yue, J.P., Gray, J.W., Jain, A.N., Pinkel, D., and Albertson, D.G. (2001). Assembly of microarrays for genome-wide measurement of DNA copy number. Nature Genetics 29, 263–264.

#### **See Also**

Bioinformatics Toolbox functions: cghcbs, cytobandread

#### Purpose Evaluate performance of classifier

#### Syntax classperf

CP = classperf(truelabels)

CP = classperf(truelabels, classout)

CP = classperf(..., 'Positive', PositiveValue, 'Negative',

NegativeValue)

classperf(CP, classout)

classperf(CP, classout, testidx)

#### **Arguments**

#### truelabels

True class labels for each observation, specified by one of the following:

- Numeric vector
- Cell array of strings

**Note** When used in a cross-validation design experiment, *truelabels* should have the same size as the total number of observations.

#### classout

Classifier output, specified by one of the following:

- Numeric vector
- Cell array of strings

**Note** classout must contain the same number of elements as truelabels.

PositiveValue Numeric vector or cell array of strings that

specifies the positive labels to identify the target class(es). Default is the first class returned by

grp2idx(truelabels).

Negative Value Numeric vector or cell array of strings that specifies

the negative labels to identify the control class(es). Default is all classes other than the first class

returned by grp2idx(truelabels).

testidx Vector that indicates the observations that were used in the current validation. Choices are:

Index vector

 Logical index vector of the same size as truelabels used to construct the classifier performance object

#### Return Values

CP

Classifier performance object with performance properties listed in the following table.

## **Description**

classperf provides an interface to keep track of the performance during the validation of classifiers. classperf creates and, optionally, updates a classifier performance object, *CP*, which accumulates the results of the classifier. The performance properties of a classifier performance object are listed in the following table.

classperf, without input arguments, displays all the performance properties of a classifier performance object.

CP = classperf(truelabels) creates and initializes an empty
classifier performance object. CP is the handle to the object. truelabels
is a vector or cell array of strings containing the true class labels
for every observation. When used in a cross-validation design
experiment, truelabels must have the same size as the total number
of observations.

CP = classperf(truelabels, classout) creates CP using
truelabels, then updates CP using the classifier output, classout.

**Tip** This syntax is useful when you want to know the performance of a single validation.

CP = classperf(..., 'Positive', PositiveValue, 'Negative', NegativeValue) specifies the positive and negative labels to identify the target and the control classes, respectively. These labels are used to compute clinical diagnostic test performance.

If truelabels is a numeric vector, PositiveValue and NegativeValue must be numeric vectors whose entries are subsets of grp2idx(truelabels). If truelabels is a cell array of strings, PositiveValue and NegativeValue can be cell arrays of strings or numeric vectors whose entries are subsets of grp2idx(truelabels). PositiveValue defaults to the first class returned by grp2idx(truelabels), while NegativeValue defaults to all other classes.

PositiveValue and NegativeValue must consist of disjoint sets of the labels used in truelabels. For example, if

```
truelabels = [1 2 2 1 3 4 4 1 3 3 3 2]
```

you could set

$$p = [1 \ 2];$$
  
 $n = [3 \ 4];$ 

For example, if you have a data set with data from six samples: five different types of cancer (ovarian, lung, prostate, skin, brain) and no cancer, then ClassLabels = {'Ovarian', 'Lung', 'Prostate', 'Skin', 'Brain', 'Healthy'}.

You could test a detector for lung cancer by using a *PositiveValue* of 2, and a *NegativeValue* = [1 3 4 5 6].

Or you can test for any type of cancer by using PositiveValue = [1 2 3 4 5] and a NegativeValue of 6.

In clinical tests, inconclusive values such as '' or NaN are counted as false negatives for the computation of the specificity, and as false positives for the computation of the sensitivity. That is, inconclusive results may decrease the diagnostic value of the test. Tested observations for which <code>truelabels</code> is not within the union of <code>PositiveValue</code> and <code>NegativeValue</code> are not considered. However, tested observations that result in a class not covered by the vector <code>truelabels</code> are counted as inconclusive.

classperf(*CP*, *classout*) updates *CP*, the classifier performance object, with the classifier output *classout*. *classout* must be the same size as *truelabels*, the vector or cell array used to construct the classifier performance object. When *classout* is a cell array of strings, an empty string, '', represents an inconclusive result of the classifier. For numeric arrays, NaN represents an inconclusive result.

classperf(CP, classout, testidx) updates CP, the classifier performance object, with the classifier output classout. classout has a smaller size than truelabels. testidx is an index vector or a logical index vector of the same size as truelabels, the vector or cell array used to construct the classifier performance object. testidx indicates the observations that were used in the current validation.

**Note** In the two previous syntaxes, you do not need to create a separate output variable to update the classifier performance object, *CP*.

### Properties of a Classifier Performance Object

You can access classifier performance object properties by using the get function

get(CP, 'ControlClasses')

or using dot notation

CP.ControlClasses

You cannot directly modify the classifier performance object properties by using the set function, with the exception of the Label and Description properties.

**Tip** To modify properties, use either of the following syntaxes:

```
classperf(CP, classout)
classperf(CP, classout, testidx)
```

| Property             | Description                                                                                                    |
|----------------------|----------------------------------------------------------------------------------------------------|
| Label                | String to label the classifier performance object. Default is ''.                                                                                          |
| Description          | String to describe the classifier performance object. Default is ''.                                                                                       |
| ClassLabels          | Numeric vector or cell array of strings specifying a unique set of class labels from unique(truelabels).                                                   |
| GroundTruth          | Numeric vector or cell array of strings<br>that specifies the true class labels<br>for each observation. The number of<br>elements = NumberOfObservations. |
| NumberOfObservations | Positive integer specifying the number of observations in the study.                                                                                       |

| Property          | Description                                                                                                    |
|-------------------|----------------------------------------------------------------------------------------------------|
| ControlClasses    | Indices to the ClassLabels vector or<br>cell array, indicating which classes<br>to be considered as the control or<br>negative classes in a diagnostic test.                                                                                   |
|                   | <b>Tip</b> You set the ControlClasses property with the 'Negative' property name/value pair. If you do not specify the 'Negative' property, ControlClasses defaults to all classes other than the first class returned by grp2idx(truelabels). |
| TargetClasses     | Indices to the ClassLabels vector or<br>cell array, indicating which classes to<br>be considered as the target or positive<br>classes in a diagnostic test.                                                                                    |
|                   | <b>Tip</b> You set the TargetClasses property with the 'Positive' property name/value pair. If you do not specify the 'Positive' property, TargetClasses defaults to the first class returned by grp2idx(truelabels).                          |
| ValidationCounter | Positive integer specifying the number of validations performed.                                                                                                    |

| Property                  | Description                                                                                                    |
|---------------------------|----------------------------------------------------------------------------------------------------|
| SampleDistribution        | Numeric vector indicating how many times each sample was considered in the validation.                                                                                                    |
|                           | For example, if you use resubstitution, SampleDistribution is a vector of ones and ValidationCounter = 1. If you have a ten-fold cross-validation, SampleDistribution is also a vector of ones, but ValidationCounter = 10. |
|                           | <b>Tip</b> SampleDistribution is more useful when doing Monte Carlo partitions of the test sets, as this will help determine if all the samples are being equally tested.                                                   |
| ErrorDistribution         | Numeric vector indicating how many times each sample was misclassified.                                                                                                    |
| SampleDistributionByClass | Numeric vector indicating the frequency of the true classes in the validation.                                                                                                    |
| ErrorDistributionByClass  | Numeric vector indicating the frequency of errors for each class in the validation.                                                                                                    |

| Property       | Description                                                                                                    |  |
|----------------|----------------------------------------------------------------------------------------------------|--|
| CountingMatrix | The classification confusion matrix. The order of rows and columns is the same as grp2idx(truelabels). Columns represent the true classes, and rows represent the classifier prediction. The last row in CountingMatrix is reserved to count inconclusive results. There are some families of classifiers that can reserve the right to make a hard class assignment; this can be based on metrics, such as the posterior probabilities, or on how close a sample is to the class boundaries. |  |
| CorrectRate    | Correctly Classified Samples / Classified Samples  Note Inconclusive results are not counted.                                                                                                    |  |
|                |                                                                                                    |  |
| ErrorRate      | Incorrectly Classified Samples /<br>Classified Samples                                                                                                    |  |
|                | Note Inconclusive results are not counted.                                                                                                    |  |

| Property                                                                                                    | Description                                                                                                    |  |
|----------------------------------------------------------------------------------------------------|----------------------------------------------------------------------------------------------------|--|
| LastCorrectRate                                                                                                    | The following equation applies only to samples considered the last time the classifier performance object was updated:                                                                                |  |
|                                                                                                    | Correctly Classified Samples /<br>Classified Samples                                                                                                    |  |
| LastErrorRate  The following equation applies to samples considered the last the classifier performance object updated: |                                                                                                    |  |
|                                                                                                    | Incorrectly Classified Samples /<br>Classified Samples                                                                                                    |  |
| InconclusiveRate                                                                                                    | Nonclassified Samples / Total Number of Samples                                                                                                    |  |
| ClassifiedRate                                                                                                    | Classified Samples / Total Number of<br>Samples                                                                                                    |  |
| Sensitivity                                                                                                    | Correctly Classified Positive Samples<br>/ True Positive Samples                                                                                                    |  |
|                                                                                                    | Note Inconclusive results that are true positives are counted as errors for computing Sensitivity (following a conservative approach). This is the same as being incorrectly classified as negatives. |  |

| Property                | Description                                                                                                    |
|-------------------------|----------------------------------------------------------------------------------------------------|
| Specificity             | Correctly Classified Negative Samples / True Negative Samples                                                                                                    |
|                         | <b>Note</b> Inconclusive results that are true negatives are counted as errors for computing Specificity (following a conservative approach). This is the same as being incorrectly classified as positives. |
| PositivePredictiveValue | Correctly Classified Positive Samples /<br>Positive Classified Samples                                                                                                    |
|                         | Note Inconclusive results are classified as negatives when computing PositivePredictiveValue.                                                                                                    |
| NegativePredictiveValue | Correctly Classified Negative Samples / Negative Classified Samples                                                                                                    |
|                         | Note Inconclusive results are classified as positives when computing NegativePredictiveValue.                                                                                                    |
| PositiveLikelihood      | Sensitivity / (1 — Specificity)                                                                                                    |
| NegativeLikelihood      | (1 – Sensitivity) / Specificity                                                                                                    |

| Property        | Description                                                                                                    |
|-----------------|----------------------------------------------------------------------------------------------------|
| Prevalence      | True Positive Samples / Total Number of Samples                                                                                                    |
| DiagnosticTable | A 2-by-2 numeric array with diagnostic counts. The first row indicates the number of samples that were classified as positive, with the number of true positives in the first column, and the number of false positives in the second column. The second row indicates the number of samples that were classified as negative, with the number of false negatives in the first column, and the number of true negatives in the second column. |
|                 | Correct classifications appear in the diagonal elements, and errors appear in the off-diagonal elements. Inconclusive results are considered errors and counted in the off-diagonal elements.  For an illustration of a diagnostic table, see below.                                                                                                    |

### **Example Diagnostic Table**

In a cancer study of ten patients, suppose we get the following results:

| Patient | Classifier Output | Has Cancer |
|---------|-------------------|------------|
| 1       | Positive          | Yes        |
| 2       | Positive          | Yes        |
| 3       | Positive          | Yes        |
| 4       | Positive          | No         |

| Patient | Classifier Output | Has Cancer |
|---------|-------------------|------------|
| 5       | Negative          | Yes        |
| 6       | Negative          | No         |
| 7       | Negative          | No         |
| 8       | Negative          | No         |
| 9       | Negative          | No         |
| 10      | Inconclusive      | Yes        |

The diagnostic table would look as follows:

# True State 1 0 Classifier 1 3 1 Output 0 1+1 4

#### **Examples**

```
% Classify the fisheriris data with a K-Nearest Neighbor classifier
load fisheriris
c = knnclassify(meas,meas,species,4,'euclidean','Consensus');
cp = classperf(species,c)
get(cp)
% 10-fold cross-validation on the fisheriris data using linear
% discriminant analysis and the third column as only feature for
% classification
load fisheriris
indices = crossvalind('Kfold',species,10);
cp = classperf(species); % initializes the CP object
for i = 1:10
    test = (indices == i); train = ~test;
```

```
class = classify(meas(test,3),meas(train,3),species(train));
    % updates the CP object with the current classification results
    classperf(cp,class,test)
end
cp.CorrectRate % queries for the correct classification rate
cp =
 biolearning.classperformance
                        Label: ''
                  Description: ''
                  ClassLabels: {3x1 cell}
                  truelabels: [150x1 double]
         NumberOfObservations: 150
               ControlClasses: [2x1 double]
                TargetClasses: 1
            ValidationCounter: 1
           SampleDistribution: [150x1 double]
            ErrorDistribution: [150x1 double]
    SampleDistributionByClass: [3x1 double]
     ErrorDistributionByClass: [3x1 double]
               CountingMatrix: [4x3 double]
                  CorrectRate: 1
                    ErrorRate: 0
             InconclusiveRate: 0.0733
               ClassifiedRate: 0.9267
                  Sensitivity: 1
                  Specificity: 0.8900
      PositivePredictiveValue: 0.8197
      NegativePredictiveValue: 1
           PositiveLikelihood: 9.0909
           NegativeLikelihood: 0
                   Prevalence: 0.3333
              DiagnosticTable: [2x2 double]
```

ans = 0.9467

#### See Also

 $Statistics \ Toolbox^{\text{TM}} \ functions: \ {\tt classify, grp2idx}$ 

#### **Purpose**

Cleave amino acid sequence with enzyme

#### **Syntax**

Fragments = cleave(SeqAA, Enzyme)

Fragments = cleave(SeqAA, PeptidePattern, Position)

[Fragments, CuttingSites] = cleave(...)

[Fragments, CuttingSites, Lengths] = cleave(...) cleave(..., 'PartialDigest', PartialDigestValue)

#### **Arguments**

SegAA

One of the following:

- String of single-letter codes specifying an amino acid sequence.
- Row vector of integers specifying an amino acid sequence.
- MATLAB structure containing a Sequence field that contains an amino acid sequence, such as returned by fastaread, getgenpept, genpeptread, getpdb, or pdbread.

Examples: 'ARN' or [1 2 3].

Enzyme

String specifying a name or abbreviation code for an enzyme or compound for which a cleavage rule is specified in the literature.

**Tip** Use the cleavelookup function to display the names of enzymes and compounds in the cleavage rule library.

#### PeptidePattern

Short amino acid sequence to search for in SegAA, a larger sequence. PeptidePattern can be any of the following:

- Character string
- Vector of integers
- Regular expression

#### Position

Integer from 0 to the length of the PeptidePattern, that specifies a position in the PeptidePattern where the sequence is to be cleaved.

Note Position 0 corresponds to the N terminal end of PeptidePattern.

PartialDigestValue Value from 0 to 1 (default) that specifies the probability that a cleavage site will be cleaved.

#### Return **Values**

#### Fragments

Cell array of strings representing the fragments from the cleavage.

#### CuttingSites

Numeric vector with the indices representing the cleavage sites.

**Note** A 0 (zero) is added to the list, so numel(*CuttingSites*) == numel(*Fragments*). You can use *CuttingSites* + 1 to point to the first amino acid of every fragment respective to the original sequence.

Lengths

Numeric vector with the lengths of every fragment.

#### **Description**

Fragments = cleave(SeqAA, Enzyme) cuts SeqAA, an amino acid sequence, into parts at the cleavage sites specific for Enzyme, a string specifying a name or abbreviation code for an enzyme or compound for which a cleavage rule is specified in the literature. It returns Fragments, a cell array of strings representing the fragments from the cleavage.

**Tip** Use the cleavelookup function to display the names of enzymes and compounds in the cleavage rule library.

Fragments = cleave(SeqAA, PeptidePattern, Position) cuts SeqAA, an amino acid sequence, into parts at the cleavage sites specified by a peptide pattern and position.

[Fragments, CuttingSites] = cleave(...) returns a numeric vector with the indices representing the cleavage sites.

**Note** A 0 (zero) is added to the list, so numel(CuttingSites) == numel(Fragments). You can use CuttingSites + 1 to point to the first amino acid of every fragment respective to the original sequence.

[Fragments, CuttingSites, Lengths] = cleave(...) returns a numeric vector with the lengths of every fragment.

cleave(..., 'PartialDigest', PartialDigestValue) simulates a partial digestion where PartialDigestValue is the probability of a cleavage site being cut. PartialDigestValue is a value from 0 to 1 (default).

The following table lists some common proteases and their cleavage sites.

| Protease        | Peptide Pattern | Position |
|-----------------|-----------------|----------|
| Aspartic acid N | D               | 1        |
| Chymotrypsin    | [WYF](?!P)      | 1        |
| Glutamine C     | [ED](?!P)       | 1        |
| Lysine C        | [K](?!P)        | 1        |
| Trypsin         | [KR](?!P)       | 1        |

### **Examples**

1 Retrieve a protein sequence from the GenPept database.

```
S = getgenpept('AAA59174');
```

**2** Cleave the sequence using proteinase K.

```
[partsPK, sitesPK, lengthsPK] = cleave(S.Sequence, 'proteinase K');
```

**3** Display the indices of the cleavage sites, lengths, and sequences of the first 10 fragments.

```
for i=1:10  fprintf('\%5d\%5d \ \%s\n',sitesPK(i),lengthsPK(i),partsPK\{i\}) \\ end
```

0 3 MGT

3 6 GGRRGA

9 1 A

```
10
           Α
11
       1
           Α
12
           PL
14
           L
15
           ٧
16
       1
           Α
17
           ٧
```

for i=1:10

**4** Cleave the same sequence using one of trypsin's cleavage rules (cleave after K or R when the next residue is not P).

```
[partsT, sitesT, lengthsT] = cleave(S.Sequence, '[KR](?!P)',1);
```

**5** Display the indices of the cleavage sites, lengths, and sequences of the first 10 fragments.

```
%s\n',sitesT(i),lengthsT(i),partsT{i})
        fprintf('%5d%5d
    end
  0
       6
           MGTGGR
  6
       1
  7
      34
           GAAAAPLLVAVAALLLGAAGHLYPGEVCPGMDIR
       5
 41
           NNLTR
 46
      21
           LHELENCSVIEGHLQILLMFK
 67
           TRPEDFR
 74
       6
           DLSFPK
 80
      12
           LIMITDYLLLFR
92
       8
           VYGLESLK
100
      10
           DLFPNLTVIR
```

#### See Also

Bioinformatics Toolbox functions: cleavelookup, rebasecuts, restrict, segshowwords

MATLAB function: regexp

## cleavelookup

**Purpose** Find cleavage rule for enzyme or compound

Syntax cleavelookup

cleavelookup('Code', CodeValue)
cleavelookup('Name', NameValue)

**Arguments** CodeValue String specifying a code representing an

abbreviation code for an enzyme or compound. For valid codes, see the table Cleave Lookup

on page 3-250.

NameValue String specifying an enzyme or compound

name. For valid names, see the table Cleave

Lookup on page 3-250.

**Description** cleavelookup displays a table of abbreviation codes, cleavage positions,

cleavage patterns, and full names of enzymes and compounds for which cleavage rules are specified by the cleavage rule library. For more

information, see the ExPASy PeptideCutter tool.

#### **Cleave Lookup**

| Code  | Position | Pattern                          | Full Name              |
|-------|----------|----------------------------------|------------------------|
| ARG-C | 1        | R                                | ARG-C proteinase       |
| ASP-N | 2        | D                                | ASP-N<br>endopeptidase |
| BNPS  | 1        | W                                | BNPS-Skatole           |
| CASP1 | 1        | (?<=[FWYL]\w[HAT])D(?=[^PEDQKR]) | Caspase 1              |
| CASP2 | 1        | (?<=DVA)D(?=[^PEDQKR])           | Caspase 2              |
| CASP3 | 1        | (?<=DMQ)D(?=[^PEDQKR])           | Caspase 3              |

## Cleave Lookup (Continued)

| Code   | Position | Pattern                                                      | Full Name                            |
|--------|----------|--------------------------------------------------------------|--------------------------------------|
| CASP4  | 1        | (?<=LEV)D(?=[^PEDQKR])                                       | Caspase 4                            |
| CASP5  | 1        | (?<=[LW]EH)D                                                 | Caspase 5                            |
| CASP6  | 1        | (?<=VE[HI])D(?=[^PEDQKR])                                    | Caspase 6                            |
| CASP7  | 1        | (?<=DEV)D(?=[^PEDQKR])                                       | Caspase 7                            |
| CASP8  | 1        | (?<=[IL]ET)D(?=[^PEDQKR])                                    | Caspase 8                            |
| CASP9  | 1        | (?<=LEH)D                                                    | Caspase 9                            |
| CASP10 | 1        | (?<=IEA)D                                                    | Caspase 10                           |
| CH-HI  | 1        | ([FY](?=[^P])) (W(?=[^MP]))                                  | Chymotrypsin-<br>high<br>specificity |
| CH-LO  | 1        | ([FLY](?=[^P])) (W(?=[^MP])) <br>(M(?=[^PY])) (H(?=[^DMPW])) | Chymotrypsin-<br>low specificity     |
| CLOST  | 1        | R                                                            | Clostripain                          |
| CNBR   | 1        | М                                                            | CNBR                                 |
| ENTKIN | 1        | (?<=[DN][DN][DN])K                                           | Enterokinase                         |
| FACTXA | 1        | (?<=[AFGILTVM][DE]G)R                                        | Factor XA                            |
| FORMIC | 1        | D                                                            | Formic acid                          |
| GLUEND | 1        | E                                                            | Glutamyl<br>endopeptidase            |
| GRANB  | 1        | (?<=IEP)D                                                    | Granzyme B                           |
| HYDROX | 1        | N(?=G)                                                       | Hydroxylamine                        |
| IODOB  | 1        | W                                                            | Iodosobenzoic<br>acid                |
| LYSC   | 1        | К                                                            | Lysc                                 |

#### **Cleave Lookup (Continued)**

| Code   | Position | Pattern                                                                   | Full Name                     |
|--------|----------|---------------------------------------------------------------------------|-------------------------------|
| NTCB   | 1        | С                                                                         | NTCB                          |
| PEPS   | 1        | ((?<=[^HKR][^P])[^R](?=[FLWY][^P])) <br>((?<=[^HKR][^P])[FLWY](?=\w[^P])) | Pepsin<br>PH = 1.3            |
| PEPS2  | 1        | ((?<=[^HKR][^P])[^R](?=[FL][^P])) <br>((?<=[^HKR][^P])[FL](?=\w[^P]))     | Pepsin<br>PH > 2              |
| PROEND | 1        | (?<=[HKR])P(?=[^P])                                                       | Proline endopeptidase         |
| PROTK  | 1        | [AEFILTVWY]                                                               | Proteinase K                  |
| STAPHP | 1        | (?<=[^E])E                                                                | Staphylococcal<br>peptidase I |
| THERMO | 1        | [^DE](?=[AFILMV])                                                         | Thermolysin                   |
| THROMB | 1        | ((?<=\w\wG)R(?=G)) <br>((?<=[AFGILTVM][AFGILTVWA]P)R(?=[^DE][^DE]))       | Thrombin                      |
| TRYPS  | 1        | ((?<=\w)[KR](?=[^P])) <br>((?<=W)K(?=P)) ((?<=M)R(?=P))                   | Trypsin                       |

cleavelookup('Code', *CodeValue*) displays the cleavage position, cleavage pattern, and full name of the enzyme or compound specified by *CodeValue*, a string specifying an abbreviation code.

cleavelookup('Name', NameValue) displays the cleavage position, cleavage pattern, and abbreviation code of the enzyme or compound specified by NameValue, a string specifying an enzyme or compound name.

### **Examples** Using cleavelookup with an Enzyme Name

Display the cleavage position, cleavage pattern, and abbreviation code of the enzyme Caspase 1.

cleavelookup('name', 'CASPASE 1')

```
ans =
1 (?<=[FWYL]\w[HAT])D(?=[^PEDQKR]) CASP1</pre>
```

#### Using cleavelookup with an Abbreviation Code

Display the cleavage position, cleavage pattern, and full name of the enzyme with a abbreviation code of CASP1.

```
cleavelookup('code', 'CASP1')
ans =
1 (?<=[FWYL]\w[HAT])D(?=[^PEDQKR]) CASPASE 1</pre>
```

#### See Also

Bioinformatics Toolbox functions: cleave, rebasecuts, restrict

## clustergram object

#### **Purpose**

Object containing hierarchical clustering analysis data

#### **Description**

A clustergram object contains hierarchical clustering analysis data that you can view in a heat map and dendrograms.

You create a clustergram object using the object constructor function clustergram. You can view a graphical representation of the clustergram object in a heat map and dendrograms using the view method.

#### Method Summary

Following are methods of a clustergram object:

| get (clustergram)  | Retrieve information about clustergram object                            |
|--------------------|--------------------------------------------------------------------------|
| plot (clustergram) | Render clustergram heat map<br>and dendrograms for clustergram<br>object |
| set (clustergram)  | Set property of clustergram object                                       |
| view (clustergram) | View clustergram heat map and dendrograms for clustergram                |

object

#### Property Summary

### **Properties of a Clustergram Object**

| Property  | Description                                                                                                    |
|-----------|----------------------------------------------------------------------------------------------------|
| RowLabels | Vector of numbers or cell array of text strings to label the rows in the dendrogram and heat map. Default is a vector of values 1 through $M$ , where $M$ is the number of rows in $Data$ , the matrix of data used by the clustergram function to create the clustergram object. |

| Property         | Description                                                                                                    |
|------------------|----------------------------------------------------------------------------------------------------|
| ColumnLabels     | Vector of numbers or cell array of text strings to label the columns in the dendrogram and heat map. Default is a vector of values 1 through $M$ , where $M$ is the number of columns in $Data$ , the matrix of data used by the clustergram function to create the clustergram object. |
| RowGroupNames    | A cell array of text strings containing the names of the row groups exported to a clustergram object created using the <b>Export Group to Workspace</b> command in the Clustergram window.                                                                                              |
| RowNodeNames     | A cell array of text strings containing the names of the row nodes exported to a clustergram object created using the <b>Export Group to Workspace</b> command in the Clustergram window.                                                                                               |
| ColumnGroupNames | A cell array of text strings containing the names of the column groups exported to a clustergram object created using the <b>Export Group to</b> Workspace command in the Clustergram window.                                                                                           |
| ColumnNodeNames  | A cell array of text strings containing the names of the column nodes exported to a clustergram object created using the <b>Export Group to Workspace</b> command in the Clustergram window.                                                                                            |

# clustergram object

| Property    | Description                                                                                                    |
|-------------|----------------------------------------------------------------------------------------------------|
| ExprValues  | An $M$ by $N$ matrix of data, where $M$ and $N$ are the number of row nodes and of column nodes respectively, exported to a clustergram object created using the <b>Export Group to Workspace</b> command in the Clustergram window. If the matrix contains gene expression data, typically each row corresponds to a gene and each column corresponds to sample.                                           |
| Standardize | Numeric value that specifies the dimension for standardizing the values in the data. The standardized values are transformed so that the mean is 0 and the standard deviation is 1 in the specified dimension. Choices are:  1 — Standardize along the columns of data. 2 (default) — Standardize along the rows of data. 3 — Do not perform standardization.                                               |
| Cluster     | <ul> <li>Numeric value that specifies the dimension for clustering the values in the data. Choices are:</li> <li>1 — Cluster along the columns of data only, which results in clustered rows.</li> <li>2 — Cluster along the rows of data only, which results in clustered columns.</li> <li>3 (default) — Cluster along the columns of data, then cluster along the rows of row-clustered data.</li> </ul> |

| Property    | Description                                                                                                    |
|-------------|----------------------------------------------------------------------------------------------------|
| RowPdist    | String that specifies the distance metric to pass to the pdist function (Statistics Toolbox software) to use to calculate the pairwise distances between rows. For information on choices, see the pdist function. Default is 'euclidean'.    |
|             | Note If the distance metric requires extra arguments, then RowPdistValue is a cell array. For example, to use the Minkowski distance with exponent P, you would use {'minkowski', P}.                                                         |
| ColumnPdist | String that specifies the distance metric to pass to the pdist function (Statistics Toolbox software) to use to calculate the pairwise distances between columns. For information on choices, see the pdist function. Default is 'euclidean'. |
|             | Note If the distance metric requires extra arguments, then ColumnPdistValue is a cell array. For example, to use the Minkowski distance with exponent P, you would use {'minkowski', P}.                                                      |

# clustergram object

| Property         | Description                                                                                                    |
|------------------|----------------------------------------------------------------------------------------------------|
| Linkage          | String or two-element cell array of strings that specifies the linkage method to pass to the linkage function (Statistics Toolbox software) to use to create the hierarchical cluster tree for rows and columns. If a two-element cell array of strings, the first element is used for linkage between rows, and the second element is used for linkage between columns. For information on choices, see the linkage function. Default is 'average'. |
| Dendrogram       | Scalar or two-element numeric vector or cell array of stringsthat specifies the 'colorthreshold' property to pass to the dendrogram function (Statistics Toolbox software) to create the dendrogram plot. If a two-element numeric vector or cell array, the first element is for the rows, and the second element is for the columns. For more information, see the dendrogram function.                                                            |
| OptimalLeafOrder | Property to enable or disable the optimal leaf ordering calculation, which determines the leaf order that maximizes the similarity between neighboring leaves. Choices are true (enable) or false (disable). Default depends on the size of <i>Data</i> , the matrix of data used to create the clustergram object. If the number of rows or columns in <i>Data</i> is greater than 1000, default is false; otherwise, default is true.              |

| Property       | Description                                                                                                    |
|----------------|----------------------------------------------------------------------------------------------------|
|                | Note Disabling the optimal leaf ordering calculation can be useful when working with large data sets because this calculation uses a large amount of memory and can be very time consuming.                                                                                                    |
| ColorMap       | <ul> <li>Either of the following:</li> <li>M-by-3 matrix of RGB values</li> <li>Name or function handle of a function that returns a colormap, such as redgreencmap or redbluecmap</li> </ul>                                                                                                    |
| DisplayRange   | Positive scalar that specifies the display range of standardized values. Default is 3, which means there is a color variation for values between -3 and 3, but values >3 will be the same color as 3, and values < -3 will be the same color as -3.  For example, if you specify redgreencmap for the 'ColorMap' property, pure red represents values \geq DisplayRangeValue, and pure green represents values \leq -DisplayRangeValue. |
| SymmetricRange | Property to force the color scale of the heat map to be symmetric around zero. Choices are true (default) or false.                                                                                                    |

# clustergram object

| Property | Description                                                                                                    |
|----------|----------------------------------------------------------------------------------------------------|
| LogTrans | Controls the $\log_2$ transform of the data from natural scale. Choices are true or false (default).                                                                                                    |
| Ratio    | <ul> <li>Either of the following:</li> <li>Scalar</li> <li>Two-element vector</li> <li>It specifies the ratio of space that the row and column dendrograms occupy relative to the heat map. If RatioValue is a scalar, it is used as the ratio for both dendrograms. If RatioValue is a two-element vector, the first element is used for the ratio of the row dendrogram width to the heat map width, and the second element is used for the ratio of the column dendrogram height to the heat map height. The second element is ignored for one-dimensional clustergrams. Default is 1/5.</li> </ul> |
| Impute   | <ul> <li>Any of the following:</li> <li>Name of a function that imputes missing data.</li> <li>Handle to a function that imputes missing data.</li> <li>Cell array where the first element is the name of or handle to a function that imputes missing data and the remaining elements are property name/property value pairs used as inputs to the function.</li> </ul>                                                                                                    |

| Property     | Description                                                                                                    |
|--------------|----------------------------------------------------------------------------------------------------|
| RowMarker    | Optional structure array for annotating the groups (clusters) of rows determined by the clustergram function. Each structure in the array represents a group of rows and contains the following fields:                  |
|              | GroupNumber — The row group number to annotate.                                                                                                    |
|              | • Annotation — String specifying text to annotate the row group.                                                                                                    |
|              | • Color — String or three-element vector of RGB values specifying a color, which is used to label the row group. For more information on specifying colors, see colorspec. If this field is empty, default is 'blue'.    |
| ColumnMarker | Optional structure array for annotating groups (clusters) of columns determined by the clustergram function. Each structure in the array represents a group of columns and contains the following fields:                |
|              | GroupNumber — The column group number to annotate.                                                                                                    |
|              | Annotation — String specifying text to<br>annotate the column group.                                                                                                    |
|              | • Color — String or three-element vector of RGB values specifying a color, which is used to label the column group. For more information on specifying colors, see colorspec. If this field is empty, default is 'blue'. |

### **Examples**

# Determining Properties and Property Values of a Clustergram Object

You can display all properties and their current values of a clustergram object, *CGobj*, by using the following syntax:

```
get(CGobj)
```

You can return all properties and their current values of CGobj, a clustergram object, to CGstruct, a scalar structure in which each field name is a property of a clustergram object, and each field contains the value of that property, by using the following syntax:

```
CGstruct = get(CGobj)
```

You can return the value of a specific property of a clustergram object, *CGobj*, by using either of the following syntaxes:

```
PropertyValue = get(CGobj, 'PropertyName')
PropertyValue = CGobj.PropertyName
```

You can return the value of specific properties of a clustergram object, CGobj, by using the following syntax:

```
[Property1Value, Property2Value, ...] = get(CGobj, ... 
'Property1Name', 'Property2Name', ...)
```

#### **Determining Possible Values of Clustergram Object Properties**

You can display possible values for all properties that have a fixed set of property values in a clustergram object, *CGobj*, by using the following syntax:

```
set(CGobj)
```

You can display possible values for a specific property that has a fixed set of property values in a clustergram object, *CGobj*, by using the following syntax:

```
set(CGobj, 'PropertyName')
```

#### **Specifying Properties of a Clustergram Object**

You can set a specific property of a clustergram object, *CGobj*, by using either of the following syntaxes:

```
set(CGobj, 'PropertyName', PropertyValue)
CGobj.PropertyName = PropertyValue
```

You can set multiple properties of a clustergram object, *CGobj*, by using the following syntax:

```
set(CGobj, 'Property1Name', Property1Value, ...
'Property2Name', Property2Value, ...)
```

#### See Also

Bioinformatics Toolbox function: clustergram (object constructor)

Bioinformatics Toolbox methods of a clustergram object: get, plot, set, view

MATLAB function: display

#### **Purpose**

Compute hierarchical clustering, display dendrogram and heat map, and create clustergram object

#### **Syntax**

```
CGobi = clustergram(Data)
CGobj = clustergram(Data, ... 'RowLabels',
RowLabelsValue, ...)
CGobj = clustergram(Data, ... 'ColumnLabels',
   ColumnLabelsValue, ...)
CGobj = clustergram(Data, ...'Standardize',
StandardizeValue,
   . . . )
CGobj = clustergram(Data, ...'Cluster', ClusterValue, ...)
CGobj = clustergram(Data, ...'RowPdist',
RowPdistValue. ...)
CGobj = clustergram(Data, ...'ColumnPdist',
ColumnPdistValue,
   ...)
CGobj = clustergram(Data, ...'Linkage', LinkageValue, ...)
CGobj = clustergram(Data, ... 'Dendrogram', DendrogramValue,
   . . . )
CGobj = clustergram(Data, ...'OptimalLeafOrder',
   OptimalLeafOrderValue, ...)
CGobj = clustergram(Data, ... 'ColorMap',
ColorMapValue, ...)
CGobj = clustergram(Data, ... 'DisplayRange',
   DisplayRangeValue, ...)
CGobj = clustergram(Data, ...'SymmetricRange',
   SymmetricRangeValue, ...)
CGobj = clustergram(Data, ...'LogTrans',
LogTransValue, ...)
CGobj = clustergram(Data, ... 'Ratio', RatioValue, ...)
CGobj = clustergram(Data, ...'Impute', ImputeValue, ...)
CGobj = clustergram(Data, ...'RowMarker', RowMarkerValue,
   . . . )
CGobj = clustergram(Data, ... 'ColumnMarker',
   ColumnMarkerValue, ...)
```

#### **Arguments**

Data

DataMatrix object or numeric matrix of data. If the matrix contains gene expression data, typically each row corresponds to a gene and each column corresponds to sample.

RowLabelsValue

Vector of numbers or cell array of text strings to label the rows in the dendrogram and heat map. Default is a vector of values 1 through M, where M is the number of rows in Data.

ColumnLabelsValue

Vector of numbers or cell array of text strings to label the columns in the dendrogram and heat map. Default is a vector of values 1 through N, where N is the number of columns in Data.

StandardizeValue

Numeric value that specifies the dimension for standardizing the values in *Data*. The standardized values are transformed so that the mean is 0 and the standard deviation is 1 in the specified dimension. Choices are:

- 1 Standardize along the columns of data
- 2 (default) Standardize along the rows of data.
- 3 Do not perform standardization.

#### ClusterValue

Numeric value that specifies the dimension for clustering the values in *Data*. Choices are:

- 1 Cluster rows of data only.
- 2 Cluster columns of data only.
- 3 (default) Cluster rows of data, then cluster columns of row-clustered data.

RowPdistValue

String, function handle, or cell array that specifies the distance metric to pass to the pdist function (Statistics Toolbox software) to use to calculate the pairwise distances between rows. For information on choices, see the pdist function. Default is 'euclidean'.

**Note** If the distance metric requires extra arguments, then *RowPdistValue* is a cell array. For example, to use the Minkowski distance with exponent P, you would use {'minkowski', P}.

#### ColumnPdistValue

String, function handle, or cell array that specifies the distance metric to pass to the pdist function (Statistics Toolbox software) to use to calculate the pairwise distances between columns. For information on choices, see the pdist function. Default is 'euclidean'.

**Note** If the distance metric requires extra arguments, then *ColumnPdistValue* is a cell array. For example, to use the Minkowski distance with exponent P, you would use {'minkowski', P}.

LinkageValue

String or two-element cell array of strings that specifies the linkage method to pass to the linkage function (Statistics Toolbox software) to use to create the hierarchical cluster tree for rows and columns. If a two-element cell array of strings, the first element is used for linkage between rows, and the second element is used for linkage between columns. For information on choices, see the linkage function. Default is 'average'.

**Tip** To specify the linkage method for only one dimension, set the other dimension to

#### **DendrogramValue**

Scalar or two-element numeric vector or cell array of strings that specifies the 'colorthreshold' property to pass to the dendrogram function (Statistics Toolbox software) to create the dendrogram plot. If a two-element numeric vector or cell array, the first element is for the rows, and the second element is for the columns. For more information, see the dendrogram function.

**Tip** To specify the 'colorthreshold' property for only one dimension, set the other dimension to ''.

OptimalLeafOrderValue Property to enable or disable the optimal leaf ordering calculation, which determines the leaf order that maximizes the similarity between neighboring leaves. Choices are true (enable) or false (disable). Default depends on the size of Data. If the number of rows or columns in Data is greater than 1000, default is false; otherwise, default is true.

> **Note** Disabling the optimal leaf ordering calculation can be useful when working with large data sets because this calculation uses a large amount of memory and can be very time consuming.

#### ColorMapValue

Either of the following:

- M-by-3 matrix of RGB values
- Name of or handle to a function that returns a colormap, such as redgreencmap or redbluecmap

Default is redgreencmap, in which red represents values above the mean, black represents the mean, and green represents values below the mean of a row (gene) across all columns (samples).

#### DisplayRangeValue

Positive scalar that specifies the display range of standardized values. Default is 3, which means there is a color variation for values between -3 and 3, but values >3 will be the same color as 3, and values < -3 will be the same color as -3.

For example, if you specify redgreencmap for the 'ColorMap' property, pure red represents values ≥ DisplayRangeValue, and pure green represents values ≤ -DisplayRangeValue.

#### SymmetricRangeValue

Property to force the color scale of the heat map to be symmetric around zero. Choices are true (default) or false.

#### LogTransValue

Controls the  $\log_2$  transform of *Data* from natural scale. Choices are true or false (default).

#### RatioValue

Either of the following:

- Scalar
- Two-element vector

It specifies the ratio of space that the row and column dendrograms occupy relative to the heat map. If <code>RatioValue</code> is a scalar, it is used as the ratio for both dendrograms. If <code>RatioValue</code> is a two-element vector, the first element is used for the ratio of the row dendrogram width to the heat map width, and the second element is used for the ratio of the column dendrogram height to the heat map height. The second element is ignored for one-dimensional clustergrams. Default is 1/5.

#### ImputeValue

Any of the following:

- Name of a function that imputes missing data
- Handle to a function that imputes missing data
- Cell array where the first element is the name of or handle to a function that imputes missing data and the remaining elements are property name/property value pairs used as inputs to the function

**Caution** If you have missing data points, use the 'Impute' property; otherwise, the clustergram function will error.

#### RowMarkerValue

Optional structure array for annotating the groups (clusters) of rows determined by the clustergram function. Each structure in the array represents a group of rows and contains the following fields:

- GroupNumber The row group number to annotate.
- Annotation String specifying text to annotate the row group.
- Color String or three-element vector of RGB values specifying a color, which is used to label the row group. For more information on specifying colors, see colorspec. If this field is empty, default is 'blue'.

#### ColumnMarkerValue

Optional structure array for annotating groups (clusters) of columns determined by the clustergram function. Each structure in the array represents a group of columns and contains the following fields:

- GroupNumber The column group number to annotate.
- Annotation String specifying text to annotate the column group.
- Color String or three-element vector of RGB values specifying a color, which is used to label the column group. For more information on specifying colors, see colorspec. If this field is empty, default is 'blue'.

#### **Description**

CGobj = clustergram(Data) performs hierarchical clustering analysis on the values in Data, a DataMatrix object or numeric matrix, creates CGobj, an object containing the analysis data, and displays a dendrogram and heat map. It uses hierarchical clustering with euclidean distance metric and average linkage to generate the hierarchical tree. The clustering is performed first along the columns (producing row-clustered data), and then along the rows in the matrix Data. If Data contains gene expression data, typically the rows correspond to genes and the columns correspond to samples.

CGobj = clustergram(Data, ...'PropertyName', PropertyValue, ...) calls clustergram with optional properties that use property name/property value pairs. You can specify one or more properties in any order. Each PropertyName must be enclosed in single quotation marks and is case insensitive. These property name/property value pairs are as follows:

CGobj = clustergram(Data, ...'RowLabels', RowLabelsValue, ...) uses the contents of RowLabelsValue, a vector of numbers or cell array of text strings, as labels for the rows in the dendrogram and heat map. Default is a vector of values 1 through M, where M is the number of rows in Data.

CGobj = clustergram(Data, ...'ColumnLabels', ColumnLabelsValue, ...) uses the contents of ColumnLabelsValue, a vector of numbers or cell array of text strings, as labels for the columns in the dendrogram and heat map. Default is a vector of values 1 through M, where M is the number of columns in Data.

CGobj = clustergram(Data, ...'Standardize', StandardizeValue, ...) specifies the dimension for standardizing the values in Data. The standardized values are transformed so that the mean is 0 and the standard deviation is 1 in the specified dimension. StandardizeValue can be:

- 1 Standardize along the columns of data.
- 2 (default) Standardize along the rows of data.
- 3 Do not perform standardization.

CGobj = clustergram(Data, ...'Cluster', ClusterValue, ...) specifies the dimension for clustering the values in Data. ClusterValue can be:

- 1 Cluster rows of data only.
- 2 Cluster columns of data only.
- 3 (default) Cluster rows of data, then cluster columns of row-clustered data.

CGobj = clustergram(Data, ...'RowPdist', RowPdistValue, ...) specifies the distance metric to pass to the pdist function (Statistics Toolbox software) to use to calculate the pairwise distances between rows. RowPdistValue is a string, function handle, or cell array. For information on choices, see the pdist function. Default is 'euclidean'.

CGobj = clustergram(Data, ...'ColumnPdist', ColumnPdistValue, ...) specifies the distance metric to pass to the pdist function (Statistics Toolbox software) to use to calculate the pairwise distances between columns. ColumnPdistValue is a string, function handle, or cell array. For information on choices, see the pdist function. Default is 'euclidean'.

**Note** If the distance metric requires extra arguments, then *RowPdistValue* or *ColumnPdistValue* is a cell array. For example, to use the Minkowski distance with exponent P, you would use {'minkowski', P}.

CGobj = clustergram(Data, ...'Linkage', LinkageValue, ...) specifies the linkage method to pass to the linkage function (Statistics Toolbox software) to use to create the hierarchical cluster tree for rows and columns. LinkageValue is a string or two-element cell array of strings. If a two-element cell array of strings, the first element is used for linkage between rows, and the second element is used for linkage

between columns. For information on choices, see the linkage function. Default is 'average'.

**Tip** To specify the linkage method for only one dimension, set the other dimension to ''.

CGobj = clustergram(Data, ...'Dendrogram', DendrogramValue, ...) specifies the 'colorthreshold' property to pass to the dendrogram function (Statistics Toolbox software) to create the dendrogram plot. DendrogramValue is a scalar or two-element numeric vector or cell array of strings that specifies the 'colorthreshold' property. If a two-element numeric vector or cell array, the first element is for the rows, and the second element is for the columns. For more information, see the dendrogram function.

**Tip** To specify the 'colorthreshold' property for only one dimension, set the other dimension to ''.

CGobj = clustergram(Data, ...'OptimalLeafOrder', OptimalLeafOrderValue, ...) enables or disables the optimal leaf ordering calculation, which determines the leaf order that maximizes the similarity between neighboring leaves. Choices are true (enable) or false (disable). Default depends on the size of Data. If the number of rows or columns in Data is greater than 1000, default is false; otherwise, default is true.

**Note** Disabling the optimal leaf ordering calculation can be useful when working with large data sets because this calculation uses a large amount of memory and can be very time consuming.

CGobj = clustergram(Data, ...'ColorMap', ColorMapValue, ...) specifies the colormap to use to create the clustergram. This controls the colors used to display the heat map. ColorMapValue is either an M-by-3 matrix of RGB values or the name of or handle to a function that returns a colormap, such as redgreencmap or redbluecmap. Default is redgreencmap.

**Note** In redgreencmap, red represents values above the mean, black represents the mean, and green represents values below the mean of a row (gene) across all columns (samples). In redbluecmap, red represents values above the mean, white represents the mean, and blue represents values below the mean of a row (gene) across all columns (samples).

CGobj = clustergram(Data, ...'DisplayRange', DisplayRangeValue, ...) specifies the display range of standardized values. DisplayRangeValue must be a positive scalar. Default is 3, which means there is a color variation for values between -3 and 3, but values >3 will be the same color as 3, and values < -3 will be the same color as -3.

For example, if you specify redgreencmap for the 'ColorMap' property, pure red represents values  $\geq DisplayRangeValue$ , and pure green represents values  $\leq -DisplayRangeValue$ .

CGobj = clustergram(Data, ...'SymmetricRange', SymmetricRangeValue, ...) controls whether the color scale of the heat map is symmetric around zero. SymmetricRangeValue can be true (default) or false.

CGobj = clustergram(Data, ...'LogTrans', LogTransValue, ...) controls the  $\log_2$  transform of Data from natural scale. Choices are true or false (default).

CGobj = clustergram(Data, ...'Ratio', RatioValue, ...) specifies the ratio of space that the row and column dendrograms occupy relative to the heat map. If RatioValue is a scalar, it is used as the ratio for both dendrograms. If RatioValue is a two-element vector,

the first element is used for the ratio of the row dendrogram width to the heat map width, and the second element is used for the ratio of the column dendrogram height to the heat map height. The second element is ignored for one-dimensional clustergrams. Default is 1/5.

CGobj = clustergram(Data, ...'Impute', ImputeValue, ...) specifies a function and optional inputs that impute missing data. ImputeValue can be any of the following:

- Name of a function that imputes missing data
- Handle to a function that imputes missing data
- Cell array where the first element is the name of or handle to a function that imputes missing data and the remaining elements are property name/property value pairs used as inputs to the function

**Tip** If you have missing data points, use the 'Impute' property; otherwise, the clustergram function will error.

CGobj = clustergram(Data, ...'RowMarker', RowMarkerValue, ...) specifies an optional structure array for annotating the groups of rows determined by the clustergram function. Each structure in the array represents a group of rows and contains the following fields:

- GroupNumber The row group number to annotate.
- Annotation String specifying text to annotate the row group.
- Color String or three-element vector of RGB values specifying a color, which is used to label the row group. For more information on specifying colors, see colorspec. If this field is empty, default is 'blue'.

CGobj = clustergram(Data, ...'ColumnMarker',
ColumnMarkerValue, ...) specifies an optional structure
array for annotating the groups of columns determined by the

clustergram function. Each structure in the array represents a group of columns and contains the following fields:

- GroupNumber The column group number to annotate.
- Annotation String specifying text to annotate the column group.
- Color String or three-element vector of RGB values specifying a color, which is used to label the column group. For more information on specifying colors, see colorspec. If this field is empty, default is 'blue'.

**Tip** If necessary, view row labels (right) and column labels (bottom) by using the Zoom In button on the toolbar to zoom the clustergram.

#### **Examples**

The following example uses data from an experiment (DeRisi et al., 1997) that used DNA microarrays to study temporal gene expression of almost all genes in *Saccharomyces cerevisiae* during the metabolic shift from fermentation to respiration. Expression levels were measured at seven time points during the diauxic shift.

1 Load the MAT-file, provided with the Bioinformatics Toolbox software, that contains filtered yeast data. This MAT-file includes three variables: yeastvalues, a matrix of gene expression data, genes, a cell array of GenBank accession numbers for labeling the rows in yeastvalues, and times, a vector of time values for labeling the columns in yeastvalues.

load filteredyeastdata

**2** Create a clustergram object and display the dendrograms and heat map from the gene expression data in the first 30 rows of the yeastvalues matrix.

cgo = clustergram(yeastvalues(1:30,:))
Clustergram object with 30 rows of nodes and 7 columns of nodes.

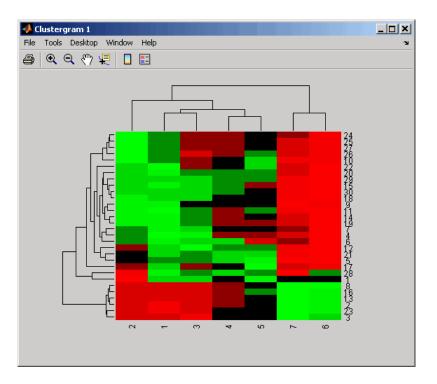

**3** Use the set method and the genes and times vectors to add meaningful row and column labels to the clustergram.

set(cgo, 'RowLabels',genes(1:30), 'ColumnLabels',times)

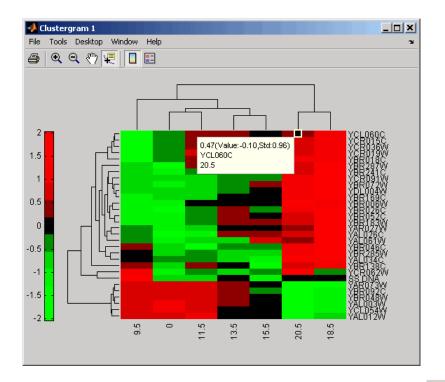

- 4 Add a color bar to the clustergram by clicking the Insert Colorbar button on the toolbar, then view a data tip containing the intensity value, row label, and column label for a specific area of the heat map by clicking the Data Cursor button on the toolbar, then clicking an area in the heat map. To delete this data tip, right-click it, then select **Delete Current Datatip**.
- **5** Use the get method to display the properties of the clustergram object, cgo:

get(cgo)

RowLabels: {30x1 cell}

```
ColumnLabels: {7x1 cell}
     Standardize: {'ROW (2)'}
         Cluster: {'ALL (3)'}
        RowPDist: {'Euclidean'}
     ColumnPDist: {'Euclidean'}
         Linkage: {'Average'}
      Dendrogram: {[0]}
OptimalLeafOrder: 1
        LogTrans: 0
        Colormap: [11x3 double]
    DisplayRange: 3
  SymmetricRange: 1
           Ratio: [0.2000 0.2000]
          Impute: []
      RowMarkers: []
   ColumnMarkers: []
```

**6** Change the clustering parameters by changing the linkage method and changing the color of the groups of nodes in the dendrogram whose linkage is less than a threshold of 3.

```
set(cgo, 'Linkage', 'complete', 'Dendrogram',3)
```

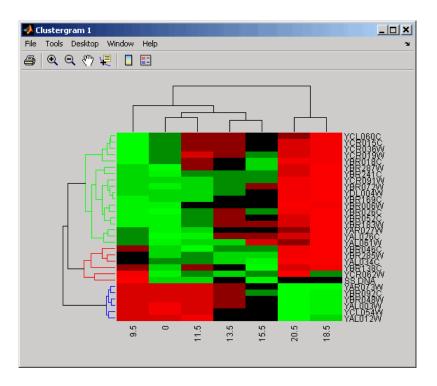

**7** Place the cursor on a branch node in the dendrogram to highlight (in blue) the group associated with it. Press and hold the mouse button to display a data tip listing the group number and the nodes (genes or samples) in the group.

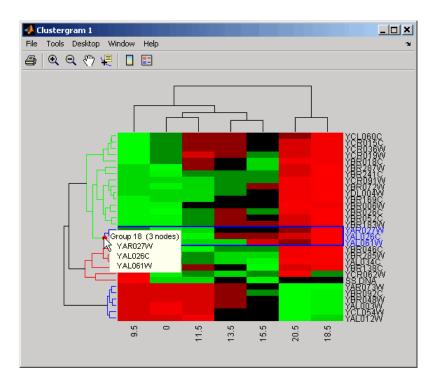

**8** Right-click a branch node in the dendrogram to display a menu of options.

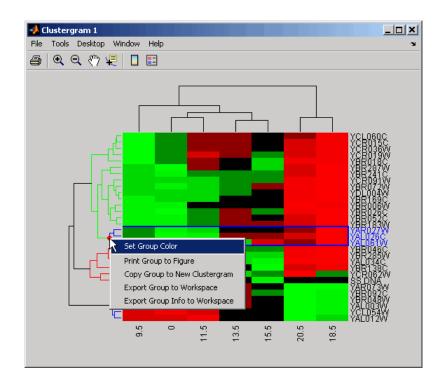

The following options are available:

- Set Group Color Change the group color.
- **Print Group to Figure** Print the group to a Figure window.
- Copy Group to New Clustergram Copy the group to a new Clustergram window.
- **Export Group to Workspace** Create a clustergram object of the group in the MATLAB Workspace.
- Export Group Info to Workspace Create a structure containing information about the group in the MATLAB Workspace. The structure contains these fields: GroupNames, RowNodeNames, ColumnNodeNames, and ExprValues.

# clustergram

- **9** Create a clustergram object in the MATLAB Workspace of Group 18 by right-clicking it, then selecting **Export Group to Workspace**. In the Export to Workspace dialog box, type **Group18**, then click **OK**.
- **10** Use the get method to display the properties of the clustergram object, Group18.

```
get(Group18)
       RowGroupNames: {2x1 cell}
        RowNodeNames: {3x1 cell}
    ColumnGroupNames: {6x1 cell}
     ColumnNodeNames: {7x1 cell}
          ExprValues: [3x7 double]
         Standardize: {'ROW (2)'}
             Cluster: {'ALL (3)'}
            RowPDist: {'Euclidean'}
         ColumnPDist: {'Euclidean'}
             Linkage: 'complete'
          Dendrogram: 3
    OptimalLeafOrder: 1
            LogTrans: 0
            Colormap: [11x3 double]
        DisplayRange: 3
      SymmetricRange: 1
               Ratio: [0.2000 0.2000]
              Impute: []
          RowMarkers: []
```

ColumnMarkers: []

11 Use the view method to view the clustergram (dendrograms and heat map) of the clustergram object, Group18.

```
view(Group18)
```

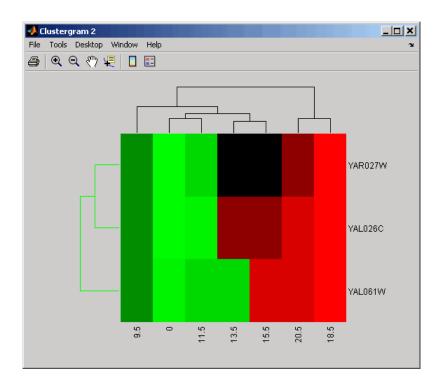

**Note** You cannot use the set function with a clustergram object created by exporting a group from another clustergram object.

**12** View all the gene expression data using a diverging red and blue colormap.

cgo\_all = clustergram(yeastvalues, 'Colormap', redbluecmap)
Clustergram object with 614 rows of nodes and 7 columns of nodes.

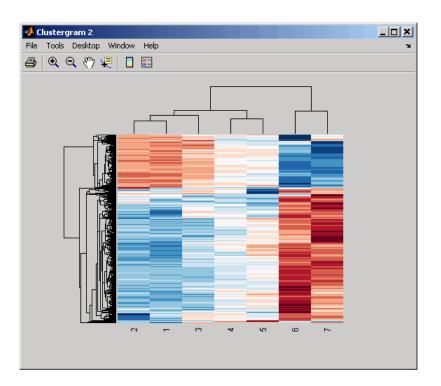

**13** Create structure arrays to specify marker colors and annotations for two groups of rows (510 and 593) and two groups of columns (4 and 5).

**14** Use the 'RowMarker' and 'ColumnMarker' properties to add the color markers and annotations to the clustergram.

```
set(cgo all, 'RowMarker', rm, 'ColumnMarker', cm)
```

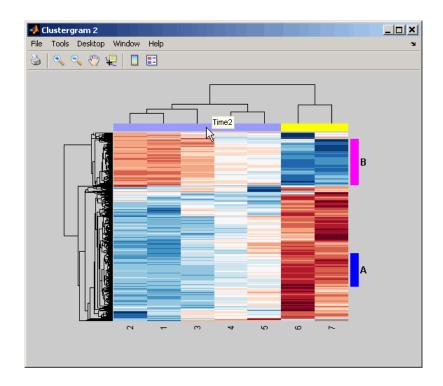

Click the color column markers to display the annotations.

### References

- [1] Bar-Joseph, Z., Gifford, D.K., and Jaakkola, T.S. (2001). Fast optimal leaf ordering for hierarchical clustering. Bioinformatics *17*, Suppl 1:S22 9. PMID: 11472989.
- [2] Eisen, M.B., Spellman, P.T., Brown, P.O., and Botstein, D. (1998). Cluster analysis and display of genome-wide expression patterns. Proc Natl Acad Sci USA *95*, 14863–8.
- [3] DeRisi, J.L., Iyer, V.R., and Brown, P.O. (1997). Exploring the metabolic and genetic control of gene expression on a genomic scale. Science 278, 680-686s.

# clustergram

[4] Golub, T.R., Slonim, D.K., and Tamayo, P., et al. (1999). Molecular classification of cancer: class discovery and class prediction by gene expression monitoring. Science 286 (15), 531–537.

### See Also

Bioinformatics Toolbox functions: redbluecmap, redgreencmap

Bioinformatics Toolbox object: clustergram object

Bioinformatics Toolbox methods of a clustergram object:  $\ensuremath{\mathsf{get}}, \ensuremath{\mathsf{plot}}, \ensuremath{\mathsf{set}}, \ensuremath{\mathsf{view}}$ 

Statistics Toolbox functions: cluster, dendrogram, linkage, pdist

### **Purpose**

Calculate codon frequency for each amino acid coded for in nucleotide sequence

~~1...

### **Syntax**

```
CodonFreq = codonbias(SeqNT)
```

CodonFreq = codonbias(SeqNT, ... 'GeneticCode',

GeneticCodeValue, ...)

CodonFreq = codonbias(SeqNT, ...'Frame', FrameValue, ...)

CodonFreq = codonbias(SeqNT, ...'Reverse',

ReverseValue, ...)

CodonFreq = codonbias(SeqNT, ...'Pie', PieValue, ...)

### **Arguments**

#### SeaNT

One of the following:

- String of codes specifying a nucleotide sequence
- Row vector of integers specifying a nucleotide sequence
- MATLAB structure containing a Sequence field that contains a nucleotide sequence, such as returned by fastaread, emblread, getembl, genbankread, or getgenbank

Valid characters include A, C, G, T, and U.

codonbias does not count ambiguous nucleotides or gaps.

#### GeneticCodeValue

Integer or string specifying a genetic code number or code name from the table Genetic Code on page 3-291. Default is 1 or 'Standard'.

| •          | If you use a code name, you can truncate name to the first two letters of the name.                                                                              |
|------------|----------------------------------------------------------------------------------------------------|
|            | eger specifying a reading frame in the leotide sequence. Choices are 1 (default), or 3.                                                                          |
| for<br>the | the return of the codon frequency<br>the reverse complement sequence of<br>nucleotide sequence specified by <i>SeqNT</i> .<br>bices are true or false (default). |

PieValue

FrameValue

ReverseValue

Controls the creation of a figure of 20 pie charts, one for each amino acid. Choices are true or false (default).

### Return Values

CodonFreq

MATLAB structure containing a field for each amino acid, each of which contains the associated codon frequencies as percentages.

### **Description**

Many amino acids are coded by two or more nucleic acid codons. However, the probability that a specific codon (from all possible codons for an amino acid) is used to code an amino acid varies between sequences. Knowing the frequency of each codon in a protein coding sequence for each amino acid is a useful statistic.

CodonFreq = codonbias (SeqNT) calculates the codon frequency in percent for each amino acid coded for in SeqNT, a nucleotide sequence, and returns the results in CodonFreq, a MATLAB structure containing a field for each amino acid.

CodonFreq = codonbias(SeqNT, ...'PropertyName', PropertyValue, ...) calls codonbias with optional properties that use property name/property value pairs. You can specify one or more

properties in any order. Each *PropertyName* must be enclosed in single quotation marks and is case insensitive. These property name/property value pairs are as follows:

CodonFreq = codonbias(SeqNT, ...'GeneticCode', GeneticCodeValue, ...) specifies a genetic code. Choices for GenetidCodeValue are an integer or string specifying a code number or code name from the table Genetic Code on page 3-291. If you use a code name, you can truncate the name to the first two characters of the name. Default is 1 or 'Standard'.

**Tip** If you use a code name, you can truncate the name to the first two letters of the name.

CodonFreq = codonbias(SeqNT, ...'Frame', FrameValue, ...) calculates the codon frequency in the reading frame specified by FrameValue, which can be 1 (default), 2, or 3.

CodonFreq = codonbias(SeqNT, ...'Reverse', ReverseValue, ...) controls the return of the codon frequency for the reverse complement of the nucleotide sequence specified by SeqNT. Choices are true or false (default).

CodonFreq = codonbias(SeqNT, ...'Pie', PieValue, ...) controls the creation of a figure of 20 pie charts, one for each amino acid. Choices are true or false (default).

#### **Genetic Code**

| Code<br>Number | Code Name                |
|----------------|--------------------------|
| 1              | Standard                 |
| 2              | Vertebrate Mitochondrial |
| 3              | Yeast Mitochondrial      |

### **Genetic Code (Continued)**

| Code<br>Number | Code Name                                                               |
|----------------|-------------------------------------------------------------------------|
| 4              | Mold, Protozoan, Coelenterate Mitochondrial, and Mycoplasma/Spiroplasma |
| 5              | Invertebrate Mitochondrial                                              |
| 6              | Ciliate, Dasycladacean, and Hexamita Nuclear                            |
| 9              | Echinoderm Mitochondrial                                                |
| 10             | Euplotid Nuclear                                                        |
| 11             | Bacterial and Plant Plastid                                             |
| 12             | Alternative Yeast Nuclear                                               |
| 13             | Ascidian Mitochondrial                                                  |
| 14             | Flatworm Mitochondrial                                                  |
| 15             | Blepharisma Nuclear                                                     |
| 16             | Chlorophycean Mitochondrial                                             |
| 21             | Trematode Mitochondrial                                                 |
| 22             | Scenedesmus Obliquus Mitochondrial                                      |
| 23             | Thraustochytrium Mitochondrial                                          |

### **Examples**

1 Import a nucleotide sequence from the GenBank database into the MATLAB software. For example, retrieve the DNA sequence that codes for a human insulin receptor.

```
S = getgenbank('M10051');
```

**2** Calculate the codon frequency for each amino acid coded for by the DNA sequence, and then plot the results.

```
cb = codonbias(S.Sequence, 'PIE', true)
```

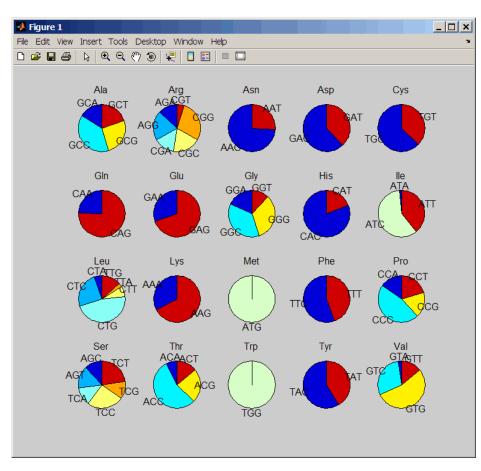

A figure with 20 pie charts for the 20 amino acids displays.

**3** Get the codon frequency for the alanine (A) amino acid.

```
cb.Ala
ans =
   Codon: {'GCA' "GCC' "GCG' 'GCT'}
```

# codonbias

Freq: [0.1600 0.3867 0.2533 02000]

### See Also

 $Bioinformatics \ Toolbox \ functions: \ \text{aminolookup, codoncount}, \\ \text{geneticcode, nt2aa}$ 

#### **Purpose**

Count codons in nucleotide sequence

### **Syntax**

```
Codons = codoncount(SeqNT)
[Codons, CodonArray] = codoncount(SeqNT)
... = codoncount(SeqNT, ...'Frame', FrameValue, ...)
... = codoncount(SeqNT, ...'Reverse', ReverseValue, ...)
... = codoncount(SeqNT, ...'Figure', FigureValue, ...)
```

### **Arguments**

SegNT

One of the following:

- String of codes specifying a nucleotide sequence. For valid letter codes, see the table Mapping Nucleotide Letter Codes to Integers on page 3-960
- Row vector of integers specifying a nucleotide sequence. For valid integers, see the table Mapping Nucleotide Integers to Letter Codes on page 3-679
- MATLAB structure containing a Sequence field that contains a nucleotide sequence, such as returned by fastaread, emblread, getembl, genbankread, or getgenbank.

Examples: 'ACGT' or [1 2 3 4]

FrameValue

Integer specifying a reading frame in the nucleotide sequence. Choices are 1 (default), 2, or 3.

ReverseValue

Controls the return of the codon count for the reverse complement sequence of the nucleotide sequence specified by *SeqNT*. Choices are true or false (default).

FigureValue

Controls the display of a heat map of the codon counts. Choices are true or false (default).

### Return Values

Codons MATLAB structure containing fields for the 64

possible codons (AAA, AAC, AAG, ..., TTG, TTT), which

contain the codon counts in SegNT.

CodonArray A 4-by-4-by-4 array containing the raw count data

for each codon. The three dimensions correspond to the three positions in the codon, and the indices to each element are represented by 1 = A, 2 = C, 3 = G, and 4 = T. For example, the element (2,3,4) in the array contains the number of CGT codons.

### **Description**

Codons = codoncount (SeqNT) counts the codons in SeqNT, a nucleotide sequence, and returns the codon counts in Codons, a MATLAB structure containing fields for the 64 possible codons (AAA, AAC, AAG, ..., TTG, TTT).

- For sequences that have codons with the character U, these codons are added to the corresponding codons containing a T.
- If the sequence contains ambiguous nucleotide characters (R, Y, K, M, S, W, B, D, H, V, or N), or gaps indicated by a hyphen (-), then these characters are counted in the field Others, and the following warning message appears:

Warning: Ambiguous symbols appear in the sequence. These will be in Others.

If the sequence contains undefined nucleotide characters (E, F, H, I, J, L, 0, P, Q, X, or Z), then codons containing these characters are counted in the field Others, and the following warning message appears:

Warning: Unknown symbols appear in the sequence. These will be in Others.

[Codons, CodonArray] = codoncount(SeqNT) returns CodonArray, a 4-by-4-by-4 array containing the raw count data for each codon. The three dimensions correspond to the three positions in the codon, and the indices to each element are represented by 1 = A, 2 = C, 3 = G, and 4 = T. For example, the element (2,3,4) in the array contains the number of CGT codons.

```
... = codoncount(SeqNT, ...'PropertyName', PropertyValue, ...) calls codoncount with optional properties that use property name/property value pairs. You can specify one or more properties in any order. Each PropertyName must be enclosed in single quotation marks and is case insensitive. These property name/property value pairs are as follows:

... = codoncount(SeqNT, ...'Frame', FrameValue, ...) counts the codons in the reading frame specified by FrameValue, which can be 1 (default), 2, or 3.

... = codoncount(SeqNT, ...'Reverse', ReverseValue, ...) controls the return of the codon count for the reverse complement sequence of SeqNT. Choices are true or false (default).

... = codoncount(SeqNT, ...'Figure', FigureValue, ...) controls the display of a heat map of the codon counts. Choices are true
```

### **Examples**

Count the codons in a nucleotide sequence.

or false (default).

```
codons = codoncount('AAACGTTA')
codons =
       AAA: 1
               ATC: 0
                        CGG: 0
                                GCT: 0
                                        TCA: 0
       AAC: 0
               ATG: 0
                        CGT: 1
                                GGA: 0
                                        TCC: 0
       AAG: 0
               ATT: 0
                        CTA: 0
                                GGC: 0
                                        TCG: 0
       AAT: 0
               CAA: 0
                        CTC: 0
                                GGG: 0
                                        TCT: 0
       ACA: 0
               CAC: 0
                        CTG: 0
                                GGT: 0
                                        TGA: 0
       ACC: 0
               CAG: 0
                        CTT: 0
                                GTA: 0
                                        TGC: 0
       ACG: 0
               CAT: 0
                        GAA: 0
                                GTC: 0
                                        TGG: 0
       ACT: 0
               CCA: 0
                       GAC: 0
                                GTG: 0
                                        TGT: 0
       AGA: 0
               CCC: 0
                        GAG: 0
                                GTT: 0
                                        TTA: 0
       AGC: 0
               CCG: 0
                        GAT: 0
                                TAA: 0
                                        TTC: 0
       AGG: 0
               CCT: 0
                        GCA: 0
                                TAC: 0
                                        TTG: 0
                                TAG: 0
       AGT: 0
               CGA: 0
                        GCC: 0
                                        TTT: 0
       ATA: 0
               CGC: 0
                       GCG: 0
                                TAT: 0
```

• Count the codons in the second frame for the reverse complement of a sequence.

```
r2codons = codoncount('AAACGTTA', 'Frame', 2, 'Reverse', true)
```

• Create a heat map of the codons in a random nucleotide sequence.

```
a = randseq(1000);
codoncount(a,'Figure', true);
```

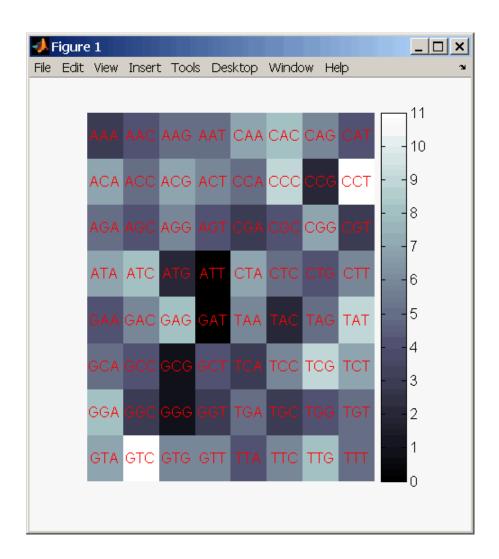

### See Also

Bioinformatics Toolbox functions: aacount, basecount, baselookup, codonbias, dimercount, nmercount, ntdensity, seqcomplement, seqrcomplement, seqreverse, seqwordcount

# colnames (DataMatrix)

Purpose Retrieve or set column names of DataMatrix object

**Syntax** ReturnColNames = colnames(DMObj)

ReturnColNames = colnames(DMObj, ColIndices)
DMObjNew = colnames(DMObj, ColIndices, ColNames)

**Arguments** 

DMObj DataMatrix object, such as created by DataMatrix

(object constructor).

Collindices One or more columns in DMObj, specified by any of

the following:

• Positive integer

• Vector of positive integers

• String specifying a column name

• Cell array of strings

Logical vector

ColNames

Column names specified by any of the following:

• Numeric vector

• Cell array of strings

Character array

 Single string, which is used as a prefix for column names, with column numbers appended to the prefix

 Logical true or false (default). If true, unique column names are assigned using the format col1, col2, col3, etc. If false, no column names are assigned. **Note** The number of elements in *ColNames* must equal the number of elements in *ColIndices*.

### Return Values

ReturnColNames String or cell array of strings containing column

names in DMObj.

DMObjNew DataMatrix object created with names specified by

ColIndices and ColNames.

### **Description**

ReturnColNames = colnames(DMObj) returns ReturnColNames, a cell array of strings specifying the column names in DMObj, a DataMatrix object.

ReturnColNames = colnames(DMObj, ColIndices) returns the column names specified by ColIndices. ColIndices can be a positive integer, vector of positive integers, string specifying a column name, cell array of strings, or a logical vector.

DMObjNew = colnames(DMObj, ColIndices, ColNames) returns DMObjNew, a DataMatrix object with columns specified by ColIndices set to the names specified by ColNames. The number of elements in ColIndices must equal the number of elements in ColNames.

#### See Also

Bioinformatics Toolbox function: DataMatrix (object constructor)

Bioinformatics Toolbox object: DataMatrix object

Bioinformatics Toolbox method of a DataMatrix object: rownames

# conncomp (biograph)

#### **Purpose**

Find strongly or weakly connected components in biograph object

### **Syntax**

```
[S, C] = conncomp(BGObj)
[S, C] = conncomp(BGObj, ...'Directed', DirectedValue, ...)
[S, C] = conncomp(BGObj, ...'Weak', WeakValue, ...)
```

### **Arguments**

BG0b j

Biograph object created by biograph (object constructor).

DirectedValue

Property that indicates whether the graph is directed or undirected. Enter false for an undirected graph. This results in the upper triangle of the sparse matrix being ignored. Default is true. A DFS-based algorithm computes the connected components. Time complexity is O(N+E), where N and E are number of nodes and edges respectively.

WeakValue

Property that indicates whether to find weakly connected components or strongly connected components. A weakly connected component is a maximal group of nodes that are mutually reachable by violating the edge directions. Set <code>WeakValue</code> to true to find weakly connected components. Default is false, which finds strongly connected components. The state of this parameter has no effect on undirected graphs because weakly and strongly connected components are the same in undirected graphs. Time complexity is <code>O(N+E)</code>, where <code>N</code> and <code>E</code> are number of nodes and edges respectively.

### **Description**

**Tip** For introductory information on graph theory functions, see "Graph Theory Functions" in the *Bioinformatics Toolbox User's Guide*.

# conncomp (biograph)

[S, C] = conncomp(BGObj) finds the strongly connected components of an N-by-N adjacency matrix extracted from a biograph object, BGObj using Tarjan's algorithm. A strongly connected component is a maximal group of nodes that are mutually reachable without violating the edge directions. The N-by-N sparse matrix represents a directed graph; all nonzero entries in the matrix indicate the presence of an edge.

The number of components found is returned in *S*, and *C* is a vector indicating to which component each node belongs.

Tarjan's algorithm has a time complexity of O(N+E), where N and E are the number of nodes and edges respectively.

- [S, C] = conncomp(BGObj, ...'PropertyName', PropertyValue, ...) calls conncomp with optional properties that use property name/property value pairs. You can specify one or more properties in any order. Each PropertyName must be enclosed in single quotes and is case insensitive. These property name/property value pairs are as follows:
- [S, C] = conncomp(BGObj, ...'Directed', DirectedValue, ...) indicates whether the graph is directed or undirected. Set DirectedValue to false for an undirected graph. This results in the upper triangle of the sparse matrix being ignored. Default is true. A DFS-based algorithm computes the connected components. Time complexity is O(N+E), where N and E are number of nodes and edges respectively.
- [S, C] = conncomp(BGObj, ...'Weak', WeakValue, ...) indicates whether to find weakly connected components or strongly connected components. A weakly connected component is a maximal group of nodes that are mutually reachable by violating the edge directions. Set WeakValue to true to find weakly connected components. Default is false, which finds strongly connected components. The state of this parameter has no effect on undirected graphs because weakly and strongly connected components are the same in undirected graphs. Time complexity is O(N+E), where N and E are number of nodes and edges respectively.

# conncomp (biograph)

**Note** By definition, a single node can be a strongly connected component.

**Note** A directed acyclic graph (DAG) cannot have any strongly connected components larger than one.

### **References**

- [1] Tarjan, R.E., (1972). Depth first search and linear graph algorithms. SIAM Journal on Computing *1*(2), 146–160.
- [2] Sedgewick, R., (2002). Algorithms in C++, Part 5 Graph Algorithms (Addison-Wesley).
- [3] Siek, J.G., Lee, L-Q, and Lumsdaine, A. (2002). The Boost Graph Library User Guide and Reference Manual, (Upper Saddle River, NJ:Pearson Education).

### See Also

Bioinformatics Toolbox functions: biograph (object constructor), graphconncomp

Bioinformatics Toolbox object: biograph object

Bioinformatics Toolbox methods of a biograph object: allshortestpaths, isdag, isomorphism, isspantree, maxflow, minspantree, shortestpath, topoorder, traverse

#### **Purpose**

Locate CpG islands in DNA sequence

### **Syntax**

```
cpgStruct = cpgisland(SegDNA)
cpgStruct = cpgisland(SegDNA, ...'Window',
WindowValue, ...)
cpgStruct = cpgisland(SeqDNA, ...'MinIsland',
MinIslandValue,
   . . . )
cpgStruct = cpgisland(SegDNA, ...'GCmin', GCminValue, ...)
cpgStruct = cpgisland(SeqDNA, ...'CpGoe', CpGoeValue, ...)
cpgStruct = cpgisland(SeqDNA, ...'Plot', PlotValue, ...)
```

### **Arguments**

SegDNA

One of the following:

- String of codes specifying a DNA nucleotide sequence
- Row vector of integers specifying a DNA nucleotide sequence
- MATLAB structure containing a Sequence field that contains a DNA nucleotide sequence, such as returned by fastaread, emblread, getembl, genbankread, or getgenbank

Valid characters include A, C, G, and T.

cpgisland does not count ambiguous nucleotides or gaps.

#### WindowValue

Integer specifying the window size for calculating GC content and CpGobserved/CpGexpected ratios. Default is 100 bases. A smaller window size increases the noise in a plot.

MinIslandValue Integer specifying the minimum number of consecutive marked bases to report as a CpG island. Default is 200 bases.

GCminValue Value specifying the minimum GC percent in a

window needed to mark a base. Choices are a value

between 0 and 1. Default is 0.5.

CpGoeValue Value specifying the minimum

CpGobserved/CpGexpected ratio in each

window needed to mark a base. Choices are a value between 0 and 1. Default is 0.6. This ratio is

defined as:

CPGobs/CpGexp = (NumCpGs\*Length)/(NumGs\*NumCs)

PlotValue Controls the plotting of GC content, CpGoe content,

CpG islands greater than the minimum island size, and all potential CpG islands for the specified

criteria. Choices are true or false (default).

Return Values

cpgStruct

MATLAB structure containing the starting and ending bases of the CpG islands greater than the

minimum island size.

**Description** 

cpgStruct = cpgisland(SeqDNA) searches SeqDNA, a DNA nucleotide sequence, for CpG islands with a GC content greater than 50% and a CpGobserved/CpGexpected ratio greater than 60%. It marks bases meeting this criteria within a moving window of 100 DNA bases and then returns the results in cpgStruct, a MATLAB structure containing the starting and ending bases of the CpG islands greater than the minimum island size of 200 bases.

cpgStruct = cpgisland(SeqDNA, ...'PropertyName',
PropertyValue, ...) calls cpgisland with optional properties that
use property name/property value pairs. You can specify one or more
properties in any order. Each PropertyName must be enclosed in single
quotation marks and is case insensitive. These property name/property
value pairs are as follows:

```
cpgStruct = cpgisland(SeqDNA, ...'Window', WindowValue,
...) specifies the window size for calculating GC content and
CpGobserved/CpGexpected ratios. Default is 100 bases. A smaller
window size increases the noise in a plot.
```

```
cpgStruct = cpgisland(SeqDNA, ...'MinIsland', MinIslandValue, ...) specifies the minimum number of consecutive marked bases to report as a CpG island. Default is 200 bases.
```

cpgStruct = cpgisland(SeqDNA, ...'GCmin', GCminValue, ...) specifies the minimum GC percent in a window needed to mark a base. Choices are a value between 0 and 1. Default is 0.5.

cpgStruct = cpgisland(SeqDNA, ...'CpGoe', CpGoeValue, ...)
specifies the minimum CpGobserved/CpGexpected ratio in each window
needed to mark a base. Choices are a value between 0 and 1. Default is
0.6. This ratio is defined as:

```
CPGobs/CpGexp = (NumCpGs*Length)/(NumGs*NumCs)
```

cpgStruct = cpgisland(SeqDNA, ...'Plot', PlotValue, ...) controls the plotting of GC content, CpGoe content, CpG islands greater than the minimum island size, and all potential CpG islands for the specified criteria. Choices are true or false (default).

### **Examples**

**1** Import a nucleotide sequence from the GenBank database. For example, retrieve a sequence from *Homo sapiens* chromosome 12.

```
S = getgenbank('AC156455');
```

**2** Calculate the CpG islands in the sequence and plot the results.

```
cpgisland(S.Sequence, 'PLOT', true)
ans =
   Starts: [4470 28753 29347 36229]
   Stops: [5555 29064 29676 36450]
```

# cpgisland

The CpG islands greater than 200 bases in length are listed and a plot displays.

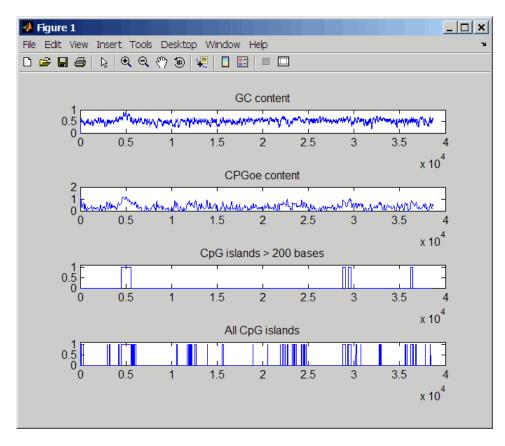

## See Also Bioinformatics Toolbox functions: basecount, ntdensity, seqshoworfs

### **Purpose**

Generate cross-validation indices

### **Syntax**

```
Indices = crossvalind('Kfold', N, K)
[Train, Test] = crossvalind('HoldOut', N, P)
[Train, Test] = crossvalind('LeaveMOut', N, M)
[Train, Test] = crossvalind('Resubstitution', N, [P,Q])
[...] = crossvalind(Method, Group, ...)
[...] = crossvalind(Method, Group, ..., 'Classes', C)
[...] = crossvalind(Method, Group, ..., 'Min', MinValue)
```

### **Description**

Indices = crossvalind('Kfold', N, K) returns randomly generated indices for a K-fold cross-validation of N observations. Indices contains equal (or approximately equal) proportions of the integers 1 through K that define a partition of the N observations into K disjoint subsets. Repeated calls return different randomly generated partitions. K defaults to 5 when omitted. In K-fold cross-validation, K-1 folds are used for training and the last fold is used for evaluation. This process is repeated K times, leaving one different fold for evaluation each time.

[Train, Test] = crossvalind('HoldOut', N, P) returns logical index vectors for cross-validation of N observations by randomly selecting P\*N (approximately) observations to hold out for the evaluation set. P must be a scalar between 0 and 1. P defaults to 0.5 when omitted, corresponding to holding 50% out. Using holdout cross-validation within a loop is similar to K-fold cross-validation one time outside the loop, except that non-disjointed subsets are assigned to each evaluation.

[Train, Test] = crossvalind('LeaveMOut', N, M), where M is an integer, returns logical index vectors for cross-validation of N observations by randomly selecting M of the observations to hold out for the evaluation set. M defaults to 1 when omitted. Using LeaveMOut cross-validation within a loop does not guarantee disjointed evaluation sets. Use K-fold instead.

[Train, Test] = crossvalind('Resubstitution', N, [P,Q]) returns logical index vectors of indices for cross-validation of N observations by randomly selecting P\*N observations for the evaluation set and Q\*N observations for training. Sets are selected in order to

minimize the number of observations that are used in both sets. P and Q are scalars between 0 and 1. Q=1-P corresponds to holding out (100\*P)%, while P=Q=1 corresponds to full resubstitution. [P,Q] defaults to [1,1] when omitted.

[...] = crossvalind(Method, Group, ...) takes the group structure of the data into account. Group is a grouping vector that defines the class for each observation. Group can be a numeric vector, a string array, or a cell array of strings. The partition of the groups depends on the type of cross-validation: For K-fold, each group is divided into K subsets, approximately equal in size. For all others, approximately equal numbers of observations from each group are selected for the evaluation set. In both cases the training set contains at least one observation from each group.

[...] = crossvalind(Method, Group, ..., 'Classes', C) restricts the observations to only those values specified in C. C can be a numeric vector, a string array, or a cell array of strings, but it is of the same form as Group. If one output argument is specified, it contains the value 0 for observations belonging to excluded classes. If two output arguments are specified, both will contain the logical value false for observations belonging to excluded classes.

[...] = crossvalind(Method, Group, ..., 'Min', MinValue) sets the minimum number of observations that each group has in the training set. Min defaults to 1. Setting a large value for Min can help to balance the training groups, but adds partial resubstitution when there are not enough observations. You cannot set Min when using K-fold cross-validation.

### **Examples**

Create a 10-fold cross-validation to compute classification error.

```
load fisheriris
indices = crossvalind('Kfold', species, 10);
cp = classperf(species);
for i = 1:10
    test = (indices == i); train = ~test;
    class = classify(meas(test,:),meas(train,:),species(train,:));
```

```
classperf(cp,class,test)
end
cp.ErrorRate
```

Approximate a leave-one-out prediction error estimate.

```
load carbig
x = Displacement; y = Acceleration;
N = length(x);
sse = 0;
for i = 1:100
    [train,test] = crossvalind('LeaveMOut',N,1);
    yhat = polyval(polyfit(x(train),y(train),2),x(test));
    sse = sse + sum((yhat - y(test)).^2);
end
CVerr = sse / 100
```

Divide cancer data 60/40 without using the 'Benign' observations. Assume groups are the true labels of the observations.

### See Also

Bioinformatics Toolbox functions: classperf, knnclassify, symclassify

Statistics Toolbox functions: classify, grp2idx

# cytobandread

Purpose Read cytogenetic banding information

**Syntax** CytoStruct = cytobandread(File)

**Arguments** 

File String specifying a file containing cytogenetic

G-banding data, such as an NCBI ideogram text file or

a UCSC Genome Browser cytoband text file.

Return Values

CytoStruct

Structure containing cytogenetic G-banding data in

the following fields:ChromLabels

• BandStartBPs

• BandEndBPs

• BandLabels

• GieStains

**Description** 

CytoStruct = cytobandread(File) reads File, which is a string specifying a file containing cytogenetic G-banding data, and returns CytoStruct, which is a structure containing the following fields.

| Field        | Description                                                                                  |
|--------------|----------------------------------------------------------------------------------------------|
| ChromLabels  | Cell array containing the chromosome label (number or letter) on which each band is located. |
| BandStartBPs | Column vector containing the number of the base pair at the start of each band.              |
| BandEndBPs   | Column vector containing the number of the base pair at the end of each band.                |

| Field      | Description                                                                                                    |
|------------|----------------------------------------------------------------------------------------------------|
| BandLabels | Cell array containing the FISH label of each band, for example, p32.3.                                                                                                    |
| GieStains  | Cell array containing the Giemsa staining result for each band. Possible stain results depend on the species. For example, for <i>Homo sapiens</i> , the possibilities are: |
|            | • gneg                                                                                                    |
|            | • gpos25                                                                                                    |
|            | • gpos50                                                                                                    |
|            | • gpos75                                                                                                    |
|            | • gpos100                                                                                                    |
|            | • acen                                                                                                    |
|            | • stalk                                                                                                    |
|            | • gvar                                                                                                    |

**Tip** You can download files containing cytogenetic G-banding data from the NCBI or UCSC Genome Browser ftp site. For example, you can download the cytogenetic banding data for *Homo sapiens* from:

ftp://ftp.ncbi.nlm.nih.gov/genomes/H\_sapiens/mapview/ideogram.gz

or

ftp://hgdownload.cse.ucsc.edu/goldenPath/hg18/database/cytoBandIdeo.txt.gz

### **Examples**

Read the cytogenetic banding information for *Homo sapiens* into a structure.

```
hs_cytobands = cytobandread('hs_cytoBand.txt')
hs_cytobands =

ChromLabels: {862x1 cell}
BandStartBPs: [862x1 int32]
BandEndBPs: [862x1 int32]
BandLabels: {862x1 cell}
GieStains: {862x1 cell}
```

See Also

Bioinformatics Toolbox function: chromosomeplot

### **Purpose**

Data structure encapsulating data and metadata from microarray experiment so that it can be indexed by gene or probe identifiers and by sample identifiers

### **Description**

A DataMatrix object is a data structure encapsulating measurement data and feature metadata from a microarray experiment so that it can be indexed by gene or probe identifiers and by sample identifiers. A DataMatrix object stores experimental data in a matrix, with rows typically corresponding to gene names or probe identifiers, and columns typically corresponding to sample identifiers. A DataMatrix object also stores metadata, such as the gene names or probe identifiers and sample identifiers, in row names and column names.

You create a DataMatrix object using the object constructor function DataMatrix.

### Property Summary

### Properties of a DataMatrix Object

| Property | Description                                                                                                    |
|----------|----------------------------------------------------------------------------------------------------|
| Name     | String that describes the DataMatrix object. Default is ''.                                                                                                    |
| RowNames | Empty array or cell array of strings that specifies the names for the rows, typically gene names or probe identifiers. The number of elements in the cell array must equal the number of rows in the matrix. Default is an empty array. |
| ColNames | Empty array or cell array of strings that specifies the names for the columns, typically sample identifiers. The number of elements in the cell array must equal the number of columns in the matrix.                                   |

# DataMatrix object

### Properties of a DataMatrix Object (Continued)

| Property     | Description                                                                                                    |
|--------------|----------------------------------------------------------------------------------------------------|
| NRows        | Read-only. Positive number that specifies the number of rows in the matrix.                                         |
|              | Note You cannot modify this property directly. You can access it using the get method.                              |
| NCols        | Read-only. Positive number that specifies the number of columns in the matrix.                                      |
|              | Note You cannot modify this property directly. You can access it using the get method.                              |
| NDims        | Read-only. Positive number that specifies the number of dimensions in the matrix.                                   |
|              | Note You cannot modify this property directly. You can access it using the get method.                              |
| ElementClass | Read-only. String that specifies the class type of the elements in the DataMatrix object, such as single or double. |
|              | Note You cannot modify this property directly. You can access it using the get method.                              |

### Method Summary

### General Methods of a DataMatrix Object

| Method               | Description                                                                                                    |
|----------------------|----------------------------------------------------------------------------------------------------|
| colnames             | Retrieve or set column names of DataMatrix object.                                                                                              |
| disp                 | Display DataMatrix object.                                                                                                    |
| display              | Display DataMatrix object, printing DataMatrix object name. To invoke this method, enter the name of a DataMatrix object at the command prompt. |
| double               | Convert DataMatrix object to double-precision array.                                                                                            |
| get                  | Retrieve information about DataMatrix object.                                                                                                   |
| isempty              | Determine if DataMatrix object is empty.                                                                                                    |
| isfinite             | Determine if DataMatrix object elements are finite.                                                                                             |
| isinf                | Determine if DataMatrix object elements are infinite.                                                                                           |
| isnan                | Determine if DataMatrix object elements are NaN.                                                                                                |
| isscalar             | Determine if DataMatrix object is scalar.                                                                                                    |
| isequal              | Test DataMatrix objects for equality.                                                                                                    |
| isequalwithequalnans | Test DataMatrix objects for equality, treating NaNs as equal.                                                                                   |
| isvector             | Determine if DataMatrix object is vector.                                                                                                    |
| length               | Return length of DataMatrix object.                                                                                                    |
| ndims                | Return number of dimensions in DataMatrix object.                                                                                               |

### General Methods of a DataMatrix Object (Continued)

| Method   | Description                                          |
|----------|------------------------------------------------------|
| numel    | Return number of elements in DataMatrix object.      |
| plot     | Draw 2-D line plot of DataMatrix object.             |
| rownames | Retrieve or set row names of DataMatrix object.      |
| set      | Set property of DataMatrix object.                   |
| single   | Convert DataMatrix object to single-precision array. |
| size     | Return size of DataMatrix object.                    |

### Methods for Manipulating the Data in a DataMatrix Object

| Method   | Description                                                                                                    |
|----------|----------------------------------------------------------------------------------------------------|
| cat      | Concatenate DataMatrix objects. The horzcat and vertcat methods implement special cases.                                                                                                    |
| horzcat  | Concatenate DataMatrix objects horizontally.                                                                                                    |
| sortcols | Sort columns of DataMatrix object in ascending or descending order.                                                                                                    |
| sortrows | Sort rows of DataMatrix object in ascending or descending order.                                                                                                    |
| subsasgn | Subscripted assignment for DataMatrix object. To invoke this method, use parentheses or dot indexing described in "Accessing DataMatrix Objects" in the Bioinformatics Toolbox User's Guide. |

# Methods for Manipulating the Data in a DataMatrix Object (Continued)

| Method    | Description                                                                                                    |  |
|-----------|----------------------------------------------------------------------------------------------------|--|
| subsref   | Subscripted reference for DataMatrix object. To invoke this method, use parentheses or dot indexing described in "Accessing DataMatrix Objects" in the Bioinformatics Toolbox User's Guide. |  |
| transpose | Transpose DataMatrix object.                                                                                                    |  |
| vertcat   | Concatenate DataMatrix objects vertically.                                                                                                    |  |

### **Descriptive Statistics and Statistical Learning Methods**

| Method    | Description                                                             |
|-----------|-------------------------------------------------------------------------|
| kmeans    | K-means clustering.                                                     |
| max       | Return maximum values in DataMatrix object.                             |
| mean      | Return average or mean values in DataMatrix object.                     |
| median    | Return median values in DataMatrix object.                              |
| min       | Return minimum values in DataMatrix object.                             |
| nanmax    | Return maximum values in DataMatrix object ignoring NaN values.         |
| nanmean   | Return average or mean values in DataMatrix object ignoring NaN values. |
| nanmedian | Return median values in DataMatrix object ignoring NaN values.          |
| nanmin    | Return minimum values in DataMatrix object ignoring NaN values.         |

## DataMatrix object

# Descriptive Statistics and Statistical Learning Methods (Continued)

| Method   | Description                                                                |
|----------|----------------------------------------------------------------------------|
| nanstd   | Return standard deviation values in DataMatrix object ignoring NaN values. |
| nansum   | Return sum of elements in DataMatrix object ignoring NaN values.           |
| nanvar   | Return variance values in DataMatrix object ignoring NaN values.           |
| pdist    | Pairwise distance.                                                         |
| princomp | Principal component analysis on data.                                      |
| std      | Return standard deviation values in DataMatrix object.                     |
| sum      | Return sum of elements in DataMatrix object.                               |
| var      | Return variance values in DataMatrix object.                               |

### Unary Methods - Exponential

| Method | Description                                                                     |  |
|--------|---------------------------------------------------------------------------------|--|
| exp    | Exponential.                                                                    |  |
| log    | Natural logarithm.                                                              |  |
| log10  | Common (base 10) logarithm.                                                     |  |
| log2   | Base 2 logarithm and dissect floating-point numbers into exponent and mantissa. |  |
| pow2   | Base 2 power and scale floating-point numbers.                                  |  |
| sqrt   | Square root.                                                                    |  |

### Unary Methods - Integer

| Method | Description                                    |  |
|--------|------------------------------------------------|--|
| ceil   | Round DataMatrix object toward infinity.       |  |
| fix    | Round DataMatrix object toward zero.           |  |
| floor  | Round DataMatrix object toward minus infinity. |  |
| round  | Round DataMatrix object to nearest integer.    |  |

### Unary Methods - Custom

| Method     | Description                                          |  |
|------------|------------------------------------------------------|--|
| dmarrayfun | Apply function to each element in DataMatrix object. |  |

### Binary Methods - Arithmetic Operator

| Operator | Method  | Description                            |
|----------|---------|----------------------------------------|
| +        | plus    | Add DataMatrix objects                 |
| -        | minus   | Subtract DataMatrix objects.           |
| .*       | times   | Multiply DataMatrix objects.           |
| . /      | rdivide | Right array divide DataMatrix objects. |
| .\       | ldivide | Left array divide DataMatrix objects.  |
| .^       | power   | Array power DataMatrix objects.        |

### Binary Methods — Relational Operator

| Operator | Method | Description                            |
|----------|--------|----------------------------------------|
| <        | 1t     | Test DataMatrix objects for less than. |

### Binary Methods – Relational Operator (Continued)

| Operator | Method | Description                                           |
|----------|--------|-------------------------------------------------------|
| <=       | le     | Test DataMatrix objects for less than or equal to.    |
| >        | gt     | Test DataMatrix objects for greater than.             |
| >=       | ge     | Test DataMatrix objects for greater than or equal to. |
| ==       | eq     | Test DataMatrix objects for equality.                 |
| ~=       | ne     | Test DataMatrix objects for inequality.               |

### **Binary Methods - Custom**

| Method   | Description                                                                                           |
|----------|----------------------------------------------------------------------------------------------------|
| dmbsxfun | Apply element-by-element binary operation to two DataMatrix objects with singleton expansion enabled. |

### **Examples**

### Determining Properties and Property Values of a DataMatrix Object

You can display all properties and their current values of a DataMatrix object, <code>DMobj</code>, by using the following syntax:

get(DMobj)

You can return all properties and their current values of <code>DMobj</code>, a DataMatrix object, to <code>DMstruct</code>, a scalar structure in which each field name is a property of a DataMatrix object, and each field contains the value of that property, by using the following syntax:

DMstruct = get(DMobj)

You can return the value of a specific property of a DataMatrix object, DMobj, by using either of the following syntaxes:

```
PropertyValue = get(DMObj, 'PropertyName')
PropertyValue = DMObj.PropertyName
```

You can return the value of specific properties of a DataMatrix object, DMobj, by using the following syntax:

```
[Property1Value, Property2Value, ...] = get(DMobj, ... 'Property1Name', 'Property2Name', ...)
```

### **Determining Possible Values of DataMatrix Object Properties**

You can display possible values for all properties that have a fixed set of property values in a DataMatrix object, <code>DMobj</code>, by using the following syntax:

```
set(DMobj)
```

You can display possible values for a specific property that has a fixed set of property values in a DataMatrix object, <code>DMobj</code>, by using the following syntax:

```
set(DMObj, 'PropertyName')
```

### Specifying Properties of a DataMatrix Object

You can set a specific property of a DataMatrix object, *DMObj*, by using either of the following syntaxes:

```
DMObj = set(DMObj, 'PropertyName', PropertyValue)
DMObj.PropertyName = PropertyValue
```

You can set multiple properties of a DataMatrix object, *DMobj*, by using the following syntax:

```
set(DMobj, 'PropertyName1', PropertyValue1, ...
'PropertyName2', PropertyValue2, ...)
```

### **DataMatrix object**

**Note** For more examples of creating and using DataMatrix objects, see "Working with DataMatrix Objects" in the Bioinformatics Toolbox User's Guide.

### See Also

Bioinformatics Toolbox function: DataMatrix (object constructor)

Bioinformatics Toolbox methods of a DataMatrix object: colnames, disp, dmarrayfun, dmbsxfun, double, eq, ge, get, gt, horzcat, isequal, isequalwithequalnans, ldivide, le, lt, max, mean, median, min, minus, ndims, ne, numel, plot, plus, power, rdivide, rownames, set, single, sortcols, sortrows, std, sum, times, var, vertcat

### **Purpose**

Create DataMatrix object

### **Syntax**

### **Arguments**

Matrix

Two-dimensional numeric or logical array.

**RowNames** 

Row names for the DataMatrix object, specified by a numeric vector, character array, or cell array of strings, whose elements are equal in number to the number of rows in *Matrix*. *RowNames* are typically gene names or probe identifiers from a microarray experiment.

**Note** The row names do not need to be unique.

### **DataMatrix**

#### ColumnNames

Column names for the DataMatrix object, specified by a numeric vector, character array, or cell array of strings, whose elements are equal in number to the number of columns in *Matrix*. *ColumnNames* are typically sample identifiers from a microarray experiment.

**Note** The column names do not need to be unique.

#### FileName

String specifying a file name or a path and file name of a tab-delimited TXT or XLS file that contains table-oriented data and metadata.

Note Typically, the first row of the table contains column names, the first column contains row names, and the numeric data starts at the 2,2 position. The DataMatrix function will detect if the first column does not contain row names, and read data from the first column. However, if the first row does not contain header text (column names), set the HLine property to 0.

### RowNamesValue, ColNamesValue

Row names or column names for the DataMatrix object. Choices are:

- Numeric vector, character array, or a cell array of strings, whose elements are equal in number to the number of rows or number of columns of numeric data in the input matrix.
- A single string, which is used as a prefix for row or column names. Numbers will be appended to the prefix.
- true Unique row or column names will be assigned using the formats row1, row2, row3, etc., or col1, col2, col3, etc.
- false Default. No row or column names are assigned.

**Note** The row or column names do not need to be unique.

#### NameValue

String specifying a name for the DataMatrix object. Default is ''.

#### DelimiterValue

String specifying a delimiter symbol to use for the input file. Typical choices are:

- I I
- '\t' (default)
- I
- ';'
- '|'

### **DataMatrix**

#### **HLineValue**

Positive integer that specifies which row of the input file contains the column header text (column names). Default is 1.

When creating the DataMatrix object *DMobj*, the DataMatrix function loads data from (*HLineValue* + 1) to the end of the file.

**Tip** If the input file does not contain column header text (column names), set *HLineValue* to 0.

#### RowsValue, ColumnsValue

A subset of rows or columns in File, for the DataMatrix function to use to create the DataMatrix object. Choices are:

- Cell array of strings
- Character array
- Numeric or logical vector

### **Description**

A DataMatrix object encapsulates measurement data and feature metadata from a microarray experiment so that it can be indexed by gene names or probe identifiers and by sample identifiers. For examples of creating and using DataMatrix objects, see "Working with DataMatrix Objects" in the Bioinformatics Toolbox User's Guide.

**Note** The DataMatrix constructor function is part of the microarray object package. To make it available, type the following in the MATLAB command line:

import bioma.data.\*

Otherwise, use bioma.data.DataMatrix instead of DataMatrix, in the following syntaxes.

DMobj = DataMatrix(Matrix) creates a DataMatrix object, DMobj,
from Matrix, a two-dimensional numeric or logical array. Matrix can
also be a DataMatrix object.

DMobj = DataMatrix(Matrix, RowNames, ColumnNames) creates a DataMatrix object, DMobj, from Matrix, a two-dimensional numeric or logical array, with row names and column names specified by RowNames and ColumnNames. RowNames and ColumnNames can be a numeric vector, character array, or cell array of strings, whose elements are equal in number to the number of rows and number of columns, respectively, in Matrix. RowNames are typically gene names or probe identifiers, while ColumnNames are typically sample identifiers.

**Note** The row or column names do not need to be unique.

DMobj = DataMatrix('File', FileName) creates a DataMatrix object, DMobj, from FileName, a string specifying a file name or a path and file name of a tab-delimited TXT or XLS file that contains table-oriented data and metadata. **Note** Typically, the first row of the table contains column names, the first column contains row names, and the numeric data starts at the 2,2 position. The DataMatrix function will detect if the first column does not contain row names, and read data from the first column. However, if the first row does not contain header text (column names), set the HLine property to 0.

DMobj = DataMatrix(..., 'PropertyName', PropertyValue,
...) calls DataMatrix with optional properties that use property
name/property value pairs. You can specify one or more properties in
any order. Each PropertyName must be enclosed in single quotation
marks and is case insensitive. These property name/property value
pairs are as follows:

DMobj = DataMatrix(..., 'RowNames', RowNamesValue, ...) specifies row names for DMobj. RowNamesValue can be any of the following:

- Numeric vector, character array, or a cell array of strings, whose elements are equal in number to the number of rows of numeric data in the input matrix.
- A single string, which is used as a prefix for row names. Row numbers will be appended to the prefix.
- true Unique row names will be assigned using the format row1, row2, row3, etc.
- false Default. No row names are assigned.

**Note** The row names do not need to be unique.

DMobj = DataMatrix(..., 'ColNames', ColNamesValue, ...) specifies column names for DMobj. ColNamesValue can be any of the following:

- Numeric vector, character array, or a cell array of strings, whose elements are equal in number to the number of columns of numeric data in the input matrix.
- A single string, which is used as a prefix for column names. Column numbers will be appended to the prefix.
- true Unique column names will be assigned using the format col1, col2, col3, etc.
- false Default. No column names are assigned.

**Note** The column names do not need to be unique.

```
DMobj = DataMatrix(..., 'Name', NameValue, ...) specifies a name
for DMobj. Default is ''.
```

DMobj = DataMatrix('File', FileName, ...'Delimiter',
DelimiterValue, ...) specifies a delimiter symbol to use for the
input file. Typical choices are:

- . 1 1
- '\t' (default)
- ','
- ';'
- '|

DMobj = DataMatrix('File', FileName, ...'HLine',
HLineValue, ...) specifies which row of the input file contains
the column header text (column names). HLineValue is a positive
integer. Default is 1. When creating the DataMatrix object DMobj, the
DataMatrix function loads data from (HLineValue + 1) to the end of
the file.

**Tip** If the input file does not contain column header text (column names), set *HLineValue* to 0.

DMobj = DataMatrix('File', FileName, ...'Rows', RowsValue,
...) specifies a subset of row names in File for the DataMatrix
function to use to create DMobj. RowsValue can be a cell array of strings,
a character array, or a numeric or logical vector.

DMobj = DataMatrix('File', FileName, ...'Columns',
ColumnsValue, ...) specifies a subset of column names in File for
the DataMatrix function to use to create DMobj. ColumnsValue can be a
cell array of strings, a character array, or a numeric or logical vector.

### **Examples**

For examples of creating and using DataMatrix objects, see "Working with DataMatrix Objects" in the Bioinformatics Toolbox User's Guide.

### See Also

Bioinformatics Toolbox object: DataMatrix object

Bioinformatics Toolbox methods of a DataMatrix object: colnames, disp, dmarrayfun, dmbsxfun, double, eq, ge, get, gt, horzcat, isequal, isequalwithequalnans, ldivide, le, lt, max, mean, median, min, minus, ndims, ne, numel, plot, plus, power, rdivide, rownames, set, single, sortcols, sortrows, std, sum, times, var, vertcat

### dayhoff

Purpose Return Dayhoff scoring matrix

**Syntax** ScoringMatrix = dayhoff

**Description** ScoringMatrix = dayhoff returns a PAM250 type scoring matrix. The

order of amino acids in the matrix is A R N D C Q E G H I L K M

FPSTWYVBZX\*.

See Also Bioinformatics Toolbox functions: blosum, gonnet, pam

### dimercount

Purpose Count dimers in nucleotide sequence

**Syntax** Dimers = dimercount(SeqNT)

[Dimers, Percent] = dimercount(SeqNT)

... = dimercount(SeqNT, 'Chart', ChartValue)

### **Arguments** SeqNT One of the following:

- String of codes specifying a nucleotide sequence. For valid letter codes, see the table Mapping Nucleotide Letter Codes to Integers on page 3-960.
- Row vector of integers specifying a nucleotide sequence. For valid integers, see the table Mapping Nucleotide Integers to Letter Codes on page 3-679.
- MATLAB structure containing a Sequence field that contains a nucleotide sequence, such as returned by fastaread, emblread, getembl, genbankread, or getgenbank.

Examples: 'ACGT' or [1 2 3 4]

ChartValue String specifying a chart type. Choices are 'pie' or 'bar'.

### Return Values

Dimers MATLAB structure containing the fields AA, AC, AG, AT,

CA, CC, CG, CT, GA, GC, GG, GT, TA, TC, TG, and TT, which

contain the dimer counts in SeqNT.

Percent A 4-by-4 matrix with the relative proportions of the

dimers in SeqNT. The rows correspond to A, C, G, and T in the first element of the dimer, and the columns correspond to A, C, G, and T in the second element of the

dimer.

### **Description**

Dimers = dimercount (SeqNT) counts the nucleotide dimers in SeqNT, a nucleotide sequence, and returns the dimer counts in Dimers, a MATLAB structure containing the fields AA, AC, AG, AT, CA, CC, CG, CT, GA, GC, GG, GT, TA, TC, TG, and TT.

- For sequences that have dimers with the character U, these dimers are added to the corresponding dimers containing a T.
- If the sequence contains ambiguous nucleotide characters (R, Y, K, M, S, W, B, D, H, V, or N), or gaps indicated by a hyphen (-), then these characters are counted in the field Others, and the following warning message appears.

Warning: Ambiguous symbols appear in the sequence. These will be in Others.

If the sequence contains undefined nucleotide characters (E, F, H, I, J, L, 0, P, Q, X, or Z), then dimers containing these characters are counted in the field Others, and the following warning message appears:

Warning: Unknown symbols appear in the sequence. These will be in Others.

[Dimers, Percent] = dimercount(SeqNT) returns Percent, a 4-by-4 matrix with the relative proportions of the dimers in SeqNT. The rows correspond to A, C, G, and T in the first element of the dimer, and the columns correspond to A, C, G, and T in the second element of the dimer.

... = dimercount(SeqNT, 'Chart', ChartValue) creates a chart showing the relative proportions of the dimers. ChartValue can be 'pie' or 'bar'.

### **Examples**

Count the dimers in a nucleotide sequence and display a matrix of the percentage of each dimer.

```
[Dimers, Percent] = dimercount('TAGCTGGCCAAGCGAGCTTG')
Dimers =
    AA: 1
    AC: 0
    AG: 3
    AT: 0
    CA: 1
    CC: 1
    CG: 1
    CT: 2
    GA: 1
    GC: 4
    GG: 1
    GT: 0
    TA: 1
    TC: 0
    TG: 2
    TT: 1
Percent =
    0.0526
                   0
                         0.1579
    0.0526
              0.0526
                         0.0526
                                   0.1053
    0.0526
              0.2105
                         0.0526
                                         0
    0.0526
                         0.1053
                   0
                                   0.0526
```

### dimercount

### See Also

 $Bioinformatics\ Toolbox\ functions:\ \texttt{aacount},\ \texttt{basecount},\ \texttt{baselookup},\ \texttt{codoncount},\ \texttt{nmercount},\ \texttt{ntdensity}$ 

### disp (DataMatrix)

Purpose Display DataMatrix object

**Syntax** disp(DMObj)

**Arguments** DMObj DataMatrix object, such as created by DataMatrix

(object constructor).

**Description** disp(DMObj) displays the DataMatrix object DMObj, including row

names and column names, without printing the DataMatrix object

name.

See Also Bioinformatics Toolbox function: DataMatrix (object constructor)

Bioinformatics Toolbox object: DataMatrix object

### **Purpose**

Apply function to each element in DataMatrix object

### **Syntax**

```
DMObjNew1 = dmarrayfun(Func, DMObj1)
DMObjNew1 = dmarrayfun(Func, DMObj1, DMObj2, ...)
[DMObjNew1, DMObjNew2, ...] = dmarrayfun(Func, DMObj1, ...)
[DMObjNew1, ...] = dmarrayfun(Func, DMObj1,
...'UniformOutput', UniformOutputValue, ...)
[DMObjNew1, ...] = dmarrayfun(Func, DMObj1,
...'DataMatrixOutput', DataMatrixOutputValue, ...)
[DMObjNew1, ...] = dmarrayfun(Func, DMObj1, ...'Rows',
RowsValue, ...)
[DMObjNew1, ...] = dmarrayfun(Func, DMObj1, ...'Columns',
ColumnsValue, ...)
[DMObjNew1, ...] = dmarrayfun(Func, DMObj1,
...'ErrorHandler',
ErrorHandlerValue, ...)
```

### **Arguments**

Func

Function handle for a function that returns one or more scalars, and returns values of the same class each time it is called.

DMOb j 1

DataMatrix object, such as created by DataMatrix (object constructor).

DMOb j 2

Either of the following:

- DataMatrix object, such as created by DataMatrix (object constructor)
- MATLAB numeric array

**Note** *DMObj2* and subsequent input objects or arrays must be the same size (number of rows and columns) as *DMObj1*.

### dmarrayfun (DataMatrix)

### UniformOutputValue

Specifies whether *Func* must return output values without encapsulation in a cell array. Choices are true (default) or false. If true, dmarrayfun must return scalar values that can be concatenated into an array. These values can also be a cell array. If false, dmarrayfun returns a cell array (or multiple cell arrays), where the I,Jth cell contains the value equal to *Func* (DMObj1(I,J),...).

#### DataMatrixOutputValue

Specifies whether return values must be DataMatrix objects. Choices are true (default) or false. If you set the 'UniformOutput' property to false, this property is ignored.

### RowsValue, ColumnsValue

Specifies the rows or columns to which to apply the function. Choices are:

- Positive integer
- Vector of positive integers
- String specifying a row or column name
- Cell array of strings
- Logical vector

#### *ErrorHandlerValue*

Specifies a function handle to a function that dmarrayfun calls if the call to *Func* fails.

### Return Values

DMObjNew1,
DMObjNew2

DataMatrix objects created from applying the function to each element in one or more DataMatrix objects. The size (number of rows and columns), row names, and column names will be the same as *DMObj1*.

### **Description**

<code>DMObjNew1 = dmarrayfun(Func, DMObj1)</code> applies the function specified by <code>Func</code> to each element in <code>DMObj1</code>, a DataMatrix object, and returns the results in <code>DMObjNew1</code>, a new DataMatrix object. <code>DMObjNew1</code> has the same size (number of rows and columns), row names, and column names as <code>DMObj1</code>. The <code>I,Jth</code> element of <code>DMObjNew1</code> is equal to <code>Func(DMObj1(I,J))</code>, where <code>Func</code> is a function handle for a function that takes one input argument, returns one scalar value, and returns values of the same class each time it is called.

DMObjNew1 = dmarrayfun(Func, DMObj1, DMObj2, ...) evaluates the function specified by Func using elements in DMObj1, DMObj2, etc. as input arguments. The I,Jth element of DMObjNew1 is equal to Func(DMObj1(I,J), DMObj2(I,J), ...), where Func is a function handle for a function that takes multiple input arguments, returns one scalar, and returns values of the same class each time it is called.

[DMObjNew1, DMObjNew2, ...] = dmarrayfun(Func, DMObj1, ...) evaluates the function specified by Func using elements in DMObj1, and possibly other input arguments. Func is a function handle for a function that takes one or more input arguments, returns multiple scalars, and returns values of the same class each time it is called. It returns DataMatrix objects DMObjNew1, DMObjNew2, etc. with each one corresponding to one of the outputs of Func. The outputs of Func may be of different classes, however, but each output must be the same each time it is called.

[DMObjNew1, ...] = dmarrayfun(Func, DMObj1, ...'PropertyName', PropertyValue, ...) calls dmarrayfun with optional properties that use property name/property value pairs. You can specify one or more properties in any order. Each PropertyName

### dmarrayfun (DataMatrix)

must be enclosed in single quotation marks and is case insensitive. These property name/property value pairs are as follows:

[DMObjNew1, ...] = dmarrayfun(Func, DMObj1, ...'UniformOutput', UniformOutputValue, ...) specifies whether Func must return output values without encapsulation in a cell array. Choices are true (default) or false. If true, dmarrayfun must return scalar values that can be concatenated into an array. These values can also be a cell array. If false, dmarrayfun returns a cell array (or multiple cell arrays), where the I,Jth cell contains the value equal to Func(DMObj1(I,J),...).

[DMObjNew1, ...] = dmarrayfun(Func, DMObj1, ...'DataMatrixOutput', DataMatrixOutputValue, ...) specifies whether return values must be DataMatrix objects. Choices are true (default) or false. If you set the 'UniformOutput' property to false, this property is ignored.

[DMObjNew1, ...] = dmarrayfun(Func, DMObj1, ...'Rows', RowsValue, ...) applies the function only to the rows in the DataMatrix object specified by RowsValue, which can be a positive integer, vector of positive integers, string specifying a row name, cell array of strings, or a logical vector.

[DMObjNew1, ...] = dmarrayfun(Func, DMObj1, ...'Columns', ColumnsValue, ...) applies the function only to the columns in the DataMatrix object specified by ColsValue, which can be a positive integer, vector of positive integers, string specifying a column name, cell array of strings, or a logical vector.

[DMObjNew1, ...] = dmarrayfun(Func, DMObj1, ...'ErrorHandler', ErrorHandlerValue, ...) specifies a function handle to a function that dmarrayfun calls if the call to Func fails. The error handling function will be called with these input arguments:

- Structure with the following fields:
  - identifier Identifier of the error

### dmarrayfun (DataMatrix)

- message Error message text
- index Linear index into the input array(s) at which the error occurred
- Set of input arguments at which the call to the function failed

If you do not specify *ErrorHandlerValue*, dmarrayfun rethrows the error from the call to *Func*.

### See Also

Bioinformatics Toolbox function: DataMatrix (object constructor)

Bioinformatics Toolbox object: DataMatrix object

Bioinformatics Toolbox method of a DataMatrix object: dmbsxfun

MATLAB function: arrayfun

### dmbsxfun (DataMatrix)

Purpose Apply element-by-element binary operation to two DataMatrix objects

with singleton expansion enabled

**Syntax** DMObjNew = dmbsxfun(Func, DMObj1, DMObj2)

**Arguments** Function handle for an M-file function or a

built-in function. For more information on built-in

functions, see bsxfun.

DMObj1, DMObj2 Either of the following:

 DataMatrix object, such as created by DataMatrix (object constructor)

• MATLAB numeric array

At least one of these input arguments must be a

DataMatrix object.

Return Values

DMOb j New

DataMatrix object or MATLAB numeric array created from element-by-element binary operation of two DataMatrix objects with singleton expansion

enabled.

**Description** 

<code>DMObjNew = dmbsxfun(Func, DMObj1, DMObj2)</code> applies an element-by-element binary operation to the DataMatrix objects <code>DMObj1</code> and <code>DMObj2</code>, with singleton expansion enabled. <code>Func</code> is a function handle, and can be for an M-file function or a built-in function. For more information on built-in functions, see <code>bsxfun</code>.

<code>DMObj1</code> and <code>DMObj2</code> can be DataMatrix objects or MATLAB numeric arrays; however, at least one of these input arguments must be a DataMatrix object. <code>DMObj1</code> and <code>DMObj2</code> must have the same number of rows or the same number or columns. If they don't have the same number of rows, then one must be a row vector and its rows are expanded down to be equal to the larger matrix. If they don't have the

### dmbsxfun (DataMatrix)

same number of columns, then one must be a column vector and its columns are expanded across to be equal to the larger matrix.

DMObjNew is a DataMatrix object, unless the larger input argument is a MATLAB numeric array; then DMObjNew is also a numeric array. The size (number of rows and columns) of DMObjNew is equal to the larger of the two input arguments. The row names and column names of DMObjNew come from the larger input argument, or, if both inputs are the same size, from the first input argument.

### **Examples**

1 Use the DataMatrix constructor function to create a DataMatrix object.

```
A = bioma.data.DataMatrix(magic(3), 'RowNames', true, ... 'ColNames', true)
```

**2** Use the built-in function @minus to subtract the column means from this DataMatrix object.

```
A = dmbsxfun(@minus, A, mean(A))
```

### See Also

Bioinformatics Toolbox function: DataMatrix (object constructor)

Bioinformatics Toolbox object: DataMatrix object

MATLAB function: bsxfun

### dna2rna

Purpose Convert DNA sequence to RNA sequence

**Syntax** SeqRNA = dna2rna(SeqDNA)

SeqDNA

Arguments

DNA sequence specified by any of the following:

- Character string with the characters A, C, G, T, and ambiguous characters R, Y, K, M, S, W, B, D, H, V, N,
- Row vector of integers from the table Mapping Nucleotide Integers to Letter Codes on page 3-679.
- MATLAB structure containing a Sequence field that contains a DNA sequence, such as returned by fastaread, emblread, getembl, genbankread, or getgenbank.

**Description** 

SeqRNA = dna2rna(SeqDNA) converts a DNA sequence to an RNA sequence by converting any thymine nucleotides (T) in the DNA sequence to uracil nucleotides (U). The RNA sequence is returned in the same format as the DNA sequence. For example, if SeqDNA is a vector of integers, then so is SeqRNA.

**Examples** 

Convert a DNA sequence to an RNA sequence.

rna = dna2rna('ACGATGAGTCATGCTT')

rna =

ACGAUGAGUCAUGCUU

See Also

Bioinformatics Toolbox function: rna2dna

MATLAB functions: regexp, strrep

### **Purpose**

Estimate synonymous and nonsynonymous substitution rates

### **Syntax**

### **Arguments**

SegNT1, SegNT2

Nucleotide sequences. Enter either a string or a structure with the field Sequence.

GeneticCodeValue

Property to specify a genetic code. Enter a Code Number or a string with a Code Name from the table Genetic Code on page 3-8. If you use a Code Name, you can truncate it to the first two characters. Default is 1 or Standard.

MethodValue

String specifying the method for calculating substitution rates. Choices are:

- NG (default) Nei-Gojobori method (1986) uses the number of synonymous and nonsynonymous substitutions and the number of potentially synonymous and nonsynonymous sites. Based on the Jukes-Cantor model.
- LWL Li-Wu-Luo method (1985) uses the number of transitional and transversional substitutions at three different levels of

### dnds

|                  | degeneracy of the genetic code. Based on<br>Kimura's two-parameter model.                                                                                                    |
|------------------|----------------------------------------------------------------------------------------------------|
|                  | • PBL — Pamilo-Bianchi-Li method (1993) is similar to the Li-Wu-Luo method, but with bias correction. Use this method when the number of transitions is much larger than the number of transversions.                                                 |
| WindowValue      | Integer specifying the sliding window size, in codons, for calculating substitution rates and variances.                                                                                                    |
| AdjustStopsValue | Controls whether stop codons are excluded from calculations. Choices are true (default) or false.                                                                                                    |
| VerboseValue     | Property to control the display of the codons considered in the computations and their amino acid translations. Choices are true or false (default).                                                                                                  |
|                  | <b>Tip</b> Specify true to use this display to manually verify the codon alignment of the two input sequences. The presence of stop codons (*) in the amino acid translation can indicate that <i>SeqNT1</i> and <i>SeqNT2</i> are not codon-aligned. |
|                  |                                                                                                    |
| Dn               | Nonsynonymous substitution rate(s).                                                                                                    |
| Ds               | Synonymous substitution rate(s).                                                                                                    |

Return Values Variance for the nonsynonymous substitution

rate(s).

Variance for the synonymous substitutions

rate(s).

### **Description**

[Dn, Ds, Vardn, Vards] = dnds(SeqNT1, SeqNT2) estimates the synonymous and nonsynonymous substitution rates per site between the two homologous nucleotide sequences, SeqNT1 and SeqNT2, by comparing codons using the Nei-Gojobori method.

#### dnds returns:

- *Dn* Nonsynonymous substitution rate(s).
- Ds Synonymous substitution rate(s).
- *Vardn* Variance for the nonsynonymous substitution rate(s).
- *Vards* Variance for the synonymous substitutions rate(s).

#### This analysis:

 Assumes that the nucleotide sequences, SeqNT1 and SeqNT2, are codon-aligned, that is, do not have frame shifts

**Tip** If your sequences are not codon-aligned, use the nt2aa function to convert them to amino acid sequences, use the nwalign function to globally align them, then use the seqinsertgaps function to recover the corresponding codon-aligned nucleotide sequences. See Estimating Synonymous and Nonsynonymous Substitution Rates Between Two Nucleotide Sequences That Are Not Codon-Aligned on page 3-353.

Excludes codons that include ambiguous nucleotide characters or gaps

 Considers the number of codons in the shorter of the two nucleotide sequences

#### **Caution**

If SeqNT1 and SeqNT2 are too short or too divergent, saturation can be reached, and dnds returns NaNs and a warning message.

[Dn, Ds, Vardn, Vards] = dnds(SeqNT1, SeqNT2, ...'PropertyName', PropertyValue, ...) calls dnds with optional properties that use property name/property value pairs. You can specify one or more properties in any order. Each PropertyName must be enclosed in single quotation marks and is case insensitive. These property name/property value pairs are as follows:

[Dn, Ds, Vardn, Vards] = dnds(SeqNT1, SeqNT2, ...'GeneticCode', GeneticCodeValue, ...) calculates synonymous and nonsynonymous substitution rates using the specified genetic code. Enter a Code Number or a string with a Code Name from the table Genetic Code on page 3-8. If you use a Code Name, you can truncate it to the first two characters. Default is 1 or Standard.

[Dn, Ds, Vardn, Vards] = dnds(SeqNT1, SeqNT2, ...'Method', MethodValue, ...) allows you to calculate synonymous and nonsynonymous substitution rates using the following algorithms:

- NG (default) Nei-Gojobori method (1986) uses the number of synonymous and nonsynonymous substitutions and the number of potentially synonymous and nonsynonymous sites. Based on the Jukes-Cantor model.
- LWL Li-Wu-Luo method (1985) uses the number of transitional and transversional substitutions at three different levels of degeneracy of the genetic code. Based on Kimura's two-parameter model.

• PBL — Pamilo-Bianchi-Li method (1993) is similar to the Li-Wu-Luo method, but with bias correction. Use this method when the number of transitions is much larger than the number of transversions.

[Dn, Ds, Vardn, Vards] = dnds(SeqNT1, SeqNT2, ...'Window', WindowValue, ...) performs the calculations over a sliding window, specified in codons. Each output is an array containing a rate or variance for each window.

[Dn, Ds, Vardn, Vards] = dnds(SeqNT1, SeqNT2, ...'AdjustStops', AdjustStopsValue, ...) controls whether stop codons are excluded from calculations. Choices are true (default) or false.

**Tip** When the 'AdjustStops' property is set to true, the following are true:

- Stop codons are excluded from frequency tables.
- Paths containing stop codons are not counted in the Nei-Gojobori method.

[Dn, Ds, Vardn, Vards] = dnds(SeqNT1, SeqNT2, ...'Verbose', VerboseValue, ...) controls the display of the codons considered in the computations and their amino acid translations. Choices are true or false (default).

**Tip** Specify true to use this display to manually verify the codon alignment of the two input sequences, *SeqNT1* and *SeqNT2*. The presence of stop codons (\*) in the amino acid translation can indicate that *SeqNT1* and *SeqNT2* are not codon-aligned.

### **Examples**

# Estimating Synonymous and Nonsynonymous Substitution Rates Between the gag Genes of Two HIV Viruses

1 Retrieve two sequences from the GenBank database for the gag genes of two HIV viruses.

```
gag1 = getgenbank('L11768');
gag2 = getgenbank('L11770');
```

**2** Estimate the synonymous and nonsynonymous substitution rates between the two sequences.

```
[dn ds vardn vards] = dnds(gag1, gag2)
dn =
      0.0244
ds =
      0.0697
vardn =
      2.3509e-005
vards =
      2.3438e-004
```

# Estimating Synonymous and Nonsynonymous Substitution Rates Between Two Nucleotide Sequences That Are Not Codon-Aligned

1 Retrieve two nucleotide sequences from the GenBank database for the neuraminidase (NA) protein of two strains of the influenza A virus (H5N1).

```
hk01 = getgenbank('AF509094');
vt04 = getgenbank('DQ094287');
```

**2** Extract the coding region from the two nucleotide sequences.

```
hk01_cds = featuresparse(hk01, 'feature', 'CDS', 'Sequence', true);
vt04_cds = featuresparse(vt04, 'feature', 'CDS', 'Sequence', true);
```

**3** Align the amino acids sequences converted from the nucleotide sequences.

```
[sc,al] = nwalign(nt2aa(hk01_cds),nt2aa(vt04_cds),'extendgap',1);
```

**4** Use the seqinsertgaps function to copy the gaps from the aligned amino acid sequences to their corresponding nucleotide sequences, thus codon-aligning them.

```
hk01_aligned = seqinsertgaps(hk01_cds,al(1,:))
vt04 aligned = seqinsertgaps(vt04 cds,al(3,:))
```

**5** Estimate the synonymous and nonsynonymous substitutions rates of the codon-aligned nucleotide sequences and also display the codons considered in the computations and their amino acid translations.

```
[dn,ds] = dnds(hk01_aligned,vt04_aligned,'verbose',true)
```

### **References**

[1] Li, W., Wu, C., and Luo, C. (1985). A new method for estimating synonymous and nonsynonymous rates of nucleotide substitution considering the relative likelihood of nucleotide and codon changes. Molecular Biology and Evolution *2*(*2*), 150–174.

### dnds

- [2] Nei, M., and Gojobori, T. (1986). Simple methods for estimating the numbers of synonymous and nonsynonymous nucleotide substitutions. Molecular Biology and Evolution *3*(*5*), 418–426.
- [3] Nei, M., and Jin, L. (1989). Variances of the average numbers of nucleotide substitutions within and between populations. Molecular Biology and Evolution 6(3), 290–300.
- [4] Nei, M., and Kumar, S. (2000). Synonymous and nonsynonymous nucleotide substitutions" in Molecular Evolution and Phylogenetics (Oxford University Press).
- [5] Pamilo, P., and Bianchi, N. (1993). Evolution of the Zfx And Zfy genes: rates and interdependence between the genes. Molecular Biology and Evolution *10(2)*, 271–281.

### See Also

Bioinformatics Toolbox functions: dndsml, featuresparse, geneticcode, nt2aa, nwalign, seqinsertgaps, seqpdist

#### **Purpose**

Estimate synonymous and nonsynonymous substitution rates using maximum likelihood method

#### **Syntax**

```
[Dn, Ds, Like] = dndsml(SeqNT1, SeqNT2)
```

[Dn, Ds, Like] = dndsml(SeqNT1, SeqNT2, ...'GeneticCode',

GeneticCodeValue, ...)

[Dn, Ds, Like] = dndsml(SeqNT1, SeqNT2, ...'Verbose',

*VerboseValue*, ...)

#### **Arguments**

SegNT1, SegNT2

Nucleotide sequences. Enter either a string or a

structure with the field Sequence.

*GeneticCodeValue* 

Property to specify a genetic code. Enter a Code Number or a string with a Code Name from the table Genetic Code on page 3-8. If you use a Code Name, you can truncate it to the first two characters. Default is 1 or Standard.

VerboseValue

Property to control the display of the codons considered in the computations and their amino acid translations. Choices are true or false (default).

**Tip** Specify true to use this display to manually verify the codon alignment of the two input sequences. The presence of stop codons (\*) in the amino acid translation can indicate that *SeqNT1* and *SeqNT2* are not codon-aligned.

#### Return Values

Dn Nonsynonymous substitution rate(s).

Ds Synonymous substitution rate(s).

Like Likelihood of estimate of substitution rates.

### **Description**

[Dn, Ds, Like] = dndsml(SeqNT1, SeqNT2) estimates the synonymous and nonsynonymous substitution rates between the two homologous sequences, SeqNT1 and SeqNT2, using the Goldman-Yang method (1994). This maximum likelihood method estimates an explicit model for codon substitution that accounts for transition/transversion rate bias and base/codon frequency bias. Then it uses the model to correct synonymous and nonsynonymous counts to account for multiple substitutions at the same site. The maximum likelihood method is best suited when the sample size is significant (larger than 100 bases) and when the sequences being compared can have transition/transversion rate biases and base/codon frequency biases.

#### dndsml returns:

- Dn Nonsynonymous substitution rate(s).
- Ds Synonymous substitution rate(s).
- Like Likelihood of this estimate.

#### This analysis:

• Assumes that the nucleotide sequences, *SeqNT1* and *SeqNT2*, are codon-aligned, that is, do not have frame shifts.

**Tip** If your sequences are not codon-aligned, use the nt2aa function to convert them to amino acid sequences, use the nwalign function to globally align them, then use the seqinsertgaps function to recover the corresponding codon-aligned nucleotide sequences. See Estimating Synonymous and Nonsynonymous Substitution Rates Between Two Nucleotide Sequences That Are Not Codon-Aligned on page 3-358

 Excludes any ambiguous nucleotide characters or codons that include gaps. • Considers the number of codons in the shorter of the two nucleotide sequences.

#### Caution

If SeqNT1 and SeqNT2 are too short or too divergent, saturation can be reached, and dndsml returns NaNs and a warning message.

[Dn, Ds, Like] = dndsml(SeqNT1, SeqNT2, ...'PropertyName', PropertyValue, ...) calls dnds with optional properties that use property name/property value pairs. You can specify one or more properties in any order. Each PropertyName must be enclosed in single quotation marks and is case insensitive. These property name/property value pairs are as follows:

[Dn, Ds, Like] = dndsml(SeqNT1, SeqNT2, ...'GeneticCode', GeneticCodeValue, ...) calculates synonymous and nonsynonymous substitution rates using the specified genetic code. Enter a Code Number or a string with a Code Name from the table Genetic Code on page 3-8. If you use a Code Name, you can truncate it to the first two characters. Default is 1 or Standard.

[Dn, Ds, Like] = dndsml(SeqNT1, SeqNT2, ...'Verbose', VerboseValue, ...) controls the display of the codons considered in the computations and their amino acid translations. Choices are true or false (default).

**Tip** Specify true to use this display to manually verify the codon alignment of the two input sequences, *SeqNT1* and *SeqNT2*. The presence of stop codons (\*) in the amino acid translation can indicate that *SeqNT1* and *SeqNT2* are not codon-aligned.

### **Examples**

# Estimating Synonymous and Nonsynonymous Substitution Rates Between the gag Genes of Two HIV Viruses

1 Retrieve two sequences from the GenBank database for the gag genes of two HIV viruses

```
gag1 = getgenbank('L11768');
gag2 = getgenbank('L11770');
```

**2** Estimate the synonymous and nonsynonymous substitution rates between the two sequences.

```
[dn ds like] = dndsml(gag1, gag2)
dn =
      0.0259
ds =
      0.0623
like =
      -2.1857e+003
```

# Estimating Synonymous and Nonsynonymous Substitution Rates Between Two Nucleotide Sequences That Are Not Codon-Aligned

1 Retrieve two nucleotide sequences from the GenBank database for the neuraminidase (NA) protein of two strains of the Influenza A virus (H5N1).

```
hk01 = getgenbank('AF509094');
vt04 = getgenbank('DQ094287');
```

**2** Extract the coding region from the two nucleotide sequences.

```
hk01_cds = featuresparse(hk01, 'feature', 'CDS', 'Sequence', true);
vt04 cds = featuresparse(vt04, 'feature', 'CDS', 'Sequence', true);
```

**3** Align the amino acids sequences converted from the nucleotide sequences.

```
[sc,al]=nwalign(nt2aa(hk01_cds),nt2aa(vt04_cds),'extendgap',1);
```

**4** Use the seqinsertgaps function to copy the gaps from the aligned amino acid sequences to their corresponding nucleotide sequences, thus codon-aligning them.

```
hk01_aligned = seqinsertgaps(hk01_cds,al(1,:));
vt04 aligned = seqinsertgaps(vt04 cds,al(3,:));
```

**5** Estimate the synonymous and nonsynonymous substitutions rates of the codon-aligned nucleotide sequences and also display the codons considered in the computations and their amino acid translations.

```
[dn,ds] = dndsml(hk01_aligned,vt04_aligned,'verbose',true)
dn =
      0.0445
ds =
      0.1576
```

#### References

- [1] Tamura, K., and Mei, M. (1993). Estimation of the number of nucleotide substitutions in the control region of mitochondrial DNA in humans and chimpanzees. Molecular Biology and Evolution *10*, 512–526.
- [2] Yang, Z., and Nielsen, R. (2000). Estimating synonymous and nonsynonymous substitution rates under realistic evolutionary models. Molecular Biology and Evolution *17*, 32–43.
- [3] Goldman, N., and Yang, Z. (1994). A Codon-based Model of Nucleotide Substitution for Protein-coding DNA Sequences. Mol. Biol. Evol. 11(5), 725–736.

# dndsml

### **See Also**

 $Bioinformatics\ Toolbox\ functions:\ dnds,\ featuresparse,\ genetic code,\ nt2aa,\ nwalign,\ seqinsertgaps,\ seqpdist$ 

**Purpose** Calculate node positions and edge trajectories

**Syntax** dolayout(*BGobj*)

dolayout(BGobj, 'Paths', PathsOnlyValue)

**Arguments** 

BGobj Biograph object created by the biograph function

(object constructor).

PathsOnlyValue Controls the calculation of only the edge paths,

leaving the nodes at their current positions.

Choices are true or false (default).

### **Description**

**Note** To use the dolayout method, you must have accepted a Graphviz software license (free). If you have not, you will be prompted to do so.

dolayout (*BGobj*) calls the layout engine to calculate the optimal position for each node so that its 2-D rendering is clean and uncluttered, and then calculates the best curves to represent the edges. The layout engine uses the following properties of the biograph object:

- LayoutType Specifies the layout engine as 'hierarchical', 'equilibrium', or 'radial'.
- LayoutScale Rescales the sizes of the node before calling the layout engine. This gives more space to the layout and reduces the overlapping of nodes.
- NodeAutoSize Controls precalculating the node size before calling the layout engine. When NodeAutoSize is set to 'on', the layout engine uses the node properties FontSize and Shape, and the biograph object property LayoutScale to precalculate the actual size of each node. When NodeAutoSize is set to 'off', the layout engine uses the node property Size.

For more information on the above properties, see Properties of a Biograph Object on page 3-110. For information on accessing and specifying the above properties of a biograph object, see Determining Properties and Property Values of a Biograph Object on page 3-116 and Specifying Properties of a Biograph Object on page 3-117.

dolayout(*BGobj*, 'Paths', *PathsOnlyValue*) controls the calculation of only the edge paths, leaving the nodes at their current positions. Choices are true or false (default).

### **Examples**

1 Create a biograph object.

Nodes do not have a position yet.

2 Call the layout engine and render the graph.

```
dolayout(bg)
bg.nodes(1).Position
ans =
    112    224
view(bg)
```

3 Manually modify a node position and recalculate the paths only.

```
bg.nodes(1).Position = [150 150];
dolayout(bg, 'Pathsonly', true)
```

# dolayout (biograph)

view(bg)

#### See Also

Bioinformatics Toolbox function: biograph (object constructor)

Bioinformatics Toolbox object: biograph object

 $Bioinformatics\ Toolbox\ methods\ of\ a\ biograph\ object:\ dolayout,\ get,\ getancestors,\ getdescendants,\ getedges by node id,\ getnodes by id,$ 

getrelatives, set, view

# double (DataMatrix)

**Purpose** 

Convert DataMatrix object to double-precision array

**Syntax** 

B = double(DMObj)

B = double(DMObj, Rows)

B = double(DMObj, Rows, Cols)

**Arguments** 

DMOb i

 $Data Matrix\ object,\ such\ as\ created\ by\ {\tt DataMatrix}$ 

(object constructor).

Rows, Cols

 $\operatorname{Row}(s)$  or  $\operatorname{column}(s)$  in DMObj, specified by one of

the following:

• Scalar

• Vector of positive integers

• String specifying a row or column name

• Cell array of row or column names

Logical vector

Return Values

В

MATLAB numeric array.

**Description** 

B = double(DMObj) converts DMObj, a DataMatrix object, to a double-precision array, which it returns in B.

B = double(DMObj, Rows) converts a subset of DMObj, a DataMatrix object, specified by Rows, to a double-precision array, which it returns in B. Rows can be a positive integer, vector of positive integers, string specifying a row name, cell array of row names, or a logical vector.

 $B = {\sf double}(DMObj, Rows, Cols)$  converts a subset of DMObj, a DataMatrix object, specified by Rows and Cols, to a double-precision array, which it returns in B. Cols can be a positive integer, vector of

# double (DataMatrix)

positive integers, string specifying a column name, cell array of column names, or a logical vector.

See Also

Bioinformatics Toolbox function: DataMatrix (object constructor)

Bioinformatics Toolbox object: DataMatrix object

Bioinformatics Toolbox method of a DataMatrix object: single

# emblread

**Purpose** 

Read data from EMBL file

**Syntax** 

EMBLData = emblread(File)

EMBLSeg = emblread (File, 'SequenceOnly',

SequenceOnlyValue)

**Arguments** 

File

Either of the following:

• String specifying a file name, a path and file name, or a URL pointing to a file. The referenced file is an EMBL-formatted file.

• MATLAB character array that contains the text of an EMBL-formatted file

SequenceOnlyValue Controls the reading of only the sequence without the metadata. Choices are true or

false (default).

Return **Values** 

**EMBLData** 

MATLAB structure with fields corresponding to

EMBL data.

**EMBLSeq** 

MATLAB character string representing the

sequence.

**Description** 

EMBLData = emblread(File) reads data from File, an

EMBL-formatted file, and creates EMBLData, a MATLAB structure with fields corresponding to the EMBL two-character line type code. Each line type code is stored as a separate element in the structure.

EMBLData contains the following fields.

#### **Field**

Identification. EntryName

# emblread

| Field                         |
|-------------------------------|
| Identification.Version        |
| Identification.Topology       |
| Identification.Molecule       |
| Identification.DataClass      |
| Identification.Division       |
| Identification.SequenceLength |
| Accession                     |
| SequenceVersion               |
| DateCreated                   |
| DateUpdated                   |
| Description                   |
| Keyword                       |
| OrganismSpecies               |
| OrganismClassification        |
| Organelle                     |
| Reference{#}.Number           |
| Reference{#}.Comment          |
| Reference{#}.Position         |
| Reference{#}.MedLine          |
| Reference{#}.PubMed           |
| Reference{#}.Group            |
| Reference{#}.Authors          |
| Reference{#}.Title            |
| Reference{#}.Location         |
| DatabaseCrossReference        |

| Field           |
|-----------------|
| Comments        |
| Assembly        |
| Feature         |
| Basecount.BP    |
| Basecount.A     |
| Basecount.C     |
| Basecount.G     |
| Basecount.T     |
| Basecount.Other |
| Sequence        |

**Note** Topology information was not included in EMBL flat files before release 87 of the database. When reading a file created before release 87, EMBLREAD returns an empty Identification. Topology field.

**Note** The entry name is no longer displayed in the ID line of EMBL flat files in release 87. When reading a file created in release 87, EMBLREAD returns the accession number in the Identification.EntryName field.

EMBLSeq = emblread (File, 'SequenceOnly',
SequenceOnlyValue) controls the reading of only the sequence without
the metadata. Choices are true or false (default).

### **Examples**

Retrieve sequence information from the Web, save to a file, and then read back into the MATLAB software.

1 Use the getembl function and ToFile property to retrieve sequence information from the Web and save to an EMBL-formatted file.

```
getembl('X00558','ToFile','rat protein.txt');
```

**2** Read data from the EMBL-formatted file and create a MATLAB structure.

```
EMBLData = emblread('rat protein.txt')
EMBLData =
            Identification: [1x1 struct]
                 Accession: 'X00558'
           SequenceVersion: 'X00558.1'
               DateCreated: '13-JUN-1985 (Rel. 06, Created)'
               DateUpdated: [1x46 char]
               Description: [1x75 char]
                   Keyword: [1x75 char]
           OrganismSpecies: [1x75 char]
    OrganismClassification: [3x75 char]
                 Organelle: ''
                 Reference: {[1x1 struct]}
    DatabaseCrossReference: ''
                  Comments: ''
                  Assembly: ''
                   Feature: [23x75 char]
                 BaseCount: [1x1 struct]
                  Sequence: [1x877 char]
```

#### See Also

Bioinformatics Toolbox functions: fastaread, genbankread, genpeptread, getembl, pdbread, seqtool

# eq (DataMatrix)

#### **Purpose**

Test DataMatrix objects for equality

### **Syntax**

T = eq(DMObj1, DMObj2) T = DMObj1 == DMObj2 T = eq(DMObj1, B) T = DMObj1 == B T = eq(B, DMObj1)T = B == DMObj1

#### **Arguments**

DMObj1, DMObj2 DataMatrix objects, such as created by DataMatrix

(object constructor).

B MATLAB numeric or logical array.

#### Return Values

Τ

Logical matrix of the same size as DMObj1 and DMObj2 or DMObj1 and B. It contains logical 1 (true) where elements in the first input are equal to the corresponding element in the second input, and logical 0 (false) when they are not equal.

### **Description**

 $T = \operatorname{eq}(DMObj1, DMObj2)$  or the equivalent T = DMObj1 == DMObj2 compares each element in DataMatrix object DMObj1 to the corresponding element in DataMatrix object DMObj2, and returns T, a logical matrix of the same size as DMObj1 and DMObj2, containing logical 1 (true) where elements in DMObj1 are equal to the corresponding element in DMObj2, and logical 0 (false) when they are not equal. DMObj1 and DMObj2 must have the same size (number of rows and columns), unless one is a scalar (1-by-1 DataMatrix object). DMObj1 and DMObj2 can have different Name properties.

T = eq(DMObj1, B) or the equivalent T = DMObj1 == B compares each element in DataMatrix object DMObj1 to the corresponding element in B, a numeric or logical array, and returns T, a logical matrix of the same size as DMObj1 and B, containing logical 1 (true) where elements

in *DMObj1* are equal to the corresponding element in *B*, and logical 0 (false) when they are not equal. *DMObj1* and *B* must have the same size (number of rows and columns), unless one is a scalar.

T = eq(B, DMObj1) or the equivalent T = B == DMObj1 compares each element in B, a numeric or logical array, to the corresponding element in DataMatrix object DMObj1, and returns T, a logical matrix of the same size as B and DMObj1, containing logical 1 (true) where elements in B are equal to the corresponding element in DMObj1, and logical 0 (false) when they are not equal. B and DMObj1 must have the same size (number of rows and columns), unless one is a scalar.

MATLAB calls T = eq(X, Y) for the syntax T = X == Y when X or Y is a DataMatrix object.

See Also

Bioinformatics Toolbox function: DataMatrix (object constructor)

Bioinformatics Toolbox object: DataMatrix object

Bioinformatics Toolbox method of a DataMatrix object: ne

# evalrasmolscript

**Purpose** 

Send RasMol script commands to Molecule Viewer window

**Syntax** 

evalrasmolscript(FigureHandle, Command)

evalrasmolscript(FigureHandle, 'File', FileValue)

#### **Arguments**

FigureHandle

Figure handle to a molecule viewer returned by the molviewer function.

Command

Either of the following:

- String specifying one or more RasMol script commands. Use a ; to separate commands.
- Character array or cell array containing strings specifying RasMol script commands.

**Note** For a complete list of RasMol script commands, see

http://www.stolaf.edu/academics/chemapps/jmol/docs/

#### FileValue

String specifying a file name or a path and file name of a text file containing Jmol script commands. If you specify only a file name, that file must be on the MATLAB search path or in the MATLAB Current Directory.

#### **Description**

evalrasmolscript (FigureHandle, Command) sends the RasMol script commands specified by Command to FigureHandle, the figure handle of a Molecule Viewer window created using the molviewer function.

evalrasmolscript(FigureHandle, 'File', FileValue) sends the RasMol script commands specified by FileValue to FigureHandle, the

figure handle of a Molecule Viewer window created using the molviewer function.

### **Examples**

1 Use the molviewer function to create a figure handle to a Molecule Viewer window.

```
FH = molviewer('2DHB')
```

**2** Use the evalrasmolscript function to send script commands to the molecule viewer that change the background to black and spin the molecule.

```
evalrasmolscript(FH, 'background white; spin')
```

#### **See Also**

 $Bioinformatics \ Toolbox \ functions: \ \mbox{\tt getpdb}, \ \mbox{\tt molviewer}, \ \mbox{\tt pdbread}, \\ \mbox{\tt pdbwrite}$ 

# exprprofrange

#### **Purpose**

Calculate range of gene expression profiles

#### **Syntax**

Range = exprprofrange(Data)

[Range, LogRange] = exprprofrange(Data)

... = exprprofrange(Data, 'ShowHist', ShowHistValue)

#### **Arguments**

Data

DataMatrix object or numeric matrix of expression values, where each row corresponds to a gene.

ShowHistValue Controls the display of a histogram with range data.

Choices are true or false (default).

### **Description**

Range = exprprofrange(Data) calculates the range of each expression profile in Data, a DataMatrix object or numeric matrix of expression values, where each row corresponds to a gene.

[Range, LogRange] = exprprofrange(Data) returns the log range, that is, log(max(prof)) - log(min(prof)), of each expression profile. If you do not specify output arguments, exprprofrange displays a histogram bar plot of the range.

... = exprprofrange(Data, 'ShowHist', ShowHistValue) controls the display of a histogram with range data. Choices for ShowHistValue are true or false (default).

### **Examples**

1 Load the MAT-file, provided with the Bioinformatics Toolbox software, that contains yeast data. This MAT-file includes three variables: yeastvalues, a matrix of gene expression data, genes, a cell array of GenBank accession numbers for labeling the rows in yeastvalues, and times, a vector of time values for labeling the columns in yeastvalues

load veastdata

**2** Calculate the range of expression profiles for yeast data as gene expression changes during the metabolic shift from fermentation to respiration. Display a histogram of the data.

# exprprofrange

```
range = exprprofrange(yeastvalues, 'ShowHist', true);
```

### See Also

Bioinformatics Toolbox functions: exprprofvar, generangefilter

# exprprofvar

#### **Purpose**

Calculate variance of gene expression profiles

#### **Syntax**

Variance = exprprofvar(Data)

 ${\tt exprprofvar}(\ldots, \ {\tt 'PropertyName'}, \ {\tt PropertyValue}, \ldots)$ 

exprprofvar(..., 'ShowHist', ShowHistValue)

#### **Arguments**

Data DataMatrix object or numeric matrix of expression

values, where each row corresponds to a gene.

ShowHistValue Property to control the display of a histogram with

variance data. Enter either true or false (default).

### **Description**

Variance = exprprofvar(Data) calculates the variance of each expression profile in Data, a DataMatrix object or numeric matrix of expression values, where each row corresponds to a gene. If you do not specify output arguments, this function displays a histogram bar plot of the range.

exprprofvar(..., 'PropertyName', PropertyValue,...) defines optional properties using property name/value pairs.

exprprofvar(..., 'ShowHist', *ShowHistValue*), when ShowHist is true, displays a histogram of the range data.

### **Examples**

1 Load the MAT-file, provided with the Bioinformatics Toolbox software, that contains yeast data. This MAT-file includes three variables: yeastvalues, a matrix of gene expression data, genes, a cell array of GenBank accession numbers for labeling the rows in yeastvalues, and times, a vector of time values for labeling the columns in yeastvalues

load yeastdata

**2** Calculate the variance of expression profiles for yeast data as gene expression changes during the metabolic shift from fermentation to respiration. Display a histogram of the data.

# exprprofvar

datavar = exprprofvar(yeastvalues, 'ShowHist', true);

## See Also

 $Bioinformatics\ Toolbox\ functions:\ \texttt{exprprofrange},\ \texttt{generangefilter},\ \texttt{genevarfilter}$ 

#### **Purpose**

Read data from FASTA file

#### **Syntax**

FASTAData = fastaread(File)

[Header, Sequence] = fastaread(File)
... = fastaread(File, ...'IgnoreGaps',

IgnoreGapsValue, ...)

... = fastaread(File, ... 'Blockread', BlockreadValue, ...)

#### **Arguments**

File

FASTA-formatted file (ASCII text file). Enter a file name, a path and file name, or a URL pointing to a file. *File* can also be a MATLAB character array that contains the text for a file name.

IgnoreGaps Value

Property to control removing gap symbols. Enter either true or false (default).

BlockreadValue

Property to control reading a single entry or block of entries from a file containing multiple sequences. Enter a scalar N, to read the Nth entry in the file. Enter a 1-by-2 vector [M1, M2], to read the block of entries starting at entry M1 and ending at entry M2. To read all remaining entries in the file starting at entry M1, enter a positive value for M1 and enter Inf for M2.

#### Return Values

FASTAData

 $MATLAB\ structure\ with\ the\ fields\ Header\ and$ 

Sequence.

### **Description**

 ${\tt fastaread}\ {\tt reads}\ {\tt data}\ {\tt from}\ {\tt a}\ {\tt FASTA}\text{-} {\tt formatted}\ {\tt file}\ {\tt into}\ {\tt a}\ {\tt MATLAB}$ 

structure with the following fields.

#### **Field**

Header

Sequence

A file with a FASTA format begins with a right angle bracket (>) and a single line description. Following this description is the sequence as a series of lines with fewer than 80 characters. Sequences are expected to use the standard IUB/IUPAC amino acid and nucleotide letter codes.

For a list of codes, see aminolookup and baselookup.

FASTAData = fastaread(File) reads a file with a FASTA format and returns the data in a structure. FASTAData. Header is the header information, while FASTAData. Sequence is the sequence stored as a string of letters.

[Header, Sequence] = fastaread(File) reads data from a file into separate variables. If the file contains more than one sequence, then header and sequence are cell arrays of header and sequence information.

... = fastaread(File, ...'PropertyName',
PropertyValue, ...) calls fastaread with optional properties that
use property name/property value pairs. You can specify one or more

properties in any order. Each *PropertyName* must be enclosed in single quotation marks and is case insensitive. The property name/value pairs can be in any format supported by the function set (for example, name-value string pairs, structures, and name-value cell array pairs). These property name/property value pairs are as follows:

- ... = fastaread(*File*, ...'IgnoreGaps', *IgnoreGapsValue*, ...), when *IgnoreGapsValue* is true, removes any gap symbol ('-' or '.') from the sequences. Default is false.
- ... = fastaread(File, ...'Blockread', BlockreadValue, ...) lets you read in a single entry or block of entries from a file containing multiple sequences. If BlockreadValue is a scalar N, then fastaread reads the Nth entry in the file. If BlockreadValue is a 1-by-2 vector [M1, M2], then fastaread reads the block of entries starting at entry M1 and

ending at entry M2. To read all remaining entries in the file starting at entry M1, enter a positive value for M1 and enter Inf for M2.

#### **Examples**

Read the sequence for the human p53 tumor gene.

```
p53nt = fastaread('p53nt.txt')
```

Read the sequence for the human p53 tumor protein.

```
p53aa = fastaread('p53aa.txt')
```

Read the human mitochondrion genome in FASTA format.

```
entrezSite = 'http://www.ncbi.nlm.nih.gov/entrez/viewer.fcgi?';
textOptions = '&txt=on&view=fasta';
genbankID = '&list_uids=NC_001807';
mitochondrion = fastaread([entrezSite textOptions genbankID])
```

#### See Also

Bioinformatics Toolbox functions: emblread, fastawrite, genbankread, genpeptread, multialignread, seqprofile, seqtool

Purpose Write to file using FASTA format

**Syntax** fastawrite(File, Data)

fastawrite(File, Header, Sequence)

**Arguments** 

File String specifying either a file name or a path and file

name for saving the FASTA-formatted data. If you specify only a file name, the file is saved to the MATLAB

Current Directory.

Data Any of the following:

• String containing a sequence

 MATLAB structure containing the fields Header and Sequence

 MATLAB structure containing sequence information from the GenBank or GenPept database, such as returned by genbankread, getgenbank, genpeptread, or getgenpept.

Header

String or name of variable containing information about the sequence. This text will be included in the header of

the FASTA-formatted file, File.

Sequence

String or name of variable containing an amino acid or nucleotide sequence using the standard IUB/IUPAC letter or integer codes. For a list of valid characters, see Amino Acid Lookup on page 3-93 or Nucleotide Lookup on page 3-104.

**Description** 

fastawrite(File, Data) writes the contents of Data to File, a FASTA-formatted file.

fastawrite(File, Header, Sequence) writes the specified header and sequence information to File, a FASTA-formatted file.

**Tip** To append FASTA-formatted data to an existing file, simply specify that file name, and the data will be added to the end of the file.

If you are using fastawrite in a script, you can disable the append warning message by entering the following command lines before the fastawrite command:

```
warnState = warning %Save the current warning state
warning('off','Bioinfo:fastawrite:AppendToFile');
```

Then entering the following command line after the fastawrite command:

warning(warnState) %Reset warning state to previous settings

### **Examples**

#### Writing a Coding Region to a FASTA-Formatted File

1 Retrieve the sequence for the human p53 gene from the GenBank database.

```
seq = getgenbank('NM 000546');
```

**2** Find the CDS line in the FEATURES information.

```
cdsline = strmatch('CDS',seq.Features)
cdsline =
   23
```

**3** Read the coordinates of the coding region in the CDS line.

```
[start,stop] = strread(seq.Features(cdsline,:),'%*s%d..%d')
start =
```

```
252
stop =
```

**4** Extract the coding region.

```
codingSeq = seq.Sequence(start:stop);
```

**5** Write the coding region to a FASTA-formatted file, specifying Coding region for p53 for the Header in the file, and p53coding.txt for the file name.

```
fastawrite('p53coding.txt','Coding region for p53',codingSeq);
```

#### Saving Multiple Sequences to a FASTA-Formatted File

1 Write two nucleotide sequences to a MATLAB structure containing the fields Header and Sequence.

```
data(1).Sequence = 'ACACAGGAAA';
data(1).Header = 'First sequence';
data(2).Sequence = 'ACGTCAGGTC';
data(2).Header = 'Second sequence';
```

**2** Write the sequences to a FASTA-formatted file, specifying my\_sequences.txt for the file name.

```
fastawrite('my sequences.txt', data)
```

**3** Display the FASTA-formatted file, my sequences.txt.

```
type('my_sequences.txt')
>First sequence
ACACAGGAAA
>Second sequence
```

#### ACGTCAGGTC

#### **Appending Sequences to a FASTA-Formatted File**

- 1 If you haven't already done so, create the FASTA-formatted file, my\_sequences.txt, described in Saving Multiple Sequences to a FASTA-Formatted File on page 3-383.
- **2** Append a third sequence to the file.

```
fastawrite('my_sequences.txt','Third sequence','TACTGACTTC')
```

3 Display the FASTA-formatted file, my\_sequences.txt.

```
type('my_sequences.txt')
>First sequence
ACACAGGAAA
>Second sequence
ACGTCAGGTC
>Third sequence
TACTGACTTC
```

#### See Also

Bioinformatics Toolbox functions: fastaread, genbankread, genpeptread, getgenbank, getgenpept, multialignwrite, seqtool

#### **Purpose**

Draw linear or circular map of features from GenBank structure

# **Syntax**

```
featuresmap(GBStructure, FeatList)
featuresmap(GBStructure, FeatList, Levels)
featuresmap(GBStructure, Levels)
[Handles, OutFeatList] = featuresmap(...)
featuresmap(..., 'FontSize', FontSizeValue, ...)
featuresmap(..., 'ColorMap', ColorMapValue, ...)
featuresmap(..., 'Qualifiers', QualifiersValue, ...)
featuresmap(..., 'ShowPositions', ShowPositionsValue, ...)
```

#### **Arguments**

**GBStructure** 

featuresmap(GBStructure)

GenBank structure, typically created using the getgenbank or the genbankread function.

FeatList

Cell array of features (from the list of all features in the GenBank structure) to include in or exclude from the map.

- If FeatList is a cell array of features, these features are mapped. Any features in FeatList not found in the GenBank structure are ignored.
- If FeatList includes '-' as the first string in the cell array, then the remaining strings (features) are not mapped.

By default, FeatList is the a list of all features in the GenBank structure.

# featuresmap

Levels

Vector of N integers, where N is the number of features. Each integer represents the level in the map for the corresponding feature. For example, if *Levels* = [1, 1, 2, 3, 3], the first two features would appear on level 1, the third feature on level 2, and the fourth and fifth features on level 3. By default, *Levels* = [1:N].

FontSizeValue

Scalar that sets the font size (points) for the annotations of the features. Default is 9.

ColorMapValue

Three-column matrix, to specify a list of colors to use for each feature. This matrix replaces the default matrix, which specifies the following colors and order: blue, green, red, cyan, magenta, yellow, brown, light green, orange, purple, gold, and silver. In the matrix, each row corresponds to a color, and each column specifies red, green, and blue intensity respectively. Valid values for the RGB intensities are 0.0 to 1.0.

QualifiersValue

Cell array of strings to specify an ordered list of qualifiers to search for in the structure and use as annotations. For each feature, the first matching qualifier found from the list is used for its annotation. If a feature does not include any of the qualifiers, no annotation displays for that feature. By default, QualifiersValue = {'gene', 'product', 'locus\_tag', 'note', 'db\_xref', 'protein\_id'}. Provide your own QualifiersValue to limit or expand the list of qualifiers or change the search order.

**Tip** Set *QualifiersValue* = {} to create a map with no annotations.

**Tip** To determine all qualifiers available for a given feature, do either of the following:

- Create the map, and then click a feature or its annotation to list all qualifiers for that feature.
- Use the featuresparse command to parse all the features into a new structure, and then use the fieldnames command to list the qualifiers for a specific feature. See Determining Qualifiers for a Specific Feature on page 3-392.

#### **ShowPositionsValue**

Property to add the sequence position to the annotation label for each feature. Enter true to add the sequence position. Default is false.

#### **Description**

featuresmap(GBStructure) creates a linear or circular map of all features from a GenBank structure, typically created using the getgenbank or the genbankread function.

featuresmap(GBStructure, FeatList) creates a linear or circular map of a subset of features from a GenBank structure. FeatList lets you specify features (from the list of all features in the GenBank structure) to include in or exclude from the map.

# featuresmap

- If FeatList is a cell array of features, these features are mapped.
   Any features in FeatList not found in the GenBank structure are ignored.
- If *FeatList* includes '-' as the first string in the cell array, then the remaining strings (features) are not mapped.

By default, FeatList is a list of all features in the GenBank structure.

featuresmap(GBStructure, FeatList, Levels) or featuresmap(GBStructure, Levels) indicates which level on the map each feature is drawn. Level 1 is the left-most (linear map) or inner-most (circular map) level, and level N is the right-most (linear map) or outer-most (circular map) level, where N is the number of features.

Levels is a vector of N integers, where N is the number of features. Each integer represents the level in the map for the corresponding feature. For example, if Levels = [1, 1, 2, 3, 3], the first two features would appear on level 1, the third feature on level 2, and the fourth and fifth features on level 3. By default, Levels = [1:N].

[Handles, OutFeatList] = featuresmap(...) returns a list of handles for each feature in OutFeatList. It also returns OutFeatList, which is a cell array of the mapped features.

**Tip** Use *Handles* and *OutFeatList* with the legend command to create a legend of features.

featuresmap(..., 'PropertyName', PropertyValue, ...) defines optional properties that use property name/value pairs in any order. These property name/value pairs are as follows:

featuresmap(..., 'FontSize', FontSizeValue, ...) sets the font size (points) for the annotations of the features. Default FontSizeValue is 9.

featuresmap(..., 'ColorMap', ColorMapValue, ...) specifies a list of colors to use for each feature. This matrix replaces the default matrix,

which specifies the following colors and order: blue, green, red, cyan, magenta, yellow, brown, light green, orange, purple, gold, and silver. *ColorMapValue* is a three-column matrix, where each row corresponds to a color, and each column specifies red, green, and blue intensity respectively. Valid values for the RGB intensities are 0.0 to 1.0.

featuresmap(..., 'Qualifiers', QualifiersValue, ...) lets you specify an ordered list of qualifiers to search for and use as annotations. For each feature, the first matching qualifier found from the list is used for its annotation. If a feature does not include any of the qualifiers, no annotation displays for that feature. QualifiersValue is a cell array of strings. By default, QualifiersValue = {'gene', 'product', 'locus\_tag', 'note', 'db\_xref', 'protein\_id'}. Provide your own QualifiersValue to limit or expand the list of qualifiers or change the search order.

**Tip** Set *QualifiersValue* = {} to create a map with no annotations.

**Tip** To determine all qualifiers available for a given feature, do either of the following:

- Create the map, and then click a feature or its annotation to list all qualifiers for that feature.
- Use the featuresparse command to parse all the features into a new structure, and then use the fieldnames command to list the qualifiers for a specific feature. See Determining Qualifiers for a Specific Feature on page 3-392.

featuresmap(..., 'ShowPositions', ShowPositionsValue, ...) lets you add the sequence position to the annotation label. If ShowPositionsValue is true, sequence positions are added to the annotation labels. Default is false.

# featuresmap

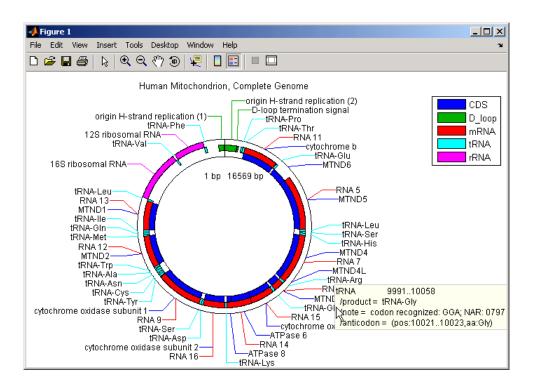

# featuresmap

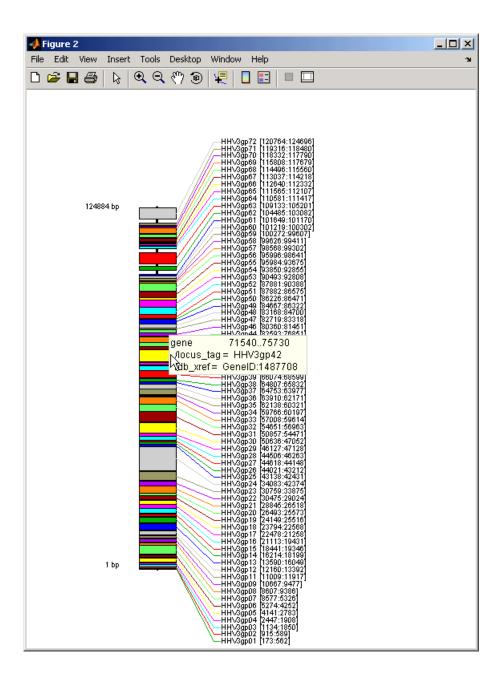

After creating a map:

- Click a feature or annotation to display a list of all qualifiers for that feature.
- Zoom the plot by clicking the following buttons:

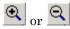

# **Examples**

### Creating a Circular Map with a Legend

The following example creates a circular map of five different features mapped on three levels. It also uses outputs from the featuresmap function as inputs to the legend function to add a legend to the map.

# Creating a Linear Map with Sequence Position Labels and Changed Font Size

The following example creates a linear map showing only the gene feature. It changes the font of the labels to seven points and includes the sequence position in the labels.

```
herpes = getgenbank('NC_001348');
featuresmap(herpes,{'gene'},'fontsize',7,'showpositions',true)
title('Genes in Human herpesvirus 3 (strain Dumas)')
```

## **Determining Qualifiers for a Specific Feature**

The following example uses the getgenbank function to create a GenBank structure, GBStructure. It then uses the featuresparse function to parse the features in the GenBank structure into a new

structure, features. It then uses the fieldnames function to return all qualifiers for one of the features, D loop.

```
GenBankStructure = getgenbank('J01415');
features = featuresparse (GenBankStructure)
features =
         source: [1x1 struct]
         D loop: [1x2 struct]
     rep origin: [1x3 struct]
    repeat unit: [1x4 struct]
    misc signal: [1x1 struct]
       misc RNA: [1x1 struct]
      variation: [1x17 struct]
           tRNA: [1x22 struct]
           rRNA: [1x2 struct]
           mRNA: [1x10 struct]
            CDS: [1x13 struct]
       conflict: [1x1 struct]
fieldnames(features.D loop)
ans =
    'Location'
    'Indices'
    'note'
    'citation'
```

### See Also

featuresparse, genbankread, getgenbank, seqtool

# featuresparse

### **Purpose**

Parse features from GenBank, GenPept, or EMBL data

# **Syntax**

## **Arguments**

#### Features

Any of the following:

- String containing GenBank, GenPept, or EMBL features
- MATLAB character array including text describing GenBank, GenPept, or EMBL features
- MATLAB structure with fields corresponding to GenBank, GenPept, or EMBL data, such as those returned by genbankread, genpeptread, emblread, getgenbank, getgenpept, or getembl

#### Feature Value

Name of a feature contained in *Features*. When specified, featuresparse returns only the substructure that corresponds to this feature. If there are multiple features with the same *FeatureValue*, then *FeatStruct* is an array of structures.

#### Sequence Value

Property to control the extraction, when possible, of the sequences respective to each feature, joining and complementing pieces of the source sequence and storing them in the Sequence field of the returned structure, *FeatStruct*. When extracting the sequence from an incomplete CDS feature, featuresparse uses the codon\_start qualifier to adjust the frame of the sequence. Choices are true or false (default).

## Return Values

#### FeatStruct

Output structure containing a field for every database feature. Each field name in FeatStruct matches the corresponding feature name in the GenBank, GenPept, or EMBL database, with the exceptions listed in the table below. Fields in FeatStruct contain substructures with feature qualifiers as fields. In the GenBank, GenPept, and EMBL databases, for each feature, the only mandatory qualifier is its location, which featuresparse translates to the field Location. When possible, featuresparse also translates this location to numeric indices, creating an Indices field.

**Note** If you use the Indices field to extract sequence information, you may need to complement the sequences.

# **Description**

FeatStruct = featuresparse(Features) parses the features from Features, which contains GenBank, GenPept, or EMBL features. Features can be a:

- String containing GenBank, GenPept, or EMBL features
- MATLAB character array including text describing GenBank, GenPept, or EMBL features
- MATLAB structure with fields corresponding to GenBank, GenPept, or EMBL data, such as those returned by genbankread, genpeptread, emblread, getgenbank, getgenpept, or getembl

FeatStruct is the output structure containing a field for every database feature. Each field name in FeatStruct matches the corresponding

# featuresparse

feature name in the GenBank, GenPept, or EMBL database, with the following exceptions.

| Feature Name in GenBank,<br>GenPept, or EMBL Database | Field Name in MATLAB Structure |
|-------------------------------------------------------|--------------------------------|
| -10_signal                                            | minus_10_signal                |
| -35_signal                                            | minus_35_signal                |
| 3'UTR                                                 | three_prime_UTR                |
| 3'clip                                                | three_prime_clip               |
| 5'UTR                                                 | five_prime_UTR                 |
| 5'clip                                                | five_prime_clip                |
| D-loop                                                | D_loop                         |

Fields in *FeatStruct* contain substructures with feature qualifiers as fields. In the GenBank, GenPept, and EMBL databases, for each feature, the only mandatory qualifier is its location, which featuresparse translates to the field Location. When possible, featuresparse also translates this location to numeric indices, creating an Indices field.

**Note** If you use the Indices field to extract sequence information, you may need to complement the sequences.

FeatStruct = featuresparse (Features, ...'PropertyName', PropertyValue, ...) calls featuresparse with optional properties that use property name/property value pairs. You can specify one or more properties in any order. Each PropertyName must be enclosed in single quotation marks and is case insensitive. These property name/property value pairs are as follows:

FeatStruct = featuresparse(Features, ...'Feature', FeatureValue, ...) returns only the substructure that corresponds to FeatureValue,

the name of a feature contained in *Features*. If there are multiple features with the same *FeatureValue*, then *FeatStruct* is an array of structures.

FeatStruct = featuresparse(Features, ...'Sequence', SequenceValue, ...) controls the extraction, when possible, of the sequences respective to each feature, joining and complementing pieces of the source sequence and storing them in the field Sequence. When extracting the sequence from an incomplete CDS feature, featuresparse uses the codon\_start qualifier to adjust the frame of the sequence. Choices are true or false (default).

## **Examples** Obtaining All Features from a GenBank File

The following example obtains all the features stored in the GenBank file nm175642.txt:

```
gbkStruct = genbankread('nm175642.txt');
features = featuresparse(gbkStruct)

features =
    source: [1x1 struct]
        gene: [1x1 struct]
        CDS: [1x1 struct]
```

### Obtaining a Subset of Features from a GenBank Record

The following example obtains only the coding sequences (CDS) feature of the *Caenorhabditis elegans* cosmid record (accession number Z92777) from the GenBank database:

```
worm = getgenbank('Z92777');
CDS = featuresparse(worm, 'feature', 'cds')
CDS =

1x12 struct array with fields:
    Location
```

```
Indices
locus_tag
standard_name
note
codon_start
product
protein_id
db_xref
translation
```

### **Extracting Sequences for Each Feature**

1 Retrieve two nucleotide sequences from the GenBank database for the neuraminidase (NA) protein of two strains of the Influenza A virus (H5N1).

```
hk01 = getgenbank('AF509094');
vt04 = getgenbank('DQ094287');
```

**2** Extract the sequence of the coding region for the neuraminidase (NA) protein from the two nucleotide sequences. The sequences of the coding regions are stored in the Sequence fields of the returned structures, hk01\_cds and vt04\_cds.

```
hk01_cds = featuresparse(hk01, 'feature', 'CDS', 'Sequence', true);
vt04_cds = featuresparse(vt04, 'feature', 'CDS', 'Sequence', true);
```

**3** Once you have extracted the nucleotide sequences, you can use the nt2aa and nwalign functions to align the amino acids sequences converted from the nucleotide sequences.

```
[sc,al]=nwalign(nt2aa(hk01 cds),nt2aa(vt04 cds),'extendgap',1);
```

**4** Then you can use the seqinsertgaps function to copy the gaps from the aligned amino acid sequences to their corresponding nucleotide sequences, thus codon-aligning them.

```
hk01_aligned = seqinsertgaps(hk01_cds,al(1,:))
```

```
vt04_aligned = seqinsertgaps(vt04_cds,al(3,:))
```

5 Once you have code aligned the two sequences, you can use them as input to other functions such as dnds, which calculates the synonymous and nonsynonymous substitutions rates of the codon-aligned nucleotide sequences. By setting Verbose to true, you can also display the codons considered in the computations and their amino acid translations.

```
[dn,ds] = dnds(hk01_aligned,vt04_aligned,'verbose',true)
```

### See Also

Bioinformatics Toolbox functions: emblread, genbankread, genpeptread, getgenbank, getgenpept

# galread

Purpose Read microarray data from GenePix array list file

**Syntax** GALData = galread('File')

**Arguments** 

File

GenePix array list formatted file (GAL). Enter a file name, or enter a path and file name.

**Description** 

galread reads data from a GenePix formatted file into a MATLAB structure.

GALData = galread('File') reads in a GenePix array list formatted file (File) and creates a structure (GALData) containing the following fields.

# Field

Header

BlockData

IDs

Names

The field BlockData is an N-by-3 array. The columns of this array are the block data, the column data, and the row data respectively. For more information on the GAL format, see

For a list of supported file format versions, see

http://www.moleculardevices.com/pages/software/gn genepix file formats.html

See Also

Bioinformatics Toolbox functions: affyread, geoseriesread, geosoftread, gprread, ilmnbsread, imageneread, sptread

### **Purpose**

Perform GC Robust Multi-array Average (GCRMA) background adjustment, quantile normalization, and median-polish summarization on Affymetrix microarray probe-level data

### **Syntax**

```
ExpressionMatrix = gcrma(PMMatrix, MMMatrix, ProbeIndices,
  AffinPM, AffinMM)
ExpressionMatrix = gcrma(PMMatrix, MMMatrix, ProbeIndices,
   SequenceMatrix)
ExpressionMatrix = gcrma(..., 'ChipIndex',
ChipIndexValue, ...)
ExpressionMatrix = gcrma(..., 'OpticalCorr',
   OpticalCorrValue, ...)
ExpressionMatrix = gcrma(..., 'CorrConst', CorrConstValue,
ExpressionMatrix = gcrma(..., 'Method', MethodValue, ...)
ExpressionMatrix = gcrma(..., 'TuningParam',
   TuningParamValue, ...)
ExpressionMatrix = gcrma(..., 'GSBCorr', GSBCorrValue, ...)
ExpressionMatrix = gcrma(..., 'Normalize', NormalizeValue,
   . . . )
ExpressionMatrix = gcrma(..., 'Verbose', VerboseValue, ...)
```

### **Arguments**

#### **PMMatrix**

Matrix of intensity values where each row corresponds to a perfect match (PM) probe and each column corresponds to an Affymetrix CEL file. (Each CEL file is generated from a separate chip. All chips should be of the same type.)

**Tip** You can use the PMIntensities matrix returned by the celintensityread function.

#### MMMatrix

Matrix of intensity values where each row corresponds to a mismatch (MM) probe and each column corresponds to an Affymetrix CEL

file. (Each CEL file is generated from a separate chip. All chips should be of the same type.)

**Tip** You can use the MMIntensities matrix returned by the celintensityread function.

#### **ProbeIndices**

Column vector containing probe indices. Probes within a probe set are numbered 0 through N - 1, where N is the number of probes in the probe set.

**Tip** You can use the affyprobesequead function to generate this column vector.

#### *AffinPM*

Column vector of PM probe affinities.

**Tip** You can use the affyprobeaffinities function to generate this column vector.

#### *AffinMM*

Column vector of MM probe affinities.

**Tip** You can use the affyprobeaffinities function to generate this column vector.

#### SequenceMatrix

An N-by-25 matrix of sequence information for the perfect match (PM) probes on the Affymetrix GeneChip array, where N is the number of probes on the array. Each row corresponds to a probe, and each column corresponds to one of the 25 sequence positions. Nucleotides in the sequences are represented by one of the following integers:

- 0 None
- 1 A
- 2 C
- 3 G
- 4 T

**Tip** You can use the affyprobeseqread function to generate this matrix. If you have this sequence information in letter representation, you can convert it to integer representation using the nt2int function.

### ChipIndexValue

Positive integer specifying a column index in *MMMatrix*, which specifies a chip. This chip intensity data is used to compute probe affinities. Default is 1.

### OpticalCorrValue

Controls the use of optical background correction on the PM and MM intensity values in *PMMatrix* and *MMMatrix*. Choices are true (default) or false.

CorrConstValue Value that specifies the correlation constant,

rho, for background intensity for each PM/MM probe pair. Choices are any value  $\geq~0$  and  $\leq~1.$ 

Default is 0.7.

MethodValue String that specifies the method to estimate

the signal. Choices are MLE, a faster, ad hoc Maximum Likelihood Estimate method, or EB, a slower, more formal, empirical Bayes method.

Default is MLE.

TuningParamValue Value that specifies the tuning parameter used

by the estimate method. This tuning parameter sets the lower bound of signal values with positive probability. Choices are a positive value. Default is 5 (MLE) or 0.5 (EB).

**Tip** For information on determining a setting for this parameter, see Wu et al., 2004.

GSBCorrValue Specifies whether to perform gene-specific

binding (GSB) correction using probe affinity data. Choices are true (default) or false. If there is no probe affinity information, this

property is ignored.

NormalizeValue Controls whether quantile normalization

is performed on background adjusted data.

Choices are true (default) or false.

VerboseValue Controls the display of a progress report

showing the number of each chip as it is

completed. Choices are true (default) or false.

### Return **Values**

ExpressionMatrix Matrix of log<sub>2</sub> expression values where each row corresponds to a gene (probe set) and each column corresponds to an Affymetrix CEL file, which represents a single chip.

## **Description**

ExpressionMatrix = gcrma(PMMatrix, MMMatrix, ProbeIndices, AffinPM, AffinMM) performs GCRMA background adjustment, quantile normalization, and median-polish summarization on Affymetrix microarray probe-level data using probe affinity data. ExpressionMatrix is a matrix of log, expression values where each row corresponds to a gene (probe set) and each column corresponds to an Affymetrix CEL file, which represents a single chip.

**Note** There is no column in *ExpressionMatrix* that contains probe set or gene information.

ExpressionMatrix = gcrma(PMMatrix, MMMatrix, ProbeIndices, SequenceMatrix) performs GCRMA background adjustment, quantile normalization, and Robust Multi-array Average (RMA) summarization on Affymetrix microarray probe-level data using probe sequence data to compute probe affinity data. *ExpressionMatrix* is a matrix of log<sub>2</sub> expression values where each row corresponds to a gene (probe set) and each column corresponds to an Affymetrix CEL file, which represents a single chip.

**Note** If AffinPM and AffinMM affinity data and SequenceMatrix sequence data are not available, you can still use the gcrma function by entering an empty matrix for these inputs in the syntax.

ExpressionMatrix = gcrma( ... 'PropertyName', PropertyValue, ...) calls gcrma with optional properties that use property

name/property value pairs. You can specify one or more properties in any order. Each *PropertyName* must be enclosed in single quotes and is case insensitive. These property name/property value pairs are as follows:

ExpressionMatrix = gcrma(..., 'ChipIndex', ChipIndexValue, ...) computes probe affinities from MM probe intensity data from the chip with the specified column index in MMMatrix. Default ChipIndexValue is 1. If AffinPM and AffinMM affinity data are provided, this property is ignored.

ExpressionMatrix = gcrma(..., 'OpticalCorr', OpticalCorrValue, ...) controls the use of optical background correction on the PM and MM intensity values in PMMatrix and MMMatrix. Choices are true (default) or false.

ExpressionMatrix = gcrma(..., 'CorrConst', CorrConstValue, ...) specifies the correlation constant, rho, for background intensity for each PM/MM probe pair. Choices are any value  $\geq 0$  and  $\leq 1$ . Default is 0.7.

ExpressionMatrix = gcrma(..., 'Method', MethodValue, ...) specifies the method to estimate the signal. Choices are MLE, a faster, ad hoc Maximum Likelihood Estimate method, or EB, a slower, more formal, empirical Bayes method. Default is MLE.

ExpressionMatrix = gcrma(..., 'TuningParam', TuningParamValue, ...) specifies the tuning parameter used by the estimate method. This tuning parameter sets the lower bound of signal values with positive probability. Choices are a positive value. Default is 5 (MLE) or 0.5 (EB).

**Tip** For information on determining a setting for this parameter, see Wu et al., 2004.

ExpressionMatrix = gcrma(..., 'GSBCorr', GSBCorrValue, ...) specifies whether to perform gene specific binding (GSB) correction

using probe affinity data. Choices are true (default) or false. If there is no probe affinity information, this property is ignored.

ExpressionMatrix = gcrma(..., 'Normalize', NormalizeValue, ...) controls whether quantile normalization is performed on background adjusted data. Choices are true (default) or false.

ExpressionMatrix = gcrma(..., 'Verbose', VerboseValue, ...) controls the display of a progress report showing the number of each chip as it is completed. Choices are true (default) or false.

# **Examples**

1 Load the MAT-file, included with the Bioinformatics Toolbox software, that contains Affymetrix data from a prostate cancer study. The variables in the MAT-file include seqMatrix, a matrix containing sequence information for PM probes, pmMatrix and mmMatrix, matrices containing PM and MM probe intensity values, and probeIndices, a column vector containing probe indexing information.

load prostatecancerrawdata

**2** Compute the Affymetrix PM and MM probe affinities from their sequences and MM probe intensities.

**3** Perform GCRMA background adjustment, quantile normalization, and Robust Multi-array Average (RMA) summarization on the Affymetrix microarray probe-level data and create a matrix of expression values.

```
expdata = gcrma(pmMatrix, mmMatrix, probeIndices, seqMatrix);
```

The prostatecancerrawdata.mat file used in this example contains data from Best et al., 2005.

### References

- [1] Wu, Z., Irizarry, R.A., Gentleman, R., Murillo, F.M., and Spencer, F. (2004). A Model Based Background Adjustment for Oligonucleotide Expression Arrays. Journal of the American Statistical Association 99(468), 909–917.
- [2] Wu, Z., and Irizarry, R.A. (2005). Stochastic Models Inspired by Hybridization Theory for Short Oligonucleotide Arrays. Proceedings of RECOMB 2004. J Comput Biol. 12(6), 882–93.
- [3] Wu, Z., and Irizarry, R.A. (2005). A Statistical Framework for the Analysis of Microarray Probe-Level Data. Johns Hopkins University, Biostatistics Working Papers 73.
- [4] Speed, T. (2006). Background models and GCRMA. Lecture 10, Statistics 246, University of California Berkeley. http://www.stat.berkeley.edu/users/terry/Classes/s246.2006/-Week10/Week10L1.pdf.
- [5] Best, C.J.M., Gillespie, J.W., Yi, Y., Chandramouli, G.V.R., Perlmutter, M.A., Gathright, Y., Erickson, H.S., Georgevich, L., Tangrea, M.A., Duray, P.H., Gonzalez, S., Velasco, A., Linehan, W.M., Matusik, R.J., Price, D.K., Figg, W.D., Emmert-Buck, M.R., and Chuaqui, R.F. (2005). Molecular alterations in primary prostate cancer after androgen ablation therapy. Clinical Cancer Research 11, 6823–6834.

### **See Also**

Bioinformatics Toolbox functions: affygcrma, affyprobeseqread, affyread, affyrma, celintensityread, gcrmabackadj, quantilenorm, rmabackadj, rmasummary

### **Purpose**

Perform GC Robust Multi-array Average (GCRMA) background adjustment on Affymetrix microarray probe-level data using sequence information

### **Syntax**

```
PMMatrix Adj = gcrmabackadj(PMMatrix, MMMatrix, AffinPM,
  AffinMM)
[PMMatrix Adj, nsbStruct] = gcrmabackadj(PMMatrix,
MMMatrix,
  AffinPM, AffinMM)
... = gcrmabackadj( ...'OpticalCorr',
OpticalCorrValue, ...)
... = gcrmabackadj( ... 'CorrConst', CorrConstValue, ...)
... = gcrmabackadj( ...'Method', MethodValue, ...)
... = gcrmabackadj( ... 'TuningParam',
TuningParamValue, ...)
... = gcrmabackadj( ... 'AddVariance',
AddVarianceValue, ...)
... = gcrmabackadj( ... 'GSBCorr', GSBCorrValue, ...)
... = gcrmabackadj( ... 'Showplot', ShowplotValue, ...)
... = gcrmabackadj( ...'Verbose', VerboseValue, ...)
```

## **Arguments**

#### *PMMatrix*

Matrix of intensity values where each row corresponds to a perfect match (PM) probe and each column corresponds to an Affymetrix CEL file. (Each CEL file is generated from a separate chip. All chips should be of the same type.)

**Tip** You can use the PMIntensities matrix returned by the celintensityread function.

#### *MMMatrix*

Matrix of intensity values where each row corresponds to a mismatch (MM) probe and each column corresponds to an Affymetrix CEL

# gcrmabackadj

file. (Each CEL file is generated from a separate chip. All chips should be of the same type.)

**Tip** You can use the MMIntensities matrix returned by the celintensityread function.

AffinPM Column vector of PM probe affinities, such as

returned by the affyprobeaffinities function.

Each row corresponds to a probe.

Affinmm Column vector of MM probe affinities, such as

returned by the affyprobeaffinities function.

Each row corresponds to a probe.

OpticalCorrValue Controls the use of optical background correction

on the PM and MM probe intensity values in *PMMatrix* and *MMMatrix*. Choices are true

(default) or false.

CorrConstValue Value that specifies the correlation constant,

rho, for log background intensity for each PM/MM probe pair. Choices are any value  $\geq 0$ 

and  $\leq$  1. Default is 0.7.

MethodValue String that specifies the method to estimate

the signal. Choices are MLE, a faster, ad hoc Maximum Likelihood Estimate method, or EB, a slower, more formal, empirical Bayes method.

Default is MLE.

#### *TuningParamValue*

Value that specifies the tuning parameter used by the estimate method. This tuning parameter sets the lower bound of signal values with positive probability. Choices are a positive value. Default is 5 (MLE) or 0.5 (EB).

**Tip** For information on determining a setting for this parameter, see Wu et al., 2004.

#### *AddVarianceValue*

Controls whether the signal variance is added to the weight function for smoothing low signal edge. Choices are true or false (default).

#### **GSBCorrValue**

Specifies whether to perform gene-specific binding (GSB) correction using probe affinity data. Choices are true (default) or false. If there is no probe affinity information, this property is ignored.

#### Showplot Value

Controls the display of a plot showing the  $\log_2$  of probe intensity values from a specified column (chip) in MMMatrix, versus probe affinities in AffinMM. Choices are true, false, or I, an integer specifying a column in MMMatrix. If set to true, the first column in MMMatrix is plotted. Default is:

- false When return values are specified.
- true When return values are not specified.

#### VerboseValue

Controls the display of a progress report showing the number of each chip as it is completed. Choices are true (default) or false.

## Return Values

PMMatrix Adj

Matrix of background adjusted PM (perfect

match) intensity values.

nsbStruct

Structure containing nonspecific binding background parameters, estimated from the intensities and affinities of probes on an Affymetrix GeneChip array. *nsbStruct* includes the following fields:

- sigma
- mu\_pm
- mu\_mm

# **Description**

PMMatrix\_Adj = gcrmabackadj(PMMatrix, MMMatrix, AffinPM,
AffinMM) performs GCRMA background adjustment (including optical
background correction and nonspecific binding correction) on Affymetrix
microarray probe-level data, using probe sequence information and
returns PMMatrix\_Adj, a matrix of background adjusted PM (perfect
match) intensity values.

**Note** If AffinPM and AffinMM data are not available, you can still use the gcrmabackadj function by entering empty column vectors for both of these inputs in the syntax.

[PMMatrix\_Adj, nsbStruct] = gcrmabackadj(PMMatrix, MMMatrix, AffinPM, AffinMM) returns nsbStruct, a structure containing nonspecific binding background parameters, estimated from the intensities and affinities of probes on an Affymetrix GeneChip array. nsbStruct includes the following fields:

- sigma
- mu\_pm

# mu\_mm = gcrmabackadj( ... 'PropertyName', PropertyValue, ...) calls gcrmabackadj with optional properties that use property name/property value pairs. You can specify one or more properties in any order. Each *PropertyName* must be enclosed in single quotation marks and is case insensitive. These property name/property value pairs are as follows: = gcrmabackadj( ...'OpticalCorr', OpticalCorrValue, ...) controls the use of optical background correction on the PM and MM probe intensity values in *PMMatrix* and *MMMatrix*. Choices are true (default) or false. = gcrmabackadj( ...'CorrConst', CorrConstValue, ...) specifies the correlation constant, rho, for log background intensity for each PM/MM probe pair. Choices are any value $\geq 0$ and $\leq 1$ . Default is 0.7. ... = gcrmabackadj( ... 'Method', MethodValue, ...) specifies the method to estimate the signal. Choices are MLE, a faster, ad hoc Maximum Likelihood Estimate method, or EB, a slower, more formal, empirical Bayes method. Default is MLE. = gcrmabackadj( ... 'TuningParam', TuningParamValue, ...) specifies the tuning parameter used by the estimate method. This tuning parameter sets the lower bound of signal values with positive probability. Choices are a positive value. Default is 5 (MLE) or 0.5 (EB). **Tip** For information on determining a setting for this parameter, see

... = gcrmabackadj(...'AddVariance', AddVarianceValue, ...) controls whether the signal variance is added to the weight function for smoothing low signal edge. Choices are true or false

Wu et al., 2004.

(default).

# gcrmabackadj

- ... = gcrmabackadj(...'GSBCorr', GSBCorrValue, ...) specifies whether to perform gene specific binding (GSB) correction using probe affinity data. Choices are true (default) or false. If there is no probe affinity information, this property is ignored.
- ... = gcrmabackadj(...'Showplot', ShowplotValue, ...) controls the display of a plot showing the log<sub>2</sub> of probe intensity values from a specified column (chip) in MMMatrix, versus probe affinities in AffinMM. Choices are true, false, or I, an integer specifying a column in MMMatrix. If set to true, the first column in MMMatrix is plotted. Default is:
- false When return values are specified.
- true When return values are not specified.
- ... = gcrmabackadj( ....'Verbose', VerboseValue, ....) controls the display of a progress report showing the number of each chip as it is completed. Choices are true (default) or false.

# **Examples**

1 Load the MAT-file, included with the Bioinformatics Toolbox software, that contains Affymetrix data from a prostate cancer study. The variables in the MAT-file include seqMatrix, a matrix containing sequence information for PM probes, pmMatrix and mmMatrix, matrices containing PM and MM probe intensity values, and probeIndices, a column vector containing probe indexing information.

load prostatecancerrawdata

**2** Compute the Affymetrix PM and MM probe affinities from their sequences and MM probe intensities.

**3** Perform GCRMA background adjustment on the Affymetrix microarray probe-level data, creating a matrix of background

adjusted PM intensity values. Also, display a plot showing the  $\log_2$  of probe intensity values from column 3 (chip 3) in mmMatrix, versus probe affinities in amm.

```
pms_adj = gcrmabackadj(pmMatrix, mmMatrix, apm, amm, 'showplot', 3);
```

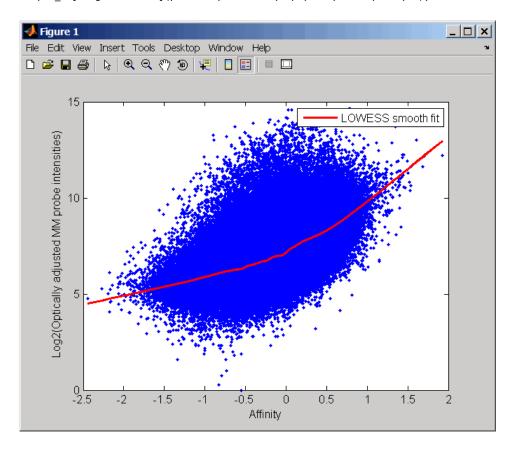

**4** Perform GCRMA background adjustment again, using the slower, more formal, empirical Bayes method.

```
pms_adj2 = gcrmabackadj(pmMatrix, mmMatrix, apm, amm, 'method', 'EB');
```

# gcrmabackadj

The prostatecancerrawdata.mat file used in this example contains data from Best et al., 2005.

### References

- [1] Wu, Z., Irizarry, R.A., Gentleman, R., Murillo, F.M., and Spencer, F. (2004). A Model Based Background Adjustment for Oligonucleotide Expression Arrays. Journal of the American Statistical Association *99*(468), 909–917.
- [2] Wu, Z., and Irizarry, R.A. (2005). Stochastic Models Inspired by Hybridization Theory for Short Oligonucleotide Arrays. Proceedings of RECOMB 2004. J Comput Biol. *12*(6), 882–93.
- [3] Wu, Z., and Irizarry, R.A. (2005). A Statistical Framework for the Analysis of Microarray Probe-Level Data. Johns Hopkins University, Biostatistics Working Papers 73.
- [4] Wu, Z., and Irizarry, R.A. (2003). A Model Based Background Adjustment for Oligonucleotide Expression Arrays. RSS Workshop on Gene Expression, Wye, England, http://biosun01.biostat.jhsph.edu/%7Eririzarr/Talks/gctalk.pdf.
- [5] Abd Rabbo, N.A., and Barakat, H.M. (1979). Estimation Problems in Bivariate Lognormal Distribution. Indian J. Pure Appl. Math 10(7), 815–825.
- [6] Best, C.J.M., Gillespie, J.W., Yi, Y., Chandramouli, G.V.R., Perlmutter, M.A., Gathright, Y., Erickson, H.S., Georgevich, L., Tangrea, M.A., Duray, P.H., Gonzalez, S., Velasco, A., Linehan, W.M., Matusik, R.J., Price, D.K., Figg, W.D., Emmert-Buck, M.R., and Chuaqui, R.F. (2005). Molecular alterations in primary prostate cancer after androgen ablation therapy. Clinical Cancer Research 11, 6823–6834.

# **See Also**

Bioinformatics Toolbox functions: affygcrma, affyprobeseqread, affyread, celintensityread, probelibraryinfo

### **Purpose**

Test DataMatrix objects for greater than or equal to

# **Syntax**

T = ge(DMObj1, DMObj2) T = DMObj1 >= DMObj2 T = ge(DMObj1, B) T = DMObj1 >= B T = ge(B, DMObj1)T = B >= DMObj1

### **Arguments**

 ${\it DMObj1, DMObj2} \quad {\it DataMatrix objects, such as created by DataMatrix}$ 

(object constructor).

B MATLAB numeric or logical array.

### Return Values

Τ

Logical matrix of the same size as *DMObj1* and *DMObj2* or *DMObj1* and *B*. It contains logical 1 (true) where elements in the first input are greater than or equal to the corresponding element in the second input, and logical 0 (false) otherwise.

# **Description**

T = ge(DMObj1, DMObj2) or the equivalent T = DMObj1 >= DMObj2 compares each element in DataMatrix object DMObj1 to the corresponding element in DataMatrix object DMObj2, and returns T, a logical matrix of the same size as DMObj1 and DMObj2, containing logical 1 (true) where elements in DMObj1 are greater than or equal to the corresponding element in DMObj2, and logical 0 (false) otherwise. DMObj1 and DMObj2 must have the same size (number of rows and columns), unless one is a scalar (1-by-1 DataMatrix object). DMObj1 and DMObj2 can have different Name properties.

T = ge(DMObj1, B) or the equivalent T = DMObj1 >= B compares each element in DataMatrix object DMObj1 to the corresponding element in B, a numeric or logical array, and returns T, a logical matrix of the same size as DMObj1 and B, containing logical 1 (true) where elements

# ge (DataMatrix)

in *DMObj1* are greater than or equal to the corresponding element in *B*, and logical 0 (false) otherwise. *DMObj1* and *B* must have the same size (number of rows and columns), unless one is a scalar.

T = ge(B, DMObj1) or the equivalent T = B >= DMObj1 compares each element in B, a numeric or logical array, to the corresponding element in DataMatrix object DMObj1, and returns T, a logical matrix of the same size as B and DMObj1, containing logical 1 (true) where elements in B are greater than or equal to the corresponding element in DMObj1, and logical 0 (false) otherwise. B and DMObj1 must have the same size (number of rows and columns), unless one is a scalar.

MATLAB calls T = ge(X, Y) for the syntax  $T = X \ge Y$  when X or Y is a DataMatrix object.

See Also

Bioinformatics Toolbox function: DataMatrix (object constructor)

Bioinformatics Toolbox object: DataMatrix object

Bioinformatics Toolbox method of a DataMatrix object: 1e

**Purpose** 

Read data from GenBank file

**Syntax** 

GenBankData = genbankread(File)

## **Arguments**

File

Either of the following:

- String specifying a file name, a path and file name, or a URL pointing to a file. The referenced file is a GenBank-formatted file (ASCII text file). If you specify only a file name, that file must be on the MATLAB search path or in the MATLAB Current Directory.
- MATLAB character array that contains the text of a GenBank-formatted file.

GenBankData

MATLAB structure with fields corresponding to GenBank keywords.

# **Description**

GenBankData = genbankread(File) reads in a GenBank-formatted file, File, and creates a structure, GenBankData, containing fields corresponding to the GenBank keywords. Each separate sequence listed in the output structure GenBankData is stored as a separate element of the structure.

# **Examples**

1 Retrieve sequence information for a gene (HEXA), store data in a file, and then read back into the MATLAB software.

```
getgenbank('nm_000520', 'ToFile', 'TaySachs_Gene.txt')
s = genbankread('TaySachs_Gene.txt')
s =
    LocusName: 'NM 000520'
```

LocusSequenceLength: '2255'
LocusNumberofStrands: ''

```
LocusTopology: 'linear'
    LocusMoleculeType: 'mRNA'
LocusGenBankDivision: 'PRI'
LocusModificationDate: '13-AUG-2006'
           Definition: [1x63 char]
            Accession: 'NM_000520'
              Version: 'NM 000520.2'
                   GI: '13128865'
              Project: []
             Keywords: []
              Segment: []
               Source: 'Homo sapiens (human)'
       SourceOrganism: [4x65 char]
            Reference: {1x58 cell}
              Comment: [15x67 char]
             Features: [74x74 char]
                  CDS: [1x1 struct]
             Sequence: [1x2255 char]
```

**2** Display the source organism for this sequence.

```
s.SourceOrganism
ans =

Homo sapiens
Eukaryota; Metazoa; Chordata; Craniata; Vertebrata; Euteleostomi;
Mammalia; Eutheria; Euarchontoglires; Primates; Haplorrhini;
Catarrhini; Hominidae; Homo.
```

### **See Also**

Bioinformatics Toolbox functions: emblread, fastaread, genpeptread, getgenbank, scfread, seqtool

### **Purpose**

Remove genes with low entropy expression values

# **Syntax**

Mask = geneentropyfilter(Data)

[Mask, FData] = geneentropyfilter(Data)

[Mask, FData, FNames] = geneentropyfilter(Data, Names)
geneentropyfilter(..., 'Percentile', PercentileValue)

## **Arguments**

Data Matrix object or numeric matrix where each

row corresponds to the experimental results for one gene. Each column is the results for all genes

from one experiment.

Names Cell array with the name of a gene for each row

of experimental data. *Names* has same number of rows as *Data* with each row containing the name

or ID of the gene in the data set.

PercentileValue Property to specify a percentile below which gene

data is removed. Enter a value from 0 to 100.

## **Description**

Mask = geneentropyfilter(Data) identifies gene expression profiles
in Data with entropy values less than the 10th percentile.

Mask is a logical vector with one element for each row in Data. The elements of Mask corresponding to rows with a variance greater than the threshold have a value of 1, and those with a variance less then the threshold are 0.

[Mask, FData] = geneentropyfilter(Data) returns FData, a filtered data matrix. You can also create FData using FData = Data(Mask,:).

[Mask, FData, FNames] = geneentropyfilter(Data, Names) returns FNames, a filtered names array, where Names is a cell array of the names of the genes corresponding to each row of Data. You can also create FNames using FNames = Names(Mask).

# geneentropyfilter

**Note** If *Data* is a DataMatrix object with specified row names, you do not need to provide the second input *Names* to return the third output *FNames*.

geneentropyfilter(..., 'Percentile', *PercentileValue*) removes from *Data*, the experimental data, gene expression profiles with entropy values less than *PercentileValue*, the specified percentile.

# **Examples**

1 Load the MAT-file, provided with the Bioinformatics Toolbox software, that contains yeast data. This MAT-file includes three variables: yeastvalues, a matrix of gene expression data, genes, a cell array of GenBank accession numbers for labeling the rows in yeastvalues, and times, a vector of time values for labeling the columns in yeastvalues

load yeastdata

**2** Remove genes with low entropy expression values.

[fyeastvalues, fgenes] = geneentropyfilter(yeastvalues,genes);

## References

[1] Kohane I.S., Kho A.T., Butte A.J. (2003), Microarrays for an Integrative Genomics, Cambridge, MA:MIT Press.

# **See Also**

Bioinformatics Toolbox functions: exprprofrange, exprprofvar, genelowvalfilter, generangefilter, genevarfilter

### **Purpose**

Remove gene profiles with low absolute values

# **Syntax**

```
Mask = genelowvalfilter(Data)
```

[Mask, FData] = genelowvalfilter(Data)

[Mask, FData, FNames] = genelowvalfilter(Data, Names)
genelowvalfilter(..., 'Percentile', PercentileValue, ...)
genelowvalfilter(..., 'AbsValue', AbsValueValue, ...)
genelowvalfilter(..., 'AnyVal', AnyValValue, ...)

### **Arguments**

Data DataMatrix object or numeric matrix where each

row corresponds to the experimental results for one gene. Each column is the results for all genes

from one experiment.

Names Cell array with the same number of rows as Data.

Each row contains the name or ID of the gene in

the data set.

PercentileValue Property to specify a percentile below which gene

expression profiles are removed. Enter a value

from 0 to 100.

AbsValueValue Property to specify an absolute value below which

gene expression profiles are removed.

Any Val Value Property to select the minimum or maximum

absolute value for comparison with AbsValueValue. If AnyValValue is true, selects the minimum absolute value. If AnyValValue is false, selects the maximum absolute value. The default value is false.

## **Description**

Gene expression profile experiments have data where the absolute values are very low. The quality of this type of data is often bad due to large quantization errors or simply poor spot hybridization.

Mask = genelowvalfilter(Data) identifies gene expression profiles in Data with all absolute values less than the 10th percentile.

# genelowvalfilter

Mask is a logical vector with one element for each row in Data. The elements of Mask corresponding to rows with absolute expression levels greater than the threshold have a value of 1, and those with absolute expression levels less then the threshold are 0.

[Mask, FData] = genelowvalfilter(Data) returns FData, a filtered data matrix. You can also create FData using FData = Data(Mask,:).

[Mask, FData, FNames] = genelowvalfilter(Data, Names) returns FNames, a filtered names array, where Names is a cell array of the names of the genes corresponding to each row of Data. You can also create FNames using FNames = Names(Mask).

**Note** If *Data* is a DataMatrix object with specified row names, you do not need to provide the second input *Names* to return the third output *FNames*.

genelowvalfilter(..., 'PropertyName', PropertyValue, ...) calls genelowvalfilter with optional properties that use property name/property value pairs. You can specify one or more properties in any order. Each PropertyName must be enclosed in single quotation marks and is case insensitive. These property name/property value pairs are as follows:

genelowvalfilter(..., 'Percentile', *PercentileValue*, ...) removes from *Data*, the experimental data, the gene expression profiles with all absolute values less than *PercentileValue*, the specified percentile.

genelowvalfilter(..., 'AbsValue', *AbsValueValue*, ...) calculates the maximum absolute value for each gene expression profile and removes the profiles with maximum absolute values less than *AbsValValue*.

genelowvalfilter(..., 'AnyVal', AnyValValue, ...), when AnyValValue is true, calculates the minimum absolute value for

# genelowvalfilter

each gene expression profile and removes the profiles with minimum absolute values less than *AnyValValue*.

**Examples** [data, labels, I, FI] = genelowvalfilter(data, labels, 'AbsValue', 5);

**References** [1] Kohane I.S., Kho A.T., Butte A.J. (2003), Microarrays for an

Integrative Genomics, Cambridge, MA:MIT Press.

**See Also** Bioinformatics Toolbox functions: exprprofrange, exprprofvar,

geneentropyfilter, generangefilter, genevarfilter

# geneont class

Purpose Data structure containing Gene Ontology (GO) information

**Description** A geneont object is a data structure containing Gene Ontology

information. You can explore and traverse Gene Ontology terms using

"is\_a" and "part\_of" relationships.

**Construction** geneont Greate geneont object and term

objects

Methods getancestors Find terms that are ancestors

of specified Gene Ontology (GO)

term

getdescendants Find terms that are descendants

of specified Gene Ontology (GO)

term

getmatrix Convert geneont object into

relationship matrix

getrelatives Find terms that are relatives of

specified Gene Ontology (GO)

term

Properties date Read-only string containing

date and time OBO file was last

updated

default\_namespace Read-only string containing

namespace to which GO terms

are assigned

format\_version Read-only string containing

version of encoding of OBO file

terms Read-only column vector with

handles to term objects of geneont

object

## Instance Hierarchy

A geneont object contains term objects.

# **Copy Semantics**

Handle. To learn how this affects your use of the class, see Copying Objects in the MATLAB Programming Fundamentals documentation.

#### Indexing

You can use parenthesis () indexing with either GO identifiers (numbers) or by GO terms (term objects) to create a subontology. See "Examples" on page 3-427 below.

#### **Examples**

#### Indexing into a geneont Object Using the GO Identifier

You can create a subontology by indexing into a geneont object by using the GO identifier.

1 Download the current version of the Gene Ontology database from the Web into a geneont object in the MATLAB software.

```
GeneontObj = geneont('LIVE', true)
```

The MATLAB software creates a geneont object and displays the number of term objects associated with the geneont object.

Gene Ontology object with 27769 Terms.

**2** Create a subontology by returning the terms with GO identifiers of GO:000005 through GO:000010.

```
subontology1 = GeneontObj(5:10)
```

Gene Ontology object with 6 Terms.

**3** Create a subontology by returning the term with a GO identifier of GO:000100.

```
subontology2 = GeneontObj(100)
Gene Ontology object with 1 Terms.
```

#### Indexing into a geneont Object Using the GO Term

You can create a subontology by indexing into a geneont object by using the GO term.

1 Download the current version of the Gene Ontology database from the Web into a geneont object in the MATLAB software.

```
GeneontObj = geneont('LIVE', true)
```

The MATLAB software creates a geneont object and displays the number of term objects associated with the geneont object.

```
Gene Ontology object with 27769 Terms.
```

**2** Create an array of term objects containing the fifth through tenth terms of the geneont object.

```
termObject = GeneontObj.terms(5:10)
6x1 struct array with fields:
    id
    name
    ontology
    definition
    comment
    synonym
    is_a
    part_of
    obsolete
```

**Note** The GO term of 5 is the position of the term object in the geneont object, and is not necessarily the same as the term object with a GO identifier of GO:000005 used in the first example. This is because there are many terms that are obsolete and are not included as term objects in the geneont object.

**3** Create a subontology by returning the fifth through tenth terms of the geneont object.

```
subontology3 = GeneontObj(termObject)
```

Gene Ontology object with 6 Terms.

#### See Also

Bioinformatics Toolbox functions: goannotread, num2goid

Bioinformatics Toolbox class: term

#### Purpose

Create geneont object and term objects

#### **Syntax**

```
GeneontObj = geneont
GeneontObj = geneont('File', FileValue)
GeneontObj = geneont('Live', LiveValue)
GeneontObj = geneont('Live', LiveValue, 'ToFile',
    ToFileValue)
```

## **Description**

GeneontObj = geneont creates GeneontObj, a geneont object, from the gene\_ontology.obo file in the MATLAB current directory. It also creates multiple term objects, one for each term in the geneont object.

GeneontObj = geneont('File', FileValue) creates GeneontObj, a geneont object, from FileValue, a string specifying the file name of an Open Biomedical Ontology (OBO)-formatted file that is on the MATLAB search path.

GeneontObj = geneont('Live', LiveValue) controls the creation of GeneontObj, a geneont object, from the current version of the Gene Ontology database, which is the file at:

http://www.geneontology.org/ontology/gene ontology.obo

Choices are true or false (default).

**Note** The full Gene Ontology database may take several minutes to download when you run this function using the 'Live' property.

GeneontObj = geneont('Live', LiveValue, 'ToFile',
ToFileValue), when LiveValue is true, creates GeneontObj, a geneont
object, from the most recent version of the Gene Ontology database,
which is the file at:

http://www.geneontology.org/ontology/gene\_ontology.obo

and saves the contents of this file to *ToFileValue*, a string specifying a file name or a path and file name.

#### Inputs

FileValue String specifying the file name of an

OBO-formatted file that is on the MATLAB

search path.

LiveValue Controls the creation of the most up-to-date

geneont object. Enter true to create

*GeneontObj*, a geneont object, from the most recent version of the Gene Ontology database.

Default is false.

ToFileValue String specifying a file name or path and

file name to which to save the contents of the current version of the Gene Ontology

database.

#### **Outputs**

GeneontObj

MATLAB object containing gene ontology

information.

# **Examples**

1 Download the current version of the Gene Ontology database from the Web into a geneont object in the MATLAB software.

```
GeneontObj = geneont('LIVE', true)
```

The MATLAB software creates a geneont object and displays the number of term objects associated with the geneont object.

Gene Ontology object with 27769 Terms.

**2** Display information about the geneont object.

get(GeneontObj)

default\_namespace: 'gene\_ontology'

**3** Search for all GO terms in the geneont object that contain the string ribosome in the field name, and use the geneont.terms property to create a MATLAB structure array of term objects containing those terms.

```
comparison = regexpi(get(GeneontObj.terms,'name'),'ribosome');
indices = find(~cellfun('isempty',comparison));
terms_with_ribosmome = GeneontObj.terms(indices)

22x1 struct array with fields:
    id
    name
    ontology
    definition
    comment
    synonym
    is_a
    part_of
    obsolete
```

**Note** Although the terms property is a column vector with handles to term objects, in the MATLAB Command Window, it displays as a structure array, with one structure for each GO term in the geneont object.

#### **See Also**

Bioinformatics Toolbox functions: goannotread, num2goid

Bioinformatics Toolbox class: term

Bioinformatics Toolbox property of geneont class: geneont.terms

# term class

Purpose Data structure containing information about Gene Ontology (GO) term

**Description** A term object is a data structure containing information about a Gene Ontology (GO) term. You can explore and traverse Gene Ontology terms

using "is\_a" and "part\_of" relationships.

**Construction** geneont Greate geneont object and term

objects

**Properties**Read-only string that defines GO

term

id Read-only numeric value that

corresponds to GO identifier of

GO term

is\_a Read-only numeric array

containing GO identifiers of GO terms that have an "is a" relationship with this GO term

name Read-only string representing

name of GO term

obsolete Read-only Boolean value that

indicates whether a GO term is

obsolete

ontology Read-only string describing the

ontology of GO term

part\_of Read-only numeric array

containing GO identifiers of GO terms that have a "part of" relationship with this GO term

synonym Read-only array containing GO

terms that are synonyms of this

GO term

# Instance Hierarchy

A geneont object contains term objects.

# **Copy Semantics**

Handle. To learn how this affects your use of the class, see Copying Objects in the MATLAB Programming Fundamentals documentation.

# Indexing

You can use parenthesis () indexing to access the terms in an array of handles to term objects. See "Examples" on page 3-435 below.

## **Examples**

1 Download the current version of the Gene Ontology database from the Web into a geneont object in the MATLAB software.

```
GeneontObj = geneont('LIVE', true)
```

The MATLAB software creates a geneont object and displays the number of term objects associated with the geneont object.

Gene Ontology object with 27827 Terms.

**2** Use the terms property to create a variable containing an array of handles to the term objects of the geneont object.

```
array_of_terms = GeneontObj.terms
27827x1 struct array with fields:
    id
    name
    ontology
```

```
definition
comment
synonym
is_a
part_of
obsolete
```

**Note** Although the terms property is an array of handles to term objects, in the MATLAB Command Window, it displays as a structure array, with one structure for each GO term in the geneont object.

**3** Return the fifth term (term object) of the geneont object.

```
fifth_term = array_of_terms(5)

    id: 6
    name: [1x60 char]
    ontology: 'molecular function'
    definition: [1x321 char]
        comment: ''
        synonym: []
        is_a: 5385
        part_of: [0x1 double]
        obsolete: 0
```

### **See Also**

Bioinformatics Toolbox class: geneont

#### **Purpose**

Remove gene profiles with small profile ranges

# **Syntax**

```
Mask = generangefilter(Data)
```

[Mask, FData] = generangefilter(Data)

[Mask, FData, FNames] = generangefilter(Data, Names) generangefilter(..., 'Percentile', PercentileValue, ...) generangefilter(..., 'AbsValue', AbsValueValue, ...) generangefilter(..., 'LogPercentile', LogPercentileValue,

. . . )

generangefilter(..., 'LogValue', LogValueValue, ...)

#### **Arguments**

Data DataMatrix object or numeric matrix where

each row corresponds to the experimental results for one gene. Each column is the results for all genes from one experiment.

Names Cell array with the name of a gene for each

row of experimental data. *Names* has same number of rows as *Data* with each row containing the name or ID of the gene in the

data set.

Percentile Value Property to specify a percentile below which

gene expression profiles are removed. Enter

a value from 0 to 100.

AbsValueValue Property to specify an absolute value below

which gene expression profiles are removed.

LogPercentileValue Property to specify the logarithm of a

percentile.

LogValueValue Property to specify the logarithm of an

absolute value.

# **Description**

Mask = generangefilter(Data) calculates the range for each gene expression profile in Data, a DataMatrix object or matrix of the

# generangefilter

experimental data, and then identifies the expression profiles with ranges less than the 10th percentile.

Mask is a logical vector with one element for each row in Data. The elements of Mask corresponding to rows with a range greater then the threshold have a value of 1, and those with a range less then the threshold are 0.

[Mask, FData] = generangefilter(Data) returns FData, a filtered data matrix. You can also create FData using FData = Data(Mask,:).

[Mask, FData, FNames] = generangefilter(Data, Names) returns FNames, a filtered names array, where Names is a cell array of the names of the genes corresponding to each row in Data. You can also create FNames using FNames = Names(Mask).

**Note** If *Data* is a DataMatrix object with specified row names, you do not need to provide the second input *Names* to return the third output *FNames*.

generangefilter(..., 'PropertyName', PropertyValue, ...) calls generangefilter with optional properties that use property name/property value pairs. You can specify one or more properties in any order. Each PropertyName must be enclosed in single quotation marks and is case insensitive. These property name/property value pairs are as follows:

generangefilter(..., 'Percentile', *PercentileValue*, ...) removes from the experimental data (*Data*) gene expression profiles with ranges less than a specified percentile (*PercentileValue*).

generangefilter(..., 'AbsValue', *AbsValueValue*, ...) removes from *Data* gene expression profiles with ranges less than *AbsValueValue*.

generangefilter(..., 'LogPercentile', LogPercentileValue, ...) filters genes with profile ranges in the lowest percent of the log range (LogPercentileValue).

generangefilter(..., 'LogValue', LogValueValue, ...) filters genes with profile log ranges lower than LogValueValue.

#### **Examples**

1 Load the MAT-file, provided with the Bioinformatics Toolbox software, that contains yeast data. This MAT-file includes three variables: yeastvalues, a matrix of gene expression data, genes, a cell array of GenBank accession numbers for labeling the rows in yeastvalues, and times, a vector of time values for labeling the columns in yeastvalues

load yeastdata

**2** Remove gene profiles with small profile ranges.

[mask, fyeastvalues, fgenes] = generangefilter(yeastvalues,genes)

#### References

[1] Kohane I.S., Kho A.T., Butte A.J. (2003), Microarrays for an Integrative Genomics, Cambridge, MA:MIT Press.

#### See Also

Bioinformatics Toolbox functions: exprprofrange, exprprofvar, geneentropyfilter, genelowvalfilter, genevarfilter

# geneticcode

**Purpose** 

Return nucleotide codon to amino acid mapping for genetic code

**Syntax** 

Map = geneticcode

Map = geneticcode(GeneticCode)

## **Arguments**

GeneticCode

Integer or string specifying a genetic code number or code name from the table Genetic Code on page 3-441. Default is 1 or 'Standard'.

**Tip** If you use a code name, you can truncate the name to the first two letters of the name.

#### Return Values

Мар

Structure containing the mapping of nucleotide codons to amino acids for the standard genetic code. The *Map* structure contains a field for each nucleotide codon.

# **Description**

Map = geneticcode returns a structure containing the mapping of
nucleotide codons to amino acids for the standard genetic code. The Map
structure contains a field for each nucleotide codon.

Map = geneticcode(GeneticCode) returns a structure containing the
mapping of nucleotide codons to amino acids for the specified genetic
code. GeneticCode is either:

- An integer or string specifying a code number or code name from the table Genetic Code on page 3-441
- The transl\_table (code) number from the NCBI Web page describing genetic codes:

http://www.ncbi.nlm.nih.gov/Taxonomy/Utils/wprintgc.cgi?mode=c

**Tip** If you use a code name, you can truncate the name to the first two letters of the name.

#### **Genetic Code**

| Code<br>Number | Code Name                                                               |
|----------------|-------------------------------------------------------------------------|
| 1              | Standard                                                                |
| 2              | Vertebrate Mitochondrial                                                |
| 3              | Yeast Mitochondrial                                                     |
| 4              | Mold, Protozoan, Coelenterate Mitochondrial, and Mycoplasma/Spiroplasma |
| 5              | Invertebrate Mitochondrial                                              |
| 6              | Ciliate, Dasycladacean, and Hexamita Nuclear                            |
| 9              | Echinoderm Mitochondrial                                                |
| 10             | Euplotid Nuclear                                                        |
| 11             | Bacterial and Plant Plastid                                             |
| 12             | Alternative Yeast Nuclear                                               |
| 13             | Ascidian Mitochondrial                                                  |
| 14             | Flatworm Mitochondrial                                                  |
| 15             | Blepharisma Nuclear                                                     |
| 16             | Chlorophycean Mitochondrial                                             |
| 21             | Trematode Mitochondrial                                                 |
| 22             | Scenedesmus Obliquus Mitochondrial                                      |
| 23             | Thraustochytrium Mitochondrial                                          |

# geneticcode

# **Examples**

Return the mapping of nucleotide codons to amino acids for the Flatworm Mitochondrial genetic code.

ratworm wittoenonariai genetic code.

wormmap = geneticcode('Flatworm Mitochondrial');

## **References**

[1] NCBI Web page describing genetic codes:

http://www.ncbi.nlm.nih.gov/Taxonomy/Utils/wprintgc.cgi?mode=c

#### **See Also**

Bioinformatics Toolbox functions: aa2nt, aminolookup, baselookup, codonbias, dnds, dndsml, nt2aa, revgeneticcode, seqshoworfs, seqtool

#### **Purpose**

Filter genes with small profile variance

# **Syntax**

```
Mask = genevarfilter(Data)
```

[Mask, FData] = genevarfilter(Data)

[Mask, FData, FNames] = genevarfilter(Data, Names)
genevarfilter(..., 'Percentile', PercentileValue, ...)
genevarfilter(..., 'AbsValue', AbsValueValue, ...)

#### **Arguments**

Data DataMatrix object or numeric matrix where

each row corresponds to a gene. If a matrix, the first column is the names of the genes, and each additional column is the results from an

experiment.

Names Cell array with the name of a gene for each row

of experimental data. *Names* has same number of rows as *Data* with each row containing the name

or ID of the gene in the data set.

Percentile Value Specifies a percentile below which gene expression

profiles are removed. Enter a value from 0 to 100.

AbsValueValue Property to specify an absolute value below which

gene expression profiles are removed.

#### **Description**

Gene profiling experiments have genes that exhibit little variation in the profile and are generally not of interest in the experiment. These genes are commonly removed from the data.

Mask = genevarfilter(Data) calculates the variance for each gene expression profile in Data and then identifies the expression profiles with a variance less than the 10th percentile.

Mask is a logical vector with one element for each row in Data. The elements of Mask corresponding to rows with a variance greater than the threshold have a value of 1, and those with a variance less than the threshold are 0.

# genevarfilter

[Mask, FData] = genevarfilter(Data) returns FData, a filtered data matrix. You can also create FData using FData = Data(Mask,:).

[Mask, FData, FNames] = genevarfilter(Data, Names) returns FNames, a filtered names array, where Names is a cell array of the names of the genes corresponding to each row in Data. You can also create FNames using FNames = Names(Mask).

**Note** If *Data* is a DataMatrix object with specified row names, you do not need to provide the second input *Names* to return the third output *FNames*.

genevarfilter(..., 'PropertyName', PropertyValue, ...) calls genevarfilter with optional properties that use property name/property value pairs. You can specify one or more properties in any order. Each PropertyName must be enclosed in single quotation marks and is case insensitive. These property name/property value pairs are as follows:.

genevarfilter(..., 'Percentile', *PercentileValue*, ...) removes from the experimental data (*Data*) gene expression profiles with a variance less than the percentile (*PercentileValue*).

genevarfilter(..., 'AbsValue', AbsValueValue, ...) removes from Data gene expression profiles with a variance less than AbsValueValue.

## **Examples**

1 Load the MAT-file, provided with the Bioinformatics Toolbox software, that contains yeast data. This MAT-file includes three variables: yeastvalues, a matrix of gene expression data, genes, a cell array of GenBank accession numbers for labeling the rows in yeastvalues, and times, a vector of time values for labeling the columns in yeastvalues

load yeastdata

**2** Filter genes with a small profile variance.

# genevarfilter

[fyeastvalues, fgenes] = genevarfilter(yeastvalues,genes);

**References** [1] Kohane I.S., Kho A.T., Butte A.J. (2003), Microarrays for an

Integrative Genomics, Cambridge, MA:MIT Press.

**See Also** Bioinformatics Toolbox functions: exprprofrange, exprprofvar,

 $generang efilter, \, geneent ropy filter, \, genelow val filter \,$ 

# genpeptread

**Purpose** 

Read data from GenPept file

**Syntax** 

GenPeptData = genpeptread('File')

**Arguments** 

File

GenPept formatted file (ASCII text file). Enter a file name, a path and file name, or a URL pointing to a file. *File* can also be a MATLAB character array that contains the text of a GenPept file.

# **Description**

genpeptread reads data from a GenPept formatted file into a MATLAB structure.

**Note** NCBI has changed the name of their protein search engine from GenPept to Entrez Protein. However, the function names in the Bioinformatics Toolbox software (getgenpept and genpeptread) are unchanged representing the still-used GenPept report format.

GenPeptData = genpeptread('File') reads in the GenPept formatted sequence from File and creates a structure GenPeptData, containing fields corresponding to the GenPept keywords. Each separate sequence listed in File is stored as a separate element of the structure. GenPeptDATA contains these fields:

| Field                 |
|-----------------------|
| LocusName             |
| LocusSequenceLength   |
| LocusMoleculeType     |
| LocusGenBankDivision  |
| LocusModificationDate |
| Definition            |

| Field             |
|-------------------|
| Accession         |
| PID               |
| Version           |
| GI                |
| DBSource          |
| Keywords          |
| Source            |
| SourceDatabase    |
| SourceOrganism    |
| Reference.Number  |
| Reference.Authors |
| Reference.Title   |
| Reference.Journal |
| Reference.MedLine |
| Reference.PubMed  |
| Reference.Remark  |
| Comment           |
| Features          |
| Weight            |
| Length            |
| Sequence          |

# **Examples**

Retrieve sequence information for the protein coded by the gene HEXA, save to a file, and then read back into the MATLAB software.

```
getgenpept('p06865', 'ToFile', 'TaySachs_Protein.txt')
genpeptread('TaySachs Protein.txt')
```

# <u>ge</u>npeptread

# See Also

 $Bioinformatics\ Toolbox\ functions:\ {\tt fastaread},\ {\tt genbankread},\ {\tt getgenpept},\ {\tt pdbread},\ {\tt seqtool}$ 

Purpose Read Gene Expression Omnibus (GEO) Series (GSE) format data

**Syntax** GEOData = geoseriesread(File)

**Arguments** File Either of the following:

- String specifying a file name, a path and file name, or a URL pointing to a file. The referenced file is a Gene Expression Omnibus (GEO) Series (GSE) format file. If you specify only a file name, that file must be on the MATLAB search path or in the current directory.
- MATLAB character array that contains the text of a GEO Series (GSE) format file.

**Tip** You can use the getgeodata function with the 'ToFile' property to retrieve GEO Series (GSE) format data from the GEO database and create a GEO Series (GSE) format file.

#### Return Values

*GEOData* 

MATLAB structure containing the following fields:

- Header Header text from the GEO Series (GSE) format file, typically containing a description of the data or experiment information.
- Data DataMatrix object containing the data from a GEO Series (GSE) format file. The columns and rows of the DataMatrix object correspond to the sample IDs and Ref IDs, respectively, from the GEO Series (GSE) format file.

## **Description**

GEOData = geoseriesread(File) reads a Gene Expression Omnibus (GEO) Series (GSE) format file, and then creates a MATLAB structure, GEOData, with the following fields.

| Fields | Description                                                                                                    |
|--------|----------------------------------------------------------------------------------------------------|
| Header | Header text from the GEO Series (GSE) format file, typically containing a description of the data or experiment information.                                                                                            |
| Data   | DataMatrix object containing the data from a GEO Series (GSE) format file. The columns and rows of the DataMatrix object correspond to the sample IDs and Ref IDs, respectively, from the GEO Series (GSE) format file. |

# **Examples**

1 Retrieve Series (GSE) data from the GEO Web site and save it to a file.

```
geodata = getgeodata('GSE11287', 'ToFile', 'GSE11287.txt');
```

**2** In a subsequent MATLAB session, you can access the Series (GSE) data from your local file, instead of retrieving it from the GEO Web site.

```
geodata = geoseriesread('GSE11287.txt')
geodata =
Header: [1x1 struct]
    Data: [45101x6 bioma.data.DataMatrix]
```

**3** Access the sample IDs using the colnames property of a DataMatrix object.

```
sampleIDs = geodata.Data.colnames
sampleIDs =
```

# geoseriesread

'GSM284935' 'GSM284936' 'GSM284937' 'GSM284938' 'GSM284939' 'GSM284940'

#### See Also

Bioinformatics Toolbox functions: affyread, agferead, galread, geosoftread, getgeodata, gprread, ilmnbsread, sptread

Bioinformatics Toolbox object: DataMatrix object

# geosoftread

Purpose Read Gene Expression Omnibus (GEO) SOFT format data

**Syntax** GEOSOFTData = geosoftread(File)

**Arguments** File Either of the following:

- String specifying a file name, a path and file name, or a URL pointing to a file. The referenced file is a Gene Expression Omnibus (GEO) SOFT format Sample file (GSM), Data Set file (GDS), or Platform (GPL) file. If you specify only a file name, that file must be on the MATLAB search path or in the current directory.
- MATLAB character array that contains the text of a GEO SOFT format file.

**Tip** You can use the getgeodata function with the 'ToFile' property to retrieve GEO SOFT format data from the GEO database and create a GEO SOFT format file.

#### Return Values

**GEOSOFTData** 

MATLAB structure containing information from a GEO SOFT format file.

# **Description**

GEOSOFTData = geosoftread(File) reads a Gene Expression Omnibus (GEO) SOFT format Sample file (GSM), Data Set file (GDS), or Platform (GPL) file, and then creates a MATLAB structure, GEOSOFTData, with the following fields.

| Fields                      | Description                                                |
|-----------------------------|------------------------------------------------------------|
| Scope                       | Type of file read (SAMPLE, DATASET, or PLATFORM)           |
| Accession                   | Accession number for record in GEO database.               |
| Header                      | Microarray experiment information.                         |
| ColumnDescriptions          | Cell array containing descriptions of columns in the data. |
| ColumnNames                 | Cell array containing names of columns in the data.        |
| Data                        | Array containing microarray data.                          |
| Identifier (GDS files only) | Cell array containing probe IDs.                           |
| IDRef (GDS files only)      | Cell array containing indices to probes.                   |

**Note** Currently, the geosoftread function supports Sample (GSM), Data Set (GDS), and Platform (GPL) records.

# **Examples**

Retrieve GSM data from the GEO Web site and save it to a file.

```
geodata = getgeodata('GSM3258','ToFile','GSM3258.txt');
```

Use geosoftread to read a local copy of the GSM file, instead of accessing it from the GEO Web site.

```
geodata = geosoftread('GSM3258.txt')
geodata =
```

Scope: 'SAMPLE'
Accession: 'GSM3258'

```
Header: [1x1 struct]
ColumnDescriptions: {6x1 cell}
ColumnNames: {6x1 cell}
Data: {5355x6 cell}
```

Read the GDS file for photosynthesis in proteobacteria.

```
gdsdata = geosoftread('GDS329.soft')
gdsdata =
```

Scope: 'DATASET'
Accession: 'GDS329'
Header: [1x1 struct]

ColumnDescriptions: {6x1 cell}

ColumnNames: {6x1 cell}

IDRef: {5355x1 cell}
Identifier: {5355x1 cell}
Data: [5355x6 double]

#### See Also

Bioinformatics Toolbox functions: galread, getgeodata, geoseriesread, gprread, ilmnbsread, sptread

#### **Purpose**

Retrieve information about biograph object

# **Syntax**

```
get(BGobj)
```

BGStruct = get(BGobj)

PropertyValue = get(BGobj, 'PropertyName')

[Property1Value, Property2Value, ...] = get(BGobj,

'Property1Name', 'Property2Name', ...)

#### **Arguments**

BGob j

Biograph object created with the function biograph.

PropertyName Property name for a biograph object.

# Return Values

**BGStruct** 

Scalar structure, in which each field name is a property of a biograph object, and each field contains

the value of that property.

PropertyValue Value of the property specified by PropertyName.

## **Description**

get(BGobj) displays all properties and their current values of BGobj, a biograph object.

BGStruct = get(BGobj) returns all properties of BGobj, a biograph object, to BGStruct, a scalar structure, in which each field name is a property of a biograph object, and each field contains the value of that property.

PropertyValue = get(BGobj, 'PropertyName') returns the value of
the specified property of BGobj, a biograph object.

[Property1Value, Property2Value, ...] = get(BGobj,

 $\mbox{'Property1Name'}$  ,  $\mbox{'Property2Name'}$  ,  $\mbox{...})$  returns the values of the

specified properties of BGobj, a biograph object.

# get (biograph)

# **Properties of a Biograph Object**

| Property    | Description                                                                                                    |
|-------------|----------------------------------------------------------------------------------------------------|
| ID          | String to identify the biograph object. Default is ''.                                                                                                    |
| Label       | String to label the biograph object. Default is                                                                                                    |
| Description | String that describes the biograph object. Default is ''.                                                                                                    |
| LayoutType  | String that specifies the algorithm for the layout engine. Choices are:  • 'hierarchical' (default) — Uses a topological order of the graph to assign levels, and then arranges the nodes from top to bottom, while minimizing crossing edges.  • 'radial' — Uses a topological order of the graph to assign levels, and then arranges the nodes from inside to outside of the circle, while minimizing crossing edges.  • 'equilibrium' — Calculates layout by minimizing the energy in a dynamic spring system. |

# Properties of a Biograph Object (Continued)

| Property      | Description                                                                                                    |
|---------------|----------------------------------------------------------------------------------------------------|
| EdgeType      | String that specifies how edges display. Choices are:                                                                                                    |
|               | • 'straight'                                                                                                    |
|               | • 'curved' (default)                                                                                                    |
|               | • 'segmented'                                                                                                    |
|               | Note Curved or segmented edges occur only when necessary to avoid obstruction by nodes. Biograph objects with LayoutType equal to 'equilibrium' or 'radial' cannot produce curved or segmented edges. |
| Scale         | Positive number that post-scales the node coordinates. Default is 1.                                                                                                    |
| LayoutScale   | Positive number that scales the size of the nodes before calling the layout engine. Default is 1.                                                                                                    |
| EdgeTextColor | Three-element numeric vector of RGB values. Default is [0, 0, 0], which defines black.                                                                                                    |
| EdgeFontSize  | Positive number that sets the size of the edge font in points. Default is 8.                                                                                                    |
| ShowArrows    | Controls the display of arrows with the edges.<br>Choices are 'on' (default) or 'off'.                                                                                                    |
| ArrowSize     | Positive number that sets the size of the arrows in points. Default is 8.                                                                                                    |
| ShowWeights   | Controls the display of text indicating the weight of the edges. Choices are 'on' (default) or 'off'.                                                                                                 |

# get (biograph)

# Properties of a Biograph Object (Continued)

| Property        | Description                                                                                                    |
|-----------------|----------------------------------------------------------------------------------------------------|
| ShowTextInNodes | String that specifies the node property used to label nodes when you display a biograph object using the view method. Choices are:  • 'Label' — Uses the Label property of the node object (default).                                                                                                    |
|                 | • 'ID' — Uses the ID property of the node object.                                                                                                    |
|                 | • 'None'                                                                                                    |
| NodeAutoSize    | Controls precalculating the node size before calling the layout engine. Choices are 'on' (default) or 'off'.                                                                                                    |
| NodeCallback    | User-defined callback for all nodes. Enter the name of a function, a function handle, or a cell array with multiple function handles. After using the view function to display the biograph object in the Biograph Viewer, you can double-click a node to activate the first callback, or right-click and select a callback to activate. Default is the anonymous function, @(node) inspect(node), which displays the Property Inspector dialog box. |

#### Properties of a Biograph Object (Continued)

| Property          | Description                                                                                                    |
|-------------------|----------------------------------------------------------------------------------------------------|
| EdgeCallback      | User-defined callback for all edges. Enter the name of a function, a function handle, or a cell array with multiple function handles. After using the view function to display the biograph object in the Biograph Viewer, you can double-click an edge to activate the first callback, or right-click and select a callback to activate. Default is the anonymous function, @(edge) inspect(edge), which displays the Property Inspector dialog box. |
| CustomNodeDrawFcn | Function handle to a customized function to draw nodes. Default is [].                                                                                                    |
| Nodes             | Read-only column vector with handles to node objects of a biograph object. The size of the vector is the number of nodes. For properties of node objects, see Properties of a Node Object on page 3-113.                                                                                                    |
| Edges             | Read-only column vector with handles to edge objects of a biograph object. The size of the vector is the number of edges. For properties of edge objects, see Properties of an Edge Object on page 3-115.                                                                                                    |

# **Examples**

1 Create a biograph object and assign the node IDs.

**2** Use the get function to display the node IDs.

```
get(bg.nodes, 'ID')
```

# get (biograph)

```
ans =

'M30931'
'L07625'
'K03454'
'M27323'
'M15390'
```

#### See Also

Bioinformatics Toolbox function: biograph (object constructor)

Bioinformatics Toolbox object: biograph object

Bioinformatics Toolbox method of a biograph object: set

#### Purpose

Retrieve information about clustergram object

## **Syntax**

```
get(CGobj)
```

CGStruct = get(CGobj)

PropertyValue = get(CGobj, 'PropertyName')

[Property1Value, Property2Value, ...] = get(CGobj,

'Property1Name', 'Property2Name', ...)

#### **Arguments**

CGob j

Clustergram object created with the function

clustergram.

PropertyName Property name for a clustergram object.

# **Description**

get(CGobj) displays all properties and their current values of CGobj, a clustergram object.

CGStruct = get(CGobj) returns all properties of CGobj, a clustergram object, to CGStruct, a scalar structure, in which each field name is a property of a clustergram object, and each field contains the value of that property.

PropertyValue = get(CGobj, 'PropertyName') returns the value of
the specified property of CGobj, a clustergram object.

[Property1Value, Property2Value, ...] = get(CGobj,

'Property1Name', 'Property2Name', ...) returns the values of the

specified properties of CGobj, a clustergram object.

# **Properties of a Clustergram Object**

| Property         | Description                                                                                                    |
|------------------|----------------------------------------------------------------------------------------------------|
| RowLabels        | Vector of numbers or cell array of text strings to label the rows in the dendrogram and heat map. Default is a vector of values 1 through $M$ , where $M$ is the number of rows in $Data$ , the matrix of data used by the clustergram function to create the clustergram object.       |
| ColumnLabels     | Vector of numbers or cell array of text strings to label the columns in the dendrogram and heat map. Default is a vector of values 1 through $N$ , where $N$ is the number of columns in $Data$ , the matrix of data used by the clustergram function to create the clustergram object. |
| RowGroupNames    | A cell array of text strings containing the names of the row groups exported to a clustergram object created using the <b>Export Group to Workspace</b> command in the Clustergram window.                                                                                              |
| RowNodeNames     | A cell array of text strings containing the names of the row nodes exported to a clustergram object created using the <b>Export Group to Workspace</b> command in the Clustergram window.                                                                                               |
| ColumnGroupNames | A cell array of text strings containing the names of the column groups exported to a clustergram object created using the <b>Export Group to Workspace</b> command in the Clustergram window.                                                                                           |

| Property        | Description                                                                                                    |
|-----------------|----------------------------------------------------------------------------------------------------|
| ColumnNodeNames | A cell array of text strings containing the names of the column nodes exported to a clustergram object created using the <b>Export Group to</b> Workspace command in the Clustergram window.                                                                                                    |
| ExprValues      | An <i>M</i> -by- <i>N</i> matrix of data, where <i>M</i> and <i>N</i> are the number of row nodes and column nodes respectively, exported to a clustergram object created using the <b>Export Group to Workspace</b> command in the Clustergram window. If the matrix contains gene expression data, typically each row corresponds to a gene and each column corresponds to a sample. |
| Standardize     | Text string that specifies the dimension for standardizing the values in the data. The standardized values are transformed so that the mean is 0 and the standard deviation is 1 in the specified dimension. Possibilities are:  • 'Column (1)' — Standardized along the columns of data.                                                                                              |
|                 | • 'Row (2)' — Standardized along the rows of data.                                                                                                    |
|                 | • 'None (3)' — Did not perform standardization.                                                                                                    |

| Property    | Description                                                                                                    |
|-------------|----------------------------------------------------------------------------------------------------|
| Cluster     | Text string that specifies the dimension for clustering the values in the data. Possibilities are:                                                                                                    |
|             | • 'Row (1)' — Clustered rows of data only.                                                                                                    |
|             | • 'Column (2)' — Clustered columns of data only.                                                                                                    |
|             | • 'All (3)' — Clustered rows of data, then cluster columns of row-clustered data.                                                                                                    |
| RowPdist    | String or cell array that specifies the distance metric and optional arguments passed to the pdist function (Statistics Toolbox software) used to calculate the pairwise distances between rows. For information on possibilities, see the pdist function.                                                                                                    |
| ColumnPdist | String or cell array that specifies the distance metric and optional arguments passed to the pdist function (Statistics Toolbox software) used to calculate the pairwise distances between columns. For information on possibilities, see the pdist function.                                                                                                    |
| Linkage     | String or two-element cell array of strings that specifies the linkage method passed to the linkage function (Statistics Toolbox software) used to create the hierarchical cluster tree for rows and columns. If a two-element cell array of strings, the first element is for linkage between rows, and the second element is for linkage between columns. For information on possibilities, see the linkage function. |

| Property         | Description                                                                                                    |
|------------------|----------------------------------------------------------------------------------------------------|
| Dendrogram       | Scalar or two-element numeric vector or cell array that specifies the 'colorthreshold' property passed to the dendrogram function (Statistics Toolbox software) used to create the dendrogram plot. If a two-element numeric vector or cell array, the first element is for the rows, and the second element is for the columns. For more information, see the dendrogram function. |
| OptimalLeafOrder | Property that enabled or disabled the optimal leaf ordering calculation, which determines the leaf order that maximizes the similarity between neighboring leaves. Possibilities are 1 (enabled) or 0 (disabled).                                                                                                    |
| LogTrans         | Controlled the $\log_2$ transform of the data from natural scale. Possibilities are 1 (true) or 0 (false).                                                                                                    |
| ColorMap         | Either of the following:  • <i>M</i> -by-3 matrix of RGB values                                                                                                    |
|                  | Name or function handle of a function that<br>returns a colormap, such as redgreencmap<br>or redbluecmap                                                                                                    |
| DisplayRange     | Positive scalar that specifies the display range of standardized values.                                                                                                    |
|                  | For example, if you specify redgreencmap for the 'ColorMap' property, pure red represents values $\geq$ DisplayRange, and pure green represents values $\leq$ -DisplayRange.                                                                                                    |

| Property       | Description                                                                                                    |
|----------------|----------------------------------------------------------------------------------------------------|
| SymmetricRange | Property to force the color scale of the heat map to be symmetric around zero. Possibilities are 1 (true) or 0 (false).                                                                                                    |
| Ratio          | <ul> <li>Either of the following:</li> <li>Scalar</li> <li>Two-element vector</li> <li>It specifies the ratio of space that the row and column dendrograms occupy relative to the heat map. If Ratio is a scalar, it is the ratio for both dendrograms. If Ratio is a two-element vector, the first element is for the ratio of the row dendrogram width to the heat map width, and the second element is for the ratio of the column dendrogram height to the heat map height. The second element is ignored for one-dimensional clustergrams.</li> </ul> |
| Impute         | <ul> <li>Any of the following:</li> <li>Name of a function that imputes missing data.</li> <li>Handle to a function that imputes missing data.</li> <li>Cell array where the first element is the name of or handle to a function that imputes missing data and the remaining elements are property name/property value pairs used as inputs to the function.</li> </ul>                                                                                                    |

| Property      | Description                                                                                                    |
|---------------|----------------------------------------------------------------------------------------------------|
| RowMarkers    | Optional structure array for annotating the groups (clusters) of rows determined by the clustergram function. Each structure in the array represents a group of rows and contains the following fields:                  |
|               | • GroupNumber — Number to annotate the row group.                                                                                                    |
|               | <ul> <li>Annotation — String specifying text to<br/>annotate the row group.</li> </ul>                                                                                                    |
|               | • Color — String or three-element vector of RGB values specifying a color, which is used to label the row group. For more information on specifying colors, see colorspec. If this field is empty, default is 'blue'.    |
| ColumnMarkers | Optional structure array for annotating groups (clusters) of columns determined by the clustergram function. Each structure in the array represents a group of rows and contains the following fields:                   |
|               | • GroupNumber — Number to annotate the column group.                                                                                                    |
|               | <ul> <li>Annotation — String specifying text to<br/>annotate the column group.</li> </ul>                                                                                                    |
|               | • Color — String or three-element vector of RGB values specifying a color, which is used to label the column group. For more information on specifying colors, see colorspec. If this field is empty, default is 'blue'. |

# get (clustergram)

# **Examples**

1 Load the MAT-file, provided with the Bioinformatics Toolbox software, that contains yeastvalues, a matrix of gene expression data.

#### load filteredyeastdata

**2** Create a clustergram object and display the dendrograms and heat map from the gene expression data in the first 30 rows of the yeastvalues matrix.

cgo = clustergram(yeastvalues(1:30,:))
Clustergram object with 30 rows of nodes and 7 columns of nodes.

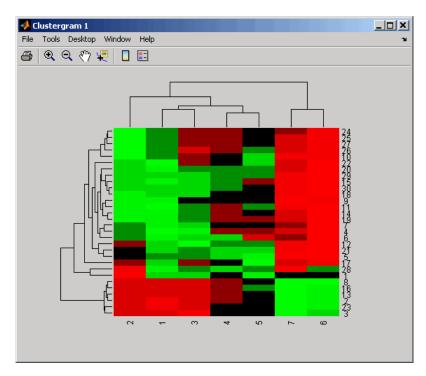

**3** Use the get method to display the properties of the clustergram object, cgo.

```
get(cgo)
           RowLabels: {30x1 cell}
        ColumnLabels: {7x1 cell}
         Standardize: {'ROW (2)'}
             Cluster: {'ALL (3)'}
            RowPDist: {'Euclidean'}
         ColumnPDist: {'Euclidean'}
             Linkage: {'Average'}
          Dendrogram: {[0]}
    OptimalLeafOrder: 1
            LogTrans: 0
            Colormap: [11x3 double]
        DisplayRange: 3
      SymmetricRange: 1
               Ratio: [0.2000 0.2000]
              Impute: []
          RowMarkers: []
       ColumnMarkers: []
```

**4** Export a clustergram object of a group (cluster) of rows to the MATLAB Workspace by right-clicking a node in the row dendrogram, and then selecting **Export Group to Workspace**.

# get (clustergram)

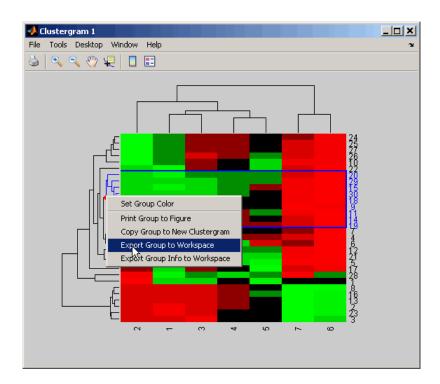

**5** In the Export to Workspace dialog box, type **cgo2** for the Workspace variable name for the clustergram object, and then click **OK**.

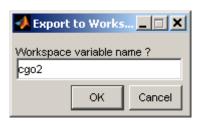

**6** Use the get method to display the properties of cgo2, the clustergram object of the exported group.

get(cgo2)

# get (clustergram)

```
RowGroupNames: {8x1 cell}
    RowNodeNames: {9x1 cell}
ColumnGroupNames: {6x1 cell}
 ColumnNodeNames: {7x1 cell}
      ExprValues: [9x7 double]
     Standardize: {'ROW (2)'}
         Cluster: {'ALL (3)'}
        RowPDist: {'Euclidean'}
     ColumnPDist: {'Euclidean'}
         Linkage: {'Average'}
      Dendrogram: {[0]}
OptimalLeafOrder: 1
        LogTrans: 0
        Colormap: [11x3 double]
    DisplayRange: 3
  SymmetricRange: 1
           Ratio: [0.2000 0.2000]
          Impute: []
      RowMarkers: []
   ColumnMarkers: []
```

#### See Also

Bioinformatics Toolbox function: clustergram (object constructor)

Bioinformatics Toolbox object: clustergram object

Bioinformatics Toolbox methods of a clustergram object: plot, set, view

# get (DataMatrix)

#### **Purpose**

Retrieve information about DataMatrix object

## **Syntax**

```
get(DMObj)
```

DMStruct = get(DMObj)

PropertyValue = get(DMObj, 'PropertyName')

[Property1Value, Property2Value, ...] = get(DMObj,

'Property1Name', 'Property2Name', ...)

#### **Arguments**

DMOb j

DataMatrix object, such as created by DataMatrix

(object constructor).

PropertyName Property name of a DataMatrix object.

#### Return Values

DMStruct

Scalar structure, in which each field name is a property of a DataMatrix object, and each field

contains the value of that property.

contains the value of that property.

PropertyValue Value of the property specified by PropertyName.

# Description

 $\mathtt{get}(\mathit{DMObj})$  displays all properties and their current values of  $\mathit{DMObj}$ , a DataMatrix object.

DMStruct = get(DMObj) returns all properties of DMObj, a DataMatrix object, to DMStruct, a scalar structure, in which each field name is a property of a DataMatrix object, and each field contains the value of that property.

PropertyValue = get(DMObj, 'PropertyName') returns the value of the specified property of DMObj, a DataMatrix object.

[Property1Value, Property2Value, ...] = get(DMObj,

'Property1Name', 'Property2Name', ...) returns the values of the

specified properties of DMObj, a DataMatrix object.

#### Properties of a DataMatrix Object

| Property     | Description                                                                                                    |
|--------------|----------------------------------------------------------------------------------------------------|
| Name         | String that describes the DataMatrix object. Default is ''.                                                                                                    |
| RowNames     | Empty array or cell array of strings that specifies the names for the rows, typically gene names or probe identifiers. The number of elements in the cell array must equal the number of rows in the matrix. Default is an empty array. |
| ColNames     | Empty array or cell array of strings that specifies the names for the columns, typically sample identifiers. The number of elements in the cell array must equal the number of columns in the matrix.                                   |
| NRows        | Positive number that specifies the number of rows in the matrix.                                                                                                    |
| NCols        | Positive number that specifies the number of columns in the matrix.                                                                                                    |
| NDims        | Positive number that specifies the number of dimensions in the matrix.                                                                                                    |
| ElementClass | String that specifies the class type, such as single or double.                                                                                                    |

## **Examples**

1 Load the MAT-file, provided with the Bioinformatics Toolbox software, that contains yeast data. This MAT-file includes three variables: yeastvalues, a matrix of gene expression data, genes, a cell array of GenBank accession numbers for labeling the rows in yeastvalues, and times, a vector of time values for labeling the columns in yeastvalues.

load filteredyeastdata

2 Import the microarray object package so that the DataMatrix constructor function will be available.

```
import bioma.data.*
```

**3** Create a DataMatrix object from the gene expression data in the first 30 rows of the yeastvalues matrix. Use the genes column vector and times row vector to specify the row names and column names.

```
dmo = DataMatrix(yeastvalues(1:30,:),genes(1:30,:),times);
```

**4** Use the get method to display the properties of the DataMatrix object, dmo.

```
get(dmo)

Name: ''
RowNames: {30x1 cell}
ColNames: {' 0' '9.5' '11.5' '13.5' '15.5' '18.5' '20.5'}
NRows: 30
NCols: 7
NDims: 2
ElementClass: 'double'
```

### **See Also**

Bioinformatics Toolbox function: DataMatrix (object constructor)

Bioinformatics Toolbox object: DataMatrix object

Bioinformatics Toolbox method of a DataMatrix object: set

**Purpose** Retrieve information about phylogenetic tree object

**Syntax** [Value1, Value2,...] = get(Tree,

'Property1','Property2',...)

get(Tree)
V = get(Tree)

**Arguments** 

Tree Phytree object created with the function

phytree.

Name Property name for a phytree object.

**Description** 

[Value1, Value2,...] = get(Tree,

'Property1', 'Property2',...) returns the specified properties

from a phytree object (Tree).

Properties for a phytree object are listed in the following table.

| Property    | Description                               |
|-------------|-------------------------------------------|
| NumLeaves   | Number of leaves                          |
| NumBranches | Number of branches                        |
| NumNodes    | Number of nodes (NumLeaves + NumBranches) |
| Pointers    | Branch to leaf/branch connectivity list   |
| Distances   | Edge length for every leaf/branch         |
| LeafNames   | Names of the leaves                       |
| BranchNames | Names of the branches                     |
| NodeNames   | Names of all the nodes                    |

 $\mathtt{get}(\mathit{Tree})$  displays all property names and their current values for a phytree object ( $\mathit{Tree}$ ).

V = get(Tree) returns a structure where each field name is the name of a property of a phytree object (Tree) and each field contains the value of that property.

## **Examples**

**1** Read in a phylogenetic tree from a file.

```
tr = phytreeread('pf00002.tree')
Phylogenetic tree object with 33 leaves (32 branches)
```

**2** Get the names of the leaves.

```
protein_names = get(tr,'LeafNames')
protein_names =
   'Q9YHC6_RANRI/126-382'
   'VIPR1_RAT/140-397'
   'VIPR_CARAU/100-359'
```

### **See Also**

Bioinformatics Toolbox functions: phytree (object constructor), phytreeread

Bioinformatics Toolbox object: phytree object

Bioinformatics Toolbox methods of phytree object: getbyname, select

# getancestors (biograph)

**Purpose** Find ancestors in biograph object

**Syntax** Nodes = getancestors(BiographNode)

Nodes = getancestors(BiographNode, NumGenerations)

**Arguments** 

BiographNode Node in a biograph object.

NumGenerations Number of generations. Enter a positive

integer.

**Description** 

Nodes = getancestors(BiographNode) returns a node(BiographNode)

and all of its direct ancestors.

Nodes = getancestors (BiographNode, NumGenerations) finds the node (BiographNode) and its direct ancestors up to a specified number

of generations (NumGenerations).

**Examples** 

**1** Create a biograph object.

```
 cm = [0 \ 1 \ 1 \ 0 \ 0; 1 \ 0 \ 0 \ 1 \ 1; 1 \ 0 \ 0 \ 0; 0 \ 0 \ 0 \ 1; 1 \ 0 \ 1 \ 0 \ 0]; \\ bg = biograph(cm)
```

**2** Find one generation of ancestors for node 2.

```
ancNodes = getancestors(bg.nodes(2));
set(ancNodes, 'Color',[1 .7 .7]);
bg.view;
```

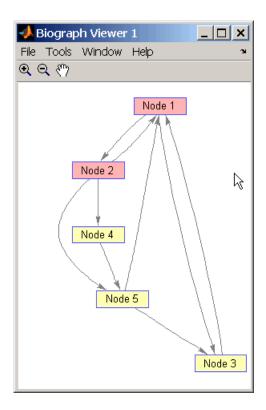

**3** Find two generations of ancestors for node 2.

```
ancNodes = getancestors(bg.nodes(2),2);
set(ancNodes,'Color',[.7 1 .7]);
bg.view;
```

# getancestors (biograph)

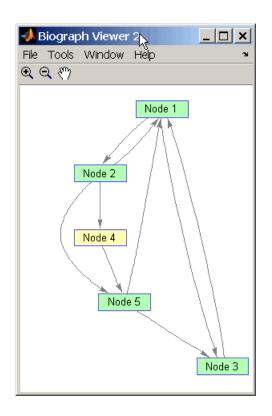

### **See Also**

Bioinformatics Toolbox function: biograph (object constructor)

Bioinformatics Toolbox object: biograph object

Bioinformatics Toolbox methods of a biograph object: dolayout, get, getancestors, getdescendants, getedgesbynodeid, getnodesbyid, getrelatives, set, view

#### **Purpose**

Find terms that are ancestors of specified Gene Ontology (GO) term

## **Syntax**

```
AncestorIDs = getancestors(GeneontObj, ID)
[AncestorIDs, Counts] = getancestors(GeneontObj, ID)
... = getancestors(..., 'Height', HeightValue, ...)
... = getancestors(..., 'Relationtype', RelationtypeValue,
...)
... = getancestors(..., 'Exclude', ExcludeValue, ...)
```

## **Description**

AncestorIDs = getancestors(GeneontObj, ID) searches GeneontObj, a geneont object, for GO terms that are ancestors of the GO term(s) specified by ID, which is a GO term identifier or vector of identifiers. It returns AncestorIDs, a vector of GO term identifiers including ID. ID is a nonnegative integer or a vector containing nonnegative integers.

[AncestorIDs, Counts] = getancestors(GeneontObj, ID) also returns the number of times each ancestor is found. Counts is a column vector with the same number of elements as terms in GeneontObj.

**Tip** The *Counts* return value is useful when you tally counts in gene enrichment studies. For more information, see the Gene Ontology Enrichment in Microarray Data demo.

```
... = getancestors(..., 'PropertyName', PropertyValue, ...) calls getancestors with optional properties that use property name/property value pairs. You can specify one or more properties in any order. Each PropertyName must be enclosed in single quotation marks and is case insensitive. These property name/property value pairs are as follows:
```

... = getancestors(..., 'Height', HeightValue, ...) searches up through a specified number of levels, HeightValue, in the gene ontology. HeightValue is a positive integer. Default is Inf.

# geneont.getancestors

= getancestors(..., 'Relationtype', RelationtypeValue, ...) searches for specified relationship types, RelationtypeValue, in the gene ontology. Relationtype Value is a string. Choices are 'is a', 'part of', or 'both' (default). = getancestors(..., 'Exclude', ExcludeValue, ...) controls excluding ID, the original queried term(s), from the output AncestorIDs, unless the term was reached while searching the gene

Inputs

GeneontObj

A geneont object, such as created by the geneont geneont constructor function.

TD GO term identifier or vector of identifiers.

ontology. Choices are true or false (default).

HeightValue Positive integer specifying the number of levels to search upward in the gene ontology.

RelationtypeValue String specifying the relationship types to search for in the gene ontology. Choices are:

• 'part of'

• 'is a'

• 'both' (default)

ExcludeValue Controls excluding *ID*, the original queried

> term(s), from the output AncestorIDs, unless the term was reached while searching the gene ontology. Choices are true or false

(default).

**Outputs AncestorIDs** 

Vector of GO term identifiers including ID.

Counts Column vector with the same number of elements as terms in GeneontObj, indicating

the number of times each ancestor is found.

## **Examples**

1 Download the current version of the Gene Ontology database from the Web into a geneont object in the MATLAB software.

```
GO = geneont('LIVE', true)
```

The MATLAB software creates a geneont object and displays the number of terms in the database.

```
Gene Ontology object with 24316 Terms.
```

**2** Retrieve the ancestors of the Gene Ontology term with an identifier of 46680.

```
ancestors = getancestors(G0,46680)

ancestors = 8150
9636
17085
42221
46680
50896
```

**3** Create a subordinate Gene Ontology.

```
subontology = GO(ancestors)
Gene Ontology object with 6 Terms.
```

**4** Create and display a report of the subordinate Gene Ontology terms, that includes the GO identifier and name.

[50896] [1x20 char]

**5** View relationships of the subordinate Gene Ontology by using the getmatrix method to create a connection matrix to pass to the biograph function.

```
cm = getmatrix(subontology);
BG = biograph(cm, get(subontology.terms, 'name'));
view(BG)
```

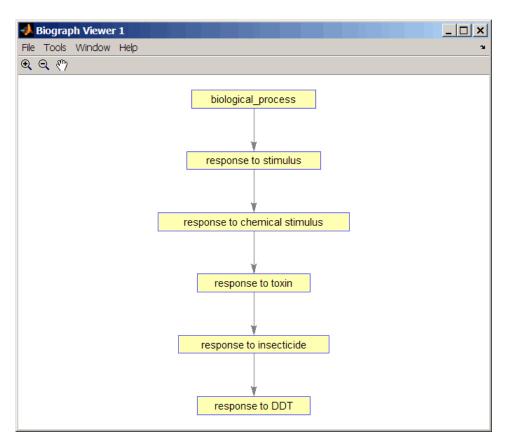

# geneont.getancestors

## See Also

Bioinformatics Toolbox functions: goannotread, num2goid

Bioinformatics Toolbox class: term

#### **Purpose** Retrieve BLAST report from NCBI Web site **Syntax** Data = getblast(RID)Data = getblast(RID, ...'Descriptions', Descriptions Value, ...) Data = getblast(RID, ...'Alignments', AlignmentsValue, ...) Data = getblast(RID, ...'ToFile', ToFileValue, ...) Data = getblast(RID, ...'FileFormat', FileFormatValue, ...) Data = getblast(RID, ...'WaitTime', WaitTimeValue, ...) **Arguments** RIDRequest ID for the NCBI BLAST report, such as returned by the blastncbi function. **DescriptionsValue** Integer that specifies the number of descriptions in a report. Choices are any value $\geq$ 1 and $\leq$ 500. Default is 100. AlignmentsValue Integer that specifies the number of alignments to include in the report. Choices are any value $\geq 1$ and $\leq 500$ . Default is 50. **Note** This value must be $\leq$ the value you specified for the 'Alignments' property when creating RID using the blastncbi function. ToFileValue String specifying a file name for saving report

data.

# getblast

FileFormatValue

String specifying the format of the file. Choices are 'text' (default) or 'html'.

WaitTimeValue

Positive value that specifies a time (in minutes) for the MATLAB software to wait for a report from the NCBI Web site to be available. If the report is still not available after the wait time, getblast returns an error message. Default behavior is to not wait for a report.

**Tip** Use the *RTOE* returned by the blastncbi function as the *WaitTimeValue*.

### Return Values

Data

MATLAB structure or array of structures (if multiple query sequences) containing fields corresponding to BLAST keywords and data from an NCBI BLAST report.

## **Description**

The Basic Local Alignment Search Tool (BLAST) offers a fast and powerful comparative analysis of protein and nucleotide sequences against known sequences in online databases. getblast parses NCBI BLAST reports, including blastn, blastp, psiblast, blastx, tblastn, tblastx, and megablast reports.

Data = getblast(RID) reads RID, the Request ID for the NCBI BLAST report, and returns the report data in Data, a MATLAB structure or array of structures. The Request ID, RID, must be recently generated because NCBI purges reports after 24 hours.

Data = getblast(RID, ...'PropertyName', PropertyValue, ...) calls getblast with optional properties that use property name/property value pairs. You can specify one or more properties in any order. Each

*PropertyName* must be enclosed in single quotation marks and is case insensitive. These property name/property value pairs are as follows:

Data = getblast(RID, ...'Descriptions', DescriptionsValue, ...) specifies the number of descriptions in a report. Choices are any integer  $\geq 1$  and  $\leq 500$ . Default is 100.

Data = getblast(RID, ...'Alignments', AlignmentsValue, ...) specifies the number of alignments to include in the report. Choices are any integer  $\geq$  1 and  $\leq$  500. Default is 50.

**Note** This value must be  $\leq$  the value you specified for the 'Alignments' property when creating *RID* using the blastncbi function.

Data = getblast(RID, ...'ToFile', ToFileValue, ...) saves the NCBI BLAST report data to a specified file. The default format for the file is 'text', but you can specify 'html' with the 'FileFormat' property.

Data = getblast(RID, ...'FileFormat', FileFormatValue, ...) specifies the format for the report. Choices are 'text' (default) or 'html'.

Data = getblast(RID, ...'WaitTime', WaitTimeValue, ...) pauses the MATLAB software and waits a specified time (in minutes) for a report from the NCBI Web site to be available. If the report is still unavailable after the wait time, getblast returns an error message. Choices are any positive value. Default behavior is to not wait for a report.

**Tip** Use the *RTOE* returned by the blastncbi function as the *WaitTimeValue*.

For more information about reading and interpreting BLAST reports, see:

# getblast

http://www.ncbi.nlm.nih.gov/Education/BLASTinfo/tut1.html

Data contains the following fields.

| Field                | Description                                                                                                    |
|----------------------|----------------------------------------------------------------------------------------------------|
| RID                  | Request ID for retrieving results for a specific NCBI BLAST search.                                                           |
| Algorithm            | NCBI algorithm used to do a BLAST search.                                                                                     |
| Query                | Identifier of the query sequence submitted to a BLAST search.                                                                 |
| Database             | All databases searched.                                                                                                    |
| Hits.Name            | Name of a database sequence (subject sequence) that matched the query sequence.                                               |
| Hits.Length          | Length of a subject sequence.                                                                                                 |
| Hits.HSPs.Score      | Pairwise alignment score for a high-scoring sequence pair between the query sequence and a subject sequence.                  |
| Hits.HSPs.Expect     | Expectation value for a high-scoring sequence pair between the query sequence and a subject sequence.                         |
| Hits.HSPs.Identities | Identities (match, possible, and percent) for a high-scoring sequence pair between the query sequence and a subject sequence. |

| Field               | Description                                                                                                    |
|---------------------|----------------------------------------------------------------------------------------------------|
| Hits.HSPs.Positives | Identical or similar residues (match, possible, and percent) for a high-scoring sequence pair between the query sequence and a subject amino acid sequence. |
|                     | Note This field applies only to translated nucleotide or amino acid query sequences and/or databases.                                                       |
| Hits.HSPs.Gaps      | Nonaligned residues (match, possible, and percent) for a high-scoring sequence pair between the query sequence and a subject sequence.                      |
| Hits.HSPs.Frame     | Reading frame of the translated nucleotide sequence for a high-scoring sequence pair between the query sequence and a subject sequence.                     |
|                     | Note This field applies only when performing translated searches, that is, when using tblastx, tblastn, and blastx.                                         |

# <u>g</u>etblast

| Field                    | Description                                                                                                    |
|--------------------------|----------------------------------------------------------------------------------------------------|
| Hits.HSPs.Strand         | Sense (Plus = 5' to 3' and Minus = 3' to 5') of the DNA strands for a high-scoring sequence pair between the query sequence and a subject sequence.            |
|                          | <b>Note</b> This field applies only when using a nucleotide query sequence and database.                                                                       |
| Hits.HSPs.Alignment      | Three-row matrix showing the alignment for a high-scoring sequence pair between the query sequence and a subject sequence.                                     |
| Hits.HSPs.QueryIndices   | Indices of the query sequence residue positions for a high-scoring sequence pair between the query sequence and a subject sequence.                            |
| Hits.HSPs.SubjectIndices | Indices of the subject sequence residue positions for a high-scoring sequence pair between the query sequence and a subject sequence.                          |
| Statistics               | Summary of statistical details about<br>the performed search, such as lambda<br>values, gap penalties, number of<br>sequences searched, and number of<br>hits. |

# **Examples**

1 Create an NCBI BLAST report request using a GenPept accession number.

RID = blastncbi('AAA59174','blastp','expect',1e-10)

```
RID = '1175088155-31624-126008617054.BLASTQ3'
```

**2** Pass the Request ID for the report to the getblast function to parse the report, and return the report data in a MATLAB structure, and save the report data to a text file.

**Note** You may need to wait for the report to become available on the NCBI Web site before you can run the preceding command.

#### References

- [1] Altschul, S.F., Gish, W., Miller, W., Myers, E.W. and Lipman, D.J. (1990). Basic local alignment search tool. J. Mol. Biol. *215*, 403–410.
- [2] Altschul, S.F., Madden, T.L., Schäffer, A.A., Zhang, J., Zhang, Z., Miller, W. and Lipman, D.J. (1997). Gapped BLAST and PSI-BLAST: a new generation of protein database search programs. Nucleic Acids Res. *25*, 3389–3402.

For more information about reading and interpreting NCBI BLAST reports, see:

http://www.ncbi.nlm.nih.gov/Education/BLASTinfo/Blast output.html

# <u>g</u>etblast

## See Also

 $Bioinformatics\ Toolbox\ functions:\ \textbf{blastformat},\ \textbf{blastlocal},\ \textbf{blastread},\ \textbf{blastread}local$ 

#### **Purpose**

Branches and leaves from phytree object

### **Syntax**

```
S = getbyname(Tree, Expression)
```

S = getbyname(*Tree*, *String*, 'Exact', true)

#### **Arguments**

Tree phytree object created by phytree function (object

constructor).

Expression Regular expression. When Expression is a cell

array of strings, getbyname returns a matrix where every column corresponds to every query in

Expression.

For information about the symbols that you can use in a matching regular expression, see the MATLAB

function regexp.

String or cell array of strings.

### **Description**

S = getbyname(*Tree*, *Expression*) returns a logical vector (S) of size NumNodes-by-1 with the node names of a phylogenetic tree (*Tree*) that match the regular expression (*Expression*) regardless of letter case.

S = getbyname(*Tree*, *String*, 'Exact', true) looks for exact string matches and ignores case. When *String* is a cell array of char strings, getbyname returns a vector with indices.

### **Examples**

**1** Load a phylogenetic tree created from a protein family.

```
tr = phytreeread('pf00002.tree');
```

2 Select all the 'mouse' and 'human' proteins.

```
sel = getbyname(tr,{'mouse','human'});
view(tr,any(sel,2));
```

#### See Also

Bioinformatics Toolbox function: phytree (object constructor)

# getbyname (phytree)

Bioinformatics Toolbox object: phytree object

Bioinformatics Toolbox methods of phytree object: get, prune, select

**Purpose** 

Calculate canonical form of phylogenetic tree

**Syntax** 

```
Pointers = getcanonical(Tree)
[Pointers, Distances, Names] = getcanonical(Tree)
```

**Arguments** 

Tree

phytree object created by phytree function (object constructor).

### **Description**

**Pointers** = getcanonical(*Tree*) returns the pointers for the canonical form of a phylogenetic tree (*Tree*). In a canonical tree the leaves are ordered alphabetically and the branches are ordered first by their width and then alphabetically by their first element. A canonical tree is isomorphic to all the trees with the same skeleton independently of the order of their leaves and branches.

[Pointers, Distances, Names] = getcanonical(Tree) returns, in addition to the pointers described above, the reordered distances (Distances) and node names (Names).

## **Examples**

1 Create two phylogenetic trees with the same skeleton but slightly different distances.

```
b = [1 2; 3 4; 5 6; 7 8;9 10];
tr_1 = phytree(b,[.1 .2 .3 .3 .4 ]');
tr 2 = phytree(b,[.2 .1 .2 .3 .4 ]');
```

**2** Plot the trees.

```
plot(tr_1)
plot(tr_2)
```

**3** Check whether the trees have an isomorphic construction.

```
isequal(getcanonical(tr_1),getcanonical(tr_2))
```

# getcanonical (phytree)

#### See Also

 $Bioinformatics\ Toolbox\ functions:\ {\tt phytree}\ (object\ constructor),\\ {\tt phytreeread}$ 

Bioinformatics Toolbox object: phytree object

 $\label{thm:bioinformatics} \begin{tabular}{ll} Bioinformatics\ Toolbox\ methods\ of\ phytree\ object:\ {\tt getbyname},\ {\tt select},\ {\tt subtree} \end{tabular}$ 

# getdescendants (biograph)

Purpose Find descendants in biograph object

**Syntax** Nodes = getdescendants(BiographNode)

Nodes = getdescendants(BiographNode, NumGenerations)

#### **Arguments**

BiographNode Node in a biograph object.

*NumGenerations* Number of generations. Enter a positive integer.

#### **Description**

Nodes = getdescendants(BiographNode) finds a given node (BiographNode) all of its direct descendants.

Nodes = getdescendants(BiographNode, NumGenerations) finds the node (BiographNode) and all of its direct descendants up to a specified number of generations (NumGenerations).

### **Examples**

1 Create a biograph object.

```
cm = [0 \ 1 \ 1 \ 0 \ 0; 1 \ 0 \ 0 \ 1 \ 1; 1 \ 0 \ 0 \ 0; 0 \ 0 \ 0 \ 1; 1 \ 0 \ 1 \ 0];
bg = biograph(cm)
```

**2** Find one generation of descendants for node 4.

```
desNodes = getdescendants(bg.nodes(4));
set(desNodes, 'Color',[1 .7 .7]);
bg.view;
```

# getdescendants (biograph)

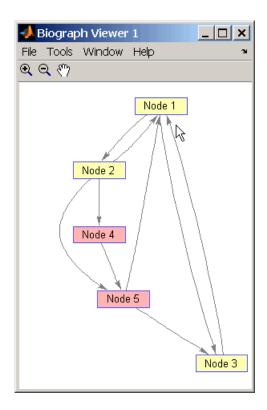

**3** Find two generations of descendants for node 4.

```
desNodes = getdescendants(bg.nodes(4),2);
set(desNodes,'Color',[.7 1 .7]);
bg.view;
```

# getdescendants (biograph)

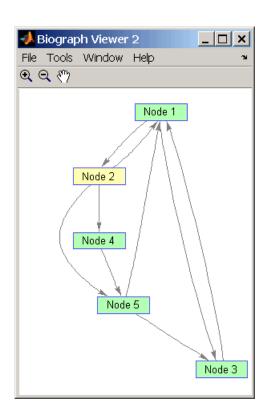

### See Also

 $Bioinformatics\ Toolbox\ function:\ \verb|biograph|\ (object\ constructor)$ 

Bioinformatics Toolbox object: biograph object

Bioinformatics Toolbox methods of a biograph object: dolayout, get, getancestors, getdescendants, getedgesbynodeid, getnodesbyid, getrelatives, set, view

#### **Purpose**

Find terms that are descendants of specified Gene Ontology (GO) term

# **Syntax**

```
DescendantIDs = getdescendants(GeneontObj, ID)
[DescendantIDs, Counts] = getdescendants(GeneontObj, ID)
... = getdescendants(..., 'Depth', DepthValue, ...)
... = getdescendants(..., 'Relationtype',
RelationtypeValue,
...)
... = getdescendants(..., 'Exclude', ExcludeValue, ...)
```

# **Description**

DescendantIDs = getdescendants(GeneontObj, ID) searches GeneontObj, a geneont object, for GO terms that are descendants of the GO term(s) specified by ID, which is a GO term identifier or vector of identifiers. It returns DescendantIDs, a vector of GO term identifiers including ID. ID is a nonnegative integer or a vector containing nonnegative integers.

[DescendantIDs, Counts] = getdescendants(GeneontObj, ID) also returns the number of times each descendant is found. Counts is a column vector with the same number of elements as terms in GeneontObj.

**Tip** The *Counts* return value is useful when you tally counts in gene enrichment studies. For more information, see the Gene Ontology Enrichment in Microarray Data demo.

```
... = getdescendants(..., 'PropertyName', PropertyValue, ...) calls getdescendants with optional properties that use property name/property value pairs. You can specify one or more properties in any order. Each PropertyName must be enclosed in single quotation marks and is case insensitive. These property name/property value pairs are as follows:
```

... = getdescendants(..., 'Depth', *DepthValue*, ...) searches down through a specified number of levels, *DepthValue*, in the gene ontology. *DepthValue* is a positive integer. Default is Inf.

... = getdescendants(..., 'Relationtype',

RelationtypeValue, ...) searches for specified relationship types,

RelationtypeValue, in the gene ontology. RelationtypeValue is a

string. Choices are 'is\_a', 'part\_of', or 'both' (default).

... = getdescendants(..., 'Exclude', ExcludeValue, ...)

... = getdescendants(..., 'Exclude', ExcludeValue, ...) controls excluding ID, the original queried term(s), from the output DescendantIDs, unless the term was found while searching the gene ontology. Choices are true or false (default).

# Inputs

GeneontObj A geneont object, such as created by the

geneont.geneont constructor function.

ID GO term identifier or vector of identifiers.

DepthValue Positive integer specifying the number

of levels to search downward in the gene

ontology.

RelationtypeValue String specifying the relationship types to search for in the gene ontology. Choices are:

'is\_a'

'part of'

• 'both' (default)

ExcludeValue

Controls excluding *ID*, the original queried term(s), from the output *DescendantIDs*, unless the term was reached while searching the gene ontology. Choices are true or false (default).

#### **Outputs**

Descendant IDs Vector of GO term identifiers including ID.

Counts Column vector with the same number of

elements as terms in *GeneontObj*, indicating the number of times each descendant is found.

# **Examples**

1 Download the current version of the Gene Ontology database from the Web into a geneont object in the MATLAB software.

```
GO = geneont('LIVE', true)
```

The MATLAB software creates a geneont object and displays the number of terms in the database.

Gene Ontology object with 27827 Terms.

**2** Retrieve the descendants of the "aldo-keto reductase activity" GO term with a GO identifier of 4033.

```
descendants = getdescendants(G0,4033)
```

descendants =

4032

4033

8106

32018

32866

32867

46568

50112

50236

**3** Create a subordinate Gene Ontology.

subontology = GO(descendants)

Gene Ontology object with 9 Terms.

**4** Create and display a report of the subordinate Gene Ontology terms, that includes the GO identifier and name.

**5** View relationships of the subordinate Gene Ontology by using the getmatrix method to create a connection matrix to pass to the biograph function.

```
cm = getmatrix(subontology);
BG = biograph(cm,rpt(1,:));
view(BG)
```

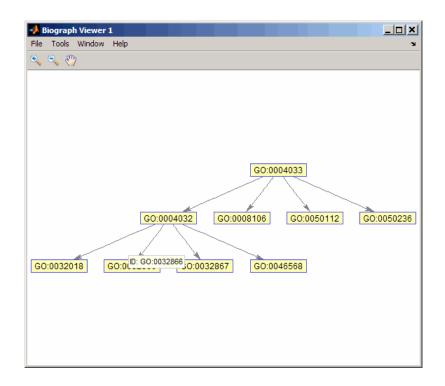

#### See Also

 $Bioinformatics\ Toolbox\ functions:\ {\tt goannotread},\ {\tt num2goid}$ 

Bioinformatics Toolbox class: term

# getedgesbynodeid (biograph)

**Purpose** 

Get handles to edges in biograph object

**Syntax** 

Edges = getedgesbynodeid(BGobj,SourceIDs,SinkIDs)

**Arguments** 

Biograph object.

SourceIDs, Enter a cell string, or an empty cell array (gets

SinkIDs all edges).

**Description** 

Edges = getedgesbynodeid(BGobj, SourceIDs, SinkIDs) gets the handles to the edges that connect the specified source nodes (SourceIDs) to the specified sink nodes (SinkIDs) in a biograph object.

Example

1 Create a biograph object for the Hominidae family.

**2** Find all the edges that connect to the Homo node.

```
EdgesIn = getedgesbynodeid(bg,[],'Homo');
EdgesOut = getedgesbynodeid(bg,'Homo',[]);
set(EdgesIn,'LineColor',[0 1 0]);
set(EdgesOut,'LineColor',[1 0 0]);
bg.view;
```

**3** Find all edges that connect members of the Cercopithecidae family to members of the Hominidae family.

```
Cercopithecidae = {'Macaca', 'Baboon'};
Hominidae = {'Homo', 'Pan', 'Gorilla', 'Pongo'};
edgesSel = getedgesbynodeid(bg,Cercopithecidae,Hominidae);
set(bg.edges, 'LineColor',[.5 .5 .5]);
set(edgesSel, 'LineColor',[0 0 1]);
```

# getedgesbynodeid (biograph)

bg.view;

#### See Also

Bioinformatics Toolbox function: biograph (object constructor)

Bioinformatics Toolbox object: biograph object

 $Bioinformatics\ Toolbox\ methods\ of\ a\ biograph\ object:\ \mbox{dolayout},\ \mbox{get},\ \mbox{getancestors},\ \mbox{getdescendants},\ \mbox{getedgesbynodeid},\ \mbox{getnodesbyid},$ 

getrelatives, set, view

#### **Purpose**

Retrieve sequence information from EMBL database

# **Syntax**

```
EMBLData = getembl(AccessionNumber)
EMBLData = getembl(..., 'ToFile', ToFileValue, ...)
EMBLSeq = getembl(..., 'SequenceOnly', SequenceOnlyValue, ...)
```

### **Arguments**

AccessionNumber Unique identifier for a sequence record. Enter a

unique combination of letters and numbers.

ToFileValue String specifying a file name or a path and file

name to which to save the data. If you specify only a file name, the file is stored in the current

directory.

SequenceOnlyValue Controls the retrieving of only the sequence

without the metadata. Choices are true or

false (default).

# Return Values

EMBLData MATLAB structure with fields corresponding to

EMBL data.

EMBLSeq MATLAB character string representing the

sequence.

### **Description**

getemb1 retrieves information from the European Molecular Biology Laboratory (EMBL) database for nucleotide sequences. This database is maintained by the European Bioinformatics Institute (EBI). For more details about the EMBL database, see

http://www.ebi.ac.uk/embl/Documentation/index.html

EMBLData = getembl(AccessionNumber) searches for the accession number in the EMBL database (http://www.ebi.ac.uk/embl) and returns EMBLData, a MATLAB structure with fields corresponding to

# getembl

the EMBL two-character line type code. Each line type code is stored as a separate element in the structure.

EMBLData contains the following fields.

| Field                  |
|------------------------|
| Identification         |
| Accession              |
| SequenceVersion        |
| DateCreated            |
| DateUpdated            |
| Description            |
| Keyword                |
| OrganismSpecies        |
| OrganismClassification |
| Organelle              |
| Reference              |
| DatabaseCrossReference |
| Comments               |
| Assembly               |
| Feature                |
| BaseCount              |
| Sequence               |

EMBLData = getembl(..., 'PropertyName', PropertyValue, ...) calls getembl with optional properties that use property name/property value pairs. You can specify one or more properties in any order. Each PropertyName must be enclosed in single quotation marks and is case insensitive. These property name/property value pairs are as follows:

EMBLData = getembl(..., 'ToFile', ToFileValue, ...) saves the information to an EMBL-formatted file. ToFileValue is a string specifying a file name or a path and file name to which to save the data. If you specify only a file name, the file is stored in the current directory.

**Tip** Read an EMBL-formatted file back into the MATLAB software using the emblread function.

EMBLSeq = getembl(..., 'SequenceOnly', SequenceOnlyValue,
...) controls the retrieving of only the sequence without the metadata.
Choices are true or false (default).

### **Examples**

Retrieve data for the rat liver apolipoprotein A-I.

```
emblout = getembl('X00558')
```

Retrieve data for the rat liver apolipoprotein A-I and save it to the file rat\_protein. If you specify a file name without a path, the file is stored in the current directory.

```
emblout = getembl('X00558','ToFile','c:\project\rat_protein.txt')
```

Retrieve only the sequence for the rat liver apolipoprotein A-I.

```
Seq = getembl('X00558', 'SequenceOnly', true)
```

### **See Also**

Bioinformatics Toolbox functions: emblread, getgenbank, getgenpept, getpdb, seqtool

#### **Purpose**

Retrieve sequence information from GenBank database

# **Syntax**

Data = getgenbank(AccessionNumber)

getgenbank(AccessionNumber)

getgenbank(..., 'PartialSeq', PartialSeqValue, ...)
getgenbank(..., 'ToFile', ToFileValue, ...)
getgenbank(..., 'FileFormat', FileFormatValue, ...)

getgenbank(..., 'FileFormat', FileFormatValue, ...)
getgenbank(..., 'SequenceOnly', SequenceOnlyValue, ...)

### **Arguments**

AccessionNumber String specifying a unique alphanumeric

identifier for a sequence record.

PartialSeqValue Two-element array of integers containing the

start and end positions of the subsequence [StartBP, EndBP] that specifies a subsequence to retrieve. StartBP is an integer between 1 and EndBP; EndBP is an integer between StartBP and

the length of the sequence.

ToFileValue String specifying either a file name or a path

and file name for saving the GenBank data. If you specify only a file name, the file is saved to

the MATLAB Current Directory.

FileFormatValue String specifying the format for the file specified

with the 'ToFile' property. Choices are

'GenBank' (default) or 'FASTA'.

SequenceOnlyValue Controls the return of only the sequence as a

character array. Choices are true or false

(default).

### **Description**

getgenbank retrieves nucleotide information from the GenBank database. This database is maintained by the National Center for Biotechnology Information (NCBI). For more details about the GenBank database, see

http://www.ncbi.nlm.nih.gov/Genbank/

Data = getgenbank (AccessionNumber) searches for the accession number in the GenBank database and returns a MATLAB structure containing information for the sequence.

**Tip** If an error occurs while retrieving the GenBank-formatted information, try rerunning the query. Errors can occur due to Internet connectivity issues that are unrelated to the GenBank record.

getgenbank (AccessionNumber) displays the information in the MATLAB Command Window without returning data to a variable. The displayed information includes hyperlinks to the URLs used to search for and retrieve the data.

getgenbank(..., 'PropertyName', PropertyValue, ...) calls getgenbank with optional properties that use property name/property value pairs. You can specify one or more properties in any order. Each PropertyName must be enclosed in single quotation marks and is case insensitive. These property name/property value pairs are as follows:

getgenbank(..., 'PartialSeq', PartialSeqValue, ...) returns the specified subsequence in the Sequence field of the MATLAB structure. PartialSeqValue is a two-element array of integers containing the start and end positions of the subsequence [StartBP, EndBP]. StartBP is an integer between 1 and EndBP; EndBP is an integer between StartBP and the length of the sequence.

getgenbank(..., 'ToFile', *ToFileValue*, ...) saves the data returned from the GenBank database to a file. *ToFileValue* is a string specifying either a file name or a path and file name for saving the GenBank data. If you specify only a file name, the file is saved to the MATLAB Current Directory.

**Tip** You can read a GenBank-formatted file back into MATLAB using the genbankread function.

**Tip** To append GenBank data to an existing file, specify that file name, and the data will be added to the end of the file.

If you are using getgenbank in a script, you can disable the append warning message by entering the following command lines before the getgenbank command:

```
warnState = warning %Save the current warning state
warning('off','Bioinfo:getncbidata:AppendToFile');
```

Then enter the following command line after the getgenbank command:

warning(warnState) %Reset warning state to previous settings

getgenbank(..., 'FileFormat', *FileFormatValue*, ...) returns the sequence in the specified format. Choices are 'GenBank' (default) or 'FASTA'.

getgenbank(..., 'SequenceOnly', SequenceOnlyValue, ...) controls the return of only the sequence as a character array. Choices are true or false (default).

**Note** When the 'SequenceOnly' and 'ToFile' properties are used together, the output is a FASTA-formatted file.

# **Examples** Retrieving an RNA Sequence

To retrieve the sequence from chromosome 19 that codes for the human insulin receptor and store it in a structure, S, in the MATLAB Command Window, type:

```
S = getgenbank('M10051')
S =
                LocusName: 'HUMINSR'
      LocusSequenceLength: '4723'
     LocusNumberofStrands: ''
            LocusTopology: 'linear'
        LocusMoleculeType: 'mRNA'
     LocusGenBankDivision: 'PRI'
    LocusModificationDate: '06-JAN-1995'
               Definition: 'Human insulin receptor mRNA, complete cds.'
                Accession: 'M10051'
                  Version: 'M10051.1'
                       GI: '186439'
                  Project: []
                 Keywords: 'insulin receptor; tyrosine kinase.'
                  Segment: []
                   Source: 'Homo sapiens (human)'
           SourceOrganism: [4x65 char]
                Reference: {[1x1 struct]}
                  Comment: [14x67 char]
                 Features: [51x74 char]
                      CDS: [1x1 struct]
                 Sequence: [1x4723 char]
                SearchURL: [1x105 char]
              RetrieveURL: [1x95 char]
```

#### Retrieving a Partial RNA Sequence

By looking at the Features field of the structure returned in Retrieving an RNA Sequence on page 3-513, you can determine that the coding

# getgenbank

sequence is positions 139 through 4287. To retrieve only the coding sequence from chromosome 19 that codes for the human insulin receptor and store it in a structure, CDS, in the MATLAB Command Window, type:

```
CDS = getgenbank('M10051', 'PARTIALSEQ', [139, 4287]);
```

### **See Also**

Bioinformatics Toolbox functions: genbankread, getembl, getgenpept, getpdb, seqtool

#### **Purpose**

Retrieve sequence information from GenPept database

# **Syntax**

```
Data = getgenpept(AccessionNumber)
```

getgenpept(AccessionNumber)

getgenpept(..., 'PartialSeq', PartialSeqValue, ...) getgenpept(..., 'ToFile', ToFileValue, ...) getgenpept(..., 'FileFormat', FileFormatValue, ...) getgenpept(..., 'SequenceOnly', SequenceOnlyValue, ...)

#### **Arguments**

AccessionNumber String specifying a unique alphanumeric

identifier for a sequence record.

PartialSeqValue Two-element array of integers containing the

start and end positions of the subsequence [StartAA, EndAA] that specifies a subsequence to retrieve. StartAA is an integer between 1 and EndAA; EndAA is an integer between StartAA and

the length of the sequence.

ToFileValue String specifying either a file name or a path

and file name for saving the GenPept data. If you specify only a file name, the file is saved to

the MATLAB Current Directory.

FileFormatValue String specifying the format for the file specified

with the 'ToFile' property. Choices are

'Genpept' (default) or 'FASTA'.

SequenceOnlyValue Controls the return of only the sequence as a

character array. Choices are true or false

(default).

### **Description**

getgenpept retrieves a protein (amino acid) sequence information from the GenPept database, which is a translation of the nucleotide sequences in the GenBank database and is maintained by the National

Center for Biotechnology Information (NCBI).

**Note** NCBI has changed the name of their protein search engine from GenPept to Entrez Protein. However, the function names in the Bioinformatics Toolbox software (getgenpept and genpeptread) are unchanged representing the still-used GenPept report format.

Data = getgenpept(AccessionNumber) searches for the accession number in the GenPept database and returns a MATLAB structure containing information for the sequence.

**Tip** If an error occurs while retrieving the GenPept-formatted information, try rerunning the query. Errors can occur due to Internet connectivity issues that are unrelated to the GenPept record.

getgenpept (AccessionNumber) displays the information in the MATLAB Command Window without returning data to a variable. The displayed information includes hyperlinks to the URLs used to search for and retrieve the data.

getgenpept(..., 'PropertyName', PropertyValue, ...) calls getgenpept with optional properties that use property name/property value pairs. You can specify one or more properties in any order. Each PropertyName must be enclosed in single quotation marks and is case insensitive. These property name/property value pairs are as follows:

getgenpept(..., 'PartialSeq', PartialSeqValue, ...) returns the specified subsequence in the Sequence field of the MATLAB structure. PartialSeqValue is a two-element array of integers containing the start and end positions of the subsequence [StartAA, EndAA]. StartAA is an integer between 1 and EndAA; EndAA is an integer between StartAA and the length of the sequence.

getgenpept(..., 'ToFile', *ToFileValue*, ...) saves the data returned from the GenPept database to a file. *ToFileValue* is a string specifying either a file name or a path and file name for saving the

GenPept data. If you specify only a file name, the file is saved to the MATLAB Current Directory.

**Tip** You can read a GenPept-formatted file back into MATLAB using the genpeptread function.

**Tip** To append GenPept data to an existing file, specify that file name, and the data will be added to the end of the file.

If you are using getgenpept in a script, you can disable the append warning message by entering the following command lines before the getgenpept command:

```
warnState = warning %Save the current warning state
warning('off','Bioinfo:getncbidata:AppendToFile');
```

Then enter the following command line after the getgenpept command:

warning(warnState) %Reset warning state to previous settings

```
getgenpept(..., 'FileFormat', FileFormatValue, ...) returns the sequence in the specified format. Choices are 'GenPept' (default) or 'FASTA'.
```

getgenpept(..., 'SequenceOnly', SequenceOnlyValue, ...) controls the return of only the sequence as a character array. Choices are true or false (default).

**Note** When the 'SequenceOnly' and 'ToFile' properties are used together, the output is a FASTA-formatted file.

# **Examples** Retrieving a Peptide Sequence

To retrieve the sequence for the human insulin receptor and store it in a structure, Seq, in the MATLAB Command Window, type:

```
Seg = getgenpept('AAA59174')
Seq =
                LocusName: 'AAA59174'
      LocusSequenceLength: '1382'
     LocusNumberofStrands: ''
            LocusTopology: 'linear'
        LocusMoleculeType: ''
     LocusGenBankDivision: 'PRI'
    LocusModificationDate: '06-JAN-1995'
               Definition: 'insulin receptor precursor.'
                Accession: 'AAA59174'
                  Version: 'AAA59174.1'
                       GI: '307070'
                  Project: []
                 DBSource: 'locus HUMINSR accession M10051.1'
                 Keywords: ''
                   Source: 'Homo sapiens (human)'
           SourceOrganism: [4x65 char]
                Reference: {[1x1 struct]}
                  Comment: [14x67 char]
                 Features: [40x64 char]
                 Sequence: [1x1382 char]
                SearchURL: [1x104 char]
              RetrieveURL: [1x92 char]
```

### **Retrieving a Partial Peptide Sequence**

By looking at the Features field of the structure returned in Retrieving a Peptide Sequence on page 3-518, you can determine that the furin-like repeats domain is positions 234 through 281. To retrieve only the furin-like repeats domain from the sequence for the human insulin

receptor and store it in a structure, Fur, in the MATLAB Command Window, type:

```
Fur = getgenpept('AAA59174','PARTIALSEQ',[234,281]);
```

### See Also

 $Bioinformatics \ Toolbox \ functions: \ \texttt{genpeptread}, \ \texttt{getembl}, \ \texttt{getgenbank}, \ \texttt{getpdb}$ 

# getgeodata

Purpose Retrieve Gene Expression Omnibus (GEO) format data

**Syntax** GEOData = getgeodata(AccessionNumber)

getgeodata(AccessionNumber, 'ToFile', ToFileValue)

**Arguments** 

AccessionNumber String specifying a unique identifier for a GEO

Sample (GSM), Data Set (GDS), Platform (GPL), or Series (GSE) record in the GEO database.

ToFileValue String specifying a file name or path and file

name for saving the data. If you specify only a file name, that file will be saved in the MATLAB

Current Directory.

Return Values

GEOData MATLAB structure containing information for a

GEO record retrieved from the GEO database.

**Description** 

GEOData = getgeodata(AccessionNumber) searches the Gene Expression Omnibus database for the specified accession number of a Sample (GSM), Data Set (GDS), Platform (GPL), or Series (GSE) record and returns a MATLAB structure containing the following fields:

| Field              | Description                                                   |
|--------------------|---------------------------------------------------------------|
| Scope              | Type of data retrieved (SAMPLE, DATASET, PLATFORM, or SERIES) |
| Accession          | Accession number for record in GEO database.                  |
| Header             | Microarray experiment information.                            |
| ColumnDescriptions | Cell array containing descriptions of columns in the data.    |
| ColumnNames        | Cell array containing names of columns in the data.           |

| Field                       | Description                              |
|-----------------------------|------------------------------------------|
| Data                        | Array containing microarray data.        |
| Identifier (GDS files only) | Cell array containing probe IDs.         |
| IDRef (GDS files only)      | Cell array containing indices to probes. |

**Note** Currently, the getgeodata function supports Sample (GSM), Data Set (GDS), Platform (GPL), and Series (GSE) records.

getgeodata(AccessionNumber, 'ToFile', ToFileValue) saves the data returned from the database to a file.

**Note** You can read a GEO SOFT-formatted file back into the MATLAB software using the geosoftread function. You can read a GEO SERIES-formatted file back into the MATLAB software using the geoseriesread function.

For more information, see

http://www.ncbi.nlm.nih.gov/About/disclaimer.html

# **Examples**

geoStruct = getgeodata('GSM1768')

### **See Also**

Bioinformatics Toolbox functions: geoseriesread, geosoftread, getgenbank, getgenpept

# gethmmalignment

#### **Purpose**

Retrieve multiple sequence alignment associated with hidden Markov model (HMM) profile from PFAM database

#### **Syntax**

```
AlignStruct = gethmmalignment(PFAMName)
AlignStruct = gethmmalignment(PFAMAccessNumber)
AlignStruct = gethmmalignment(PFAMNumber)
AlignStruct = gethmmalignment(..., 'ToFile',
ToFileValue, ...)
AlignStruct = gethmmalignment(..., 'Type', TypeValue, ...)
AlignStruct = gethmmalignment(..., 'Mirror', MirrorValue, ...)
AlignStruct = gethmmalignment(..., 'IgnoreGaps',
IgnoreGaps, ...)
```

### **Arguments**

PFAMName String specifying a protein family name (unique

identifier) of an HMM profile record in the PFAM

database. For example, 7tm\_2.

PFAMAccessNumber String specifying a protein family accession

number of an HMM profile record in the PFAM

database. For example, PF00002.

*PFAMNumber* Integer specifying a protein family number of an

HMM profile record in the PFAM database. For example, 2 is the protein family number for the

protein family PF0002.

ToFileValue String specifying a file name or a path and file

name for saving the data. If you specify only a file name, that file will be saved in the MATLAB

Current Directory.

# gethmmalignment

| TypeVai | Lι | 16 |
|---------|----|----|
|---------|----|----|

String that specifies the set of alignments returned. Choices are:

- full Default. Returns all alignments that fit the HMM profile.
- seed Returns only the alignments used to generate the HMM profile.

#### *MirrorValue*

String that specifies a Web database. Choices are:

- Sanger (default)
- Janelia

IgnoreGaps Value Controls the removal of the symbols - and . from the sequence. Choices are true or false (default).

### Return **Values**

AlignStruct

MATLAB structure array containing the multiple sequence alignment associated with an HMM profile.

# **Description**

AlignStruct = gethmmalignment(PFAMName) searches the PFAM database for the HMM profile record represented by PFAMName, a protein family name, retrieves the multiple sequence alignment associated with the HMM profile, and returns AlignStruct, a MATLAB structure array, with each structure containing the following fields:

| Field    | Description      |
|----------|------------------|
| Header   | Protein name     |
| Sequence | Protein sequence |

AlignStruct = gethmmalignment(PFAMAccessNumber) searches the PFAM database for the HMM profile record represented by PFAMAccessNumber, a protein family accession number, retrieves the

# gethmmalignment

multiple sequence alignment associated with the HMM profile, and returns <code>AlignStruct</code>, a MATLAB structure array.

AlignStruct = gethmmalignment(PFAMNumber) determines a protein family accession number from PFAMNumber, an integer, searches the PFAM database for the associated HMM profile record, retrieves the multiple sequence alignment associated with the HMM profile, and returns AlignStruct, a MATLAB structure array.

AlignStruct = gethmmalignment(..., 'PropertyName', PropertyValue, ...) calls gethmmalignment with optional properties that use property name/property value pairs. You can specify one or more properties in any order. Each PropertyName must be enclosed in single quotation marks and is case insensitive. These property name/property value pairs are as follows:

AlignStruct = gethmmalignment(..., 'ToFile', ToFileValue, ...) saves the data returned from the PFAM database to a file specified by ToFileValue.

**Note** You can read a FASTA-formatted file containing PFAM data back into the MATLAB software using the fastaread function.

AlignStruct = gethmmalignment(..., 'Type', TypeValue, ...) specifies the set of alignments returned. Choices are:

- full Default. Returns all sequences that fit the HMM profile.
- seed Returns only the sequences used to generate the HMM profile.

AlignStruct = gethmmalignment(..., 'Mirror', MirrorValue,
...) specifies a Web database. Choices are:

- Sanger (default)
- Janelia

You can reach other mirror sites by passing the complete URL to the fastaread function.

**Note** These mirror sites are maintained separately and may have slight variations.

For more information about the PFAM database, see:

```
http://pfam.sanger.ac.uk
http://pfam.janelia.org/

AlignStruct = gethmmalignment(..., 'IgnoreGaps',
IgnoreGaps, ...) controls the removal of the symbols - and . from
the sequence. Choices are true or false (default).
```

# **Examples**

To retrieve a multiple alignment of the sequences used to train the HMM profile for global alignment to the 7-transmembrane receptor protein in the secretin family, enter either of the following:

```
pfamalign = gethmmalignment(2,'Type','seed')

pfamalign = gethmmalignment('PF00002','Type','seed')

pfamalign =

32x1 struct array with fields:
    Header
    Sequence
```

### See Also

Bioinformatics Toolbox functions: fastaread, gethmmprof, gethmmtree, multialignread, multialignwrite, pfamhmmread

| Purpose          | Retrieve hidden Ma                     | rkov model (HMM) profile from PFAM database                                                                                                    |
|------------------|----------------------------------------|----------------------------------------------------------------------------------------------------|
| Syntax           | HMMStruct = gethr<br>HMMStruct = gethr | <pre>mmprof(PFAMName) mmprof(PFAMNumber) mmprof(, 'ToFile', ToFileValue,) mmprof(, 'Mode', ModeValue,) mmprof(, 'Mirror', MirrorValue,)</pre>                         |
| Arguments        | PFAMName                               | String specifying a protein family name (unique identifier) of an HMM profile record in the PFAM database. For example, 7tm_2.                                        |
|                  | PFAMNumber                             | Integer specifying a protein family number of an HMM profile record in the PFAM database. For example, 2 is the protein family number for the protein family PF00002. |
|                  | ToFileValue                            | String specifying a file name or a path and file name for saving the data. If you specify only a file name, that file will be saved in the MATLAB Current Directory.  |
|                  | ModeValue                              | String that specifies the returned alignment mode. Choices are:                                                                                                    |
|                  |                                        | <ul> <li>1s — Default. Global alignment mode.</li> <li>fs — Local alignment mode.</li> </ul>                                                                          |
|                  | MirrorValue                            | String that specifies a Web database. Choices are:                                                                                                    |
|                  |                                        | <ul><li>Sanger (default)</li><li>Janelia</li></ul>                                                                                                    |
|                  |                                        | Gundilu                                                                                                    |
| Return<br>Values | HMMStruct                              | MATLAB structure containing information for an HMM profile retrieved from the PFAM database.                                                                          |

# **Description**

<code>HMMStruct = gethmmprof(PFAMName)</code> searches the PFAM database for the record represented by <code>PFAMName</code>, a protein family name, retrieves the HMM profile information, and stores it in <code>HMMStruct</code>, a MATLAB structure containing the following fields corresponding to parameters of an HMM profile.

| Field               | Description                                                                                                    |
|---------------------|----------------------------------------------------------------------------------------------------|
| Name                | The protein family name (unique identifier) of the HMM profile record in the PFAM database.                                                      |
| PfamAccessionNumber | The protein family accession number of the HMM profile record in the PFAM database.                                                              |
| ModelDescription    | Description of the HMM profile.                                                                                                    |
| ModelLength         | The length of the profile (number of MATCH states).                                                                                              |
| Alphabet            | The alphabet used in the model, 'AA' or 'NT'.                                                                                                    |
|                     |                                                                                                    |
|                     | Note AlphaLength is 20 for 'AA' and 4 for 'NT'.                                                                                                  |
|                     |                                                                                                    |
| MatchEmission       | Symbol emission probabilities in the MATCH states.                                                                                               |
|                     | The format is a matrix of size                                                                                                    |
|                     | ModelLength-by-AlphaLength, where each row                                                                                                    |
|                     | corresponds to the emission distribution for a specific MATCH state.                                                                             |
| InsertEmission      | Symbol emission probabilities in the INSERT state.                                                                                               |
|                     | The format is a matrix of size  ModelLength-by-AlphaLength, where each row corresponds to the emission distribution for a specific INSERT state. |

# gethmmprof

| Field        | Description                                                                      |
|--------------|----------------------------------------------------------------------------------|
| NullEmission | Symbol emission probabilities in the MATCH and INSERT states for the NULL model. |
|              | The format is a 1-by-AlphaLength row vector.                                     |
|              | Note NULL probabilities are also known as the background probabilities.          |
| BeginX       | BEGIN state transition probabilities.                                            |
|              | Format is a 1-by-(ModelLength + 1) row vector:                                   |
|              | [B->D1 B->M1 B->M2 B->M3 B->Mend]                                                |
| MatchX       | MATCH state transition probabilities.                                            |
|              | Format is a 4-by-(ModelLength - 1) matrix:                                       |
|              | [M1->M2 M2->M3 M[end-1]->Mend;                                                   |
|              | M1->I1 M2->I2 M[end-1]->I[end-1];<br>M1->D2 M2->D3 M[end-1]->Dend;               |
|              | M1->E M2->E M[end-1]->E ]                                                        |
| InsertX      | INSERT state transition probabilities.                                           |
|              | Format is a 2-by-(ModelLength - 1) matrix:                                       |
|              | [ I1->M2 I2->M3 I[end-1]->Mend;<br>I1->I1 I2->I2 I[end-1]->I[end-1] ]            |
| DeleteX      | DELETE state transition probabilities.                                           |
|              | Format is a 2-by-(ModelLength - 1) matrix:                                       |
|              | [ D1->M2 D2->M3 D[end-1]->Mend ;<br>D1->D2 D2->D3 D[end-1]->Dend ]               |

| Field           | Description                                                                                           |
|-----------------|----------------------------------------------------------------------------------------------------|
| FlankingInsertX | Flanking insert states (N and C) used for LOCAL profile alignment.  Format is a 2-by-2 matrix:        |
|                 | [N->B C->T;<br>N->N C->C]                                                                             |
| LoopX           | Loop states transition probabilities used for multiple hits alignment.                                |
|                 | Format is a 2-by-2 matrix:                                                                            |
|                 | [E->C J->B;<br>E->J J->J]                                                                             |
| NullX           | Null transition probabilities used to provide scores with log-odds values also for state transitions. |
|                 | Format is a 2-by-1 column vector:                                                                     |
|                 | [G->F ; G->G]                                                                                         |

<code>HMMStruct = gethmmprof(PFAMNumber)</code> determines a protein family accession number from <code>PFAMNumber</code>, an integer, searches the PFAM database for the associated record, retrieves the HMM profile information, and stores it in <code>HMMStruct</code>, a MATLAB structure.

HMMStruct = gethmmprof(..., 'PropertyName', PropertyValue, ...) calls gethmmprof with optional properties that use property name/property value pairs. You can specify one or more properties in any order. Each PropertyName must be enclosed in single quotation marks and is case insensitive. These property name/property value pairs are as follows:

HMMStruct = gethmmprof(..., 'ToFile', ToFileValue, ...) saves the data returned from the PFAM database in a file specified by ToFileValue.

**Note** You can read an HMM-formatted file back into the MATLAB software using the pfamhmmread function.

HMMStruct = gethmmprof(..., 'Mode', ModeValue, ...) specifies
the returned alignment mode. Choices are:

- 1s (default) Global alignment mode.
- fs Local alignment mode.

HMMStruct = gethmmprof(..., 'Mirror', MirrorValue, ...)
specifies a Web database. Choices are:

- Sanger (default)
- Janelia

You can reach other mirror sites by passing the complete URL to the pfamhmmread function.

**Note** These mirror sites are maintained separately and may have slight variations.

For more information about the PFAM database, see:

```
http://pfam.sanger.ac.uk
http://pfam.janelia.org/
```

For more information on HMM profile models, see "HMM Profile Model" on page 3-654.

# **Examples**

To retrieve a hidden Markov model (HMM) profile for the global alignment of the 7-transmembrane receptor protein in the secretin family, enter either of the following:

```
hmm = gethmmprof(2)
hmm = gethmmprof('7tm 2')
hmm =
                   Name: '7tm 2'
    PfamAccessionNumber: 'PF00002.14'
       ModelDescription: [1x42 char]
            ModelLength: 296
               Alphabet: 'AA'
          MatchEmission: [296x20 double]
         InsertEmission: [296x20 double]
           NullEmission: [1x20 double]
                 BeginX: [297x1 double]
                 MatchX: [295x4 double]
                InsertX: [295x2 double]
                DeleteX: [295x2 double]
        FlankingInsertX: [2x2 double]
                  LoopX: [2x2 double]
                  NullX: [2x1 double]
```

#### See Also

Bioinformatics Toolbox functions: gethmmalignment, hmmprofalign, hmmprofstruct, pfamhmmread, showhmmprof

# gethmmtree

**Purpose** Retrieve phylogenetic tree data from PFAM database **Syntax** Tree = gethmmtree(PFAMName) Tree = gethmmtree(PFAMAccessionNumber) Tree = gethmmtree(PFAMNumber) Tree = gethmmtree(AccessionNumber, ...'ToFile', ToFileValue, ...) Tree = gethmmtree(AccessionNumber, ...'Type', TypeValue, ...) **Arguments PFAMName** String specifying a protein family name (unique identifier) of an HMM profile record in the PFAM database. For example, 7tm 2. *PFAMAccessionNumber* String specifying a protein family accession number of an HMM profile record in the PFAM database. For example, PF00002. **PFAMNumber** Integer specifying a protein family number of an HMM profile record in the PFAM database. For example, 2 is the protein family number for the protein family PF0002. ToFileValue Property to specify the location and file name for saving data. Enter either a file name or a path and file name supported by your system (ASCII text file). TypeValue String that specifies which alignments to include in the tree. Choices are: • 'seed' — Returns a tree with only the alignments used to generate the HMM model.

• 'full' (default) — Returns a tree with all of the alignments that match the model.

### Return Values

Tree

An object containing a phylogenetic tree representative of the protein family.

# **Description**

Tree = gethmmtree(PFAMName) searches the PFAM database for the record represented by PFAMName, a protein family name, retrieves information, and returns Tree, an object containing a phylogenetic tree representative of the protein family.

Tree = gethmmtree(PFAMAccessionNumber) searches the PFAM database for the record represented by PFAMAccessionNumber, a protein family accession number, retrieves information, and returns Tree, an object containing a phylogenetic tree representative of the protein family.

Tree = gethmmtree(PFAMNumber) determines a protein family accession number from PFAMNumber, an integer, searches the PFAM database for the associated record, retrieves information, and returns Tree, an object containing a phylogenetic tree representative of the protein family.

Tree = gethmmtree(AccessionNumber, ...'PropertyName', PropertyValue, ...) calls gethmmtree with optional properties that use property name/property value pairs. You can specify one or more properties in any order. Each PropertyName must be enclosed in single quotation marks and is case insensitive. These property name/property value pairs are as follows:

Tree = gethmmtree(AccessionNumber, ...'ToFile',
ToFileValue, ...) saves the data returned from the PFAM database
in the file ToFileValue.

Tree = gethmmtree(AccessionNumber, ...'Type', TypeValue, ...) specifies which alignments to include in the tree. Choices for TypeValue are:

 'seed' — Returns a tree with only the alignments used to generate the HMM model.

# gethmmtree

• 'full' (default) — Returns a tree with all of the alignments that match the model.

# **Examples**

Enter either of the following to retrieve phylogenetic tree data from the multiple-aligned sequences used to train the HMM profile model for global alignment. The PFAM accession number PF00002 is for the 7-transmembrane receptor protein in the secretin family.

```
tree = gethmmtree(2, 'type', 'seed')
tree = gethmmtree('PF00002', 'type', 'seed')

Phylogenetic tree object with 32 leaves (31 branches)
```

### **See Also**

Bioinformatics Toolbox functions: gethmmalignment, phytreeread

**Purpose** Get connection matrix from biograph object

**Syntax** [Matrix, ID, Distances] = getmatrix(BGObj)

**Arguments** Biograph object created by biograph (object

constructor).

# **Description**

[Matrix, ID, Distances] = getmatrix(BGObj) converts the biograph object, BiographObj, into a logical sparse matrix, Matrix, in which 1 indicates that a node (row index) is connected to another node (column index). ID is a cell array of strings listing the ID properties for each node, and corresponds to the rows and columns of Matrix. Distances is a column vector with one entry for every nonzero entry in Matrix traversed column-wise and representing the respective Weight property for each edge.

# **Examples**

```
cm = [0 1 1 0 0;2 0 0 4 4;4 0 0 0 0;0 0 0 0 2;4 0 5 0 0];
bg = biograph(cm);
[cm, IDs, dist] = getmatrix(bg)
```

### See Also

Bioinformatics Toolbox function: biograph (object constructor)

Bioinformatics Toolbox object: biograph object

Bioinformatics Toolbox methods of a biograph object: dolayout, getancestors, getdescendants, getedgesbynodeid, getnodesbyid, getrelatives, view

# geneont.getmatrix

**Purpose** Convert geneont object into relationship matrix

**Syntax** [Matrix, ID, Relationship] = getmatrix(GeneontObj)

**Description** [Matrix, ID, Relationship] = getmatrix(GeneontObj) converts

a geneont object, <code>GeneontObj</code>, into <code>Matrix</code>, a matrix of relationship values between nodes (row and column indices), in which 0 indicates no relationship, 1 indicates an "is\_a" relationship, and 2 indicates a "part\_of" relationship. <code>ID</code> is a column vector listing <code>Gene</code> Ontology <code>IDs</code> that correspond to the rows and columns of <code>Matrix</code>. <code>Relationship</code> is a

cell array of strings defining the types of relationships.

**Inputs** GeneontObj A geneont object, such as created by the

geneont.geneont constructor function.

Outputs Matrix Matrix of relationship values between

nodes (row and column indices), in which 0 indicates no relationship, 1 indicates an "is\_a" relationship, and 2 indicates a "part\_of"

relationship.

ID Column vector listing Gene Ontology IDs that

correspond to the rows and columns of Matrix.

Relationship Cell array of strings defining the types of

relationships.

**Examples** 

1 Download the current version of the Gene Ontology database from the Web into a geneont object in the MATLAB software.

GO = geneont('LIVE',true)

The MATLAB software creates a geneont object and displays the number of terms in the database.

# geneont.getmatrix

Gene Ontology object with 27595 Terms.

**2** Convert this geneont object into a relationship matrix.

### See Also

Bioinformatics Toolbox functions: goannotread, num2goid

Bioinformatics Toolbox class: term

# getmatrix (phytree)

**Purpose** Convert phytree object into relationship matrix

**Syntax** [Matrix, ID, Distances] = getmatrix(PhytreeObj)

**Arguments** 

PhytreeObj phytree object created by phytree (object constructor).

# **Description**

[Matrix, ID, Distances] = getmatrix(PhytreeObj) converts a phytree object, PhytreeObj, into a logical sparse matrix, Matrix, in which 1 indicates that a branch node (row index) is connected to its child (column index). The child can be either another branch node or a leaf node. ID is a column vector of strings listing the labels that correspond to the rows and columns of Matrix, with the labels from 1 to Number of Leaves being the leaf nodes, then the labels from Number of Leaves + 1 to Number of Leaves + Number of Branches being the branch nodes, and the label for the last branch node also being the root node. Distances is a column vector with one entry for every nonzero entry in Matrix traversed column-wise and representing the distance between the branch node and the child.

### **Examples**

```
T = phytreeread('pf00002.tree')
[MATRIX, ID, DIST] = getmatrix(T);
```

### **See Also**

Bioinformatics Toolbox functions: phytree (object constructor), phytreetool

Bioinformatics Toolbox object: phytree object

 $Bioinformatics\ Toolbox\ methods\ of\ phytree\ object:\ {\tt get},\ {\tt pdist},\ {\tt prune}$ 

# getnewickstr (phytree)

Purpose Create Newick-formatted string

**Syntax** String = getnewickstr(Tree)

getnewickstr(..., 'PropertyName', PropertyValue,...)

getnewickstr(..., 'Distances', DistancesValue)
getnewickstr(..., 'BranchNames', BranchNamesValue)

**Arguments** 

Tree Phytree object created with the function

phytree.

Distances Value Property to control including or excluding

distances in the output. Enter either true (include distances) or false (exclude distances).

Default is true.

BranchNamesValue Property to control including or excluding

branch names in the output. Enter either true (include branch names) or false (exclude

branch names). Default is false.

**Description** String = getnewickstr(Tree) returns the Newick formatted string of

a phylogenetic tree object (Tree).

getnewickstr(..., 'PropertyName', PropertyValue,...) defines

optional properties using property name/value pairs.

getnewickstr(..., 'Distances', *DistancesValue*), when *DistancesValue* is false, excludes the distances from the output.

getnewickstr(..., 'BranchNames', *BranchNamesValue*), when *BranchNamesValue* is true, includes the branch names in the output.

**References** Information about the Newick tree format.

http://evolution.genetics.washington.edu/phylip/newicktree.html

# getnewickstr (phytree)

# **Examples**

1 Create some random sequences.

```
seqs = int2nt(ceil(rand(10)*4));
```

2 Calculate pairwise distances.

```
dist = seqpdist(seqs, 'alpha', 'nt');
```

3 Construct a phylogenetic tree.

```
tree = seqlinkage(dist);
```

**4** Get the Newick string.

```
str = getnewickstr(tree)
```

### See Also

Bioinformatics Toolbox functions: phytree (object constructor), phytreeread, phytreetool, phytreewrite, seqlinkage

Bioinformatics Toolbox object: phytree object

Bioinformatics Toolbox methods of phytree object: get, getbyname, getcanonical

# getnodesbyid (biograph)

**Purpose** Get handles to nodes

**Syntax** NodesHandles = getnodesbyid(BGobj,NodeIDs)

**Arguments** 

BGobj Biograph object.

Node IDs Enter a cell string of node identifications.

### **Description**

NodesHandles = getnodesbyid(BGobj, NodeIDs) gets the handles for the specified nodes (NodeIDs) in a biograph object.

# **Example**

1 Create a biograph object.

**2** Find the handles to members of the Cercopithecidae family and members of the Hominidae family.

```
Cercopithecidae = {'Macaca', 'Baboon'};
Hominidae = {'Homosapiens', 'Pan', 'Gorilla', 'Pongo'};
CercopithecidaeNodes = getnodesbyid(bg,Cercopithecidae);
HominidaeNodes = getnodesbyid(bg,Hominidae);
```

**3** Color the families differently and draw a graph.

### **See Also**

Bioinformatics Toolbox function: biograph (object constructor)

Bioinformatics Toolbox object: biograph object

Bioinformatics Toolbox methods of a biograph object: dolayout, get, getancestors, getdescendants, getedgesbynodeid, getnodesbyid, getrelatives, set, view

# getpdb

#### **Purpose**

Retrieve protein structure data from Protein Data Bank (PDB) database

# **Syntax**

```
PDBStruct = getpdb(PDBid)
                          ... 'ToFile', ToFileValue, ...)
PDBStruct = getpdb(PDBid,
PDBStruct = getpdb(PDBid, ...'SequenceOnly',
   SequenceOnlyValue, ...)
```

# **Arguments**

**PDBid** 

String specifying a unique identifier for a protein structure record in the PDB database.

**Note** Each structure in the PDB database is represented by a four-character alphanumeric identifier. For example, 4hhb is the identifier for hemoglobin.

#### ToFileValue

String specifying a file name or a path and file name for saving the PDB-formatted data. If you specify only a file name, that file will be saved in the MATLAB Current Directory.

**Tip** After you save the protein structure record to a local PDB-formatted file, you can use the pdbread function to read the file into the MATLAB software offline or use the molviewer function to display and manipulate a 3-D image of the structure.

SequenceOnlyValue Controls the return of the protein sequence only. Choices are true or false (default). If there is one sequence, it is returned as a character array. If there are multiple sequences, they are returned as a cell array.

### Return Values

PDBStruct

MATLAB structure containing a field for each PDB record.

# **Description**

The Protein Data Bank (PDB) database is an archive of experimentally determined 3-D biological macromolecular structure data. For more information about the PDB format, see:

http://www.wwpdb.org/documentation/format23/v2.3.html

getpdb retrieves protein structure data from the Protein Data Bank (PDB) database, which contains 3-D biological macromolecular structure data.

PDBStruct = getpdb(PDBid) searches the PDB database for the protein structure record specified by the identifier PDBid and returns the MATLAB structure PDBStruct, which contains a field for each PDB record. The following table summarizes the possible PDB records and the corresponding fields in the MATLAB structure PDBStruct:

| PDB Database Record | Field in the MATLAB Structure |
|---------------------|-------------------------------|
| HEADER              | Header                        |
| OBSLTE              | Obsolete                      |
| TITLE               | Title                         |
| CAVEAT              | Caveat                        |
| COMPND              | Compound                      |
| SOURCE              | Source                        |
| KEYWDS              | Keywords                      |
| EXPDTA              | ExperimentData                |
| AUTHOR              | Authors                       |
| REVDAT              | RevisionDate                  |
| SPRSDE              | Superseded                    |

| PDB Database Record          | Field in the MATLAB Structure |
|------------------------------|-------------------------------|
| JRNL                         | Journal                       |
| REMARK 1                     | Remark1                       |
| REMARK N                     | Remark <i>n</i>               |
| Note N equals 2 through 999. | Note n equals 2 through 999.  |
| DBREF                        | DBReferences                  |
| SEQADV                       | SequenceConflicts             |
| SEQRES                       | Sequence                      |
| FTNOTE                       | Footnote                      |
| MODRES                       | ModifiedResidues              |
| HET                          | Heterogen                     |
| HETNAM                       | HeterogenName                 |
| HETSYN                       | HeterogenSynonym              |
| FORMUL                       | Formula                       |
| HELIX                        | Helix                         |
| SHEET                        | Sheet                         |
| TURN                         | Turn                          |
| SSBOND                       | SSBond                        |
| LINK                         | Link                          |
| HYDBND                       | HydrogenBond                  |
| SLTBRG                       | SaltBridge                    |
| CISPEP                       | CISPeptides                   |
| SITE                         | Site                          |

| PDB Database Record | Field in the MATLAB Structure |
|---------------------|-------------------------------|
| CRYST1              | Cryst1                        |
| ORIGXn              | OriginX                       |
| SCALEn              | Scale                         |
| MTRIXn              | Matrix                        |
| TVECT               | TranslationVector             |
| MODEL               | Model                         |
| ATOM                | Atom                          |
| SIGATM              | AtomSD                        |
| ANISOU              | AnisotropicTemp               |
| SIGUIJ              | AnisotropicTempSD             |
| TER                 | Terminal                      |
| HETATM              | HeterogenAtom                 |
| CONECT              | Connectivity                  |

PDBStruct = getpdb(PDBid, ...'PropertyName', PropertyValue, ...) calls getpdb with optional properties that use property name/property value pairs. You can specify one or more properties in any order. Each PropertyName must be enclosed in single quotation marks and is case insensitive. These property name/property value pairs are as follows:

PDBStruct = getpdb(PDBid, ...'ToFile', ToFileValue, ...) saves the data returned from the database to a PDB-formatted file, ToFileValue.

**Tip** After you save the protein structure record to a local PDB-formatted file, you can use the pdbread function to read the file into the MATLAB software offline or use the molviewer function to display and manipulate a 3-D image of the structure.

PDBStruct = getpdb(PDBid, ...'SequenceOnly', SequenceOnlyValue, ...) controls the return of the protein sequence only. Choices are true or false (default). If there is one sequence, it is returned as a character array. If there are multiple sequences, they are returned as a cell array.

### The Sequence Field

The Sequence field is also a structure containing sequence information in the following subfields:

- NumOfResidues
- ChainID
- ResidueNames Contains the three-letter codes for the sequence residues.
- Sequence Contains the single-letter codes for the sequence residues.

**Note** If the sequence has modified residues, then the ResidueNames subfield might not correspond to the standard three-letter amino acid codes. In this case, the Sequence subfield will contain the modified residue code in the position corresponding to the modified residue. The modified residue code is provided in the ModifiedResidues field.

#### The Model Field

The Model field is also a structure or an array of structures containing coordinate information. If the MATLAB structure contains one model, the Model field is a structure containing coordinate information for that model. If the MATLAB structure contains multiple models, the Model field is an array of structures containing coordinate information for each model. The Model field contains the following subfields:

- Atom
- AtomSD

- AnisotropicTemp
- AnisotropicTempSD
- Terminal
- HeterogenAtom

#### The Atom Field

The Atom field is also an array of structures containing the following subfields:

- AtomSerNo
- AtomName
- altLoc
- resName
- chainID
- resSeq
- iCode
- X
- Y
- Z
- occupancy
- tempFactor
- segID
- element
- charge
- AtomNameStruct Contains three subfields: chemSymbol, remoteInd, and branch.

# getpdb

# **Examples**

Retrieve the structure information for the electron transport (heme) protein that has a PDB identifier of 5CYT, read the information into a MATLAB structure pdbstruct, and save the information to a PDB-formatted file electron\_transport.pdb in the MATLAB Current Directory.

pdbstruct = getpdb('5CYT', 'ToFile', 'electron transport.pdb')

### See Also

Bioinformatics Toolbox functions: getembl, getgenbank, getgenpept, molviewer, pdbdistplot, pdbread, pdbsuperpose, pdbtransform, pdbwrite

Purpose

Find relatives in biograph object

**Syntax** 

Nodes = getrelatives(BiographNode)

Nodes = getrelatives(BiographNode, NumGenerations)

**Arguments** 

BiographNode

Node in a biograph object.

*NumGenerations* 

Number of generations. Enter a positive

integer.

**Description** 

Nodes = getrelatives(BiographNode) finds all the direct relatives

for a given node (BiographNode).

Nodes = getrelatives(BiographNode, NumGenerations) finds the direct relatives for a given node (BiographNode) up to a specified

number of generations (NumGenerations).

**Examples** 

1 Create a biograph object.

```
 cm = [0 \ 1 \ 1 \ 0 \ 0; 1 \ 0 \ 0 \ 1 \ 1; 1 \ 0 \ 0 \ 0; 0 \ 0 \ 0 \ 1; 1 \ 0 \ 1 \ 0 \ 0]; \\ bg = biograph(cm)
```

**2** Find all nodes interacting with node 1.

```
intNodes = getrelatives(bg.nodes(1));
set(intNodes, 'Color', [.7 .7 1]);
bg.view;
```

**See Also** 

Bioinformatics Toolbox function: biograph (object constructor)

Bioinformatics Toolbox object: biograph object

Bioinformatics Toolbox methods of a biograph object: dolayout, get, getancestors, getdescendants, getedgesbynodeid, getnodesbyid,

getrelatives, set, view

### **Purpose**

Find terms that are relatives of specified Gene Ontology (GO) term

# **Syntax**

```
RelativeIDs = getrelatives(GeneontObj, ID)
[RelativeIDs, Counts] = getrelatives(GeneontObj, ID)
... = getrelatives(..., 'Height', HeightValue, ...)
... = getrelatives(..., 'Depth', DepthValue, ...)
... = getrelatives(..., 'Levels', LevelsValue, ...)
... = getrelatives(..., 'Relationtype', RelationtypeValue, ...)
... = getrelatives(..., 'Exclude', ExcludeValue, ...)
```

# **Description**

RelativeIDs = getrelatives(GeneontObj, ID) searches GeneontObj, a geneont object, for GO terms that are relatives of the GO term(s) specified by ID, which is a GO term identifier or vector of identifiers. It returns RelativeIDs, a vector of GO term identifiers including ID. ID is a nonnegative integer or a vector containing nonnegative integers.

[RelativeIDs, Counts] = getrelatives(GeneontObj, ID) also returns the number of times each relative is found. Counts is a column vector with the same number of elements as terms in GeneontObj.

**Tip** The *Counts* return value is useful when you tally counts in gene enrichment studies. For more information, see the Gene Ontology Enrichment in Microarray Data demo.

```
... = getrelatives(..., 'PropertyName', PropertyValue, ...) calls getrelatives with optional properties that use property name/property value pairs. You can specify one or more properties in any order. Each PropertyName must be enclosed in single quotation marks and is case insensitive. These property name/property value pairs are as follows:
```

... = getrelatives(..., 'Height', HeightValue, ...) searches up through a specified number of levels, HeightValue, in the gene ontology. HeightValue is a positive integer. Default is 1.

```
down through a specified number of levels, DepthValue, in the gene
ontology. DepthValue is a positive integer. Default is 1.
    = getrelatives(..., 'Levels', LevelsValue, ...) searches
up and down through a specified number of levels, Levels Value, in the
gene ontology. Levels Value is a positive integer. When specified, it
overrides HeightValue and DepthValue.
     = getrelatives(..., 'Relationtype', RelationtypeValue,
...) searches for specified relationship types, RelationtypeValue, in
the gene ontology. RelationtypeValue is a string. Choices are 'is a',
'part of', or 'both' (default).
     = getrelatives(..., 'Exclude', ExcludeValue, ...)
controls excluding ID, the original queried term(s), from the output
RelativeIDs, unless a term was found while searching the gene
ontology. Choices are true or false (default).
GeneontObj
                       A geneont object, such as created by the
                       geneont geneont constructor function.
 ΙD
                       GO term identifier or vector of identifiers.
HeightValue
                       Positive integer specifying the number of
                       levels to search upward in the gene ontology.
DepthValue
                       Positive integer specifying the number
```

ontology.

LevelsValue

of levels to search downward in the gene

Positive integer specifying the number of levels up and down to search in the gene ontology. When specified, it overrides

HeightValue and DepthValue.

Inputs

= getrelatives(..., 'Depth', DepthValue, ...) searches

RelationtypeValue

String specifying the relationship types to search for in the gene ontology. Choices are:

- 'is a'
- 'part of'
- 'both' (default)

ExcludeValue

Controls excluding *ID*, the original queried term(s), from the output *RelativeIDs*, unless the term was reached while searching the gene ontology. Choices are true or false (default).

### Outputs

RelativeIDs

Vector of GO term identifiers including ID.

Counts

Column vector with the same number of elements as terms in *GeneontObj*, indicating the number of times each relative is found.

# **Examples**

1 Download the current version of the Gene Ontology database from the Web into a geneont object in the MATLAB software.

```
GO = geneont('LIVE', true)
```

The MATLAB software creates a geneont object and displays the number of terms in the database.

Gene Ontology object with 27769 Terms.

**2** Retrieve the immediate relatives for the mitochondrial membrane GO term with a GO identifier of 31966.

```
relatives = getrelatives(GO,31966,'levels',1)
relatives =
```

**3** Create a subordinate Gene Ontology.

```
subontology = GO(relatives)
Gene Ontology object with 5 Terms.
```

**4** Create a report of the subordinate Gene Ontology terms, that includes the GO identifier and name.

5 View relationships of the subordinate Gene Ontology by using the getmatrix method to create a connection matrix to pass to the biograph function, and color the mitochondrial membrane GO term red.

```
[cm acc rels] = getmatrix(subontology);
BG = biograph(cm, get(subontology.terms, 'name'));
BG.nodes(acc==31966).Color = [1 0 0];
view(BG)
```

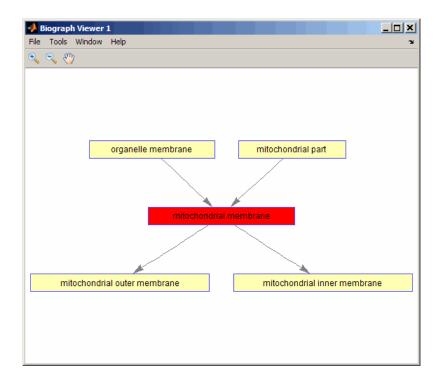

**6** Retrieve all relatives for the mithocondrial outer membrane GO term with an identifier of 5741.

```
relatives = getrelatives(G0,5741, 'levels',inf);
```

**7** Create a subordinate Gene Ontology.

```
subontology = GO(relatives)
```

Gene Ontology object with 13 Terms.

**8** View relationships of the subordinate Gene Ontology by using the getmatrix method to create a connection matrix to pass to the biograph function and methods, and color the mitochondrial outer membrane GO terms red.

```
[cm acc rels] = getmatrix(subontology);
BG = biograph(cm, get(subontology.terms, 'name'));
BG.nodes(acc==5741).Color = [1 0 0];
view(BG)
```

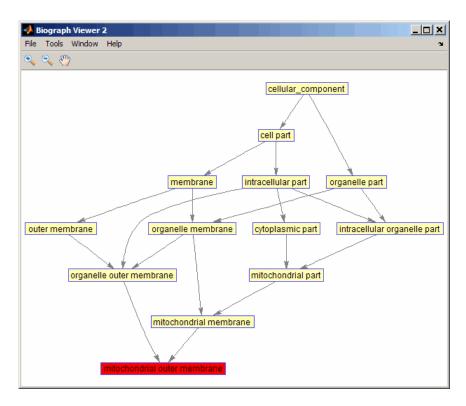

#### See Also

 $Bioinformatics\ Toolbox\ functions:\ {\tt goannotread},\ {\tt num2goid}$ 

Bioinformatics Toolbox class: term

#### **Purpose**

Read annotations from Gene Ontology annotated file

# **Syntax**

```
Annotation = goannotread(File)
Annotation = goannotread(File, ...'Fields', FieldsValue,
    ...)
Annotation = goannotread(File, ...'Aspect', AspectValue,
    ...)
```

### **Arguments**

File

String specifying a file name of a Gene Ontology (GO) annotated file.

FieldsValue

String or cell array of strings specifying one or more fields to read from the Gene Ontology annotated file. Default is to read all fields. Valid fields are listed below.

AspectValue

Character array specifying one or more characters. Valid aspects are:

- P Biological process
- F Molecular function
- C Cellular component

Default is 'CFP', which specifies to read all aspects.

### Return Values

Annotation

MATLAB array of structures containing annotations from a Gene Ontology annotated file.

# **Description**

Annotation = goannotread(File) converts the contents of File, a Gene Ontology annotated file, into Annotation, an array of structures. Files should have the structure specified in:

http://www.geneontology.org/GO.annotation.shtml#file

A list with some annotated files can be found at:

http://www.geneontology.org/GO.current.annotations.shtml

Annotation = goannotread(File, ...'PropertyName', PropertyValue, ...) calls goannotread with optional properties that use property name/property value pairs. You can specify one or more properties in any order. Each PropertyName must be enclosed in single quotation marks and is case insensitive. These property name/property value pairs are as follows:

Annotation = goannotread(File, ...'Fields', FieldsValue, ...) specifies the fields to read from the Gene Ontology annotated file. FieldsValue is a string or cell array of strings specifying one or more fields. Default is to read all fields. Valid fields are:

- Database
- DB\_Object\_ID
- DB\_Object\_Symbol
- Qualifier
- GOid
- DBReference
- Evidence
- WithFrom
- Aspect
- DB\_Object\_Name
- Synonym
- DB Object Type
- Taxon
- Date
- Assigned by

For more information on these fields, see:

```
http://www.geneontology.org/GO.format.annotation.shtml
```

Annotation = goannotread(File, ...'Aspect', AspectValue, ...) specifies the aspects to read from the Gene Ontology annotated file. AspectValue is a character array specifying one or more characters. Valid aspects are:

- P Biological process
- F Molecular function
- C Cellular component

Default is 'CFP', which specifies to read all aspects.

# **Examples**

#### Reading All Annotations from a Gene Ontology Annotated File

1 Open a Web browser to

```
http://www.geneontology.org/GO.current.annotations.shtml
```

- **2** Download gene\_association.sgd.gz, the file containing GO annotations for the gene products of *Saccharomyces cerevisiae*, to your MATLAB Current Directory.
- **3** Uncompress the file using the gunzip function.

```
gunzip('gene association.sgd.gz')
```

**4** Read the file into the MATLAB software.

```
SGDGenes = goannotread('gene association.sgd');
```

**5** Create a structure with **GO** annotations and display a list of the genes.

```
S = struct2cell(SGDGenes);
genes = S(3,:)'
```

#### Reading a Subset of Annotations from a Gene Ontology Annotated File

1 Open a Web browser to

```
http://www.geneontology.org/GO.current.annotations.shtml
```

- **2** Download gene\_association.goa\_human.gz, the file containing GO annotations for the gene products of *Homo sapiens*, to your MATLAB Current Directory.
- **3** Uncompress the file using the gunzip function.

```
gunzip('gene_association.goa_human.gz')
```

**4** Read the file into the MATLAB software, but limit the annotations to genes related to molecular function (F), and to the fields for the gene symbol and the associated ID, that is, DB Object Symbol and GOid.

**5** Create a list of the *Homo sapiens* genes and a list of the associated GO terms.

```
Humangenes = {HumanStruct.DB_Object_Symbol};
HumanGO = [HumanStruct.GOid];
```

#### See Also

Bioinformatics Toolbox functions: geneont.geneont (object constructor), num2goid

Bioinformatics Toolbox class: geneont

Bioinformatics Toolbox methods of geneont object: geneont.getancestors, geneont.getdescendants, geneont.getmatrix, geneont.getrelatives

# gonnet

Purpose Return Gonnet scoring matrix

Syntax gonnet

**Description** gonnet returns the Gonnet matrix.

The Gonnet matrix is the recommended mutation matrix for initially aligning protein sequences. Matrix elements are ten times the logarithmic of the probability that the residues are aligned divided by the probability that the residues are aligned by chance, and then matrix elements are normalized to 250 PAM units.

Expected score = -0.6152, Entropy = 1.6845 bits Lowest score = -8, Highest score = 14.2

Order:

ARNDCQEGHILKMFPSTWYVBZX\*

**References** [1] Gaston, H., Gonnet, M., Cohen, A., and Benner, S. (1992).

Exhaustive matching of the entire protein sequence database. Science.

256, 1443-1445.

See Also Bioinformatics Toolbox functions: blosum, dayhoff, pam

#### **Purpose**

Read microarray data from GenePix Results (GPR) file

### **Syntax**

```
GPRData = gprread('File')
```

gprread(..., 'PropertyName', PropertyValue,...)
gprread(..., 'CleanColNames', CleanColNamesValue)

### **Arguments**

File GenePix Results (GPR) formatted file. Enter

a file name or a path and file name.

CleanColNamesValue Controls the creation of column names that

can be used as variable names.

# **Description**

GPRData = gprread('File') reads GenePix results data from File and creates a MATLAB structure (GPRData) with the following fields.

| Field       |
|-------------|
| Header      |
| Data        |
| Blocks      |
| Columns     |
| Rows        |
| Names       |
| IDs         |
| ColumnNames |
| Indices     |
| Shape       |

gprread(..., 'PropertyName', PropertyValue,...) defines
optional properties using property name/value pairs.

gprread(..., 'CleanColNames', *CleanColNamesValue*) controls the creation of column names that can be used as variable names. A

GPR file may contain column names with spaces and some characters that the MATLAB software cannot use in MATLAB variable names. If CleanColNamesValue is true, gprread returns names in the field ColumnNames that are valid MATLAB variable names and names that you can use in functions. By default, CleanColNamesValue is false and the field ColumnNames may contain characters that are invalid for MATLAB variable names.

The field Indices of the structure contains indices that can be used for plotting heat maps of the data.

For more details on the GPR format, see

```
http://www.moleculardevices.com/pages/software/gn_genepix_file_formats.html#gpr
http://www.moleculardevices.com/pages/software/gn_gpr_format_history.html
```

For a list of supported file format versions, see

colorbar;

http://www.moleculardevices.com/pages/software/gn\_genepix\_file\_formats.html

# **Examples**

```
% Read in a sample GPR file and plot the median foreground
% intensity for the 635 nm channel.
gprStruct = gprread('mouse_a1pd.gpr')
maimage(gprStruct,'F635 Median');

% Alternatively you can create a similar plot using
% more basic graphics commands.
F635Median = magetfield(gprStruct,'F635 Median');
imagesc(F635Median(gprStruct.Indices));
colormap bone
```

# See Also

Bioinformatics Toolbox functions: affyread, agferead, celintensityread, galread, geoseriesread, geosoftread, ilmnbsread, imageneread, magetfield, sptread

#### **Purpose**

Find all shortest paths in graph

# **Syntax**

### **Arguments**

G N-by-N sparse matrix that represents a graph.

Nonzero entries in matrix G represent the weights

of the edges.

DirectedValue Property that indicates whether the graph

is directed or undirected. Enter false for an undirected graph. This results in the upper triangle of the sparse matrix being ignored. Default is true.

Weights Value Column vector that specifies custom weights for

the edges in matrix G. It must have one entry for every nonzero value (edge) in matrix G. The order of the custom weights in the vector must match the order of the nonzero values in matrix G when it is traversed column-wise. This property lets you use zero-valued weights. By default, graphallshortestpaths gets weight information

from the nonzero entries in matrix G.

### **Description**

**Tip** For introductory information on graph theory functions, see "Graph Theory Functions" in the *Bioinformatics Toolbox User's Guide*.

[dist] = graphallshortestpaths(G) finds the shortest paths between every pair of nodes in the graph represented by matrix G, using Johnson's algorithm. Input G is an N-by-N sparse matrix that

represents a graph. Nonzero entries in matrix G represent the weights of the edges.

Output *dist* is an N-by-N matrix where *dist* (S,T) is the distance of the shortest path from source node S to target node T. Elements in the diagonal of this matrix are always 0, indicating the source node and target node are the same. A 0 not in the diagonal indicates that the distance between the source node and target node is 0. An Inf indicates there is no path between the source node and the target node.

Johnson's algorithm has a time complexity of O(N\*log(N)+N\*E), where N and E are the number of nodes and edges respectively.

[...] = graphallshortestpaths (*G*, '*PropertyName*', *PropertyValue*, ...) calls graphallshortestpaths with optional properties that use property name/property value pairs. You can specify one or more properties in any order. Each *PropertyName* must be enclosed in single quotes and is case insensitive. These property name/property value pairs are as follows:

[dist] = graphallshortestpaths(G, ...'Directed', DirectedValue, ...) indicates whether the graph is directed or undirected. Set DirectedValue to false for an undirected graph. This results in the upper triangle of the sparse matrix being ignored. Default is true.

[dist] = graphallshortestpaths(G, ...'Weights', WeightsValue, ...) lets you specify custom weights for the edges. WeightsValue is a column vector having one entry for every nonzero value (edge) in matrix G. The order of the custom weights in the vector must match the order of the nonzero values in matrix G when it is traversed column-wise. This property lets you use zero-valued weights. By default, graphallshortestpaths gets weight information from the nonzero entries in matrix G.

# **Examples** Finding All Shortest Paths in a Directed Graph

1 Create and view a directed graph with 6 nodes and 11 edges.

```
W = [.41 .99 .51 .32 .15 .45 .38 .32 .36 .29 .21]; DG = sparse([6 1 2 2 3 4 4 5 5 6 1],[2 6 3 5 4 1 6 3 4 3 5],W)
```

```
DG =
   (4,1)
               0.4500
   (6,2)
               0.4100
   (2,3)
               0.5100
   (5,3)
               0.3200
   (6,3)
               0.2900
   (3,4)
               0.1500
   (5,4)
               0.3600
   (1,5)
               0.2100
   (2,5)
               0.3200
   (1,6)
               0.9900
   (4,6)
               0.3800
view(biograph(DG,[],'ShowWeights','on'))
```

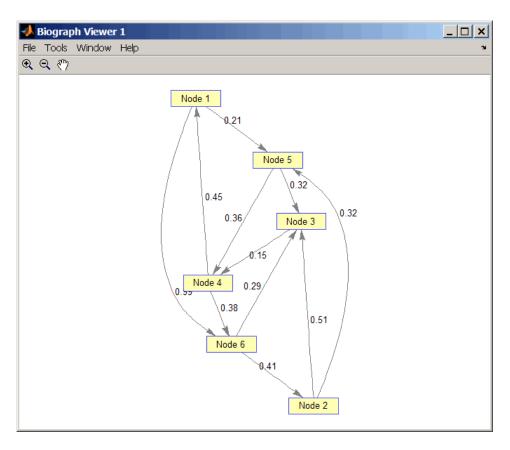

**2** Find all the shortest paths between every pair of nodes in the directed graph.

graphallshortestpaths(DG)

| ans =  |        |        |        |        |        |
|--------|--------|--------|--------|--------|--------|
| 0      | 1.3600 | 0.5300 | 0.5700 | 0.2100 | 0.9500 |
| 1.1100 | 0      | 0.5100 | 0.6600 | 0.3200 | 1.0400 |
| 0.6000 | 0.9400 | 0      | 0.1500 | 0.8100 | 0.5300 |

| 0.3800 | 0.6600 | 0      | 0.6700 | 0.7900 | 0.4500 |
|--------|--------|--------|--------|--------|--------|
| 0.7400 | 0      | 0.3600 | 0.3200 | 1.1500 | 0.8100 |
| 0      | 0.7300 | 0.4400 | 0.2900 | 0.4100 | 0.8900 |

The resulting matrix shows the shortest path from node 1 (first row) to node 6 (sixth column) is 0.95. You can see this in the graph by tracing the path from node 1 to node 5 to node 4 to node 6 (0.21 + 0.36 + 0.38 = 0.95).

#### Finding All Shortest Paths in an Undirected Graph

1 Create and view an undirected graph with 6 nodes and 11 edges.

```
UG = tril(DG + DG')
UG =
   (4,1)
                0.4500
   (5,1)
                0.2100
   (6,1)
                0.9900
   (3,2)
                0.5100
   (5,2)
                0.3200
   (6,2)
                0.4100
   (4,3)
                0.1500
   (5,3)
                0.3200
   (6,3)
                0.2900
   (5,4)
                0.3600
   (6,4)
                0.3800
```

view(biograph(UG,[],'ShowArrows','off','ShowWeights','on'))

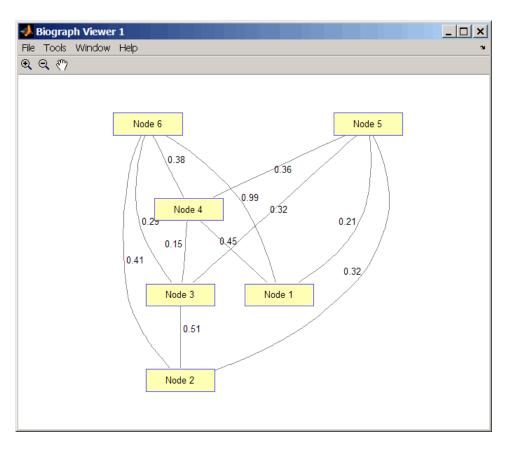

**2** Find all the shortest paths between every pair of nodes in the undirected graph.

graphallshortestpaths(UG, 'directed',false)

ans = 0.5300 0.5300 0.4500 0.2100 0.8300 0.5300 0 0.5100 0.6600 0.3200 0.7000 0.5300 0.5100 0.1500 0.3200 0.5300

| 0.4500 | 0.6600 | 0.1500 | 0      | 0.3600 | 0.3800 |
|--------|--------|--------|--------|--------|--------|
| 0.2100 | 0.3200 | 0.3200 | 0.3600 | 0      | 0.7400 |
| 0.8300 | 0.7000 | 0.5300 | 0.3800 | 0.7400 | 0      |

The resulting matrix is symmetrical because it represents an undirected graph. It shows the shortest path from node 1 (first row) to node 6 (sixth column) is 0.83. You can see this in the graph by tracing the path from node 1 to node 4 to node 6 (0.45 + 0.38 = 0.83). Because UG is an undirected graph, we can use the edge between node 1 and node 4, which we could not do in the directed graph DG.

#### References

- [1] Johnson, D.B. (1977). Efficient algorithms for shortest paths in sparse networks. Journal of the ACM *24(1)*, 1-13.
- [2] Siek, J.G., Lee, L-Q, and Lumsdaine, A. (2002). The Boost Graph Library User Guide and Reference Manual, (Upper Saddle River, NJ:Pearson Education).

#### See Also

Bioinformatics Toolbox functions: graphconncomp, graphisdag, graphisomorphism, graphisspantree, graphmaxflow, graphminspantree, graphpred2path, graphshortestpath, graphtopoorder, graphtraverse

Bioinformatics Toolbox method of biograph object: allshortestpaths

# graphconncomp

#### **Purpose**

Find strongly or weakly connected components in graph

# **Syntax**

- [S, C] = graphconncomp(G)
- [S, C] = graphconncomp(G, ...'Directed', DirectedValue, ...)
- [S, C] = graphconncomp(G, ...'Weak', WeakValue, ...)

### **Arguments**

G

N-by-N sparse matrix that represents a graph. Nonzero entries in matrix G indicate the presence of an edge.

DirectedValue

Property that indicates whether the graph is directed or undirected. Enter false for an undirected graph. This results in the upper triangle of the sparse matrix being ignored. Default is true. A DFS-based algorithm computes the connected components. Time complexity is O(N+E), where N and E are number of nodes and edges respectively.

WeakValue

Property that indicates whether to find weakly connected components or strongly connected components. A weakly connected component is a maximal group of nodes that are mutually reachable by violating the edge directions. Set <code>WeakValue</code> to true to find weakly connected components. Default is false, which finds strongly connected components. The state of this parameter has no effect on undirected graphs because weakly and strongly connected components are the same in undirected graphs. Time complexity is <code>O(N+E)</code>, where <code>N</code> and <code>E</code> are number of nodes and edges respectively.

#### **Description**

**Tip** For introductory information on graph theory functions, see "Graph Theory Functions" in the *Bioinformatics Toolbox User's Guide*.

[S, C] = graphconncomp(G) finds the strongly connected components of the graph represented by matrix G using Tarjan's algorithm. A strongly connected component is a maximal group of nodes that are mutually reachable without violating the edge directions. Input G is an N-by-N sparse matrix that represents a graph. Nonzero entries in matrix G indicate the presence of an edge.

The number of components found is returned in S, and C is a vector indicating to which component each node belongs.

Tarjan's algorithm has a time complexity of O(N+E), where N and E are the number of nodes and edges respectively.

- [S, C] = graphconncomp(G, ...'PropertyName', PropertyValue, ...) calls graphconncomp with optional properties that use property name/property value pairs. You can specify one or more properties in any order. Each PropertyName must be enclosed in single quotes and is case insensitive. These property name/property value pairs are as follows:
- [S, C] = graphconncomp(G, ...'Directed', DirectedValue, ...) indicates whether the graph is directed or undirected. Set directedValue to false for an undirected graph. This results in the upper triangle of the sparse matrix being ignored. Default is true. A DFS-based algorithm computes the connected components. Time complexity is O(N+E), where N and E are number of nodes and edges respectively.
- [S, C] = graphconncomp(G, ...'Weak', WeakValue, ...) indicates whether to find weakly connected components or strongly connected components. A weakly connected component is a maximal group of nodes that are mutually reachable by violating the edge directions. Set WeakValue to true to find weakly connected components. Default is false, which finds strongly connected components. The state of this

parameter has no effect on undirected graphs because weakly and strongly connected components are the same in undirected graphs. Time complexity is O(N+E), where N and E are number of nodes and edges respectively.

**Note** By definition, a single node can be a strongly connected component.

**Note** A directed acyclic graph (DAG) cannot have any strongly connected components larger than one.

### **Examples**

**1** Create and view a directed graph with 10 nodes and 17 edges.

```
DG = sparse([1 1 1 2 2 3 3 4 5 6 7 7 8 9 9 9 9], ...
            [2 6 8 3 1 4 2 5 4 7 6 4 9 8 10 5 3],true,10,10)
DG =
   (2,1)
                 1
   (1,2)
                 1
   (3,2)
                 1
   (2,3)
   (9,3)
   (3,4)
   (5,4)
   (7,4)
   (4,5)
   (9,5)
   (1,6)
                 1
   (7,6)
                 1
   (6,7)
                 1
   (1,8)
                 1
   (9,8)
                 1
```

(8,9) 1 (9,10) 1

h = view(biograph(DG));

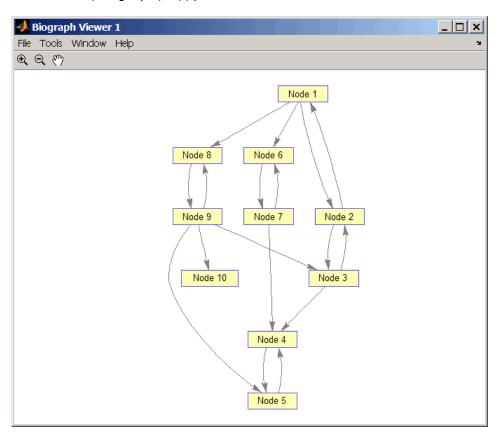

**2** Find the number of strongly connected components in the directed graph and determine to which component each of the 10 nodes belongs.

[S,C] = graphconncomp(DG)

```
S =
4
C =
4 4 4 4 1 1 2 2 4 4 3
```

**3** Color the nodes for each component with a different color.

```
colors = jet(S);
for i = 1:numel(h.nodes)
  h.Nodes(i).Color = colors(C(i),:);
end
```

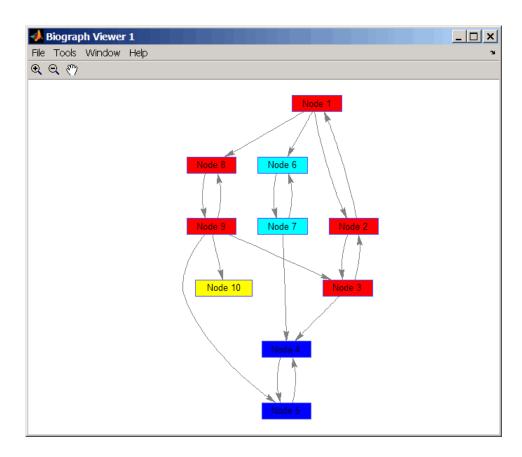

#### **References**

- [1] Tarjan, R.E., (1972). Depth first search and linear graph algorithms. SIAM Journal on Computing 1(2), 146–160.
- [2] Sedgewick, R., (2002). Algorithms in C++, Part 5 Graph Algorithms (Addison-Wesley).
- [3] Siek, J.G., Lee, L-Q, and Lumsdaine, A. (2002). The Boost Graph Library User Guide and Reference Manual, (Upper Saddle River, NJ:Pearson Education).

#### **See Also**

Bioinformatics Toolbox functions: graphallshortestpaths, graphisdag, graphisomorphism, graphisspantree, graphmaxflow, graphminspantree, graphpred2path, graphshortestpath, graphtopoorder, graphtraverse

Bioinformatics Toolbox method of biograph object: conncomp

**Purpose** 

Test for cycles in directed graph

**Syntax** 

graphisdag(G)

#### **Arguments**

G N-by-N sparse matrix that represents a directed graph. Nonzero entries in matrix G indicate the presence of an edge.

### **Description**

**Tip** For introductory information on graph theory functions, see "Graph Theory Functions" in the *Bioinformatics Toolbox User's Guide*.

graphisdag(G) returns logical 1 (true) if the directed graph represented by matrix G is a directed acyclic graph (DAG) and logical 0 (false) otherwise. G is an N-by-N sparse matrix that represents a directed graph. Nonzero entries in matrix G indicate the presence of an edge.

#### **Examples**

#### **Testing for Cycles in Directed Graphs**

1 Create and view a directed acyclic graph (DAG) with six nodes and eight edges.

view(biograph(DG))

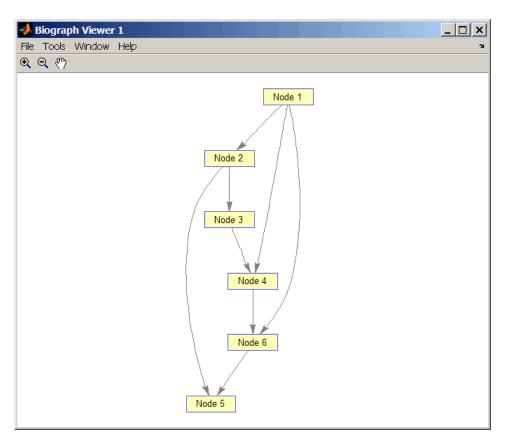

**2** Test for cycles in the DAG.

graphisdag(DG)

ans =

1

**3** Add an edge to the DAG to make it cyclic, and then view the directed graph.

```
DG(5,1) = true
DG =
   (5,1)
   (1,2)
                 1
   (2,3)
                 1
   (1,4)
                 1
   (3,4)
   (2,5)
                 1
   (6,5)
                 1
   (1,6)
                 1
   (4,6)
                 1
>> view(biograph(DG))
```

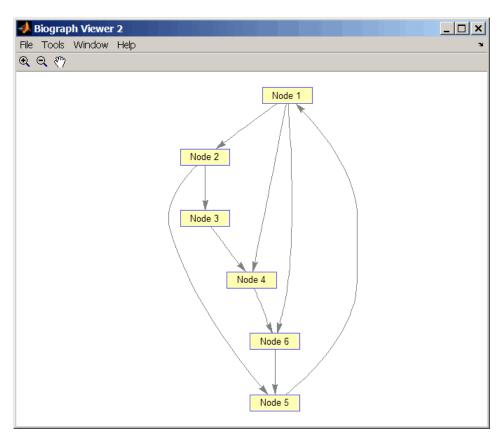

4 Test for cycles in the new graph.

```
graphisdag(DG)
ans =
```

0

# Testing for Cycles in a Very Large Graph (Greater Than 20,000 Nodes and 30,000 Edges)

1 Download the Gene Ontology database to a geneont object.

```
GO = geneont('live',true);
```

**2** Convert the geneont object to a matrix.

```
CM = getmatrix(GO);
```

**3** Test for cycles in the graph.

```
graphisdag(CM)
```

#### **Creating a Random DAG**

1 Create and view a random directed acyclic graph (DAG) with 15 nodes and 20 edges.

```
g = sparse([],[],true,15,15);
while nnz(g) < 20
  edge = randsample(15*15,1); % get a random edge
  g(edge) = true;
  g(edge) = graphisdag(g);
end
view(biograph(g))</pre>
```

2 Test for cycles in the graph.

```
graphisdag(g)
```

#### References

[1] Siek, J.G., Lee, L-Q, and Lumsdaine, A. (2002). The Boost Graph Library User Guide and Reference Manual, (Upper Saddle River, NJ:Pearson Education).

### **See Also**

Bioinformatics Toolbox functions: graphallshortestpaths, graphconncomp, graphisomorphism, graphisspantree, graphmaxflow,

# graphisdag

graphminspantree, graphpred2path, graphshortestpath, graphtopoorder, graphtraverse

Bioinformatics Toolbox method of biograph object: isdag

#### **Purpose**

Find isomorphism between two graphs

#### **Syntax**

#### **Arguments**

| G1 | N-by-N sparse matrix that represents a directed   |
|----|---------------------------------------------------|
|    | or undirected graph. Nonzero entries in matrix G1 |
|    | indicate the presence of an edge.                 |

N-by-N sparse matrix that represents a directed or undirected graph. G2 must be the same (directed or

undirected) as G1.

DirectedValue Property that indicates whether the graphs are directed or undirected. Enter false when both G1 and G2 are undirected graphs. In this case, the upper triangles of the sparse matrices G1 and G2 are ignored. Default is true, meaning that both graphs are directed.

### **Description**

**Tip** For introductory information on graph theory functions, see "Graph Theory Functions" in the *Bioinformatics Toolbox User's Guide*.

[Isomorphic, Map] = graphisomorphism(G1, G2) returns logical 1 (true) in Isomorphic if G1 and G2 are isomorphic graphs, and logical 0 (false) otherwise. A graph isomorphism is a 1-to-1 mapping of the nodes in the graph G1 and the nodes in the graph G2 such that adjacencies are preserved. G1 and G2 are both N-by-N sparse matrices that represent directed or undirected graphs. Return value Isomorphic is Boolean. When Isomorphic is true, Map is a row vector containing the node indices that map from G2 to G1. When Isomorphic is false, the worst-case time complexity is O(N!), where N is the number of nodes.

[Isomorphic, Map] = graphisomorphism(G1, G2, 'Directed', DirectedValue) indicates whether the graphs are directed or undirected. Set DirectedValue to false when both G1 and G2 are undirected graphs. In this case, the upper triangles of the sparse matrices G1 and G2 are ignored. Default is true, meaning that both graphs are directed.

### **Examples**

1 Create and view a directed graph with 8 nodes and 11 edges.

```
m('ABCDEFGH') = [1 2 3 4 5 6 7 8];
g1 = sparse(m('ABDCDCGEFFG'),m('BCBDGEEFHGH'),true,8,8)
g1 =
   (1,2)
                 1
   (4,2)
   (2,3)
                 1
   (3,4)
   (3,5)
   (7,5)
   (5,6)
   (4,7)
   (6,7)
   (6,8)
                 1
   (7,8)
                 1
```

view(biograph(g1,'ABCDEFGH'))

# ${\bf graphisomorphism}$

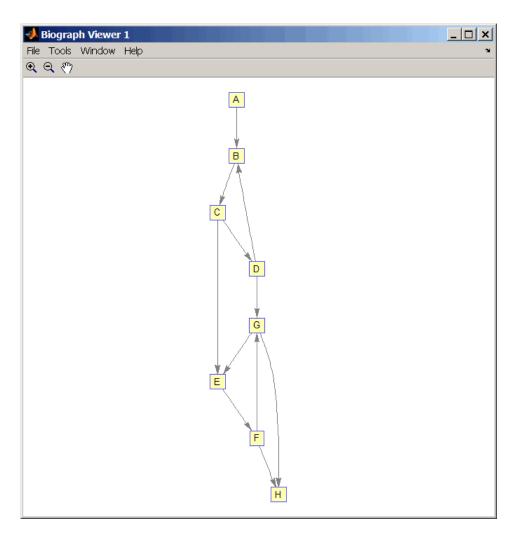

**2** Set a random permutation vector and then create and view a new permuted graph.

p = randperm(8)

```
p =
    7 8 2 3 6 4 1 5

g2 = g1(p,p);
view(biograph(g2,'12345678'))
```

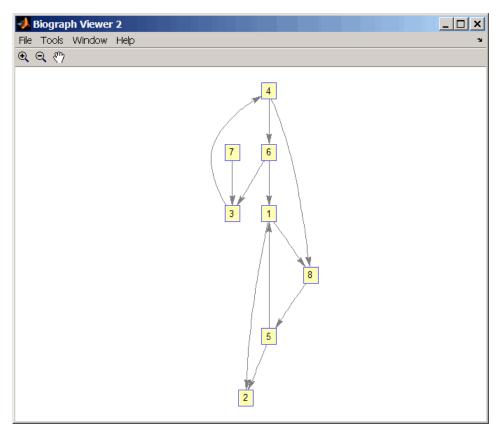

3 Check if the two graphs are isomorphic.

```
[F,Map] = graphisomorphism(g2,g1)
```

```
F =

1

Map =

7 8 2 3 6 4 1 5
```

Note that the Map row vector containing the node indices that map from g2 to g1 is the same as the permutation vector you created in step 2.

**4** Reverse the direction of the D-G edge in the first graph, and then check for isomorphism again.

```
g1(m('DG'),m('GD')) = g1(m('GD'),m('DG'));
view(biograph(g1,'ABCDEFGH'))
```

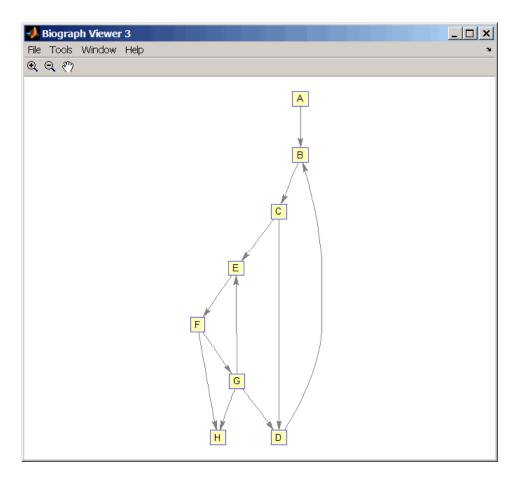

[F,M] = graphisomorphism(g2,g1)

F =

0

M =

[]

**5** Convert the graphs to undirected graphs, and then check for isomorphism.

```
[F,M] = graphisomorphism(g2+g2',g1+g1','directed',false)
F =
    1
M =
    7  8  2  3  6  4  1  5
```

#### References

- [1] Fortin, S. (1996). The Graph Isomorphism Problem. Technical Report, 96-20, Dept. of Computer Science, University of Alberta, Edomonton, Alberta, Canada.
- [2] McKay, B.D. (1981). Practical Graph Isomorphism. Congressus Numerantium *30*, 45-87.
- [3] Siek, J.G., Lee, L-Q, and Lumsdaine, A. (2002). The Boost Graph Library User Guide and Reference Manual, (Upper Saddle River, NJ:Pearson Education).

#### See Also

Bioinformatics Toolbox functions: graphallshortestpaths, graphconncomp, graphisdag, graphisspantree, graphmaxflow, graphminspantree, graphpred2path, graphshortestpath, graphtopoorder, graphtraverse

Bioinformatics Toolbox methods of biograph object: isomorphism

#### **Purpose**

Determine if tree is spanning tree

#### **Syntax**

TF = graphisspantree(G)

### **Arguments**

*G* N-by-N sparse matrix whose lower triangle represents an undirected graph. Nonzero entries in matrix *G* indicate the presence of an edge.

### **Description**

**Tip** For introductory information on graph theory functions, see "Graph Theory Functions" in the *Bioinformatics Toolbox User's Guide*.

TF = graphisspantree(G) returns logical 1 (true) if G is a spanning tree, and logical 0 (false) otherwise. A spanning tree must touch all the nodes and must be acyclic. G is an N-by-N sparse matrix whose lower triangle represents an undirected graph. Nonzero entries in matrix G indicate the presence of an edge.

### **Examples**

**1** Create a phytree object from a phylogenetic tree file.

```
tr = phytreeread('pf00002.tree')
Phylogenetic tree object with 33 leaves (32 branches)
```

**2** Create a connection matrix from the phytree object.

```
[CM,labels,dist] = getmatrix(tr);
```

**3** Determine if the connection matrix is a spanning tree.

```
graphisspantree(CM)
ans =
```

1

**4** Add an edge between the root and the first leaf in the connection matrix.

```
CM(end,1) = 1;
```

**5** Determine if the modified connection matrix is a spanning tree.

```
graphisspantree(CM)
ans =
0
```

#### References

[1] Siek, J.G., Lee, L-Q, and Lumsdaine, A. (2002). The Boost Graph Library User Guide and Reference Manual, (Upper Saddle River, NJ:Pearson Education).

#### See Also

Bioinformatics Toolbox functions: graphallshortestpaths, graphconncomp, graphisdag, graphisomorphism, graphmaxflow, graphminspantree, graphpred2path, graphshortestpath, graphtopoorder, graphtraverse

Bioinformatics Toolbox methods of biograph object: isspantree

#### **Purpose**

Calculate maximum flow in directed graph

### **Syntax**

```
[MaxFlow, FlowMatrix, Cut] = graphmaxflow(G, SNode, TNode)
[...] = graphmaxflow(G, SNode, TNode, ...'Capacity',
CapacityValue, ...)
[...] = graphmaxflow(G, SNode, TNode, ...'Method', MethodValue,
...)
```

#### **Arguments**

G

N-by-N sparse matrix that represents a directed graph. Nonzero entries in matrix G represent the capacities of the edges.

SNode

Node in G.

TNode

Node in G.

CapacityValue

Column vector that specifies custom capacities for the edges in matrix G. It must have one entry for every nonzero value (edge) in matrix G. The order of the custom capacities in the vector must match the order of the nonzero values in matrix G when it is traversed column-wise. By default, graphmaxflow gets capacity information from the nonzero entries in matrix G.

#### MethodValue

String that specifies the algorithm used to find the minimal spanning tree (MST). Choices are:

- 'Edmonds' Uses the Edmonds and Karp algorithm, the implementation of which is based on a variation called the *labeling algorithm*. Time complexity is O(N\*E^2), where N and E are the number of nodes and edges respectively.
- 'Goldberg' Default algorithm. Uses the Goldberg algorithm, which uses the generic method known as *preflow-push*. Time complexity is O(N^2\*sqrt(E)), where N and E are the number of nodes and edges respectively.

#### **Description**

**Tip** For introductory information on graph theory functions, see "Graph Theory Functions" in the *Bioinformatics Toolbox User's Guide*.

[MaxFlow, FlowMatrix, Cut] = graphmaxflow(G, SNode, TNode) calculates the maximum flow of directed graph G from node SNode to node TNode. Input G is an N-by-N sparse matrix that represents a directed graph. Nonzero entries in matrix G represent the capacities of the edges. Output MaxFlow is the maximum flow, and FlowMatrix is a sparse matrix with all the flow values for every edge. FlowMatrix(X,Y) is the flow from node X to node Y. Output Cut is a logical row vector indicating the nodes connected to SNode after calculating the minimum cut between SNode and TNode. If several solutions to the minimum cut problem exist, then Cut is a matrix.

**Tip** The algorithm that determines Cut, all minimum cuts, has a time complexity of  $O(2^N)$ , where N is the number of nodes. If this information is not needed, use the <code>graphmaxflow</code> function without the third output.

[...] = graphmaxflow(G, SNode, TNode, ...'PropertyName', PropertyValue, ...) calls graphmaxflow with optional properties that use property name/property value pairs. You can specify one or more properties in any order. Each PropertyName must be enclosed in single quotes and is case insensitive. These property name/property value pairs are as follows:

[...] = graphmaxflow(G, SNode, TNode, ...'Capacity', CapacityValue, ...) lets you specify custom capacities for the edges. CapacityValue is a column vector having one entry for every nonzero value (edge) in matrix G. The order of the custom capacities in the vector must match the order of the nonzero values in matrix G when it is traversed column-wise. By default, graphmaxflow gets capacity information from the nonzero entries in matrix G.

 $[\ldots]$  = graphmaxflow(G, SNode, TNode,  $\ldots$ 'Method', MethodValue,  $\ldots$ ) lets you specify the algorithm used to find the minimal spanning tree (MST). Choices are:

- 'Edmonds' Uses the Edmonds and Karp algorithm, the implementation of which is based on a variation called the *labeling algorithm*. Time complexity is O(N\*E^2), where N and E are the number of nodes and edges respectively.
- 'Goldberg' Default algorithm. Uses the Goldberg algorithm, which uses the generic method known as *preflow-push*. Time complexity is O(N^2\*sqrt(E)), where N and E are the number of nodes and edges respectively.

### **Examples**

1 Create a directed graph with six nodes and eight edges.

```
cm = sparse([1 1 2 2 3 3 4 5],[2 3 4 5 4 5 6 6],...
     [2 3 3 1 1 1 2 3],6,6)
cm =
                 2
   (1,2)
                 3
   (1,3)
   (2,4)
                 3
   (3,4)
                 1
   (2,5)
   (3,5)
                 1
   (4,6)
                 2
                 3
   (5,6)
```

**2** Calculate the maximum flow in the graph from node 1 to node 6.

```
[M,F,K] = graphmaxflow(cm,1,6)
M =
```

```
F =
   (1,2)
                  2
   (1,3)
                  2
   (2,4)
   (3,4)
   (2,5)
                  1
   (3,5)
                  1
                  2
   (4,6)
   (5,6)
                  2
K =
                                0
                                       0
     1
            0
                                0
```

Notice that K is a two-row matrix because there are two possible solutions to the minimum cut problem.

**3** View the graph with the original capacities.

```
h = view(biograph(cm,[],'ShowWeights','on'))
```

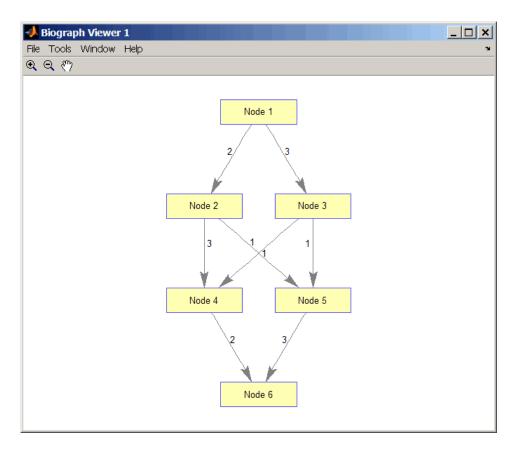

**4** View the graph with the calculated maximum flows.

view(biograph(F,[],'ShowWeights','on'))

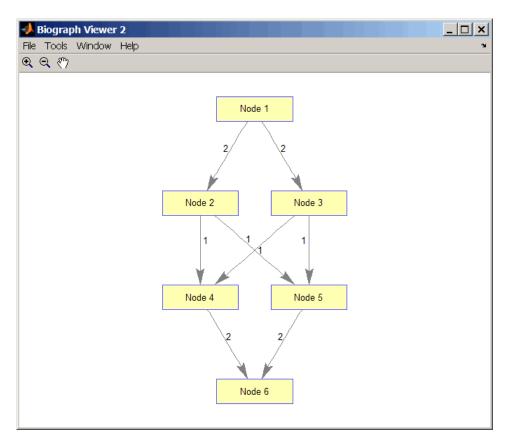

5 Show one solution to the minimum cut problem in the original graph.

$$\operatorname{set}(h.\operatorname{Nodes}(K(1,:)), \operatorname{'Color'}, [1\ 0\ 0])$$

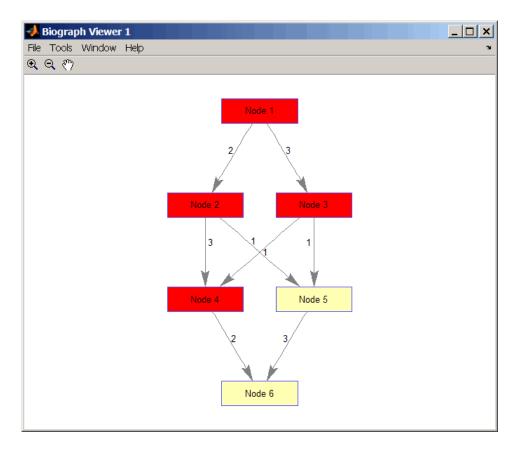

Notice that in the three edges that connect the source nodes (red) to the destination nodes (yellow), the original capacities and the calculated maximum flows are the same.

### References

- [1] Edmonds, J. and Karp, R.M. (1972). Theoretical improvements in the algorithmic efficiency for network flow problems. Journal of the ACM 19, 248-264.
- [2] Goldberg, A.V. (1985). A New Max-Flow Algorithm. MIT Technical Report MIT/LCS/TM-291, Laboratory for Computer Science, MIT.

[3] Siek, J.G., Lee, L-Q, and Lumsdaine, A. (2002). The Boost Graph Library User Guide and Reference Manual, (Upper Saddle River, NJ:Pearson Education).

### **See Also**

Bioinformatics Toolbox functions: graphallshortestpaths, graphconncomp, graphisdag, graphisomorphism, graphisspantree, graphminspantree, graphpred2path, graphshortestpath, graphtopoorder, graphtraverse

Bioinformatics Toolbox method of biograph object: maxflow

#### **Purpose**

Find minimal spanning tree in graph

#### **Syntax**

```
[Tree, pred] = graphminspantree(G)
[Tree, pred] = graphminspantree(G, R)
[Tree, pred] = graphminspantree(..., 'Method', MethodValue, ...)
[Tree, pred] = graphminspantree(..., 'Weights', WeightsValue, ...)
```

#### **Arguments**

- G N-by-N sparse matrix that represents an undirected graph. Nonzero entries in matrix G represent the weights of the edges.
- R Scalar between 1 and the number of nodes.

### **Description**

**Tip** For introductory information on graph theory functions, see "Graph Theory Functions" in the *Bioinformatics Toolbox User's Guide*.

[Tree, pred] = graphminspantree(G) finds an acyclic subset of edges that connects all the nodes in the undirected graph G and for which the total weight is minimized. Weights of the edges are all nonzero entries in the lower triangle of the N-by-N sparse matrix G. Output Tree is a spanning tree represented by a sparse matrix. Output pred is a vector containing the predecessor nodes of the minimal spanning tree (MST), with the root node indicated by 0. The root node defaults to the first node in the largest connected component. This computation requires an extra call to the graphconncomp function.

[Tree, pred] = graphminspantree(G, R) sets the root of the minimal spanning tree to node R.

```
[Tree,
```

pred] = graphminspantree(..., 'PropertyName', PropertyValue, ...)
calls graphminspantree with optional properties that use property
name/property value pairs. You can specify one or more properties in
any order. Each PropertyName must be enclosed in single quotes

and is case insensitive. These property name/property value pairs are as follows:

[Tree, pred] = graphminspantree(..., 'Method', MethodValue, ...) lets you specify the algorithm used to find the minimal spanning tree (MST). Choices are:

- 'Kruskal' Grows the minimal spanning tree (MST) one edge at a
  time by finding an edge that connects two trees in a spreading forest
  of growing MSTs. Time complexity is O(E+X\*log(N)), where X is the
  number of edges no longer than the longest edge in the MST, and N
  and E are the number of nodes and edges respectively.
- 'Prim' Default algorithm. Grows the minimal spanning tree (MST) one edge at a time by adding a minimal edge that connects a node in the growing MST with any other node. Time complexity is O(E\*log(N)), where N and E are the number of nodes and edges respectively.

**Note** When the graph is unconnected, Prim's algorithm returns only the tree that contains R, while Kruskal's algorithm returns an MST for every component.

[Tree, pred] = graphminspantree(..., 'Weights', WeightsValue, ...) lets you specify custom weights for the edges. WeightsValue is a column vector having one entry for every nonzero value (edge) in matrix G. The order of the custom weights in the vector must match the order of the nonzero values in matrix G when it is traversed column-wise. By default, graphminspantree gets weight information from the nonzero entries in matrix G.

### **Examples**

1 Create and view an undirected graph with 6 nodes and 11 edges.

```
W = [.41 .29 .51 .32 .50 .45 .38 .32 .36 .29 .21];
DG = sparse([1 1 2 2 3 4 4 5 5 6 6],[2 6 3 5 4 1 6 3 4 2 5],W);
```

```
UG = tril(DG + DG')
UG =
   (2,1)
               0.4100
   (4,1)
                0.4500
   (6,1)
                0.2900
   (3,2)
               0.5100
   (5,2)
               0.3200
   (6,2)
               0.2900
   (4,3)
               0.5000
   (5,3)
                0.3200
   (5,4)
               0.3600
   (6,4)
               0.3800
   (6,5)
                0.2100
view(biograph(UG,[],'ShowArrows','off','ShowWeights','on'))
```

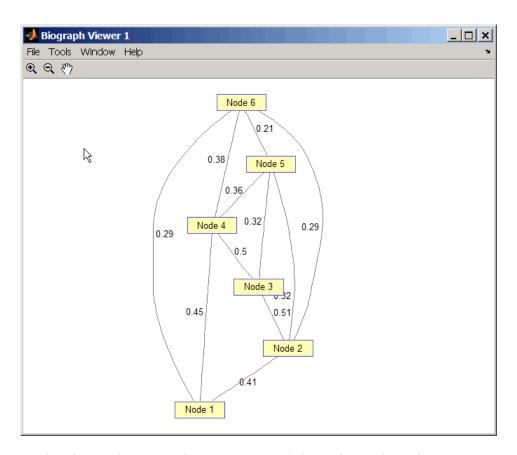

 $\boldsymbol{2}$  Find and view the minimal spanning tree of the undirected graph.

[ST,pred] = graphminspantree(UG)

ST =

(6,1) 0.2900

(6,2) 0.2900

(5,3) 0.3200

(5,4) 0.3600

```
(6,5)     0.2100

pred =
     0     6     5     5     6     1

view(biograph(ST,[],'ShowArrows','off','ShowWeights','on'))
```

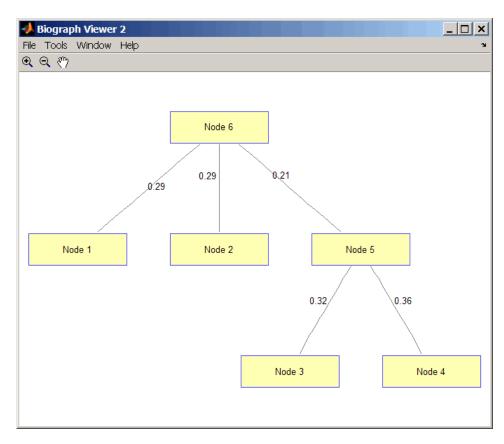

#### References

[1] Kruskal, J.B. (1956). On the Shortest Spanning Subtree of a Graph and the Traveling Salesman Problem. Proceedings of the American Mathematical Society 7, 48-50.

[2] Prim, R. (1957). Shortest Connection Networks and Some Generalizations. Bell System Technical Journal *36*, 1389-1401.

[3] Siek, J.G. Lee, L-Q, and Lumsdaine, A. (2002). The Boost Graph Library User Guide and Reference Manual, (Upper Saddle River, NJ:Pearson Education).

#### See Also

Bioinformatics Toolbox functions: graphallshortestpaths, graphconncomp, graphisdag, graphisomorphism, graphisspantree, graphmaxflow, graphpred2path, graphshortestpath, graphtopoorder, graphtraverse

Bioinformatics Toolbox method of biograph object: minspantree

## graphpred2path

**Purpose** Convert predecessor indices to paths

**Syntax** path = graphpred2path(pred, D)

**Arguments** 

pred Row vector or matrix of predecessor node indices. The value

of the root (or source) node in pred must be 0.

D Destination node in *pred*.

### **Description**

**Tip** For introductory information on graph theory functions, see "Graph Theory Functions" in the *Bioinformatics Toolbox User's Guide*.

path = graphpred2path(pred, D) traces back a path by following the predecessor list in pred starting at destination node D.

The value of the root (or source) node in *pred* must be 0. If a NaN is found when following the predecessor nodes, graphpred2path returns an empty path.

| If pred is a              | And D is a | Then path is a                                                                                          |
|---------------------------|------------|----------------------------------------------------------------------------------------------------|
| row vector of predecessor | scalar     | row vector listing the nodes from the root (or source) to <i>D</i> .                                    |
| node indices              | row vector | row cell array with every column containing the path to the destination for every element in <i>D</i> . |

| If pred is a | And D is a | Then path is a                                                                                                    |
|--------------|------------|----------------------------------------------------------------------------------------------------|
| matrix       | scalar     | column cell array with every row containing the path for every row in <i>pred</i> .                                                                                             |
|              | row vector | matrix cell array with every row containing the paths for the respective row in <i>pred</i> , and every column containing the paths to the respective destination in <i>D</i> . |

**Note** If D is omitted, the paths to all the destinations are calculated for every predecessor listed in pred.

## **Examples**

1 Create a phytree object from the phylogenetic tree file for the GLR\_HUMAN protein.

```
tr = phytreeread('pf00002.tree')
    Phylogenetic tree object with 33 leaves (32 branches)
```

**2** View the phytree object.

view(tr)

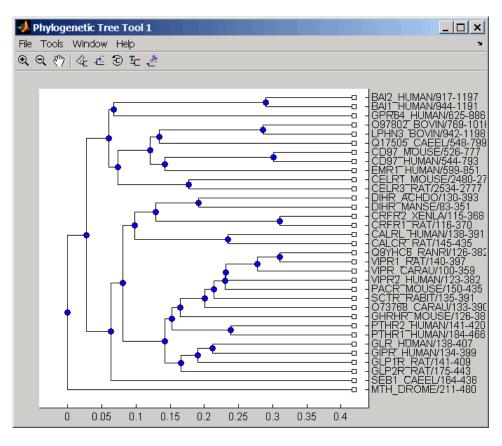

**3** From the phytree object, create a connection matrix to represent the phylogenetic tree.

```
[CM,labels,dist] = getmatrix(tr);
```

**4** Find the nodes from the root to one leaf in the phylogenetic tree created from the phylogenetic tree file for the GLR\_HUMAN protein.

```
root_loc = size(CM,1)
root loc =
```

```
65
glr_loc = strmatch('GLR',labels)
glr_loc =
    28
[T,PRED]=graphminspantree(CM,root loc);
PATH = graphpred2path(PRED,glr_loc)
PATH =
    65
                 53
                       52
                                    45
                                                43
                                                       28
          64
                             46
                                          44
```

## References

[1] Siek, J.G., Lee, L-Q, and Lumsdaine, A. (2002). The Boost Graph Library User Guide and Reference Manual, (Upper Saddle River, NJ:Pearson Education).

#### See Also

Bioinformatics Toolbox functions: graphallshortestpaths, graphconncomp, graphisdag, graphisomorphism, graphisspantree, graphmaxflow, graphminspantree, graphshortestpath, graphtopoorder, graphtraverse

#### **Purpose**

Solve shortest path problem in graph

## **Syntax**

```
[dist, path, pred] = graphshortestpath(G, S) \\ [dist, path, pred] = graphshortestpath(G, S, T) \\ [\dots] = graphshortestpath(\dots, 'Directed', DirectedValue, \dots) \\ [\dots] = graphshortestpath(\dots, 'Method', MethodValue, \dots) \\ [\dots] = graphshortestpath(\dots, 'Weights', WeightsValue, \dots)
```

#### **Arguments**

G N-by-N sparse matrix that represents a graph.
Nonzero entries in matrix G represent the weights of the edges.

S Node in G.

T Node in G.

#### DirectedValue

Property that indicates whether the graph is directed or undirected. Enter false for an undirected graph. This results in the upper triangle of the sparse matrix being ignored. Default is true.

#### MethodValue

String that specifies the algorithm used to find the shortest path. Choices are:

- 'Bellman-Ford' Assumes weights of the edges to be nonzero entries in sparse matrix G. Time complexity is O(N\*E), where N and E are the number of nodes and edges respectively.
- 'BFS' Breadth-first search. Assumes all weights to be equal, and nonzero entries in sparse matrix G to represent edges. Time complexity is O(N+E), where N and E are the number of nodes and edges respectively.
- 'Acyclic' Assumes G to be a directed acyclic graph and that weights of the edges are nonzero entries in sparse matrix G. Time complexity is O(N+E), where N and E are the number of nodes and edges respectively.

'Dijkstra' — Default algorithm. Assumes weights of the edges to be positive values in sparse matrix G. Time complexity is O(log(N)\*E), where N and E are the number of nodes and edges respectively.

#### WeightsValue

Column vector that specifies custom weights for the edges in matrix G. It must have one entry for every nonzero value (edge) in matrix G. The order of the custom weights in the vector must match the order of the nonzero values in matrix Gwhen it is traversed column-wise. This property lets you use zero-valued weights. By default, graphshortestpaths gets weight information from the nonzero entries in matrix G.

## **Description**

**Tip** For introductory information on graph theory functions, see "Graph Theory Functions" in the *Bioinformatics Toolbox User's Guide*.

[dist, path, pred] = graphshortestpath(G, S) determines the single-source shortest paths from node S to all other nodes in the graph represented by matrix G. Input G is an N-by-N sparse matrix that represents a graph. Nonzero entries in matrix G represent the weights of the edges. dist are the N distances from the source to every node (using Infs for nonreachable nodes and 0 for the source node). path contains the winning paths to every node. pred contains the predecessor nodes of the winning paths.

[dist, path, pred] = graphshortestpath(G, S, T) determines the single source-single destination shortest path from node S to node T.

[...] = graphshortestpath(..., 'PropertyName', PropertyValue, ...) calls graphshortestpath with optional properties that use property name/property value pairs. You can specify one or more properties in any order. Each PropertyName must

be enclosed in single quotes and is case insensitive. These property name/property value pairs are as follows:

[...] = graphshortestpath(..., 'Directed', *DirectedValue*, ...) indicates whether the graph is directed or undirected. Set *DirectedValue* to false for an undirected graph. This results in the upper triangle of the sparse matrix being ignored. Default is true.

[...] = graphshortestpath(..., 'Method', MethodValue, ...) lets you specify the algorithm used to find the shortest path. Choices are:

- 'Bellman-Ford' Assumes weights of the edges to be nonzero entries in sparse matrix G. Time complexity is O(N\*E), where N and E are the number of nodes and edges respectively.
- 'BFS' Breadth-first search. Assumes all weights to be equal, and nonzero entries in sparse matrix G to represent edges. Time complexity is O(N+E), where N and E are the number of nodes and edges respectively.
- 'Acyclic' Assumes G to be a directed acyclic graph and that
  weights of the edges are nonzero entries in sparse matrix G. Time
  complexity is O(N+E), where N and E are the number of nodes and
  edges respectively.
- 'Dijkstra' Default algorithm. Assumes weights of the edges to be positive values in sparse matrix G. Time complexity is O(log(N)\*E), where N and E are the number of nodes and edges respectively.

[...] = graphshortestpath(..., 'Weights', WeightsValue, ...) lets you specify custom weights for the edges. WeightsValue is a column vector having one entry for every nonzero value (edge) in matrix G. The order of the custom weights in the vector must match the order of the nonzero values in matrix G when it is traversed column-wise. This property lets you use zero-valued weights. By default, graphshortestpath gets weight information from the nonzero entries in matrix G.

## **Examples** Finding the Shortest Path in a Directed Graph

1 Create and view a directed graph with 6 nodes and 11 edges.

```
W = [.41 .99 .51 .32 .15 .45 .38 .32 .36 .29 .21];
DG = sparse([6 1 2 2 3 4 4 5 5 6 1],[2 6 3 5 4 1 6 3 4 3 5],W)
DG =
   (4,1)
               0.4500
   (6,2)
               0.4100
   (2,3)
               0.5100
   (5,3)
               0.3200
   (6,3)
               0.2900
   (3,4)
               0.1500
   (5,4)
               0.3600
   (1,5)
               0.2100
   (2,5)
               0.3200
   (1,6)
               0.9900
   (4,6)
               0.3800
```

h = view(biograph(DG,[],'ShowWeights','on'))
Biograph object with 6 nodes and 11 edges.

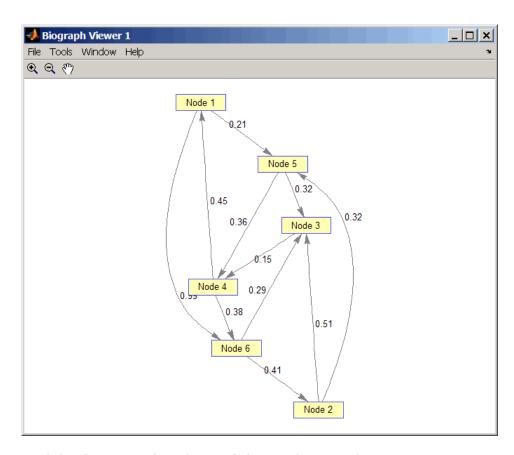

**2** Find the shortest path in the graph from node 1 to node 6.

```
[dist,path,pred] = graphshortestpath(DG,1,6)

dist =
    0.9500

path =
```

**3** Mark the nodes and edges of the shortest path by coloring them red and increasing the line width.

```
set(h.Nodes(path), 'Color',[1 0.4 0.4])
edges = getedgesbynodeid(h,get(h.Nodes(path), 'ID'));
set(edges, 'LineColor',[1 0 0])
set(edges, 'LineWidth',1.5)
```

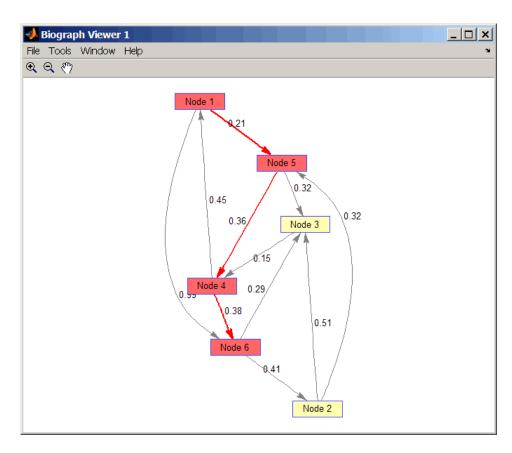

## Finding the Shortest Path in an Undirected Graph

1 Create and view an undirected graph with 6 nodes and 11 edges.

```
(6,1)
            0.9900
(3,2)
            0.5100
(5,2)
            0.3200
(6,2)
            0.4100
(4,3)
            0.1500
(5,3)
            0.3200
(6,3)
            0.2900
(5,4)
            0.3600
(6,4)
            0.3800
```

h = view(biograph(UG,[],'ShowArrows','off','ShowWeights','on'))
Biograph object with 6 nodes and 11 edges.

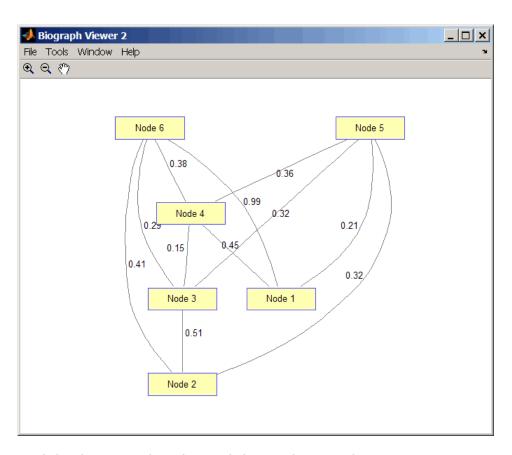

**2** Find the shortest path in the graph from node 1 to node 6.

```
[dist,path,pred] = graphshortestpath(UG,1,6,'directed',false)

dist =
    0.8200

path =
```

```
1 5 3 6

pred =

0 5 5 1 1 3
```

**3** Mark the nodes and edges of the shortest path by coloring them red and increasing the line width.

```
set(h.Nodes(path), 'Color',[1 0.4 0.4])
fowEdges = getedgesbynodeid(h,get(h.Nodes(path), 'ID'));
revEdges = getedgesbynodeid(h,get(h.Nodes(fliplr(path)), 'ID'));
edges = [fowEdges;revEdges];
set(edges, 'LineColor',[1 0 0])
set(edges, 'LineWidth',1.5)
```

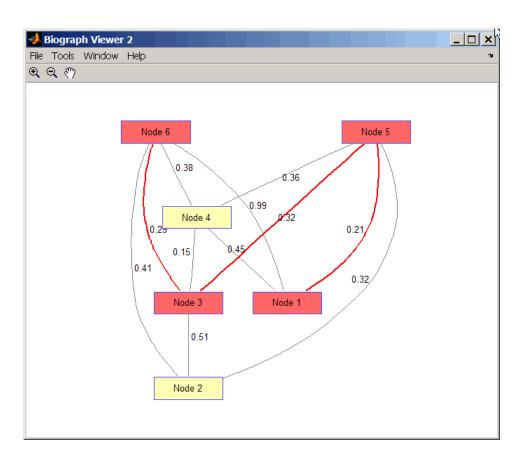

## **References**

- [1] Dijkstra, E.W. (1959). A note on two problems in connexion with graphs. Numerische Mathematik 1, 269-271.
- [2] Bellman, R. (1958). On a Routing Problem. Quarterly of Applied Mathematics 16(1), 87-90.
- [3] Siek, J.G., Lee, L-Q, and Lumsdaine, A. (2002). The Boost Graph Library User Guide and Reference Manual, (Upper Saddle River, NJ:Pearson Education).

#### See Also

Bioinformatics Toolbox functions: graphallshortestpaths, graphconncomp, graphisdag, graphisomorphism, graphisspantree, graphmaxflow, graphminspantree, graphpred2path, graphtopoorder, graphtraverse

Bioinformatics Toolbox method of biograph object: shortestpath

## graphtopoorder

#### **Purpose**

Perform topological sort of directed acyclic graph

## **Syntax**

order = graphtopoorder(G)

## **Arguments**

G N-by-N sparse matrix that represents a directed acyclic graph. Nonzero entries in matrix G indicate the presence of an edge.

## **Description**

**Tip** For introductory information on graph theory functions, see "Graph Theory Functions" in the *Bioinformatics Toolbox User's Guide*.

order = graphtopoorder(G) returns an index vector with the order of the nodes sorted topologically. In topological order, an edge can exist between a source node u and a destination node v, if and only if u appears before v in the vector order. G is an N-by-N sparse matrix that represents a directed acyclic graph (DAG). Nonzero entries in matrix G indicate the presence of an edge.

## **Examples**

1 Create and view a directed acyclic graph (DAG) with six nodes and eight edges.

```
DG = sparse([6 6 6 2 2 3 5 1],[2 5 1 3 4 5 1 4],true,6,6)
DG =
   (5,1)
                  1
   (6,1)
                  1
   (6,2)
                  1
   (2,3)
   (1,4)
                  1
   (2,4)
                  1
   (3,5)
                  1
   (6,5)
                  1
```

view(biograph(DG))

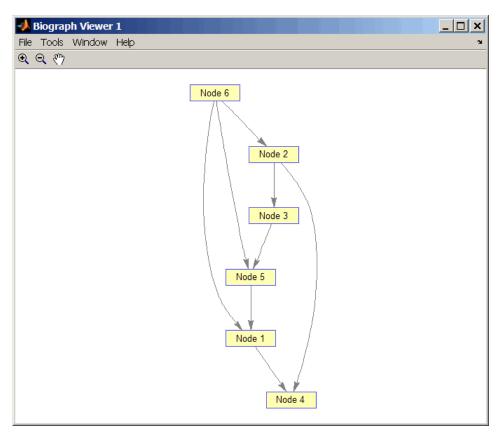

2 Find the topological order of the DAG.

```
order = graphtopoorder(DG)
order =
6  2  3  5  1  4
```

**3** Permute the nodes so that they appear ordered in the graph display.

# graphtopoorder

```
DG = DG(order,order)
DG =
   (1,2)
                 1
   (2,3)
                 1
   (1,4)
                 1
   (3,4)
   (1,5)
   (4,5)
   (2,6)
                 1
   (5,6)
                 1
view(biograph(DG))
```

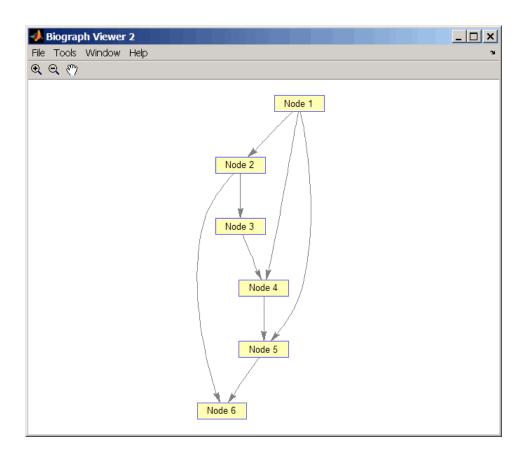

## **References**

[1] Siek, J.G., Lee, L-Q, and Lumsdaine, A. (2002). The Boost Graph Library User Guide and Reference Manual, (Upper Saddle River, NJ:Pearson Education).

### **See Also**

Bioinformatics Toolbox functions: graphallshortestpaths, graphconncomp, graphisdag, graphisomorphism, graphisspantree, graphmaxflow, graphminspantree, graphpred2path, graphshortestpath, graphtraverse

Bioinformatics Toolbox method of biograph object: topoorder

## graphtraverse

#### **Purpose**

Traverse graph by following adjacent nodes

## **Syntax**

```
[disc, pred, closed] = graphtraverse(G, S) \\ [...] = graphtraverse(G, S, ...'Depth', DepthValue, ...) \\ [...] = graphtraverse(G, S, ...'Directed', DirectedValue, ...) \\ [...] = graphtraverse(G, S, ...'Method', MethodValue, ...)
```

#### **Arguments**

G N-by-N sparse matrix that represents a directed

graph. Nonzero entries in matrix G indicate the

presence of an edge.

S Integer that indicates the source node in graph G.

DepthValue Integer that indicates a node in graph G that

specifies the depth of the search. Default is Inf

(infinity).

Directed Value Property that indicates whether graph G is directed

or undirected. Enter false for an undirected graph. This results in the upper triangle of the sparse matrix being ignored. Default is true.

MethodValue

String that specifies the algorithm used to traverse the graph. Choices are:

- 'BFS' Breadth-first search. Time complexity is O(N+E), where N and E are number of nodes and edges respectively.
- 'DFS' Default algorithm. Depth-first search. Time complexity is O(N+E), where N and E are number of nodes and edges respectively.

## **Description**

**Tip** For introductory information on graph theory functions, see "Graph Theory Functions" in the *Bioinformatics Toolbox User's Guide*.

[disc, pred, closed] = graphtraverse(G, S) traverses graph G starting from the node indicated by integer S. G is an N-by-N sparse matrix that represents a directed graph. Nonzero entries in matrix G indicate the presence of an edge. disc is a vector of node indices in the order in which they are discovered. pred is a vector of predecessor node indices (listed in the order of the node indices) of the resulting spanning tree. closed is a vector of node indices in the order in which they are closed.

[...] = graphtraverse(G, S, ...'PropertyName', PropertyValue, ...) calls graphtraverse with optional properties that use property name/property value pairs. You can specify one or more properties in any order. Each PropertyName must be enclosed in single quotes and is case insensitive. These property name/property value pairs are as follows:

[...] = graphtraverse(G, S, ...'Depth', DepthValue, ...) specifies the depth of the search. DepthValue is an integer indicating a node in graph G. Default is Inf (infinity).

[...] = graphtraverse(G, S, ...'Directed', DirectedValue, ...) indicates whether the graph is directed or undirected. Set DirectedValue to false for an undirected graph. This results in the upper triangle of the sparse matrix being ignored. Default is true.

[...] = graphtraverse(G, S, ...'Method', MethodValue, ...) lets you specify the algorithm used to traverse the graph. Choices are:

- 'BFS' Breadth-first search. Time complexity is O(N+E), where N and E are number of nodes and edges respectively.
- 'DFS' Default algorithm. Depth-first search. Time complexity is O(N+E), where N and E are number of nodes and edges respectively.

## **Examples**

1 Create a directed graph with 10 nodes and 12 edges.

```
DG = sparse([1 2 3 4 5 5 5 6 7 8 8 9],...
[2 4 1 5 3 6 7 9 8 1 10 2],true,10,10)
```

# graphtraverse

```
DG =
   (3,1)
                  1
   (8,1)
                  1
   (1,2)
   (9,2)
   (5,3)
   (2,4)
   (4,5)
   (5,6)
   (5,7)
   (7,8)
   (6,9)
                  1
   (8,10)
                  1
```

h = view(biograph(DG))
Biograph object with 10 nodes and 12 edges.

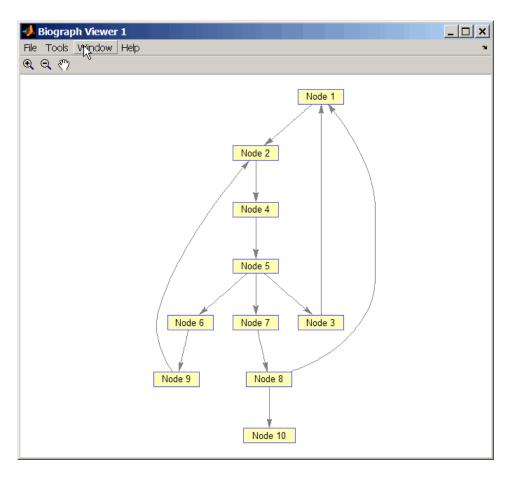

**2** Traverse the graph to find the depth-first search (DFS) discovery order starting at node 4.

```
order = graphtraverse(DG,4)
order =
4     5     3     1     2     6     9     7     8     10
```

**3** Label the nodes with the DFS discovery order.

```
for i = 1:10
    h.Nodes(order(i)).Label =...
    sprintf('%s:%d',h.Nodes(order(i)).ID,i);
end
h.ShowTextInNodes = 'label'
dolayout(h)
```

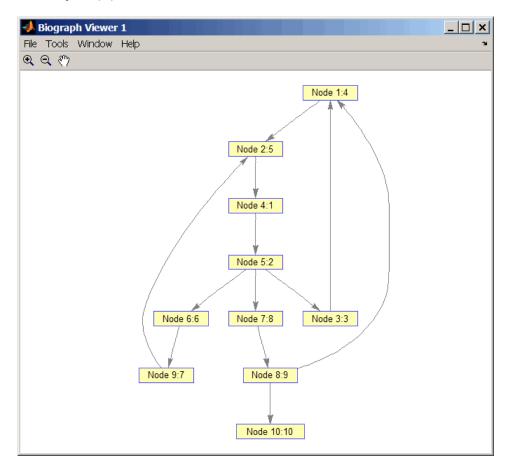

**4** Traverse the graph to find the breadth-first search (BFS) discovery order starting at node 4.

```
order = graphtraverse(DG,4,'Method','BFS')
order =
4    5    3    6    7    1    9    8    2    10
```

**5** Label the nodes with the BFS discovery order.

```
for i = 1:10
    h.Nodes(order(i)).Label =...
    sprintf('%s:%d',h.Nodes(order(i)).ID,i);
end
h.ShowTextInNodes = 'label'
dolayout(h)
```

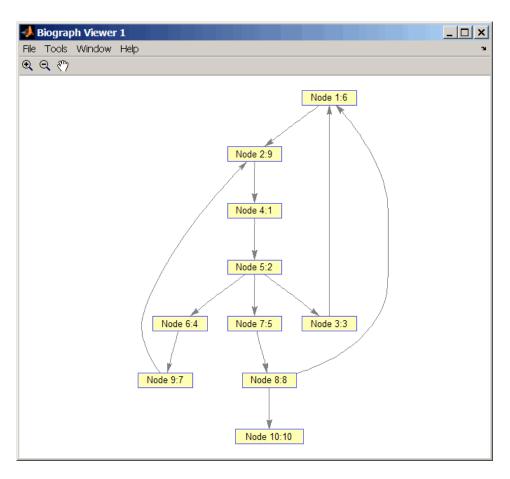

**6** Find and color nodes that are close to (within two edges of) node 4.

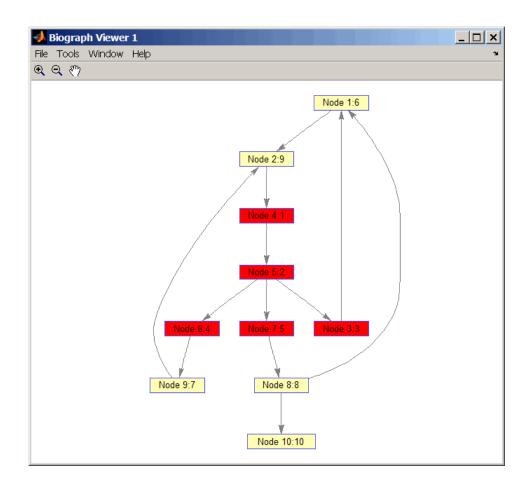

## References

[1] Sedgewick, R., (2002). Algorithms in C++, Part 5 Graph Algorithms (Addison-Wesley).

[2] Siek, J.G., Lee, L-Q, and Lumsdaine, A. (2002). The Boost Graph Library User Guide and Reference Manual, (Upper Saddle River, NJ:Pearson Education).

# graphtraverse

## **See Also**

Bioinformatics Toolbox functions: graphallshortestpaths, graphconncomp, graphisdag, graphisomorphism, graphisspantree, graphmaxflow, graphminspantree, graphpred2path, graphshortestpath, graphtopoorder

Bioinformatics Toolbox method of biograph object: traverse

#### **Purpose**

Test DataMatrix objects for greater than

## **Syntax**

T = gt(DMObj1, DMObj2)
T = DMObj1 > DMObj2
T = gt(DMObj1, B)
T = DMObj1 > B
T = gt(B, DMObj1)
T = B > DMObj1

### **Arguments**

 ${\it DMObj1, DMObj2} \quad {\rm DataMatrix\ objects,\ such\ as\ created\ by\ DataMatrix}$ 

(object constructor).

B MATLAB numeric or logical array.

## Return Values

Τ

Logical matrix of the same size as DMObj1 and DMObj2 or DMObj1 and B. It contains logical 1 (true) where elements in the first input are greater than the corresponding element in the second input, and logical 0 (false) otherwise.

## **Description**

 $T = \operatorname{gt}(DMObj1, DMObj2)$  or the equivalent T = DMObj1 > DMObj2 compares each element in DataMatrix object DMObj1 to the corresponding element in DataMatrix object DMObj2, and returns T, a logical matrix of the same size as DMObj1 and DMObj2, containing logical 1 (true) where elements in DMObj1 are greater than the corresponding element in DMObj2, and logical 0 (false) otherwise. DMObj1 and DMObj2 must have the same size (number of rows and columns), unless one is a scalar (1-by-1 DataMatrix object). DMObj1 and DMObj2 can have different Name properties.

 $T = \operatorname{gt}(DMObj1, B)$  or the equivalent T = DMObj1 > B compares each element in DataMatrix object DMObj1 to the corresponding element in B, a numeric or logical array, and returns T, a logical matrix of the same size as DMObj1 and B, containing logical 1 (true) where elements

# gt (DataMatrix)

in DMObj1 are greater than the corresponding element in B, and logical 0 (false) otherwise. DMObj1 and B must have the same size (number of rows and columns), unless one is a scalar.

 $T = \operatorname{gt}(B, DMObj1)$  or the equivalent T = B > DMObj1 compares each element in B, a numeric or logical array, to the corresponding element in DataMatrix object DMObj1, and returns T, a logical matrix of the same size as B and DMObj1, containing logical 1 (true) where elements in B are greater than the corresponding element in DMObj1, and logical 0 (false) otherwise. B and DMObj1 must have the same size (number of rows and columns), unless one is a scalar.

MATLAB calls T = gt(X, Y) for the syntax T = X > Y when X or Y is a DataMatrix object.

### **See Also**

Bioinformatics Toolbox function: DataMatrix (object constructor)

Bioinformatics Toolbox object: DataMatrix object

Bioinformatics Toolbox method of a DataMatrix object: 1t

Purpose Align query sequence to profile using hidden Markov model alignment

ringin query sequence so prome using matter ratinov model angiment

**Syntax** 

Score = hmmprofalign(Model, Seq)

[Score, Alignment] = hmmprofalign(Model, Seq)

[Score, Alignment, Pointer] = hmmprofalign(Model, Seq) hmmprofalign(..., 'ShowScore', ShowScoreValue, ...)

hmmprofalign(..., 'Flanks', FlanksValue, ...)

hmmprofalign(..., 'ScoreFlanks', ScoreFlanksValue, ...)

hmmprofalign(..., 'ScoreNullTransitions',

ScoreNullTransitionsValue, ...)

**Arguments** 

Model Hidden Markov model created with the

function hmmprofstruct.

Seq Amino acid or nucleotide sequence. You

can also enter a structure with the field

Sequence.

ShowScoreValue Controls the display of the scoring

space and the winning path. Choices

are true or false (default).

Flanks Value Controls the inclusion of the symbols

generated by the FLANKING INSERT states in the output sequence. Choices

are true or false (default).

ScoreFlanksValue Controls the inclusion of the transition

probabilities for the flanking states in the raw score. Choices are true or

false (default).

ScoreNullTransitionsValue Controls the adjustment of the

raw score using the null model for transitions (Model.NullX). Choices are

true or false (default).

# hmmprofalign

## **Description**

Score = hmmprofalign(Model, Seq) returns the score for the optimal alignment of the query amino acid or nucleotide sequence (Seq) to the profile hidden Markov model (Model). Scores are computed using log-odd ratios for emission probabilities and log probabilities for state transitions.

[Score, Alignment] = hmmprofalign(Model, Seq) also returns a string showing the optimal profile alignment.

Uppercase letters and dashes correspond to MATCH and DELETE states respectively (the combined count is equal to the number of states in the model). Lowercase letters are emitted by the INSERT states. For more information about the HMM profile, see hmmprofstruct.

[Score, Alignment, Pointer] = hmmprofalign(Model, Seq) also returns a vector of the same length as the profile model with indices pointing to the respective symbols of the query sequence. Null pointers (NaN) mean that such states did not emit a symbol in the aligned sequence because they represent model jumps from the BEGIN state of a MATCH state, model jumps from the from a MATCH state to the END state, or because the alignment passed through DELETE states.

hmmprofalign(..., 'PropertyName', PropertyValue, ...) calls hmmprofalign with optional properties that use property name/property value pairs. You can specify one or more properties in any order. Each PropertyName must be enclosed in single quotation marks and is case insensitive. These property name/property value pairs are as follows:

hmmprofalign(..., 'ShowScore', *ShowScoreValue*, ...), when *ShowScoreValue* is true, displays the scoring space and the winning path.

hmmprofalign(..., 'Flanks', FlanksValue, ...), when FlanksValue is true, includes the symbols generated by the FLANKING INSERT states in the output sequence.

hmmprofalign(..., 'ScoreFlanks', ScoreFlanksValue, ...), when ScoreFlanksValue is true, includes the transition probabilities for the flanking states in the raw score.

# hmmprofalign

```
hmmprofalign(..., 'ScoreNullTransitions', ScoreNullTransitionsValue, ...), when ScoreNullTransitionsValue is true, adjusts the raw score using the null model for transitions (Model.NullX).
```

**Note** Multiple target alignment is not supported in this implementation. All the Model.LoopX probabilities are ignored.

## **Examples**

```
% load a model example
load('hmm_model_examples','model_7tm_2')
% load a sequence example
load('hmm_model_examples','sequences')
SCCR_RABIT=sequences(2).Sequence;
[a,s]=hmmprofalign(model_7tm_2,SCCR_RABIT,'showscore',true)
```

#### See Also

Bioinformatics Toolbox functions gethmmprof, hmmprofestimate, hmmprofgenerate, hmmprofgenerate, hmmprofstruct, pfamhmmread, showhmmprof, multialign, profalign

## hmmprofestimate

Purpose Estimate profile hidden Markov model (HMM) parameters using

pseudocounts

**Syntax** hmmprofestimate(Model, MultipleAlignment,

'PropertyName', PropertyValue...)

hmmprofestimate(..., 'A', AValue)
hmmprofestimate(..., 'Ax', AxValue)
hmmprofestimate(..., 'BE', BEValue)
hmmprofestimate(..., 'BDx', BDxValue)

## **Arguments**

Model Hidden Markov model created with the

function hmmprofstruc.

MultipleAlignment Array of sequences. Sequences can also be a

structured array with the aligned sequences in a field Aligned or Sequences, and the optional names in a field Header or Name.

A Property to set the pseudocount weight A.

Default value is 20.

Ax Property to set the pseudocount weight Ax.

Default value is 20.

BE Property to set the background symbol

emission probabilities. Default values are

taken from Model.NullEmission.

BMx Property to set the background transition

probabilities from any MATCH state ([M->M M->I M->D]). Default values are taken from

hmmprofstruct.

BDx Property to set the background transition

probabilities from any DELETE state ([D->M D->D]). Default values are taken from

hmmprofstruct.

## **Description**

hmmprofestimate (Model, MultipleAlignment, 'PropertyName', PropertyValue...) returns a structure with the fields containing the updated estimated parameters of a profile HMM. Symbol emission and state transition probabilities are estimated using the real counts and weighted pseudocounts obtained with the background probabilities. Default weight is A=20, the default background symbol emission for match and insert states is taken from Model.NullEmission, and the default background transition probabilities are the same as default transition probabilities returned by hmmprofstruct.

Model Construction: Multiple aligned sequences should contain uppercase letters and dashes indicating the model MATCH and DELETE states agreeing with Model.ModelLength. If model state annotation is missing, but MultipleAlignment is space aligned, then a "maximum entropy" criteria is used to select Model.ModelLength states.

**Note** Insert and flank insert transition probabilities are not estimated, but can be modified afterwards using hmmprofstruct.

hmmprofestimate(..., 'A', *AValue*) sets the pseudocount weight A = Avalue when estimating the symbol emission probabilities. Default value is 20.

hmmprofestimate(...,'Ax', AxValue) sets the pseudocount weight Ax = Axvalue when estimating the transition probabilities. Default value is 20.

hmmprofestimate(..., 'BE', *BEValue*) sets the background symbol emission probabilities. Default values are taken from Model.NullEmission.

hmmprofestimate(..., 'BMx', *BMxValue*) sets the background transition probabilities from any MATCH state ([M->M M->I M->D]). Default values are taken from hmmprofstruct.

# hmmprofestimate

 $\label{eq:bound} hmmprofestimate(..., 'BDx', \textit{BDxValue}) \ sets \ the \ background \\ transition \ probabilities \ from \ any \ DELETE \ state \ ([D->M D->D]). \ Default \\ values \ are \ taken \ from \ hmmprofstruct.$ 

## See Also

 $Bioinformatics\ Toolbox\ functions:\ \textbf{hmmprofalign},\ \textbf{hmmprofstruct},\ \textbf{showhmmprof}$ 

### **Purpose**

Generate random sequence drawn from profile hidden Markov model (HMM)

### **Syntax**

```
Sequence = hmmprofgenerate(Model)
[Sequence, Profptr] = hmmprofgenerate(Model)
... = hmmprofgenerate(Model, ...'Align', AlignValue, ...)
... = hmmprofgenerate(Model, ...'Flanks', FlanksValue, ...)
... = hmmprofgenerate(Model, ...'Signature', SignatureValue, ...)
```

### **Arguments**

| ,              |                                                                                                    |
|----------------|----------------------------------------------------------------------------------------------------|
| Mode1          | Hidden Markov model created with the hmmprofstruct function.                                                                                        |
| AlignValue     | Controls the use of uppercase letters for matches and lowercase letters for inserted letters. Choices are true or false (default).                  |
| FlanksValue    | Controls the inclusion of the symbols generated<br>by the FLANKING INSERT states in the<br>output sequence. Choices are true or false<br>(default). |
| SignatureValue | Controls the return of the most likely path and symbols. Choices are true or false (default).                                                       |

### **Description**

Sequence = hmmprofgenerate(Model) returns the string Sequence showing a sequence of amino acids or nucleotides drawn from the profile Model. The length, alphabet, and probabilities of the Model are stored in a structure. For more information about this structure, see hmmprofstruct.

[Sequence, Profptr] = hmmprofgenerate(Model) returns a vector of the same length as the profile model pointing to the respective states in the output sequence. Null pointers (0) mean that such states do not exist in the output sequence, either because they are never touched (i.e., jumps from the BEGIN state to MATCH states or from MATCH states to the

### hmmprofgenerate

END state), or because DELETE states are not in the output sequence (not aligned output; see below).

- ... = hmmprofgenerate(Model, ...'PropertyName', PropertyValue, ...) calls hmmprofgenerate with optional properties that use property name/property value pairs. You can specify one or more properties in any order. Each PropertyName must be enclosed in single quotes and is case insensitive. These property name/property value pairs are as follows:
- ... = hmmprofgenerate(Model, ...'Align', AlignValue, ...) if Align is true, the output sequence is aligned to the model as follows: uppercase letters and dashes correspond to MATCH and DELETE states respectively (the combined count is equal to the number of states in the model). Lowercase letters are emitted by the INSERT or FLANKING INSERT states. If AlignValue is false, the output is a sequence of uppercase symbols. The default value is true.
- ... = hmmprofgenerate(Model, ...'Flanks', FlanksValue, ...) if Flanks is true, the output sequence includes the symbols generated by the FLANKING INSERT states. The default value is false.
- ... = hmmprofgenerate(Model, ...'Signature', SignatureValue, ...) if SignatureValue is true, returns the most likely path and symbols. The default value is false.

### **Examples**

load('hmm\_model\_examples','model\_7tm\_2') % load a model example
rand sequence = hmmprofgenerate(model 7tm 2)

### **See Also**

Bioinformatics Toolbox functions: hmmprofalign, hmmprofstruct, showhmmprof

**Purpose** Concatenate prealigned strings of several sequences to profile hidden

Markov model (HMM)

**Syntax** hmmprofmerge(Sequences)

hmmprofmerge(Sequences, Names)

hmmprofmerge(Sequences, Names, Scores)

**Arguments** 

Sequences Array of sequences. Sequences can also be a structured

array with the aligned sequences in a field Aligned or Sequences, and the optional names in a field Header

or Name.

Names Names for the sequences. Enter a vector of names.

Scores Pairwise alignment scores from the function

hmmprofalign. Enter a vector of values with the same length as the number of sequences in *Sequences*.

**Description** 

hmmprofmerge(Sequences) displays a set of prealigned sequences to an HMM model profile. The output is aligned corresponding to the HMM states.

- Match states Uppercase letters
- Insert states Lowercase letters or asterisks (\*)
- Delete states Dashes

Periods (.) are added at positions corresponding to inserts in other sequences. The input sequences must have the same number of profile states, that is, the joint count of capital letters and dashes must be the same.

hmmprofmerge (Sequences, Names) labels the sequences with Names.

hmmprofmerge(Sequences, Names, Scores) sorts the displayed sequences using Scores.

# hmmprofmerge

### **Examples**

```
load('hmm_model_examples','model_7tm_2') %load model
load('hmm_model_examples','sequences') %load sequences

for ind =1:length(sequences)
    [scores(ind),sequences(ind).Aligned] =...
        hmmprofalign(model_7tm_2,sequences(ind).Sequence);
    end
hmmprofmerge(sequences, scores)
```

### See Also

 $Bioinformatics\ Toolbox\ functions:\ \texttt{hmmprofalign},\ \texttt{hmmprofstruct}$ 

### **Purpose**

Create or edit hidden Markov model (HMM) profile structure

### **Syntax**

Mode1 = hmmprofstruct(Length)

Model = hmmprofstruct(Length, Field1, Field1Value, Field2,

Field2Value, ...)

NewModel = hmmprofstruct(Model, Field1,

Field1Value, Field2, Field2Value, ...)

### **Arguments**

Length Number of match states in the model.

Model MATLAB structure containing fields for the parameters

of an HMM profile created with the hmmprofstruct

function.

Field String containing a field name in the structure Model.

See the table below for field names.

FieldValue Value associated with Field. See the table below for

descriptions.

### Return Values

Mode1

MATLAB structure containing fields for the parameters of an HMM profile.

### **Description**

Mode1 = hmmprofstruct(Length) returns Mode1, a MATLAB structure
containing fields for the parameters of an HMM profile. Length specifies
the number of match states in the model. All other required parameters
are set to the default values.

Model = hmmprofstruct(Length, Field1, Field1Value, Field2, Field2Value, ...) returns an HMM profile structure using the specified parameters. All other required parameters are set to default values.

NewModel = hmmprofstruct(Model, Field1, Field1Value,
Field2, Field2Value, ...) returns an updated HMM profile

structure using the specified parameters. All other parameters are taken from the input <code>Model</code>.

### **HMM Profile Structure**

The MATLAB structure *Mode1* contains the following fields, which are the required and optional parameters of an HMM profile. All probability values are in the [0 1] range.

| Field         | Description                                                                                                    |  |
|---------------|----------------------------------------------------------------------------------------------------|--|
| ModelLength   | Integer specifying the length of the profile (number of MATCH states).                                                                                                    |  |
| Alphabet      | String specifying the alphabet used in the model. Choices are 'AA' (default) or 'NT'.                                                                                        |  |
|               | Note AlphaLength is 20 for 'AA' and 4 for 'NT'.                                                                                                    |  |
| MatchEmission | Symbol emission probabilities in the MATCH states.                                                                                                    |  |
|               | Either of the following:                                                                                                    |  |
|               | A matrix of size ModelLength-by-AlphaLength,<br>where each row corresponds to the emission<br>distribution for a specific MATCH state.<br>Defaults to uniform distributions. |  |
|               | • A structure containing residue counts, such as returned by aacount or basecount.                                                                                           |  |

| Field          | Description                                                                                                    |
|----------------|----------------------------------------------------------------------------------------------------|
| InsertEmission | Symbol emission probabilities in the INSERT state.                                                                                                    |
|                | Either of the following:                                                                                                    |
|                | A matrix of size ModelLength-by-AlphaLength,<br>where each row corresponds to the emission<br>distribution for a specific INSERT state.<br>Defaults to uniform distributions. |
|                | A structure containing residue counts, such as returned by aacount or basecount.                                                                                              |
| NullEmission   | Symbol emission probabilities in the MATCH and INSERT states for the NULL model.                                                                                              |
|                | Either of the following:                                                                                                    |
|                | • A 1-by-AlphaLength row vector. Defaults to a uniform distribution.                                                                                                    |
|                | A structure containing residue counts, such as returned by aacount or basecount.                                                                                              |
|                | Note The NULL model is used to compute the log-odds ratio at every state and avoid overflow when propagating the probabilities through the model.                             |
|                |                                                                                                    |
|                | <b>Note</b> NULL probabilities are also known as the background probabilities.                                                                                                |

| Field  | Description                                                                                                    |
|--------|----------------------------------------------------------------------------------------------------|
| BeginX | BEGIN state transition probabilities.                                                                                                    |
|        | Format is a 1-by-(ModelLength + 1) row vector:                                                                                            |
|        | [B->D1 B->M1 B->M2 B->M3 B->Mend]                                                                                                    |
|        | Note If necessary, hmmprofstruct will normalize the data such that the sum of the transition probabilities from the BEGIN state equals 1: |
|        | sum( <i>Model</i> .BeginX) = 1                                                                                                    |
|        | For fragment profiles:                                                                                                    |
|        | <pre>sum(Model.BeginX(3:end)) = 0</pre>                                                                                                   |
|        |                                                                                                    |
|        | Default is [0.01 0.99 0 0 0].                                                                                                    |
| MatchX | MATCH state transition probabilities.                                                                                                    |
|        | Format is a 4-by-(ModelLength - 1) matrix:                                                                                                |
|        | [M1->M2 M2->M3 M[end-1]->Mend;<br>M1->I1 M2->I2 M[end-1]->I[end-1];<br>M1->D2 M2->D3 M[end-1]->Dend;<br>M1->E M2->E M[end-1]->E ]         |

| Field   | Description                                                                                                    |
|---------|----------------------------------------------------------------------------------------------------|
|         |                                                                                                    |
|         | Note If necessary, hmmprofstruct will normalize the data such that the sum of the transition probabilities from every MATCH state equals 1:                                  |
|         | sum( <i>Model</i> .MatchX) = [ 1 1 1 ]                                                                                                    |
|         | For fragment profiles:                                                                                                    |
|         | <pre>sum(Mode1.MatchX(4,:)) = 0</pre>                                                                                                    |
|         |                                                                                                    |
|         | Default is repmat([0.998 0.001 0.001 0], ModelLength-1,1).                                                                                                    |
| InsertX | INSERT state transition probabilities.                                                                                                    |
|         | Format is a 2-by-(ModelLength - 1) matrix:                                                                                                    |
|         | [ I1->M2 I2->M3 I[end-1]->Mend;<br>I1->I1 I2->I2 I[end-1]->I[end-1] ]                                                                                                    |
|         | Note If necessary, hmmprofstruct will normalize the data such that the sum of the transition probabilities from every INSERT state equals 1:  sum(Model.InsertX) = [ 1 1 1 ] |
|         | Default is repmat([0.5 0.5],ModelLength-1,1).                                                                                                    |

| Field           | Description                                                                                                    |
|-----------------|----------------------------------------------------------------------------------------------------|
| DeleteX         | DELETE state transition probabilities.                                                                                                    |
|                 | Format is a 2-by-(ModelLength - 1) matrix:                                                                                                    |
|                 | [ D1->M2 D2->M3 D[end-1]->Mend ;<br>D1->D2 D2->D3 D[end-1]->Dend ]                                                                                                    |
|                 | <b>Note</b> If necessary, hmmprofstruct will normalize the data such that the sum of the transition probabilities from every DELETE state equals 1:                                   |
|                 | <pre>sum(Model.DeleteX) = [ 1 1 1 ]</pre>                                                                                                    |
|                 |                                                                                                    |
|                 | Default is repmat([0.5<br>0.5],ModelLength-1,1).                                                                                                    |
| FlankingInsertX | Flanking insert states (N and C) used for LOCAL profile alignment.                                                                                                    |
|                 | Format is a 2-by-2 matrix:                                                                                                    |
|                 | [N->B C->T;<br>N->N C->C]                                                                                                    |
|                 | Note If necessary, hmmprofstruct will normalize the data such that the sum of the transition probabilities from Flanking Insert states equals 1:  sum(Model.FlankingInsertsX) = [1 1] |
|                 | Sum(moder.Frankringtinsertsx) - [1 1]                                                                                                    |

| Field | Description                                                                                                    |
|-------|----------------------------------------------------------------------------------------------------|
|       |                                                                                                    |
|       | Note To force global alignment use:                                                                                                   |
|       | Model.FlankingInsertsX = [1 1; 0 0]                                                                                                   |
|       | Default is [0.01 0.01; 0.99 0.99].                                                                                                    |
| LoopX | Loop states transition probabilities used for multiple hits alignment.                                                                |
|       | Format is a 2-by-2 matrix:                                                                                                    |
|       | [E->C J->B;<br>E->J J->J]                                                                                                    |
|       | Note If necessary, hmmprofstruct will normalize the data such that the sum of the transition probabilities from Loop states equals 1: |
|       | sum(Model.LoopX) = [1 1]                                                                                                    |
|       |                                                                                                    |
|       | Default is [0.5 0.01; 0.5 0.99].                                                                                                    |

| Field       | Description                                                                                                    |
|-------------|----------------------------------------------------------------------------------------------------|
| NullX       | Null transition probabilities used to provide scores with log-odds values also for state transitions.                                                       |
|             | Format is a 2-by-1 column vector:                                                                                                    |
|             | [G->F ; G->G]                                                                                                    |
|             | Note If necessary, hmmprofstruct will normalize the data such that the sum of the transition probabilities from Null states equals 1:  sum(Model.NullX) = 1 |
|             |                                                                                                    |
|             | Default is [0.01; 0.99].                                                                                                    |
| IDNumber    | Optional. User-assigned identification number.                                                                                                    |
| Description | Optional. User-assigned description of the model.                                                                                                    |

#### **HMM Profile Model**

An HMM profile model is a common statistical tool for modeling structured sequences composed of symbols. These symbols include randomness in both the output (emission of symbols) and the state transitions of the process. Markov models are generally represented by state diagrams.

The following figure is a state diagram for an HMM profile of length four. INSERT, MATCH, and DELETE states are in the center section.

• INSERT state represents the excess of one or more symbols in the target sequence that are not included in the profile.

- MATCH state means that the target sequence is aligned to the profile at the specific location.
- DELETE state represents a gap or symbol absence in the target sequence (also known as a silent state because it does not emit any symbols).

Flanking states (S, N, B, E, C, T) are used for proper modeling of the ends of the sequence, either for global, local or fragment alignment of the profile. S, B, E, and T are silent, while N and C are used to insert symbols at the flanks.

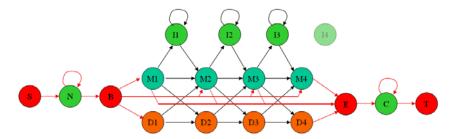

### **Examples** Creating an HMM Profile Structure

Create an HMM profile structure with 100 MATCH states, using the amino acid alphabet.

```
hmmProfile = hmmprofstruct(100, 'Alphabet', 'AA')
hmmProfile =
```

ModelLength: 100 Alphabet: 'AA'

MatchEmission: [100x20 double]
InsertEmission: [100x20 double]
NullEmission: [1x20 double]
BeginX: [101x1 double]
MatchX: [99x4 double]

```
InsertX: [99x2 double]
DeleteX: [99x2 double]
FlankingInsertX: [2x2 double]
LoopX: [2x2 double]
NullX: [2x1 double]
```

### **Editing an HMM Profile Structure**

1 Use the pfamhmmread function to create an HMM profile structure from pf00002.1s, a PFAM HMM-formatted file included with the software.

```
hmm02 = pfamhmmread('pf00002.1s');
```

**2** Modify the HMM profile structure to force a global alignment by setting the looping transition probabilities in the flanking insert states to zero.

```
hmm02 = hmmprofstruct(hmm02, 'FlankingInsertX',[0 0;1 1]);
hmm02.FlankingInsertX
ans =
     0      0
     1      1
```

### **See Also**

Bioinformatics Toolbox functions: aacount, basecount, gethmmprof, hmmprofalign, hmmprofestimate, hmmprofgenerate, hmmprofmerge, pfamhmmread, showhmmprof

### **Purpose**

Concatenate DataMatrix objects horizontally

### **Syntax**

```
DMObjNew = horzcat(DMObj1, DMObj2, ...)
DMObjNew = (DMObj1, DMObj2, ...)
DMObjNew = horzcat(DMObj1, B, ...)
DMObjNew = (DMObj1, B, ...)
```

### **Arguments**

 ${\it DMObj1}, {\it DMObj2}$  DataMatrix objects, such as created by DataMatrix

(object constructor).

B MATLAB numeric or logical array.

# Return Values

DMOb i New

DataMatrix object created by horizontal

concatenation.

### **Description**

DMObjNew = horzcat(DMObj1, DMObj2, ...) or the equivalent DMObjNew = (DMObj1, DMObj2, ...) horizontally concatenates the DataMatrix objects DMObj1 and DMObj2 into DMObjNew, another DataMatrix object. DMObj1 and DMObj2 must have the same number of rows. The row names and the order of rows for DMObjNew are the same as DMObj1. The row names of DMObj2 and any other DataMatrix object input arguments are not preserved. The columns names for DMObjNew are the column names of DMObj1, DMObj2, and other DataMatrix object input arguments.

DMObjNew = horzcat(DMObj1, B, ...) or the equivalent DMObjNew = (DMObj1, B, ...) horizontally concatenates the DataMatrix object DMObj1 and a numeric or logical array B into DMObjNew, another DataMatrix object. DMObj1 and B must have the same number of rows. The row names for DMObjNew are the same as DMObj1. The row names of DMObj2 and any other DataMatrix object input arguments are not preserved. The column names for DMObjNew are the column names of DMObj1 and empty for the columns from B.

# horzcat (DataMatrix)

MATLAB calls DMObjNew = horzcat(X1, X2, X3, ...) for the syntax DMObjNew = [X1, X2, X3, ...] when any one of X1, X2, X3, etc. is a DataMatrix object.

### See Also

Bioinformatics Toolbox function: DataMatrix (object constructor)

Bioinformatics Toolbox object: DataMatrix object

Bioinformatics Toolbox methods of a DataMatrix object: vertcat

# ilmnbslookup

Purpose Look up Illumina BeadStudio target (probe) sequence and annotation

information

**Syntax** AnnotStruct = ilmnbslookup(AnnotationFile, ID)

AnnotStruct = ilmnbslookup(AnnotationFile,

ID, 'LookUpField',
 LookUpFieldValue)

### **Arguments**

*AnnotationFile* 

String specifying a file name or a path and file name of an Illumina annotation file (CSV, BGX, or TXT format). If you specify only a file name, that file must be on the MATLAB search path or in the current directory.

**Tip** You can download Illumina annotation files, such as HumanRef-8\_V3\_0\_R0\_11282963\_A.bgx, from the Illumina Web site.

### ilmnbslookup

ΙD

String or cell array of strings representing a unique identifier(s) for one or more targets (probes) on an Illumina microarray.

**Tip** By default, *ID* must match the Search key field in AnnotationFile. However, you can use an identifier that corresponds to any of the fields in AnnotationFile, then set the 'LookUpField' property appropriately. For example, if you want to look up annotation information for the targets (probes) on chromosome 7 only, set ID to '7', then set LookUpFieldValue to 'Chromosome'. For a list of all fields in *AnnotationFile*, see the following tables.

LookUpFieldValue Field in AnnotationFile where ilmnbslookup looks for the specified ID. Default is the Search key field.

> **Tip** Set this property so that it corresponds to the ID you use as input.

### Return **Values**

AnnotStruct

Structure containing the probe sequence and annotation information for one or more targets (probes) specified by ID, and by AnnotationFile, an Illumina annotation file.

AnnotStruct contains the same fields as AnnotationFile. The fields are described in the following two tables.

### **Description**

AnnotStruct = ilmnbslookup(AnnotationFile, ID) returns AnnotStruct, a structure containing probe sequence and annotation information for one or more targets (probes) specified by ID, and by AnnotationFile, an Illumina annotation file (CSV, BGX, or TXT format).

AnnotStruct contains the same fields as AnnotationFile. The fields are described in the following two tables.

#### Structure Created from Illumina CSV Annotation File

| Field          | Description                                                        |
|----------------|--------------------------------------------------------------------|
| Search_key     | Internal identifier for the target, useful for custom design array |
| Target         | Unique identifier for the target                                   |
| ProbeId        | Illumina probe identifier                                          |
| Gid            | GenBank identifier for the gene                                    |
| Transcript     | Illumina internal transcript identifier                            |
| Accession      | GenBank accession number for the gene                              |
| Symbol         | Typically, the gene symbol                                         |
| Туре           | Probe type                                                         |
| Start          | Starting position of the probe sequence in the GenBank record      |
| Probe_Sequence | Sequence of the probe                                              |
| Definition     | Definition field from the GenBank record                           |
| Ontology       | Gene Ontology terms associated with the gene                       |
| Synonym        | Synonyms for the gene (from the GenBank record)                    |

# ilmnbs look up

### Structure Created from a BGX or TXT Annotation File

| Field                 | Description                                                                                          |
|-----------------------|----------------------------------------------------------------------------------------------------|
| Accession             | GenBank accession number for the gene                                                                |
| Array_Address_Id      | Decoder identifier                                                                                   |
| Chromosome            | Chromosome on which the gene is located                                                              |
| Cytoband              | Cytogenetic banding region of the chromosome on which the gene associated with the target is located |
| Definition            | Definition field from the GenBank record                                                             |
| Entrez_Gene_ID        | Entrez Gene database identifier for the gene                                                         |
| GI                    | GenBank identifier for the gene                                                                      |
| ILMN_Gene             | Illuminainternal gene symbol                                                                         |
| Obsolete_Probe_Id     | Probe identifier before BGX annotation files                                                         |
| Ontology_Component    | Gene Ontology cellular components associated with the gene                                           |
| Ontology_Function     | Gene Ontology molecular functions associated with the gene                                           |
| Ontology_Process      | Gene Ontology biological processes associated with the gene                                          |
| Probe_Chr_Orientation | Orientation of the probe on the NCBI genome build                                                    |
| Probe_Coordinates     | Genomic position of the probe on the NCBI genome build                                               |
| Probe_Id              | Illuminaprobe identifier                                                                             |
| Probe_Sequence        | Sequence of the probe                                                                                |

### Structure Created from a BGX or TXT Annotation File (Continued)

| Field                  | Description                                                                          |
|------------------------|--------------------------------------------------------------------------------------|
| Probe_Start            | Start position of the probe relative to the 5' end of the source transcript sequence |
| Probe_Type             | Information about what the probe is targeting                                        |
| Protein_Product        | NCBI protein accession number                                                        |
| RefSeq_ID              | Identifier from the NCBI RefSeq database                                             |
| Reporter_Composite_map | Information associated with control probes                                           |
| Reporter_Group_Name    | Information associated with control probes                                           |
| Reporter_Group_id      | Information associated with control probes                                           |
| Search_Key             | Internal identifier for the target, useful for custom design array                   |
| Source                 | Source from which the transcript sequence was obtained                               |
| Source_Reference_ID    | Source's identifier                                                                  |
| Species                | Species associated with the gene                                                     |
| Symbol                 | Typically, the gene symbol                                                           |
| Synonyms               | Synonyms for the gene (from the GenBank record)                                      |
| Transcript             | Illuminainternal transcript identifier                                               |
| Unigene_ID             | Identifier from the NCBI UniGene database                                            |

### ilmnbslookup

AnnotStruct = ilmnbslookup(AnnotationFile, ID, 'LookUpField', LookUpFieldValue) looks for ID in the annotation file in the field specified by LookUpFieldValue. Default is the Search\_key field.

### **Examples**

**Note** The gene expression file, TumorAdjacent-probe-raw.txt, and the annotation file, HumanRef-8\_V3\_0\_R0\_11282963\_A.bgx, used in the following examples are not provided with the Bioinformatics Toolbox software.

### Look Up Annotation Information for a Single Target (Probe)

1 Read the contents of a tab-delimited file exported from the Illumina BeadStudio software into a MATLAB structure.

2 Find the number of the Search\_key column in the TextColumnNames cell array, which is returned in the ilmnStruct structure by the ilmnbsread function.

1

```
srchCol = find(strcmpi('Search_Key',ilmnStruct.TextColumnNames))
srchCol =
```

**3** Use the output from step 2 to look up the probe sequence and annotation information for the 10th entry in the annotation file, HumanRef-8\_V3\_0\_R0\_11282963\_A.bgx.

```
annotation = ilmnbslookup('HumanRef-8_V3_0_R0_11282963_A.bgx',...
                           ilmnStruct.TextData{10,srchCol})
annotation =
                 Accession: 'NM_144670.2'
         Array_Address_Id: '0004050154'
                Chromosome: '12'
                  Cytoband: '12p13.31b'
                Definition: 'Homo sapiens alpha-2-macroglobulin-like 1 (A2ML1), mRNA.'
           Entrez_Gene_ID: '144568'
                        GI: '74271844'
                 ILMN Gene: 'A2ML1'
         Obsolete Probe Id: ''
        Ontology_Component: ''
         Ontology_Function: 'endopeptidase inhibitor activity [goid 4866] [evidence IEA]'
         Ontology Process: ''
    Probe_Chr_Orientation: '+'
         Probe_Coordinates: '8920412-8920461'
                  Probe_Id: 'ILMN_2136495'
           Probe_Sequence: 'TGTAATCGCAGCCCCTTGGAAGGCCAAGGCAGGAGAATCGCCTCAACACT'
               Probe Start: '4889'
                Probe_Type: 'S'
          Protein_Product: 'NP_653271.2'
                 RefSeq_ID: 'NM_144670.2'
   Reporter Composite map: ''
      Reporter_Group_Name: ''
         Reporter Group id: ''
                Search_Key: 'ILMN_17375'
                    Source: 'RefSeg'
       Source_Reference_ID: 'NM_144670.2'
                   Species: 'Homo sapiens'
                    Symbol: 'A2ML1'
                  Synonyms: [1x141 char]
```

```
Transcript: 'ILMN_17375'
Unigene_ID: ''
```

### Look Up Annotation Information for a Subset of Targets (Probes)

Use the ilmnbslookup function with the 'LookUpField' property to look up the annotation information for all targets located on chromosome 12 in the annotation file, HumanRef-8\_V3\_0\_R0\_11282963\_A.bgx.

```
chr12annotation = ilmnbslookup('HumanRef-8 V3 0 R0 11282963 A.bgx',...
                                '12', 'LookUpField', 'Chromosome')
chr12annotation =
                 Accession: {1x1186 cell}
          Array Address Id: {1x1186 cell}
                Chromosome: {1x1186 cell}
                  Cytoband: {1x1186 cell}
                Definition: {1x1186 cell}
            Entrez_Gene_ID: {1x1186 cell}
                        GI: {1x1186 cell}
                 ILMN Gene: {1x1186 cell}
         Obsolete Probe Id: {1x1186 cell}
        Ontology Component: {1x1186 cell}
         Ontology Function: {1x1186 cell}
          Ontology Process: {1x1186 cell}
     Probe_Chr_Orientation: {1x1186 cell}
         Probe Coordinates: {1x1186 cell}
                  Probe Id: {1x1186 cell}
            Probe Sequence: {1x1186 cell}
               Probe Start: {1x1186 cell}
                Probe Type: {1x1186 cell}
           Protein Product: {1x1186 cell}
                 RefSeq ID: {1x1186 cell}
    Reporter Composite map: ''
       Reporter_Group_Name:
         Reporter Group id: ''
                Search Key: {1x1186 cell}
```

# ilmnbslookup

```
Source: {1x1186 cell}
Source_Reference_ID: {1x1186 cell}
Species: {1x1186 cell}
Symbol: {1x1186 cell}
Synonyms: {1x1186 cell}
Transcript: {1x1186 cell}
Unigene_ID: {1x1186 cell}
```

The output structure indicates that there are 1,186 targets located on chromosome 12.

### See Also Bioinformatics Toolbox function: ilmnbsread

### **Purpose**

Read gene expression data exported from Illumina BeadStudio software

### **Syntax**

```
IlmnStruct = ilmnbsread(File)
IlmnStruct = ilmnbsread(File, ...'Columns',
ColumnsValue, ...)
IlmnStruct = ilmnbsread(File, ...'HeaderOnly',
    HeaderOnlyValue, ...)
IlmnStruct = ilmnbsread(File, ...'CleanColNames',
    CleanColNamesValue, ...)
```

### **Arguments**

File String specifying a file name or a path

and file name of a tab-delimited file or comma-separated expression data file exported from Illumina BeadStudio software. If you specify only a file name, that file must be on the MATLAB search path or in the

current directory.

Columns Value Cell array that specifies the column names to

read. Default is all column names.

HeaderOnlyValue Controls the population of only the Header,

ColumnNames, and TextColumnNames fields in IlmnStruct. Choices are true or false

(default).

CleanColNamesValue Controls the conversion of any ColumnNames

containing spaces or characters that cannot be used as MATLAB variable names, to valid MATLAB variable names. Choices are true

or false (default).

### Return Values

*IlmnStruct* 

MATLAB structure containing data exported from Illumina BeadStudio software.

### **Description**

IlmnStruct = ilmnbsread(File) reads File, a tab-delimited or
comma-separated expression data file exported from the Illumina
BeadStudio software, and creates IlmnStruct, a MATLAB structure
containing the following fields.

| Field       | Description                                                                                                    |
|-------------|----------------------------------------------------------------------------------------------------|
| Header      | String containing a description of the data.                                                                                                   |
| TargetID    | Cell array containing unique identifiers for targets on an Illumina gene expression microarray.                                                |
| ColumnNames | Cell array containing names of the columns that contain numeric data in the tab-delimited file exported from the Illumina BeadStudio software. |
| Data        | Matrix containing numeric microarray data for each target on an Illumina gene expression microarray.                                           |
|             | Note ColumnNames and Data have the same number of columns.                                                                                     |

| Field           | Description                                                                                                    |
|-----------------|----------------------------------------------------------------------------------------------------|
| TextColumnNames | Cell array containing names of the columns that contain nonnumeric data in the tab-delimited file exported from the Illumina BeadStudio software. This field can be empty. |
| TextData        | Cell array containing nonnumeric microarray data (such as annotations) for each target on an Illumina gene expression microarray. This field can be empty.                 |
|                 | Note TextColumnNames and TextData have the same number of columns.                                                                                                    |

IlmnStruct = ilmnbsread(File, ...'PropertyName',
PropertyValue, ...) calls ilmnbsread with optional properties that
use property name/property value pairs. You can specify one or more
properties in any order. Each PropertyName must be enclosed in single
quotation marks and is case insensitive. These property name/property
value pairs are as follows:

IlmnStruct = ilmnbsread(File, ...'Columns', ColumnsValue,
...) reads the data only from the columns specified by ColumnsValue,
a cell array of column names. Default behavior is to read data from
all columns.

IlmnStruct = ilmnbsread(File, ...'HeaderOnly',
HeaderOnlyValue, ...) controls the population of only the Header,
ColumnNames, and TextColumnNames fields in IlmnStruct. Choices
are true or false (default).

IlmnStruct = ilmnbsread(File, ...'CleanColNames',
CleanColNamesValue, ...) controls the conversion of any
ColumnNames containing spaces or characters that cannot be used as
MATLAB variable names, to valid MATLAB variable names. Choices
are true or false (default).

**Tip** Use the 'CleanColNames' property if you plan to use the ColumnNames field as variable names.

### **Examples**

**Note** The gene expression file, TumorAdjacent-probe-raw.txt used in the following example is not provided with the Bioinformatics Toolbox software.

Read the contents of a tab-delimited file exported from the Illumina BeadStudio software into a MATLAB structure.

### **See Also**

Bioinformatics Toolbox functions: affyread, agferead, celintensityread, galread, geoseriesread, geosoftread, gprread, ilmnbslookup, imageneread, magetfield, sptread

### imageneread

**Purpose** 

Read microarray data from ImaGene Results file

**Syntax** 

imagenedata = imageneread('File')

imagenedata = imageneread(..., 'CleanColNames',

CleanColNamesValue, ...)

**Arguments** 

File ImaGene Results formatted file. Enter a file

name or a path and file name.

CleanColNamesValue Controls the conversion of any ColumnNames

containing spaces or characters that cannot be used as MATLAB variable names, to valid MATLAB variable names. Choices are true

or false (default).

### **Description**

imagenedata = imageneread('File') reads ImaGene results data
from File and creates a MATLAB structure imagedata containing the
following fields.

| Field       |
|-------------|
| HeaderAA    |
| Data        |
| Blocks      |
| Rows        |
| Columns     |
| Fields      |
| IDs         |
| ColumnNames |
| Indices     |
| Shape       |

imagenedata = imageneread(..., 'PropertyName',
PropertyValue, ...) calls imageneread with optional properties that
use property name/property value pairs. You can specify one or more
properties in any order. Each PropertyName must be enclosed in single
quotation marks and is case insensitive. These property name/property
value pairs are as follows:

imagenedata = imageneread(..., 'CleanColNames',
CleanColNamesValue, ...) controls the conversion of any
ColumnNames containing spaces or characters that cannot be used as
MATLAB variable names, to valid MATLAB variable names. Choices
are true or false (default).

The field Indices of the structure contains indices that you can use for plotting heat maps of the data with the function image or imagesc.

For more details on the ImaGene format and example data, see the ImaGene documentation.

### **Examples**

1 Read in a sample ImaGene Results file. Note that the example file, cy3.txt, is not provided with the Bioinformatics Toolbox software.

```
cy3Data = imageneread('cy3.txt');
```

2 Plot the signal mean.

```
maimage(cy3Data, 'Signal Mean');
```

**3** Read in a sample ImaGene Results file. Note that the example file, cy5.txt, is not provided with the Bioinformatics Toolbox software.

```
cy5Data = imageneread('cy5.txt');
```

**4** Create a loglog plot of the signal median from two ImaGene Results files.

```
sigMedianCol = find(strcmp('Signal Median',cy3Data.ColumnNames));
cy3Median = cy3Data.Data(:,sigMedianCol);
cy5Median = cy5Data.Data(:,sigMedianCol);
maloglog(cy3Median,cy5Median,'title','Signal Median');
```

# imageneread

### See Also

 $Bioinformatics\ Toolbox\ functions:\ \texttt{gprread},\ \texttt{ilmnbsread},\ \texttt{maboxplot},\\ \texttt{maimage},\ \texttt{sptread}$ 

**Purpose** Convert amino acid sequence from integer to letter representation

**Syntax** SeqChar = int2aa(SeqInt)

SeqChar = int2aa(SeqInt, 'Case', CaseValue)

**Arguments** SeqInt Row vector of integers specifying an amino acid

sequence. For valid integers, see the table Mapping Amino Acid Integers to Letter Codes on page 3-675. Integers are arbitrarily assigned to IUB/IUPAC letters.

CaseValue String specifying the case of the returned string. Choices

are 'upper' (default) or 'lower'.

Return Values

SeqChar Amino acid sequence specified by a string of single-letter

codes.

### **Description**

SeqChar = int2aa(SeqInt) converts SeqInt, a row vector of integers specifying an amino acid sequence, to SeqChar, a string of single-letter codes specifying the same amino acid sequence. For valid integers, see the table Mapping Amino Acid Integers to Letter Codes on page 3-675.

SeqChar = int2aa(SeqInt, 'Case', CaseValue) specifies the case of the returned string. Choices are 'upper' (default) or 'lower'.

### **Mapping Amino Acid Integers to Letter Codes**

| Amino Acid | Integer | Code |
|------------|---------|------|
| Alanine    | 1       | А    |
| Arginine   | 2       | R    |
| Asparagine | 3       | N    |

### Mapping Amino Acid Integers to Letter Codes (Continued)

| Amino Acid                              | Integer                 | Code |
|-----------------------------------------|-------------------------|------|
| Aspartic acid (Aspartate)               | 4                       | D    |
| Cysteine                                | 5                       | С    |
| Glutamine                               | 6                       | Q    |
| Glutamic acid (Glutamate)               | 7                       | Е    |
| Glycine                                 | 8                       | G    |
| Histidine                               | 9                       | Н    |
| Isoleucine                              | 10                      | I    |
| Leucine                                 | 11                      | L    |
| Lysine                                  | 12                      | К    |
| Methionine                              | 13                      | М    |
| Phenylalanine                           | 14                      | F    |
| Proline                                 | 15                      | Р    |
| Serine                                  | 16                      | S    |
| Threonine                               | 17                      | Т    |
| Tryptophan                              | 18                      | W    |
| Tyrosine                                | 19                      | Υ    |
| Valine                                  | 20                      | V    |
| Asparagine or Aspartic acid (Aspartate) | 21                      | В    |
| Glutamine or Glutamic acid (Glutamate)  | 22                      | Z    |
| Unknown amino acid (any amino acid)     | 23                      | Х    |
| Translation stop                        | 24                      | *    |
| Gap of indeterminate length             | 25                      | -    |
| Unknown (any integer not in table)      | $0 \text{ or } \geq 26$ | ?    |

### **Examples**

Convert an amino acid sequence from integer to letter representation.

s =

MATLAB

### **See Also**

 $Bioinformatics \ Toolbox \ functions: \ \texttt{aa2int}, \ \texttt{aminolookup}, \ \texttt{int2nt}, \\ \texttt{nt2int}$ 

### **Purpose**

Convert nucleotide sequence from integer to letter representation

### **Syntax**

SeqChar = int2nt(SeqInt)

SeqChar = int2nt(SeqInt, ...'Alphabet', AlphabetValue, ...)
SeqChar = int2nt(SeqInt, ...'Unknown', UnknownValue, ...)
SeqChar = int2nt(SeqInt, ...'Case', CaseValue, ...)

### **Arguments**

SeaInt

Row vector of integers specifying a nucleotide sequence. For valid integers, see the table Mapping Nucleotide Integers to Letter Codes on page 3-679. Integers are arbitrarily assigned to IUB/IUPAC letters.

#### AlphabetValue

String specifying a nucleotide alphabet. Choices are:

• 'DNA' (default) — Uses the symbols A, C, G, and T.

• 'RNA' — Uses the symbols A, C, G, and U.

#### UnknownValue

Character to represent unknown nucleotides, that is 0 or integers  $\geq$  17. Choices are any character other than the nucleotide characters A, C, G, T, and U and the ambiguous nucleotide characters N, R, Y, K, M, S, W, B, D, H, and V. Default is \*.

#### CaseValue

String specifying the case of the returned character string. Choices are 'upper' (default) or 'lower'.

### Return Values

SegChar

Nucleotide sequence specified by a character string of codes.

### **Description**

SeqChar = int2nt(SeqInt) converts SeqInt, a row vector of integers specifying a nucleotide sequence, to SeqChar, a string of codes specifying

the same nucleotide sequence. For valid codes, see the table Mapping Nucleotide Integers to Letter Codes on page 3-679.

## **Mapping Nucleotide Integers to Letter Codes**

| Nucleotide                              | Integer                 | Code        |
|-----------------------------------------|-------------------------|-------------|
| Adenosine                               | 1                       | Α           |
| Cytidine                                | 2                       | С           |
| Guanine                                 | 3                       | G           |
| Thymidine                               | 4                       | Т           |
| Uridine (if 'Alphabet' set to 'RNA')    | 4                       | U           |
| Purine (A or G)                         | 5                       | R           |
| Pyrimidine (T or C)                     | 6                       | Υ           |
| Keto (G or T)                           | 7                       | К           |
| Amino (A or C)                          | 8                       | M           |
| Strong interaction (3 H bonds) (G or C) | 9                       | S           |
| Weak interaction (2 H bonds) (A or T)   | 10                      | W           |
| Not A (C or G or T)                     | 11                      | В           |
| Not C (A or G or T)                     | 12                      | D           |
| Not G (A or C or T)                     | 13                      | Н           |
| Not T or U (A or C or G)                | 14                      | V           |
| Any nucleotide (A or C or G or T or U)  | 15                      | N           |
| Gap of indeterminate length             | 16                      | -           |
| Unknown (any integer not in table)      | $0 \text{ or } \geq 17$ | * (default) |

SeqChar = int2nt(SeqInt, ...PropertyName', PropertyValue, ...) calls int2nt with optional properties that use property name/property value pairs. You can specify one or more properties in any order. Each PropertyName must be enclosed in single quotation

marks and is case insensitive. These property name/property value pairs are as follows:

SeqChar = int2nt(SeqInt, ...'Alphabet', AlphabetValue, ...) specifies a nucleotide alphabet. AlphabetValue can be 'DNA', which uses the symbols A, C, G, and T, or 'RNA', which uses the symbols A, C, G, and U. Default is 'DNA'.

SeqChar = int2nt(SeqInt, ...'Unknown', UnknownValue, ...) specifies the character to represent unknown nucleotides, that is 0 or integers ≥ 17. UnknownValue can be any character other than the nucleotide characters A, C, G, T, and U and the ambiguous nucleotide characters N, R, Y, K, M, S, W, B, D, H, and V. Default is \*.

SeqChar = int2nt(SeqInt, ...'Case', CaseValue, ...) specifies the case of the returned character string. CaseValue can be 'upper' (default) or 'lower'.

# **Examples**

• Convert a nucleotide sequence from integer to letter representation.

```
s = int2nt([1 2 4 3 2 4 1 3 2])
s =
ACTGCTAGC
```

• Convert a nucleotide sequence from integer to letter representation and define # as the symbol for unknown numbers 17 and greater.

```
si = [1 2 4 20 2 4 40 3 2];
s = int2nt(si, 'unknown', '#')
s =
ACT#CT#GC
```

## **See Also**

Bioinformatics Toolbox functions: aa2int, baselookup, int2aa, nt2int

# isdag (biograph)

Purpose Test for cycles in biograph object

**Syntax** isdag(*BGObj*)

**Arguments** Biograph object created by biograph (object constructor).

**Description** 

**Tip** For introductory information on graph theory functions, see "Graph Theory Functions" in the *Bioinformatics Toolbox User's Guide*.

isdag(BGObj) returns logical 1 (true) if an N-by-N adjacency matrix extracted from a biograph object, BGObj, is a directed acyclic graph (DAG) and logical 0 (false) otherwise. In the N-by-N sparse matrix, all nonzero entries indicate the presence of an edge.

References

[1] Siek, J.G., Lee, L-Q, and Lumsdaine, A. (2002). The Boost Graph Library User Guide and Reference Manual, (Upper Saddle River, NJ:Pearson Education).

**See Also** 

Bioinformatics Toolbox functions: biograph (object constructor), graphisdag

Bioinformatics Toolbox object: biograph object

Bioinformatics Toolbox methods of a biograph object:

all shortest paths, conncomp, isomorphism, is spantree, max flow,

minspantree, shortestpath, topoorder, traverse

# isequal (DataMatrix)

**Purpose** 

Test DataMatrix objects for equality

**Syntax** 

TF = isequal(DMObj1, DMObj2)

TF = isequal(DMObj1, DMObj2, DMObj3, ...)

**Arguments** 

DMObj1, DMObj2,

DataMatrix objects, such as created by DataMatrix

DMObj3 (object constructor).

#### Return Values

TF

Logical value indicating if inputs are numerically equal (have the same contents), have the same size (same NRows and NCols properties), and have the same Rownames and Colnames properties. NaNs are not considered equal to each other.

## **Description**

TF = isequal(DMObj1, DMObj2) returns logical 1 (true) if the input DataMatrix objects, DMObj1 and DMObj2, meet the following:

- Are numerically equal (have the same contents)
- Have the same size (same NRows and NCols properties)
- Have the same RowNames and ColNames properties

Otherwise, it returns logical O (false). DMObj1 and DMObj2 do not have to have the same Name property. NaNs are not considered equal to each other.

TF = isequal(DMObj1, DMObj2, DMObj3, ...) returns logical 1 (true) if all input DataMatrix objects, DMObj1, DMObj2, DMObj3, etc. meet the following:

- Are numerically equal (have the same contents)
- Have the same size (same NRows and NCols properties)

• Have the same RowNames and ColNames properties

Otherwise, it returns logical  ${\tt O}$  (false). The input DataMatrix objects do not have to have the same Name property. NaNs are not considered equal to each other.

#### See Also

Bioinformatics Toolbox function: DataMatrix (object constructor)

Bioinformatics Toolbox object: DataMatrix object

Bioinformatics Toolbox methods of a DataMatrix object:

isequalwithequalnans

# isequalwithequalnans (DataMatrix)

#### **Purpose**

Test DataMatrix objects for equality, treating NaNs as equal

#### **Syntax**

```
TF = isequalwithequalnans(DMObj1, DMObj2)
```

TF = isequalwithequalnans(DMObj1, DMObj2, DMObj3, ...)

#### **Arguments**

DMObj1, DMObj2,

DataMatrix objects, such as created by DataMatrix

DMObj3 (object constructor).

## Return Values

ΤF

Logical value indicating if inputs are numerically equal (have the same contents), have the same size (same NRows and NCols properties), and have the same RowNames and ColNames properties. NaNs are considered equal to each other.

## **Description**

TF = isequalwithequalnans(DMObj1, DMObj2) returns logical 1 (true) if the input DataMatrix objects, DMObj1 and DMObj2, meet the following:

- Are numerically equal (have the same contents)
- Have the same size (same NRows and NCols properties)
- Have the same RowNames and ColNames properties

Otherwise, it returns logical O (false). DMObj1 and DMObj2 do not have to have the same Name property. NaNs are considered equal to each other.

TF = isequalwithequalnans(DMObj1, DMObj2, DMObj3, ...) returns logical 1 (true) if all input DataMatrix objects, DMObj1, DMObj3, etc. meet the following:

- Are numerically equal (have the same contents)
- $\bullet \;$  Have the same size (same NRows and NCols properties)

# isequalwithequalnans (DataMatrix)

• Have the same RowNames and ColNames properties

Otherwise, it returns logical O (false). The input DataMatrix objects do not have to have the same Name property. NaNs are considered equal to each other.

#### See Also

Bioinformatics Toolbox function: DataMatrix (object constructor)

Bioinformatics Toolbox object: DataMatrix object

Bioinformatics Toolbox methods of a DataMatrix object: isequal

#### **Purpose**

Estimate isoelectric point for amino acid sequence

# **Syntax**

```
pI = isoelectric(SeqAA)
[pI Charge] = isoelectric(SeqAA)
isoelectric(..., 'PropertyName', PropertyValue,...)
isoelectric(..., 'PKVals', PKValsValue)
isoelectric(..., 'Charge', ChargeValue)
isoelectric(..., 'Chart', ChartValue)
```

## **Arguments**

SeqAA Amino acid sequence. Enter a character string or a vector of integers from the table Mapping Amino Acid Letter Codes to Integers on page 3-2. Examples: 'ARN' or [1 2 3].

PKValsValue Property to provide alternative pK values.

ChargeValue Property to select a specific pH for estimating charge.

Enter a number between 0 and 14. The default value

is 7.2.

Chart Value Property to control plotting a graph of charge versus

pH. Enter true or false.

# **Description**

pI = isoelectric (SeqAA) returns the estimated isoelectric point (pI) for an amino acid sequence. The isoelectric point is the pH at which the protein has a net charge of zero

 $[pI\ Charge] = isoelectric(SeqAA)$  returns the estimated isoelectric point (pI) for an amino acid sequence and the estimated charge for a given pH (default is typical intracellular pH 7.2).

The estimates are skewed by the underlying assumptions that all amino acids are fully exposed to the solvent, that neighboring peptides have no influence on the pK of any given amino acid, and that the constitutive amino acids, as well as the N- and C-termini, are unmodified. Cysteine residues participating in disulfide bridges also affect the true pI and are not considered here. By default, isoelectric uses the EMBOSS amino

acid pK table, or you can substitute other values using the property PKVals.

• If the sequence contains ambiguous amino acid characters (b z \* -), isoelectric ignores the characters and displays a warning message.

Warning: Symbols other than the standard 20 amino acids appear in the sequence.

• If the sequence contains undefined amino acid characters (i j o), isoelectric ignores the characters and displays a warning message.

Warning: Sequence contains unknown characters. These will be ignored.

isoelectric(..., 'PropertyName', PropertyValue,...) defines optional properties using property name/value pairs.

isoelectric(..., 'PKVals', *PKValsValue*) uses the alternative pK table stored in the text file *PKValValues*. For an example of a pK text file, see the file Emboss.pK.

```
N_term 8.6
K 10.8
R 12.5
H 6.5
D 3.9
E 4.1
C 8.5
Y 10.1
C term 3.6
```

isoelectric(..., 'Charge', *ChargeValue*) returns the estimated charge of a sequence for a given pH (*ChargeValue*).

isoelectric(..., 'Chart', *ChartValue*) when *ChartValue* is true, returns a graph plotting the charge of the protein versus the pH of the solvent.

# isoelectric

# **Example**

```
% Get a sequence from PDB.
pdbSeq = getpdb('1CIV', 'SequenceOnly', true)
% Estimate its isoelectric point.
isoelectric(pdbSeq)

% Plot the charge against the pH for a short polypeptide sequence.
isoelectric('PQGGGGWGQPHGGGWGQPHGGGGWGQGGSHSQG', 'CHART', true)

% Get the Rh blood group D antigen from NCBI and calculate
% its charge at pH 7.3 (typical blood pH).
gpSeq = getgenpept('AAB39602')
[pI Charge] = isoelectric(gpSeq, 'Charge', 7.38)
```

## **See Also**

Bioinformatics Toolbox functions: aacount, molweight

# isomorphism (biograph)

#### **Purpose**

Find isomorphism between two biograph objects

#### **Syntax**

```
[Isomorphic, Map] = isomorphism(BGObj1, BGObj2)
```

[Isomorphic, Map] = isomorphism(BGObj1, BGObj2, 'Directed',

DirectedValue)

## **Arguments**

Biograph object created by biograph (object

constructor).

Biograph object created by biograph (object

constructor).

DirectedValue Property that indicates whether the graphs are

directed or undirected. Enter false when both BGObj1 and BGObj2 produce undirected graphs. In this case, the upper triangles of the sparse matrices extracted from BGObj1 and BGObj2 are ignored. Default is true, meaning that both graphs are

directed.

## **Description**

**Tip** For introductory information on graph theory functions, see "Graph Theory Functions" in the *Bioinformatics Toolbox User's Guide*.

[Isomorphic, Map] = isomorphism(BGObj1, BGObj2) returns logical 1 (true) in Isomorphic if two N-by-N adjacency matrices extracted from biograph objects BGObj1 and BGObj2 are isomorphic graphs, and logical 0 (false) otherwise. A graph isomorphism is a 1-to-1 mapping of the nodes in the graph from BGObj1 and the nodes in the graph from BGObj2 such that adjacencies are preserved. Return value Isomorphic is Boolean. When Isomorphic is true, Map is a row vector containing the node indices that map from BGObj2 to BGObj1. When Isomorphic is false, the worst-case time complexity is O(N!), where N is the number of nodes.

# isomorphism (biograph)

[Isomorphic, Map] = isomorphism(BGObj1, BGObj2, 'Directed', DirectedValue) indicates whether the graphs are directed or undirected. Set DirectedValue to false when both BGObj1 and BGObj2 produce undirected graphs. In this case, the upper triangles of the sparse matrices extracted from BGObj1 and BGObj2 are ignored. The default is true, meaning that both graphs are directed.

#### References

- [1] Fortin, S. (1996). The Graph Isomorphism Problem. Technical Report, 96-20, Dept. of Computer Science, University of Alberta, Edomonton, Alberta, Canada.
- [2] McKay, B.D. (1981). Practical Graph Isomorphism. Congressus Numerantium 30, 45-87.
- [3] Siek, J.G., Lee, L-Q, and Lumsdaine, A. (2002). The Boost Graph Library User Guide and Reference Manual, (Upper Saddle River, NJ:Pearson Education).

#### See Also

Bioinformatics Toolbox functions: biograph (object constructor), graphisomorphism

Bioinformatics Toolbox object: biograph object

Bioinformatics Toolbox methods of a biograph object: allshortestpaths, conncomp, isdag, isspantree, maxflow, minspantree, shortestpath, topoorder, traverse

# isspantree (biograph)

**Purpose** Determine if tree created from biograph object is spanning tree

**Syntax** *TF* = isspantree(*BGObj*)

**Arguments** 

Biograph object created by biograph (object constructor).

**Description** 

**Tip** For introductory information on graph theory functions, see "Graph Theory Functions" in the *Bioinformatics Toolbox User's Guide*.

*TF* = isspantree(*BGObj*) returns logical 1 (true) if the N-by-N adjacency matrix extracted from a biograph object, *BGObj*, is a spanning tree, and logical 0 (false) otherwise. A spanning tree must touch all the nodes and must be acyclic. The lower triangle of the N-by-N adjacency matrix represents an undirected graph, and all nonzero entries indicate the presence of an edge.

References

[1] Siek, J.G., Lee, L-Q, and Lumsdaine, A. (2002). The Boost Graph Library User Guide and Reference Manual, (Upper Saddle River, NJ:Pearson Education).

**See Also** 

Bioinformatics Toolbox functions: biograph (object constructor), graphisspantree

Bioinformatics Toolbox object: biograph object

Bioinformatics Toolbox methods of a biograph object: allshortestpaths, conncomp, isdag, isomorphism, maxflow, minspantree, shortestpath, topoorder, traverse

# icampread

**Purpose** 

Read JCAMP-DX-formatted files

**Syntax** 

JCAMPStruct = jcampread(File)

## **Arguments**

File

Either of the following:

- String specifying a file name, a path and file name, or a URL pointing to a file. The referenced file is a JCAMP-DX-formatted file (ASCII text file). If you specify only a file name, that file must be on the MATLAB search path or in the current directory.
- MATLAB character array that contains the text of a JCAMP-DX-formatted file.

#### Return **Values**

JCAMPStruct MATLAB structure containing information from a

JCAMP-DX-formatted file.

# **Description**

JCAMP-DX is a file format for infrared, NMR, and mass spectrometry data from the Joint Committee on Atomic and Molecular Physical Data (JCAMP). jcampread supports reading data from files saved with Versions 4.24, 5, or 6 of the JCAMP-DX format. For more details, see:

http://www.jcamp-dx.org/

JCAMPStruct = jcampread(File) reads data from File, a JCAMP-DX-formatted file, and creates JCAMPStruct, a MATLAB structure containing the following fields.

#### **Field**

Title

# Field DataType DataClass Origin Owner Blocks Notes

The Blocks field of the structure is an array of structures corresponding to each set of data in the file. These structures have the following fields.

```
Field

XData

YData

XUnits

YUnits

Notes
```

# **Examples**

1 Download test data in the file isa\_ms1.dx from:

```
http://www.jcamp-dx.org/testdata.html
```

2 Read a JCAMP-DX file (isas\_ms1.dx) into the MATLAB software and plot the mass spectrum.

```
jcampStruct = jcampread('isas_ms1.dx')
data = jcampStruct.Blocks(1);
stem(data.XData,data.YData, '.', 'MarkerEdgeColor','w');
title(jcampStruct.Title);
xlabel(data.XUnits);
ylabel(data.YUnits);
```

# **jcampread**

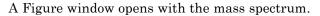

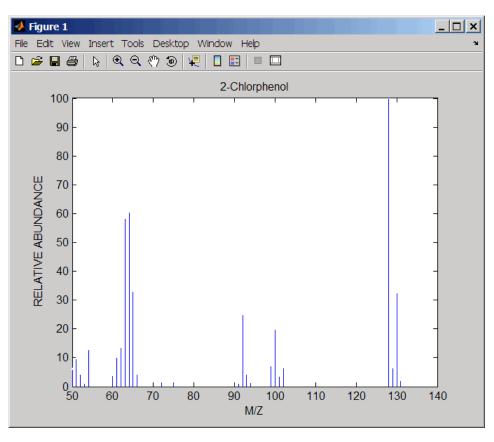

# See Also

 $Bioinformatics\ Toolbox\ functions:\ {\tt mslowess},\ {\tt mssgolay},\ {\tt msviewer},\ {\tt mzcdfread},\ {\tt mzxmlread}$ 

**Purpose** 

Join two sequences to produce shortest supersequence

**Syntax** 

SeqNT3 = joinseq(SeqNT1, SeqNT2)

**Arguments** 

SeqNT1, SeqNT2 Nucleotide sequences.

## **Description**

SeqNT3 = joinseq(SeqNT1, SeqNT2) creates a new sequence that is the shortest supersequence of SeqNT1 and SeqNT2. If there is no overlap between the sequences, then SeqNT2 is concatenated to the end of SeqNT1. If the length of the overlap is the same at both ends of the sequence, then the overlap at the end of SeqNT1 and the start of SeqNT2 is used to join the sequences.

If SeqNT1 is a subsequence of SeqNT2, then SeqNT2 is returned as the shortest supersequence and vice versa.

## **Examples**

Join two sequences that contain an overlap.

```
seq1 = 'ACGTAAA';
seq2 = 'AAATGCA';
joined = joinseq(seq1,seq2)

joined =
    ACGTAAATGCA
```

## See Also

MATLAB functions: cat, strcat, strfind

# knnclassify

**Purpose** Classify data using nearest neighbor method **Syntax** Class = knnclassify(Sample, Training, Group) Class = knnclassify(Sample, Training, Group, k)Class = knnclassify(Sample, Training, Group, k, distance) Class = knnclassify(Sample, Training, Group, k, distance,rule) **Arguments** Sample Matrix whose rows will be classified into groups. Sample must have the same number of columns as *Training*. Training Matrix used to group the rows in the matrix Sample. *Training* must have the same number of columns as Sample. Each row of Training belongs to the group whose value is the corresponding entry of *Group*. Vector whose distinct values define the grouping of the Group rows in Training. k The number of nearest neighbors used in the classification. Default is 1. distance String specifying the distance metric. Choices are: • 'euclidean' — Euclidean distance (default) • 'cityblock' — Sum of absolute differences • 'cosine' — One minus the cosine of the included angle between points (treated as vectors) • 'correlation' — One minus the sample correlation between points (treated as sequences of values) • 'hamming' — Percentage of bits that differ (suitable only for binary data) rule String to specify the rule used to decide how to classify the sample. Choices are: • 'nearest' — Majority rule with nearest point tie-break (default)

- 'random' Majority rule with random point tie-break
- 'consensus' Consensus rule

## **Description**

Class = knnclassify(Sample, Training, Group) classifies the rows of the data matrix Sample into groups, based on the grouping of the rows of Training. Sample and Training must be matrices with the same number of columns. Group is a vector whose distinct values define the grouping of the rows in Training. Each row of Training belongs to the group whose value is the corresponding entry of Group. knnclassify assigns each row of Sample to the group for the closest row of Training. Group can be a numeric vector, a string array, or a cell array of strings. Training and Group must have the same number of rows. knnclassify treats NaNs or empty strings in Group as missing values, and ignores the corresponding rows of Training. Class indicates which group each row of Sample has been assigned to, and is of the same type as Group.

Class = knnclassify(Sample, Training, Group, k) enables you to specify k, the number of nearest neighbors used in the classification. Default is 1.

Class = knnclassify(Sample, Training, Group, k, distance) enables you to specify the distance metric. Choices for distance are:

- 'euclidean' Euclidean distance (default)
- 'cityblock' Sum of absolute differences
- 'cosine' One minus the cosine of the included angle between points (treated as vectors)
- 'correlation' One minus the sample correlation between points (treated as sequences of values)
- 'hamming' Percentage of bits that differ (suitable only for binary data)

# knnclassify

Class = knnclassify(Sample, Training, Group, k, distance, rule) enables you to specify the rule used to decide how to classify the sample. Choices for rule are:

- 'nearest' Majority rule with nearest point tie-break (default)
- 'random' Majority rule with random point tie-break
- 'consensus' Consensus rule

The default behavior is to use majority rule. That is, a sample point is assigned to the class the majority of the k nearest neighbors are from. Use 'consensus' to require a consensus, as opposed to majority rule. When using the 'consensus' option, points where not all of the k nearest neighbors are from the same class are not assigned to one of the classes. Instead the output Class for these points is NaN for numerical groups or '' for string named groups. When classifying to more than two groups or when using an even value for k, it might be necessary to break a tie in the number of nearest neighbors. Options are 'random', which selects a random tiebreaker, and 'nearest', which uses the nearest neighbor among the tied groups to break the tie. The default behavior is majority rule, with nearest tie-break.

# Examples

#### **Classifying Rows**

The following example classifies the rows of the matrix sample:

```
1.0000  1.0000
group = [1;2;3]
group =
    1
    2
    3

class = knnclassify(sample, training, group)
class =
    3
    1
    2
```

Row 1 of sample is closest to row 3 of training, so class(1) = 3. Row 2 of sample is closest to row 1 of training, so class(2) = 1. Row 3 of sample is closest to row 2 of training, so class(3) = 2.

## **Classifying Rows into One of Two Groups**

The following example classifies each row of the data in sample into one of the two groups in training. The following commands create the matrix training and the grouping variable group, and plot the rows of training in two groups.

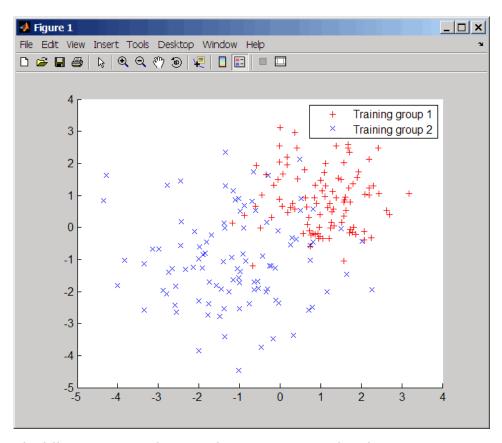

The following commands create the matrix sample, classify its rows into two groups, and plot the result.

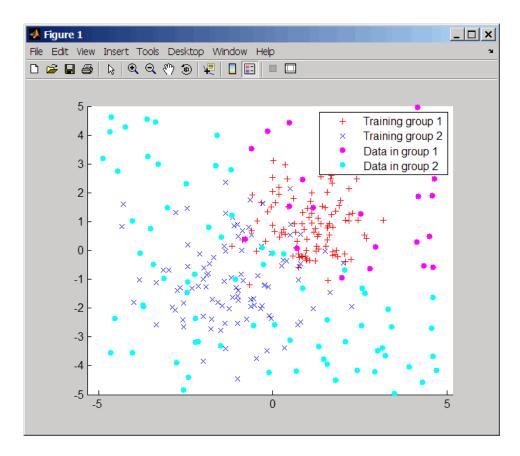

# **Classifying Rows Using the Three Nearest Neighbors**

The following example uses the same data as in Classifying Rows into One of Two Groups on page 3-699, but classifies the rows of sample using three nearest neighbors instead of one.

```
gscatter(training(:,1),training(:,2),group,'rb','+x');
hold on;
c3 = knnclassify(sample, training, group, 3);
gscatter(sample(:,1),sample(:,2),c3,'mc','o');
legend('Training group 1','Training group 2','Data in group 1','Data in group 2');
```

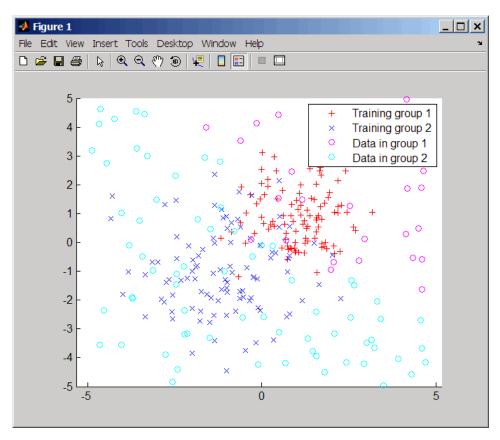

If you compare this plot with the one in Classifying Rows into One of Two Groups on page 3-699, you see that some of the data points are classified differently using three nearest neighbors.

# References

[1] Mitchell, T. (1997). Machine Learning, (McGraw-Hill).

# **See Also**

 $Bioinformatics\ Toolbox\ functions:\ {\tt classperf},\ {\tt crossvalind},\ {\tt knnimpute},\ {\tt svmclassify},\ {\tt svmtrain}$ 

Statistics Toolbox function: classify

#### **Purpose**

Impute missing data using nearest-neighbor method

## **Syntax**

```
knnimpute(Data)
knnimpute(Data, k)
knnimpute(..., 'Distance', DistanceValue, ...)
knnimpute(..., 'DistArgs', DistArgsValue, ...)
knnimpute(..., 'Weights', WeightsValues, ...)
knnimpute(..., 'Median', MedianValue, ...)
```

#### **Arguments**

Data

k

# **Description**

knnimpute(Data) replaces NaNs in Data with the corresponding value from the nearest-neighbor column. The nearest-neighbor column is the closest column in Euclidean distance. If the corresponding value from the nearest-neighbor column is also NaN, the next nearest column is used.

knnimpute (Data, k) replaces NaNs in Data with a weighted mean of the k nearest-neighbor columns. The weights are inversely proportional to the distances from the neighboring columns.

knnimpute(..., 'PropertyName', PropertyValue, ...) calls knnimpute with optional properties that use property name/property value pairs. You can specify one or more properties in any order. Each PropertyName must be enclosed in single quotation marks and is case insensitive. These property name/property value pairs are as follows:

knnimpute(..., 'Distance', *DistanceValue*, ...) computes nearest-neighbor columns using the distance metric distfun. The choices for *DistanceValue* are:

# knnimpute

'euclidean' Euclidean distance (default). 'seuclidean' Standardized Euclidean distance — each coordinate in the sum of squares is inversely weighted by the sample variance of that coordinate. 'cityblock' City block distance. 'mahalanobis' Mahalanobis distance. 'minkowski' Minkowski distance with exponent 2. 'cosine' One minus the cosine of the included angle. 'correlation' One minus the sample correlation between observations, treated as sequences of values. 'hamming' Hamming distance — the percentage of coordinates that differ. 'iaccard' One minus the Jaccard coefficient — the percentage of nonzero coordinates that differ. 'chebychev' Chebychev distance (maximum coordinate difference). function A handle to a distance function, specified using @, for handle example, @distfun.

See pdist for more details.

knnimpute(..., 'DistArgs', *DistArgsValue*, ...) passes arguments (*DistArgsValue*) to the function distfun. *DistArgsValue* can be a single value or a cell array of values.

knnimpute(..., 'Weights', WeightsValues, ...) lets you specify the weights used in the weighted mean calculation. w should be a vector of length k.

knnimpute(..., 'Median', MedianValue, ...) when MedianValue is true, uses the median of the k nearest neighbors instead of the weighted mean.

## Example 1

Note that A(3,1) = NaN. Because column 2 is the closest column to column 1 in Euclidean distance, knnimpute imputes the (3,1) entry of column 1 to be the corresponding entry of column 2, which is -1.

```
knnimpute(A)
ans =

1     2     5
4     5     7
-1     -1     8
7     6     0
```

# Example 2

The following example loads the data set yeastdata and imputes missing values in the array yeastvalues:

```
load yeastdata
% Remove data for empty spots
emptySpots = strcmp('EMPTY',genes);
yeastvalues(emptySpots,:) = [];
genes(emptySpots) = [];
% Impute missing values
imputedValues = knnimpute(yeastvalues);
```

# **References**

[1] Speed, T. (2003). Statistical Analysis of Gene Expression Microarray Data (Chapman & Hall/CRC).

# knnimpute

[2] Hastie, T., Tibshirani, R., Sherlock, G., Eisen, M., Brown, P., and Botstein, D. (1999). "Imputing missing data for gene expression arrays", Technical Report, Division of Biostatistics, Stanford University.

[3] Troyanskaya, O., Cantor, M., Sherlock, G., Brown, P., Hastie, T., Tibshirani, R., Botstein, D., and Altman, R. (2001). Missing value estimation methods for DNA microarrays. Bioinformatics 17(6), 520–525.

#### See Also

Statistics Toolbox function: knnclassify

MATLAB function: isnan

Statistics Toolbox functions: nanmean, nanmedian, pdist

#### **Purpose**

Left array divide DataMatrix objects

# **Syntax**

DMObjNew = ldivide(DMObj1, DMObj2)

 $DMObjNew = DMObj1 . \ DMObj2$ DMObjNew = Idivide(DMObj1, B)

 $DMObjNew = DMObj1 . \ B$ 

DMObjNew = ldivide(B, DMObj1)

 $DMObjNew = B . \ DMObj1$ 

#### **Arguments**

DMObj1, DMObj2 DataMatrix objects, such as created by DataMatrix

(object constructor).

B MATLAB numeric or logical array.

# Return Values

DMOb j New

DataMatrix object created by left array division.

# **Description**

DMObjNew = Idivide(DMObj1, DMObj2) or the equivalent DMObjNew = DMObj1 .\ DMObj2 performs an element-by-element left array division of the DataMatrix objects DMObj1 and DMObj2 and places the results in DMObjNew, another DataMatrix object. In other words, Idivide divides each element in DMObj2 by the corresponding element in DMObj1. DMObj1 and DMObj2 must have the same size (number of rows and columns), unless one is a scalar (1-by-1 DataMatrix object). The size (number of rows and columns), row names, and column names for DMObjNew are the same as DMObj1, unless DMObj1 is a scalar; then they are the same as DMObj2.

DMObjNew = ldivide(DMObj1, B) or the equivalent DMObjNew =
DMObj1 .\ B performs an element-by-element left array division of the
DataMatrix object DMObj1 and B, a numeric or logical array, and places
the results in DMObjNew, another DataMatrix object. In other words,
ldivide divides each element in B by the corresponding element in
DMObj1. DMObj1 and B must have the same size (number of rows and

# Idivide (DataMatrix)

columns), unless B is a scalar. The size (number of rows and columns), row names, and column names for DMObjNew are the same as DMObj1.

DMObjNew = Idivide(B, DMObj1) or the equivalent DMObjNew = B. \ DMObj1 performs an element-by-element left array division of B, a numeric or logical array, and the DataMatrix object DMObj1, and places the results in DMObjNew, another DataMatrix object. In other words, Idivide divides each element in DMObj1 by the corresponding element in DMObj1 and DMObj1 and DMObj1 and DMObj1 and DMObj1 and DMObj1 is a scalar. The size (number of rows and columns), row names, and column names for DMObjNew are the same as DMObj1.

**Note** Arithmetic operations between a scalar DataMatrix object and a nonscalar array are not supported.

MATLAB calls DMObjNew = Idivide(X, Y) for the syntax  $DMObjNew = X \cdot Y$  when X or Y is a DataMatrix object.

#### See Also

Bioinformatics Toolbox function: DataMatrix (object constructor)

Bioinformatics Toolbox object: DataMatrix object

Bioinformatics Toolbox methods of a DataMatrix object: rdivide, times

#### **Purpose**

Test DataMatrix objects for less than or equal to

# **Syntax**

T = le(DMObj1, DMObj2)  $T = DMObj1 \le DMObj2$  T = le(DMObj1, B)  $T = DMObj1 \le B$  T = le(B, DMObj1) $T = B \le DMObj1$ 

#### **Arguments**

 ${\it DMObj1}, {\it DMObj2} \quad {\it DataMatrix} \ objects, \ such \ as \ created \ by \ {\it DataMatrix}$ 

(object constructor).

B MATLAB numeric or logical array.

## Return Values

Τ

Logical matrix of the same size as *DMObj1* and *DMObj2* or *DMObj1* and *B*. It contains logical 1 (true) where elements in the first input are less than or equal to the corresponding element in the second input, and logical 0 (false) otherwise.

# **Description**

T = le(DMObj1, DMObj2) or the equivalent T = DMObj1 <= DMObj2 compares each element in DataMatrix object DMObj1 to the corresponding element in DataMatrix object DMObj2, and returns T, a logical matrix of the same size as DMObj1 and DMObj2, containing logical 1 (true) where elements in DMObj1 are less than or equal to the corresponding element in DMObj2, and logical 0 (false) otherwise. DMObj1 and DMObj2 must have the same size (number of rows and columns), unless one is a scalar (1-by-1 DataMatrix object). DMObj1 and DMObj2 can have different Name properties.

T = le(DMObj1, B) or the equivalent  $T = DMObj1 \le B$  compares each element in DataMatrix object DMObj1 to the corresponding element in B, a numeric or logical array, and returns T, a logical matrix of the same size as DMObj1 and B, containing logical 1 (true) where elements

# le (DataMatrix)

in DMObj1 are less than or equal to the corresponding element in B, and logical 0 (false) otherwise. DMObj1 and B must have the same size (number of rows and columns), unless one is a scalar.

T = le(B, DMObj1) or the equivalent  $T = B \le DMObj1$  compares each element in B, a numeric or logical array, to the corresponding element in DataMatrix object DMObj1, and returns T, a logical matrix of the same size as B and DMObj1, containing logical 1 (true) where elements in B are less than or equal to the corresponding element in DMObj1, and logical 0 (false) otherwise. B and DMObj1 must have the same size (number of rows and columns), unless one is a scalar.

MATLAB calls T = le(X, Y) for the syntax  $T = X \le Y$  when X or Y is a DataMatrix object.

See Also

Bioinformatics Toolbox function: DataMatrix (object constructor)

Bioinformatics Toolbox object: DataMatrix object

Bioinformatics Toolbox method of a DataMatrix object: ge

#### **Purpose**

Test DataMatrix objects for less than

# **Syntax**

T = 1t(DMObj1, DMObj2) T = DMObj1 < DMObj2 T = 1t(DMObj1, B) T = DMObj1 < B T = 1t(B, DMObj1)T = B < DMObj1

#### **Arguments**

 ${\it DMObj1}, {\it DMObj2} \quad {\it DataMatrix} \ objects, \ such \ as \ created \ by \ {\it DataMatrix}$ 

(object constructor).

B MATLAB numeric or logical array.

#### Return Values

Τ

Logical matrix of the same size as *DMObj1* and *DMObj2* or *DMObj1* and *B*. It contains logical 1 (true) where elements in the first input are less than the corresponding element in the second input, and logical 0 (false) otherwise.

# **Description**

T=1t (DMObj1, DMObj2) or the equivalent T=DMObj1 < DMObj2 compares each element in DataMatrix object DMObj1 to the corresponding element in DataMatrix object DMObj2, and returns T, a logical matrix of the same size as DMObj1 and DMObj2, containing logical 1 (true) where elements in DMObj1 are less than the corresponding element in DMObj2, and logical 0 (false) otherwise. DMObj1 and DMObj2 must have the same size (number of rows and columns), unless one is a scalar (1-by-1 DataMatrix object). DMObj1 and DMObj2 can have different Name properties.

T = lt(DMObj1, B) or the equivalent T = DMObj1 < B compares each element in DataMatrix object DMObj1 to the corresponding element in B, a numeric or logical array, and returns T, a logical matrix of the same size as DMObj1 and B, containing logical 1 (true) where elements

# It (DataMatrix)

in *DMObj1* are less than the corresponding element in *B*, and logical 0 (false) otherwise. *DMObj1* and *B* must have the same size (number of rows and columns), unless one is a scalar.

T = 1t(B, DMObj1) or the equivalent T = B < DMObj1 compares each element in B, a numeric or logical array, to the corresponding element in DataMatrix object DMObj1, and returns T, a logical matrix of the same size as B and DMObj1, containing logical 1 (true) where elements in B are less than the corresponding element in DMObj1, and logical 0 (false) otherwise. B and DMObj1 must have the same size (number of rows and columns), unless one is a scalar.

MATLAB calls T = lt(X, Y) for the syntax T = X < Y when X or Y is a DataMatrix object.

#### See Also

Bioinformatics Toolbox function: DataMatrix (object constructor)

Bioinformatics Toolbox object: DataMatrix object

Bioinformatics Toolbox method of a DataMatrix object: gt

#### **Purpose** Create box plot for microarray data **Syntax** maboxplot(MAData) maboxplot(MAData, ColumnName) maboxplot(MAStruct, FieldName) H = maboxplot(...)[H, HLines] = maboxplot(...)maboxplot(..., 'Title', TitleValue, ...) maboxplot(..., 'Notch', NotchValue, ...) maboxplot(..., 'Symbol', SymbolValue, ...) maboxplot(..., 'Orientation', OrientationValue, ...) maboxplot(..., 'WhiskerLength', WhiskerLengthValue, ...) maboxplot(..., 'BoxPlot', BoxPlotValue, ...) **Arguments** MAData DataMatrix object, numeric array, or a structure containing a field called Data. The values in the columns of MAData will be used to create box plots. If a DataMatrix object, the column names are used as labels in the box plot. ColumnName An array of column names corresponding to the data in MAData used as labels in the box plot. MAStruct A microarray data structure. FieldName A field within the microarray data structure. MAStruct. The values in the field FieldName will be used to create box plots.

A string to use as the title for the plot. The

Property to control the type of boxes drawn. Enter either true for notched boxes, or false,

for square boxes. Default is false.

default title is FieldName.

TitleValue

NotchValue

# maboxplot

OrientationValue Property to specify the orientation of the box

plot. Enter 'Vertical' or 'Horizontal'.

Default is 'Horizontal'.

WhiskerLengthValue Property to specify the maximum length

of the whiskers as a function of the interquartile range (IQR). The whisker extends to the most extreme data value within WhiskerLengthValue\*IQR of the box. Default = 1.5. If WhiskerLengthValue equals 0, then maboxplot displays all data values outside the

box, using the plotting symbol Symbol.

BoxPlotValue A cell array of property name/property value

pairs to pass to the Statistics Toolbox boxplot function, which creates the box plot. For valid

pairs, see the boxplot function.

## **Description**

maboxplot(MAData) displays a box plot of the values in the columns of MAData. MAData can be a DataMatrix object, numeric array, or a structure containing a field called Data, containing microarray data.

maboxplot(MAData, ColumnName) labels the box plot column names.

maboxplot(MAStruct, FieldName) displays a box plot of the values in the field FieldName in the microarray data structure MAStruct. If MAStruct is block based, maboxplot creates a box plot of the values in the field FieldName for each block.

**Note** If you provide *MAStruct*, without providing *FieldName*, maboxplot uses the Signal element in the ColumnNames field of *MAStruct*, if Affymetrixdata, or the first element in the in the ColumnNames field of *MAStruct*, otherwise.

H = maboxplot(...) returns the handle of the box plot axes.

[H, HLines] = maboxplot(...) returns the handles of the lines used to separate the different blocks in the image.

maboxplot(..., 'PropertyName', PropertyValue, ...) calls maboxplot with optional properties that use property name/property value pairs. You can specify one or more properties in any order. Each PropertyName must be enclosed in single quotation marks and is case insensitive. These property name/property value pairs are as follows:

maboxplot(..., 'Title', *TitleValue*, ...) allows you to specify the title of the plot. The default *TitleValue* is FieldName.

maboxplot(..., 'Notch', *NotchValue*, ...) if *NotchValue* is true, draws notched boxes. The default is false to show square boxes.

maboxplot(..., 'Symbol', SymbolValue, ...) allows you to specify the symbol used for outlier values. The default Symbol is '+'.

maboxplot(..., 'Orientation', *OrientationValue*, ...) allows you to specify the orientation of the box plot. The choices are 'Vertical' and 'Horizontal'. The default is 'Vertical'.

maboxplot(..., 'WhiskerLength', WhiskerLengthValue, ...) allows you to specify the whisker length for the box plot. WhiskerLengthValue defines the maximum length of the whiskers as a function of the interquartile range (IQR) (default = 1.5). The whisker extends to the most extreme data value within WhiskerLength\*IQR of the box. If WhiskerLengthValue equals 0, then maboxplot displays all data values outside the box, using the plotting symbol Symbol.

maboxplot(..., 'BoxPlot', *BoxPlotValue*, ...) allows you to specify arguments to pass to the boxplot function, which creates the box plot. *BoxPlotValue* is a cell array of property name/property value pairs. For valid pairs, see the boxplot function.

# **Examples**

```
load yeastdata
maboxplot(yeastvalues,times);
xlabel('Sample Times');
```

% Using a structure

#### **See Also**

Bioinformatics Toolbox functions: magetfield, maimage, mairplot, maloglog, malowess, manorm, mavolcanoplot

Statistics Toolbox function: boxplot

### **Purpose**

Estimate false discovery rate (FDR) of differentially expressed genes from two experimental conditions or phenotypes

### **Syntax**

```
FDR = mafdr(PValues)
[FDR, Q] = mafdr(PValues)
[FDR, Q, Pi0] = mafdr(PValues)
[FDR, Q, Pi0, R2] = mafdr(PValues)
... = mafdr(PValues, ...'BHFDR', BHFDRValue, ...)
... = mafdr(PValues, ...'Lambda', LambdaValue, ...)
... = mafdr(PValues, ...'Method', MethodValue, ...)
... = mafdr(PValues, ...'Showplot', ShowplotValue, ...)
```

### **Arguments**

PValues 5 4 1

Either of the following:

- Column vector of p-values for each feature (for example, gene) in a data set, such as returned by mattest.
- DataMatrix object containing p-values for each feature (for example, gene) in a data set, such as returned by mattest.

#### **BHFDRValue**

Property to control the use of the linear step-up (LSU) procedure originally introduced by Benjamini and Hochberg, 1995. Choices are true or false (default).

**Note** If BHFDRValue is set to true, the Lambda and Method properties are ignored.

# mafdr

#### LambdaValue

Input that specifies lambda,  $\lambda$ , the tuning parameter used to estimate the true null hypotheses,  $\hat{\pi}_0(\lambda)$ . LambdaValue can be either:

- A single value that is > 0 and < 1.
- A series of values. Each value must be > 0 and 
   There must be at least four values in the series.

**Tip** The series of values can be expressed by a colon operator with the form [first:incr:last], where first is the first value in the series, incr is the increment, and last is the last value in the series.

Default *LambdaValue* is the series of values [0.01:0.01:0.95].

**Note** If *LambdaValue* is set to a single value, the Method property is ignored.

#### *MethodValue*

String that specifies a method to calculate the true null hypothesis,  $\hat{\pi}_0(\lambda)$ , from the tuning parameter, LambdaValue, when LambdaValue is a series of values. Choices are:

• bootstrap (default)

#### • polynomial

ShowplotValue Property to display two plots:

- Plot of the estimated true null hypotheses,  $\hat{\pi}_0(\lambda)$ , versus the tuning parameter, lambda,  $\lambda$ , with a cubic polynomial fitting curve
- Plot of q-values versus p-values

Choices are true or false (default).

## Return Values

FDR One of the following:

- Column vector of positive FDR (pFDR) values (if PValues is a column vector).
- DataMatrix object containing positive FDR (pFDR) values and the same row names as *PValues* (if *PValues* is a DataMatrix object).

Q Column vector of q-values.

Pi0 Estimated true null hypothesis,  $\hat{\pi}_0$ .

R2 Square of the correlation coefficient.

# **Description**

FDR = mafdr(PValues) computes a positive FDR (pFDR) value for each value in PValues, a column vector or DataMatrix object containing p-values for each gene in two microarray data sets, using a procedure introduced by Storey, 2002. FDR is a column vector or a DataMatrix object containing positive FDR (pFDR) values.

[FDR, Q] = mafdr(PValues) also returns a q-value for each p-value in PValues. Q is a column vector.

[FDR, Q, Pi0] = mafdr(PValues) also returns Pi0, the estimated true null hypothesis,  $\hat{\pi}_0$ , if using the procedure introduced by Storey, 2002.

[FDR, Q, Pi0, R2] = mafdr(PValues) also returns R2, the square of the correlation coefficient, if using the procedure introduced by Storey, 2002, and the polynomial method to calculate the true null hypothesis,  $\hat{\pi}_0$ , from the tuning parameter, lambda,  $\lambda$ .

... = mafdr(PValues, ...'PropertyName', PropertyValue, ...) calls mafdr with optional properties that use property name/property value pairs. You can specify one or more properties in any order. Each PropertyName must be enclosed in single quotation marks and is case insensitive. These property name/property value pairs are as follows:

... = mafdr(*PValues*, ...'BHFDR', *BHFDRValue*, ...) controls the use of the linear step-up (LSU) procedure originally introduced by Benjamini and Hochberg, 1995, to computes an FDR-adjusted p-value for each value in *PValues*. Choices are true or false (default).

**Note** If BHFDRValue is set to true, the Lambda and Method properties are ignored.

... = mafdr(PValues, ...'Lambda', LambdaValue, ...) specifies lambda,  $\lambda$ , the tuning parameter used to estimate the true null hypotheses,  $\hat{\pi}_0(\lambda)$ . LambdaValue can be either:

- A single value that is > 0 and < 1.
- A series of values. Each value must be > 0 and < 1. There must be at least four values in the series.

**Tip** The series of values can be expressed by a colon operator with the form [first:incr:last], where first is the first value in the series, incr is the increment, and last is the last value in the series.

Default LambdaValue is the series of values [0.01:0.01:0.95].

**Note** If *LambdaValue* is set to a single value, the Method property is ignored.

```
... = mafdr(PValues, ...'Method', MethodValue, ...) specifies a method to calculate the true null hypothesis, \hat{\pi}_0, from the tuning parameter, LambdaValue, when LambdaValue is a series of values. Choices are bootstrap (default) or polynomial.
```

```
... = mafdr(PValues, ...'Showplot', ShowplotValue, ...) controls the display of two plots:
```

- Plot of the estimated true null hypotheses,  $\hat{\pi}_0(\lambda)$ , versus the tuning parameter, lambda, with a cubic polynomial fitting curve
- Plot of q-values versus p-values

Choices are true or false (default).

# mafdr

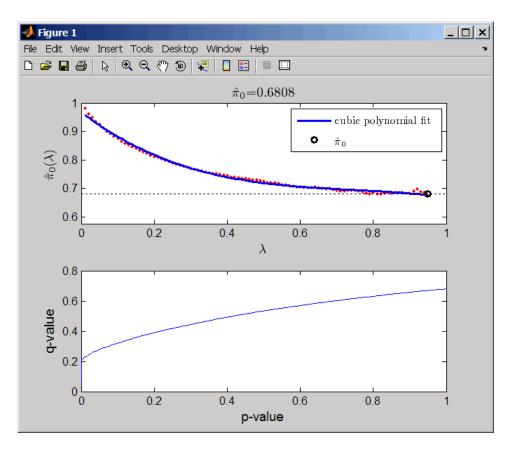

# **Examples**

1 Load the MAT-file, included with the Bioinformatics Toolbox software, that contains Affymetrix data from a prostate cancer study, specifically probe intensity data from Affymetrix HG-U133A GeneChip arrays. The two variables in the MAT-file, dependentData and independentData, are two matrices of gene expression values from two experimental conditions.

load prostatecancerexpdata

**2** Use the mattest function to calculate p-values for the gene expression values in the two matrices.

```
pvalues = mattest(dependentData, independentData, 'permute', true);
```

**3** Use the mafdr function to calculate positive FDR values and q-values for the gene expression values in the two matrices and plot the data.

```
[fdr, q] = mafdr(pvalues, 'showplot', true);
```

The prostatecancerexpdata.mat file used in this example contains data from Best et al., 2005.

#### References

- [1] Best, C.J.M., Gillespie, J.W., Yi, Y., Chandramouli, G.V.R., Perlmutter, M.A., Gathright, Y., Erickson, H.S., Georgevich, L., Tangrea, M.A., Duray, P.H., Gonzalez, S., Velasco, A., Linehan, W.M., Matusik, R.J., Price, D.K., Figg, W.D., Emmert-Buck, M.R., and Chuaqui, R.F. (2005). Molecular alterations in primary prostate cancer after androgen ablation therapy. Clinical Cancer Research 11, 6823–6834.
- [2] Storey, J.D. (2002). A direct approach to false discovery rates. Journal of the Royal Statistical Society *64*(3), 479–498.
- [3] Storey, J.D., and Tibshirani, R. (2003). Statistical significance for genomewide studies. Proc Nat Acad Sci 100(16), 9440–9445.
- [4] Storey, J.D., Taylor, J.E., and Siegmund, D. (2004). Strong control conservative point estimation and simultaneous conservative consistency of false discovery rates: A unified approach. Journal of the Royal Statistical Society *66*, 187–205.
- [5] Benjamini, Y., and Hochberg, Y. (1995). Controlling the false discovery rate: A practical and powerful approach to multiple testing. Journal of the Royal Statistical Society *57*, 289–300.

# mafdr

# **See Also**

Bioinformatics Toolbox functions: affygcrma, affyrma, gcrma, mairplot, maloglog, mapcaplot, mattest, mavolcanoplot, rmasummary

**Purpose** Extract data from microarray structure

**Syntax** magetfield(MAStruct, FieldName)

**Arguments** MAStruct Microarray structure.

FieldName A column in MAStruct.

**Description** mag

magetfield(MAStruct, FieldName) extracts data for FieldName, a

column in MAStruct, microarray structure.

The benefit of this function is to hide the details of extracting a column of data from a structure created with one of the microarray reader functions (gprread, agferead, sptread, imageneread).

**Examples** 

```
maStruct = gprread('mouse_a1wt.gpr');
cy3data = magetfield(maStruct, 'F635 Median');
cy5data = magetfield(maStruct, 'F532 Median');
mairplot(cy3data,cy5data,'title','R vs G IR plot');
```

See Also

Bioinformatics Toolbox functions: agferead, gprread, ilmnbsread, imageneread, maboxplot, mairplot, maloglog, malowess, sptread

#### **Purpose**

Spatial image for microarray data

# **Syntax**

```
maimage(X, FieldName)
H = maimage(...)
[H, HLines] = maimage(...)
maimage(..., 'PropertyName', PropertyValue,...)
maimage(..., 'Title', TitleValue)
maimage(..., 'ColorBar', ColorBarValue)
maimage(..., 'HandleGraphicsPropertyName' PropertyValue)
```

### **Arguments**

X A microarray data structure.

FieldName A field in the microarray data structure X.

TitleValue A string to use as the title for the plot. The default

title is FieldName.

ColorBarValue Property to control displaying a color bar in the

Figure window. Enter either true or false. The

default value is false.

# **Description**

maimage(X, FieldName) displays an image of field FieldName from microarray data structure X. Microarray data can be GenPix Results (GPR) format. After creating the image, click a data point to display the value and ID, if known.

H = maimage(...) returns the handle of the image.

[H, HLines] = maimage(...) returns the handles of the lines used to separate the different blocks in the image.

maimage(..., 'PropertyName', PropertyValue,...) defines optional properties using property name/value pairs.

maimage(..., 'Title', *TitleValue*) allows you to specify the title of the plot. The default title is FieldName.

maimage(..., 'ColorBar', *ColorBarValue*), when *ColorBarValue* is true, a color bar is shown. If *ColorBarValue* is false, no color bar is shown. The default is for the color bar to be shown.

maimage(..., 'HandleGraphicsPropertyName' PropertyValue) allows you to pass optional Handle Graphics® property name/value pairs to the function. For example, a name/value pair for color could be maimage(..., 'color' 'r').

## **Examples**

### See Also

Bioinformatics Toolbox functions: maboxplot, magetfield, mairplot, maloglog, malowess

MATLAB function: imagesc

#### **Purpose**

Perform rank invariant set normalization on gene expression values from two experimental conditions or phenotypes

### **Syntax**

```
NormDataY = mainvarsetnorm(DataX, DataY)
NormDataY = mainvarsetnorm(..., 'Thresholds',
ThresholdsValue, ...)
NormDataY = mainvarsetnorm(..., 'Exclude',
ExcludeValue, ...)
NormDataY = mainvarsetnorm(..., 'Percentile',
    PercentileValue, ...)
NormDataY = mainvarsetnorm(..., 'Iterate',
IterateValue, ...)
NormDataY = mainvarsetnorm(..., 'Method', MethodValue, ...)
NormDataY = mainvarsetnorm(..., 'Span', SpanValue, ...)
NormDataY = mainvarsetnorm(..., 'Showplot', ShowplotValue, ...)
```

## **Arguments**

DataX

Vector of gene expression values from a single experimental condition or phenotype, where each row corresponds to a gene. These data points are used as the baseline.

DataY

Vector of gene expression values from a single experimental condition or phenotype, where each row corresponds to a gene. These data points will be normalized using the baseline.

#### Thresholds Value

Vector that sets the thresholds for the lowest average rank and the highest average rank between the two data sets. The average rank for each data point is determined by first converting the values in <code>DataX</code> and <code>DataY</code> to ranks, then averaging the two ranks for each data point. Then, the threshold for each data point is determined by interpolating between the threshold for the lowest average rank and the threshold for the highest average rank.

**Note** These individual thresholds are used to determine the rank invariant set, which is a set of data points, each having a proportional rank difference (prd) smaller than its predetermined threshold. For more information on the rank invariant set, see "Description" on page 3-731.

Thresholds Value is a 1-by-2 vector [LT, HT], where LT is the threshold for the lowest average rank and HT is threshold for the highest average rank. Select these two thresholds empirically to limit the spread of the invariant set, but allow enough data points to determine the normalization relationship. Values must be between 0 and 1. Default is [0.03, 0.07].

ExcludeValue

Property to filter the invariant set of data points, by excluding the data points whose average rank (between DataX and DataY) is in the highest N ranked averages or lowest N ranked averages.

#### *PercentileValue*

Property to stop the iteration process when the number of data points in the invariant set reaches *N* percent of the total number of input data points. Default is 1.

**Note** If you do not use this property, the iteration process continues until no more data points are eliminated.

#### IterateValue

Property to control the iteration process for determining the invariant set of data points. Enter true to repeat the process until either no more data points are eliminated, or a predetermined percentage of data points (*PercentileValue*) is reached. Enter false to perform only one iteration of the process. Default is true.

**Tip** Select false for smaller data sets, typically less than 200 data points.

#### MethodValue

Property to select the smoothing method used to normalize the data. Enter 'lowess' or 'runmedian'. Default is 'lowess'.

Property to set the window size for the smoothing method. If *SpanValue* is less than 1, the window size is that percentage of the number of data points. If *SpanValue* is equal to or greater than 1, the window size is of size *SpanValue*. Default is 0.05, which corresponds to a window size equal to 5% of the total number of data points in the invariant set.

ShowplotValue |

Property to control the plotting of a pair of M-A scatter plots (before and after normalization). M is the ratio between <code>DataX</code> and <code>DataY</code>. A is the average of <code>DataX</code> and <code>DataY</code>. Enter true to create the pair of M-A scatter plots. Default is false.

# **Description**

NormDataY = mainvarsetnorm(DataX, DataY) normalizes the values in DataY, a vector of gene expression values, to a reference vector, DataX, using the invariant set method. NormDataY is a vector of normalized gene expression values from DataY.

Specifically, mainvarsetnorm:

• Determines the proportional rank difference (*prd*) for each pair of ranks, *RankX* and *RankY*, from the two vectors of gene expression values, *DataX* and *DataY*.

```
prd = abs(RankX - RankY)
```

• Determines the invariant set of data points by selecting data points whose proportional rank differences (*prd*) are below *threshold*, which is a predetermined threshold for a given data point (defined by the *ThresholdsValue* property). It optionally repeats the process until either no more data points are eliminated, or a predetermined percentage of data points is reached.

The invariant set is data points with a prd < threshold.

 Uses the invariant set of data points to calculate the lowess or running median smoothing curve, which is used to normalize the data in DataY.

**Note** If *DataX* or *DataY* contains NaN values, then *NormDataY* will also contain NaN values at the corresponding positions.

**Tip** mainvarsetnorm is useful for correcting for dye bias in two-color microarray data.

NormDataY = mainvarsetnorm(..., 'PropertyName', PropertyValue, ...) calls mainvarsetnorm with optional properties that use property name/property value pairs. You can specify one or more properties in any order. Each PropertyName must be enclosed in single quotation marks and is case insensitive. These property name/property value pairs are as follows:

NormDataY = mainvarsetnorm(..., 'Thresholds', ThresholdsValue, ...) sets the thresholds for the lowest average rank and the highest average rank between the two data sets. The average rank for each data point is determined by first converting the values in DataX and DataY to ranks, then averaging the two ranks for each data point. Then, the threshold for each data point is determined by interpolating between the threshold for the lowest average rank and the threshold for the highest average rank.

**Note** These individual thresholds are used to determine the rank invariant set, which is a set of data points, each having a proportional rank difference (prd) smaller than its predetermined threshold. For more information on the rank invariant set, see "Description" on page 3-731.

Thresholds Value is a 1-by-2 vector [LT, HT], where LT is the threshold for the lowest average rank and HT is threshold for the highest average rank. Select these two thresholds empirically to limit the spread of the invariant set, but allow enough data points to determine the normalization relationship. Values must be between 0 and 1. Default is [0.03, 0.07].

NormDataY = mainvarsetnorm(..., 'Exclude', ExcludeValue, ...) filters the invariant set of data points, by excluding the data points whose average rank (between DataX and DataY) is in the highest N ranked averages or lowest N ranked averages.

NormDataY = mainvarsetnorm(..., 'Percentile', PercentileValue, ...) stops the iteration process when the number of data points in the invariant set reaches N percent of the total number of input data points. Default is 1.

**Note** If you do not use this property, the iteration process continues until no more data points are eliminated.

NormDataY = mainvarsetnorm(..., 'Iterate', IterateValue, ...) controls the iteration process for determining the invariant set of data points. When IterateValue is true, mainvarsetnorm repeats the process until either no more data points are eliminated, or a predetermined percentage of data points (PercentileValue) is reached. When IterateValue is false, performs only one iteration of the process. Default is true.

**Tip** Select false for smaller data sets, typically less than 200 data points.

NormDataY = mainvarsetnorm(..., 'Method', MethodValue, ...) selects the smoothing method for normalizing the data. When MethodValue is 'lowess', mainvarsetnorm uses the lowess method.

When *MethodValue* is 'runmedian', mainvarsetnorm uses the running median method. Default is 'lowess'.

NormDataY = mainvarsetnorm(..., 'Span', SpanValue, ...) sets the window size for the smoothing method. If SpanValue is less than 1, the window size is that percentage of the number of data points. If SpanValue is equal to or greater than 1, the window size is of size SpanValue. Default is 0.05, which corresponds to a window size equal to 5% of the total number of data points in the invariant set.

NormDataY = mainvarsetnorm(..., 'Showplot', ShowplotValue, ...) determines whether to plot a pair of M-A scatter plots (before and after normalization). M is the ratio between DataX and DataY. A is the average of DataX and DataY. When ShowplotValue is true, mainvarsetnorm plots the M-A scatter plots. Default is false.

The following example illustrates how mainvarsetnorm can correct for dye bias or scanning differences between two channels of data from a two-color microarray experiment. Under perfect experimental conditions, data points with equal expression values would fall along the M=0 line, which represents a gene expression ratio of 1. However, dye bias caused the measured values in one channel to be higher than the other channel, as seen in the Before Normalization plot. Normalization corrected the variance, as seen in the After Normalization plot.

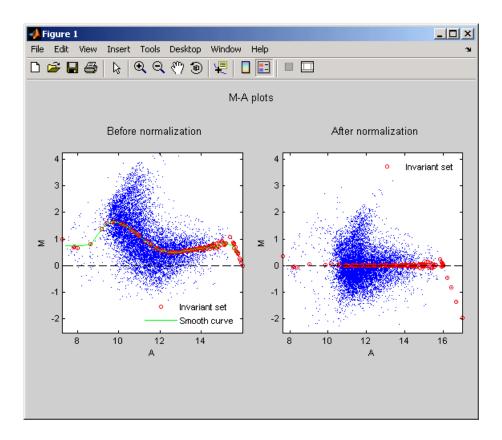

# **Examples**

The following example extracts data from a GPR file and creates two column vectors of gene expression values from different experimental conditions. It then normalizes one of the data sets.

```
maStruct = gprread('mouse_a1wt.gpr');
cy3data = magetfield(maStruct, 'F635 Median');
cy5data = magetfield(maStruct, 'F532 Median');
Normcy5data = mainvarsetnorm(cy3data, cy5data);
```

### References

[1] Tseng, G.C., Oh, Min-Kyu, Rohlin, L., Liao, J.C., and Wong, W.H. (2001) Issues in cDNA microarray analysis: quality filtering, channel

normalization, models of variations and assessment of gene effects. Nucleic Acids Research. 29, 2549-2557.

[2] Hoffmann, R., Seidl, T., and Dugas, M. (2002) Profound effect of normalization on detection of differentially expressed genes in oligonucleotide microarray data analysis. Genome Biology. *3*(7): research 0033.1-0033.11.

### See Also

affyinvarsetnorm, malowess, manorm, quantilenorm

### **Purpose**

Create intensity versus ratio scatter plot of microarray data

# **Syntax**

```
mairplot(DataX, DataY)
[Intensity, Ratio] = mairplot(DataX, DataY)
[Intensity, Ratio, H] = mairplot(DataX, DataY)
... = mairplot(..., 'Type', TypeValue, ...)
... = mairplot(..., 'LogTrans', LogTransValue, ...)
... = mairplot(..., 'FactorLines', FactorLinesValue, ...)
... = mairplot(..., 'Title', TitleValue, ...)
... = mairplot(..., 'Labels', LabelsValue, ...)
... = mairplot(..., 'Normalize', NormalizeValue, ...)
... = mairplot(..., 'LowessOptions', LowessOptionsValue, ...)
... = mairplot(..., 'Showplot', ShowplotValue, ...)
... = mairplot(..., 'PlotOnly', PlotOnlyValue, ...)
```

### **Arguments**

DataX, DataY

DataMatrix object or vector of gene expression values where each row corresponds to a gene. For example, in a two-color microarray experiment, <code>DataX</code> could be cy3 intensity values and <code>DataY</code> could be cy5 intensity values.

TypeValue

String that specifies the plot type. Choices are 'IR' (plots  $\log_{10}$  of the product of the DataX and DataY intensities versus  $\log_2$  of the intensity ratios) or 'MA' (plots  $(1/2)\log_2$  of the product of the DataX and DataY intensities versus  $\log_2$  of the intensity ratios). Default is 'IR'.

LogTransValue

Controls the conversion of data in X and Y from natural scale to  $\log_2$  scale. Set *LogTransValue* to false, when the data is already  $\log_2$  scale. Default is true, which assumes the data is natural scale.

# mairplot

FactorLines Value

Adds lines to the plot showing a factor of N change. Default is 2, which corresponds to a level of 1 and -1 on a  $\log_2$  scale.

**Tip** You can also change the factor lines interactively, after creating the plot.

TitleValue

String that specifies a title for the plot.

LabelsValue

Cell array of labels for the data. If labels are defined, then clicking a point on the plot shows the label corresponding to that point.

NormalizeValue

Controls the display of lowess normalized ratio values. Enter true to display to lowess normalized ratio values. Default is false.

**Tip** You can also normalize the data from the MAIR Plot window, after creating the plot.

#### LowessOptionsValue

Cell array of one, two, or three property name/value pairs in any order that affect the lowess normalization. Choices for property name/value pairs are:

- 'Order', OrderValue
- 'Robust', RobustValue
- 'Span', SpanValue

For more information on the preceding property name/value pairs, see malowess.

ShowplotValue

Controls the display of the scatter plot. Choices are true (default) or false.

Plot0nlyValue

Controls the display of the scatter plot without user interface components. Choices are true or false (default).

**Note** If you set the 'PlotOnly' property to true, you can still display labels for data points by clicking a data point, and you can still adjust the horizontal fold change lines by click-dragging the lines.

### Return Values

#### Intensity

DataMatrix object or vector containing intensity values for the microarray gene expression data, calculated as:

- log<sub>10</sub> of the product of the DataX and DataY intensities (when Type is 'IR')
- (1/2)log<sub>2</sub> of the product of the *DataX* and *DataY* intensities (when Type is 'MA')

**Note** If *DataX* or *DataY* is a DataMatrix object, then *Intensity* is also a DataMatrix object with the same properties.

Ratio

DataMatrix object or vector containing ratios of the microarray gene expression data, calculated as log2(DataX./DataY).

**Note** If *DataX* or *DataY* is a DataMatrix object, then *Ratio* is also a DataMatrix object with the same properties.

Н

Handle of the plot.

# **Description**

mairplot(DataX, DataY) creates a scatter plot that plots  $\log_{10}$  of the product of the DataX and DataY intensities versus  $\log_2$  of the intensity ratios.

[Intensity, Ratio] = mairplot(DataX, DataY) returns the intensity and ratio values. If you set 'Normalize' to true, the returned ratio values are normalized.

[Intensity, Ratio, H] = mairplot(DataX, DataY) returns the handle of the plot.

- ... = mairplot(..., 'PropertyName', PropertyValue, ...) calls mairplot with optional properties that use property name/property value pairs. You can specify one or more properties in any order. Each PropertyName must be enclosed in single quotation marks and is case insensitive. These property name/property value pairs are as follows:
- ... = mairplot(..., 'Type', TypeValue, ...) specifies the plot type. Choices are 'IR' (plots  $\log_{10}$  of the product of the DataX and DataY intensities versus  $\log_2$  of the intensity ratios) or 'MA' (plots (1/2) $\log_2$  of the product of the DataX and DataY intensities versus  $\log_2$  of the intensity ratios). Default is 'IR'.
- ... = mairplot(..., 'LogTrans', LogTransValue, ...) controls the conversion of data in X and Y from natural to  $\log_2$  scale. Set LogTransValue to false, when the data is already  $\log_2$  scale. Default is true, which assumes the data is natural scale.
- ... = mairplot(..., 'FactorLines', FactorLinesValue, ...) adds lines to the plot showing a factor of N change. Default is 2, which corresponds to a level of 1 and -1 on a log<sub>2</sub> scale.

**Tip** You can also change the factor lines interactively, after creating the plot.

 $\dots$  = mairplot( $\dots$ , 'Title', *TitleValue*,  $\dots$ ) specifies a title for the plot.

... = mairplot(..., 'Labels', *LabelsValue*, ...) specifies a cell array of labels for the data. If labels are defined, then clicking a point on the plot shows the label corresponding to that point.

... = mairplot(..., 'Normalize', NormalizeValue, ...) controls the display of lowess normalized ratio values. Enter true to display to lowess normalized ratio values. Default is false.

**Tip** You can also normalize the data from the MAIR Plot window, after creating the plot.

... = mairplot(..., 'LowessOptions', LowessOptionsValue, ...) lets you specify up to three property name/value pairs (in any order) that affect the lowess normalization. Choices for property name/value pairs are:

- 'Order', OrderValue
- 'Robust', RobustValue
- 'Span', SpanValue

For more information on the previous three property name/value pairs, see the malowess function.

... = mairplot(..., 'Showplot', *ShowplotValue*, ...) controls the display of the scatter plot. Choices are true (default) or false.

... = mairplot(..., 'PlotOnly', *PlotOnlyValue*, ...) controls the display of the scatter plot without user interface components. Choices are true or false (default).

**Note** If you set the 'PlotOnly' property to true, you can still display labels for data points by clicking a data point, and you can still adjust the horizontal fold change lines by click-dragging the lines.

Following is an IR plot of normalized data.

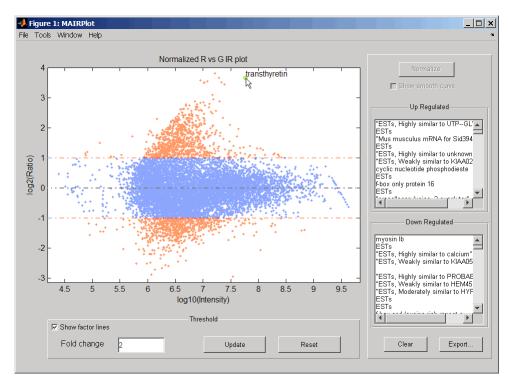

Following is an MA plot of unnormalized data.

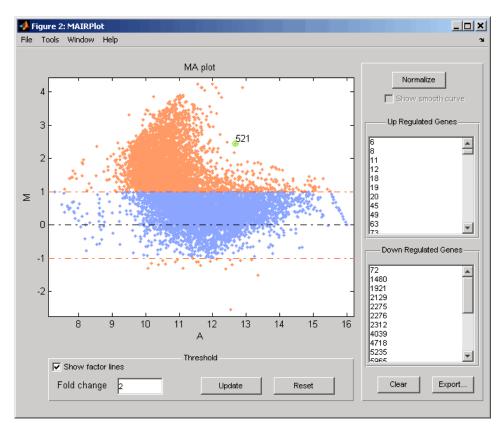

The intensity versus ratio scatter plot displays the following:

- $\log_{10}$  (Intensity) versus  $\log_2$  (Ratio) scatter plot of genes.
- Two horizontal fold change lines at a fold change level of 2, which
  corresponds to a ratio of 1 and -1 on a log 2 (Ratio) scale. (Lines will
  be at different fold change levels, if you used the 'FactorLines'
  property.)
- Data points for genes that are considered differentially expressed (outside of the fold change lines) appear in orange.

# mairplot

After you display the intensity versus ratio scatter plot, you can interactively do the following:

- Adjust the horizontal fold change lines by click-dragging one line or entering a value in the **Fold Change** text box, then clicking **Update**.
- Display labels for data points by clicking a data point.
- Select a gene from the Up Regulated or Down Regulated list to highlight the corresponding data point in the plot. Press and hold Ctrl or Shift to select multiple genes.
- Zoom the plot by selecting **Tools > Zoom In** or **Tools > Zoom Out**.
- View lists of significantly up-regulated and down-regulated genes, and optionally, export the gene labels and indices to a structure in the MATLAB Workspace by clicking Export.
- Normalize the data by clicking the Normalize button, then selecting
  whether to show the normalized plot in a separate window. If you
  show the normalized plot in a separate window, the Show smooth
  curve check box becomes available in the original (unnormalized)
  plot.

**Tip** To select different lowess normalization options before normalizing, select **Tools > Set LOWESS Normalization Options**, then enter options in the Options for LOWESS dialog box.

## **Examples**

1 Use the gprread function to create a structure containing microarray data.

```
maStruct = gprread('mouse_a1wt.gpr');
```

**2** Use the magetfield function to extract the green (cy3) and red (cy5) signals from the structure.

```
cy3data = magetfield(maStruct, 'F635 Median');
cy5data = magetfield(maStruct, 'F532 Median');
```

**3** Create an intensity versus ratio scatter plot of the cy3 and cy5 data. Normalize the data and add a title and labels:

```
mairplot(cy3data, cy5data, 'Normalize', true, ...
    'Title','Normalized R vs G IR plot', ...
    'Labels', maStruct.Names)
```

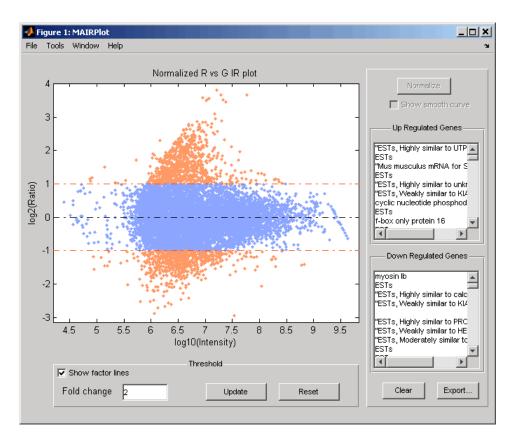

**4** Return intensity values and ratios without displaying the plot.

```
[intensities, ratios] = mairplot(cy3data, cy5data, 'Showplot', false);
```

**5** Create a normalized MA plot of the cy3 and cy5 data without the user interface components.

```
mairplot(cy3data, cy5data, 'Normalize', true, ...
'Type','MA','PlotOnly',true)
```

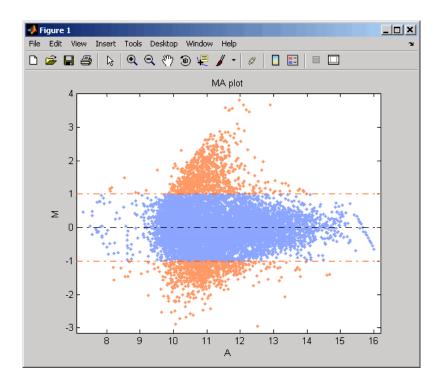

# References

[1] Quackenbush, J. (2002). Microarray Data Normalization and Transformation. Nature Genetics *Suppl. 32*, 496–501.

[2] Dudoit, S., Yang, Y.H., Callow, M.J., and Speed, T.P. (2002). Statistical Methods for Identifying Differentially Expressed Genes in Replicated cDNA Microarray Experiments. Statistica Sinica 12, 111–139.

### **See Also**

Bioinformatics Toolbox functions: maboxplot, magetfield, maimage, mainvarsetnorm, maloglog, malowess, manorm, mattest, mavolcanoplot

#### **Purpose**

Create loglog plot of microarray data

# **Syntax**

### **Arguments**

X, Y DataMatrix object or numeric array of microarray

expression values from a single experimental

condition.

N Property to add two lines to the plot showing a factor

of N change.

TitleValue A string to use as the title for the plot.

Labels Value A cell array of labels for the data in X and Y. If you

specify *LabelsValue*, then clicking a data point in the plot shows the label corresponding to that point.

# **Description**

maloglog(X, Y) creates a loglog scatter plot of X versus Y. X and Y are DataMatrix objects or numeric arrays of microarray expression values from two different experimental conditions.

maloglog(X, Y, ...'PropertyName', PropertyValue, ...) calls maloglog with optional properties that use property name/property value pairs. You can specify one or more properties in any order. Each PropertyName must be enclosed in single quotation marks and is case insensitive. These property name/property value pairs are as follows:

maloglog(X, Y, ...'FactorLines', N, ...) adds two lines to the plot showing a factor of N change.

maloglog(X, Y, ....'Title', TitleValue, ...) allows you to specify a title for the plot.

maloglog(X, Y, ...'Labels', LabelsValues, ...) allows you to specify a cell array of labels for the data. If LabelsValues is defined, then clicking a data point in the plot shows the label corresponding to that point.

maloglog(X, Y, ..., HandleGraphicsName', HGValue, ...) allows you to pass optional Handle Graphics property name/property value pairs to the function.

H = maloglog(...) returns the handle to the plot.

# **Examples**

### See Also

Bioinformatics Toolbox functions: maboxplot, magetfield, mainvarsetnorm, maimage, mairplot, malowess, manorm, mattest, mavolcanoplot

MATLAB function: loglog

#### **Purpose**

Smooth microarray data using Lowess method

# **Syntax**

```
YSmooth = malowess(X, Y)

YSmooth = malowess(X, Y, ...'Order', OrderValue, ...)

YSmooth = malowess(X, Y, ...'Robust', RobustValue, ...)

YSmooth = malowess(X, Y, ...'Span', SpanValue, ...)
```

### Arguments

X, Y DataMatrix object or numeric vector containing scatter data.

OrderValue Property to select the order of the algorithm. Enter either 1 (linear fit) or 2 (quadratic fit). The default

order is 1.

RobustValue Property to select a robust fit. Enter either true or

false.

SpanValue Property to specify the window size. The default value

is 0.05 (5% of total points in X)

## **Description**

YSmooth = malowess (X, Y) smooths scatter data in X and Y using the Lowess smoothing method. The default window size is 5% of the length of X. YSmooth is a numeric vector or, if Y is a DataMatrix object, also a DataMatrix object with the same properties as Y.

YSmooth = malowess(X, Y, ...'PropertyName', PropertyValue, ...) calls malowess with optional properties that use property name/property value pairs. You can specify one or more properties in any order. Each PropertyName must be enclosed in single quotation marks and is case insensitive. These property name/property value pairs are as follows:

YSmooth = malowess(X, Y, ....'Order', OrderValue, ...) chooses the order of the algorithm. Note that the Curve Fitting Toolbox<sup>TM</sup> software refers to Lowess smoothing of order 2 as Loess smoothing.

YSmooth = malowess(X, Y, ..., Robust', RobustValue, ...) uses a robust fit when RobustValue is set to true. This option can take a long time to calculate.

YSmooth = malowess(X, Y, ...'Span', SpanValue, ...) modifies the window size for the smoothing function. If SpanValue is less than 1, the window size is taken to be a fraction of the number of points in the data. If SpanValue is greater than 1, the window is of size SpanValue.

## **Examples**

```
maStruct = gprread('mouse_a1wt.gpr');
cy3data = magetfield(maStruct, 'F635 Median');
cy5data = magetfield(maStruct, 'F532 Median');
[x,y] = mairplot(cy3data, cy5data);
drawnow
ysmooth = malowess(x,y);
hold on;
plot(x, ysmooth, 'rx')
ynorm = y - ysmooth;
```

#### See Also

Bioinformatics Toolbox functions: affyinvarsetnorm, maboxplot, magetfield, maimage, mainvarsetnorm, mairplot, maloglog, manorm, quantilenorm

Statistics Toolbox function: robustfit

### **Purpose**

Normalize microarray data

# **Syntax**

```
XNorm = manorm(X)
XNorm = manorm(MAStruct, FieldName)
[XNorm, ColVal] = manorm(...)
manorm(..., 'Method', MethodValue, ...)
manorm(..., 'Extra_Args', Extra_ArgsValue, ...)
manorm(..., 'LogData', LogDataValue, ...)
manorm(..., 'Percentile', PercentileValue, ...)
manorm(..., 'Global', GlobalValue, ...)
manorm(..., 'StructureOutput', StructureOutputValue, ...)
manorm(..., 'NewColumnName', NewColumnNameValue, ...)
```

### **Arguments**

X Numeric array or DataMatrix object of microarray data.

MAStruct Microarray structure.

FieldName Field.

# **Description**

XNorm = manorm(X) scales the values in each column of X, a numeric array or DataMatrix object of microarray data, by dividing by the mean column intensity. XNorm is a vector, matrix, or DataMatrix object of normalized microarray data.

XNorm = manorm(MAStruct, FieldName) scales the data in MAStruct, a microarray structure, for a field specified by FieldName, for each block or print-tip by dividing each block by the mean column intensity. The output is a matrix with each column corresponding to the normalized data for each block.

[XNorm, ColVal] = manorm(...) returns the values used to normalize the data.

manorm(..., 'PropertyName', PropertyValue, ...) calls manorm with optional properties that use property name/property value pairs. You can specify one or more properties in any order. Each PropertyName must be enclosed in single quotation marks and is case insensitive. These property name/property value pairs are as follows:

manorm(..., 'Method', MethodValue, ...) allows you to choose the method for scaling or centering the data. MethodValue can be 'Mean' (default), 'Median', 'STD' (standard deviation), 'MAD' (median absolute deviation), or a function handle. If you pass a function handle, then the function should ignore NaNs and must return a single value per column of the input data.

manorm(..., 'Extra\_Args', Extra\_ArgsValue, ...) allows you to pass extra arguments to the function MethodValue. Extra\_ArgsValue must be a cell array.

manorm(..., 'LogData', LogDataValue, ...), when LogDataValue is true, works with log ratio data in which case the mean (or MethodValue) of each column is subtracted from the values in the columns, instead of dividing the column by the normalizing value.

manorm(..., 'Percentile', *PercentileValue*, ...) only uses the percentile (*PercentileValue*) of the data preventing large outliers from skewing the normalization. If *PercentileValue* is a vector containing two values, then the range from the *PercentileValue(1)* percentile to the *PercentileValue(2)* percentile is used. The default value is 100, that is to use all the data in the data set.

manorm(..., 'Global', *GlobalValue*, ...) when *GlobalValue* is true, normalizes the values in the data set by the global mean (or *MethodValue*) of the data, as opposed to normalizing each column or block of the data independently.

manorm(..., 'StructureOutput', *StructureOutputValue*, ...), when *StructureOutputValue* is true, the input data is a structure returns the input structure with an additional data field for the normalized data.

manorm(..., 'NewColumnName', NewColumnNameValue, ...), when using StructureOutput, allows you to specify the name of the column that is appended to the list of ColumnNames in the structure. The default behavior is to prefix 'Block Normalized' to the FieldName string.

### **Examples**

```
maStruct = gprread('mouse_a1wt.gpr');
% Extract some data of interest.
```

```
Red = magetfield(maStruct, 'F635 Median');
Green = magetfield(maStruct, 'F532 Median');
% Create a log-log plot.
maloglog(Red,Green,'factorlines',true)
% Center the data.
normRed = manorm(Red);
normGreen = manorm(Green);
% Create a log-log plot of the centered data.
figure
maloglog(normRed,normGreen,'title','Normalized','factorlines',true)
% Alternatively, you can work directly with the structure
normRedBs = manorm(maStruct, 'F635 Median - B635');
normGreenBs = manorm(maStruct, 'F532 Median - B532');
% Create a log-log plot of the centered data. This includes some
% zero values so turn off the warning.
figure
w = warning('off', 'Bioinfo:maloglog:ZeroValues');
warning('off','Bioinfo:maloglog:NegativeValues');
maloglog(normRedBs,normGreenBs,'title',...
                'Normalized Background-Subtracted Median Values',...
                'factorlines',true)
        warning(w);
```

### See Also

Bioinformatics Toolbox functions: affyinvarsetnorm, maboxplot, magetfield, mainvarsetnorm, mairplot, maloglog, malowess, quantilenorm, rmasummary

Purpose Create Principal Component Analysis (PCA) plot of microarray data

**Syntax** mapcaplot(Data)

mapcaplot(Data, Label)

**Arguments** Data DataMatrix object or numeric array containing

microarray expression profile data. If a DataMatrix object, the row names are used as labels in the plot, unless you provide labels with the second input *Label*.

Label Cell array of strings representing labels for the data

points in the plot.

**Description** mapcaplot(Data) creates 2-D scatter plots of principal components

of <code>Data</code>, a DataMatrix object or numeric array containing microarray

expression profile data.

mapcaplot(Data, Label) uses the elements of the cell array of strings Label, instead of the row numbers, to label the data points in the PCA

plots.

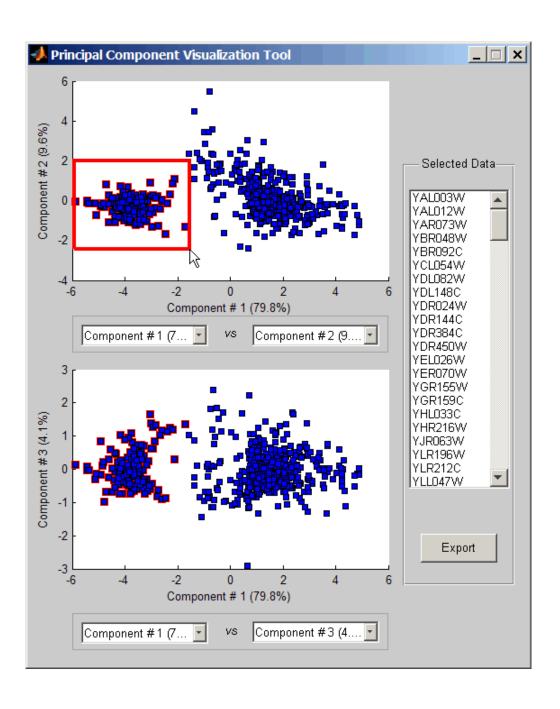

Once you plot the principal components, you can:

- Select principal components for the x and y axes from the drop-down list boxes below each scatter plot.
- Click a data point to display its label.
- Select a subset of data points by click-dragging a box around them. This will highlight the points in the selected region and the corresponding points in the other axes. The labels of the selected data points appear in the list box.
- Select a label in the list box to highlight the corresponding data point in the plot. Press and hold **Ctrl** or **Shift** to select multiple data points.
- Export the gene labels and indices to a structure in the MATLAB workspace by clicking **Export**.

### **Examples**

load filteredyeastdata
mapcaplot(yeastvalues, genes)

### See Also

 $Bioinformatics\ Toolbox\ functions:\ {\tt clustergram},\ {\tt mattest},\\ {\tt mavolcanoplot}$ 

Statistics Toolbox function: princomp

### **Purpose**

Perform two-sample t-test to evaluate differential expression of genes from two experimental conditions or phenotypes

### **Syntax**

```
PValues = mattest(DataX, DataY)
[PValues, TScores] = mattest(DataX, DataY)
[PValues, TScores, DFs] = mattest(DataX, DataY)
... = mattest(..., 'VarType', VarTypeValue, ...)
... = mattest(..., 'Permute', PermuteValue, ...)
... = mattest(..., 'Bootstrap', BootstrapValue, ...)
... = mattest(..., 'Showhist', ShowhistValue, ...)
... = mattest(..., 'Showplot', ShowplotValue, ...)
... = mattest(..., 'Labels', LabelsValue, ...)
```

## **Arguments**

DataX, DataY

DataMatrix object or a matrix of gene expression values where each row corresponds to a gene and each column corresponds to a replicate. *DataX* and *DataY* must have the same number of rows and are assumed to be normally distributed in each class with equal variances.

DataX contains data from one experimental condition and DataY contains data from a different experimental condition. For example, DataX could be expression values from cancer cells, and DataY could be expression values from normal cells.

VarTypeValue

String that specifies the variance type of the test. *VarTypeValue* can be 'equal' or 'unequal' (default). If set to 'equal', mattest performs the test assuming the two samples have equal variances. If set to 'unequal', mattest performs the test assuming the two samples have unknown and unequal variances.

PermuteValue Controls whether permutation tests are run,

and if so, how many. Choices are true, false (default), or any integer greater than 2. If set to true, the number of permutations is 1000.

Bootstrap Value Controls whether bootstrap tests are run, and if

so, how many. Choices are true, false (default), or any integer greater than 2. If set to true, the

number of bootstrap tests is 1000.

ShowhistValue Controls the display of histograms of t-score

distributions and p-value distributions. Choices

are true or false (default).

ShowplotValue Controls the display of a normal t-score quantile

plot. Choices are true or false (default). In the t-score quantile plot, data points with t-scores > (1 - 1/(2N)) or < 1/(2N) display with red

circles. N is the total number of genes.

Labels Value Cell array of labels (typically gene names or

probe set IDs) for each row in <code>DataX</code> and <code>DataY</code>. The labels display if you click a data point in the

t-score quantile plot.

### Return Values

#### PValues

#### One of the following:

- Column vector of p-values for each gene in *DataX* and *DataY* (if both inputs are matrices).
- DataMatrix object with row names the same as the first input DataMatrix object and a column

name of p-values (if at least one input is a DataMatrix object).

TScores Column vector of t-scores for each gene in DataX

and DataY.

DFs Column vector containing the degree of freedom for

each gene in DataX and DataY.

# **Description**

PValues = mattest(DataX, DataY) performs an unpaired t-test for differential expression with a standard two-tailed and two-sample t-test on every gene in DataX and DataY and returns a p-value for each gene. DataX and DataY are either a DataMatrix object or a matrix of gene expression values, in which each row corresponds to a gene, and each column corresponds to a replicate. DataX contains data from one experimental condition and DataY contains data from another experimental condition. DataX and DataY must have the same number of rows and are assumed to be normally distributed in each class. PValues is a column vector of p-values for each gene, or, if at least one of the inputs is a DataMatrix object, a DataMatrix object with row names the same as the first input DataMatrix object and a column name of p-values.

[PValues, TScores] = mattest(DataX, DataY) also returns a t-score for each gene in DataX and DataY. TScores is a column vector of t-scores for each gene.

[PValues, TScores, DFs] = mattest(DataX, DataY) also returns DFs, a column vector containing the degree of freedom for each gene across both data sets, DataX and DataY.

... = mattest(..., 'PropertyName', PropertyValue, ...) calls mattest with optional properties that use property name/property value pairs. You can specify one or more properties in any order. Each PropertyName must be enclosed in single quotation marks and is case insensitive. These property name/property value pairs are as follows:

... = mattest(..., 'VarType', VarTypeValue, ...) specifies the variance type of the test. VarTypeValue can be 'equal' or 'unequal'

(default). If set to 'equal', mattest performs the test assuming the two samples have equal variances. If set to 'unequal', mattest performs the test assuming the two samples have unknown and unequal variances.

- ... = mattest(..., 'Permute', *PermuteValue*, ...) controls whether permutation tests are run, and if so, how many. *PermuteValue* can be true, false (default), or any integer greater than 2. If set to true, the number of permutations is 1000.
- ... = mattest(..., 'Bootstrap', BootstrapValue, ...) controls whether bootstrap tests are run, and if so, how many. BootstrapValue can be true, false (default), or any integer greater than 2. If set to true, the number of bootstrap tests is 1000.
- ... = mattest(..., 'Showhist', ShowhistValue, ...) controls the display of histograms of t-score distributions and p-value distributions. When ShowhistValue is true, mattest displays histograms. Default is false.

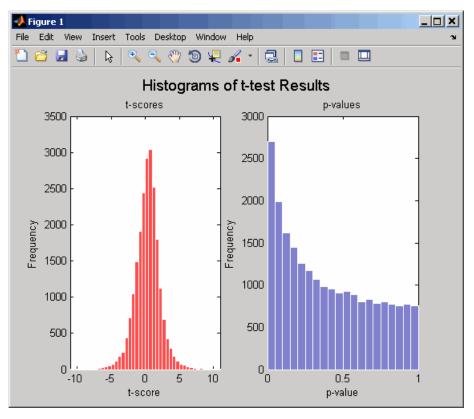

... = mattest(..., 'Showplot', ShowplotValue, ...) controls the display of a normal t-score quantile plot. When ShowplotValue is true, mattest displays a quantile-quantile plot. Default is false. In the t-score quantile plot, the black diagonal line represents the sample quantile being equal to the theoretical quantile. Data points of genes considered to be differentially expressed lie farther away from this line. Specifically, data points with t-scores > (1 - 1/(2N)) or < 1/(2N) display with red circles. N is the total number of genes.

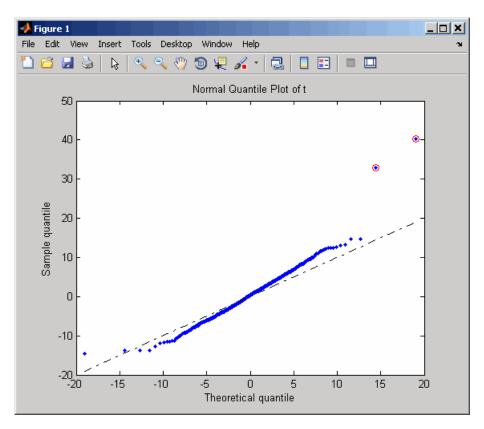

... = mattest(..., 'Labels', LabelsValue, ...) controls the display of labels when you click a data point in the t-score quantile plot. LabelsValue is a cell array of labels (typically gene names or probe set IDs) for each row in DataX and DataY.

# **Examples**

1 Load the MAT-file, included with the Bioinformatics Toolbox software, that contains Affymetrix data from a prostate cancer study, specifically probe intensity data from Affymetrix HG-U133A GeneChip arrays. The two variables in the MAT-file, dependentData and independentData, are two matrices of gene expression values from two experimental conditions.

#### load prostatecancerexpdata

**2** Calculate the p-values and t-scores for the gene expression values in the two matrices and display a normal t-score quantile plot.

**3** Calculate the p-values and t-scores again using permutation tests (1000 permutations) and displaying histograms of t-score distributions and p-value distributions.

**4** Calculate the p-values and t-scores again using bootstrap tests (2000 tests) and displaying histograms of t-score distributions and p-value distributions.

# mattest

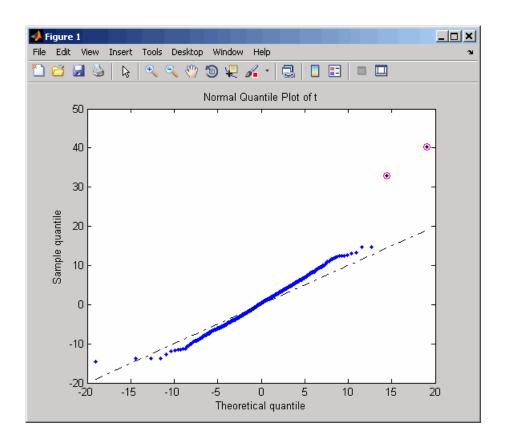

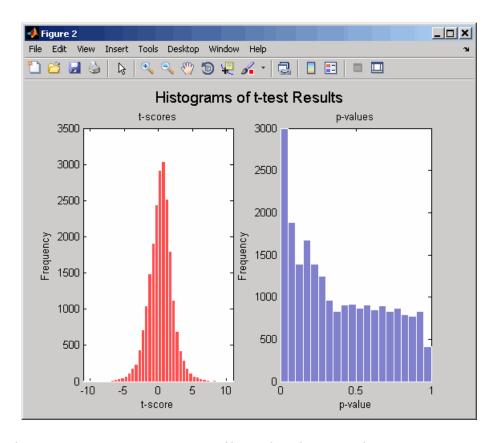

The prostatecancerexpdata.mat file used in this example contains data from Best et al., 2005.

# References

- [1] Huber, W., von Heydebreck, A., Sültmann, H., Poustka, A., and Vingron, M. (2002). Variance stabilization applied to microarray data calibration and to the quantification of differential expression. Bioinformatics 18 (Suppl. 1), S96–S104.
- [2] Best, C.J.M., Gillespie, J.W., Yi, Y., Chandramouli, G.V.R., Perlmutter, M.A., Gathright, Y., Erickson, H.S., Georgevich, L., Tangrea, M.A., Duray, P.H., Gonzalez, S., Velasco, A., Linehan,

W.M., Matusik, R.J., Price, D.K., Figg, W.D., Emmert-Buck, M.R., and Chuaqui, R.F. (2005). Molecular alterations in primary prostate cancer after androgen ablation therapy. Clinical Cancer Research *11*, 6823–6834.

### See Also

Bioinformatics Toolbox functions: affygcrma, affyrma, maboxplot, mafdr, mainvarsetnorm, mairplot, maloglog, malowess, manorm, mavolcanoplot, rmasummary

### **Purpose**

Create significance versus gene expression ratio (fold change) scatter plot of microarray data

### **Syntax**

```
mavolcanoplot(DataX, DataY, PValues)
SigStructure = mavolcanoplot(DataX, DataY, PValues)
... mavolcanoplot(..., 'Labels', LabelsValue, ...)
... mavolcanoplot(..., 'LogTrans', LogTransValue, ...)
... mavolcanoplot(..., 'PCutoff', PCutoffValue, ...)
... mavolcanoplot(..., 'Foldchange', FoldchangeValue, ...)
... mavolcanoplot(..., 'PlotOnly', PlotOnlyValue, ...)
```

### **Arguments**

DataX, DataY

DataMatrix object, matrix, or vector of gene expression values from a single experimental condition. If a DataMatrix object or a matrix, each row is a gene, each column is a sample, and an average expression value is calculated for each gene.

**Note** If the values in *DataX* or *DataY* are natural scale, use the LogTrans property to convert them to log <sub>2</sub> scale.

#### **PValues**

#### Either of the following:

- Column vector of p-values for each feature (for example, gene) in a data set, such as returned by mattest.
- DataMatrix object containing p-values for each feature (for example, gene) in a data set, such as returned by mattest.

LabelsValue

Cell array of labels (typically gene names or probe set IDs) for the data. After creating the plot, you can click a data point to display the label associated with it. If you do not provide a <code>LabelsValue</code>, data points are labeled with row numbers from <code>DataX</code> and <code>DataY</code>.

LogTransValue

Property to control the conversion of data in DataX and DataY from natural scale to  $\log_2$  scale. Enter true to convert data to  $\log_2$  scale, or false. Default is false, which assumes data is already  $\log_2$  scale.

**PCutoffValue** 

Lets you specify a cutoff p-value to define data points that are statistically significant. This value is displayed graphically as a horizontal line on the plot. Default is 0.05, which is equivalent to 1.3010 on the  $-\log_{10}$  (p-value) scale.

**Note** You can also change the p-value cutoff interactively after creating the plot.

FoldchangeValue

Lets you specify a ratio fold change to define data points that are differentially expressed. Default is 2, which corresponds to a ratio of 1 and -1 on a  $\log_2$  (ratio) scale.

**Note** You can also change the fold change interactively after creating the plot.

Plot0nlyValue

Controls the display of the volcano plot without user interface components. Choices are true or false (default).

**Note** If you set the 'PlotOnly' property to true, you can still display labels for data points by clicking a data point, and you can still adjust vertical fold change lines and the horizontal p-value cutoff line by click-dragging the lines.

### Return Values

#### SigStructure

Structure containing information for genes that are considered to be both statistically significant (above the p-value cutoff) and significantly differentially expressed (outside of the fold change values). The fields are listed below.

# **Description**

mavolcanoplot(DataX, DataY, PValues) creates a scatter plot of gene expression data, plotting significance versus fold change of gene expression ratios of two data sets, DataX and DataY. It plots significance as the  $-\log_{10}$  (p-value) from the input, PValues. DataX and DataY can be vectors, matrices, or DataMatrix objects. PValues is a clumn vector or DataMatrix object.

SigStructure = mavolcanoplot(DataX, DataY, PValues) returns a structure containing information for genes that are considered to be both statistically significant (above the p-value cutoff) and significantly differentially expressed (outside of the fold change values). The fields within SigStructure are sorted by p-value and include:

- Name
- PCutoff
- FCThreshold
- GeneLabels
- PValues

#### FoldChanges

**Note** The fields PValues and FoldChanges will be either vectors or DataMatrix objects depending on the type of input *PValues*.

- ... mavolcanoplot(..., 'PropertyName', PropertyValue, ...) defines optional properties that use property name/value pairs in any order. These property name/value pairs are as follows:

  ... mavolcanoplot(..., 'Labels', LabelsValue, ...) lets you provide a cell array of labels (typically gene names or probe set IDs) for the data. After creating the plot, you can click a data point to display the label associated with it. If you do not provide a LabelsValue, data points are labeled with row numbers from DataX and DataY.

  ... mavolcanoplot(..., 'LogTrans', LogTransValue, ...) controls the conversion of data from DataX and DataY to log<sub>2</sub> scale. When LogTransValue is true, mavolcanoplot converts data from natural to log<sub>2</sub> scale. Default is false, which assumes the data is already log<sub>2</sub> scale.
- ... mavolcanoplot(..., 'PCutoff', *PCutoffValue*, ...) lets you specify a p-value cutoff to define data points that are statistically significant. This value displays graphically as a horizontal line on the plot. Default is 0.05, which is equivalent to 1.3010 on the  $-\log_{10}$  (p-value) scale.

**Note** You can also change the p-value cutoff interactively after creating the plot.

... mavolcanoplot(..., 'Foldchange', FoldchangeValue, ...) lets you specify a ratio fold change to define data points that are differentially expressed. Fold changes display graphically as two

vertical lines on the plot. Default is 2, which corresponds to a ratio of 1 and -1 on a  $\log_2$  (ratio) scale.

**Note** You can also change the fold change interactively after creating the plot.

... mavolcanoplot(..., 'PlotOnly', *PlotOnlyValue*, ...) controls the display of the volcano plot without user interface components. Choices are true or false (default).

**Note** If you set the 'PlotOnly' property to true, you can still display labels for data points by clicking a data point, and you can still adjust vertical fold change lines and the horizontal p-value cutoff line by click-dragging the lines.

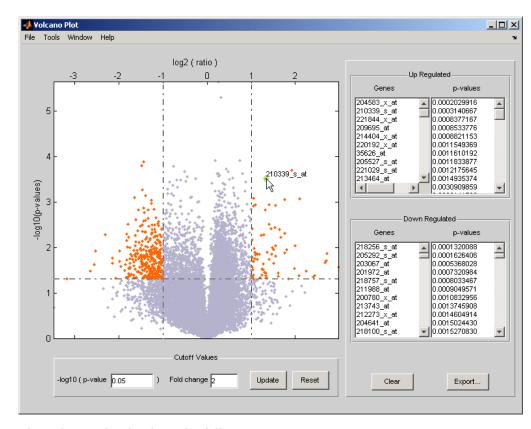

The volcano plot displays the following:

- $-\log_{10}$  (p-value) versus  $\log_2$  (ratio) scatter plot of genes
- Two vertical fold change lines at a fold change level of 2, which
  corresponds to a ratio of 1 and -1 on a log<sub>2</sub> (ratio) scale. (Lines will
  be at different fold change levels, if you used the 'Foldchange'
  property.)
- One horizontal line at the 0.05 p-value level, which is equivalent to 1.3010 on the -log<sub>10</sub> (p-value) scale. (The line will be at a different p-value level, if you used the 'PCutoff' property.)

• Data points for genes that are considered both statistically significant (above the p-value line) and differentially expressed (outside of the fold changes lines) appear in orange.

After you display the volcano scatter plot, you can interactively:

- Adjust the vertical fold change lines by click-dragging one line or entering a value in the **Fold Change** text box.
- Adjust the horizontal p-value cutoff line by click-dragging or entering a value in the **p-value Cutoff** text box.
- Display labels for data points by clicking a data point.
- Select a gene from the **Up Regulated** or **Down Regulated** list to highlight the corresponding data point in the plot. Press and hold **Ctrl** or **Shift** to select multiple genes.
- Zoom the plot by selecting **Tools > Zoom In** or **Tools > Zoom Out**.
- View lists of significantly up-regulated and down-regulated genes and their associated p-values, and optionally, export the labels, p-values, and fold changes to a structure in the MATLAB Workspace by clicking Export.

# **Examples**

1 Load a MAT-file, included with the Bioinformatics Toolbox software, which contains Affymetrix data variables, including dependentData and independentData, two matrices of gene expression values from two experimental conditions.

load prostatecancerexpdata

**2** Use the mattest function to calculate p-values for the gene expression values in the two matrices.

```
pvalues = mattest(dependentData, independentData);
```

**3** Using the two matrices, the pvalues calculated by mattest, and the probesetIDs column vector of labels provided, use mavolcanoplot to

create a significance versus gene expression ratio scatter plot of the microarray data from the two experimental conditions.

mavolcanoplot(dependentData, independentData, pvalues,...
'Labels', probesetIDs)

**4** View the volcano plot without the user interface components.

mavolcanoplot(dependentData, independentData, pvalues,...
'Labels', probesetIDs,'Plotonly', true)

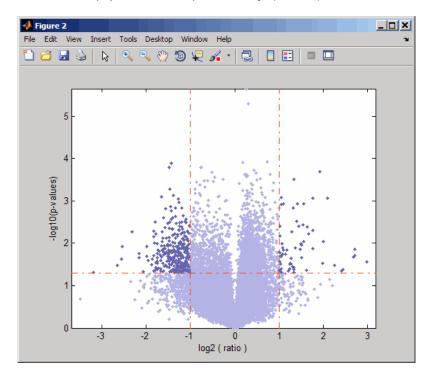

The prostatecancerexpdata.mat file used in the previous example contains data from Best et al., 2005.

#### References

[1] Cui, X., Churchill, G.A. (2003). Statistical tests for differential expression in cDNA microarray experiments. Genome Biology 4, 210.

[2] Best, C.J.M., Gillespie, J.W., Yi, Y., Chandramouli, G.V.R., Perlmutter, M.A., Gathright, Y., Erickson, H.S., Georgevich, L., Tangrea, M.A., Duray, P.H., Gonzalez, S., Velasco, A., Linehan, W.M., Matusik, R.J., Price, D.K., Figg, W.D., Emmert-Buck, M.R., and Chuaqui, R.F. (2005). Molecular alterations in primary prostate cancer after androgen ablation therapy. Clinical Cancer Research 11, 6823–6834.

### **See Also**

Bioinformatics Toolbox functions: maboxplot, maimage, mainvarsetnorm, mairplot, maloglog, malowess, manorm, mapcaplot, mattest

### **Purpose**

Return maximum values in DataMatrix object

## **Syntax**

```
M = max(DMObj1)
[M, Indices] = max(DMObj1)
[M, Indices, Names] = max(DMObj1)
... = max(DMObj1, [], Dim)
MA = max(DMObj1, DMObj2)
```

### **Arguments**

DMObj1, DMObj2

DataMatrix objects, such as created by DataMatrix (object constructor).

**Note** *DMObj1* and *DMObj2* must be the same size, unless one is a scalar.

Dim

Scalar specifying the dimension of *DMObj* to return the maximum values. Choices are:

- 1 Default. Returns a row vector containing a maximum value for each column.
- 2 Returns a column vector containing a maximum value for each row.

### Return Values

Μ

One of the following:

- Scalar specifying the maximum value in DMObj when it contains vector of data
- Row vector containing the maximum value for each column in DMObj (when Dim = 1)

# max (DataMatrix)

 Column vector containing the maximum value for each row in DMObj (when Dim = 2)

#### Indices

Either of the following:

- Positive integer specifying the index of the maximum value in a DataMatrix object containing a vector of data
- Vector containing the indices for the maximum value in each column (if Dim = 1) or row (if Dim = 2) in a DataMatrix object containing a matrix of data

#### Names

Vector of the row names (if *Dim* = 1) or column names (if *Dim* = 2) corresponding to the maximum value in each column or each row of a DataMatrix object.

MΑ

Numeric array created from the maximum elements in either of the following:

- Two DataMatrix objects
- A DataMatrix object and a numeric array

# Description

M = max(DMObj1) returns the maximum value(s) in DMObj1, a
 DataMatrix object. If DMObj1 contains a vector of data, M is a scalar.
 If DMObj1 contains a matrix of data, M is a row vector containing a maximum value in each column.

[M, Indices] = max(DMObj1) returns Indices, the indices of the maximum value(s) in DMObj1, a DataMatrix object. If DMObj1 contains a vector of data, Indices is a positive integer. If DMObj1 contains a matrix of data, Indices is a vector containing the indices for the maximum value in each column (if Dim = 1) or row (if Dim = 2). If there are multiple maximum values in a column or row, the index for the first value is returned.

[M, Indices, Names] =  $\max(DMObj1)$  returns Names, a vector of the row names (if Dim = 1) or column names (if Dim = 2) corresponding to the

maximum value in each column or each row of DMObj1, a DataMatrix object. If there are multiple maximum values in a column or row, the row or column name for the first value is returned.

... = max(DMObj1, [], Dim) specifies which dimension to return the maximum values for, that is each column or each row in a DataMatrix object. If Dim = 1, returns M, a row vector containing the maximum value in each column. If Dim = 2, returns M, a column vector containing the maximum value in each row. Default Dim = 1.

MA = max(DMObj1, DMObj2) returns MA, a numeric array containing the larger of the two values from each position of DMObj1 and DMObj2. DMObj1 and DMObj2 can both be DataMatrix objects, or one can be a DataMatrix object and the other a numeric array. They must be the same size, unless one is a scalar. MA has the same size (number of rows and columns) as the first nonscalar input.

#### See Also

Bioinformatics Toolbox function: DataMatrix (object constructor)

Bioinformatics Toolbox object: DataMatrix object

Bioinformatics Toolbox methods of a DataMatrix object: min, sum

# maxflow (biograph)

### **Purpose**

Calculate maximum flow in biograph object

## **Syntax**

```
[MaxFlow, FlowMatrix, Cut] = maxflow(BGObj, SNode, TNode)
[...] = maxflow(BGObj, SNode, TNode, ...'Capacity',
CapacityValue, ...)
[...] = maxflow(BGObj, SNode, TNode, ...'Method', MethodValue,
...)
```

### **Arguments**

BGObj Biograph object created by biograph (object

constructor).

SNode Node in a directed graph represented by an

N-by-N adjacency matrix extracted from biograph

object, BGObj.

TNode Node in a directed graph represented by an

N-by-N adjacency matrix extracted from biograph

object, BGObj.

Capacity Value Column vector that specifies custom capacities

for the edges in the N-by-N adjacency matrix. It must have one entry for every nonzero value (edge) in the N-by-N adjacency matrix. The order of the custom capacities in the vector must match the order of the nonzero values in the N-by-N adjacency matrix when it is traversed column-wise. By default, maxflow gets capacity information from the nonzero entries in the

N-by-N adjacency matrix.

MethodValue String that specifies the algorithm used to find the

 $\mbox{minimal spanning tree}$  (MST). Choices are:

• 'Edmonds' — Uses the Edmonds and Karp algorithm, the implementation of which is based on a variation called the *labeling algorithm*. Time complexity is O(N\*E^2), where N and E are the number of nodes and edges respectively.

• 'Goldberg' — Default algorithm. Uses the Goldberg algorithm, which uses the generic method known as *preflow-push*. Time complexity is O(N^2\*sqrt(E)), where N and E are the number of nodes and edges respectively.

## **Description**

**Tip** For introductory information on graph theory functions, see "Graph Theory Functions" in the *Bioinformatics Toolbox User's Guide*.

[MaxFlow, FlowMatrix, Cut] = maxflow(BGObj, SNode, TNode) calculates the maximum flow of a directed graph represented by an N-by-N adjacency matrix extracted from a biograph object, BGObj, from node SNode to node TNode. Nonzero entries in the matrix determine the capacity of the edges. Output MaxFlow is the maximum flow, and FlowMatrix is a sparse matrix with all the flow values for every edge. FlowMatrix(X,Y) is the flow from node X to node Y. Output Cut is a logical row vector indicating the nodes connected to SNode after calculating the minimum cut between SNode and TNode. If several solutions to the minimum cut problem exist, then Cut is a matrix.

**Tip** The algorithm that determines Cut, all minimum cuts, has a time complexity of  $O(2^N)$ , where N is the number of nodes. If this information is not needed, use the maxflow method without the third output.

[...] = maxflow(BGObj, SNode, TNode, ...'PropertyName', PropertyValue, ...) calls maxflow with optional properties that use property name/property value pairs. You can specify one or more properties in any order. Each PropertyName must be enclosed in single quotes and is case insensitive. These property name/property value pairs are as follows:

# maxflow (biograph)

[...] = maxflow(BGObj, SNode, TNode, ...'Capacity', CapacityValue, ...) lets you specify custom capacities for the edges. CapacityValue is a column vector having one entry for every nonzero value (edge) in the N-by-N adjacency matrix. The order of the custom capacities in the vector must match the order of the nonzero values in the matrix when it is traversed column-wise. By default, graphmaxflow gets capacity information from the nonzero entries in the matrix.

[...] = maxflow(BGObj, SNode, TNode, ...'Method', MethodValue, ...) lets you specify the algorithm used to find the minimal spanning tree (MST). Choices are:

- 'Edmonds' Uses the Edmonds and Karp algorithm, the implementation of which is based on a variation called the *labeling* algorithm. Time complexity is O(N\*E^2), where N and E are the number of nodes and edges respectively.
- 'Goldberg' Default algorithm. Uses the Goldberg algorithm, which uses the generic method known as *preflow-push*. Time complexity is O(N^2\*sqrt(E)), where N and E are the number of nodes and edges respectively.

### **References**

- [1] Edmonds, J. and Karp, R.M. (1972). Theoretical improvements in the algorithmic efficiency for network flow problems. Journal of the ACM 19, 248-264.
- [2] Goldberg, A.V. (1985). A New Max-Flow Algorithm. MIT Technical Report MIT/LCS/TM-291, Laboratory for Computer Science, MIT.
- [3] Siek, J.G., Lee, L-Q, and Lumsdaine, A. (2002). The Boost Graph Library User Guide and Reference Manual, (Upper Saddle River, NJ:Pearson Education).

# See Also

Bioinformatics Toolbox functions: biograph (object constructor), graphmaxflow

Bioinformatics Toolbox object: biograph object

# maxflow (biograph)

Bioinformatics Toolbox methods of a biograph object: allshortestpaths, conncomp, isdag, isomorphism, isspantree, minspantree, shortestpath, topoorder, traverse

# mean (DataMatrix)

### **Purpose**

Return average or mean values in DataMatrix object

## **Syntax**

M = mean(DMObj)

M = mean(DMObj, Dim)

M = mean(DMObj, Dim, IgnoreNaN)

# **Arguments**

DMOb i

DataMatrix object, such as created by DataMatrix

(object constructor).

Dim

Scalar specifying the dimension of DMObj to

calculate the means. Choices are:

• 1 — Default. Returns mean values for elements in each column.

 2 — Returns mean values for elements in each row.

IgnoreNaN

Specifies if NaNs should be ignored. Choices are

true (default) or false.

### Return Values

Μ

Either of the following:

- Row vector containing the mean values from elements in each column in *DMObj* (when *Dim* = 1)
- Column vector containing the mean values from elements in each row in DMObj (when Dim = 2)

# **Description**

M = mean(DMObj) returns the mean values of the elements in the columns of a DataMatrix object, treating NaNs as missing values. M is a row vector containing the mean values for elements in each column in DMObj.

M = mean(DMObj, Dim) returns the mean values of the elements in the columns or rows of a DataMatrix object, as specified by Dim. If Dim = 1,

# mean (DataMatrix)

returns M, a row vector containing the mean values for elements in each column in DMObj. If Dim = 2, returns M, a column vector containing the mean values for elements in each row in DMObj. Default Dim = 1.

M = mean(DMObj, Dim, IgnoreNaN) specifies if NaNs should be ignored. IgnoreNaN can be true (default) or false.

### See Also

Bioinformatics Toolbox function: DataMatrix (object constructor)

Bioinformatics Toolbox object: DataMatrix object

Bioinformatics Toolbox methods of a DataMatrix object: max, median, min, sum

# median (DataMatrix)

Purpose Return median values in DataMatrix object

**Syntax** Med = median(DMObj)

Med = median(DMObj, Dim)

Med = median(DMObj, Dim, IgnoreNaN)

**Arguments** 

DMObj DataMatrix object, such as created by DataMatrix

(object constructor).

Dim Scalar specifying the dimension of DMObj to

calculate the medians. Choices are:

• 1 — Default. Returns median values for elements in each column.

 2 — Returns median values for elements in each row.

IgnoreNaN

Specifies if NaNs should be ignored. Choices are

true (default) or false.

Return Values

Med

Either of the following:

- Row vector containing the median values from elements in each column in *DMObj* (when *Dim* = 1)
- Column vector containing the median values from elements in each row in DMObj (when Dim = 2)

# **Description**

Med = median(DMObj) returns the median values of the elements in the columns of a DataMatrix object, treating NaNs as missing values. Med is a row vector containing the median values for elements in each column in DMObj.

# median (DataMatrix)

Med = median(DMObj, Dim) returns the median values of the elements in the columns or rows of a DataMatrix object, as specified by Dim. If Dim = 1, returns Med, a row vector containing the median values for elements in each column in DMObj. If Dim = 2, returns Med, a column vector containing the median values for elements in each row in DMObj. Default Dim = 1.

Med = median(DMObj, Dim, IgnoreNaN) specifies if NaNs should be ignored. IgnoreNaN can be true (default) or false.

#### See Also

Bioinformatics Toolbox function: DataMatrix (object constructor)

Bioinformatics Toolbox object: DataMatrix object

Bioinformatics Toolbox methods of a DataMatrix object: max, mean, min, sum

# microplateplot

#### **Purpose**

Display visualization of microtiter plate

# **Syntax**

### **Arguments**

Data

DataMatrix object or matrix containing intensity values, such as from a plate reader.

**Tip** For help importing data from a spreadsheet or data file into a MATLAB matrix, see "Importing Text Data".

**Note** Any nonnumeric symbols or characters in the matrix are converted to NaNs.

RowLabelsValue

Cell array of strings that specifies labels for the rows of data. Default is the first N letters of the alphabet, where N is the number of rows in Data. If there are more than 26 rows in Data, then the default is AA, AB, ..., ZZ. If Data is a DataMatrix

# microplateplot

object, then default is the row labels of

Data.

ColumnLabelsValue Cell array of strings that specifies labels

for the columns of data. Default is 1, 2, ..., M, where M is the number of columns in Data. If Data is a DataMatrix object, then default is the column labels of Data.

TextLabelsValue Cell array of strings the same size as Data

that specifies text to overlay on the wells

of the image.

MissingValueColorValue Three-element numeric vector of RGB

values that specifies the color of wells with missing values (NaNs). Default is [0, 0,

0], which defines black.

ToolTipFormatValue Format string, such as used by the

sprintf function, that specifies the format of the text used in the well ToolTips, which display the actual value from the input matrix when you click a well. Default is 'Value: %.3f', which specifies including three digits to the right of the decimal in

fixed-point notation.

### **Description**

microplateplot(*Data*) displays an image of a microtiter plate with each well colored according to the values in *Data*, a DataMatrix object or matrix containing intensity values, such as from a plate reader.

microplateplot(Data, ...'PropertyName', PropertyValue, ...) calls microplateplot with optional properties that use property name/property value pairs. You can specify one or more properties in any order. Each PropertyName must be enclosed in single quotation marks and is case insensitive. These property name/property value pairs are as follows:

microplateplot(Data, ...'RowLabels', RowLabelsValue, ...) lets you specify labels for the rows of data. Default row labels are the first N letters of the alphabet, where N is the number of rows in Data. If there are more than 26 rows in Data, then the default row labels are AA, AB, ..., ZZ. If Data is a DataMatrix object, then default is the row labels of Data.

microplateplot(Data, ...'ColumnLabels', ColumnLabelsValue, ...) lets you specify labels for the columns of data. Default column labels are 1, 2, ..., M, where M is the number of columns in Data. If Data is a DataMatrix object, then default is the column labels of Data.

microplateplot(Data, ...'TextLabels', TextLabelsValue, ...) lets you specify text to overlay of the wells in the image. TextLabelsValue is a cell array of strings the same size as Data.

microplateplot(Data, ...'MissingValueColor', MissingValueColorValue, ...) lets you specify the color of wells with missing values (NaNs). Choices are any three-element numeric vector of RGB values. Default is [0, 0, 0], which defines black.

microplateplot(Data, ...'ToolTipFormat', ToolTipFormatValue, ...) lets you specify the format of the text used in the well ToolTips, which display the actual value from the input matrix when you click a well. ToolTipFormatValue is a format string, such as used by the sprintf function. Default is 'Value: %.3f', which specifies including three digits to the right of the decimal in fixed-point notation.

# **Examples**

# Creating a Plot of a Microplate, Changing the Colormap, Viewing Well Values, and Adding Text Labels

1 Load a MAT-file, included with the Bioinformatics Toolbox software, which contains two variables: assaydata, an 8-by-12 matrix of data values from a microtiter plate, and whiteToRed, a 64-by-3 matrix that defines a colormap.

load microPlateAssay

**2** Create a visualization of the data from the microtiter plate.

microplateplot(assaydata)

**3** Change the visualization to use a white-to-red colormap, then view a ToolTip displaying the value of well D6 by clicking the well.

colormap(whiteToRed)

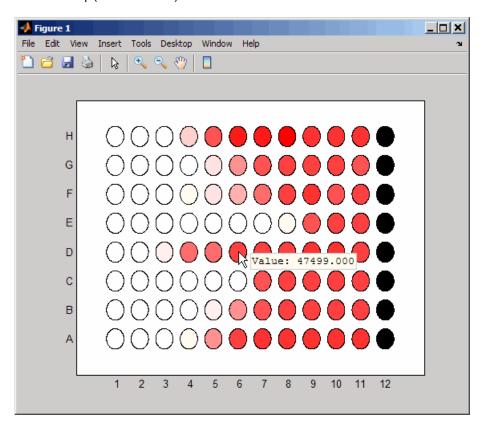

Notice that all wells in column 12 are black, indicating missing data.

# microplateplot

- 4 Overlay an X on the well E5.
  - a Create an empty cell array.

```
mask = cell(8,12);
```

**b** Add the string 'X' to the cell in the 5th row and 8th column of the array.

```
mask{5,8} = 'X';
```

c Pass the cell array to the microplateplot function using the 'TextLabels' property.

```
microplateplot(assaydata, 'TEXTLABELS', mask);
```

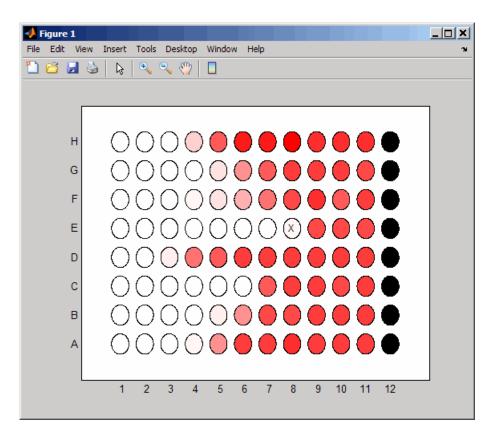

### Adding a Title and Axis Labels to the Plot

For information on adding a title and *x*-axis and *y*-axis labels to your plot, see "Annotating Graphs".

### **Printing and Exporting the Plot**

For information on printing or exporting your plot, see "Printing and Exporting".

See Also MATLAB functions: imagesc, sprintf

# min (DataMatrix)

#### **Purpose**

Return minimum values in DataMatrix object

# **Syntax**

```
M = min(DMObj1)
[M, Indices] = min(DMObj1)
[M, Indices, Names] = min(DMObj1)
... = min(DMObj1, [], Dim)
MA = min(DMObj1, DMObj2)
```

### **Arguments**

DMObj1, DMObj2

DataMatrix objects, such as created by DataMatrix (object constructor).

**Note** *DMObj1* and *DMObj2* must be the same size, unless one is a scalar.

Dim

Scalar specifying the dimension of *DMObj* to return the minimum values. Choices are:

- 1 Default. Returns a row vector containing a minimum value for each column.
- 2 Returns a column vector containing a minimum value for each row.

#### Return Values

Μ

One of the following:

- Scalar specifying the minimum value in DMObj when it contains vector of data
- Row vector containing the minimum value for each column in DMObj (when Dim = 1)

 Column vector containing the minimum value for each row in DMObj (when Dim = 2)

#### Indices Either

Either of the following:

- Positive integer specifying the index of the minimum value in a DataMatrix object containing a vector of data
- Vector containing the indices for the minimum value in each column (if Dim = 1) or row (if Dim = 2) in a DataMatrix object containing a matrix of data

Names

Vector of the row names (if Dim = 1) or column names (if Dim = 2) corresponding to the minimum value in each column or each row of a DataMatrix object.

MA

Numeric array created from the minimum elements in either of the following:

- Two DataMatrix objects
- A DataMatrix object and a numeric array

# **Description**

 $M = \min(DMObj1)$  returns the minimum value(s) in DMObj1, a DataMatrix object. If DMObj1 contains a vector of data, M is a scalar. If DMObj1 contains a matrix of data, M is a row vector containing a minimum value in each column.

[M, Indices] = min(DMObj1) returns Indices, the indices of the minimum value(s) in DMObj1, a DataMatrix object. If DMObj1 contains a vector of data, Indices is a positive integer. If DMObj1 contains a matrix of data, Indices is a vector containing the indices for the minimum value in each column (if Dim = 1) or row (if Dim = 2). If there are multiple minimum values in a column or row, the index for the first value is returned.

[M, Indices, Names] = min(DMObj1) returns Names, a vector of the row names (if Dim = 1) or column names (if Dim = 2) corresponding to

# min (DataMatrix)

the minimum value in each column or each row of <code>DMObj1</code>, a DataMatrix object. If there is more than one minimum value in a column or row, the row or column name for the first value is returned.

... = min(DMObj1, [], Dim) specifies which dimension to return the minimum values for, that is each column or each row in a DataMatrix object. If Dim = 1, returns M, a row vector containing the minimum value in each column. If Dim = 2, returns M, a column vector containing the minimum value in each row. Default Dim = 1.

MA = min(DMObj1, DMObj2) returns MA, a numeric array containing the smaller of the two values from each position of DMObj1 and DMObj2. DMObj1 and DMObj2 can both be DataMatrix objects, or one can be a DataMatrix object and the other a numeric array. They must be the same size, unless one is a scalar. MA has the same size (number of rows and columns) as the first nonscalar input.

#### See Also

Bioinformatics Toolbox function: DataMatrix (object constructor)

Bioinformatics Toolbox object: DataMatrix object

Bioinformatics Toolbox methods of a DataMatrix object: max, sum

#### **Purpose**

Find minimal spanning tree in biograph object

### **Syntax**

```
[Tree, pred] = minspantree(BGObj)
[Tree, pred] = minspantree(BGObj, R)
[Tree, pred] = minspantree(..., 'Method', MethodValue, ...)
[Tree, pred] = minspantree(..., 'Weights', WeightsValue, ...)
```

#### **Arguments**

Biograph object created by biograph (object constructor).

R Scalar between 1 and the number of nodes.

# **Description**

**Tip** For introductory information on graph theory functions, see "Graph Theory Functions" in the *Bioinformatics Toolbox User's Guide*.

[*Tree*, *pred*] = minspantree(*BGObj*) finds an acyclic subset of edges that connects all the nodes in the undirected graph represented by an N-by-N adjacency matrix extracted from a biograph object, *BGObj*, and for which the total weight is minimized. Weights of the edges are all nonzero entries in the lower triangle of the N-by-N sparse matrix. Output *Tree* is a spanning tree represented by a sparse matrix. Output *pred* is a vector containing the predecessor nodes of the minimal spanning tree (MST), with the root node indicated by 0. The root node defaults to the first node in the largest connected component. This computation requires an extra call to the graphconncomp function.

[Tree, pred] = minspantree(BGObj, R) sets the root of the minimal spanning tree to node R.

```
[Tree, pred] = minspantree(..., 'PropertyName', PropertyValue, ...) calls minspantree with optional properties that use property name/property value pairs. You can specify one or more properties in any order. Each PropertyName must be enclosed in single quotes and is case insensitive. These property name/property value pairs are as follows:
```

# minspantree (biograph)

[Tree, pred] = minspantree(..., 'Method', MethodValue, ...) lets you specify the algorithm used to find the minimal spanning tree (MST). Choices are:

- 'Kruskal' Grows the minimal spanning tree (MST) one edge at a time by finding an edge that connects two trees in a spreading forest of growing MSTs. Time complexity is O(E+X\*log(N)), where X is the number of edges no longer than the longest edge in the MST, and N and E are the number of nodes and edges respectively.
- 'Prim' Default algorithm. Grows the minimal spanning tree (MST) one edge at a time by adding a minimal edge that connects a node in the growing MST with any other node. Time complexity is O(E\*log(N)), where N and E are the number of nodes and edges respectively.

**Note** When the graph is unconnected, Prim's algorithm returns only the tree that contains R, while Kruskal's algorithm returns an MST for every component.

[Tree, pred] = minspantree(..., 'Weights', WeightsValue, ...) lets you specify custom weights for the edges. WeightsValue is a column vector having one entry for every nonzero value (edge) in the N-by-N sparse matrix. The order of the custom weights in the vector must match the order of the nonzero values in the N-by-N sparse matrix when it is traversed column-wise. By default, minspantree gets weight information from the nonzero entries in the N-by-N sparse matrix.

#### References

- [1] Kruskal, J.B. (1956). On the Shortest Spanning Subtree of a Graph and the Traveling Salesman Problem. Proceedings of the American Mathematical Society 7, 48-50.
- [2] Prim, R. (1957). Shortest Connection Networks and Some Generalizations. Bell System Technical Journal *36*, 1389-1401.

# minspantree (biograph)

[3] Siek, J.G. Lee, L-Q, and Lumsdaine, A. (2002). The Boost Graph Library User Guide and Reference Manual, (Upper Saddle River, NJ:Pearson Education).

### **See Also**

Bioinformatics Toolbox functions: biograph (object constructor), graphminspantree

Bioinformatics Toolbox object: biograph object

Bioinformatics Toolbox methods of a biograph object: allshortestpaths, conncomp, isdag, isomorphism, isspantree, maxflow, shortestpath, topoorder, traverse

# minus (DataMatrix)

#### **Purpose**

Subtract DataMatrix objects

### **Syntax**

DMObjNew = minus(DMObj1, DMObj2)

DMObjNew = DMObj1 - DMObj2
DMObjNew = minus(DMObj1, B)

DMObjNew = DMObj1 - B

DMObjNew = minus(B, DMObj1)
DMObjNew = B - DMObj1

#### **Arguments**

DMObj1, DMObj2 DataMatrix objects, such as created by DataMatrix

(object constructor).

B MATLAB numeric or logical array.

# Return Values

DMOb j New

DataMatrix object created by subtraction.

# **Description**

DMObjNew = minus(DMObj1, DMObj2) or the equivalent DMObjNew = DMObj1 - DMObj2 performs an element-by-element subtraction of the DataMatrix object DMObj2 from the DataMatrix object DMObj1 and places the results in DMObjNew, another DataMatrix object. DMObj1 and DMObj2 must have the same size (number of rows and columns), unless one is a scalar (1-by-1 DataMatrix object). The size (number of rows and columns), row names, and column names for DMObjNew are the same as DMObj1, unless DMObj1 is a scalar; then they are the same as DMObj2.

DMObjNew = minus(DMObj1, B) or the equivalent DMObjNew = DMObj1 - B performs an element-by-element subtraction of B, a numeric or logical array, from the DataMatrix object DMObj1, and places the results in DMObjNew, another DataMatrix object. DMObj1 and B must have the same size (number of rows and columns), unless B is a scalar. The size (number of rows and columns), row names, and column names for DMObjNew are the same as DMObj1.

# minus (DataMatrix)

DMObjNew = minus(B, DMObj1) or the equivalent DMObjNew = B - DMObj1 performs an element-by-element subtraction of the DataMatrix object DMObj1 from B, a numeric or logical array, and places the results in DMObjNew, another DataMatrix object. DMObj1 and B must have the same size (number of rows and columns), unless B is a scalar. The size (number of rows and columns), row names, and column names for DMObjNew are the same as DMObj1.

**Note** Arithmetic operations between a scalar DataMatrix object and a nonscalar array are not supported.

MATLAB calls DMObjNew = minus(X, Y) for the syntax DMObjNew = X - Y when X or Y is a DataMatrix object.

#### See Also

Bioinformatics Toolbox function: DataMatrix (object constructor)

Bioinformatics Toolbox object: DataMatrix object

Bioinformatics Toolbox method of a DataMatrix object: plus

# molweight

**Purpose** 

Calculate molecular weight of amino acid sequence

**Syntax** 

molweight(SeqAA)

**Arguments** 

SegAA

Amino acid sequence. Enter a character string or a vector of integers from the tableAmino Acid Lookup on page 3-93. Examples: 'ARN', [1 2 3]. You can also

enter a structure with the field Sequence.

**Description** 

molweight (SeqAA) calculates the molecular weight for the amino acid sequence SeqAA.

**Examples** 

1 Retrieve an amino acid sequence from the NCBI GenPept database.

```
rhodopsin = getgenpept('NP_000530');
```

2 Calculate the molecular weight of the sequence.

```
rhodopsinMW = molweight(rhodopsin)
```

rhodopsinMW =

3.8892e+004

**See Also** 

Bioinformatics Toolbox functions: aacount, atomiccomp, isoelectric, proteinplot

**Purpose** Display and manipulate 3-D molecule structure

Syntax molviewer

molviewer(File)
molviewer(pdbID)
molviewer(pdbStruct)

FigureHandle = molviewer(...)

#### **Arguments**

File String specifying one of the following:

- File name of a file on the MATLAB search path or in the MATLAB Current Directory
- Path and file name
- URL pointing to a file (URL must begin with a protocol such as http://, ftp://, or file://)

The referenced file is a molecule model file, such as a Protein Data Bank (PDB)-formatted file (ASCII text file). Valid file types include:

- PDB
- MOL (MDL)
- SDF
- XYZ
- SMOL
- JVXL
- CIF/mmCIF

pdbID

String specifying a unique identifier for a protein structure record in the PDB database.

**Note** Each structure in the PDB database is represented by a four-character alphanumeric identifier. For example, 4hhb is the identifier for hemoglobin.

#### pdbStruct

A structure containing a field for each PDB record, such as returned by the getpdb or pdbread function.

#### Return Values

FigureHandle Figure handle to a Molecule Viewer window.

# **Description**

molviewer opens a blank Molecule Viewer window. You can display 3-D molecular structures by selecting File > Open, File > Load PDB ID, or File > Open URL.

molviewer(File) reads the data in a molecule model file, File, and opens a Molecule Viewer window displaying the 3-D molecular structure for viewing and manipulation.

molviewer(pdbID) retrieves the data for a protein structure record, pdbID, from the PDB database and opens a Molecule Viewer window displaying the 3-D molecular structure for viewing and manipulation.

molviewer(pdbStruct) reads the data from pdbStruct, a structure containing a field for each PDB record, and opens a Molecule Viewer window displaying a 3-D molecular structure for viewing and manipulation.

FigureHandle = molviewer(...) returns the figure handle to the Molecule Viewer window.

**Tip** You can pass the *FigureHandle* to the evalrasmolscript function, which sends RasMol script commands to the Molecule Viewer window.

# molviewer

**Tip** If you receive any errors related to memory or  $Java^{TM}$  heap space, try increasing your Java heap space as described at:

http://www.mathworks.com/support/solutions/data/1-18I2C.html

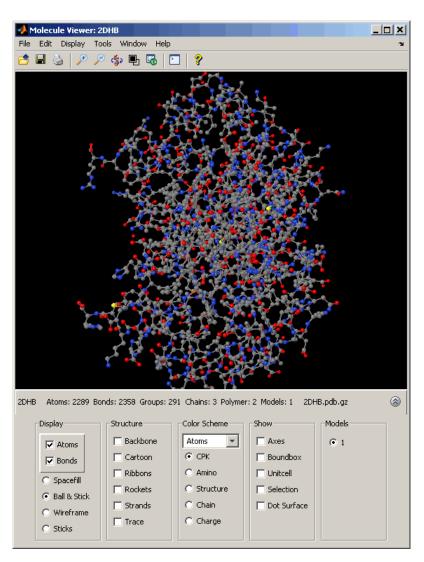

After displaying the 3-D molecule structure, you can:

- Click-drag the molecule to spin, rotate, and view it from different angles.
- Hover the mouse over a subcomponent of the molecule to display an identification label for it.
- Zoom the plot by turning the mouse scroll wheel or clicking the following buttons:

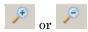

- Spin the molecule by clicking 🦫.
- Change the background color between black and white by clicking
- Reset the molecule position by clicking
- Show or hide the Control Panel by clicking
- Manipulate and annotate the 3-D structure by selecting options in the Control Panel or, for a complete list of options, by right-clicking the Molecule Viewer window to select commands:

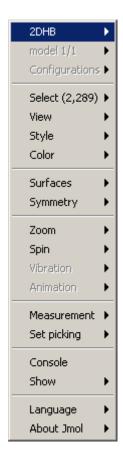

• Display the Jmol Script Console by clicking

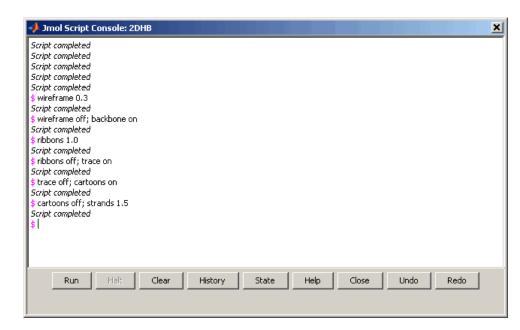

# **Examples**

View the acetylsalicylic acid (aspirin) molecule, whose structural information is contained in the Elsevier MDL molecule file aspirin.mol.

```
molviewer('aspirin.mol')
```

View the H5N1 influenza virus hemagglutinin molecule, whose structural information is located at www.rcsb.org/pdb/files/2FKO.pdb.gz.

```
molviewer('http://www.rcsb.org/pdb/files/2FKO.pdb.gz')
```

View the molecule with a PDB identifier of 2DHB.

```
molviewer('2DHB')
```

View the molecule with a PDB identifier of 4hhb, and create a figure handle for the molecule viewer.

```
FH = molviewer('4hhb')
```

Use the getpdb function to retrieve protein structure data from the PDB database and create a MATLAB structure. Then view the protein molecule.

```
pdbstruct = getpdb('1vqx')
molviewer(pdbstruct)
```

### **See Also**

 $Bioinformatics\ Toolbox\ functions:\ eval rasmolscript,\ getpdb,\ pdbread,\ pdbsuperpose,\ pdbtransform,\ pdbwrite$ 

#### **Purpose**

Align peaks in signal to reference peaks

### **Syntax**

```
IntensitiesOut = msalign(X, Intensities, RefX)
... = msalign(..., 'Rescaling', RescalingValue, ...)
... = msalign(..., 'Weights', WeightsValue, ...)
... = msalign(..., 'MaxShift', MaxShiftValue, ...)
... = msalign(..., 'WidthOfPulses',
WidthOfPulsesValue, ...)
... = msalign(..., 'WindowSizeRatio', WindowSizeRatioValue,
...)
... = msalign(..., 'Iterations', IterationsValue, ...)
... = msalign(..., 'GridSteps', GridStepsValue, ...)
... = msalign(..., 'SearchSpace', SearchSpaceValue, ...)
... = msalign(..., 'ShowPlot', ShowPlotValue, ...)
[IntensitiesOut, RefXOut] = msalign(...,
'Group', GroupValue,
...)
```

#### Arguments

Χ

Vector of separation-unit values for a set of signals with peaks. The number of elements in the vector equals the number of rows in the matrix *Intensities*. The separation unit can quantify wavelength, frequency, distance, time, or m/z depending on the instrument that generates the signal data.

Intensities

Matrix of intensity values for a set of peaks that share the same separation-unit range. Each row corresponds to a separation-unit value, and each column corresponds to either a set of signals with peaks or a retention time. The number of rows equals the number of elements in vector *X*.

RefX

Vector of separation-unit values of known reference masses in a sample signal.

**Tip** For reference peaks, select compounds that are not expected to have significant shifts among the different signals. For example, in mass spectrometry, select compounds that do not undergo structural transformation, such as phosphorylation. Doing so increases the accuracy of your alignment and lets you detect compounds that exhibit structural transformations among the sample signal.

RescalingValue

Controls the rescaling of X. Choices are true (default) or false. When false, the output signal is aligned only to the reference peaks by using constant shifts. By default, msalign estimates a rescaling factor, unless RefX contains only one reference peak.

WeightsValue

Vector of positive values, with the same number of elements as RefX. The default vector is ones(size(RefX)).

MaxShiftValue

Two-element vector, in which the first element is negative and the second element is positive, that specifies the lower and upper limits of a range, in separation units, relative to each peak. No peak shifts beyond these limits. Default is [-100 100].

WidthOfPulsesValue

Positive value that specifies the width, in separation units, for all the Gaussian pulses used to build the correlating synthetic signal. The point of the peak where the Gaussian pulse reaches 60.65% of its maximum is set to the width specified by WidthOfPulsesValue. Default is 10.

WindowSizeRatioValue Positive value that specifies a scaling factor that determines the size of the window around every alignment peak. The synthetic signal is compared to the input signal only within these regions, which saves computation time. The size of the window is given in separation-units by WidthOfPulsesValue \* WindowSizeRatioValue. Default is 2.5. which means at the limits of the window, the Gaussian pulses have a value of 4.39% of their maximum.

IterationsValue

Positive integer that specifies the number of refining iterations. At every iteration, the search grid is scaled down to improve the estimates. Default is 5.

*GridStepsValue* 

Positive integer that specifies the number of steps for the search grid. At every iteration, the search area is divided by GridStepsValue^2. Default is 20.

SearchSpaceValue

String that specifies the type of search space. Choices are:

- 'regular' Default. Evenly spaced lattice.
- 'latin' Random Latin hypercube with GridStepsValue^2 samples.

# msalign

#### ShowPlotValue

Controls the display of a plot of an original and aligned signal over the reference masses specified by *RefX*. Choices are true, false, or *I*, an integer specifying the index of a signal in *Intensities*. If you set to true, the first signal in *Intensities* is plotted. Default is:

- false When return values are specified.
- true When return values are not specified.

GroupValue

Controls the creation of <code>RefXOut</code>, a new vector of separation-unit values to be used as reference masses for aligning the peaks. This vector is created by adjusting the values in <code>RefX</code>, based on the sample data from multiple signals in <code>Intensities</code>, such that the overall shifting and scaling of the peaks is minimized. Choices are true or false (default).

**Tip** Set *GroupValue* to true only if *Intensities* contains data for a large number of signals, and you are not confident of the separation-unit values used for your reference peaks in *RefX*. Leave *GroupValue* set to false if you are confident of the separation-unit values used for your reference peaks in *RefX*.

### Return Values

IntensitiesOut

Matrix of intensity values for a set of peaks that share the same separation-unit range. Each row corresponds to a separation-unit value, and each column corresponds to either a set of signals with peaks or a retention time. The intensity values represent a shifting and scaling of the data.

RefXOut

Vector of separation-unit values of reference masses, calculated from *RefX* and the sample data from multiple signals in *Intensities*, when you set *GroupValue* to true.

# **Description**

**Tip** Use the following syntaxes with data from any separation technique that produces signal data, such as spectroscopy, NMR, electrophoresis, chromatography, or mass spectrometry.

IntensitiesOut = msalign(X, Intensities, RefX) aligns the peaks in raw, noisy signal data, represented by Intensities and X, to reference peaks, provided by RefX. First, it creates a synthetic signal from the reference peaks using Gaussian pulses centered at the separation-unit values specified by RefX. Then, it shifts and scales the separation-unit scale to find the maximum alignment between the input signals and the synthetic signal. (It uses an iterative multiresolution grid search until it finds the best scale and shift factors for each signal.) Once the new separation-unit scale is determined, the corrected signals are created by resampling their intensities at the original separation-unit values, creating IntensitiesOut, a vector or matrix of corrected intensity values. The resampling method preserves the shape of the peaks.

# msalign

**Tip** The msalign function works best with three to five reference peaks that you know will appear in the signal. If you use a single reference peak (internal standard), there is a possibility of aligning sample peaks to the incorrect reference peaks as msalign both scales and shifts the X vector. If using a single reference peak, you might need to only shift the X vector. To do this, use IntensitiesOut = interp1(X, Intensities, X-(ReferencePeak-ExperimentalPeak). For more information, see Aligning a Mass Spectrum with One Reference Peak on page 3-821.

- ... = msalign(..., 'PropertyName', PropertyValue, ...) calls msalign with optional properties that use property name/property value pairs. You can specify one or more properties in any order. Each PropertyName must be enclosed in single quotation marks and is case insensitive. These property name/property value pairs are as follows:
- ... = msalign(..., 'Rescaling', RescalingValue, ...) controls the rescaling of X. Choices are true (default) or false. When false, the output signal is aligned only to the reference peaks by using constant shifts. By default, msalign estimates a rescaling factor, unless RefX contains only one reference peak.
- ... = msalign(..., 'Weights', WeightsValue, ...) specifies the relative weight for each mass in RefX, the vector of reference separation-unit values. WeightsValue is a vector of positive values, with the same number of elements as RefX. The default vector is ones(size(RefX)), which means each reference peak is weighted equally, so that more intense reference peaks have a greater effect in the alignment algorithm. If you have a less intense reference peak, you can increase its weight to emphasize it more in the alignment algorithm.
- ... = msalign(..., 'MaxShift', MaxShiftValue, ...) specifies the lower and upper limits of the range, in separation units, relative to each peak. No peak shifts beyond these limits. MaxShiftValue is a two-element vector, in which the first element is negative and the second element is positive. Default is [-100 100].

**Note** Use these values to tune the robustness of the algorithm. Ideally, you should keep the range within the maximum expected shift. If you try to correct larger shifts by increasing the limits, you increase the possibility of picking incorrect peaks to align to the reference masses.

... = msalign(..., 'WidthOfPulses', WidthOfPulsesValue, ...) specifies the width, in separation units, for all the Gaussian pulses used to build the correlating synthetic signal. The point of the peak where the Gaussian pulse reaches 60.65% of its maximum is set to the width you specify with WidthOfPulsesValue. Choices are any positive value. Default is 10. WidthOfPulsesValue may also be a function handle. The function is evaluated at the respective separation-unit values and returns a variable width for the pulses. Its evaluation should give reasonable values from 0 to max(abs(Range)); otherwise, the function returns an error.

**Note** Tuning the spread of the Gaussian pulses controls a tradeoff between robustness (wider pulses) and precision (narrower pulses). However, the spread of the pulses is unrelated to the shape of the observed peaks in the signal. The purpose of the pulse spread is to drive the optimization algorithm.

... = msalign(..., 'WindowSizeRatio', WindowSizeRatioValue, ...) specifies a scaling factor that determines the size of the window around every alignment peak. The synthetic signal is compared to the sample signal only within these regions, which saves computation time. The size of the window is given in separation units by WidthOfPulsesValue \* WindowSizeRatioValue. Choices are any positive value. Default is 2.5, which means at the limits of the window, the Gaussian pulses have a value of 4.39% of their maximum.

- ... = msalign(..., 'Iterations', *IterationsValue*, ...) specifies the number of refining iterations. At every iteration, the search grid is scaled down to improve the estimates. Choices are any positive integer. Default is 5.
- ... = msalign(..., 'GridSteps', *GridStepsValue*, ...) specifies the number of steps for the search grid. At every iteration, the search area is divided by *GridStepsValue*^2. Choices are any positive integer. Default is 20.
- ... = msalign(..., 'SearchSpace', SearchSpaceValue, ...) specifies the type of search space. Choices are:
- 'regular' Default. Evenly spaced lattice.
- 'latin' Random Latin hypercube with *GridStepsValue*^2 samples.
- ... = msalign(..., 'ShowPlot', ShowPlotValue, ...) controls the display of a plot of an original and aligned signal over the reference masses specified by RefX. Choices are true, false, or I, an integer specifying the index of a signal in Intensities. If set to true, the first signal in Intensities is plotted. Default is:
- false When return values are specified.
- true When return values are not specified.

[IntensitiesOut, RefXOut] = msalign(...,

'Group', *GroupValue*, ...) controls the creation of *RefXOut*, a new vector of separation-unit values to use as reference masses for aligning the peaks. This vector is created by adjusting the values in *RefX*, based on the sample data from multiple signals in *Intensities*, such that the overall shifting and scaling of the peaks is minimized. Choices are true or false (default).

**Tip** Set *GroupValue* to true only if *Intensities* contains data for a large number of signals, and you are not confident of the separation-unit values used for your reference peaks in *RefX*. Leave *GroupValue* set to false if you are confident of the separation-unit values used for your reference peaks in *RefX*.

### **Examples** Aligning a Mass Spectrum with Three or More Reference Peaks

1 Load a MAT-file, included with the Bioinformatics Toolbox software, that contains sample data, reference masses, and parameter data for synthetic peak width.

```
load sample_lo_res
R = [3991.4 4598 7964 9160];
W = [60 100 60 100];
```

**2** Display a color image of the mass spectra before alignment.

```
msheatmap(MZ_lo_res,Y_lo_res,'markers',R,'range',[3000 10000])
title('before alignment')
```

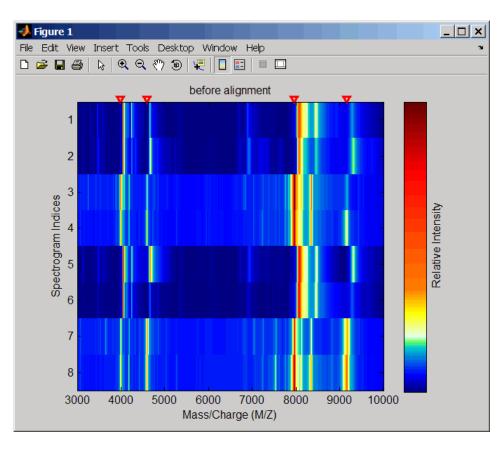

**3** Align spectra with reference masses and display a color image of mass spectra after alignment.

```
YA = msalign(MZ_lo_res,Y_lo_res,R,'weights',W);
msheatmap(MZ_lo_res,YA,'markers',R,'range',[3000 10000])
title('after alignment')
```

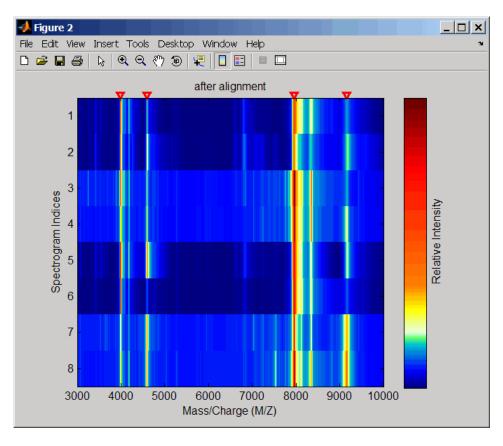

### Aligning a Mass Spectrum with One Reference Peak

It is not recommended to use the msalign function if you have only one reference peak. Instead, use the following procedure, which shifts the X input vector, but does not scale it.

1 Load sample data and view the first sample spectrum.

#### msviewer(MZ, Y)

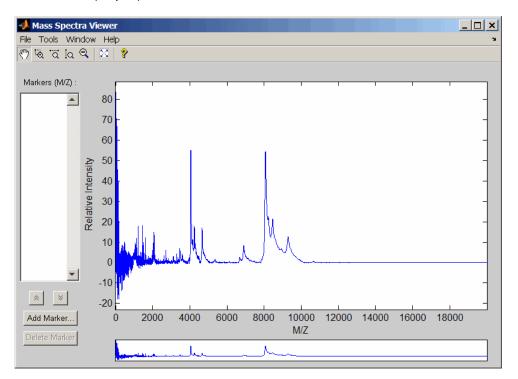

2 Use the tall peak around 4000 m/z as the reference peak. To determine the reference peak's m/z value, click click, and then click-drag to zoom in on the peak. Right-click in the center of the peak, and then click Add Marker to label the peak with its m/z value.

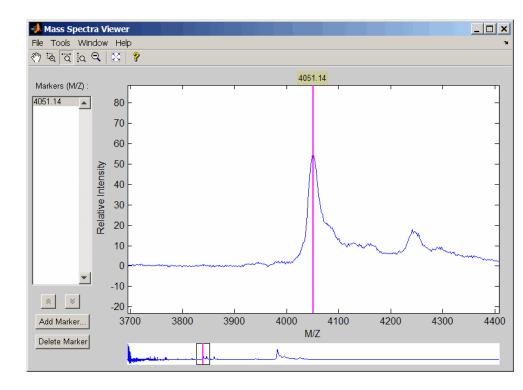

**3** Shift a spectrum by the difference between RP, the known reference mass of 4000 m/z, and SP, the experimental mass of 4051.14 m/z.

```
RP = 4000;
SP = 4051.14;
YOut = interp1(MZ, Y, MZ-(RP-SP));
```

**4** Plot the original spectrum in red and the shifted spectrum in blue and zoom in on the reference peak.

```
plot(MZ,Y,'r',MZ,YOut,'b:')
xlabel('Mass/Charge (M/Z)')
ylabel('Relative Intensity')
```

legend('Y','YOut') axis([3600 4800 -2 60])

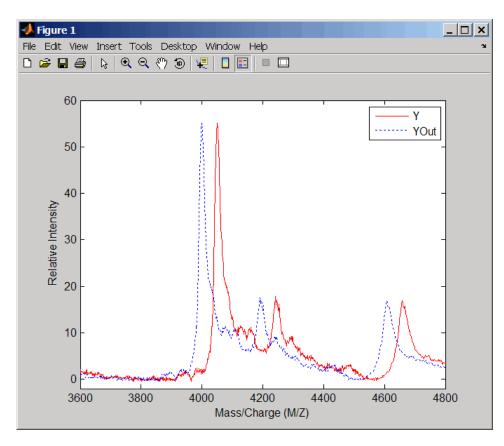

### **References**

[1] Monchamp, P., Andrade-Cetto, L., Zhang, J.Y., and Henson, R. (2007) Signal Processing Methods for Mass Spectrometry. In Systems Bioinformatics: An Engineering Case-Based Approach, G. Alterovitz and M.F. Ramoni, eds. (Artech House Publishers).

### **See Also**

Bioinformatics Toolbox functions: msbackadj, msheatmap, mspalign, mspeaks, msresample, msviewer

# msalign

Bioinformatics Toolbox demo:

Preprocessing Raw Mass Spectrometry Data

### **Purpose**

Correct baseline of signal with peaks

## **Syntax**

```
Yout = msbackadj(X, Intensities)
Yout = msbackadj(X, Intensities, ... 'WindowSize',
WindowSizeValue. ...)
Yout = msbackadj(X, Intensities, ... 'StepSize',
   StepSizeValue, ...)
Yout = msbackadj(X, Intensities, ... 'RegressionMethod',
   RegressionMethodValue, ...)
Yout = msbackadj(X, Intensities, ... 'EstimationMethod',
   EstimationMethodValue, ...)
Yout = msbackadj(X, Intensities, ... 'SmoothMethod',
   SmoothMethodValue, ...)
Yout = msbackadj(X, Intensities, ... 'QuantileValue',
   Quantile Value Value, ...)
Yout = msbackadj(X, Intensities, ... 'PreserveHeights',
   PreserveHeightsValue, ...)
Yout = msbackadj(X, Intensities, ... 'ShowPlot',
   ShowPlotValue, ...)
```

### **Arguments**

Χ

Vector of separation-unit values for a set of signals with peaks. The number of elements in the vector equals the number of rows in the matrix Intensities. The separation unit can quantify wavelength, frequency, distance, time, or m/z depending on the instrument that generates the signal data.

Intensities Matrix of intensity values for a set of peaks that share the same separation-unit range. Each row corresponds to a separation-unit value, and each column corresponds to either a set of signals with peaks or a retention time. The number of rows equals the number of elements in vector X.

## **Description**

**Tip** Use the following syntaxes with data from any separation technique that produces signal data, such as spectroscopy, NMR, electrophoresis, chromatography, or mass spectrometry.

Yout = msbackadj(X, Intensities) adjusts the variable baseline of a raw signal with peaks by following steps:

- 1 Estimates the baseline within multiple shifted windows of width 200 separation units
- **2** Regresses the varying baseline to the window points using a spline approximation
- 3 Adjusts the baseline of the peak signals supplied by Intensities

Yout = msbackadj(X, Intensities, ...'PropertyName', PropertyValue, ...) calls msbackadj with optional properties that use property name/property value pairs. You can specify one or more properties in any order. Each PropertyName must be enclosed in single quotation marks and is case insensitive. These property name/property value pairs are as follows:

Yout = msbackadj(X, Intensities, ...'WindowSize', WindowSizeValue, ...) specifies the width for the shifting window. WindowSizeValue can also be a function handle. The function is evaluated at the respective X values and returns a variable width for the windows. This option is useful for cases where the resolution of the signal is dissimilar at different regions. The default value is 200 (baseline point estimated for windows with a width of 200 separation units).

# msbackadj

**Note** The result of this algorithm depends on carefully choosing the window size and the step size. Consider the width of your peaks in the signal and the presence of possible drifts. If you have wider peaks toward the end of the signal, you may want to use variable parameters.

Yout = msbackadj(X, Intensities, ...'StepSize', StepSizeValue, ...) specifies the steps for the shifting window. The default value is 200 separation units (baseline point is estimated for windows placed every 200 separation units). StepSizeValue can also be a function handle. The function is evaluated at the respective separation-unit values and returns the distance between adjacent windows.

Yout = msbackadj(X, Intensities, ...'RegressionMethod', RegressionMethodValue, ...) specifies the method to regress the window estimated points to a soft curve. Enter 'pchip' (shape-preserving piecewise cubic interpolation), 'linear' (linear interpolation), or 'spline' (spline interpolation). The default value is 'pchip'.

Yout = msbackadj(X, Intensities, ... 'EstimationMethod', EstimationMethodValue, ...) specifies the method for finding the likely baseline value in every window. Enter 'quantile' (quantile value is set to 10%) or 'em' (assumes a doubly stochastic model). With em, every sample is the independent and identically distributed (i.i.d.) draw of any of two normal distributed classes (background or peaks). Because the class label is hidden, the distributions are estimated with an Expectation-Maximization algorithm. The ultimate baseline value is the mean of the background class.

Yout = msbackadj(X, Intensities, ...'SmoothMethod', SmoothMethodValue, ...) specifies the method for smoothing the curve of estimated points and eliminating the effects of possible outliers. Enter 'none', 'lowess' (linear fit), 'loess' (quadratic fit), 'rlowess' (robust linear), or 'rloess' (robust quadratic fit). Default is 'none'. Yout = msbackadj(X, Intensities, ...'QuantileValue', QuantileValueValue, ...) specifies the quantile value. The default value is 0.10.

Yout = msbackadj(X, Intensities, ...'PreserveHeights', PreserveHeightsValue, ...), when PreserveHeightsValue is true, sets the baseline subtraction mode to preserve the height of the tallest peak in the signal. The default value is false and peak heights are not preserved.

Yout = msbackadj(X, Intensities, ...'ShowPlot', ShowPlotValue, ...) plots the baseline-estimated points, the regressed baseline, and the original signal. When you call msbackadj without output arguments, the signal is plotted unless ShowPlotValue is false. When ShowPlotValue is true, only the first signal in Intensities is plotted. ShowPlotValue can also contain an index to one of the signals in Intensities.

## **Examples**

1 Load a MAT-file, included with the Bioinformatics Toolbox software, that contains some sample data.

```
load sample lo res
```

**2** Adjust the baseline for a group of spectra and show only the third spectrum and its estimated background.

```
YB = msbackadj(MZ lo res,Y lo res,'SHOWPLOT',3);
```

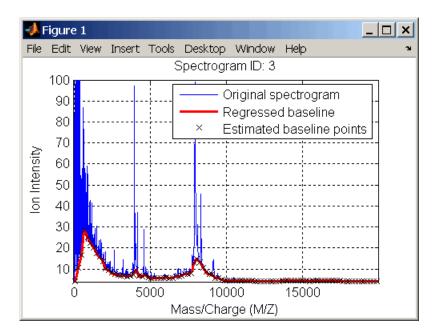

**3** Plot the estimated baseline for the fourth spectrum in Y\_lo\_res using an anonymous function to describe an m/z dependent parameter.

```
wf = @(mz) 200 + .001 .* mz;
msbackadj(MZ_lo_res,Y_lo_res(:,4),'STEPSIZE',wf);
```

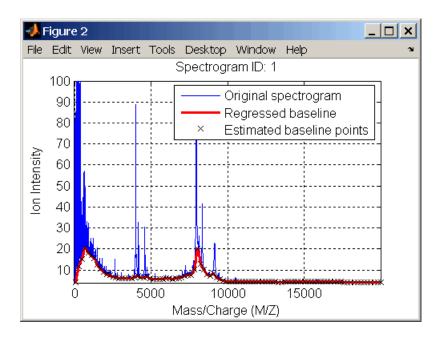

### See Also

 $Bioinformatics\ Toolbox\ functions:\ msalign,\ msheatmap,\ mslowess,\\ msnorm,\ mspeaks,\ msresample,\ mssgolay,\ msviewer$ 

# msdotplot

**Purpose** 

Plot set of peak lists from LC/MS or GC/MS data set

**Syntax** 

msdotplot(Peaks, Times)

msdotplot(FigHandle, Peaks, Times)

msdotplot(..., 'Quantile', QuantileValue)

PlotHandle = msdotplot(...)

### **Arguments**

Peaks

Cell array of peak lists, where each element is a two-column matrix with m/z values in the first column and ion intensity values in the second column. Each element corresponds to a spectrum or retention time.

**Tip** You can use the mzxml2peaks function to create the *Peaks* cell array.

Times

Vector of retention times associated with an LC/MS or GC/MS data set. The number of elements in *Times* equals the number of elements in the cell array *Peaks*.

**Tip** You can use the mzxml2peaks function to create the *Times* vector.

FigHandle

Handle to an open Figure window such as one created by the msheatmap function.

QuantileValue

Value that specifies a percentage. When peaks are ranked by intensity, only those that rank above this percentage are plotted. Choices are any value  $\geq 0$  and  $\leq 1$ . Default is 0. For example, setting <code>QuantileValue = 0</code> plots all peaks, and setting <code>QuantileValue = 0.8</code> plots only the 20% most intense peaks.

### Return Values

PlotHandle

Handle to the line series object (figure plot).

### **Description**

msdotplot(Peaks, Times) plots a set of peak lists from a liquid chromatography/mass spectrometry (LC/MS) or gas chromatography/mass spectrometry (GC/MS) data set represented by Peaks, a cell array of peak lists, where each element is a two-column matrix with m/z values in the first column and ion intensity values in the second column, and Times, a vector of retention times associated with the spectra. Peaks and Times have the same number of elements. The data is plotted into any existing figure generated by the msheatmap function; otherwise, the data is plotted into a new Figure window.

msdotplot(FigHandle, Peaks, Times) plots the set of peak lists into the axes contained in an open Figure window with the handle FigHandle.

**Tip** This syntax is useful to overlay a dot plot on top of a heat map of mass spectrometry data created with the msheatmap function.

msdotplot(..., 'Quantile', *QuantileValue*) plots only the most intense peaks, specifically those in the percentage above the specified *QuantileValue*. Choices are any value  $\geq 0$  and  $\leq 1$ . Default is 0. For example, setting *QuantileValue* = 0 plots all peaks, and setting *QuantileValue* = 0.8 plots only the 20% most intense peaks.

PlotHandle = msdotplot(...) returns a handle to the line series object (figure plot). You can use this handle as input to the get function to display a list of the plot's properties. You can use this handle as input to the set function to change the plot's properties, including showing and hiding points.

## **Examples**

1 Load a MAT-file, included with the Bioinformatics Toolbox software, which contains LC/MS data variables, including peaks and ret\_time. peaks is a cell array of peak lists, where each element is a two-column

# msdotplot

matrix of m/z values and ion intensity values, and each element corresponds to a spectrum or retention time.  $\texttt{ret\_time}$  is a column vector of retention times associated with the LC/MS data set.

load lcmsdata

**2** Create a dot plot with only the 5% most intense peaks.

msdotplot(peaks,ret\_time,'Quantile',0.95)

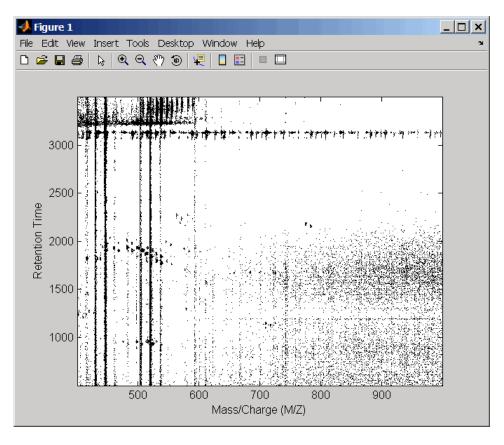

3 Resample the data, then create a heat map of the LC/MS data.

[MZ,Y] = msppresample(peaks,5000);
msheatmap(MZ,ret\_time,log(Y))

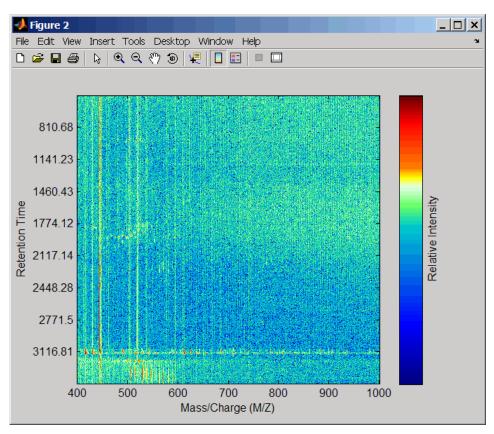

**4** Overlay the dot plot on the heat map, and then zoom in to see the detail.

```
msdotplot(peaks,ret_time)
axis([480 532 375 485])
```

# msdotplot

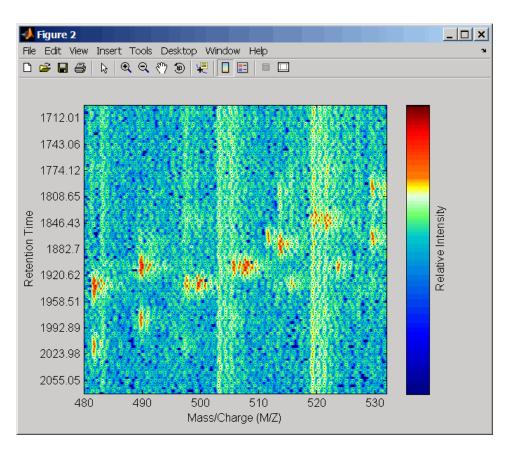

### **See Also**

Bioinformatics Toolbox functions: msheatmap, mspalign, mspeaks, msppresample, mzcdf2peaks, mzcdfread, mzxml2peaks, mzxmlread

### **Purpose**

Create pseudocolor image of set of mass spectra

## **Syntax**

```
msheatmap(MZ, Intensities)
msheatmap(MZ, Times, Intensities)
msheatmap(..., 'Midpoint', MidpointValue, ...)
msheatmap(..., 'Range', RangeValue, ...)
msheatmap(..., 'Markers', MarkersValue, ...)
msheatmap(..., 'SpecIdx', SpecIdxValue, ...)
msheatmap(..., 'Group', GroupValue, ...)
msheatmap(..., 'Resolution', ResolutionValue, ...)
```

### **Arguments**

ΜZ

Column vector of common mass/charge (m/z) values for a set of spectra. The number of elements in the vector equals the number of rows in the matrix *Intensities*.

**Note** You can use the msppresample function to create the MZ vector.

Times

Column vector of retention times associated with a liquid chromatography/mass spectrometry (LC/MS) or gas chromatography/mass spectrometry (GC/MS) data set. The number of elements in the vector equals the number of columns in the matrix *Intensities*. The retention times are used to label the y-axis of the heat map.

**Tip** You can use the mzxml2peaks function to create the *Times* vector.

# msheatmap

### Intensities

Matrix of intensity values for a set of mass spectra that share the same m/z range. Each row corresponds to an m/z value, and each column corresponds to a spectrum or retention time. The number of rows equals the number of elements in vector MZ. The number of columns equals the number of elements in vector Times.

**Note** You can use the msppresample function to create the *Intensities* matrix.

### MidpointValue

Value specifying a quantile of the ion intensity values to fall below the midpoint of the colormap, meaning they do not represent peaks. msheatmap uses a custom colormap where cool colors represent nonpeak regions, white represents the midpoint, and warm colors represent peaks. Choices are any value  $\geq 0$  and  $\leq 1$ . Default is:

- 0.99 For LC/MS or GC/MS data or when input *T* is provided. This means that 1% of the pixels are warm colors and represent peaks.
- 0.95 For non-LC/MS or non-GC/MS data or when input *T* is not provided. This means that 5% of the pixels are warm colors and represent peaks.

**Tip** You can also change the midpoint interactively after creating the heat map by right-clicking the color bar, selecting **Interactive Colormap Shift**, and then click-dragging the cursor vertically on the color bar. This technique is useful when comparing multiple heat maps.

### RangeValue

1-by-2 vector specifying the m/z range for the x-axis of the heat map. RangeValue must be within [min(MZ) max(MZ)]. Default is the full range [min(MZ) max(MZ)].

### MarkersValue

Vector of m/z values to mark on the top horizontal axis of the heat map. Default is [].

### SpecIdxValue

Either of the following:

- Vector of values with the same number of elements as columns (spectra) in the matrix Intensities.
- Cell array of strings with the same number of elements as columns (spectra) in the matrix Intensities.

Each value or string specifies a label for the corresponding spectrum. These values or strings are used to label the y-axis of the heat map.

**Note** If input *Times* is provided, it is assumed that *Intensities* contains LC/MS or GC/MS data, and *SpecIdxValue* is ignored.

# msheatmap

### GroupValue

Either of the following:

- Vector of values with the same number of elements as rows in the matrix Intensities
- Cell array of strings with the same number of elements as rows (spectra) in the matrix Intensities

Each value or string specifies a group to which the corresponding spectrum belongs. The spectra are sorted and combined into groups along the y-axis in the heat map.

**Note** If input *Times* is provided, it is assumed that Intensities contains LC/MS or GC/MS data, and GroupValue is ignored.

ResolutionValue Value specifying the horizontal resolution of the heat map image. Increase this value to enhance details. Decrease this value to reduce memory usage. Default is:

- 0.5 When MZ contains > 2,500 elements.
- 0.05 When MZ contains  $\leq 2,500$  elements.

### **Description**

msheatmap (MZ, Intensities) displays a pseudocolor heat map image of the intensities for the spectra in matrix *Intensities*.

msheatmap(MZ, Times, Intensities) displays a pseudocolor heat map image of the intensities for the spectra in matrix *Intensities*, using the retention times in vector *Times* to label the y-axis.

msheatmap(..., 'PropertyName', PropertyValue, ...) calls msheatmap with optional properties that use property name/property value pairs. You can specify one or more properties in any order. Each PropertyName must be enclosed in single quotation marks and is case insensitive. These property name/property value pairs are as follows:

msheatmap(..., 'Midpoint', *MidpointValue*, ...) specifies a quantile of the ion intensity values to fall below the midpoint of the colormap, meaning they do not represent peaks. msheatmap uses a custom colormap where cool colors represent nonpeak regions, white represents the midpoint, and warm colors represent peaks. Choices are any value between 0 and 1. Default is:

- 0.99 For LC/MS or GC/MS data or when input *T* is provided. This means that 1% of the pixels are warm colors and represent peaks.
- 0.95 For non-LC/MS or non-GC/MS data or when input T is not provided. This means that 5% of the pixels are warm colors and represent peaks.

**Tip** You can also change the midpoint interactively after creating the heat map by right-clicking the color bar, selecting **Interactive Colormap Shift**, then click-dragging the cursor vertically on the color bar. This technique is useful when comparing multiple heat maps.

msheatmap(..., 'Range', RangeValue, ...) specifies the m/z range for the x-axis of the heat map. RangeValue is a 1-by-2 vector that must be within  $[\min(MZ) \max(MZ)]$ . Default is the full range  $[\min(MZ) \max(MZ)]$ .

msheatmap(..., 'Markers', MarkersValue, ...) places markers along the top horizontal axis of the heat map for the m/z values specified in the vector MarkersValue. Default is [].

msheatmap(..., 'SpecIdx', SpecIdxValue, ...) labels the spectra along the y-axis in the heat map. The labels are specified by SpecIdxValue, a vector of values or cell array of strings. The number of values or strings is the same as the number of columns (spectra) in the matrix Intensities. Each value or string specifies a label for the corresponding spectrum.

msheatmap(..., 'Group', *GroupValue*, ...) sorts and combines spectra into groups along the *y*-axis in the heat map. The groups are

# msheatmap

specified by *GroupValue*, a vector of values or cell array of strings. The number of values or strings is the same as the number of rows in the matrix *Intensities*. Each value or string specifies a group to which the corresponding spectrum belongs.

msheatmap(..., 'Resolution', ResolutionValue, ...) specifies the horizontal resolution of the heat map image. Increase this value to enhance details. Decrease this value to reduce memory usage. Default is:

- 0.5 When MZ contains > 2,500 elements.
- 0.05 When MZ contains  $\leq 2.500$  elements.

### **Examples** SELDI-TOF Data

1 Load SELDI-TOF sample data.

```
load sample lo res
```

**2** Create a vector of four m/z values to mark along the top horizontal axis of the heat map.

```
M = [3991.4 4598 7964 9160];
```

**3** Display the heat map with m/z markers and a limited m/z range.

```
msheatmap(MZ_lo_res,Y_lo_res,'markers',M,'range',[3000 10000])
```

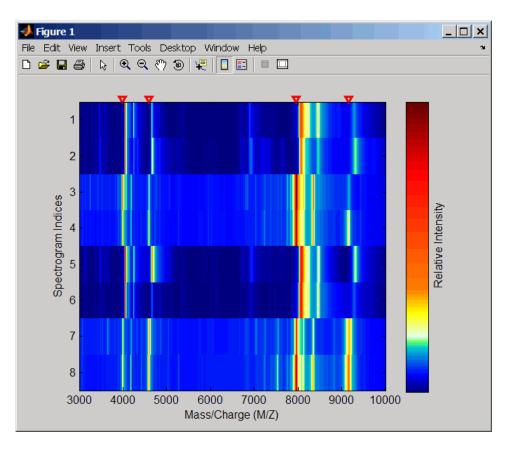

**4** Display the heat map again grouping each spectrum into one of two groups.

```
TwoGroups = [1 1 2 2 1 1 2 2];
msheatmap(MZ_lo_res,Y_lo_res,'markers',M,'group',TwoGroups)
```

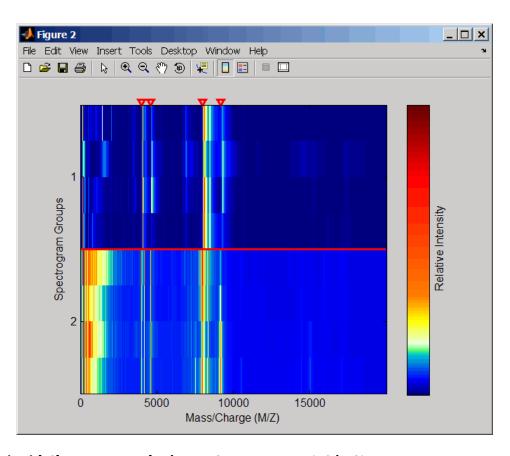

# Liquid Chromatography/Mass Spectrometry (LC/MS) Data

1 Load LC/MS sample data.

load lcmsdata

**2** Resample the peak lists to create a vector of m/z values and a matrix of intensity values.

[MZ, Intensities] = msppresample(peaks, 5000);

**3** Display the heat map showing mass spectra at different retention times.

msheatmap(MZ, ret time, log(Intensities))

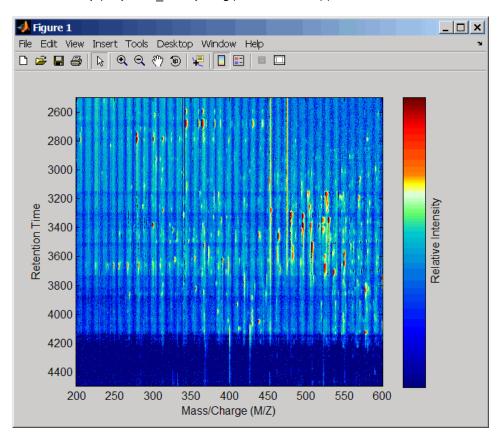

### See Also

 $Bioinformatics\ Toolbox\ functions:\ msalign,\ msbackadj,\ msdotplot,\\ mslowess,\ msnorm,\ mspalign,\ msresample,\ mssgolay,\ msviewer$ 

### **Purpose**

Smooth signal with peaks using nonparametric method

## **Syntax**

```
Yout = mslowess(X, Intensities)
mslowess(..., 'Order', OrderValue, ...)
mslowess(..., 'Span', SpanValue, ...)
mslowess(..., 'Kernel', KernelValue, ...)
mslowess(..., 'RobustIterations',
RobustIterationsValue, ...)
mslowess(..., 'ShowPlot', ShowPlotValue, ...)
```

### **Arguments**

Χ

Vector of separation-unit values for a set of signals with peaks. The number of elements in the vector equals the number of rows in the matrix *Intensities*. The separation unit can quantify wavelength, frequency, distance, time, or m/z depending on the instrument that generates the signal data.

Intensities Matrix of intensity values for a set of peaks that share the same separation-unit range. Each row corresponds to a separation-unit value, and each column corresponds to either a set of signals with peaks or a retention time. The number of rows equals the number of elements in vector X.

### **Description**

**Tip** Use the following syntaxes with data from any separation technique that produces signal data, such as spectroscopy, NMR, electrophoresis, chromatography, or mass spectrometry.

Yout = mslowess(X, Intensities) smooths raw noisy signal data, Intensities, using a locally weighted linear regression (Lowess) method with a default span of 10 samples.

**Note** mslowess assumes the input vector, *X*, may not have uniformly spaced separation units. Therefore, the sliding window for smoothing is centered using the closest samples in terms of the *X* value and not in terms of the *X* index.

**Note** When the input vector, *X*, does not have repeated values or NaN values, the algorithm is approximately twice as fast.

mslowess(X, Intensities, ...'PropertyName', PropertyValue, ...) calls mslowess with optional properties that use property name/property value pairs. You can specify one or more properties in any order. Each PropertyName must be enclosed in single quotation marks and is case insensitive. These property name/property value pairs are as follows:

mslowess(..., 'Order', OrderValue, ...) specifies the order (OrderValue) of the Lowess smoother. Enter 1 (linear polynomial fit or Lowess), 2 (quadratic polynomial fit or Loess), or 0 (equivalent to a weighted local mean estimator and presumably faster because only a mean computation is performed instead of a least-squares regression). The default value is 1.

**Note** Curve Fitting Toolbox software also refers to Lowess smoothing of order 2 as Loess smoothing.

mslowess(..., 'Span', SpanValue, ...) specifies the window size for the smoothing kernel. If SpanValue is greater than 1, the window is equal to SpanValue number of samples independent of the separation-unit vector, X. The default value is 10 samples. Higher values will smooth the signal more at the expense of computation time. If SpanValue is less than 1, the window size is taken to be a fraction

of the number of points in the data. For example, when *SpanValue* is 0.005, the window size is equal to 0.50% of the number of points in X.

mslowess(..., 'Kernel', *KernelValue*, ...) selects the function specified by *KernelValue* for weighting the observed intensities. Samples close to the separation-unit location being smoothed have the most weight in determining the estimate. *KernelValue* can be any of the following strings:

- 'tricubic' (default) (1 (dist/dmax).^3).^3
- 'gaussian' exp(-(2\*dist/dmax).^2)
- 'linear' 1-dist/dmax

mslowess(..., 'RobustIterations', RobustIterationsValue, ...) specifies the number of iterations (RobustValue) for a robust fit. If RobustIterationsValue is 0 (default), no robust fit is performed. For robust smoothing, small residual values at every span are outweighed to improve the new estimate. 1 or 2 robust iterations are usually adequate, while larger values might be computationally expensive.

**Note** For an *X* vector that has uniformly spaced separation units, a nonrobust smoothing with *OrderValue* equal to 0 is equivalent to filtering the signal with the kernel vector.

mslowess(..., 'ShowPlot', ShowPlotValue, ...) plots the smoothed signal over the original signal. When you call mslowess without output arguments, the signals are plotted unless ShowPlotValue is false. When ShowPlotValue is true, only the first signal in Intensities is plotted. ShowPlotValue can also contain an index to one of the signals in Intensities.

### **Examples**

1 Load a MAT-file, included with the Bioinformatics Toolbox software, that contains some sample data.

load sample\_lo\_res

**2** Smooth the spectrum and draw a figure with unsmoothed and smoothed spectra.

YS = mslowess(MZ\_lo\_res,Y\_lo\_res(:,1),'Showplot',true);

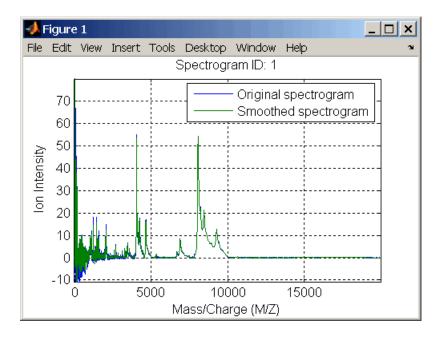

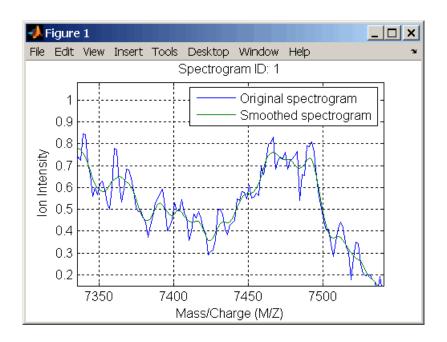

### See Also

 $Bioinformatics\ Toolbox\ functions:\ msalign,\ msbackadj,\ msheatmap,\ msnorm,\ mspeaks,\ msresample,\ mssgolay,\ msviewer$ 

Bioinformatics Toolbox demo:

Preprocessing Raw Mass Spectrometry Data

### **Purpose**

Normalize set of signals with peaks

### **Syntax**

```
Yout = msnorm(X, Intensities)
[Yout, NormParameters] = msnorm(...)
msnorm(X, NewY, NormParameters)
msnorm(..., 'Quantile', QuantileValue, ...)
msnorm(..., 'Limits', LimitsValue, ...)
msnorm(..., 'Consensus', Consensus Value, ...)
msnorm(..., 'Method', MethodValue, ...)
msnorm(..., 'Max', MaxValue, ...)
```

### **Arguments**

Χ

Vector of separation-unit values for a set of signals with peaks. The number of elements in the vector equals the number of rows in the matrix Intensities. The separation unit can quantify wavelength, frequency, distance, time, or m/z depending on the instrument that generates the signal data.

*Intensities* Matrix of intensity values for a set of peaks that share the same separation-unit range. Each row corresponds to a separation-unit value, and each column corresponds to either a set of signals with peaks or a retention time. The number of rows equals the number of elements in vector X.

## **Description**

**Tip** Use the following syntaxes with data from any separation technique that produces signal data, such as spectroscopy, NMR, electrophoresis, chromatography, or mass spectrometry.

Yout = msnorm(X, Intensities) normalizes a group of signals with peaks by standardizing the area under the curve (AUC) to the group median.

[Yout, NormParameters] = msnorm(...) returns a structure containing the parameters to normalize another group of signals.

msnorm(X, NewY, NormParameters) uses the parameter information from a previous normalization specified by NormParameters to normalize a new set of signals specified by NewY using the same parameters to select the separation-unit positions and output scale from the previous normalization. NormParameters is a structure created by msnorm. If a consensus proportion, ConsensusValue, was given in the previous normalization, no new separation-unit positions are selected, and normalization is performed using the same separation-unit positions.

msnorm(..., 'PropertyName', PropertyValue, ...) calls msnorm with optional properties that use property name/property value pairs. You can specify one or more properties in any order. Each PropertyName must be enclosed in single quotation marks and is case insensitive. These property name/property value pairs are as follows:

msnorm(..., 'Quantile', QuantileValue, ...) specifies a 1-by-2 vector with the quantile limits for reducing the set of separation-unit values in X. For example, when QuantileValue is [0.9 1], only the largest 10% of intensities in each signal are used to compute the AUC. When QuantileValue is a scalar, the scalar value represents the lower quantile limit and the upper quantile limit is set to 1. The default value is [0 1] (use the whole area under the curve, AUC).

msnorm(..., 'Limits', *LimitsValue*, ...) specifies a 1-by-2 vector with a separation-unit range for picking normalization points. This parameter is useful to eliminate low-mass noise from the AUC calculation. The default value is [1, max(X)].

msnorm(..., 'Consensus', *ConsensusValue*, ...) sets a consensus rule. To be included in the AUC, a separation-unit position must have an intensity within the quantile limits of at least part (specified by *ConsensusValue*) of the signals in *Intensities*. The same separation-unit positions are used to normalize all the signals. Enter a scalar from 0 to 1.

**Tip** Use the 'Consensus' property to eliminate low-intensity peaks and noise from the normalization.

msnorm(..., 'Method', *MethodValue*, ...) selects a method for normalizing the AUC of every signal. Enter either 'Median' (default) or 'Mean'.

msnorm(..., 'Max', MaxValue, ...), after individually normalizing each signal, scales each signal to an overall maximum intensity specified by MaxValue. MaxValue is a scalar. If omitted, no postscaling is performed. If QuantileValue is [1 1], then a single point (peak height of the tallest peak) is normalized to MaxValue.

### Example 1

1 Load a MAT-file, included with the Bioinformatics Toolbox software, that contains sample data, and then plot one of the spectra.

```
load sample_lo_res;
Y = Y_lo_res(:,[1 2 5 6]);
MZ = MZ_lo_res;
plot(MZ, Y(:, 4));
```

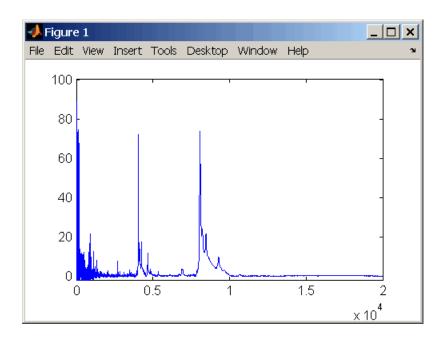

**2** Normalize the AUC of every spectrum to its median, eliminating low-mass noise, and post-rescaling such that the maximum intensity is 100.

```
Y1 = msnorm(MZ,Y,'Limits',[1000 inf],'Max',100);
plot(MZ, Y1(:, 4));
```

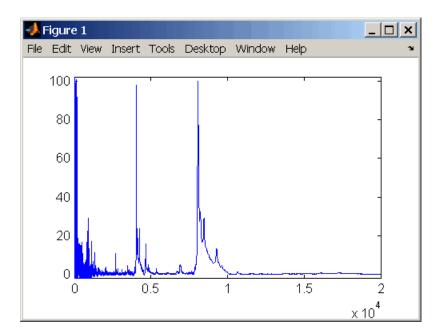

**3** Normalize the ion intensity of every spectrum to the maximum intensity of the single highest peak from any of the spectra in the range above 100 m/z.

### Example 2

1 Select MZ regions where the intensities are within the third quartile in at least 90% of the spectrograms.

**2** Use the same MZ regions to normalize another set of spectrograms.

$$Y4 = msnorm(MZ,Y,S);$$

## See Also

Bioinformatics Toolbox functions: msalign, msbackadj, msheatmap, mslowess, msresample, mssgolay, msviewer

### msnorm

Bioinformatics Toolbox demo:

Preprocessing Raw Mass Spectrometry Data

### **Purpose**

Align mass spectra from multiple peak lists from LC/MS or GC/MS data set

### **Syntax**

### **Arguments**

Peaks

Cell array of peak lists from a liquid chromatography/mass spectrometry (LC/MS) or gas chromatography/mass spectrometry (GC/MS) data set. Each element in the cell array is a two-column matrix with m/z values in the first column and ion intensity values in the second column. Each element corresponds to a spectrum or retention time.

**Note** You can use the mzxml2peaks function or the mspeaks function to create the *Peaks* cell array.

### QuantileValue

Value that determines which peaks are selected by the estimation method to create CMZ, the vector of common m/z values. Choices are any value  $\geq 0$  and  $\leq 1$ . Default is 0.95.

# mspalign

EstimationMethodValue String specifying the method to estimate CMZ, the vector of common mass/charge (m/z) values. Choices are:

- histogram Default method. Peak locations are clustered using a kernel density estimation approach. The peak ion intensity is used as a weighting factor. The center of all the clusters conform to the CMZ vector.
- regression Takes a sample of the distances between observed significant peaks and regresses the inter-peak distance to create the CMZ vector with similar inter-element distances.

CorrectionMethodValue String specifying the method to align each peak list to the CMZ vector. Choices are:

- nearest-neighbor Default method.
   For each common peak in the CMZ vector, its counterpart in each peak list is the peak that is closest to the common peak's m/z value.
- shortest-path For each common peak in the *CMZ* vector, its counterpart in each peak list is selected using the shortest path algorithm.

ShowEstimationValue

Controls the display of an assessment plot relative to the estimation method and the vector of common mass/charge (m/z) values. Choices are true or false. Default is either:

• false — When return values are specified.

true — When return values are not specified.

### Return Values

CMZ

Vector of common mass/charge (m/z) values estimated by the mspalign function.

AlignedPeaks

Cell array of peak lists, with the same form as *Peaks*, but with corrected m/z values in the first column of each matrix.

### **Description**

[CMZ, AlignedPeaks] = mspalign(Peaks) aligns mass spectra from multiple peak lists (centroided data), by first estimating CMZ, a vector of common mass/charge (m/z) values estimated by considering the peaks in all spectra in Peaks, a cell array of peak lists, where each element corresponds to a spectrum or retention time. It then aligns the peaks in each spectrum to the values in CMZ, creating AlignedPeaks, a cell array of aligned peak lists.

[CMZ, AlignedPeaks] = mspalign(Peaks, ...'PropertyName', PropertyValue, ...) calls mspalign with optional properties that use property name/property value pairs. You can specify one or more properties in any order. Each PropertyName must be enclosed in single quotation marks and is case insensitive. These property name/property value pairs are as follows:

[CMZ, AlignedPeaks] = mspalign(Peaks, ...'Quantile', QuantileValue, ...) determines which peaks are selected by the estimation method to create CMZ, the vector of common m/z values. Choices are a scalar between 0 and 1. Default is 0.95.

[CMZ, AlignedPeaks] = mspalign(Peaks, ...'EstimationMethod', EstimationMethodValue, ...) specifies the method used to estimate CMZ, the vector of common mass/charge (m/z) values. Choices are:

# mspalign

- histogram Default method. Peak locations are clustered using a kernel density estimation approach. The peak ion intensity is used as a weighting factor. The center of all the clusters conform to the *CMZ* vector.
- regression Takes a sample of the distances between observed significant peaks and regresses the inter-peak distance to create the *CMZ* vector with similar inter-element distances.

[CMZ, AlignedPeaks] = mspalign(Peaks, ...'CorrectionMethod', CorrectionMethodValue, ...) specifies the method used to align each peak list to the CMZ vector. Choices are:

- nearest-neighbor Default method. For each common peak in the *CMZ* vector, its counterpart in each peak list is the peak that is closest to the common peak's m/z value.
- shortest-path For each common peak in the CMZ vector, its counterpart in each peak list is selected using the shortest path algorithm.

[CMZ, AlignedPeaks] = mspalign(Peaks, ...'ShowEstimation', ShowEstimationValue, ...) controls the display of an assessment plot relative to the estimation method and the estimated vector of common mass/charge (m/z) values. Choices are true or false. Default is either:

- false When return values are specified.
- true When return values are not specified.

### **Examples**

1 Load a MAT-file, included with the Bioinformatics Toolbox software, which contains liquid chromatography/mass spectrometry (LC/MS) data variables, including peaks and ret\_time. peaks is a cell array of peak lists, where each element is a two-column matrix of m/z values and ion intensity values, and each element corresponds to a spectrum or retention time. ret\_time is a column vector of retention times associated with the LC/MS data set.

### load lcmsdata

**2** Resample the unaligned data, display it in a heat map, and then overlay a dot plot.

```
[MZ,Y] = msppresample(peaks,5000);
msheatmap(MZ,ret_time,log(Y))
```

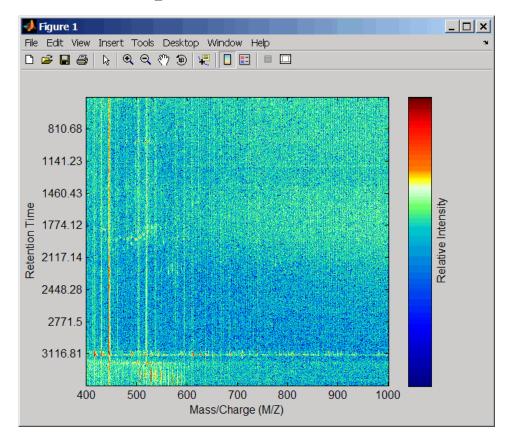

msdotplot(peaks,ret\_time)

# mspalign

**3** Align the peak lists from the mass spectra using the default estimation and correction methods.

```
[CMZ, aligned peaks] = mspalign(peaks);
```

**4** Resample the unaligned data, display it in a heat map, and then overlay a dot plot.

```
[MZ2,Y2] = msppresample(aligned_peaks,5000);
msheatmap(MZ2,ret time,log(Y2))
```

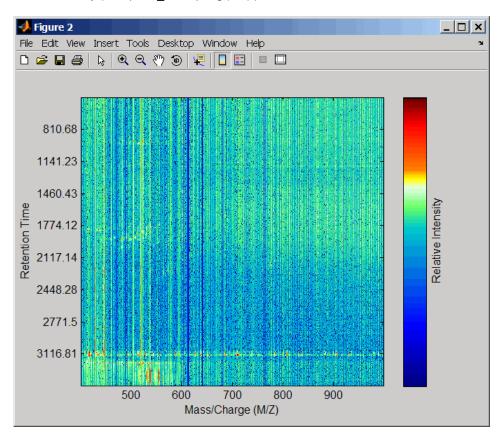

msdotplot(aligned\_peaks,ret\_time)

**5** Link the axes of the two heat plots and zoom in to observe the detail to compare the unaligned and aligned LC/MS data sets.

linkaxes(findobj(0, 'Tag', 'MSHeatMap'))
axis([480 532 375 485])

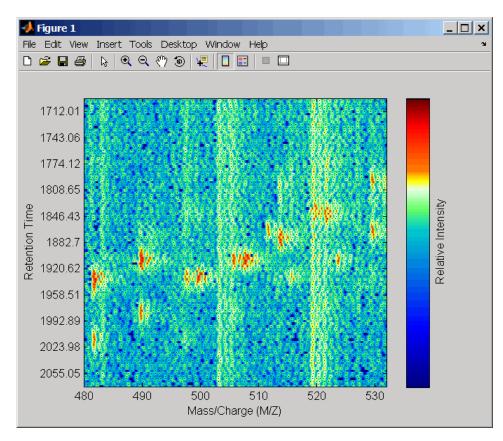

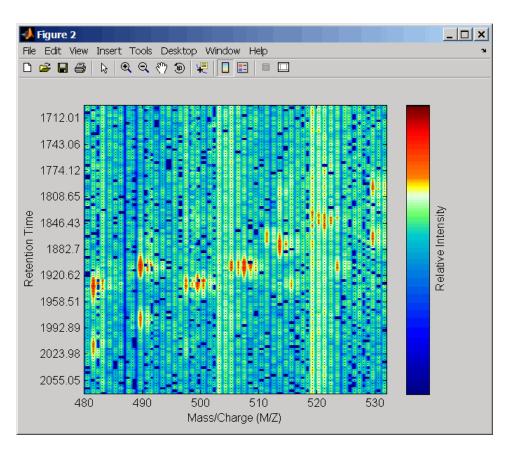

### **References**

[1] Jeffries, N. (2005) Algorithms for alignment of mass spectrometry proteomic data. Bioinfomatics *21:14*, 3066–3073.

[2] Purvine, S., Kolker, N., and Kolker, E. (2004) Spectral Quality Assessment for High-Throughput Tandem Mass Spectrometry Proteomics. OMICS: A Journal of Integrative Biology 8:3, 255–265.

## **See Also**

Bioinformatics Toolbox functions: msalign, msdotplot, msheatmap, mspeaks, msppresample, mzcdf2peaks, mzxml2peaks

### **Purpose** Convert raw peak data to peak list (centroided data) **Syntax** Peaks = mspeaks(X, Intensities)[Peaks, PFWHH] = mspeaks(X, Intensities)[Peaks, PFWHH, PExt] = mspeaks(X, Intensities)Peaks = mspeaks(X, Intensities, ... 'Base', BaseValue, ...) Peaks = mspeaks(X, Intensities, ... 'Levels', LevelsValue, ...) Peaks = mspeaks(X, Intensities, ...'NoiseEstimator', *NoiseEstimatorValue*, ...) Peaks = mspeaks(X, Intensities, ...'Multiplier', MultiplierValue, ...) Peaks = mspeaks(X, Intensities, ... 'Denoising', Denoising Value, ...) Peaks = mspeaks(X, Intensities, ... 'PeakLocation', PeakLocationValue, ...) Peaks = mspeaks(X, Intensities, ... 'FWHHFilter', FWHHFilterValue, ...) Peaks = mspeaks(X, Intensities,...'OverSegmentationFilter',

OverSegmentationFilterValue, ...)

HeightFilterValue, ...)

ShowPlotValue,

Peaks = mspeaks(X, Intensities, ... 'HeightFilter',

Peaks = mspeaks(X, Intensities, ...'ShowPlot',

# mspeaks

### Arguments

Χ

Vector of separation-unit values for a set of signals with peaks. The number of elements in the vector equals the number of rows in the matrix *Intensities*. The separation unit can quantify wavelength, frequency, distance, time, or m/z depending on the instrument that generates the signal data.

Intensities

Matrix of intensity values for a set of peaks that share the same separation-unit range. Each row corresponds to a separation-unit value, and each column corresponds to either a set of signals with peaks or a retention time. The number of rows equals the number of elements in vector *X*.

BaseValue

An integer from 2 to 20 that specifies the wavelet base. Default is 4.

LevelsValue

An integer from 1 to 12 that specifies the number of levels for the wavelet decomposition. Default is 10. *NoiseEstimatorValue* 

String or scalar that specifies the method to estimate the threshold, T, to filter out noisy components in the first high-band decomposition (y\_h). Choices are:

- mad Default. Median absolute deviation, which calculates T = sqrt(2\*log(n))\*mad(y\_h) / 0.6745, where n = the number of rows in the *Intensities* matrix.
- std Standard deviation, which calculates T = std(y\_h).
- A positive real value.

A positive real value that specifies the threshold multiplier constant. Default is 1.0.

Controls the use of wavelet denoising to smooth the signal. Choices are true (default) or false.

**Tip** If your data was previously smoothed, for example, with the mslowess or mssgolay function, you do not need to use wavelet denoising. Set this property to false.

MultiplierValue

DenoisingValue

# mspeaks

PeakLocationValue Value that specifies the proportion

of the peak height that selects the points used to compute the centroid separation-axis value of the respective peak. The value must be

 $\geq$  0 and  $\leq$  1. Default is 1.0.

FWHHFilterValue Positive real value that specifies the

minimum full width at half height (FWHH), in separation units, for reported peaks. Peaks with FWHH below this value are not included in the output list *Peaks*. Default is 0.

OverSegmentationFilterValue Positive real value that specifies the

minimum distance, in separation units, between neighboring peaks. When the signal is not smoothed appropriately, multiple maxima can appear to represent the same peak. By increasing this filter value, oversegmented peaks are joined into

a single peak. Default is 0.

HeightFilterValue Positive real value that specifies the

minimum height for reported peaks.

Default is 0.

ShowPlotValue Controls the display of a plot of

the original and the smoothed signal, with the peaks included in the output matrix *Peaks* marked. Choices are true, false, or *I*, an integer specifying the index of a spectrum in *Intensities*. If set to true, the first spectrum in *Intensities* is plotted. Default is:

- false When return values are specified.
- true When return values are not specified.

### Return Values

Peaks

PFWHH

**PExt** 

Two-column matrix where each row corresponds to a peak. The first column contains separation-unit values (indicating the location of peaks along the separation axis), and the second column contains intensity values. When *Intensities* includes multiple signals, then *Peaks* is a cell array of matrices, each containing a peak list.

Two-column matrix indicating the left and right locations of the full width at half height (FWHH) markers for each peak. For any peak not resolved at FWHH, the peak shape extents are returned instead. When *Intensities* includes more than one signal, then *PFWHH* is a cell array of matrices.

Two-column matrix indicating the left and right locations of the peak shape extents determined after wavelet denoising. When *Intensities* includes more than one signal, then *PExt* is a cell array of matrices.

### **Description**

**Tip** Use the following syntaxes with data from any separation technique that produces signal data, such as spectroscopy, NMR, electrophoresis, chromatography, or mass spectrometry.

Peaks = mspeaks(X, Intensities) finds relevant peaks in raw, noisy peak signal data, and creates Peaks, a two-column matrix, containing the separation-axis value and intensity for each peak.

mspeaks finds peaks by first smoothing the signal using undecimated wavelet transform with Daubechies coefficients, then assigning peak locations, and lastly, eliminating peaks that do not satisfy specified criteria.

[Peaks, PFWHH] = mspeaks(X, Intensities) returns PFWHH, a two-column matrix indicating the left and right locations of the full width at half height (FWHH) markers for each peak. For any peak not resolved at FWHH, the peak shape extents are returned instead. When Intensities includes more than one signal, then PFWHH is a cell array of matrices.

[Peaks, PFWHH, PExt] = mspeaks(X, Intensities) returns PExt, a two-column matrix indicating the left and right locations of the peak shape extents determined after wavelet denoising. When Intensities includes multiple signals, then PExt is a cell array of matrices.

Peaks = mspeaks(X, Intensities, ...'PropertyName', PropertyValue, ...) calls mspeaks with optional properties that use property name/property value pairs. You can specify one or more properties in any order. Each PropertyName must be enclosed in single quotation marks and is case insensitive. These property name/property value pairs are as follows:

Peaks = mspeaks(X, Intensities, ... 'Base', BaseValue, ...) specifies the wavelet base. BaseValue must be an integer from 2 to 20. Default is 4.

Peaks = mspeaks(X, Intensities, ...'Levels', LevelsValue, ...) specifies the number of levels for the wavelet decomposition. LevelsValue must be an integer from 1 to 12. Default is 10.

Peaks = mspeaks(X, Intensities, ...'NoiseEstimator', NoiseEstimatorValue, ...) specifies the method to estimate the threshold, T, to filter out noisy components in the first high-band decomposition (y\_h). Choices are:

- mad Default. Median absolute deviation, which calculates  $T = \text{sqrt}(2*\log(n))*\text{mad}(y_h) / 0.6745$ , where n = the number of rows in the *Intensities* matrix.
- std Standard deviation, which calculates T = std(y h).
- A positive real value.

Peaks = mspeaks(X, Intensities, ...'Multiplier', MultiplierValue, ...) specifies the threshold multiplier constant. MultiplierValue must be a positive real value. Default is 1.0.

Peaks = mspeaks(X, Intensities, ...'Denoising', DenoisingValue, ...) controls the use of wavelet denoising to smooth the signal. Choices are true (default) or false.

**Tip** If your data was previously smoothed, for example, with the mslowess or mssgolay function, you do not need to use wavelet denoising. Set this property to false.

Peaks = mspeaks(X, Intensities, ...'PeakLocation', PeakLocationValue, ...) specifies the proportion of the peak height that selects the points used to compute the centroid separation-axis value of the respective peak. PeakLocationValue must be a value ≥ 0 and ≤ 1. Default is 1.0.

**Note** When *PeakLocationValue* = 1.0, the peak location is exactly at the maximum of the peak, while when *PeakLocationValue* = 0, the peak location is computed with all the points from the closest minimum to the left of the peak to the closest minimum to the right of the peak.

Peaks = mspeaks(X, Intensities, ...'FWHHFilter', FWHHFilterValue, ...) specifies the minimum full width at half height (FWHH), in separation units, for reported peaks. Peaks with FWHH below this value are not included in the output list Peaks. FWHHFilterValue must be a positive real value. Default is 0.

Peaks = mspeaks(X, Intensities, ...'OverSegmentationFilter', OverSegmentationFilterValue, ...) specifies the minimum distance, in separation units, between neighboring peaks. When the signal is not smoothed appropriately, multiple maxima can appear to represent the same peak. By increasing this filter value, oversegmented peaks are joined into a single peak. OverSegmentationFilterValue must be a positive real value. Default is 0.

Peaks = mspeaks(X, Intensities, ...'HeightFilter', HeightFilterValue, ...) specifies the minimum height for reported peaks. Peaks with heights below this value are not included in the output list Peaks. HeightFilterValue must be a positive real value. Default is 0.

Peaks = mspeaks(X, Intensities, ...'ShowPlot', ShowPlotValue, ...) controls the display of a plot of the original and the smoothed signal, with the peaks included in the output matrix Peaks marked. Choices are true, false, or I, an integer specifying the index of a spectrum in Intensities. If set to true, the first spectrum in Intensities is plotted. Default is either:

- false When return values are specified.
- true When return values are not specified.

### **Examples**

1 Load a MAT-file, included with the Bioinformatics Toolbox software, that contains mass spectrometry data variables, including MZ\_lo\_res, a vector of m/z values for a set of spectra, and Y\_lo\_res, a matrix of intensity values for a set of mass spectra that share the same m/z range.

```
load sample_lo_res
```

**2** Adjust the baseline of the eight spectra stored in Y\_lo\_res.

```
YB = msbackadj(MZ_lo_res,Y_lo_res);
```

**3** Convert the raw mass spectrometry data to a peak list by finding the relevant peaks in each spectrum.

```
P = mspeaks(MZ_lo_res,YB);
```

**4** Plot the third spectrum in YB, the matrix of baseline-corrected intensity values, with the detected peaks marked.

```
P = mspeaks(MZ_lo_res,YB,'SHOWPLOT',3);
```

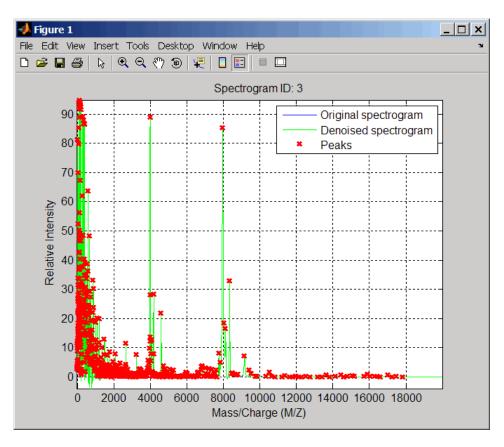

**5** Smooth the signal using the mslowess function. Then convert the smoothed data to a peak list by finding relevant peaks and plot the third spectrum.

YS = mslowess(MZ\_lo\_res,YB,'SHOWPLOT',3);

# mspeaks

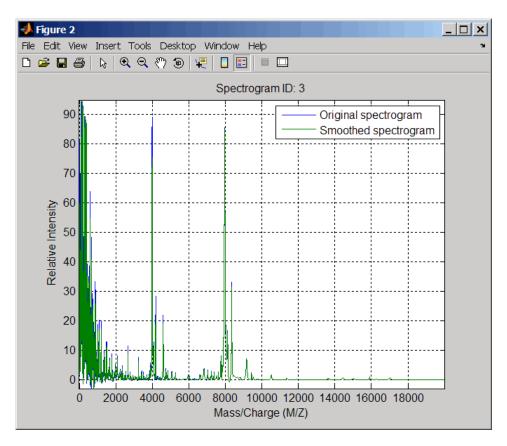

P = mspeaks(MZ\_lo\_res, YS, 'DENOISING', false, 'SHOWPLOT', 3);

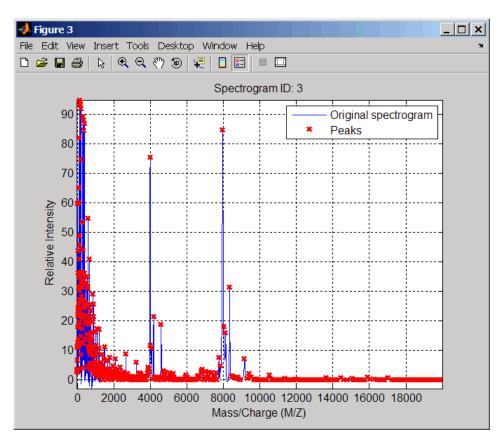

**6** Use the cellfun function to remove all peaks with m/z values less than 2000 from the eight peaks listed in output P. Then plot the peaks of the third spectrum (in red) over its smoothed signal (in blue).

```
 Q = cellfun(@(p) p(p(:,1)>2000,:),P,'UniformOutput',false); figure \\ plot(MZ_lo_res,YS(:,3),'b',Q{3}(:,1),Q{3}(:,2),'rx') \\ xlabel('Mass/Charge (M/Z)') \\ ylabel('Relative Intensity') \\ axis([0 20000 -5 95]) \\
```

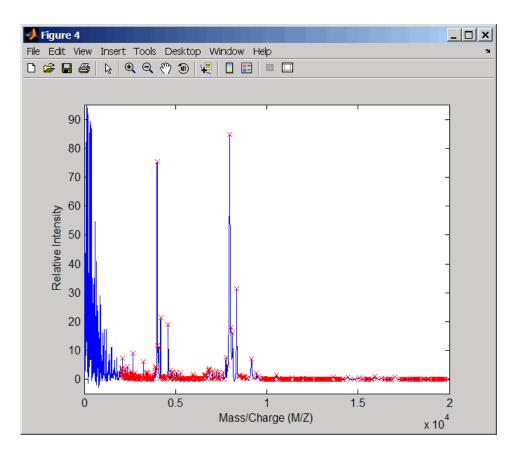

### References

[1] Morris, J.S., Coombes, K.R., Koomen, J., Baggerly, K.A., and Kobayash, R. (2005) Feature extraction and quantification for mass spectrometry in biomedical applications using the mean spectrum. Bioinfomatics *21:9*, 1764–1775.

[2] Yasui, Y., Pepe, M., Thompson, M.L., Adam, B.L., Wright, G.L., Qu, Y., Potter, J.D., Winget, M., Thornquist, M., and Feng, Z. (2003) A data-analytic strategy for protein biomarker discovery: profiling of

# mspeaks

high-dimensional proteomic data for cancer detection. Biostatistics *4:3*, 449–463.

- [3] Donoho, D.L., and Johnstone, I.M. (1995) Adapting to unknown smoothness via wavelet shrinkage. J. Am. Statist. Asso. *90*, 1200–1224.
- [4] Strang, G., and Nguyen, T. (1996) Wavelets and Filter Banks (Wellesley: Cambridge Press).
- [5] Coombes, K.R., Tsavachidis, S., Morris, J.S., Baggerly, K.A., Hung, M.C., and Kuerer, H.M. (2005) Improved peak detection and quantification of mass spectrometry data acquired from surface-enhanced laser desorption and ionization by denoising spectra with the undecimated discrete wavelet transform. Proteomics 5(16), 4107–4117.

### See Also

Bioinformatics Toolbox functions: msbackadj, msdotplot, mslowess, mspalign, msppresample, mssgolay

Bioinformatics Toolbox demos:

Preprocessing Raw Mass Spectrometry Data Visualizing and Preprocessing Hyphenated Mass Spectrometry Data Sets for Metabolite and Protein/Peptide Profiling

### **Purpose**

Resample signal with peaks while preserving peaks

### **Syntax**

```
[X, Intensities] = msppresample(Peaks, N)
msppresample(Peaks, N, ...'Range', RangeValue, ...)
msppresample(Peaks, N, ...'FWHH', FWHHValue, ...)
msppresample(Peaks, N, ...'ShowPlot', ShowPlotValue, ...)
```

### **Arguments**

Peaks

Either of the following:

- Two-column matrix, where the first column contains separation-unit values and the second column contains intensity values. The separation unit can quantify wavelength, frequency, distance, time, or m/z depending on the instrument that generates the signal data.
- Cell array of peak lists, where each element is a two-column matrix of separation-unit values and intensity values, and each element corresponds to a signal or retention time.

**Tip** You can use the mzxml2peaks function or the mspeaks function to create the *Peaks* matrix or cell array.

Ν

Integer specifying the number of equally spaced points (separation-unit values) in the resampled signal.

# msppresample

### RangeValue

1-by-2 vector specifying the minimum and maximum separation-unit values for the output matrix *Intensities*. *RangeValue* must be within [min(inputSU) max(inputSU)], where inputSU is the concatenated separation-unit values from the input Peaks. Default is the full range [min(inputSU)] max(inputSU)].

### FWHHValue

Value that specifies the full width at half height (FWHH) in separation units. The FWHH is used to convert each peak to a Gaussian shaped curve. Default is median(diff(inputSU))/2, where *inputSU* is the concatenated separation-unit values from the input *Peaks*. The default is a rough approximation of resolution observed in the input data. Peaks.

**Tip** To ensure that the resolution of the peaks is preserved, set FWHHValue to half the distance between the two peaks of interest that are closest to each other.

ShowPlotValue Controls the display of a plot of an original and resampled signal. Choices are true, false, or I, an integer specifying the index of a signal in *Intensities.* If you set to true, the first signal in Intensities is plotted. Default is:

- false When return values are specified.
- true When return values are not specified.

### Return Values

Χ

Vector of equally spaced, common separation-unit values for a set of signals with peaks. The number of elements in the vector equals N or the number of rows in matrix *Intensities*.

### Intensities

Matrix of reconstructed intensity values for a set of peaks that share the same separation-unit range. Each row corresponds to a separation-unit value, and each column corresponds to either a set of signals with peaks or a retention time. The number of rows equals *N* or the number of elements in vector *X*.

### **Description**

**Tip** Use the following syntaxes with data from any separation technique that produces signal data, such as spectroscopy, NMR, electrophoresis, chromatography, or mass spectrometry.

[X, Intensities] = msppresample(Peaks, N) resamples Peaks, a peak list, by converting centroided peaks to a semicontinuous, raw signal that preserves peak information. The resampled signal has N equally spaced points. Output X is a vector of N elements specifying the equally spaced, common separation-unit values for the set of signals with peaks. Output Intensities is a matrix of reconstructed intensity values for a set of peaks that share the same separation-unit range. Each row corresponds to a separation-unit value, and each column corresponds to either a set of signals with peaks or a retention time. The number of rows equals N.

msppresample uses a Gaussian kernel to reconstruct the signal. The intensity at any given separation-unit value is taken from the maximum intensity of any contributing (overlapping) peaks.

# msppresample

**Tip** msppresample is useful to prepare a set of signals for imaging functions such as msheatmap and preprocessing functions such as msbackadj and msnorm.

msppresample (*Peaks*, *N*, ... '*PropertyName*', *PropertyValue*, ...) calls msppresample with optional properties that use property name/property value pairs. You can specify one or more properties in any order. Each *PropertyName* must be enclosed in single quotation marks and is case insensitive. These property name/property value pairs are as follows:

msppresample(Peaks, N, ...'Range', RangeValue, ...) specifies a separation-unit range for the output matrix Intensities using the minimum and maximum separation values specified in the 1-by-2 vector RangeValue. RangeValue must be within [min(inputSU) max(inputSU)], where inputSU is the concatenated separation-unit values from the input Peaks. Default is the full range [min(inputSU) max(inputSU)]

msppresample(*Peaks*, *N*, ...'FWHH', *FWHHValue*, ...) sets the full width at half height (FWHH) in separation units. The FWHH is used to convert each peak to a Gaussian shaped curve. Default is median(diff(*inputSU*))/2, where *inputSU* is the concatenated separation-unit values from the input *Peaks*. The default is a rough approximation of resolution observed in the input data, *Peaks*.

**Tip** To ensure that the resolution of the peaks is preserved, set *FWHHValue* to half the distance between the two peaks of interest that are closest to each other.

msppresample (*Peaks*, *N*, ... 'ShowPlot', *ShowPlotValue*, ...) controls the display of a plot of an original and resampled signal. Choices are true, false, or *I*, an integer specifying the index of a signal

in *Intensities*. If you set to true, the first signal in *Intensities* is plotted. Default is:

- false When return values are specified.
- true When return values are not specified.

### **Examples**

1 Load a MAT-file, included with the Bioinformatics Toolbox software, that contains liquid chromatography/mass spectrometry (LC/MS) data variables. It includes peaks, a cell array of peak lists, where each element is a two-column matrix of m/z values and ion intensity values, and each element corresponds to a spectrum or retention time.

load lcmsdata

**2** Resample the data, specifying 5000 m/z values in the resampled signal. Then create a heat map of the LC/MS data.

```
[MZ,Y] = msppresample(peaks,5000);
msheatmap(MZ,ret_time,log(Y))
```

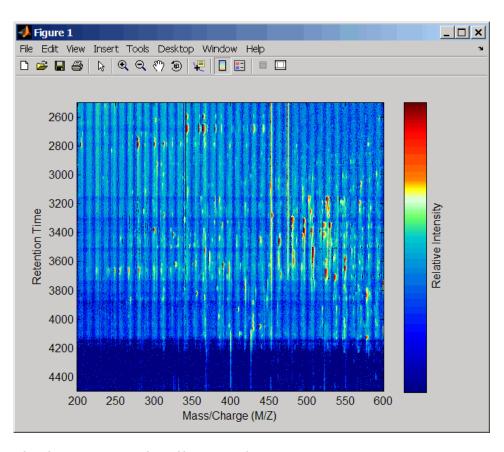

**3** Plot the reconstructed profile spectra between two retention times.

```
figure
t1 = 3370;
t2 = 3390;
h = find(ret_time>t1 & ret_time<t2);
[MZ,Y] = msppresample(peaks(h),10000);
plot3(repmat(MZ,1,numel(h)),repmat(ret_time(h)',10000,1),Y)
xlabel('Mass/Charge (M/Z)')
ylabel('Retention Time')</pre>
```

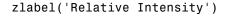

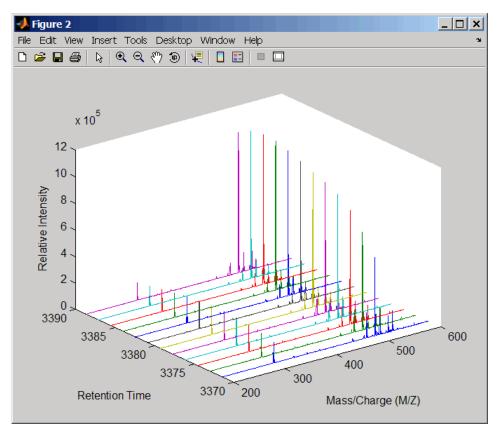

**4** Resample the data to plot the Total Ion Chromatogram (TIC).

```
figure
[MZ,Y] = msppresample(peaks,5000);
plot(ret_time,sum(Y))
title('Total Ion Chromatogram (TIC)')
xlabel('Retention Time')
ylabel('Relative Intensity')
```

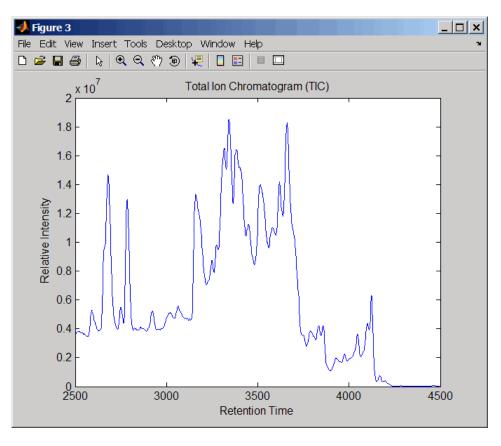

**5** Resample the data to plot the Extracted Ion Chromatogram (XIC) in the 450 to 500 m/z range.

```
figure
[MZ,Y] = msppresample(peaks,5000, 'Range',[450 500]);
plot(ret_time,sum(Y))
title('Extracted Ion Chromatogram (XIC) from 450 to 500 M/Z')
xlabel('Retention Time')
ylabel('Relative Intensity')
```

# msppresample

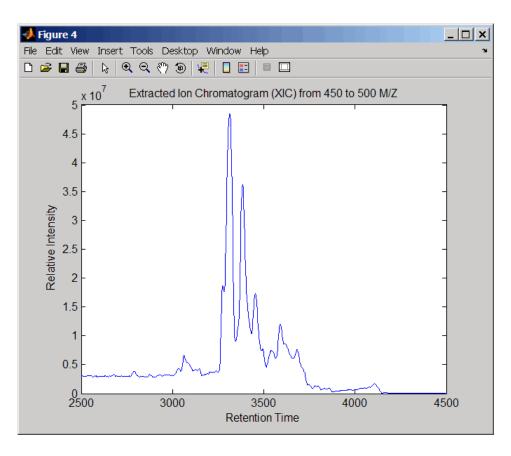

### See Also

Bioinformatics Toolbox functions: msdotplot, mspalign, mspeaks, msresample, mzcdf2peaks, mzcdfread, mzxml2peaks, mzxmlread

Bioinformatics Toolbox demo:

Differential Analysis of Complex Protein and Metabolite Mixtures Using Liquid Chromatography/Mass Spectrometry (LC/MS)

## msresample

### **Purpose**

Resample signal with peaks

### **Syntax**

```
[Xout, Intensitiesout] = msresample(X, Intensities, N)
msresample(..., 'Uniform', UniformValue, ...)
msresample(..., 'Range', RangeValue, ...)
msresample(..., 'RangeWarnOff', RangeWarnOffValue, ...)
msresample(..., 'Missing', MissingValue, ...)
msresample(..., 'Window', WindowValue, ...)
msresample(..., 'Cutoff', CutoffValue, ...)
msresample(..., 'ShowPlot', ShowPlotValue, ...)
```

### **Arguments**

Χ

Vector of separation-unit values for a set of signals with peaks. The number of elements in the vector equals the number of rows in the matrix *Intensities*. The separation unit can quantify wavelength, frequency, distance, time, or m/z depending on the instrument that generates the signal data.

Intensities Matrix of intensity values for a set of peaks that share the same separation-unit range. Each row corresponds to a separation-unit value, and each column corresponds to either a set of signals with peaks or a retention time. The number of rows equals the number of elements in vector X.

N Positive integer specifying the total number of samples.

### **Description**

**Tip** Use the following syntaxes with data from any separation technique that produces signal data, such as spectroscopy, NMR, electrophoresis, chromatography, or mass spectrometry.

[Xout, Intensities out] = msresample(X, Intensities, N) resamples raw noisy signal data, Intensities. The output signal has N samples with a spacing that increases linearly within the range [min(X)]

 $\max(X)$ ]. X can be a linear or a quadratic function of its index. When you set input arguments such that down-sampling takes place, msresample applies a lowpass filter before resampling to minimize aliasing.

For the antialias filter, msresample uses a linear-phase FIR filter with a least-squares error minimization. The cutoff frequency is set by the largest down-sampling ratio when comparing the same regions in the X and Xout vectors.

**Tip** msresample is particularly useful when you have signals with different separation-unit vectors and you want to match the scales.

msresample(..., 'PropertyName', PropertyValue, ...) calls msresample with optional properties that use property name/property value pairs. You can specify one or more properties in any order. Each PropertyName must be enclosed in single quotes and is case insensitive. These property name/property value pairs are as follows:

msresample(..., 'Uniform', *UniformValue*, ...), when *UniformValue* is true, it forces the vector *X* to be uniformly spaced. The default value is false.

msresample(..., 'Range', RangeValue, ...) specifies a 1-by-2 vector with the separation-unit range for the output signal, Intensitiesout. RangeValue must be within [min(X) max(X)]. Default value is the full range [min(X) max(X)]. When RangeValue values exceed the values in X, msresample extrapolates the signal with zeros and returns a warning message.

msresample(..., 'RangeWarnOff', RangeWarnOffValue, ...) controls the return of a warning message when RangeValue values exceed the values in X. RangeWarnOffValue can be true or false (default).

msresample(..., 'Missing', *MissingValue*, ...), when *MissingValue* is true, analyzes the input vector, *X*, for dropped samples. The default value is false. If the down-sample factor is

# msresample

large, checking for dropped samples might not be worth the extra computing time. Dropped samples can only be recovered if the original separation-unit values follow a linear or a quadratic function of the X vector index.

msresample(..., 'Window', WindowValue, ...) specifies the window used when calculating parameters for the lowpass filter. Enter 'Flattop', 'Blackman', 'Hamming', or 'Hanning'. The default value is 'Flattop'.

msresample(..., 'Cutoff', *CutoffValue*, ...) specifies the cutoff frequency. Enter a scalar value from 0 to 1 (Nyquist frequency or half the sampling frequency). By default, msresample estimates the cutoff value by inspecting the separation-unit vectors, *X* and *XOut*. However, the cutoff frequency might be underestimated if *X* has anomalies.

msresample(..., 'ShowPlot', *ShowPlotValue*, ...) plots the original and the resampled signal. When msresample is called without output arguments, the signals are plotted unless *ShowPlotValue* is false. When *ShowPlotValue* is true, only the first signal in *Intensities* is plotted. *ShowPlotValue* can also contain an index to one of the signals in *Intensities*.

**Tip** LC/MS data analysis requires extended amounts of memory from the operating system.

- If you receive errors related to memory, try the following:
  - Increase the virtual memory (swap space) for your operating system (with a recommended initial size of 3,069 and a maximum size of 16,368) as described at:

http://www.mathworks.com/support/tech-notes/1100/1106.html#6

• Set the 3 GB switch (32-bit Windows XP only) as described at:

http://www.mathworks.com/support/tech-notes/1100/1107.html

• If you receive errors related to Java heap space, increase your Java heap space as described at:

http://www.mathworks.com/support/solutions/data/1-18I2C.html

### **Examples**

1 Load a MAT-file, included with the Bioinformatics Toolbox software, that contains mass spectrometry data, and then extract m/z and intensity value vectors.

```
load sample_hi_res;
mz = MZ_hi_res;
y = Y_hi_res;
```

**2** Plot the original data to a lower resolution.

```
plot(mz, y, '.')
```

A figure appears.

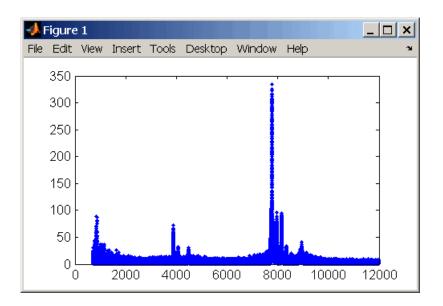

**3** Resample the data.

4 Plot the resampled data.

A figure appears with the down sampled data.

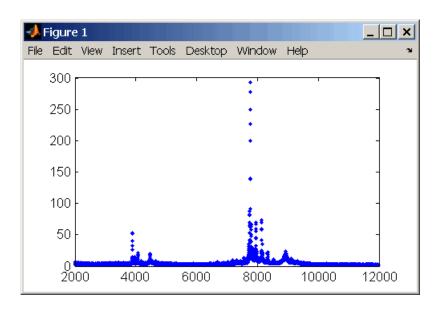

### **See Also**

Bioinformatics Toolbox functions: msalign, msbackadj, msheatmap, mslowess, msnorm, msppresample, mssgolay, msviewer

Bioinformatics Toolbox demo:

Preprocessing Raw Mass Spectrometry Data

### **Purpose**

Smooth signal with peaks using least-squares polynomial

### **Syntax**

```
Yout = mssgolay(X, Intensities)
mssgolay(X, Intensities, ... 'Span', SpanValue, ...)
mssgolay(X, Intensities, ... 'Degree', DegreeValue, ...)
mssgolay(X, Intensities, ...'ShowPlot', ShowPlotValue, ...)
```

### **Arguments**

Vector of separation-unit values for a set of signals with peaks. The number of elements in the vector equals the number of rows in the matrix Intensities. The separation unit can quantify wavelength, frequency, distance, time, or m/z depending on the instrument that generates the signal data.

Χ

Intensities Matrix of intensity values for a set of peaks that share the same separation-unit range. Each row corresponds to a separation-unit value, and each column corresponds to either a set of signals with peaks or a retention time. The number of rows equals the number of elements in vector X.

### **Description**

**Tip** Use the following syntaxes with data from any separation technique that produces signal data, such as spectroscopy, NMR, electrophoresis, chromatography, or mass spectrometry.

Yout = mssgolay(X, Intensities) smooths raw noisy signal data, Intensities, using a least-squares digital polynomial filter (Savitzky and Golay filters). The default span or frame is 15 samples.

mssgolay(X, Intensities, ... 'PropertyName', PropertyValue, ...) calls mssgolay with optional properties that use property name/property value pairs. You can specify one or more properties in any order. Each *PropertyName* must be enclosed in single quotation

marks and is case insensitive. These property name/property value pairs are as follows:

mssgolay(X, Intensities, ...'Span', SpanValue, ...) modifies the frame size for the smoothing function. If SpanValue is greater than 1, the window is the size of SpanValue in samples independent of the X vector. Higher values smooth the signal more with an increase in computation time. If SpanValue is less than 1, the window size is a fraction of the number of points in the input data, X. For example, if SpanValue is 0.05, the window size is equal to 5% of the number of points in X.

**Note** The original algorithm by Savitzky and Golay assumes the input vector, *X*, has uniformly spaced separation units, while mssgolay also allows one that is not uniformly spaced. Therefore, the sliding frame for smoothing is centered using the closest samples in terms of the *X* value and not in terms of the *X* index.

When the input vector, X, does not have repeated values or NaN values, the algorithm is approximately twice as fast.

When the input vector, X, is evenly spaced, the least-squares fitting is performed once so that the signal is filtered with the same coefficients, and the speed of the algorithm increases considerably.

If the input vector, X, is evenly spaced and *SpanValue* is even, span is incriminated by 1 to include both edge samples in the frame.

mssgolay(X, Intensities, ...'Degree', DegreeValue, ...) specifies the degree of the polynomial (DegreeValue) fitted to the points in the moving frame. The default value is 2. DegreeValue must be smaller than SpanValue.

mssgolay(X, Intensities, ...'ShowPlot', ShowPlotValue, ...) plots smoothed signals over the original. When mssgolay is called without output arguments, the signals are plotted unless

# mssgolay

ShowPlotValue is false. When ShowPlotValue is true, only the first signal in *Intensities* is plotted. ShowPlotValue can also contain an index to one of the signals in *Intensities*.

#### **Examples**

```
load sample_lo_res
YS = mssgolay(MZ_low_res, Y_low_res(:,1));
plot(MZ,[Y(:,1) YS])
```

#### See Also

Bioinformatics Toolbox functions: msalign, msbackadj, msheatmap, mslowess, msnorm, mspeaks, msresample, msviewer

Bioinformatics Toolbox demo:

Preprocessing Raw Mass Spectrometry Data

#### **Purpose**

Explore mass spectrum or set of mass spectra

#### **Syntax**

msviewer(MZ, Y)

msviewer(..., 'Markers', MarkersValue)
msviewer(..., 'Group', GroupValue)

#### **Arguments**

ΜZ

Mass/charge vector with the range of ions in the

spectra.

Υ

Ion intensity vector with the same length as the mass/charge vector (MZ). Y can also be a matrix with several spectra that share the same mass/charge (MZ)

range.

#### **Description**

msviewer(MZ, Y) creates a GUI to display and explore a mass spectrum, Y.

msviewer(..., 'Markers', *MarkersValue*) specifies a list of marker positions from the mass/charge vector, *MZ*, for exploration and easy navigation. Enter a column vector with *MZ* values.

msviewer(..., 'Group', *GroupValue*) specifies a class label for every spectrum with a different color for every class. Enter a column vector of size [numSpectra x 1] with integers. The default value is [numSpectra].

MSViewer GUI features include the following:

- Plot mass spectra. The spectra are plotted with different colors according to their class labels.
- An overview displays a full spectrum, and a box indicates the region that is currently displayed in the main window.
- Five different zoom in options, one zoom out option, and a reset view option resize the spectrum.
- Add/focus/move/delete marker operations

- Import/Export markers from/to MATLAB workspace
- Print and preview the spectra plot
- Print the spectra plot to a MATLAB Figure window

MSViewer has five components:

- Menu bar: File, Tools, Window, and Help
- Toolbar: Zoom XY, Zoom X, Zoom Y, Reset view, Zoom out, and Help
- Main window: display the spectra
- Overview window: display the overview of a full spectrum (the average of all spectra in display)
- Marker control panel: a list of markers, Add marker, Delete marker, up and down buttons

#### **Examples**

1 Load and plot sample data

```
load sample_lo_res
msviewer(MZ lo res, Y lo res)
```

- **2** Add a marker by pointing to a mass peak, right-clicking, and then clicking **Add Marker**.
- 3 From the File menu, select
  - Import Markers from Workspace Opens the Import Markers From MATLAB Workspace dialog. The dialog should display a list of double Mx1 or 1xM variables. If the selected variable is out of range, the viewer displays an error message
  - Export Markers to Workspace Opens the Export Markers to MATLAB Workspace dialog. You can enter a variable name for the markers. All markers are saved. If there is no marker available, this menu item should be disabled.
  - **Print to Figure** Prints the spectra plot in the main display to a MATLAB Figure window

- 4 From the Tools menu, click
  - Add Marker Opens the Add Marker dialog. Enter an m/z marker.
  - **Delete Marker** Removes the currently selected m/z marker from the **Markers** (m/z) list.
  - Next Marker or Previous Marker Moves the selection up and down the Markers (m/z) list.
  - Zoom XY, Zoom X, Zoom Y, or Zoom Out Changes the cursor from an arrow to crosshairs. Left-click and drag a rectangle box over an area and then release the mouse button. The display zooms the area covered by the box.
- **5** Move the cursor to the range window at the bottom. Click and drag the view box to a new location.

#### **See Also**

Bioinformatics Toolbox functions: msalign, msbackadj, mslowess, msnorm, msheatmap, msresample, mssgolay

# multialign

#### **Purpose** Align multiple sequences using progressive method **Syntax** SeqsMultiAligned = multialign(Seqs) SegsMultiAligned = multialign(Segs, Tree) multialign(..., 'PropertyName', PropertyValue,...) multialign(..., 'Weights', WeightsValue) multialign(..., 'ScoringMatrix', ScoringMatrixValue) multialign(..., 'SMInterp', SMInterpValue) multialign(..., 'GapOpen', GapOpenValue) multialign(..., 'ExtendGap', ExtendGapValue) multialign(..., 'DelayCutoff', DelayCutoffValue) multialign(..., 'JobManager', JobManagerValue) multialign(..., 'WaitInQueue', WaitInQueueValue) multialign(..., 'Verbose', VerboseValue) multialign(..., 'ExistingGapAdjust',

multialign(..., 'TerminalGapAdjust',

**Arguments** 

Segs

Vector of structures with the fields 'Sequence' for the residues and 'Header' or 'Name' for the labels.

Seqs may also be a cell array of strings or a char array.

SeqsMultiAligned

ExistingGapAdjustValue)

TerminalGapAdjustValue)

Vector of structures (same as Seqs) but with the field 'Sequence' updated with the alignment.

When Seqs is a cell or char array, SeqsMultiAligned is a char array with the output alignment following the same order as the input. Tree Phylogenetic tree calculated with

either of the functions seglinkage or

seqneighjoin.

Weights Value Property to select the sequence

weighting method. Enter either 'THG'

(default) or 'equal'.

ScoringMatrixValue Property to select or specify the

scoring matrix. Enter an [MxM] matrix or [MxMxN] array of matrixes withN user-defined scoring matrices. ScoringMatrixValuemay also be a cell array of strings with matrix names. The default is the BLOSUM80 to BLOSUM30 series for amino acids or a fixed matrix NUC44 for nucleotides. When passing your own series of scoring matrices make sure all of them share the same

scale.

SMInterpValue Property to specify whether linear

interpolation of the scoring matrices is on or off. When false, scoring matrix is assigned to a fixed range depending on the distances between the two profiles (or sequences) being aligned. Default

is true.

GapOpenValue Scalar or a function specified using @. If

you enter a function, multialign passes four values to the function: the average score for two matched residues (sm), the average score for two mismatched residues (sx), and, the length of both profiles or sequences (len1, len2). Default is @(sm, sx, len1, len2) 5\*sm.

# multialign

ExtendGapValue Scalar or a function specified using @.

IF you enter a function, multiialign passes four values to the function: the average score for two matched residues (sm), the average score for two mismatched residues (sx), and the length of both profiles or sequences (len1, len2). Default is

@(sm,sx,len1,len2) sm/4.

DelayCutoffValue Property to specify the threshold delay

of divergent sequences. The default is unity where sequences with the closest sequence farther than the median

distance are delayed.

JobManager object representing

an available distributed MATLAB resource. Enter a jobmanager object returned by the Parallel Computing Toolbox<sup>TM</sup> function findResource.

WaitInQueueValue Property to control waiting for a

distributed MATLAB resource to be available. Enter either true or false.

The default value is false.

VerboseValue Property to control displaying the

sequences with sequence information.

Default value is false.

ExistingGagAdjustValue Property to control automatic

adjustment based on existing gaps.

Default value is true.

TerminalGapAdjustValue Property to adjusts the penalty for

opening a gap at the ends of the sequence. Default value is false.

#### **Description**

SeqsMultiAligned = multialign(Seqs) performs a progressive multiple alignment for a set of sequences (Seqs). Pairwise distances between sequences are computed after pairwise alignment with the Gonnet scoring matrix and then by counting the proportion of sites at which each pair of sequences are different (ignoring gaps). The guide tree is calculated by the neighbor-joining method assuming equal variance and independence of evolutionary distance estimates.

SeqsMultiAligned = multialign(Seqs, Tree) uses a tree (Tree) as a guide for the progressive alignment. The sequences (Seqs) should have the same order as the leaves in the tree (Tree) or use a field ('Header' or 'Name') to identify the sequences.

multialign(..., 'PropertyName', PropertyValue,...) enters optional arguments as property name/value pairs.

multialign(..., 'Weights', WeightsValue) selects the sequence weighting method. Weights emphasize highly divergent sequences by scaling the scoring matrix and gap penalties. Closer sequences receive smaller weights.

Values of the property Weights:

- 'THG'(default) Thompson-Higgins-Gibson method using the phylogenetic tree branch distances weighted by their thickness.
- 'equal' Assigns same weight to every sequence.

multialign(..., 'ScoringMatrix', ScoringMatrixValue) selects the scoring matrix (ScoringMatrixValue) for the progressive alignment. Match and mismatch scores are interpolated from the series of scoring matrices by considering the distances between the two profiles or sequences being aligned. The first matrix corresponds to the smallest distance and the last matrix to the largest distance. Intermediate distances are calculated using linear interpolation.

multialign(..., 'SMInterp', SMInterpValue), when SMInterpValue is false, turns off the linear interpolation of the scoring matrices. Instead, each supplied scoring matrix is assigned to

a fixed range depending on the distances between the two profiles or sequences being aligned.

multialign(..., 'GapOpen', GapOpenValue) specifies the initial penalty for opening a gap.

multialign(..., 'ExtendGap', *ExtendGapValue*) specifies the initial penalty for extending a gap.

multialign(..., 'DelayCutoff', *DelayCutoffValue*) specifies a threshold to delay the alignment of divergent sequences whose closest neighbor is farther than

(DelayCutoffValue) \* (median patristic distance between sequences)

multialign(..., 'JobManager', *JobManagerValue*) distributes pairwise alignments into a cluster of computers using the Parallel Computing Toolbox software.

multialign(..., 'WaitInQueue', WaitInQueueValue) when WaitInQueueValue is true, waits in the job manager queue for an available worker. When WaitInQueueValue is false (default) and there are no workers immediately available, multialign errors out. Use this property with the Parallel Computing Toolbox software and the multialign property WaitInQueue.

multialign(..., 'Verbose', VerboseValue), when VerboseValue is true, turns on verbosity.

The remaining input optional arguments are analogous to the function profalign and are used through every step of the progressive alignment of profiles.

multialign(..., 'ExistingGapAdjust', ExistingGapAdjustValue), if ExistingGapAdjustValue is false, turns off the automatic adjustment based on existing gaps of the position-specific penalties for opening a gap.

When *ExistingGapAdjustValue* is true, for every profile position, profalign proportionally lowers the penalty for opening a gap toward

the penalty of extending a gap based on the proportion of gaps found in the contiguous symbols and on the weight of the input profile.

```
multialign(..., 'TerminalGapAdjust', 
TerminalGapAdjustValue), when TerminalGapAdjustValue is true, 
adjusts the penalty for opening a gap at the ends of the sequence to 
be equal to the penalty for extending a gap.
```

### Example 1

1 Align seven cellular tumor antigen p53 sequences.

```
p53 = fastaread('p53samples.txt')
ma = multialign(p53,'verbose',true)
showalignment(ma)
```

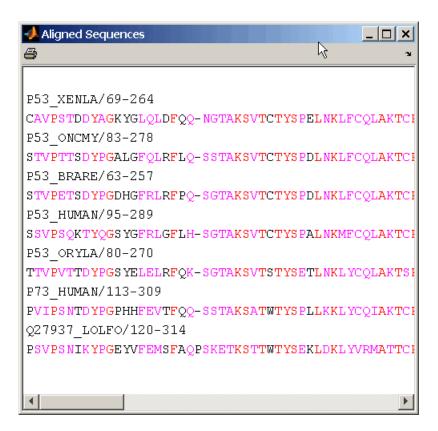

**2** Use an UPGMA phylogenetic tree instead as a guiding tree.

```
dist = seqpdist(p53,'ScoringMatrix',gonnet);
tree = seqlinkage(dist,'UPGMA',p53)
Phylogenetic tree object with 7 leaves (6 branches)
```

**3** Score the progressive alignment with the PAM family.

```
ma = multialign(p53,tree,'ScoringMatrix',...
{'pam150','pam200','pam250'})
showalignment(ma)
```

```
Aligned Sequences
                                           _ | _ | ×
4
P53 XENLA/69-264
CAVPSTDDYAGKYGLQLDFQQNG-TAKSVTCTYSPELNKLFCQLAK'
P53 ONCMY/83-278
STVPTTSDYPGALGFQLRFLQSS-TAKSVTCTYSPDLNKLFCQLAKT
P53 BRARE/63-257
STVPETSDYPGDHGFRLRFPQSG-TAKSVTCTYSPDLNKLFCQLAKT
P53 HUMAN/95-289
SSVPSQKTYQGSYGFRLGFLHSG-TAKSVTCTYSPALNKMFCQLAKT
P53 ORYLA/80-270
TTVPVTTDYPGSYELELRFQKSG-TAKSVTSTYSETLNKLYCQLAK?
P73 HUMAN/113-309
PVIPSNTDYPGPHHFEVTFQQSS-TAKSATWTYSPLLKKLYCQIAKT
Q27937 LOLFO/120-314
PSVPSNIKYPGEYVFEMSFAQPSKETKSTTWTYSEKLDKLYVRMATT
```

#### Example 2

1 Enter an array of sequences.

```
seqs = {'CACGTAACATCTC','ACGACGTAACATCTTCT','AAACGTAACATCTCGC'};
```

**2** Promote terminations with gaps in the alignment.

```
multialign(seqs,'terminalGapAdjust',true)
ans =
   --CACGTAACATCTC--
ACGACGTAACATCTTCT
   -AAACGTAACATCTCGC
```

# multialign

**3** Compare alignment without termination gap adjustment.

multialign(seqs)
ans =
CA--CGTAACATCT--C
ACGACGTAACATCTTCT

AA - ACGTAACATCTCGC

#### See Also

Bioinformatics Toolbox functions: hmmprofalign, multialignread, multialignwrite, nwalign, profalign, seqprofile, seqconsensus, seqneighjoin, showalignment

# multialignread

**Purpose** Read multiple sequence alignment file **Syntax** S = multialignread(File)[Headers, Sequences] = multialignread(File) ... = multialignread(File, 'IgnoreGaps', IgnoreGapsValue) **Arguments** File Multiple sequence alignment file specified by one of the following: • File name or path and file name • URL pointing to a file • MATLAB character array that contains the text of a multiple sequence alignment file You can read common multiple sequence alignment file types, such as ClustalW (.aln), GCG (.msf), and PHYLIP. IgnoreGapsValue Controls removing gap symbols, such as '-' or '.', from the sequences. Choices are true or false (default). Return S MATLAB structure array containing the Values following fields: • Header — Header information from the file.

• Sequence — Amino acid or nucleotide

Cell array containing the header information

Cell array containing the amino acid or nucleotide

sequences.

from the file.

sequences.

Headers

Sequences

#### **Description**

S = multialignread(File) reads a multiple sequence alignment file. The file contains multiple sequence lines that start with a sequence header followed by an optional number (not used by multialignread) and a section of the sequence. The multiple sequences are broken into blocks with the same number of blocks for every sequence. To view an example multiple sequence alignment file, type open aagag.aln at the MATLAB command line.

The output, S, is a structure array where S.Header contains the header information and S.Sequence contains the amino acid or nucleotide sequences.

[Headers, Sequences] = multialignread(File) reads the file into separate variables, Headers and Sequences, which are cell arrays containing header information and amino acid or nucleotide sequences, respectively.

... = multialignread(*File*, 'IgnoreGaps', *IgnoreGapsValue*) controls the removal of any gap symbol, such as '-' or '.', from the sequences. Choices are true or false (default).

#### **Examples**

Read a multiple sequence alignment of the gag polyprotein for several HIV strains.

```
gagaa = multialignread('aagag.aln')
gagaa =

1x16 struct array with fields:
    Header
    Sequence
```

#### **See Also**

Bioinformatics Toolbox functions: fastaread, gethmmalignment, multialign, multialignviewer, multialignwrite, seqconsensus, seqdisp, seqprofile

# multialignviewer

**Purpose** 

Open Multiple Sequence Alignment Viewer window to view multiple

sequence alignments

**Syntax** 

multialignviewer

multialignviewer(Alignment) multialignviewer('close')

multialignviewer(Alignment, 'Alphabet', AlphabetValue)

#### **Arguments**

Alignment

A group of multiply aligned amino acid or nucleotide sequences represented by one of the following:

- MATLAB structure containing a Sequence field such as returned by fastaread, gethmmalignment, multialign, or multialignread.
- MATLAB character array that contains the text of a multiple sequence alignment file
- String specifying a file name, path and file name, or URL pointing to a file, where the file contains a multiple sequence alignment

Alphabet Value String specifying the alphabet type for the sequences. Choices are 'AA' for amino acids or 'NT' for nucleotides. If you do not specify an alphabet, the multialignviewer function attempts to determine the correct alphabet. If it cannot determine the alphabet, it defaults to 'AA'.

#### **Description**

multialignviewer opens the Multiple Sequence Alignment Viewer window, which lets you view multiple sequence alignments. For examples of using this window, see "Multiple Sequence Alignment Viewer".

## multialignviewer

multialignviewer(*Alignment*) loads a group of previously multiply aligned sequences into the viewer. *Alignment* is a structure with a field Sequence, a character array, or a file name.

multialignviewer ('close') closes the Multiple Sequence Alignment Viewer window.

multialignviewer(Alignment, 'Alphabet', AlphabetValue) specifies the alphabet type for the sequences. AlphabetValue can be 'AA' for amino acids or 'NT' for nucleotides. If you do not specify an alphabet, the multialignviewer function attempts to determine the correct alphabet. If it cannot determine the alphabet, it defaults to 'AA'.

#### **Examples**

multialignviewer('aagag.aln')

#### **See Also**

Bioinformatics Toolbox functions: fastaread, gethmmalignment, multialign, multialignread, multialignwrite, seqtool

**Purpose** 

Write multiple alignment to file using ClustalW ALN format

**Syntax** 

```
multialignwrite(File, Alignment)
multialignwrite(..., 'Header', HeaderValue, ...)
```

multialignwrite(..., 'WriteCount', WriteCountValue, ...)

#### **Arguments**

File

String specifying either a file name or a path and file name for saving the ClustalW ALN-formatted data. If you specify only a file name, the file is saved to the MATLAB Current Directory.

Alignment

An alignment, such as returned by the multialign function, represented by either a:

- Vector of structures, each containing the fields Header and Sequence.
- Character array

*HeaderValue* 

String that specifies the first line of the file. Default is 'MATLAB multiple sequence alignment'.

**Tip** Use the 'Header' property if your file header needs to be a specific format for a third-party software application.

WriteCountValue Determines whether to add the residue counts to the end of each line. Choices are true (default) or false.

#### **Description**

multialignwrite(File, Alignment) writes the contents of Alignment to File, a ClustalW ALN-formatted file.

# multialignwrite

multialignwrite(..., 'PropertyName', PropertyValue, ...) calls multialignwrite with optional properties that use property name/property value pairs. You can specify one or more properties in any order. Each PropertyName must be enclosed in single quotation marks and is case insensitive. These property name/property value pairs are as follows:

multialignwrite(..., 'Header', HeaderValue, ...) specifies the first line of the file. Default is 'MATLAB multiple sequence alignment'.

**Tip** Use the 'Header' property if your file header needs to be a specific format for a third-party software application.

multialignwrite(..., 'WriteCount', WriteCountValue, ...) determines whether to add the residue counts to the end of each line. Choices are true (default) or false.

**Note** Below the columns of the ClustalW ALN-formatted file, symbols may appear that denote:

- \* Residues or nucleotides in the column are identical in all sequences in the alignment.
- : Conserved substitutions exist in the column for all sequences in the alignment.
- . Semiconserved substitutions exist in the column for all sequences in the alignment.

For more information on these symbols, see http://www.ebi.ac.uk/help/formats.html#aln.

For more information on the groups of residues considered conserved and semiconserved, see section 12 of "Changes since version 1.6" at http://web.mit.edu/clustalw\_v1.83/README.

#### **Examples**

1 Use the fastaread function to read p53samples.txt, a FASTA-formatted file included with the Bioinformatics Toolbox software, which contains seven cellular tumor antigen p53 sequences.

```
p53 = fastaread('p53samples.txt')
p53 =

7x1 struct array with fields:
    Header
    Sequence
```

**2** Use the multialign function to align the seven cellular tumor antigen p53 sequences.

```
ma = multialign(p53, 'verbose', true);
```

**3** Write the alignment to a file named p53.aln.

# multialignwrite

multialignwrite('p53.aln',ma)

#### See Also

Bioinformatics Toolbox functions: fastawrite, gethmmalignment, multialign, multialignread, multialignviewer, phytreewrite, seqconsensus, seqdisp, seqprofile

**Purpose** Convert mzCDF structure to peak list

**Syntax** [Peaks, Times] = mzcdf2peaks(mzCDFStruct)

**Arguments** 

mzCDFStruct MATLAB structure containing information from a netCDF file, such as one created by the mzcdfread function. Its fields correspond to the variables and global attributes in a netCDF file. If a netCDF variable contains local attributes, an additional field is created, with the name of the field being the variable name appended with the attributes string. The number and names of the fields will vary, depending on the mass spectrometer software, but typically there are mass values and intensity values fields.

Return **Values** 

Peaks

Either of the following:

- Two-column matrix, where the first column contains mass/charge (m/z) values and the second column contains ion intensity values.
- Cell array of peak lists, where each element is a two-column matrix of m/z values and ion intensity values, and each element corresponds to a spectrum or retention time.

Times

Scalar of vector of retention times associated with a liquid chromatography/mass spectrometry (LC/MS) or gas chromatography/mass spectrometry (GC/MS) data set. If Times is a vector, the number of elements equals the number of peak lists contained in *Peaks*.

**Description** 

[Peaks, Times] = mzcdf2peaks(mzCDFStruct) extracts peak information from mzCDFStruct, a MATLAB structure containing information from a netCDF file, such as one created by the mzcdfread function, and creates *Peaks*, a single matrix or a cell array of matrices containing mass/charge (m/z) values and ion intensity values, and *Times*, a scalar or vector of retention times associated with a liquid chromatography/mass spectrometry (LC/MS) or gas chromatography/mass spectrometry (GC/MS) data set.

mzCDFStruct contains fields that correspond to the variables and global attributes in a netCDF file. If a netCDF variable contains local attributes, an additional field is created, with the name of the field being the variable name appended with the \_attributes string. The number and names of the fields will vary, depending on the mass spectrometer software, but typically there are mass\_values and intensity\_values fields.

#### **Examples**

In the following example, the file results.cdf is not provided.

1 Use the mzcdfread function to read a netCDF file into the MATLAB software as a structure. Then extract the peak information from the structure.

```
mzcdf_struct = mzcdfread('results.cdf');
[peaks,time] = mzcdf2peaks(mzcdf_struct)

peaks =

    [7008x2 single]
    [7008x2 single]
    [7008x2 single]
    [7008x2 single]
    time =

    8.3430
    12.6130
    16.8830
    21.1530
```

**2** Create a color map containing a color for each peak list (retention time).

```
colors = hsv(numel(peaks));
```

**3** Create a 3-D figure of the peaks and add labels to it.

```
figure
hold on

for i = 1:numel(peaks)
    t = repmat(time(i),size(peaks{i},1),1);
    plot3(t,peaks{i}(:,1),peaks{i}(:,2),'color',colors(i,:))
end

view(70,60)
xlabel('Time')
ylabel(mzcdf_struct.mass_axis_label)
zlabel(mzcdf_struct.intensity_axis_label)
```

# mzcdf2peaks

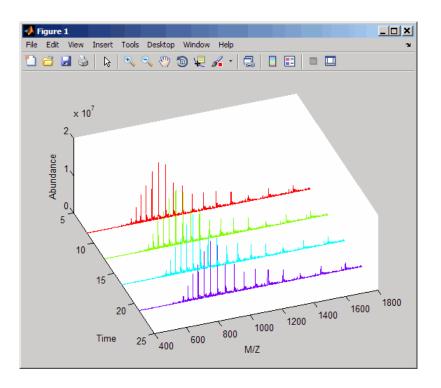

**See Also** 

 $Bioinformatics\ Toolbox\ functions:\ {\tt msdotplot},\ {\tt mspalign},\ {\tt msppresample},\ {\tt mzcdfread}$ 

**Purpose** 

Return information about netCDF file containing mass spectrometry

data

**Syntax** 

InfoStruct = mzcdfinfo(File)

#### **Arguments**

File

String containing a file name, or a path and file name, of a netCDF file that contains mass spectrometry data and conforms to the ANDI/MS or the ASTM E2077-00 (2005) standard

specification or earlier specifications.

If you specify only a file name, that file must be on the MATLAB search path or in the current

directory.

# Return Values

InfoStruct

MATLAB structure containing information from a netCDF file. It includes the fields in the

following table.

#### **Description**

InfoStruct = mzcdfinfo(File) returns a MATLAB structure,
InfoStruct, containing summary information about a netCDF file,
File.

File is a string containing a file name, or a path and file name, of a netCDF file that contains mass spectrometry data. The file must conform to the ANDI/MS or the ASTM E2077-00 (2005) standard specification or earlier specifications.

InfoStruct includes the following fields.

| Field    | Description              |
|----------|--------------------------|
| Filename | Name of the netCDF file. |

| Field              | Description                             |
|--------------------|-----------------------------------------|
| FileTimeStamp      | Date time stamp of the netCDF file.     |
| FileSize           | Size of the file in bytes.              |
| NumberOfScans      | Number of scans in the file.            |
| StartTime          | Run start time.                         |
| EndTime            | Run end time.                           |
| TimeUnits          | Units for time.                         |
| GlobalMassMin      | Minimum m/z value in all scans.         |
| GlobalMassMax      | Maximum m/z value in all scans.         |
| GlobalIntensityMin | Minimum intensity value in all scans.   |
| GlobalIntensityMax | Maximum intensity value in all scans.   |
| ExperimentType     | Indicates if data is raw or centroided. |

**Note** If any of the associated attributes are not in the netCDF file (because they are optional in the specifications), the value for that field will be set to N/A or NaN.

#### **Examples**

In the following example, the file results.cdf is not provided.

Return a MATLAB structure containing summary information about a netCDF file.

```
info = mzcdfinfo('results.cdf')
info =
```

## mzcdfinfo

Filename: 'results.cdf'

FileTimeStamp: '19930703134354-700'

FileSize: 339892

NumberOfScans: 4

StartTime: 8.3430 EndTime: 21.1530 TimeUnits: 'N/A'

GlobalMassMin: 399.9990 GlobalMassMax: 1.8000e+003

GlobalIntensityMin: NaN GlobalIntensityMax: NaN

ExperimentType: 'Continuum Mass Spectrum'

#### See Also Bioinformatics Toolbox function: mzcdfread

#### mzcdfread

#### **Purpose**

Read mass spectrometry data from netCDF file

#### **Syntax**

#### **Arguments**

File

String containing a file name, or a path and file name, of a netCDF file that contains mass spectrometry data and conforms to the ANDI/MS or the ASTM E2077-00 (2005) standard specification or earlier specifications.

If you specify only a file name, that file must be on the MATLAB search path or in the current directory.

#### TimeRangeValue

Two-element numeric array [Start End] that specifies the time range in *File* for which to read spectra. Default is to read spectra from all times [0 Inf].

**Tip** Time units are indicated in the netCDF global attributes. For summary information about the time ranges in a netCDF file, use the mzcdfinfo function.

**Note** If you specify a *TimeRangeValue*, you cannot specify a *ScanIndicesValue*.

ScanIndicesValue Positive integer, vector of integers, or a two-element numeric array [Start Ind End Ind that specifies a scan, multiple scans, or a range of scans in File to read. Start Ind and End Ind are each positive integers indicating a scan index number. Start Ind must be less than End Ind. Default is to read all scans.

> **Tip** For information about the scan indices in a netCDF file, check the NumberOfScans field in the structure returned by the mzcdfinfo function.

Note If you specify a ScanIndicesValue, you cannot specify TimeRangeValue.

#### VerboseValue

Controls the display of the progress of the reading of File. Choices are true (default) or false.

#### Return **Values**

mzCDFStruct MATLAB structure containing mass spectrometry information from a netCDF file. Its fields correspond to the variables and global attributes in a netCDF file. If a netCDF variable contains local attributes, an additional field is created, with the name of the field being the variable name appended with the attributes string. The number and names of the fields will vary, depending on the mass spectrometer software, but typically there are mass values and intensity values fields.

#### **Description**

mzCDFStruct = mzcdfread(File) reads a netCDF file, File, and then creates a MATLAB structure, mzCDFStruct.

File is a string containing a file name, or a path and file name, of a netCDF file that contains mass spectrometry data. The file must conform to the ANDI/MS or the ASTM E2077-00 (2005) standard specification or earlier specifications.

mzCDFStruct contains fields that correspond to the variables and global attributes in a netCDF file. If a netCDF variable contains local attributes, an additional field is created, with the name of the field being the variable name appended with the \_attributes string. The number and names of the fields will vary, depending on the mass spectrometer software, but typically there are mass\_values and intensity\_values fields.

**Tip** LC/MS data analysis requires extended amounts of memory from the operating system.

- If you receive errors related to memory, try the following:
  - Increase the virtual memory (swap space) for your operating system (with a recommended initial size of 3,069 and a maximum size of 16,368) as described at:

http://www.mathworks.com/support/tech-notes/1100/1106.html#6

Set the 3 GB switch (32-bit Windows XP only) as described at:

http://www.mathworks.com/support/tech-notes/1100/1107.html

 If you receive errors related to Java heap space, increase your Java heap space as described at:

http://www.mathworks.com/support/solutions/data/1-18I2C.html

mzCDFStruct = mzcdfread(File, ...'PropertyName',
PropertyValue, ...) calls mzcdfread with optional properties that
use property name/property value pairs. You can specify one or more

properties in any order. Each *PropertyName* must be enclosed in single quotation marks and is case insensitive. These property name/property value pairs are as follows:

mzCDFStruct = mzcdfread(File, ...'TimeRange',
TimeRangeValue, ...) specifies the range of time in File to read.
TimeRangeValue is a two-element numeric array [Start End]. Default is to read spectra from all times [O Inf].

**Tip** Time units are indicated in the netCDF global attributes. For summary information about the time ranges in a netCDF file, use the mzcdfinfo function.

**Note** If you specify a *TimeRangeValue*, you cannot specify *ScanIndicesValue*.

mzCDFStruct = mzcdfread(File, ...'ScanIndices',
ScanIndicesValue, ...) specifies a scan, multiple scans, or range of
scans in File to read. ScanIndicesValue is a positive integer, vector
of integers, or a two-element numeric array [Start\_Ind End\_Ind].
Start\_Ind and End\_Ind are each positive integers indicating a scan
index number. Start\_Ind must be less than End\_Ind. Default is to
read all scans.

**Tip** For information about the scan indices in a netCDF file, check the NumberOfScans field in the structure returned by the mzcdfinfo function.

**Note** If you specify a *ScanIndicesValue*, you cannot specify a *TimeRangeValue*.

mzCDFStruct = mzcdfread(File, ...'Verbose', VerboseValue, ...) controls the progress display when reading File. Choices are true (default) or false.

#### **Examples**

In the following example, the file results.cdf is not provided.

1 Read a netCDF file into the MATLAB software as a structure.

```
out = mzcdfread('results.cdf');
```

**2** View the second scan in the netCDF file by creating separate variables containing the intensity and m/z values, and then plotting these values. Add a title and x- and y-axis labels using fields in the output structure.

```
idx1 = out.scan_index(2)+1;
idx2 = out.scan_index(3);
y = out.intensity_values(idx1:idx2);
z = out.mass_values(idx1:idx2);
stem(z,y,'marker','none')

title(sprintf('Time: %f',out.scan_acquisition_time(2)))
xlabel(out.mass_axis_units)
ylabel(out.intensity_axis_units)
```

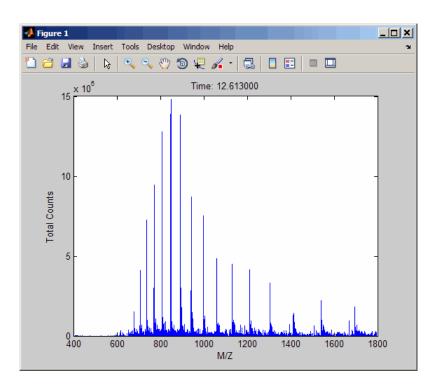

#### See Also

 $Bioinformatics\ Toolbox\ functions:\ \texttt{jcampread},\ \texttt{mzcdf2peaks},\ \texttt{mzcdfinfo},\ \texttt{mzxmlread}$ 

# mzxml2peaks

#### **Purpose**

Convert mzXML structure to peak list

#### **Syntax**

[Peaks, Times] = mzxml2peaks(mzXMLStruct) [Peaks, Times] = mzxml2peaks(mzXMLStruct,

'Levels', LevelsValue)

#### **Arguments**

mzXMLStruct MATLAB structure containing information from an mzXML file, such as one created by the mzxmlread function. It includes the fields shown in the table below.

#### LevelsValue

Positive integer or vector of integers that specifies the level(s) of spectra in mzXMLStruct to convert, assuming the spectra are from tandem MS data sets. Default is 1, which converts only the first-level spectra, that is, spectra containing precursor ions. Setting Levels Value to 2 converts only the second-level spectra, which are the fragment spectra (created from a precursor ion).

#### Return **Values**

Peaks

Either of the following:

- Two-column matrix, where the first column contains mass/charge (m/z) values and the second column contains ion intensity values.
- Cell array of peak lists, where each element is a two-column matrix of m/z values and ion intensity values, and each element corresponds to a spectrum or retention time.

#### Times

Vector of retention times associated with a liquid chromatography/mass spectrometry (LC/MS) or gas chromatography/mass spectrometry (GC/MS) data set. The number of elements in Times equals the number of elements in Peaks.

## **Description**

[Peaks, Times] = mzxml2peaks(mzXMLStruct) extracts peak information from mzXMLStruct, a MATLAB structure containing information from an mzXML file, such as one created by the mzxmlread function, and creates Peaks, a cell array of matrices containing mass/charge (m/z) values and ion intensity values, and Times, a vector of retention times associated with a liquid chromatography/mass spectrometry (LC/MS) or gas chromatography/mass spectrometry (GC/MS) data set. mzXMLStruct includes the following fields:

| Field | Description                                                                                                    |
|-------|----------------------------------------------------------------------------------------------------|
| scan  | Structure array containing the data pertaining to each individual scan, such as mass spectrometry level, total ion current, polarity, precursor mass (when it applies), and the spectrum data. |
| index | Structure containing indices to the positions of scan elements in the XML document.                                                                                                    |
| mzXML | Structure containing:                                                                                                    |
|       | • Information in the root element of the mzXML schema, such as instrument details, experiment details, and preprocessing method                                                                |
|       | URLs pointing to schemas for the individual scans                                                                                                    |
|       | Indexing approach                                                                                                    |
|       | Digital signature calculated for the current instance of<br>the document                                                                                                    |

[Peaks, Times] = mzxml2peaks(mzXMLStruct,

'Levels', *LevelsValue*) specifies the level(s) of the spectra in *mzXMLStruct* to convert, assuming the spectra are from tandem MS data sets. Default is 1, which converts only the first-level spectra, that is, spectra containing precursor ions. Setting *LevelsValue* to 2 converts only the second-level spectra, which are the fragment spectra (created from a precursor ion).

# mzxml2peaks

## **Examples**

**Note** In the following example, the file results.mzxml is not provided. Sample mzXML files can be found at:

- Open Proteomics Database
- Peptide Atlas Repository at the Institute for Systems Biology (ISB)
- The Sashimi Project
- 1 Use the mzxmlread function to read an mzXML file into the MATLAB software as structure. Then extract the peak information of only the first-level ions from the structure.

```
mzxml_struct = mzxmlread('results.mzxml');
[peaks,time] = mzxml2peaks(mzxml_struct);
```

2 Create a dot plot of the LC/MS data.

```
msdotplot(peaks,time)
```

## **See Also**

 $Bioinformatics\ Toolbox\ functions:\ {\tt msdotplot},\ {\tt mspalign},\ {\tt msppresample},\ {\tt mzxmlread}$ 

**Purpose** 

Return information about mzXML file

**Syntax** 

InfoStruct = mzxmlinfo(File)

InfoStruct = mzxmlinfo(File, 'NumOfLevels',

*NumOfLevelsValue*)

**Arguments** 

File

String containing a file name, or a path and file name, of an mzXML file that conforms to the mzXML 2.1 specification or earlier specifications.

If you specify only a file name, that file must be on the MATLAB search path or in the current

directory.

NumOfLevels Value Controls the return of NumOfLevels, an additional

field in *InfoStruct*, that contains the number of mass spectrometry (MS) levels of spectra in *File*.

Choices are true or false (default).

Return Values

InfoStruct

MATLAB structure containing information from an mzXML file. It includes the fields shown in

the table below.

**Description** 

InfoStruct = mzxmlinfo(File) returns a MATLAB structure,
InfoStruct, containing summary information about an mzXML file,
File.

*File* is a string containing a file name, or a path and file name, of an mzXML file. The file must conform to the mzXML 2.1 specification or earlier specifications. You can view the mzXML 2.1 specification at:

http://sashimi.sourceforge.net/schema\_revision/mzXML\_2.1/Doc/mzXML\_2.1\_tutorial.pdf

InfoStruct includes the following fields.

| Field                                | Description                                                                                                    |
|--------------------------------------|----------------------------------------------------------------------------------------------------|
| Filename                             | Name of the mzXML file.                                                                                            |
| FileModDate                          | Modification date of the file.                                                                                     |
| FileSize                             | Size of the file in bytes.                                                                                         |
| NumberOfScans                        | Number of scans in the file.*                                                                                      |
| StartTime                            | Run start time.*                                                                                                   |
| EndTime                              | Run end time.*                                                                                                    |
| DataProcessingIntensityCutoff        | Minimum mass/charge (m/z) intensity value.*                                                                        |
| DataProcessingCentroided             | Indicates if data is centroided.*                                                                                  |
| DataProcessingDeisotoped             | Indicates if data is deisotoped.*                                                                                  |
| DataProcessing<br>ChargeDeconvoluted | Indicates if data is deconvoluted.*                                                                                |
| DataProcessingSpotIntegration        | For LC/MALDI experiments, indicates if peaks eluting over multiple spots have been integrated into a single spot.* |

 $<sup>\</sup>star$  — These fields contain N/A if the mzXML file does not include the associated attributes. The associated attributes are optional in the mzXML file, per the mzXML 2.1 specification.

InfoStruct = mzxmlinfo(File, 'NumOfLevels',
NumOfLevelsValue) controls the return of NumOfLevels, an
additional field in mzXMLInfo, that contains the number of mass
spectrometry levels of spectra in File. Choices are true or false
(default).

## **Examples**

**Note** In the following example, the file results.mzxml is not provided. Sample mzXML files can be found at:

- Open Proteomics Database
- Peptide Atlas Repository at the Institute for Systems Biology (ISB)
- The Sashimi Project

Return a MATLAB structure containing summary information about an mzXML file.

Return a MATLAB structure containing summary information, including the number of mass spectrometry levels, about an mzXML file.

## mzxmlinfo

FileModDate: '07-May-2008 13:39:12'

FileSize: 10607

NumberOfScans: 2

StartTime: 'PT0.00683333S'

EndTime: 'PT200.036S'

DataProcessingIntensityCutoff: 'N/A'

DataProcessingCentroided: 'false'

DataProcessingDeisotoped: 'N/A'

DataProcessingChargeDeconvoluted: 'N/A'

DataProcessingSpotIntegration: 'N/A'

NumberOfMSLevels: 2

See Also Bioinformatics Toolbox function: mzxmlread

## **Purpose**

Read data from mzXML file

## **Syntax**

## **Arguments**

File

String containing a file name, or a path and file name, of an mzXML file that conforms to the mzXML 2.1 specification or earlier specifications.

If you specify only a file name, that file must be on the MATLAB search path or in the current directory.

LevelsValue

Positive integer or vector of integers specifying the level(s) of spectra in *File* to read. Default is to read all levels of spectra.

**Tip** For summary information about the levels of spectra in an mzXML file, use the mzxmlinfo function.

**Note** If you specify a LevelsValue, you cannot specify TimeRangeValue or ScanIndicesValue.

## mzxmlread

#### TimeRangeValue

Two-element numeric array [Start End] that specifies the range of time in File to read. Start is a scalar between the startTime and endTime attributes of the msRun element in File. End is a scalar between Start and the endTime attribute of the msRun element in File. Default is to read spectra from all times.

**Tip** For summary information about the time ranges in an mzXML file, use the mzxmlinfo function.

**Note** If you specify a *TimeRangeValue*, you cannot specify LevelsValue or ScanIndicesValue.

ScanIndicesValue Positive integer, vector of integers, or a two-element numeric array [Start Ind End Ind] that specifies a scan, multiple scans, or a range of scans in File to read. Start Ind and End Ind are each positive integers indicating a scan number in the num attribute of the msRun element in File. Start Ind must be less than End Ind. Default is to read all scans.

> **Tip** For summary information about the scan indices in an mzXML file, use the mzxmlinfo function.

**Note** If you specify a ScanIndicesValue, you cannot specify Levels Value or TimeRange Value.

VerboseValue

Controls the display of the progress of the reading of File. Choices are true (default) or false.

## Return **Values**

mzXMLStruct MATLAB structure containing information from an mzXML file. It includes the fields shown in the table below.

## **Description**

mzXMLStruct = mzxmlread(File) reads an mzXML file, File, and then creates a MATLAB structure, mzXMLStruct.

File is a string containing a file name, or a path and file name, of an mzXML file. The file must conform to the mzXML 2.1 specification or earlier specifications. You can view the mzXML 2.1 specification at:

http://sashimi.sourceforge.net/schema\_revision/mzXML\_2.1/Doc/mzXML\_2.1\_tutorial.pdf

mzXMLStruct includes the following fields.

| Field | Description                                                                                                    |
|-------|----------------------------------------------------------------------------------------------------|
| scan  | Structure array containing the data pertaining to each individual scan, such as mass spectrometry level, total ion current, polarity, precursor mass (when it applies), and the spectrum data. |

| Field | Description                                                                                                    |
|-------|----------------------------------------------------------------------------------------------------|
| index | Structure containing indices to the positions of scan elements in the XML document.                                                                    |
| mzXML | Structure containing:  • Information in the root element of the mzXML schema, such as instrument details, experiment details, and preprocessing method |
|       | <ul> <li>URLs pointing to schemas for the individual scans</li> <li>Indexing approach</li> </ul>                                                       |
|       | Digital signature calculated for the current instance of<br>the document                                                                               |

**Tip** LC/MS data analysis requires extended amounts of memory from the operating system.

- If you receive errors related to memory, try the following:
  - Increase the virtual memory (swap space) for your operating system (with a recommended initial size of 3,069 and a maximum size of 16,368) as described at:

http://www.mathworks.com/support/tech-notes/1100/1106.html#6

• Set the 3 GB switch (32-bit Windows XP only) as described at:

http://www.mathworks.com/support/tech-notes/1100/1107.html

• If you receive errors related to Java heap space, increase your Java heap space as described at:

http://www.mathworks.com/support/solutions/data/1-18I2C.html

mzXMLStruct = mzxmlread(File, ...'PropertyName', PropertyValue, ...) calls mzxmlread with optional properties that use property name/property value pairs. You can specify one or more properties in any order. Each PropertyName must be enclosed in single quotation marks and is case insensitive. These property name/property value pairs are as follows:

mzXMLStruct = mzxmlread(File, ...'Levels', LevelsValue, ...) specifies the level(s) of spectra in File to read. LevelsValue is a positive integer or vector of integers. Default is to read all levels of spectra.

**Tip** For summary information about the levels of spectra in an mzXML file, use the mzxmlinfo function.

**Note** If you specify a *LevelsValue*, you cannot specify *TimeRangeValue* or *ScanIndicesValue*.

mzXMLStruct = mzxmlread(File, ...'TimeRange', TimeRangeValue, ...) specifies the range of time in File to read. TimeRangeValue is two-element numeric array [Start End]. Start is a scalar between the startTime and endTime attributes of the msRun element in File. End is a scalar between Start and the endTime attribute of the msRun element in File. Default is to read spectra from all times.

**Tip** For summary information about the time ranges in an mzXML file, use the mzxmlinfo function.

**Note** If you specify a *TimeRangeValue*, you cannot specify *LevelsValue* or *ScanIndicesValue*.

mzXMLStruct = mzxmlread(File, ...'ScanIndices',
ScanIndicesValue, ...) specifies a scan, multiple scans, or range of
scans in File to read. ScanIndicesValue is a positive integer, vector
of integers, or a two-element numeric array [Start\_Ind End\_Ind].
Start\_Ind and End\_Ind are each positive integers indicating a scan
number in the num attribute of the msRun element in File. Start\_Ind
must be less than End Ind. Default is to read all scan.

**Tip** For summary information about the scan indices in an mzXML file, use the mzxmlinfo function.

**Note** If you specify a *ScanIndicesValue*, you cannot specify *LevelsValue* or *TimeRangeValue*.

mzXMLStruct = mzxmlread(File, ...'Verbose', VerboseValue, ...) controls the display of the progress of the reading of File. Choices are true (default) or false.

## **Examples**

**Note** In the following example, the file results.mzxml is not provided. Sample mzXML files can be found at:

- Open Proteomics Database
- Peptide Atlas Repository at the Institute for Systems Biology (ISB)
- The Sashimi Project

1 Read an mzXML file into the MATLAB software as a structure.

```
out = mzxmlread('results.mzxml')
out =

mzXML: [1x1 struct]
 index: [1x1 struct]
 scan: [2000x1 struct]
```

**2** View the first scan in the mzXML file by creating separate variables containing the mass and charge values respectively, and then plotting these values.

```
m = out.scan(1).peaks.mz(1:2:end);
z = out.scan(1).peaks.mz(2:2:end);
stem(m,z,'marker','none')
```

# mzxmlread

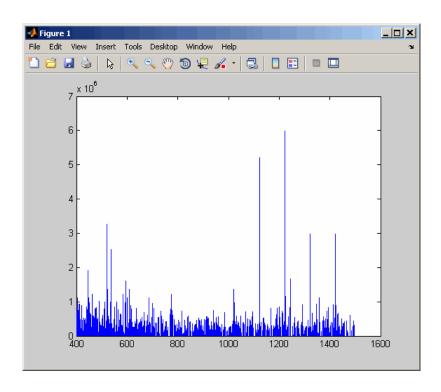

## See Also

 $Bioinformatics\ Toolbox\ functions:\ \texttt{jcampread},\ \texttt{mzcdfread},\ \texttt{mzxml2peaks},\ \texttt{mzxmlinfo}$ 

MATLAB function: xmlread

## ndims (DataMatrix)

Purpose Return number of dimensions in DataMatrix object

**Syntax** N = ndims(DMObj)

**Arguments** DMObj DataMatrix object, such as created by DataMatrix

(object constructor).

**Return** N Positive integer representing the number of

Values dimensions in DMObj. The number of dimensions in

a DataMatrix object is always 2.

**Description** N = ndims(DMObj) returns the number of dimensions in DMObj, a

DataMatrix object. The number of dimensions in a DataMatrix object

is always 2.

See Also Bioinformatics Toolbox function: DataMatrix (object constructor)

Bioinformatics Toolbox object: DataMatrix object

## ne (DataMatrix)

## **Purpose**

Test DataMatrix objects for inequality

## **Syntax**

T = ne(DMObj1, DMObj2)  $T = DMObj1 \sim= DMObj2$  T = ne(DMObj1, B)  $T = DMObj1 \sim= B$  T = ne(B, DMObj1) $T = B \sim= DMObj1$ 

## **Arguments**

DMObj1, DMObj2 DataMatrix objects, such as created by DataMatrix

(object constructor).

B MATLAB numeric or logical array.

## Return Values

Τ

Logical matrix of the same size as *DMObj1* and *DMObj2* or *DMObj1* and *B*. It contains logical 1 (true) where elements in the first input are not equal to the corresponding element in the second input, and logical 0 (false) when they are equal.

## **Description**

T = ne(DMObj1, DMObj2) or the equivalent  $T = DMObj1 \sim DMObj2$  compares each element in DataMatrix object DMObj1 to the corresponding element in DataMatrix object DMObj2, and returns T, a logical matrix of the same size as DMObj1 and DMObj2, containing logical 1 (true) where elements in DMObj1 are not equal to the corresponding element in DMObj2, and logical 0 (false) when they are equal. DMObj1 and DMObj2 must have the same size (number of rows and columns), unless one is a scalar (1-by-1 DataMatrix object). DMObj1 and DMObj2 can have different Name properties.

T = ne(DMObj1, B) or the equivalent  $T = DMObj1 \sim B$  compares each element in DataMatrix object DMObj1 to the corresponding element in B, a numeric or logical array, and returns T, a logical matrix of the same size as DMObj1 and B, containing logical 1 (true) where elements

in *DMObj1* are not equal to the corresponding element in *B*, and logical 0 (false) when they are equal. *DMObj1* and *B* must have the same size (number of rows and columns), unless one is a scalar.

T = ne(B, DMObj1) or the equivalent  $T = B \sim DMObj1$  compares each element in B, a numeric or logical array, to the corresponding element in DataMatrix object DMObj1, and returns T, a logical matrix of the same size as B and DMObj1, containing logical 1 (true) where elements in B are not equal to the corresponding element in DMObj1, and logical 0 (false) when they are equal. B and DMObj1 must have the same size (number of rows and columns), unless one is a scalar.

MATLAB calls T = ne(X, Y) for the syntax  $T = X \sim Y$  when X or Y is a DataMatrix object.

#### See Also

Bioinformatics Toolbox function: DataMatrix (object constructor)

Bioinformatics Toolbox object: DataMatrix object

Bioinformatics Toolbox method of a DataMatrix object: eq

## **Purpose**

Count n-mers in nucleotide or amino acid sequence

## **Syntax**

Nmer = nmercount(Seq, Length)
Nmer = nmercount(Seq, Length, C)

## **Arguments**

Seq

One of the following:

- String of codes specifying a nucleotide sequence or amino acid sequence. For valid letter codes, see the table Mapping Nucleotide Letter Codes to Integers on page 3-960 or the table Mapping Amino Acid Letter Codes to Integers on page 3-2.
- MATLAB structure containing a Sequence field that contains a nucleotide sequence or an amino acid sequence, such as returned by fastaread, emblread, getembl, genbankread, getgenbank, getgenpept, genpeptread, getpdb, or pdbread.

Length

Integer specifying the length of n-mer to count.

### Return Values

Nmer

Cell array containing the n-mer counts in Seq.

## **Description**

Nmer = nmercount(Seq, Length) counts the n-mers or patterns of a specific length in Seq, a nucleotide sequence or amino acid sequence, and returns the n-mer counts in a cell array.

Nmer = nmercount(Seq, Length, C) returns only the n-mers with cardinality of at least C.

## **Examples**

1 Use the getgenpept function to retrieve the amino acid sequence for the human insulin receptor.

```
S = getgenpept('AAA59174','SequenceOnly',true);
```

**2** Count the number of four-mers in the amino acid sequence and display the first 20 rows in the cell array.

```
nmers = nmercount(S,4);
nmers(1:20,:)
ans =
     'APES'
                [2]
    'DFRD'
                [2]
    'ESLK'
                [2]
     'FRDL'
                [2]
     'GNYS'
                [2]
     'LKEL'
                [2]
    'SHCQ'
                [2]
    'SLKD'
                [2]
     'SVRI'
                [2]
    'TDYL'
                [2]
    'TSLA'
                [2]
    'TVIN'
                [2]
    'VING'
                [2]
     'VPLD'
                [2]
     'YALV'
                [2]
     'AAAA'
                [1]
     'AAAP'
                [1]
     'AAEI'
                [1]
     'AAEL'
                [1]
     'AAFP'
                [1]
```

## **See Also**

 $Bioinformatics \ Toolbox \ functions: \ \textbf{aacount}, \ \textbf{basecount}, \ \textbf{codoncount}, \\ \textbf{dimercount}$ 

#### **Purpose**

Convert nucleotide sequence to amino acid sequence

## **Syntax**

```
SeqAA = nt2aa(SeqNT)
SeqAA = nt2aa(..., 'Frame', FrameValue, ...)
SeqAA = nt2aa(..., 'GeneticCode', GeneticCodeValue, ...)
```

SeqAA = nt2aa(..., 'AlternativeStartCodons',

AlternativeStartCodonsValue, ...)

SeqAA = nt2aa(..., 'ACGTOnly', ACGTOnlyValue, ...)

## **Arguments**

SegNT

One of the following:

- String of single-letter codes specifying a nucleotide sequence.
   For valid letter codes, see the table Mapping Nucleotide Letter Codes to Integers on page 3-960.
- Row vector of integers specifying a nucleotide sequence. For valid integers, see the table Mapping Nucleotide Integers to Letter Codes on page 3-679.
- MATLAB structure containing a Sequence field that contains a nucleotide sequence, such as returned by fastaread, emblread, getembl, genbankread, or getgenbank

**Note** Hyphens are valid only if the codon to which it belongs represents a gap, that is, the codon contains all hyphens. Example: ACT---TGA

**Tip** Do not use a sequence with hyphens if you specify 'all' for *FrameValue*.

#### FrameValue

Integer or string specifying a reading frame in the nucleotide sequence. Choices are 1, 2, 3, or 'all'. Default is 1.

If FrameValue is 'all', then SeqAA is a 3-by-1 cell array.

#### *GeneticCodeValue*

Integer or string specifying a genetic code number or code name from the table Genetic Code on page 3-953. Default is 1 or 'Standard'.

**Tip** If you use a code name, you can truncate the name to the first two letters of the name.

# AlternativeStartCodonsValue Controls the translation of alternative codons. Choices are true (default) or false.

#### ACGTOnly Value

Controls the behavior of ambiguous nucleotide characters (R, Y, K, M, S, W, B, D, H, V, and N) and unknown characters. *ACGTOnlyValue* can be true (default) or false.

- If true, then the function errors if any of these characters are present.
- If false, then the function tries to resolve ambiguities. If it cannot, it returns X for the affected codon.

## Return Values

SegAA

Amino acid sequence specified by a string of single-letter codes.

## **Description**

SeqAA = nt2aa(SeqNT) converts a nucleotide sequence, specified by SeqNT, to an amino acid sequence, returned in SeqAA, using the standard genetic code.

SeqAA = nt2aa(SeqNT, ...'PropertyName', PropertyValue, ...) calls nt2aa with optional properties that use property name/property value pairs. You can specify one or more properties in any order. Each PropertyName must be enclosed in single quotation marks and is case insensitive. These property name/property value pairs are as follows:

SeqAA = nt2aa(..., 'Frame', FrameValue, ...) converts a nucleotide sequence for a specific reading frame to an amino acid sequence. Choices are 1, 2, 3, or 'all'. Default is 1. If FrameValue is 'all', then output SeqAA is a 3-by-1 cell array.

SeqAA = nt2aa(..., 'GeneticCode', GeneticCodeValue, ...) specifies a genetic code to use when converting a nucleotide sequence to an amino acid sequence. GeneticCodeValue can be an integer or string specifying a code number or code name from the table Genetic Code on page 3-953. Default is 1 or 'Standard'. The amino acid to nucleotide codon mapping for the Standard genetic code is shown in the table Standard Genetic Code on page 3-954.

**Tip** If you use a code name, you can truncate the name to the first two letters of the name.

SeqAA = nt2aa(..., 'AlternativeStartCodons', AlternativeStartCodonsValue, ...) controls the translation of alternative start codons. By default, AlternativeStartCodonsValue is set to true, and if the first codon of a sequence is a known alternative start codon, the codon is translated to methionine.

If this option is set to false, then an alternative start codon at the start of a sequence is translated to its corresponding amino acid in the genetic code that you specify, which might not necessarily be methionine. For example, in the human mitochondrial genetic code, AUA and AUU are known to be alternative start codons.

For more information about alternative start codons, see:

www.ncbi.nlm.nih.gov/Taxonomy/Utils/wprintgc.cgi?mode=t#SG1

#### **Genetic Code**

| Code<br>Number | Code Name                                                               |
|----------------|-------------------------------------------------------------------------|
| 1              | Standard                                                                |
| 2              | Vertebrate Mitochondrial                                                |
| 3              | Yeast Mitochondrial                                                     |
| 4              | Mold, Protozoan, Coelenterate Mitochondrial, and Mycoplasma/Spiroplasma |
| 5              | Invertebrate Mitochondrial                                              |
| 6              | Ciliate, Dasycladacean, and Hexamita Nuclear                            |
| 9              | Echinoderm Mitochondrial                                                |
| 10             | Euplotid Nuclear                                                        |
| 11             | Bacterial and Plant Plastid                                             |
| 12             | Alternative Yeast Nuclear                                               |
| 13             | Ascidian Mitochondrial                                                  |
| 14             | Flatworm Mitochondrial                                                  |
| 15             | Blepharisma Nuclear                                                     |
| 16             | Chlorophycean Mitochondrial                                             |
| 21             | Trematode Mitochondrial                                                 |

## **Genetic Code (Continued)**

| Code<br>Number | Code Name                          |
|----------------|------------------------------------|
| 22             | Scenedesmus Obliquus Mitochondrial |
| 23             | Thraustochytrium Mitochondrial     |

## **Standard Genetic Code**

| Amino Acid<br>Name           | Amino Acid<br>Code | Nucleotide Codon        |
|------------------------------|--------------------|-------------------------|
| Alanine                      | А                  | GCT GCC GCA GCG         |
| Arginine                     | R                  | CGT CGC CGA CGG AGA AGG |
| Asparagine                   | N                  | ATT AAC                 |
| Aspartic acid (Aspartate)    | D                  | GAT GAC                 |
| Cysteine                     | С                  | TGT TGC                 |
| Glutamine                    | Q                  | CAA CAG                 |
| Glutamic acid<br>(Glutamate) | E                  | GAA GAG                 |
| Glycine                      | G                  | GGT GGC GGA GGG         |
| Histidine                    | Н                  | CAT CAC                 |
| Isoleucine                   | I                  | ATT ATC ATA             |
| Leucine                      | L                  | TTA TTG CTT CTC CTA CTG |
| Lysine                       | K                  | AAA AAG                 |
| Methionine                   | M                  | ATG                     |
| Phenylalanine                | F                  | TTT TTC                 |
| Proline                      | Р                  | CCT CCC CCA CCG         |

## **Standard Genetic Code (Continued)**

| Amino Acid<br>Name                                                   | Amino Acid<br>Code | Nucleotide Codon          |
|----------------------------------------------------------------------|--------------------|---------------------------|
| Serine                                                               | S                  | TCT TCC TCA TCG AGT AGC   |
| Threonine                                                            | Т                  | ACT ACC ACA ACG           |
| Tryptophan                                                           | W                  | TGG                       |
| Tyrosine                                                             | Y                  | TAT, TAC                  |
| Valine                                                               | V                  | GTT GTC GTA GTG           |
| Asparagine or<br>Aspartic acid<br>(Aspartate)                        | В                  | Random codon from D and N |
| Glutamine or<br>Glutamic acid<br>(Glutamate)                         | Z                  | Random codon from E and Q |
| Unknown amino<br>acid (any amino<br>acid)                            | Х                  | Random codon              |
| Translation stop                                                     | *                  | TAA TAG TGA               |
| Gap of indeterminate length                                          | -                  |                           |
| Unknown<br>character (any<br>character or<br>symbol not in<br>table) | ?                  | ???                       |

SegAA = nt2aa(..., 'ACGTOnly', ACGTOnlyValue, ...) controls the behavior of ambiguous nucleotide characters (R, Y, K, M, S, W, B, D, H, V, and N) and unknown characters. ACGTOnlyValue can be true (default) or false. If true, then the function errors if any of these

characters are present. If false, then the function tries to resolve ambiguities. If it cannot, it returns X for the affected codon.

## **Examples** Converting the ND1 Gene

1 Use the getgenbank function to retrieve the nucleotide sequence for the human mitochondrion from the GenBank database.

```
mitochondria = getgenbank('NC_001807', 'SequenceOnly', true);
```

**2** Extract the sequence for the ND1 gene from the nucleotide sequence.

```
ND1gene = mitochondria (3308:4261);
```

**3** Convert the ND1 gene on the human mitochondria genome to an amino acid sequence using the Vertebrate Mitochondrial genetic code.

```
protein1 = nt2aa(ND1gene, 'GeneticCode', 2);
```

**4** Use the getgenpept function to retrieve the same amino acid sequence from the GenPept database.

```
protein2 = getgenpept('NP 536843', 'SequenceOnly', true);
```

**5** Use the isequal function to compare the two amino acid sequences.

```
isequal (protein1, protein2)
ans =
1
```

## Converting the ND2 Gene

1 Use the getgenbank function to retrieve the nucleotide sequence for the human mitochondrion from the GenBank database.

```
mitochondria = getgenbank('NC_001807', 'SequenceOnly', true);
```

**2** Extract the sequence for the ND2 gene from the nucleotide sequence.

```
ND2gene = mitochondria (4471:5511);
```

**3** Convert the ND2 gene on the human mitochondria genome to an amino acid sequence using the Vertebrate Mitochondrial genetic code.

```
protein1 = nt2aa(ND2gene, 'GeneticCode', 2);
```

**Note** In the ND2gene nucleotide sequence, the first codon is ATT, which is translated to M, while the subsequent ATT codons are translated to I. If you set 'AlternativeStartCodons' to false, then the first ATT codon is translated to I, the corresponding amino acid in the Vertebrate Mitochondrial genetic code.

**4** Use the getgenpept function to retrieve the same amino acid sequence from the GenPept database.

```
protein2 = getgenpept('NP_536844', 'SequenceOnly', true);
```

**5** Use the isequal function to compare the two amino acid sequences.

```
isequal (protein1, protein2)
ans =
```

## **Converting a Sequence with Ambiguous Characters**

If you have a sequence with ambiguous or unknown nucleotide characters, you can set the 'ACGTOnly' property to false to have the nt2aa function try to resolve them:

```
nt2aa('agttgccgacgcgcncar', 'ACGTOnly', false)
```

## nt2aa

ans =

SCRRAQ

## See Also

Bioinformatics Toolbox functions: aa2nt, aminolookup, baselookup, codonbias, dnds, dndsml, geneticcode, revgeneticcode, seqtool

#### **Purpose**

Convert nucleotide sequence from letter to integer representation

## **Syntax**

```
SegInt = nt2int(SegChar)
```

SeqInt = nt2int(SeqChar, ...'Unknown', UnknownValue, ...) SeqInt = nt2int(SeqChar, ...'ACGTOnly', ACGTOnlyValue, ...)

## **Arguments**

SegChar

One of the following:

- String of codes specifying a nucleotide sequence. For valid letter codes, see the table Mapping Nucleotide Letter Codes to Integers on page 3-960. Integers are arbitrarily assigned to IUB/IUPAC letters.
- MATLAB structure containing a Sequence field that contains a nucleotide sequence, such as returned by fastaread, emblread, getembl, genbankread, or getgenbank.

*UnknownValue* 

Integer to represent unknown nucleotides. Choices

are integers  $\geq$  0 and  $\leq$  255. Default is 0.

ACGTOnlyValue Controls the prohibition of ambiguous nucleotides.

Choices are true or false (default). If

ACGTOnlyValue is true, you can enter only the

characters A, C, G, T, and U.

## Return **Values**

SegInt

Nucleotide sequence specified by a row vector of

integers.

## **Description**

SegInt = nt2int(SegChar) converts SegChar, a string of codes specifying a nucleotide sequence, to SegInt, a row vector of integers specifying the same nucleotide sequence. For valid codes, see the

table Mapping Nucleotide Letter Codes to Integers on page 3-960. Unknown characters (characters not in the table) are mapped to 0. Gaps represented with hyphens are mapped to 16.

SeqInt = nt2int(SeqChar, ...'PropertyName', PropertyValue, ...) calls nt2int with optional properties that use property name/property value pairs. You can specify one or more properties in any order. Each PropertyName must be enclosed in single quotation marks and is case insensitive. These property name/property value pairs are as follows:

SeqInt = nt2int(SeqChar, ...'Unknown', UnknownValue, ...) specifies an integer to represent unknown nucleotides. UnknownValue can be an integer  $\geq 0$  and  $\leq 255$ . Default is 0.

SeqInt = nt2int(SeqChar, ...'ACGTOnly', ACGTOnlyValue, ...) controls the prohibition of ambiguous nucleotides (N, R, Y, K, M, S, W, B, D, H, and V). Choices are true or false (default). If ACGTOnlyValue is true, you can enter only the characters A, C, G, T, and U.

#### **Mapping Nucleotide Letter Codes to Integers**

| Nucleotide                              | Code | Integer |
|-----------------------------------------|------|---------|
| Adenosine                               | Α    | 1       |
| Cytidine                                | С    | 2       |
| Guanine                                 | G    | 3       |
| Thymidine                               | Т    | 4       |
| Uridine (if 'Alphabet' set to 'RNA')    | U    | 4       |
| Purine (A or G)                         | R    | 5       |
| Pyrimidine (T or C)                     | Y    | 6       |
| Keto (G or T)                           | K    | 7       |
| Amino (A or C)                          | M    | 8       |
| Strong interaction (3 H bonds) (G or C) | S    | 9       |

## Mapping Nucleotide Letter Codes to Integers (Continued)

| Nucleotide                             | Code | Integer     |
|----------------------------------------|------|-------------|
| Weak interaction (2 H bonds) (A or T)  | W    | 10          |
| Not A (C or G or T)                    | В    | 11          |
| Not C (A or G or T)                    | D    | 12          |
| Not G (A or C or T)                    | Н    | 13          |
| Not T or U (A or C or G)               | V    | 14          |
| Any nucleotide (A or C or G or T or U) | N    | 15          |
| Gap of indeterminate length            | -    | 16          |
| Unknown (any character not in table)   | *    | 0 (default) |

## **Examples**

## **Converting a Simple Sequence**

Convert a nucleotide sequence from letters to integers.

## **Converting a Random Sequence**

1 Create a random character string to represent a nucleotide sequence.

```
SeqChar = randseq(20)
SeqChar =
TTATGACGTTATTCTACTTT
```

**2** Convert the nucleotide sequence from letter to integer representation.

SeqInt =

Columns 1 through 13
4 4 1 4 3 1 2 3 4 4 1 4 4

Columns 14 through 20
2 4 1 2 4 4 4

See Also

Bioinformatics Toolbox functions: aa2int, baselookup, int2aa, int2nt

Purpose Plot density of nucleotides along sequence

**Syntax** ntdensity(SeqNT)

Density = ntdensity(SeqNT)

... = ntdensity(..., 'Window', WindowValue, ...)
[Density, HighCG] = ntdensity(..., 'CGThreshold',

CGThresholdValue, ...)

## **Arguments**

SegNT

One of the following:

- String of codes specifying a nucleotide sequence. For valid letter codes, see the table Mapping Nucleotide Letter Codes to Integers on page 3-960.
- Row vector of integers specifying a nucleotide sequence. For valid integers, see the table Mapping Nucleotide Integers to Letter Codes on page 3-679.
- MATLAB structure containing a Sequence field that contains a nucleotide sequence, such as returned by emblread, fastaread, genbankread, getembl, or getgenbank.

**Note** Although you can submit a sequence with nucleotides other than A, C, G, and T, ntdensity plots only A, C, G, and T.

#### WindowValue

Value that specifies the window length for the density calculation. Default is length(SeaNT)/20.

CGThresholdValue Controls the return of indices for regions where the CG content of SeaNT is greater than CGThresholdValue. Default is 5.

## **Description**

ntdensity(SegNT) plots the density of nucleotides A, C, G, and T in sequence SegNT.

Density = ntdensity(SegNT) returns a MATLAB structure with the density of nucleotides A, C, G, and T.

= ntdensity(SeqNT, ...'PropertyName', PropertyValue, ...) calls ntdensity with optional properties that use property name/property value pairs. You can specify one or more properties in any order. Each *PropertyName* must be enclosed in single quotation marks and is case insensitive. These property name/property value pairs are as follows:

... = ntdensity(..., 'Window', WindowValue, ...) uses a window of length WindowValue for the density calculation. Default WindowValue is length(SeqNT)/20.

[Density, HighCG] = ntdensity(..., 'CGThreshold', CGThresholdValue, ...) returns indices for regions where the CG content of SegNT is greater than CGThresholdValue. Default CGThresholdValue is 5.

## **Examples**

1 Create a random character string to represent a nucleotide sequence.

**2** Plot the density of nucleotides along the sequence.

ntdensity(s)

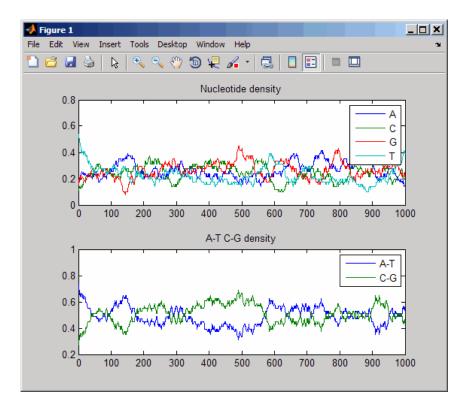

## **See Also**

 $Bioinformatics\ Toolbox\ functions:\ \texttt{basecount},\ \texttt{codoncount},\ \texttt{cpgisland},\ \texttt{dimercount}$ 

MATLAB function: filter

**Purpose** Return NUC44 scoring matrix for nucleotide sequences

**Syntax** ScoringMatrix = nuc44

[ScoringMatrix, MatrixInfo] = nuc44

**Description** ScoringMatrix = nuc44 returns the scoring matrix. The nuc44 scoring

matrix uses ambiguous nucleotide codes and probabilities rounded to

the nearest integer.

Scale = 0.277316

Expected score = -1.7495024, Entropy = 0.5164710 bits

Lowest score = -4, Highest score = 5

Order: A C G T R Y K M S W B D H V N

[ScoringMatrix, MatrixInfo] = nuc44 returns a structure with

information about the matrix with fields Name and Order.

**Purpose** Convert numbers to Gene Ontology IDs

**Syntax** GOIDs = num2goid(X)

**Description** GOIDs = num2goid(X) converts the numbers in X to strings with Gene

Ontology IDs. IDs are a 7-digit number preceded by the prefix GO:,

which is the standard used by the Gene Ontology database.

**Examples** Get the Gene Ontology IDs of the following numbers.

t = [5575 5622 5623 5737 5840 30529 43226 43228 ... 43229 43232 43234];

ids = num2goid(t)

See Also Bioinformatics Toolbox functions: geneont.geneont (object

constructor), goannotread

Bioinformatics Toolbox class: geneont

Bioinformatics Toolbox methods of geneont object: geneont.getancestors, geneont.getdescendants,

geneont.getmatrix, geneont.getrelatives

## numel (DataMatrix)

Purpose Return number of elements in DataMatrix object

**Syntax** N = numel(DMObj)

Ns = numel(DMObj, Index1, Index2)

**Arguments** 

DMObj DataMatrix object, such as created by DataMatrix

(object constructor).

Index1 A row or range of rows in DMObj specified by a

positive integer or a range using the format x:y, where x is the first row and y is the last row.

Index2 A column or range of columns in DMObj specified by

a positive integer or a range using the format x:y, where x is the first column and y is the last column.

Return Values

N Positive integer representing the number of

elements in DMObj, a DataMatrix object.

Ns Positive integer representing the number of

subscripted elements in DMObj, a DataMatrix

object.

**Description** 

N = numel(DMObj) returns 1. To find the number of elements in DMObj, a DataMatrix object, use either of the following syntaxes:

```
prod(size(DMObj))
numel(DMObj,':',':')
```

Ns = numel(DMObj, Index1, Index2) returns the number of
subscripted elements in DMObj, a DataMatrix object. Index1 specifies
a row or range of rows in DMObj. Index2 specifies a column or range
of columns in DMObj.

See Also

Bioinformatics Toolbox function: DataMatrix (object constructor)

# numel (DataMatrix)

Bioinformatics Toolbox object: DataMatrix object

## nwalign

### **Purpose**

Globally align two sequences using Needleman-Wunsch algorithm

## **Syntax**

### **Arguments**

Sea1, Sea2

Amino acid or nucleotide sequences. Enter any of the following:

- Character string of letters representing amino acids or nucleotides, such as returned by int2aa or int2nt
- Vector of integers representing amino acids or nucleotides, such as returned by aa2int or nt2int
- Structure containing a Sequence field

**Tip** For help with letter and integer representations of amino acids and nucleotides, see Amino Acid Lookup on page 3-93 or Nucleotide Lookup on page 3-104.

AlphabetValue

String specifying the type of sequence. Choices are 'AA' (default) or 'NT'.

#### ScoringMatrixValue Either of the following:

- String specifying the scoring matrix to use for the global alignment. Choices for amino acid sequences are:
  - 'BLOSUM62'
  - BLOSUM30' increasing by 5 up to 'BLOSUM90'
  - 'BLOSUM100'
  - 'PAM10' increasing by 10 up to 'PAM500'
  - 'DAYHOFF'
  - 'GONNET'

#### Default is:

- "BLOSUM50' —When AlphabetValue equals 'AA'
- 'NUC44' When Alphabet Value equals 'NT'

**Note** The above scoring matrices, provided with the software, also include a structure containing a scale factor that converts the units of the output score to bits. You can also use the 'Scale' property to specify an additional scale factor to convert the output score from bits to another unit.

 Matrix representing the scoring matrix to use for the global alignment, such as returned by the blosum, pam, dayhoff, gonnet, or nuc44 function.

## nwalign

**Note** If you use a scoring matrix that you created or was created by one of the above functions, the matrix does not include a scale factor. The output score will be returned in the same units as the scoring matrix. You can use the 'Scale' property to specify a scale factor to convert the output score to another unit.

ScaleValue

Positive value that specifies a scale factor that is applied to the output score.

For example, if the output score is initially determined in bits, and you enter log(2) for *ScaleValue*, then nwalign returns *Score* in nats.

Default is 1, which does not change the units of the output score.

**Note** If the 'ScoringMatrix' property also specifies a scale factor, then nwalign uses it first to scale the output score, then applies the scale factor specified by *ScaleValue* to rescale the output score.

**Tip** Before comparing alignment scores from multiple alignments, ensure the scores are in the same units. You can use the 'Scale' property to control the units of the output scores.

GapOpenValue Positive integer specifying the penalty for

opening a gap in the alignment. Default is 8.

ExtendGapValue Positive integer specifying the penalty

for extending a gap. Default is equal to

GapOpenValue.

Showscore Value Controls the display of the scoring space and

the winning path of the alignment. Choices

are true or false (default).

Return Values

Score Optimal global alignment score in bits.

Alignment 3-by-N character array showing the two

sequences, Seq1 and Seq2, in the first and third rows, and symbols representing the optimal global alignment for them in the

second row.

Start 2-by-1 vector of indices indicating the starting

point in each sequence for the alignment. Because this is a global alignment, *Start* is

always [1:1].

**Description** 

Score = nwalign(Seq1,Seq2) returns the optimal global alignment score in bits. The scale factor used to calculate the score is provided by the scoring matrix.

[Score, Alignment] = nwalign(Seq1, Seq2) returns a 3-by-N character array showing the two sequences, Seq1 and Seq2, in the first and third rows, and symbols representing the optimal global alignment for them in the second row. The symbol | indicates amino acids or nucleotides that match exactly. The symbol: indicates amino acids or nucleotides that are related as defined by the scoring matrix (nonmatches with a zero or positive scoring matrix value).

```
[Score, Alignment, Start] = nwalign(Seq1, Seq2) returns a 2-by-1
vector of indices indicating the starting point in each sequence for the
alignment. Because this is a global alignment, Start is always [1:1].
... = nwalign(Seq1,Seq2, ...'PropertyName',
PropertyValue, ...) calls nwalign with optional properties
that use property name/property value pairs. You can specify one or
more properties in any order. Each PropertyName must be enclosed
in single quotation marks and is case insensitive. These property
name/property value pairs are as follows:
     = nwalign(Seq1,Seq2, ...'Alphabet', AlphabetValue,
...) specifies the type of sequences. Choices are 'AA' (default) or 'NT'.
    = nwalign(Seq1,Seq2,
...'ScoringMatrix', ScoringMatrixValue, ...) specifies the
scoring matrix to use for the global alignment. Default is:
• 'BLOSUM50' — When Alphabet Value equals 'AA'
• 'NUC44' — When Alphabet Value equals 'NT'
... = nwalign(Seq1, Seq2, ... 'Scale', ScaleValue, ...)
specifies a scale factor that is applied to the output score. Choices are
any positive value.
     = nwalign(Seq1,Seq2, ... 'GapOpen', GapOpenValue, ...)
specifies the penalty for opening a gap in the alignment. Choices are
any positive integer. Default is 8.
... = nwalign(Seq1,Seq2, ... 'ExtendGap', ExtendGapValue,
...) specifies the penalty for extending a gap in the alignment. Choices
are any positive integer. Default is equal to GapOpenValue.
... = nwalign(Seq1,Seq2, ... 'Showscore', ShowscoreValue,
...) controls the display of the scoring space and winning path of the
alignment. Choices are true or false (default).
```

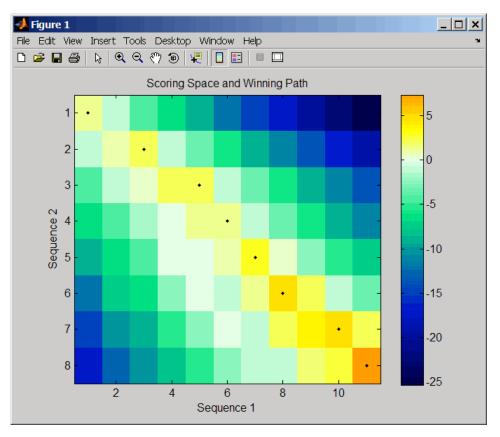

The scoring space is a heat map displaying the best scores for all the partial alignments of two sequences. The color of each (n1,n2) coordinate in the scoring space represents the best score for the pairing of subsequences Seq1(1:n1) and Seq2(1:n2), where n1 is a position in Seq1 and n2 is a position in Seq2. The best score for a pairing of specific subsequences is determined by scoring all possible alignments of the subsequences by summing matches and gap penalties.

The winning path is represented by black dots in the scoring space, and it illustrates the pairing of positions in the optimal global alignment. The color of the last point (lower right) of the winning path represents

## nwalign

the optimal global alignment score for the two sequences and is the *Score* output returned by nwalign.

**Note** The scoring space visually indicates if there are potential alternate winning paths, which is useful when aligning sequences with big gaps. Visual patterns in the scoring space can also indicate a possible sequence rearrangement.

## **Examples**

1 Globally align two amino acid sequences using the BLOSUM50 (default) scoring matrix and the default values for the GapOpen and ExtendGap properties. Return the optimal global alignment score in bits and the alignment character array.

```
[Score, Alignment] = nwalign('VSPAGMASGYD','IPGKASYD')
Score =
    7.3333
Alignment =
VSPAGMASGYD
: | | | | | |
I-P-GKAS-YD
```

**2** Globally align two amino acid sequences specifying the PAM250 scoring matrix and a gap open penalty of 5.

```
IGRHRYHIG-G
: || || |
-S--RY-IGRG
```

**3** Globally align two amino acid sequences returning the *Score* in nat units (nats) by specifying a scale factor of log(2).

```
[Score, Alignment] = nwalign('HEAGAWGHEE', 'PAWHEAE', 'Scale', log(2))
Score =
    0.2310
Alignment =
HEAGAWGHE-E
    || || |
--P-AW-HEAE
```

## References

[1] Durbin, R., Eddy, S., Krogh, A., and Mitchison, G. (1998). Biological Sequence Analysis (Cambridge University Press).

## **See Also**

Bioinformatics Toolbox functions: aa2int, aminolookup, baselookup, blosum, int2aa, int2nt, multialign, nt2aa, nt2int, nuc44, pam, profalign, seqdotplot, showalignment, swalign

### **Purpose** Calculate sequence properties of DNA oligonucleotide **Syntax** SegProperties = oligoprop(SegNT) SeqProperties = oligoprop(SeqNT, ...'Salt', SaltValue, ...) SegProperties = oligoprop(SegNT, ... 'Temp', TempValue, ...) SeqProperties = oligoprop(SeqNT, ...'Primerconc', PrimerconcValue, ...) SeqProperties = oligoprop(SeqNT, ...'HPBase', HPBaseValue. SeqProperties = oligoprop(SeqNT, ...'HPLoop', HPLoopValue, . . . ) SegProperties = oligoprop(SegNT, ...'Dimerlength', DimerlengthValue, ...) **Arguments** SeaNT DNA oligonucleotide sequence represented by any of the following: • Character string containing the letters A, C, G, T, or N • Vector of integers containing the integers 1, 2, 3, 4, or 15 • Structure containing a Sequence field that contains a nucleotide sequence SaltValue Value that specifies a salt concentration in moles/liter for melting temperature calculations. Default is 0.05 moles/liter. *TempValue* Value that specifies the temperature in degrees Celsius for nearest-neighbor calculations of free energy. Default is 25 degrees Celsius.

Value that specifies the concentration in

Default is 50e-6 moles/liter.

moles/liter for melting temperature calculations.

PrimerconcValue

HPBaseValue

Value that specifies the minimum number of paired bases that form the neck of the hairpin. Default is 4 base pairs.

HPLoopValue

Value that specifies the minimum number of bases that form the loop of a hairpin. Default is 2 bases.

DimerlengthValue

Value that specifies the minimum number of aligned bases between the sequence and its reverse. Default is 4 bases.

## Return Values

SeqProperties

Structure containing the sequence properties for

a DNA oligonucleotide.

## **Description**

SeqProperties = oligoprop(SeqNT) returns the sequence properties for a DNA oligonucleotide as a structure with the following fields:

| Field   | Description                                                                                                    |
|---------|----------------------------------------------------------------------------------------------------|
| GC      | Percent GC content for the DNA oligonucleotide. Ambiguous N characters in SeqNT are considered to potentially be any nucleotide. If SeqNT contains ambiguous N characters, GC is the midpoint value, and its uncertainty is expressed by GCdelta.                             |
| GCdelta | The difference between GC (midpoint value) and either the maximum or minimum value GC could assume. The maximum and minimum values are calculated by assuming all N characters are G/C or not G/C, respectively. Therefore, GCdelta defines the possible range of GC content. |

# oligoprop

| Field          | Description                                                                                                    |
|----------------|----------------------------------------------------------------------------------------------------|
| Hairpins       | H-by-length(SeqNT) matrix of characters displaying all potential hairpin structures for the sequence SeqNT. Each row is a potential hairpin structure of the sequence, with the hairpin forming nucleotides designated by capital letters. H is the number of potential hairpin structures for the sequence. Ambiguous N characters in SeqNT are considered to potentially complement any nucleotide. |
| Dimers         | D-by-length(SeqNT) matrix of characters displaying all potential dimers for the sequence SeqNT. Each row is a potential dimer of the sequence, with the self-dimerizing nucleotides designated by capital letters. D is the number of potential dimers for the sequence. Ambiguous N characters in SeqNT are considered to potentially complement any nucleotide.                                     |
| MolWeight      | Molecular weight of the DNA oligonucleotide. Ambiguous N characters in SeqNT are considered to potentially be any nucleotide. If SeqNT contains ambiguous N characters, MolWeight is the midpoint value, and its uncertainty is expressed by MolWeightdelta.                                                                                                    |
| MolWeightdelta | The difference between MolWeight (midpoint value) and either the maximum or minimum value MolWeight could assume. The maximum and minimum values are calculated by assuming all N characters are G or C, respectively. Therefore, MolWeightdelta defines the possible range of molecular weight for SeqNT.                                                                                            |

| Field   | Description                                                                                                    |  |
|---------|----------------------------------------------------------------------------------------------------|--|
| Tm      | A vector with melting temperature values, in degrees Celsius, calculated by six different methods, listed in the following order:  • Basic (Marmur et al., 1962)                                                                      |  |
|         | Salt adjusted (Howley et al., 1979)                                                                                                    |  |
|         | Nearest-neighbor (Breslauer et al., 1986)                                                                                                    |  |
|         | Nearest-neighbor (SantaLucia Jr. et al., 1996)                                                                                                    |  |
|         | Nearest-neighbor (SantaLucia Jr., 1998)                                                                                                    |  |
|         | • Nearest-neighbor (Sugimoto et al., 1996)                                                                                                    |  |
|         | Ambiguous N characters in SeqNT are considered to potentially be any nucleotide. If SeqNT contains ambiguous N characters, Tm is the midpoint value, and its uncertainty is expressed by Tmdelta.                                     |  |
| Tmdelta | A vector containing the differences between Tm (midpoint value) and either the maximum or minimum value Tm could assume for each of the six methods. Therefore, Tmdelta defines the possible range of melting temperatures for SeqNT. |  |
| Thermo  | 4-by-3 matrix of thermodynamic calculations.                                                                                                    |  |
|         | The rows correspond to nearest-neighbor parameters from:                                                                                                    |  |
|         | • Breslauer et al., 1986                                                                                                    |  |
|         | • SantaLucia Jr. et al., 1996                                                                                                    |  |
|         | SantaLucia Jr., 1998                                                                                                    |  |
|         | • Sugimoto et al., 1996                                                                                                    |  |
|         | The columns correspond to:                                                                                                    |  |

## oligoprop

| Field       | Description                                                                                                    |  |
|-------------|----------------------------------------------------------------------------------------------------|--|
|             | <ul> <li>delta H — Enthalpy in kilocalories per mole, kcal/mol</li> <li>delta S — Entropy in calories per mole-degrees Kelvin, cal/(K)(mol)</li> <li>delta G — Free energy in kilocalories per mole, kcal/mol</li> <li>Ambiguous N characters in SeqNT are considered to potentially be any nucleotide. If SeqNT contains ambiguous N characters, Thermo is the midpoint value, and its uncertainty is expressed by Thermodelta.</li> </ul> |  |
| Thermodelta | 4-by-3 matrix containing the differences between Thermo (midpoint value) and either the maximum or minimum value Thermo could assume for each calculation and method. Therefore, Thermodelta defines the possible range of thermodynamic values for SeqNT.                                                                                                    |  |

SeqProperties = oligoprop(SeqNT, ...'PropertyName', PropertyValue, ...) calls oligoprop with optional properties that use property name/property value pairs. You can specify one or more properties in any order. Each PropertyName must be enclosed in single quotation marks and is case insensitive. These property name/property value pairs are as follows:

SeqProperties = oligoprop(SeqNT, ...'Salt', SaltValue, ...) specifies a salt concentration in moles/liter for melting temperature calculations. Default is 0.05 moles/liter.

SeqProperties = oligoprop(SeqNT, ...'Temp', TempValue, ...) specifies the temperature in degrees Celsius for nearest-neighbor calculations of free energy. Default is 25 degrees Celsius.

SeqProperties = oligoprop(SeqNT, ...'Primerconc', PrimerconcValue, ...) specifies the concentration in moles/liter for melting temperatures. Default is 50e-6 moles/liter.

SeqProperties = oligoprop(SeqNT, ...'HPBase', HPBaseValue, ...) specifies the minimum number of paired bases that form the neck of the hairpin. Default is 4 base pairs.

SeqProperties = oligoprop(SeqNT, ...'HPLoop', HPLoopValue, ...) specifies the minimum number of bases that form the loop of a hairpin. Default is 2 bases.

SeqProperties = oligoprop(SeqNT, ...'Dimerlength', DimerlengthValue, ...) specifies the minimum number of aligned bases between the sequence and its reverse. Default is 4 bases.

## **Examples** Calculating Properties for a DNA Sequence

1 Create a random sequence.

```
seq = randseq(25)
seq =
```

TAGCTTCATCGTTGACTTCTACTAA

**2** Calculate sequence properties of the sequence.

TmAlpha: [0 0 0 0 0 0]

Thermo: [4x3 double]

ThermoAlpha: [4x3 double]

**3** List the thermodynamic calculations for the sequence.

```
S1.Thermo

ans =

-178.5000 -477.5700 -36.1125
-182.1000 -497.8000 -33.6809
-190.2000 -522.9000 -34.2974
-191.9000 -516.9000 -37.7863
```

# Calculating Properties for a DNA Sequence with Ambiguous Characters

1 Calculate sequence properties of the sequence ACGTAGAGGACGTN.

**2** List the potential dimers for the sequence.

S2.Dimers

ans =

ACGTagaggacgtn ACGTagaggACGTn acgtagagGACGTN

#### References

- [1] Breslauer, K.J., Frank, R., Blöcker, H., and Marky, L.A. (1986). Predicting DNA duplex stability from the base sequence. Proceedings of the National Academy of Science USA 83, 3746–3750.
- [2] Chen, S.H., Lin, C.Y., Cho, C.S., Lo, C.Z., and Hsiung, C.A. (2003). Primer Design Assistant (PDA): A web-based primer design tool. Nucleic Acids Research *31*(*13*), 3751–3754.
- [3] Howley, P.M., Israel, M.A., Law, M., and Martin, M.A. (1979). A rapid method for detecting and mapping homology between heterologous DNAs. Evaluation of polyomavirus genomes. The Journal of Biological Chemistry *254*(11), 4876–4883.
- [4] Marmur, J., and Doty, P. (1962). Determination of the base composition of deoxyribonucleic acid from its thermal denaturation temperature. Journal Molecular Biology 5, 109–118.
- [5] Panjkovich, A., and Melo, F. (2005). Comparison of different melting temperature calculation methods for short DNA sequences. Bioinformatics *21(6)*, 711–722.
- [6] SantaLucia Jr., J., Allawi, H.T., and Seneviratne, P.A. (1996). Improved Nearest-Neighbor Parameters for Predicting DNA Duplex Stability. Biochemistry *35*, 3555–3562.
- [7] SantaLucia Jr., J. (1998). A unified view of polymer, dumbbell, and oligonucleotide DNA nearest-neighbor thermodynamics. Proceedings of the National Academy of Science USA *95*, 1460–1465.

## oligoprop

[8] Sugimoto, N., Nakano, S., Yoneyama, M., and Honda, K. (1996). Improved thermodynamic parameters and helix initiation factor to predict stability of DNA duplexes. Nucleic Acids Research 24(22), 4501–4505.

[9] http://www.basic.northwestern.edu/biotools/oligocalc.html for weight calculations.

### See Also

Bioinformatics Toolbox functions: isoelectric, molweight, ntdensity, palindromes, randseq

#### **Purpose**

Determine optimal leaf ordering for hierarchical binary cluster tree

## **Syntax**

```
Order = optimalleaforder(Tree, Dist)
Order = optimalleaforder(Tree, Dist)
```

Order = optimalleaforder(Tree, Dist, ...'Criteria',

CriteriaValue, ...)

Order = optimalleaforder(Tree, Dist, ... 'Transformation',

TransformationValue, ...)

## **Arguments**

Tree

Hierarchical binary cluster tree represented by an (M - 1)-by-3 matrix, created by the linkage function, where M is the number of leaves.

Dist

Distance matrix, such as that created by the pdist function.

CriteriaValue

String that specifies the optimization criteria.

Choices are:

- adjacent (default) Minimizes the sum of distances between adjacent leaves.
- group Minimizes the sum of distances between every leaf and all other leaves in the adjacent cluster.

TransformationValue Either of the following:

- String that specifies the algorithm to transform the distances in *Dist* into similarity values. Choices are:
  - linear (default) Similarity = max(all distances) distance
  - quadratic Similarity = (max(all distances) distance)<sup>2</sup>
  - inverse Similarity = 1/distance

## optimalleaforder

• A function handle created using @ to a function that transforms the distances in <code>Dist</code> into similarity values. The function is typically a monotonic decreasing function within the range of the distance values. The function must accept a vector input and return a vector of the same size.

## Return Values

Order

Optimal leaf ordering for the hierarchical binary cluster tree represented by *Tree*.

## **Description**

Order = optimalleaforder (Tree, Dist) returns the optimal leaf ordering for the hierarchical binary cluster tree represented by Tree, an (M-1)-by-3 matrix, created by the linkage function, where M is the number of leaves. Optimal leaf ordering of a binary tree maximizes the similarity between adjacent elements (clusters or leaves) by flipping tree branches, but without dividing the clusters. The input Dist is a distance matrix, such as that created by the pdist function.

Order = optimalleaforder(Tree, Dist, ...'PropertyName', PropertyValue, ...) calls optimalleaforder with optional properties that use property name/property value pairs. You can specify one or more properties in any order. Each PropertyName must be enclosed in single quotation marks and is case insensitive. These property name/property value pairs are as follows:

Order = optimalleaforder(Tree, Dist, ...'Criteria', CriteriaValue, ...) specifies the optimization criteria.

Order = optimalleaforder(Tree, Dist, ...'Transformation', TransformationValue, ...) specifies the algorithm to transform the distances in Dist into similarity values. The transformation is necessary because optimalleaforder maximizes the similarity between adjacent elements, which is comparable to minimizing the sum of distances between adjacent elements.

## optimalleaforder

## **Examples**

1 Use the rand function to create a 10-by-2 matrix of random values.

```
X = rand(10,2);
```

**2** Use the pdist function to create a distance matrix containing the city block distances between the pairs of objects in matrix X.

```
Dist = pdist(X,'cityblock');
```

**3** Use the linkage function to create a matrix, Tree, that represents a hierarchical binary cluster tree, from the distance matrix, Dist.

```
Tree = linkage(Dist, 'average');
```

**4** Use the optimalleaforder function to determine the optimal leaf ordering for the hierarchical binary cluster tree represented by Tree, using the distance matrix Dist.

```
order = optimalleaforder(Tree,Dist)
```

## **References**

[1] Bar-Joseph, Z., Gifford, D.K., and Jaakkola, T.S. (2001). Fast optimal leaf ordering for hierarchical clustering. Bioinformatics *17*, Suppl 1:S22–9. PMID: 11472989.

#### See Also

Bioinformatics Toolbox function: clustergram Statistics Toolbox functions: linkage, pdist

### **Purpose**

Find palindromes in sequence

## **Syntax**

```
[Position, Length] = palindromes(SeqNT)
[Position, Length, Pal] = palindromes(SeqNT)
... = palindromes(SeqNT, ..., 'Length', LengthValue, ...)
... = palindromes(SeqNT, ..., 'Complement',
ComplementValue,
...)
```

## **Arguments**

SegNT

One of the following:

- String of codes specifying a nucleotide sequence. For valid letter codes, see the table Mapping Nucleotide Letter Codes to Integers on page 3-960.
- Row vector of integers specifying a nucleotide sequence. For valid integers, see the table Mapping Nucleotide Integers to Letter Codes on page 3-679.
- MATLAB structure containing a Sequence field that contains a nucleotide sequence, such as returned by emblread, fastaread, genbankread, getembl, or getgenbank.

#### LengthValue

Integer specifying a minimum length for palindromes. Default is 6.

#### *ComplementValue*

Controls the return of complementary palindromes, that is, where the elements match their complementary pairs A-T (or U) and C-G instead of an exact nucleotide match. Choices are true or false (default).

## **Description**

[Position, Length] = palindromes (SeqNT) finds all palindromes in sequence SeqNT with a length greater than or equal to 6, and returns the starting indices, Position, and the lengths of the palindromes, Length.

[Position, Length, Pal] = palindromes(SeqNT) also returns a cell array, Pal, of the palindromes.

... = palindromes (SeqNT, ...'PropertyName', PropertyValue, ...) calls palindromes with optional properties that use property name/property value pairs. You can specify one or more properties in any order. Each PropertyName must be enclosed in single quotation marks and is case insensitive. These property name/property value pairs are as follows:

... = palindromes(SeqNT, ..., 'Length', LengthValue, ...) finds all palindromes longer than or equal to LengthValue. Default is 6.

... = palindromes(SeqNT, ..., 'Complement', ComplementValue, ...) controls the return of complementary palindromes, that is, where the elements match their complementary pairs A-T (or A-U) and C-G instead of an exact nucleotide match. Choices for ComplementValue are true or false (default).

## **Examples**

Find the palindromes in a simple nucleotide sequence.

```
[p,1,s] = palindromes('GCTAGTAACGTATATAAT')

p =
    11
    12

1 =
    7
    7

s =
    'TATATAT'
    'ATATATA'
```

Find the complementary palindromes in a simple nucleotide sequence.

```
[pc,lc,sc] = palindromes('TAGCTTGTCACTGAGGCCA',...
'Complement',true)
pc =
    8
lc =
    7
sc =
    'TCACTGA'
```

Find the palindromes in a random nucleotide sequence.

```
a = randseq(100)

a =
TAGCTTCATCGTTGACTTCTACTAA
AAGCAAGCTCCTGAGTAGCTGGCCA
AGCGAGCTTGCTTGTGCCCGGCTGC
GGCGGTTGTATCCTGAATACGCCAT

[pos,len,pal]=palindromes(a)

pos =
    74
len =
    6
pal =
    'GCGGCG'
```

### See Also

Bioinformatics Toolbox functions: seqcomplement, seqrcomplement, seqreverse, seqshowwords

MATLAB functions: regexp, strfind

#### **Purpose**

Return Point Accepted Mutation (PAM) scoring matrix

## **Syntax**

```
ScoringMatrix = pam(N)
[ScoringMatrix, MatrixInfo] = pam(N)
... = pam(N, ...'Extended', ExtendedValue, ...)
... = pam(N, ...'Order', OrderValue, ...)
```

### **Arguments**

Ν

Integer specifying the PAM scoring matrix to return. Choices are 10:10:500.

**Tip** Entering a larger value for *N* allows for sequence alignments with larger evolutionary distances.

#### ExtendedValue

Controls the return of the ambiguous characters (B, Z, and X), and the stop character (\*), in addition to the 20 standard amino acid characters. Choices are true or false (default).

#### OrderValue

String that controls the order of amino acids in the scoring matrix. Choices are a string with at least the 20 standard amino acids. The default order of the output is A R N D C Q E G H I L K M F P S T W Y V B Z X \*. If OrderValue does not contain the characters B, Z, X, and \*, then these characters are not returned.

## **Description**

ScoringMatrix = pam(N) returns the PAMN scoring matrix for amino acid sequences.

[ScoringMatrix, MatrixInfo] = pam(N) returns a structure with information about the PAM matrix. The fields in the structure are Name, Scale, Entropy, Expected, and Order.

... = pam(N, ...'PropertyName', PropertyValue, ...) calls pam with optional properties that use property name/property value pairs. You can specify one or more properties in any order. Each PropertyName must be enclosed in single quotation marks and is case insensitive. These property name/property value pairs are as follows:

... = pam(N, ... 'Extended', ExtendedValue, ...) controls the return of the ambiguous characters (B, Z, and X), and the stop character (\*), in addition to the 20 standard amino acid characters. Choices are true or false (default).

... = pam(N, ...'Order', OrderValue, ...) controls the order of amino acids in the returned scoring matrix. Choices are a string with at least the 20 standard amino acids. The default ordering of the output is A R N D C Q E G H I L K M F P S T W Y V B Z X \*. If OrderValue does not contain the extended characters B, Z, X, and \*, then these characters are not returned.

PAM50 substitution matrix in 1/2 bit units, Expected score = -3.70, Entropy = 2.00 bits, Lowest score = -13, Highest score = 13.

PAM250 substitution matrix in 1/3 bit units, Expected score = -0.844, Entropy = 0.354 bits, Lowest score = -8, Highest score = 17.

## **Examples**

Return the PAM50 matrix.

```
PAM50 = pam(50)
```

Return the PAM250 matrix and specify the order of amino acids in the matrix.

```
PAM250 = pam(250, 'Order', 'CSTPAGNDEQHRKMILVFYW')
```

#### See Also

Bioinformatics Toolbox functions: blosum, dayhoff, gonnet, nwalign, swalign

**Purpose** 

Visualize intermolecular distances in Protein Data Bank (PDB) file

**Syntax** 

pdbdistplot(PDBid)

pdbdistplot(PDBid, Distance)

**Arguments** 

PDBid String specifying a unique identifier for a protein

structure record. Each structure in the PDB is represented by a 4-character alphanumeric identifier.

For example, 4hhb is the identification code for

hemoglobin.

Distance Threshold distance in angstroms shown on a spy plot.

Default is 7.

**Description** 

pdbdistplot displays the distances between atoms and amino acids in a PDB structure.

pdbdistplot(*PDBid*) retrieves the entry *PDBid* from the Protein Data Bank (PDB) database and creates a heat map showing interatom distances and a spy plot showing the residues where the minimum distances apart are less than 7 angstroms. *PDBid* is a string specifying an entry in the PDB database or the name of a variable or a file containing a PDB MATLAB structure.

pdbdistplot(*PDBid*, *Distance*) specifies the threshold distance shown on a spy plot.

**Examples** 

Display a spy plot at 7 angstroms of the protein cytochrome C from albacore tuna.

```
pdbdistplot('5CYT');
```

Display a spy plot at 10 angstroms of the same structure.

```
pdbdistplot('5CYT',10);
```

# pdbdistplot

## See Also

 $Bioinformatics\ Toolbox\ functions:\ \texttt{getpdb},\ \texttt{molviewer},\ \texttt{pdbread},\ \texttt{proteinplot},\ \texttt{ramachandran}$ 

Purpose Read data from Protein Data Bank (PDB) file

**Syntax** PDBStruct = pdbread(File)

PDBStruct = pdbread(File, 'ModelNum', ModelNumValue)

## Arguments

File

Either of the following:

- String specifying a file name, a path and file name, or a URL pointing to a file. The referenced file is a Protein Data Bank (PDB)-formatted file (ASCII text file). If you specify only a file name, that file must be on the MATLAB search path or in the MATLAB Current Directory.
- MATLAB character array that contains the text of a PDB-formatted file.

ModelNumValue

Positive integer specifying a model in a PDB-formatted file.

## Return Values

**PDBStruct** 

MATLAB structure containing a field for each PDB record.

### **Description**

The Protein Data Bank (PDB) database is an archive of experimentally determined 3-D biological macromolecular structure data. For more information about the PDB format, see:

http://www.wwpdb.org/documentation/format23/v2.3.html

PDBStruct = pdbread(File) reads the data from PDB-formatted text file
File and stores the data in the MATLAB structure, PDBStruct, which
contains a field for each PDB record. The following table summarizes

# pdbread

the possible PDB records and the corresponding fields in the MATLAB structure  $\mbox{\it PDBStruct}$ :

| PDB Database Record     | Field in the MATLAB Structure              |
|-------------------------|--------------------------------------------|
| HEADER                  | Header                                     |
| OBSLTE                  | Obsolete                                   |
| TITLE                   | Title                                      |
| CAVEAT                  | Caveat                                     |
| COMPND                  | Compound                                   |
| SOURCE                  | Source                                     |
| KEYWDS                  | Keywords                                   |
| EXPDTA                  | ExperimentData                             |
| AUTHOR                  | Authors                                    |
| REVDAT                  | RevisionDate                               |
| SPRSDE                  | Superseded                                 |
| JRNL                    | Journal                                    |
| REMARK 1                | Remark1                                    |
| REMARK N                | Remark <i>n</i>                            |
|                         |                                            |
| Note N equals 2 through | <b>Note</b> <i>n</i> equals 2 through 999. |
| 999.                    |                                            |
| DBREF                   | DBReferences                               |
| SEQADV                  | SequenceConflicts                          |
| SEQRES                  | Sequence                                   |
| FTNOTE                  | Footnote                                   |
| MODRES                  | ModifiedResidues                           |

| PDB Database Record | Field in the MATLAB Structure |
|---------------------|-------------------------------|
| HET                 | Heterogen                     |
| HETNAM              | HeterogenName                 |
| HETSYN              | HeterogenSynonym              |
| FORMUL              | Formula                       |
| HELIX               | Helix                         |
| SHEET               | Sheet                         |
| TURN                | Turn                          |
| SSBOND              | SSBond                        |
| LINK                | Link                          |
| HYDBND              | HydrogenBond                  |
| SLTBRG              | SaltBridge                    |
| CISPEP              | CISPeptides                   |
| SITE                | Site                          |
| CRYST1              | Cryst1                        |
| ORIGXn              | OriginX                       |
| SCALEn              | Scale                         |
| MTRIXn              | Matrix                        |
| TVECT               | TranslationVector             |
| MODEL               | Model                         |
| ATOM                | Atom                          |
| SIGATM              | AtomSD                        |
| ANISOU              | AnisotropicTemp               |
| SIGUIJ              | AnisotropicTempSD             |
| TER                 | Terminal                      |

| PDB Database Record | Field in the MATLAB Structure |
|---------------------|-------------------------------|
| HETATM              | HeterogenAtom                 |
| CONECT              | Connectivity                  |

PDBStruct = pdbread(File, 'ModelNum', ModelNumValue) reads only the model specified by ModelNumValue from the PDB-formatted text file File and stores the data in the MATLAB structure PDBStruct. If ModelNumValue does not correspond to an existing mode number in File, then pdbread reads the coordinate information of all the models.

#### The Sequence Field

The Sequence field is also a structure containing sequence information in the following subfields:

- NumOfResidues
- ChainID
- ResidueNames Contains the three-letter codes for the sequence residues.
- Sequence Contains the single-letter codes for the sequence residues.

**Note** If the sequence has modified residues, then the ResidueNames subfield might not correspond to the standard three-letter amino acid codes. In this case, the Sequence subfield will contain the modified residue code in the position corresponding to the modified residue. The modified residue code is provided in the ModifiedResidues field.

#### The Model Field

The Model field is also a structure or an array of structures containing coordinate information. If the MATLAB structure contains one model, the Model field is a structure containing coordinate information for that model. If the MATLAB structure contains multiple models, the Model

field is an array of structures containing coordinate information for each model. The Model field contains the following subfields:

- Atom
- AtomSD
- AnisotropicTemp
- AnisotropicTempSD
- Terminal
- HeterogenAtom

#### The Atom Field

The Atom field is also an array of structures containing the following subfields:

- AtomSerNo
- AtomName
- altLoc
- resName
- chainID
- resSeq
- iCode
- X
- Y
- Z
- occupancy
- tempFactor
- segID
- element

- charge
- AtomNameStruct Contains three subfields: chemSymbol, remoteInd, and branch.

## **Examples**

1 Use the getpdb function to retrieve structure information from the Protein Data Bank (PDB) for the nicotinic receptor protein with identifier 1abt, and then save the data to the PDB-formatted file nicotinic receptor.pdb in the MATLAB Current Directory.

```
getpdb('1abt', 'ToFile', 'nicotinic_receptor.pdb');
```

**2** Read the data from the nicotinic\_receptor.pdb file into a MATLAB structure pdbstruct.

```
pdbstruct = pdbread('nicotinic receptor.pdb');
```

**3** Read only the second model from the nicotinic\_receptor.pdb file into a MATLAB structure pdbstruct Model2.

```
pdbstruct_Model2 = pdbread('nicotinic_receptor.pdb', 'ModelNum', 2);
```

**4** View the atomic coordinate information in the model fields of both MATLAB structures pdbstruct and pdbstruct\_Model2.

```
pdbstruct.Model
ans =

1x4 struct array with fields:
    MDLSerNo
    Atom
    Terminal

pdbstruct_Model2.Model
ans =

MDLSerNo: 2
```

## pdbread

Atom: [1x1205 struct]
Terminal: [1x2 struct]

**5** Read the data from an URL into a MATLAB structure, gfl\_pdbstruct.

gfl\_pdbstruct = pdbread('http://www.rcsb.org/pdb/files/1gfl.pdb')

#### See Also

Bioinformatics Toolbox functions: genpeptread, getpdb, molviewer, pdbdistplot, pdbsuperpose, pdbtransform, pdbwrite

#### **Purpose**

Superpose 3-D structures of two proteins

### **Syntax**

```
pdbsuperpose(PDB1, PDB2)
Dist = pdbsuperpose(PDB1, PDB2)
[Dist, RMSD] = pdbsuperpose(PDB1, PDB2)
[Dist, RMSD, Transf] = pdbsuperpose(PDB1, PDB2)
[Dist, RMSD, Transf, PBD2TX] = pdbsuperpose(PDB1, PDB2)
... = pdbsuperpose(..., 'ModelNum', ModelNumValue, ...)
... = pdbsuperpose(..., 'Scale', ScaleValue, ...)
... = pdbsuperpose(..., 'Translate', TranslateValue, ...)
... = pdbsuperpose(..., 'Reflection', ReflectionValue, ...)
... = pdbsuperpose(..., 'SeqAlign', SeqAlignValue, ...)
... = pdbsuperpose(..., 'Apply', ApplyValue, ...)
... = pdbsuperpose(..., 'Apply', DisplayValue, ...)
... = pdbsuperpose(..., 'Display', DisplayValue, ...)
```

#### **Arguments**

PDB1, PDB2

Protein structures represented by any of the following:

- String specifying a unique identifier for a protein structure record in the Protein Data Bank (PDB) database.
- Variable containing a PDB-formatted MATLAB structure, such as returned by getpdb or pdbread.
- String specifying a file name or, a path and file name. The referenced file is a PDB-formatted file. If you specify only a file name, that file must be on the MATLAB search path or in the MATLAB Current Directory.

#### ModelNumValue

Two-element numeric array whose elements correspond to models in *PDB1* and *PDB2* respectively when *PDB1* or *PDB2* contains multiple models. It specifies the models to consider in the

## pdbsuperpose

superposition. By default, the first model in each

structure is considered.

ScaleValue Specifies whether to include a scaling component

in the linear transformation. Choices are true

or false (default).

TranslateValue Specifies whether to include a translation

component in the linear transformation. Choices

are true (default) or false.

ReflectionValue Specifies whether to include a reflection

component in the linear transformation. Choices

are:

• true — Include reflection component.

• false — Exclude reflection component.

• 'best' — Default. May or may not include the reflection component, depending on the

best fit solution.

SeqAlignValue

Specifies whether to perform a local sequence alignment and then use only the portions of the structures corresponding to the segments that align to compute the linear transformation.

Choices are true (default) or false.

## pdbsuperpose

**Note** If you set the 'SeqAlign' property to true, you can also specify the following properties used by the swalign function:

- 'ScoringMatrix'
- 'GapOpen'
- 'ExtendGap'

For more information on these properties, see swalign.

#### SegmentValue

Specifies the boundaries and the chain of two subsequences to consider for computing the linear transformation. *SegmentValue* is a cell array of strings with the following format:

```
{'start1-stop1:chain1',
'start2-stop2:chain2'}
```

You can omit the boundaries to indicate the entire chain, such as in {'chain1', 'start2-stop2:chain2'}. You can specify only one pair of segments at any given time, and the specified segments are assumed to contain the same number of alpha carbon atoms.

#### *ApplyValue*

Specifies the extent to which the linear transformation should be applied. Choices are:

- 'all' Default. Apply the linear transformation to the entire PDB2 structure.
- 'chain' Apply the linear transformation to the specified chain only.
- 'segment' Apply the linear transformation to the specified segment only.

#### DisplayValue

Specifies whether to display the original *PDB1* structure and the resulting transformed *PDB2TX* structure in the Molecule Viewer window using the molviewer function. Each structure is represented as a separate model. Choices are true (default) or false.

# Return Values

Dist

Value representing a dissimilarity measure given by the sum of the squared errors between *PDB1* and *PDB2*. For more information, see procrustes in the Statistics Toolbox documentation.

RMSD

Scalar representing the root mean square distance between the coordinates of the *PDB1* structure and the transformed *PDB2* structure, considering only the atoms used to compute the linear transformation.

## pdbsuperpose

#### Transf

Linear transformation computed to superpose the chain of *PDB2* to the chain of *PDB1*. *Transf* is a MATLAB structure with the following fields:

- T Orthogonal rotation and reflection component.
- b Scale component.
- c Translation component.

**Note** Only alpha carbon atom coordinates are used to compute the linear transformation.

**Tip** You can use the *Transf* output as input to the pdbtransform function.

#### PDB2TX

PDB-formatted MATLAB structure that represents the coordinates in the transformed *PDB2* protein structure.

### **Description**

pdbsuperpose(*PDB1*, *PDB2*) computes and applies a linear transformation to superpose the coordinates of the protein structure represented in *PDB2* to the coordinates of the protein structure represented in *PDB1*. *PDB1* and *PDB2* are protein structures represented by any of the following:

- String specifying a unique identifier for a protein structure record in the PDB database.
- Variable containing a PDB-formatted MATLAB structure, such as returned by getpdb or pdbread.
- String specifying a file name or a path and file name. The referenced file is a PDB-formatted file. If you specify only a file name, that file

must be on the MATLAB search path or in the MATLAB Current Directory.

Alpha carbon atom coordinates of single chains for each structure are considered to compute the linear transformation (translation, reflection, orthogonal rotation, and scaling). By default, the first chain in each structure is considered to compute the transformation, and the transformation is applied to the entire molecule. By default, the original *PDB1* structure and the resulting transformed *PDB2* structure are displayed as separate models in the Molecule Viewer window using the molviewer function.

Dist = pdbsuperpose(PDB1, PDB2) returns a dissimilarity measure given by the sum of the squared errors between PDB1 and PDB2. For more information, see procrustes.

[Dist, RMSD] = pdbsuperpose(PDB1, PDB2) also returns RMSD, the root mean square distance between the coordinates of the PDB1 structure and the transformed PDB2 structure, considering only the atoms used to compute the linear transformation.

[Dist, RMSD, Transf] = pdbsuperpose(PDB1, PDB2) also returns Transf, the linear transformation computed to superpose the chain of PDB2 to the chain of PDB1. Transf is a MATLAB structure with the following fields:

- T Orthogonal rotation and reflection component.
- b Scale component.
- c Translation component.

**Note** Only alpha carbon atom coordinates are used to compute the linear transformation.

[Dist, RMSD, Transf, PBD2TX] = pdbsuperpose(PDB1, PDB2) also returns PBD2TX, a PDB-formatted MATLAB structure that represents the coordinates in the transformed PDB2 protein structure.

- ... = pdbsuperpose(..., 'PropertyName', PropertyValue, ...) calls pdbsuperpose with optional properties that use property name/property value pairs. You can specify one or more properties in any order. Each PropertyName must be enclosed in single quotation marks and is case insensitive. These property name/property value pairs are as follows:
- ... = pdbsuperpose(..., 'ModelNum', ModelNumValue, ...) specifies the models to consider in the superposition when PDB1 or PDB2 contains multiple models. ModelNumValue is a two-element numeric array whose elements correspond to the models in PDB1 and PDB2 respectively. By default, the first model in each structure is considered.
- ... = pdbsuperpose(..., 'Scale', ScaleValue, ...) specifies whether to include a scaling component in the linear transformation. Choices are true or false (default).
- ... = pdbsuperpose(..., 'Translate', *TranslateValue*, ...) specifies whether to include a translation component in the linear transformation. Choices are true (default) or false.
- ... = pdbsuperpose(..., 'Reflection', ReflectionValue, ...) specifies whether to include a reflection component in the linear transformation. Choices are true (include reflection component), false (exclude reflection component), or 'best' (may or may not include the reflection component, depending on the best fit solution). Default is 'best'.
- ... = pdbsuperpose(..., 'SeqAlign', SeqAlignValue, ...) specifies whether to perform a local sequence alignment and then use only the portions of the structures corresponding to the segments that align to compute the linear transformation. Choices are true (default) or false.

**Note** If you set the 'SeqAlign' property to true, you can also specify the following properties used by the swalign function:

- 'ScoringMatrix'
- 'GapOpen'
- 'ExtendGap'

For more information on these properties, see swalign.

- ... = pdbsuperpose(..., 'Segment', SegmentValue, ...) specifies the boundaries and the chain of two subsequences to consider for computing the linear transformation. SegmentValue is a cell array of strings with the following format: {'start1-stop1:chain1', 'start2-stop2:chain2'}. You can omit the boundaries to indicate the entire chain, such as in {'chain1', 'start2-stop2:chain2'}. You can specify only one pair of segments at any given time, and the specified segments are assumed to contain the same number of alpha carbon atoms.
- ... = pdbsuperpose(..., 'Apply', ApplyValue, ...) specifies the extent to which the linear transformation should be applied. Choices are 'all' (apply the linear transformation to the entire PDB2 structure), 'chain' (apply the linear transformation to the specified chain only), or 'segment' (apply the linear transformation to the specified segment only). Default is 'all'.
- ... = pdbsuperpose(..., 'Display', *DisplayValue*, ...) specifies whether to display the original *PDB1* structure and the resulting transformed *PDB2TX* structure in the Molecule Viewer window using the molviewer function. Each structure is represented as a separate model. Choices are true (default) or false.

#### **Examples** Superposing Two Hemoglobin Structures

1 Use the getpdb function to retrieve protein structure data from the Protein Data Bank (PDB) database for two hemoglobin structures.

```
str1 = getpdb('1dke');
str2 = getpdb('4hhb');
```

**2** Superpose the first model of the two hemoglobin structures, applying the transformation to the entire molecule.

```
d = pdbsuperpose(str1, str2, 'model', [1 1], 'apply', 'all');
```

**3** Superpose the two hemoglobin structures (each containing four chains), computing and applying the linear transformation chain by chain. Do not display the structures.

#### **Superposing Two Chains of a Thioredoxin Structure**

Superpose chain B on chain A of a thioredoxin structure (PDBID = 2trx), and then apply the transformation only to chain B.

```
0.6604

tr =

T: [3x3 double]
b: 1
c: [109x3 double]
```

#### **Superposing Two Calmodulin Structures**

Superpose two calmodulin structures according to the linear transformation obtained using two 20 residue-long segments.

```
pdbsuperpose('1a29', '1cll', 'segment', {'10-30:A', '10-30:A'})
ans =
    0.1945
```

#### See Also

Bioinformatics Toolbox functions: getpdb, molviewer, pdbread, pdbtransform, swalign

Statistics Toolbox function: procrustes

### pdbtransform

#### **Purpose**

Apply linear transformation to 3-D structure of molecule

### **Syntax**

```
pdbtransform(PDB, Transf)
PDBTX = pdbtransform(PDB, Transf)
... = pdbtransform(..., 'ModelNum', ModelNumValue, ...)
... = pdbtransform(..., 'Segment', SegmentValue, ...)
```

#### **Arguments**

PDB

Protein structure represented by any of the following:

- String specifying a unique identifier for a protein structure record in the Protein Data Bank (PDB) database.
- Variable containing a PDB-formatted MATLAB structure, such as returned by getpdb or pdbread.
- String specifying a file name or a path and file name. The referenced file is a PDB-formatted file. If you specify only a file name, that file must be on the MATLAB search path or in the MATLAB Current Directory.

#### Transf

MATLAB structure representing a linear transformation, which is applied to the coordinates of the molecule represented by *PDB*. *Transf* contains the following fields:

- T Orthogonal rotation and reflection component.
- b Scale component.
- c Translation component.

**Tip** You can use the *Transf* structure returned by the pdbsuperpose function as input.

#### ModelNumValue

Positive integer that specifies the model to which to apply the transformation, when *PDB* contains multiple models. By default, the first model is considered.

#### SegmentValue

Specifies the extent to which the linear transformation is applied. SegmentValue can be either:

- 'all' The transformation is applied to the entire PDB input.
- String specifying the boundaries and the chain to consider. It uses either of the following formats: 'start-stop:chain' or 'chain'. Omitting the boundaries indicates the entire chain.

#### Return Values

PDBTX

Transformed PDB-formatted MATLAB structure.

#### **Description**

pdbtransform(*PDB*, *Transf*) applies the linear transformation specified in *Transf*, a MATLAB structure representing a linear transformation, to the coordinates of the molecule represented by *PDB*, which can be any of the following:

- String specifying a unique identifier for a protein structure record in the PDB database.
- Variable containing a PDB-formatted MATLAB structure, such as returned by getpdb or pdbread.

 String specifying a file name or a path and file name. The referenced file is a PDB-formatted file. If you specify only a file name, that file must be on the MATLAB search path or in the MATLAB Current Directory.

PDB-formatted MATLAB structure.

```
... = pdbtransform(...'PropertyName', PropertyValue,
...) calls pdbtransform with optional properties that use property
name/property value pairs. You can specify one or more properties in
any order. Each PropertyName must be enclosed in single quotation
marks and is case insensitive. These property name/property value
pairs are as follows:
```

```
... = pdbtransform(..., 'ModelNum', ModelNumValue, ...) specifies the model to which to apply the transformation, when PDB contains multiple models. ModelNumValue is a positive integer. By default, the first model is considered.
```

```
... = pdbtransform(..., 'Segment', SegmentValue, ...) specifies the extent to which the linear transformation is applied. SegmentValue can be either:
```

- 'all' The transformation is applied to the entire PDB input.
- String specifying the boundaries and the chain to consider. It uses either of the following formats: 'start-stop:chain' or 'chain'. Omitting the boundaries indicates the entire chain.

#### **Examples**

1 Create a MATLAB structure that defines a linear transformation.

```
transf.T = eye(3); transf.b = 1; transf.c = [11.8 -2.8 -32.3];
```

**2** Apply the linear transformation to chain B in the thioredoxin structure, with a PDB identifier of 2trx.

```
pdbtx = pdbtransform('2trx', transf, 'segment', 'B');
```

# pdbtransform

#### See Also

 $Bioinformatics\ Toolbox\ functions:\ \texttt{getpdb},\ \texttt{molviewer},\ \texttt{pdbread},$ 

pdbsuperpose

Statistics Toolbox function: procrustes

### pdbwrite

Purpose Write to file using Protein Data Bank (PDB) format

**Syntax** pdbwrite(File, PDBStruct)

PDBArray = pdbwrite(File, PDBStruct)

**Arguments** File

String specifying either a file name or a path and file name for saving the PDB-formatted data. If you specify only a file name, the file is saved to the MATLAB Current Directory.

**Tip** After you save the MATLAB structure to a local PDB-formatted file, you can use the molviewer function to display and manipulate a 3-D image of the structure.

PDBStruct

MATLAB structure containing 3-D protein structure coordinate data, created initially by using the getpdb or pdbread functions.

**Note** You can edit this structure to modify its 3-D protein structure data. The coordinate information is stored in the Model field of *PDBStruct*.

Return Values

PDBArray

Character array in which each row corresponds to a line in a PDB record.

**Description** 

pdbwrite(File, PDBStruct) writes the contents of the MATLAB structure PDBStruct to a PDB-formatted file (ASCII text file) whose path and file name are specified by File. In the output file, File, the

atom serial numbers are preserved. The atomic coordinate records are ordered according to their atom serial numbers.

**Tip** After you save the MATLAB structure to a local PDB-formatted file, you can use the molviewer function to display and manipulate a 3-D image of the structure.

PDBArray = pdbwrite(File, PDBStruct) saves the formatted PDB record, converted from the contents of the MATLAB structure PDBStruct, to PDBArray, a character array in which each row corresponds to a line in a PDB record.

**Note** You can edit *PDBStruct* to modify its 3-D protein structure data. The coordinate information is stored in the Model field of *PDBStruct*.

### **Examples**

1 Use the getpdb function to retrieve structure information from the Protein Data Bank (PDB) for the green fluorescent protein with identifier 1GFL, and store the data in the MATLAB structure gflstruct.

```
gflstruct = getpdb('1GFL');
```

**2** Find the x-coordinate of the first atom.

```
gflstruct.Model.Atom(1).X
ans =
  -14.0930
```

**3** Edit the x-coordinate of the first atom.

```
gflstruct.Model.Atom(1).X = -18;
```

**Note** Do not add or remove any Atom fields, because the pdbwrite function does not allow the number of elements in the structure to change.

**4** Write the modified MATLAB structure gflstruct to a new PDB-formatted file modified\_gfl.pdb in the Work directory on your C drive.

```
pdbwrite('c:\work\modified gfl.pdb', gflstruct);
```

**5** Use the pdbread function to read the modified PDB file into a MATLAB structure, then confirm that the *x*-coordinate of the first atom has changed.

```
modified_gflstruct = pdbread('c:\work\modified_gfl.pdb')
modified_gflstruct.Model.Atom(1).X
ans =
   -18
```

#### See Also

 $Bioinformatics\ Toolbox\ functions:\ {\tt getpdb},\ {\tt molviewer},\ {\tt pdbread}$ 

#### **Purpose**

Calculate pairwise patristic distances in phytree object

### **Syntax**

```
D = pdist(Tree)
[D,C] = pdist(Tree)
pdist(..., 'PropertyName', PropertyValue,...)
pdist(..., 'Nodes', NodeValue)
pdist(..., Squareform', SquareformValue)
pdist(..., 'Criteria', CriteriaValue)
```

#### **Arguments**

Tree Phylogenetic tree object created with the

phytree constructor function.

NodeValue Property to select the nodes. Enter either

'leaves' (default) or 'all'.

SquareformValue Property to control creating a square matrix.

#### **Description**

D = pdist(Tree) returns a vector (D) containing the patristic distances between every possible pair of leaf nodes a phylogenetic tree object (Tree). The patristic distances are computed by following paths through the branches of the tree and adding the patristic branch distances originally created with seqlinkage.

The output vector D is arranged in the order  $((2,1),(3,1),\ldots,(M,1),(3,2),\ldots(M,3),\ldots,(M,M-1))$  (the lower-left triangle of the full M-by-M distance matrix). To get the distance between the Ith and Jth nodes (I > J), use the formula D((J-1)\*(M-J/2)+I-J). M is the number of leaves.

[D,C] = pdist(*Tree*) returns in C the index of the closest common parent nodes for every possible pair of query nodes.

pdist(..., 'PropertyName', PropertyValue,...) defines optional properties using property name/value pairs.

pdist(..., 'Nodes', *NodeValue*) indicates the nodes included in the computation. When Node='leaves', the output is ordered as before, but *M* is the total number of nodes in the tree (NumLeaves+NumBranches).

## pdist (phytree)

pdist(..., Squareform', SquareformValue), when Squareform is true, converts the output into a square formatted matrix, so that D(I,J) denotes the distance between the Ith and the Jth nodes. The output matrix is symmetric and has a zero diagonal.

pdist(..., 'Criteria', *CriteriaValue*) changes the criteria used to relate pairs. C can be 'distance' (default) or 'levels'.

#### **Examples**

**1** Get a phylogenetic tree from a file.

```
tr = phytreeread('pf00002.tree')
```

**2** Calculate the tree distances between pairs of leaves.

```
dist = pdist(tr, 'nodes', 'leaves', 'squareform', true)
```

#### See Also

Bioinformatics Toolbox functions: phytree (object constructor), phytreeread, phytreetool, seqlinkage, seqpdist

Bioinformatics Toolbox object: phytree object

## pfamhmmread

Purpose Read data from PFAM HMM-formatted file

**Syntax** *HMMStruct* = pfamhmmread(*File*)

#### **Arguments**

File

Either of the following:

- String specifying a file name, a path and file name, or a URL pointing to a file. The referenced file is a PFAM HMM-formatted file. If you specify only a file name, that file must be on the MATLAB search path or in the current directory.
- MATLAB character array that contains the text of a PFAM-HMM-formatted file.

**Tip** You can use the gethmmprof function with the 'ToFile' property to retrieve HMM profile information from the PFAM database and create a PFAM HMM-formatted file.

#### Return Values

**HMMStruct** 

MATLAB structure containing information from a PFAM HMM-formatted file.

### **Description**

**Note** pfamhmmread reads version 2.0 HMMER file formats.

HMMStruct = pfamhmmread(File) reads File, a PFAM
HMM-formatted file, and converts it to HMMStruct, a MATLAB
structure containing the following fields corresponding to parameters
of an HMM profile:

# pfamhmmread

| Field               | Description                                                                                                    |
|---------------------|----------------------------------------------------------------------------------------------------|
| Name                | The protein family name (unique identifier) of the HMM profile record in the PFAM database.                                                      |
| PfamAccessionNumber | The protein family accession number of the HMM profile record in the PFAM database.                                                              |
| ModelDescription    | Description of the HMM profile.                                                                                                    |
| ModelLength         | The length of the profile (number of MATCH states).                                                                                              |
| Alphabet            | The alphabet used in the model, 'AA' or 'NT'.                                                                                                    |
|                     | Note AlphaLength is 20 for 'AA' and 4 for 'NT'.                                                                                                  |
| MatchEmission       | Symbol emission probabilities in the MATCH states.                                                                                               |
|                     | The format is a matrix of size  ModelLength-by-AlphaLength, where each row corresponds to the emission distribution for a specific  MATCH state. |
| InsertEmission      | Symbol emission probabilities in the INSERT state.                                                                                               |
|                     | The format is a matrix of size  ModelLength-by-AlphaLength, where each row corresponds to the emission distribution for a specific INSERT state. |
| NullEmission        | Symbol emission probabilities in the MATCH and INSERT states for the NULL model.                                                                 |
|                     | The format is a 1-by-AlphaLength row vector.                                                                                                    |
|                     | Note NULL probabilities are also known as the background probabilities.                                                                          |

| Field           | Description                                                                                                    |
|-----------------|----------------------------------------------------------------------------------------------------|
| BeginX          | BEGIN state transition probabilities.                                                                                            |
|                 | Format is a 1-by-(ModelLength + 1) row vector:                                                                                   |
|                 | [B->D1 B->M1 B->M2 B->M3 B->Mend]                                                                                                |
| MatchX          | MATCH state transition probabilities.                                                                                            |
|                 | Format is a 4-by-(ModelLength - 1) matrix:                                                                                       |
|                 | [M1->M2 M2->M3 M[end-1]->Mend;<br>M1->I1 M2->I2 M[end-1]->I[end-1];<br>M1->D2 M2->D3 M[end-1]->Dend;<br>M1->E M2->E M[end-1]->E] |
| InsertX         | INSERT state transition probabilities.                                                                                           |
|                 | Format is a 2-by-(ModelLength - 1) matrix:                                                                                       |
|                 | [ I1->M2 I2->M3 I[end-1]->Mend;<br>I1->I1 I2->I2 I[end-1]->I[end-1] ]                                                            |
| DeleteX         | DELETE state transition probabilities.                                                                                           |
|                 | Format is a 2-by-(ModelLength - 1) matrix:                                                                                       |
|                 | [ D1->M2 D2->M3 D[end-1]->Mend ;<br>D1->D2 D2->D3 D[end-1]->Dend ]                                                               |
| FlankingInsertX | Flanking insert states (N and C) used for LOCAL profile alignment.                                                               |
|                 | Format is a 2-by-2 matrix:                                                                                                    |
|                 | [N->B C->T;<br>N->N C->C]                                                                                                    |

| Field | Description                                                                                           |
|-------|----------------------------------------------------------------------------------------------------|
| LoopX | Loop states transition probabilities used for multiple hits alignment.                                |
|       | Format is a 2-by-2 matrix:                                                                            |
|       | [E->C J->B ;<br>E->J J->J]                                                                            |
| NullX | Null transition probabilities used to provide scores with log-odds values also for state transitions. |
|       | Format is a 2-by-1 column vector:                                                                     |
|       | [G->F ; G->G]                                                                                         |

For more information on HMM profile models, see "HMM Profile Model" on page 3-654.

### **Examples**

Read a URL pointing to a PFAM HMM-formatted file into a MATLAB structure.

## pfamhmmread

MatchX: [292x4 double]
InsertX: [292x2 double]
DeleteX: [292x2 double]

FlankingInsertX: [2x2 double]

LoopX: [2x2 double]
NullX: [2x1 double]

Read a locally saved PFAM HMM-formatted file into a MATLAB structure.

pfamhmmread('pf00002.1s')

#### See Also

Bioinformatics Toolbox functions: gethmmalignment, gethmmprof, hmmprofalign, hmmprofstruct, showhmmprof

## phytree object

Purpose Data structure containing phylogenetic tree

**Description** A phytree object is a data structure containing a phylogenetic tree.

Phylogenetic trees are binary rooted trees, which means that each branch is the parent of two other branches, two leaves, or one branch and one leaf. A phytree object can be ultrametric or nonultrametric.

Method Summary

Following are methods of a phytree object:

get (phytree) Retrieve information about

phylogenetic tree object

getbyname (phytree) Branches and leaves from phytree

object

getcanonical (phytree) Calculate canonical form of

phylogenetic tree

getmatrix (phytree) Convert phytree object into

relationship matrix

getnewickstr (phytree) Create Newick-formatted string

pdist (phytree) Calculate pairwise patristic

distances in phytree object

plot (phytree) Draw phylogenetic tree

prune (phytree) Remove branch nodes from

phylogenetic tree

reorder (phytree) Reorder leaves of phylogenetic

ree

reroot (phytree) Change root of phylogenetic tree

select (phytree) Select tree branches and leaves

in phytree object

subtree (phytree) Extract phylogenetic subtree

view (phytree) View phylogenetic tree
weights (phytree) Calculate weights for
phylogenetic tree

### Property Summary

**Note** You cannot modify these properties directly. You can access these properties using the get method.

| Property    | Description                               |
|-------------|-------------------------------------------|
| NumLeaves   | Number of leaves                          |
| NumBranches | Number of branches                        |
| NumNodes    | Number of nodes (NumLeaves + NumBranches) |
| Pointers    | Branch to leaf/branch connectivity list   |
| Distances   | Edge length for every leaf/branch         |
| LeafNames   | Names of the leaves                       |
| BranchNames | Names of the branches                     |
| NodeNames   | Names of all the nodes                    |

#### See Also

Bioinformatics Toolbox functions: phytree (object constructor), phytreeread, phytreetool, phytreewrite, seqlinkage, seqneighjoin, seqpdist

Bioinformatics Toolbox methods of phytree object: get, getbyname, getcanonical, getmatrix, getnewickstr, pdist, plot, prune, reroot, select, subtree, view, weights

## phytree

#### **Purpose**

Create phytree object

### **Syntax**

Tree = phytree(B)
Tree = phytree(B, D)
Tree = phytree(B, C)
Tree = phytree(BC)
Tree = phytree(..., N)
Tree = phytree

#### **Arguments**

- Numeric array of size [NUMBRANCHES X 2] in which every row represents a branch of the tree. It contains two pointers to the branch or leaf nodes, which are its children.
- C Column vector with distances for every branch.
- D Column vector with distances from every node to their parent branch.
- BC Combined matrix with pointers to branches or leaves, and distances of branches.
- N Cell array with the names of leaves and branches.

#### **Description**

Tree = phytree(B) creates an ultrametric phylogenetic tree object. In an ultrametric phylogenetic tree object, all leaves are the same distance from the root.

B is a numeric array of size [NUMBRANCHES X 2] in which every row represents a branch of the tree and it contains two pointers to the branch or leaf nodes, which are its children.

Leaf nodes are numbered from 1 to NUMLEAVES and branch nodes are numbered from NUMLEAVES + 1 to NUMLEAVES + NUMBRANCHES. Note that because only binary trees are allowed, NUMLEAVES = NUMBRANCHES + 1.

Branches are defined in chronological order (for example, B(i,:) > NUMLEAVES + i). As a consequence, the first row can only have pointers to leaves, and the last row must represent the root branch. Parent-child

distances are set to 1, unless the child is a leaf and to satisfy the ultrametric condition of the tree its distance is increased.

Given a tree with three leaves and two branches as an example.

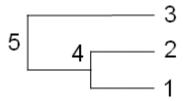

In the MATLAB Command Window, type

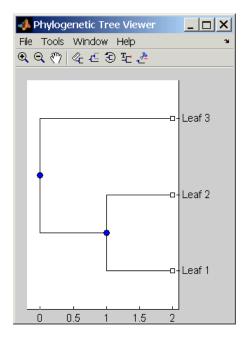

Tree = phytree(B, D) creates an additive (ultrametric or nonultrametric) phylogenetic tree object with branch distances defined by D. D is a numeric array of size [NUMNODES X 1] with the distances of every child node (leaf or branch) to its parent branch equal to NUMNODES = NUMLEAVES + NUMBRANCHES. The last distance in D is the distance of the root node and is meaningless.

```
b = [1 2; 3 4]: d = [1 2 1.5 1 0]
view(phytree(b,d)
```

Tree = phytree(B, C) creates an ultrametric phylogenetic tree object with distances between branches and leaves defined by C. C is a numeric array of size [NUMBRANCHES X 1], which contains the distance from each branch to the leaves. In ultrametric trees, all of the leaves are at the same location (same distance to the root).

```
b = [1 2; 3 4]; c = [1 4]'
view(phytree(b,c))
```

Tree = phytree(BC) creates an ultrametric phylogenetic binary tree object with branch pointers in BC(:,[1 2]) and branch coordinates in BC(:,3). Same as phytree(B,C).

Tree = phytree(..., N) specifies the names for the leaves and/or the branches. N is a cell of strings. If NUMEL(N) == NUMLEAVES, then the names are assigned chronologically to the leaves. If NUMEL(N) == NUMBRANCHES, the names are assigned to the branch nodes. If NUMEL(N) == NUMLEAVES + NUMBRANCHES, all the nodes are named. Unassigned names default to 'Leaf #' and/or 'Branch #' as required.

Tree = phytree creates an empty phylogenetic tree object.

#### **Examples**

Create a phylogenetic tree for a set of multiply aligned sequences.

```
Sequences = multialignread('aagag.aln')
distances = seqpdist(Sequences)
tree = seqlinkage(distances)
phytreetool(tree)
```

#### **See Also**

Bioinformatics Toolbox functions: phytreeread, phytreetool, phytreewrite, seqlinkage, seqneighjoin, seqpdist

Bioinformatics Toolbox object: phytree object

Bioinformatics Toolbox methods of phytree object: get, getbyname, getcanonical, getmatrix, getnewickstr, pdist, plot, prune, reroot, select, subtree, view, weights

## phytreeread

**Purpose** 

Read phylogenetic tree file

**Syntax** 

Tree = phytreeread(File)

**Arguments** 

File Newick-formatted tree files (ASCII text file). Enter a file

name, a path and file name, or a URL pointing to a file. File can also be a MATLAB character array that contains the

text for a file.

Tree phytree object created with the function phytree.

**Description** 

Tree = phytreeread(File) reads a Newick formatted tree file and returns a phytree object in the MATLAB workspace with data from the file.

The NEWICK tree format can be found at

http://evolution.genetics.washington.edu/phylip/newicktree.html

**Note** This implementation only allows binary trees. Non-binary trees are translated into a binary tree with extra branches of length 0.

**Examples** 

tr = phytreeread('pf00002.tree')

**See Also** 

Bioinformatics Toolbox functions: phytree (object constructor), gethmmtree, phytreetool, phytreewrite

**Purpose** View, edit, and explore phylogenetic tree data

**Syntax** phytreetool(*Tree*)

phytreetool(File)

#### **Arguments**

Tree Phytree object created with the functions phytree or

phytreeread.

File Newick or ClustalW tree formatted file (ASCII text file) with

phylogenetic tree data. Enter a file name, a path and file name, or a URL pointing to a file. *File* can also be a MATLAB character array that contains the text for a Newick file.

#### **Description**

phytreetool is an interactive GUI that allows you to view, edit, and explore phylogenetic tree data. This GUI allows branch pruning, reordering, renaming, and distance exploring. It can also open or save Newick formatted files.

phytreetool(*Tree*) loads data from a phytree object in the MATLAB workspace into the GUI.

phytreetool(File) loads data from a Newick formatted file into the GUI.

#### **Examples**

```
tr= phytreeread('pf00002.tree')
phytreetool(tr)
```

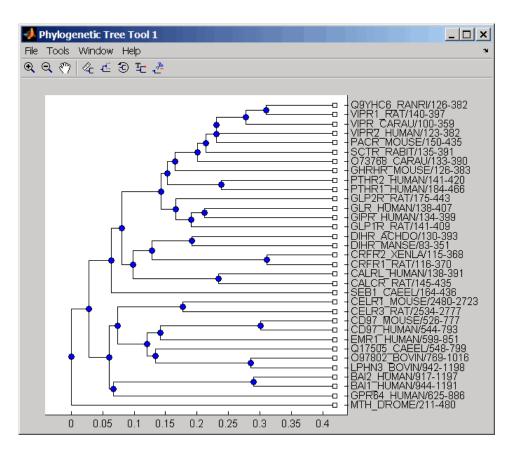

#### See Also

Bioinformatics Toolbox functions: phytree (object constructor), phytreeread, phytreewrite

Bioinformatics Toolbox methods of phytree object: plot, view

#### **Purpose**

Write phylogenetic tree object to Newick-formatted file

### **Syntax**

```
phytreewrite('File', Tree)
phytreewrite(Tree)
```

#### **Arguments**

File

Newick-formatted file. Enter either a file name or a path and file name supported by your operating system (ASCII text file).

Tree

Phylogenetic tree object, either created with phytree (object constructor function) or imported using the phytreeread function.

#### **Description**

phytreewrite('File', Tree) copies the contents of a phytree object from the MATLAB workspace to a file. Data in the file uses the Newick format for describing trees.

The Newick tree format can be found at

http://evolution.genetics.washington.edu/phylip/newicktree.html

phytreewrite(*Tree*) opens the Save Phylogenetic Tree As dialog box for you to enter or select a file name.

#### **Examples**

Read tree data from a Newick-formatted file.

```
tr = phytreeread('pf00002.tree')
```

Remove all the mouse proteins

```
ind = getbyname(tr,'mouse');
tr = prune(tr,ind);
```

# phytreewrite

view(tr)

Write pruned tree data to a file.

phytreewrite('newtree.tree', tr)

**See Also** 

Bioinformatics Toolbox functions: multialignwrite, phytree (object constructor), phytreeread, phytreetool, seqlinkage

Bioinformatics Toolbox object: phytree object

Bioinformatics Toolbox methods of phytree object: getnewickstr

**Purpose** Render clustergram heat map and dendrograms for clustergram object

**Syntax** plot(CGobj)

plot(CGobj, HFig)
H = plot(...)

**Arguments** CGobj Clustergram object created with the function

clustergram.

HFig Handle to a MATLAB Figure window.

**Description** plot(CGobj) renders a heat map and dendrograms for CGobj, a

clustergram object, in a MATLAB Figure window.

plot(CGobj, HFig) renders a heat map and dendrograms for CGobj, a clustergram object, in a MATLAB Figure window with the handle HFig.

H = plot(...) returns the handle to the figure. The graphic properties

are stored as application data in the figure handle.

**Examples** Plot the clustergram object created in the Examples section of the

clustergram function.

plot(cgo)

See Also Bioinformatics Toolbox function: clustergram (object constructor)

Bioinformatics Toolbox object: clustergram object

Bioinformatics Toolbox methods of a clustergram object: get, set, view

# plot (DataMatrix)

#### **Purpose**

Draw 2-D line plot of DataMatrix object

## **Syntax**

plot(DMObj1)
plot(DMObj1, DMObj2)
plot(..., LineSpec)

#### **Arguments**

DMObj1, DMObj2 DataMatrix objects, such as created by DataMatrix (object constructor).

**Note** If both *DMObj1* and *DMObj2* are input arguments, one of the inputs can be a MATLAB numeric array.

LineSpec

String specifying a line style, marker symbol, and color of the plotted lines. For more information on these specifiers, see LineSpec.

## **Description**

 $plot(\mathit{DMObj1})$  plots the columns of a DataMatrix object  $\mathit{DMObj1}$  versus their index.

plot(DMObj1, DMObj2) plots the data from DMObj1 and DMObj2, two DataMatrix objects, or one DataMatrix object and one MATLAB numeric array.

- If *DMObj1* and *DMObj2* are both vectors, they must have the same number of elements, and plot plots one vector versus the other vector, creating a single line.
- If one is a vector and one a scalar, plot plots discrete points vertically or horizontally, at the scalar value.
- If one is a vector and one a matrix, the number of elements in the vector must equal either the number of rows or the number of columns in the matrix, and plot plots the vector versus each row or column in the matrix.

# plot (DataMatrix)

 If both are matrices, they must have the same size (number of rows and columns), and plot plots each column in DMObj1 versus the corresponding column in DMObj2.

plot(..., *LineSpec*) plots all lines as defined by *LineSpec*, a character string specifying a line style, marker symbol, and/or color.

**Note** For a list of line style, marker, and color specifiers, see LineSpec.

#### See Also

Bioinformatics Toolbox function: DataMatrix (object constructor)

Bioinformatics Toolbox object: DataMatrix object

MATLAB function: plot

# plot (phytree)

Purpose Draw phylogenetic tree

**Syntax** plot(Tree)

plot(Tree, ActiveBranches)
plot(..., 'Type', TypeValue)

plot(...,'Orientation', OrientationValue)
plot(...,'BranchLabels', BranchLabelsValue)
plot(...,'LeafLabels', LeafLabelsValue)

plot(..., 'TerminalLabels', TerminalLabelsValue)

**Arguments** 

Tree Phylogenetic tree object created with the

phytree constructor function.

ActiveBranches Branches veiwable in the Figure window.

TypeValue Property to select a method for drawing

a phylogenetic tree. Enter 'square', 'angular', or 'radial'. The default value

is 'square'.

OrientationValue Property to orient a phylogram or cladogram

tree. Enter 'top', 'bottom', 'left', or 'right'. The default value is 'left'.

*BranchLabelsValue* Property to control displaying branch labels.

Enter either true or false. The default

value is false.

LeafLabelsValue Property to control displaying leaf labels.

Enter either true or false. The default

value is false.

TerminalLabels Property to control displaying terminal

labels. Enter either true or false. The

default value is false.

**Description** plot (Tree) draws a phylogenetic tree object into a figure as a

phylogram. The significant distances between branches and nodes are

in the horizontal direction. Vertical distances have no significance and are selected only for display purposes. Handles to graph elements are stored in the figure field UserData so that you can easily modify graphic properties.

plot(Tree, ActiveBranches) hides the nonactive branches and all of their descendants. ActiveBranches is a logical array of size numBranches x 1 indicating the active branches.

plot(..., 'Type', *TypeValue*) selects a method for drawing a phylogenetic tree.

plot(..., 'Orientation', *OrientationValue*) orients a phylogenetic tree within a Figure window. The Orientation property is valid only for phylogram and cladogram trees.

plot(..., 'BranchLabels', *BranchLabelsValue*) hides or displays branch labels placed next to the branch node.

plot(..., 'LeafLabels', *LeafLabelsValue*) hides or displays leaf labels placed next to the leaf nodes.

plot(..., 'TerminalLabels', TerminalLabelsValue) hides or displays terminal labels. Terminal labels are placed over the axis tick labels and ignored when Type= 'radial'.

H = plot(...) returns a structure with handles to the graph elements.

### **Examples**

```
tr = phytreeread('pf00002.tree')
plot(tr,'Type','radial')
```

Graph element properties can be modified as follows:

```
h=get(gcf, 'UserData')
set(h.branchNodeLabels, 'FontSize', 6, 'Color', [.5 .5])
```

# **See Also**

Bioinformatics Toolbox functions: phytree (object constructor), phytreeread, phytreetool, seqlinkage

Bioinformatics Toolbox object: phytree object

Bioinformatics Toolbox method of phytree object: view

# plus (DataMatrix)

#### **Purpose**

Add DataMatrix objects

## **Syntax**

DMObjNew = plus(DMObj1, DMObj2)
DMObjNew = DMObj1 + DMObj2
DMObjNew = plus(DMObj1, B)
DMObjNew = DMObj1 + B
DMObjNew = plus(B, DMObj1)
DMObjNew = B + DMObj1

#### **Arguments**

DMObj1, DMObj2 DataMatrix objects, such as created by DataMatrix

(object constructor).

B MATLAB numeric or logical array.

#### Return Values

DMOb i New

DataMatrix object created by addition.

# **Description**

DMObjNew = plus(DMObj1, DMObj2) or the equivalent DMObjNew =
DMObj1 + DMObj2 performs an element-by-element addition of the
DataMatrix objects DMObj1 and DMObj2 and places the results in
DMObjNew, another DataMatrix object. DMObj1 and DMObj2 must have
the same size (number of rows and columns), unless one is a scalar
(1-by-1 DataMatrix object). The size (number of rows and columns), row
names, and column names for DMObjNew are the same as DMObj1, unless
DMObj1 is a scalar; then they are the same as DMObj2.

DMObjNew = plus(DMObj1, B) or the equivalent DMObjNew = DMObj1 + B performs an element-by-element addition of DMObj1, a DataMatrix object, and B, a numeric or logical array, and places the results in DMObjNew, another DataMatrix object. DMObj1 and B must have the same size (number of rows and columns), unless B is a scalar. The size (number of rows and columns), row names, and column names for DMObjNew are the same as DMObj1.

DMObjNew = plus(B, DMObj1) or the equivalent DMObjNew = B + DMObj1 performs an element-by-element addition of B, a numeric or logical array, and DMObj1, a DataMatrix object, and places the results in DMObjNew, another DataMatrix object. DMObj1 and B must have the same size (number of rows and columns), unless B is a scalar. The size (number of rows and columns), row names, and column names for DMObjNew are the same as DMObj1.

**Note** Arithmetic operations between a scalar DataMatrix object and a nonscalar array are not supported.

MATLAB calls DMObjNew = plus(X, Y) for the syntax DMObjNew = X + Y when X or Y is a DataMatrix object.

#### See Also

Bioinformatics Toolbox function: DataMatrix (object constructor)

Bioinformatics Toolbox object: DataMatrix object

Bioinformatics Toolbox method of a DataMatrix object: minus

# power (DataMatrix)

#### **Purpose**

Array power DataMatrix objects

# **Syntax**

DMObjNew = power(DMObj1, DMObj2)
DMObjNew = DMObj1 .^ DMObj2
DMObjNew = power(DMObj1, B)
DMObjNew = DMObj1 .^ B
DMObjNew = power(B, DMObj1)
DMObjNew = B .^ DMObj1

#### **Arguments**

 ${\it DMObj1}, {\it DMObj2}$  DataMatrix objects, such as created by DataMatrix

(object constructor).

B MATLAB numeric or logical array.

#### Return Values

DMOb i New

DataMatrix object created by array power.

# **Description**

DMObjNew = power(DMObj1, DMObj2) or the equivalent DMObjNew = DMObj1 .^ DMObj2 performs an element-by-element power of the DataMatrix objects DMObj1 and DMObj2 and places the results in DMObjNew, another DataMatrix object. In other words, power raises each element in DMObj1 by the corresponding element in DMObj2. DMObj1 and DMObj2 must have the same size (number of rows and columns), unless one is a scalar (1-by-1 DataMatrix object). The size (number of rows and columns), row names, and column names for DMObjNew are the same as DMObj1, unless DMObj1 is a scalar; then they are the same as DMObj2.

DMObjNew = power(DMObj1, B) or the equivalent DMObjNew = DMObj1. ^ B performs an element-by-element power of the DataMatrix object DMObj1 and B, a numeric or logical array, and places the results in DMObjNew, another DataMatrix object. In other words, power raises each element in DMObj1 by the corresponding element in B. DMObj1 and B must have the same size (number of rows and columns), unless B is a scalar. The size (number of rows and columns), row names, and column names for DMObjNew are the same as DMObj1.

# power (DataMatrix)

DMObjNew = power(B, DMObj1) or the equivalent DMObjNew = B. ^ DMObj1 performs an element-by-element power of B, a numeric or logical array, and the DataMatrix object DMObj1, and places the results in DMObjNew, another DataMatrix object. In other words, power raises each element in B by the corresponding element in DMObj1.DMObj1 and B must have the same size (number of rows and columns), unless B is a scalar. The size (number of rows and columns), row names, and column names for DMObjNew are the same as DMObj1.

**Note** Arithmetic operations between a scalar DataMatrix object and a nonscalar array are not supported.

MATLAB calls DMObjNew = power(X, Y) for the syntax DMObjNew = X. Y when X or Y is a DataMatrix object.

#### See Also

Bioinformatics Toolbox function: DataMatrix (object constructor)

Bioinformatics Toolbox object: DataMatrix object

Bioinformatics Toolbox method of a DataMatrix object: times

# probelibraryinfo

**Purpose** Create table of probe set library information

**Syntax** ProbeInfo = probelibraryinfo(CELStruct, CDFStruct)

**Arguments** CELStruct Structure created by the affyread function from an

Affymetrix CEL file.

CDFStruct Structure created by the affyread function from

an Affymetrix CDF library file associated with the

CEL file.

Return ProbeInfo Values

Three-column matrix with the same number of rows as the Probes field of the CELStruct.

- Column 1 Probe set ID/name to which the probe belongs. (Probes that do not belong to a probe set in the CDF library file have probe set ID/name equal to 0.)
- Column 2 Contains the probe pair number.
- Column 3 Indicates if the probe is a perfect match (1) or mismatch (-1) probe.

# **Description**

ProbeInfo = probelibraryinfo(CELStruct, CDFStruct) creates a table of information linking the probe data from CELStruct, a structure created from an Affymetrix CEL file, with probe set information from CDFStruct, a structure created from an Affymetrix CDF file.

**Note** Affymetrix probe pair indexing is 0-based, while MATLAB software indexing is 1-based. The output from probelibraryinfo is 1-based.

### **Examples**

The following example uses a sample CEL file and the CDF library file from the *E. coli* Antisense Genome array, which you can download from:

```
http://www.affymetrix.com/support/technical/sample data/demo data.affx
```

After you download the demo data, you will need the Affymetrix Data Transfer Tool to extract the CEL file from a DTT file. You can download the Affymetrix Data Transfer Tool from:

```
http://www.affymetrix.com/products/software/specific/dtt.affx
```

The following example assumes that the Ecoli-antisense-121502.CEL file is stored on the MATLAB search path or in the current directory. It also assumes that the associated CDF library file, Ecoli\_ASv2.CDF, is stored at D:\Affymetrix\LibFiles\Ecoli.

**1** Read the contents of a CEL file into a MATLAB structure.

```
celStruct = affyread('Ecoli-antisense-121502.CEL');
```

**2** Read the contents of a CDF file into a MATLAB structure.

```
cdfStruct = affyread('D:\Affymetrix\LibFiles\Ecoli\Ecoli ASv2.CDF');
```

**3** Extract probe set library information.

```
ProbeInfo = probelibraryinfo(celStruct, cdfStruct);
```

**4** Determine the probe set to which the 1104th probe belongs.

```
cdfStruct.ProbeSets(ProbeInfo(1104,1)).Name
ans =
thrA_b0002_at
```

### See Also

Bioinformatics Toolbox functions: affyread, celintensityread, probesetlink, probesetlookup, probesetplot, probesetvalues

| Purpose          | Display probe set information on NetAffx Web site                                                                                                    |                                                                                                    |
|------------------|----------------------------------------------------------------------------------------------------|----------------------------------------------------------------------------------------------------|
| Syntax           | <pre>probesetlink(AffyStruct, PS) URL = probesetlink(AffyStruct, PS) probesetlink(AffyStruct, PS,'Source', SourceValue,) probesetlink(AffyStruct, PS,'Browser', BrowserValue,) URL = probesetlink(AffyStruct, PS,'NoDisplay',</pre> |                                                                                                    |
| Arguments        | AffyStruct                                                                                                    | Structure created by the affyread function from an Affymetrix CHP file or an Affymetrix CDF library file.                                                                      |
|                  | PS                                                                                                    | Probe set index or the probe set ID/name.                                                                                                    |
|                  | SourceValue                                                                                                    | Controls the linking to the data source (for example, GenBank or Flybase) for the probe set (instead of linking to the NetAffx Web site). Choices are true or false (default). |
|                  |                                                                                                    | <b>Note</b> This property requires the GIN library file associated with the CHP or CDF file to be located in the same directory as the CDF library file.                       |
|                  | BrowserValue                                                                                                    | Controls the display of the probe set information in your system's default Web browser. Choices are true or false (default).                                                   |
|                  | NoDisplayValue                                                                                                    | Controls the return of <i>URL</i> without opening a Web browser. Choices are true or false (default).                                                                          |
| Return<br>Values | URL                                                                                                    | URL for the probe set information.                                                                                                    |

## **Description**

probesetlink (AffyStruct, PS) opens a Web Browser window displaying information on the NetAffx Web site about a probe set specified by PS, a probe set index or the probe set ID/name, and AffyStruct, a structure created from an Affymetrix CHP file or Affymetrix CDF library file.

URL = probesetlink(AffyStruct, PS) also returns the URL (linking to the NetAffx Web site) for the probe set information.

probesetlink(AffyStruct, PS, ...'PropertyName', PropertyValue, ...) calls probesetlink with optional properties that use property name/property value pairs. You can specify one or more properties in any order. Each PropertyName must be enclosed in single quotation marks and is case insensitive. These property name/property value pairs are as follows:

probesetlink(AffyStruct, PS, ...'Source', SourceValue, ...) controls the linking to the data source (for example, GenBank or Flybase) for the probe set (instead of linking to the NetAffx Web site). Choices are true or false (default).

**Note** The 'Source' property requires the GIN library file associated with the CHP or CDF file to be located in the same directory as the CDF library file.

probesetlink(AffyStruct, PS, ...'Browser', BrowserValue, ...) controls the display of the probe set information in your system's default Web browser. Choices are true or false (default).

URL = probesetlink(AffyStruct, PS, ...'NoDisplay',
NoDisplayValue, ...) controls the return of the URL without opening
a Web browser. Choices are true or false (default).

**Note** The NetAffx Web site requires you to register and provide a user name and password.

## **Examples**

The following example uses a sample CHP file and the CDF library file from the *E. coli* Antisense Genome array, which you can download from:

```
http://www.affymetrix.com/support/technical/sample data/demo data.affx
```

After you download the demo data, you will need the Affymetrix Data Transfer Tool to extract the CHP file from a DTT file. You can download the Affymetrix Data Transfer Tool from:

```
http://www.affymetrix.com/products/software/specific/dtt.affx
```

The following example assumes that the Ecoli-antisense-121502.CHP file is stored on the MATLAB search path or in the current directory. It also assumes that the associated CDF library file, Ecoli\_ASv2.CDF, is stored at D:\Affymetrix\LibFiles\Ecoli.

**1** Read the contents of a CHP file into a MATLAB structure.

2 Display information from the NetAffx Web site for the argG\_b3172\_at probe set.

```
probesetlink(chpStruct, 'argG b3172 at')
```

#### See Also

Bioinformatics Toolbox functions: affyread, celintensityread, probelibraryinfo, probesetlookup, probesetplot, probesetvalues

**Purpose** Look up information for Affymetrix probe set

**Arguments** 

AffyStruct Structure created by the affyread function from an

Affymetrix CHP file or an Affymetrix CDF library file

for expression assays.

ID String or cell array of strings specifying one or more

probe set IDs/names or gene IDs.

Return Values

PSStruct

Structure or array of structures containing the following fields for a probe set:

- Identifier Gene ID associated with the probe set
- ProbeSetName Probe set ID/name
- CDFIndex Index into the CDF structure for the probe set
- GINIndex Index into the GIN structure for the probe set
- ullet Description Description of the probe set
- Source Source(s) of the probe set
- ullet Source URL(s) for the probe set

### **Description**

PSStruct = probesetlookup(AffyStruct, ID) returns a structure or an array of structures containing information for an Affymetrix probe set specified by ID, a string or cell array of strings specifying one or more probe set IDs/names or gene IDs, and by AffyStruct, a structure created from an Affymetrix CHP file or Affymetrix CDF library file for expression assays.

**Note** This function works with CHP files and CDF files for expression assays only. It requires that the GIN library file associated with the CHP file or CDF file to be located in the same directory as the CDF library file.

# **Examples**

The following example uses the CDF library file from the *E. coli* Antisense Genome array, which you can download from:

```
http://www.affymetrix.com/support/technical/sample_data/demo_data.affx
```

The following example assumes that the Ecoli\_ASv2.CDF library file is stored at D:\Affymetrix\LibFiles\Ecoli.

**1** Read the contents of a CDF library file into a MATLAB structure.

```
cdfStruct = affyread('D:\Affymetrix\LibFiles\Ecoli\Ecoli ASv2.CDF');
```

2 Look up the gene ID (Identifier) associated with the argG\_b3172\_at probe set.

```
probesetlookup(cdfStruct, 'argG_b3172_at')
ans =

    Identifier: '3315278'
    ProbeSetName: 'argG_b3172_at'
        CDFIndex: 5213
        GINIndex: 3074
    Description: [1x82 char]
        Source: 'NCBI EColi Genome'
        SourceURL: [1x74 char]
```

#### See Also

Bioinformatics Toolbox functions: affyread, celintensityread, probelibraryinfo, probesetlink, probesetplot, probesetvalues, rmabackadj

#### **Purpose**

Plot Affymetrix probe set intensity values

## **Syntax**

### **Arguments**

CELStruct Structure created by the affyread function from

an Affymetrix CEL file.

CDFStruct Structure created by the affyread function from

an Affymetrix CDF library file associated with

the CEL file.

PS Probe set index or the probe set ID/name.

GeneNameValue Controls whether the probe set name or the gene

name is used for the title of the plot. Choices are

true or false (default).

**Note** The 'GeneName' property requires the GIN library file associated with the CEL and CDF files to be located in the same directory as the CDF library file from which *CDFStruct* was created.

# probesetplot

#### FieldValue

String specifying the type of data to plot. Choices are:

- 'Intensity' (default)
- 'StdDev'
- 'Background'
- 'Pixels'
- 'Outlier'

#### ShowStatsValue

Controls whether the mean and standard deviation lines are included in the plot. Choices are true or false (default).

## **Description**

probesetplot (*CELStruct*, *CDFStruct*, *PS*) plots the PM (perfect match) and MM (mismatch) intensity values for a specified probe set. *CELStruct* is a structure created by the affyread function from an Affymetrix CEL file. *CDFStruct* is a structure created by the affyread function from an Affymetrix CDF library file associated with the CEL file. *PS* is the probe set index or the probe set ID/name.

**Note** MATLAB software uses 1-based indexing for probe set numbers, while the Affymetrix CDF file uses 0-based indexing for probe set numbers. For example, CDFStruct.ProbeSets(1) has a ProbeSetNumber of 0 in the ProbePairs field.

probesetplot(CELStruct, CDFStruct, PS, ...'PropertyName', PropertyValue, ...) calls probesetplot with optional properties that use property name/property value pairs. You can specify one or more properties in any order. Each PropertyName must be enclosed in single quotation marks and is case insensitive. These property name/property value pairs are as follows:

probesetplot(CELStruct, CDFStruct, PS, ...'GeneName', GeneNameValue, ...) controls whether the probe set name or the gene name is used for the title of the plot. Choices are true or false (default).

**Note** The 'GeneName' property requires the GIN library file associated with the CEL and CDF files to be located in the same directory as the CDF library file from which *CDFStruct* was created.

probesetplot(CELStruct, CDFStruct, PS, ...'Field', FieldValue, ...) specifies the type of data to plot. Choices are:

- 'Intensity' (default)
- 'StdDev'
- 'Background'
- 'Pixels'
- 'Outlier'

probesetplot(*CELStruct*, *CDFStruct*, *PS*, ...'ShowStats', *ShowStatsValue*, ...) controls whether the mean and standard deviation lines are included in the plot. Choices are true or false (default).

### **Examples**

The following example use a sample CEL file and the CDF library file from the *E. coli* Antisense Genome array, which you can download from:

http://www.affymetrix.com/support/technical/sample data/demo data.affx

After you download the demo data, you will need the Affymetrix Data Transfer Tool to extract the CEL file from a DTT file. You can download the Affymetrix Data Transfer Tool from:

http://www.affymetrix.com/products/software/specific/dtt.affx

# probesetplot

The following example assumes that the Ecoli-antisense-121502.CEL file is stored on the MATLAB search path or in the current directory. It also assumes that the associated CDF library file, Ecoli\_ASv2.CDF, is stored at D:\Affymetrix\LibFiles\Ecoli.

**1** Read the contents of a CEL file into a MATLAB structure.

```
celStruct = affyread('Ecoli-antisense-121502.CEL');
```

**2** Read the contents of a CDF file into a MATLAB structure.

```
cdfStruct = affyread('D:\Affymetrix\LibFiles\Ecoli\Ecoli_ASv2.CDF');
```

**3** Plot the PM and MM intensity values of the argG\_b3172\_at probe set, including the mean and standard deviation.

```
probesetplot(celStruct, cdfStruct, 'argG_b3172_at', 'showstats', true)
```

# probesetplot

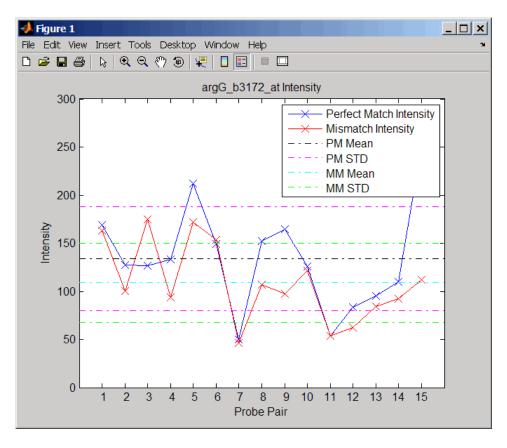

**See Also**Bioinformatics Toolbox functions: affyread, celintensityread, probesetlink, probesetlookup, probesetvalues

# probesetvalues

**Purpose** Create table of Affymetrix probe set intensity values

**Syntax** PSValues = probesetvalues(CELStruct, CDFStruct, PS)

PSValues = probesetvalues(CELStruct, CDFStruct, PS,

'Background', BackgroundValue)
ColumnNames = probesetvalues

**Arguments** 

CELStruct Structure created by the affyread function from

an Affymetrix CEL file.

CDFStruct Structure created by the affyread function from

an Affymetrix CDF library file associated with

the CEL file.

PS Probe set index or the probe set ID/name.

BackgroundValue Controls the background correction in the

calculation. Choices are:

 true (default) — Background values from the Background field in the *PSValues* matrix are used to calculate the probe intensity values.

- false Background values are not calculated.
- A vector of precalculated background values (such as returned by the zonebackadj function) whose length is equal to the number of probes in *CELStruct*. These background values are used to calculate the probe intensity values.

**Tip** Including background correction in the calculation of the probe intensity values can be slow. Therefore, setting 'Background' to false can speed up the calculation. However, the values returned in the 'Background' field of the *PSValues* matrix will be zero.

### Return Values

PSValues

Twenty-column matrix with one row for each probe pair in the probe set.

ColumnNames

Cell array of strings containing the column names of the *PSValues* matrix. This is returned only when you call probesetvalues with no input arguments.

## **Description**

PSValues = probesetvalues (CELStruct, CDFStruct, PS) creates a table of intensity values for PS, a probe set, from the probe-level data in CELStruct, a structure created by the affyread function from an Affymetrix CEL file. PS is a probe set index or probe set ID/name from CDFStruct, a structure created by the affyread function from an Affymetrix CDF library file associated with the CEL file. PSValues is a twenty-column matrix with one row for each probe pair in the probe set. The columns correspond to the following fields.

| Column | Field             | Description                                                       |
|--------|-------------------|-------------------------------------------------------------------|
| 1      | 'ProbeSetNumber'  | Number identifying the probe set to which the probe pair belongs. |
| 2      | 'ProbePairNumber' | Index of the probe pair within the probe set.                     |

| Column | Field          | Description                                                                     |
|--------|----------------|---------------------------------------------------------------------------------|
| 3      | 'UseProbePair' | This field is for backward compatibility only and is not currently used.        |
| 4      | 'Background'   | Estimated background of probe intensity values of the probe pair.               |
| 5      | 'PMPosX'       | <i>x</i> -coordinate of the perfect match probe.                                |
| 6      | 'PMPosY'       | y-coordinate of the perfect match probe.                                        |
| 7      | 'PMIntensity'  | Intensity value of the perfect match probe.                                     |
| 8      | 'PMStdDev'     | Standard deviation of intensity value of the perfect match probe.               |
| 9      | 'PMPixels'     | Number of pixels in the cell containing the perfect match probe.                |
| 10     | 'PMOutlier'    | True/false flag indicating if the perfect match probe was marked as an outlier. |
| 11     | 'PMMasked'     | True/false flag indicating if the perfect match probe was masked.               |
| 12     | 'MMPosX'       | <i>x</i> -coordinate of the mismatch probe.                                     |
| 13     | 'MMPosY'       | <i>y</i> -coordinate of the mismatch probe.                                     |
| 14     | 'MMIntensity'  | Intensity value of the mismatch probe.                                          |
| 15     | 'MMStdDev'     | Standard deviation of intensity value of the mismatch probe.                    |
| 16     | 'MMPixels'     | Number of pixels in the cell containing the mismatch probe.                     |

| Column | Field         | Description                                                                                                    |
|--------|---------------|----------------------------------------------------------------------------------------------------|
| 17     | 'MMOutlier'   | True/false flag indicating if the mismatch probe was marked as an outlier.                                                                                                    |
| 18     | 'MMMasked'    | True/false flag indicating if the mismatch probe was masked.                                                                                                    |
| 19     | 'GroupNumber' | Number identifying the group to which the probe pair belongs. For expression arrays, this is always  1. For genotyping arrays, this is typically 1 (allele A, sense), 2 (allele B, sense), 3 (allele A, antisense), or 4 (allele B, antisense). |
| 20     | 'Direction'   | Number identifying the direction of the probe pair. 1 = sense and 2 = antisense.                                                                                                    |

**Note** MATLAB software uses 1-based indexing for probe set numbers, while the Affymetrix CDF file uses 0-based indexing for probe set numbers. For example, CDFStruct.ProbeSets(1) has a ProbeSetNumber of 0 in the ProbePairs field.

PSValues = probesetvalues(CELStruct, CDFStruct, PS, 'Background', BackgroundValue) controls the background correction in the calculation. BackgroundValue can be:

- true (default) Background values from the Background field in the *PSValues* matrix are used to calculate the probe intensity values.
- false Background values are not calculated.
- A vector of precalculated background values (such as returned by the zonebackadj function) whose length is equal to the number of

probes in *CELStruct*. These background values are used to calculate the probe intensity values.

**Tip** Including background correction in the calculation of the probe intensity values can be slow. Therefore, setting 'Background' to false can speed up the calculation. However, the values returned in the 'Background' field of the *PSValues* matrix will be zero.

ColumnNames = probesetvalues returns a cell array of strings containing the column names of the PSValues matrix. ColumnNames is returned only when you call probesetvalues without input arguments. The information contained in ColumnNames is common to all Affymetrix GeneChip arrays.

## **Examples**

The following example uses a sample CEL file and the CDF library file from the *E. coli* Antisense Genome array, which you can download from:

```
http://www.affymetrix.com/support/technical/sample data/demo data.affx
```

After you download the demo data, you will need the Affymetrix Data Transfer Tool to extract the CEL file from a DTT file. You can download the Affymetrix Data Transfer Tool from:

```
http://www.affymetrix.com/products/software/specific/dtt.affx
```

The following example assumes that the Ecoli-antisense-121502.CEL file is stored on the MATLAB search path or in the current directory. It also assumes that the associated CDF library file, Ecoli\_ASv2.CDF, is stored at D:\Affymetrix\LibFiles\Ecoli.

1 Read the contents of a CEL file into a MATLAB structure.

```
celStruct = affyread('Ecoli-antisense-121502.CEL');
```

**2** Read the contents of a CDF file into a MATLAB structure.

```
cdfStruct = affyread('D:\Affymetrix\LibFiles\Ecoli\Ecoli_ASv2.CDF');
```

**3** Use the zonebackadj function to return a matrix or cell array of vectors containing the estimated background values for each probe.

```
[baData,zones,background] = zonebackadj(celStruct,'cdf',cdfStruct);
```

**4** Create a table of intensity values for the argG b3172 at probe set.

#### See Also

Bioinformatics Toolbox functions: affyread, celintensityread, probelibraryinfo, probesetlink, probesetlookup, probesetplot, rmabackadj, zonebackadj

#### **Purpose**

Align two profiles using Needleman-Wunsch global alignment

## **Syntax**

```
Prof = profalign(Prof1, Prof2)
[Prof, H1, H2] = profalign(Prof1, Prof2)
profalign(..., 'ScoringMatrix', ScoringMatrixValue, ...)
profalign(..., 'GapOpen', {G1Value, G2Value}, ...)
profalign(..., 'ExtendGap', {E1Value, E2Value}, ...)
profalign(..., 'ExistingGapAdjust', ExistingGapAdjustValue, ...)
profalign(..., 'TerminalGapAdjust', TerminalGapAdjustValue, ...)
profalign(..., 'ShowScore', ShowScoreValue, ...)
```

## **Description**

Prof = profalign(Prof1, Prof2) returns a new profile (Prof) for the
optimal global alignment of two profiles (Prof1, Prof2). The profiles
(Prof1, Prof2) are numeric arrays of size [ (4 or 5 or 20 or 21) x
Profile Length] with counts or weighted profiles. Weighted profiles
are used to down-weight similar sequences and up-weight divergent
sequences. The output profile is a numeric matrix of size [ (5 or 21)
x New Profile Length] where the last row represents gaps. Original
gaps in the input profiles are preserved. The output profile is the result
of adding the aligned columns of the input profiles.

[Prof, H1, H2] = profalign(Prof1, Prof2) returns pointers that indicate how to rearrange the columns of the original profiles into the new profile.

profalign(..., 'PropertyName', PropertyValue, ...) calls profalign with optional properties that use property name/property value pairs. You can specify one or more properties in any order. Each PropertyName must be enclosed in single quotation marks and is case insensitive. These property name/property value pairs are as follows:

profalign(..., 'ScoringMatrix', ScoringMatrixValue, ...) defines the scoring matrix (ScoringMatrixValue) to be used for the alignment. The default is 'BLOSUM50' for amino acids or 'NUC44' for nucleotide sequences.

profalign(..., 'GapOpen', {G1Value, G2Value}, ...) sets the penalties for opening a gap in the first and second profiles respectively. G1Value and G2Value can be either scalars or vectors. When using a vector, the number of elements is one more than the length of the input profile. Every element indicates the position specific penalty for opening a gap between two consecutive symbols in the sequence. The first and the last elements are the gap penalties used at the ends of the sequence. The default gap open penalties are {10,10}.

profalign(..., 'ExtendGap', {E1Value, E2Value}, ...) sets the penalties for extending a gap in the first and second profile respectively. E1Value and E2Value can be either scalars or vectors. When using a vector, the number of elements is one more than the length of the input profile. Every element indicates the position specific penalty for extending a gap between two consecutive symbols in the sequence. The first and the last elements are the gap penalties used at the ends of the sequence. If ExtendGap is not specified, then extensions to gaps are scored with the same value as GapOpen.

profalign(..., 'ExistingGapAdjust', ExistingGapAdjustValue, ...), if ExistingGapAdjustValue is false, turns off the automatic adjustment based on existing gaps of the position-specific penalties for opening a gap. When ExistingGapAdjustValue is true (default), for every profile position, profalign proportionally lowers the penalty for opening a gap toward the penalty of extending a gap based on the proportion of gaps found in the contiguous symbols and on the weight of the input profile.

profalign(..., 'TerminalGapAdjust', *TerminalGapAdjustValue*, ...), when *TerminalGapAdjustValue* is true, adjusts the penalty for opening a gap at the ends of the sequence to be equal to the penalty for extending a gap. Default is false.

profalign(..., 'ShowScore', ShowScoreValue, ...), when ShowScoreValue is true, displays the scoring space and the winning path.

# **Examples**

1 Read in sequences and create profiles.

```
ma1 = ['RGTANCDMQDA';'RGTAHCDMQDA';'RRRAPCDL-DA'];
ma2 = ['RGTHCDLADAT';'RGTACDMADAA'];
p1 = seqprofile(ma1,'gaps','all','counts',true);
p2 = seqprofile(ma2,'counts',true);
```

**2** Merge two profiles into a single one by aligning them.

```
p = profalign(p1,p2);
seqlogo(p)
```

**3** Use the output pointers to generate the multiple alignment.

```
[p, h1, h2] = profalign(p1,p2);
ma = repmat('-',5,12);
ma(1:3,h1) = ma1;
ma(4:5,h2) = ma2;
disp(ma)
```

**4** Increase the gap penalty before cysteine in the second profile.

```
gapVec = 10 + [p2(aa2int('C'),:) 0] * 10
p3 = profalign(p1,p2,'gapopen',{10,gapVec});
seqlogo(p3)
```

**5** Add a new sequence to a profile without inserting new gaps into the profile.

#### See Also

 $Bioinformatics\ Toolbox\ functions:\ hmmprofalign,\ multialign,\ nwalign,\ seqprofile,\ seqconsensus$ 

Purpose Open Protein Plot window to investigate properties of amino acid

sequence

**Syntax** proteinplot

proteinplot (SeqAA)

**Arguments** SeqAA Either of the following:

- String of single-letter codes specifying an amino acid sequence. For valid letter codes, see the table Mapping Amino Acid Letter Codes to Integers on page 3-2. Unknown characters are mapped to 0.
- MATLAB structure containing a Sequence field that contains an amino acid sequence, such as returned by fastaread, getgenpept, genpeptread, getpdb, or pdbread.

# **Description**

The Protein Plot window lets you analyze and compare properties of a single amino acid sequence. It displays smoothed line plots of various properties such as the hydrophobicity of the amino acids in the sequence.

proteinplot opens the Protein Plot window.

proteinplot (SeqAA) opens the Protein Plot window and loads SeqAA, an amino acid sequence, into the window.

**Tip** You can analyze and compare properties of an amino acid sequence from the MATLAB command line also by using the proteinpropplot function.

# **Examples** Importing Sequences into the Protein Plot Window

You can import a sequence into the Protein Plot window from the MATLAB command line.

1 Retrieve an amino acid sequence from the Protein Data Bank (PDB) database.

```
prion = getpdb('1HJM', 'SEQUENCEONLY', true);
```

2 Load the amino acid sequence into the Protein Plot window.

```
proteinplot(prion)
```

The Protein Plot window opens, and the sequence appears in the **Sequence** text box.

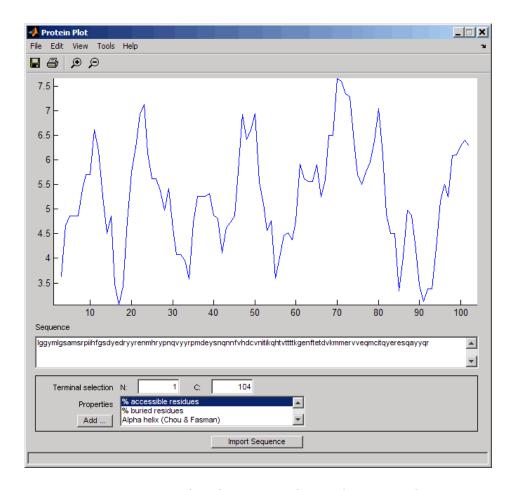

You can import a sequence after the Protein Plot window is open by doing either of the following:

- Type or paste an amino acid sequence into the **Sequence** text box.
- Click the **Import Sequence** button to open the Import dialog box From the **Import From** list, select one of the following:
  - Workspace To select a variable from the MATLAB Workspace

- **Text File** To select a text file
- FASTA File To select a FASTA-formatted file
- GenPept File To select a GenPept-formatted file
- GenPept Database To specify an accession number in the GenPept database

#### **Viewing Properties of Amino Acids**

Select a property from the **Properties** drop-down list box to display a smoothed plot of the property values along the sequence. You can select multiple properties from the list by holding down **Shift** or **Ctrl** while selecting properties. When you select two properties, the plots are displayed using a PLOTYY-style layout, with one *y*-axis on the left and one on the right. For all other selections, a single *y*-axis is displayed. When displaying one or two properties, the *y* values displayed are the actual property values. When displaying three or more properties, the values are normalized to the range 0–1.

#### **Accessing Information About the Properties**

You can access information about the properties from the **Help** menu.

- 1 Select Help > References. The Help browser opens with a list of properties and references.
- **2** Scroll down to locate the property of interest.

#### **Using Other Features in the Protein Plot Window**

The **Terminal Selection** boxes (N and C) let you choose to plot only part of the sequence. By default, all of the sequence is plotted.

You can add your own properties by clicking on the **Add** button next to the **Properties** list. This opens a Property dialog box that lets you specify the value for each of the amino acids. The **Display Text** box lets you specify the text that will be displayed in the **Properties** list on the main Protein Plot window. You can also save the property values to an M-file for future use by typing a file name into the **Filename** text box.

The default smoothing method is an unweighted linear moving average with a window length of five residues. You can change this by selecting **Edit > Filter Window Options**. The dialog box lets you select the **Window Size** from 5 to 29 residues. Increasing the window size produces a smoother plot. You can modify the shape of the smoothing window by changing the **Edge Weight** factor. And you can choose the smoothing function to be a linear moving average, an exponential moving average or a linear Lowess smoothing.

The **File** menu lets you import a sequence, save the plot that you have created to a Figure file, export the data values in the figure to a workspace variable or to a MAT-file, export the figure to a normal Figure window for customizing, or print the figure.

The **Edit** menu lets you create a new property, to reset the property values to the default values, and to modify the smoothing parameters with the **Configuration Values** menu item.

The **View** menu lets you turn the toolbar on and off, and to add a legend to the plot.

The **Tools** menu lets you zoom in and zoom out of the plot, to view **Data Statistics** such as mean, minimum and maximum values of the plot, and to normalize the values of the plot from 0 to 1.

The **Help** menu lets you view this document and to see the references for the sequence properties included with the Protein Plot window.

#### See Also

Bioinformatics Toolbox functions: aacount, atomiccomp, molviewer, molweight, pdbdistplot, proteinpropplot, seqtool

MATLAB function: plotyy

# proteinpropplot

#### **Purpose**

Plot properties of amino acid sequence

# **Syntax**

```
proteinpropplot (SeqAA)
proteinpropplot(SegAA, ...'PropertyTitle',
PropertyTitleValue, ...)
proteinpropplot(SegAA, ...'Startat', StartatValue, ...)
proteinpropplot(SeqAA, ...'Endat', EndatValue, ...)
proteinpropplot(SegAA, ...'Smoothing', SmoothingValue, ...)
proteinpropplot(SegAA, ... 'EdgeWeight',
EdgeWeightValue, ...)
proteinpropplot(SeqAA, ...'WindowLength',
WindowLengthValue,
    . . . )
```

### **Arguments**

#### SegAA

Amino acid sequence. Enter any of the following:

- Character string of letters representing an amino acid
- Vector of integers representing an amino acid, such as returned by aa2int
- Structure containing a Sequence field that contains an amino acid sequence, such as returned by getembl, getgenpept, or getpdb

*PropertyTitleValue* String that specifies the property to plot. Default is Hydrophobicity (Kyte & Doolittle). To display a list of properties to plot, enter a empty string for *PropertyTitleValue*. For example, type:

proteinpropplot(sequence, 'propertytitle', '')

**Tip** To access references for the properties, view the proteinpropplot m-file.

StartatValue

Integer that specifies the starting point for the plot from the N-terminal end of the amino acid sequence *SeqAA*. Default is 1.

**EndatValue** 

Integer that specifies the ending point for the plot from the N-terminal end of the amino acid sequence SeqAA. Default is length(SeqAA).

SmoothingValue

String the specifies the smoothing method.

Choices are:

• linear (default)

exponential

• lowess

**EdgeWeightValue** 

Value that specifies the edge weight used for linear and exponential smoothing methods. Decreasing this value emphasizes peaks in the plot. Choices are any value  $\geq 0$  and  $\leq 1$ . Default is 1.

WindowLengthValue

Integer that specifies the window length for the smoothing method. Increasing this value gives a smoother plot that shows less detail. Default is 11.

### **Description**

proteinpropplot (SeqAA) displays a plot of the hydrophobicity (Kyte and Doolittle, 1982) of the residues in sequence SeqAA.

proteinpropplot(SeqAA, ...'PropertyName', PropertyValue, ...) calls proteinpropplot with optional properties that use property name/property value pairs. You can specify one or more properties in any order. Each PropertyName must be enclosed

in single quotation marks and is case insensitive. These property name/property value pairs are as follows:

proteinpropplot(SeqAA, ...'PropertyTitle', PropertyTitleValue, ...) specifies a property to plot for the amino acid sequence SeqAA. Default is Hydrophobicity (Kyte & Doolittle). To display a list of possible properties to plot, enter an empty string for PropertyTitleValue. For example, type:

```
proteinpropplot(sequence, 'propertytitle', '')
```

**Tip** To access references for the properties, view the proteinpropplot M-file.

proteinpropplot(SeqAA, ...'Startat', StartatValue, ...) specifies the starting point for the plot from the N-terminal end of the amino acid sequence SeqAA. Default is 1.

proteinpropplot(SeqAA, ...'Endat', EndatValue, ...) specifies the ending point for the plot from the N-terminal end of the amino acid sequence SeqAA. Default is length(SeqAA).

proteinpropplot(SeqAA, ...'Smoothing', SmoothingValue, ...) specifies the smoothing method. Choices are:

- linear (default)
- exponential
- lowess

 $\verb|proteinpropplot(SeqAA, ...'EdgeWeight',$ 

EdgeWeightValue, ...) specifies the edge weight used for linear and exponential smoothing methods. Decreasing this value emphasizes peaks in the plot. Choices are any value >0 and <1. Default is 1.

```
proteinpropplot(SeqAA, ...'WindowLength',
WindowLengthValue, ...) specifies the window length for the
```

smoothing method. Increasing this value gives a smoother plot that shows less detail. Default is 11.

## **Examples** Plotting Hydrophobicity

1 Use the getpdb function to retrieve a protein sequence.

```
prion = getpdb('1HJM', 'SEQUENCEONLY', true);
```

**2** Plot the hydrophobicity (Kyte and Doolittle, 1982) of the residues in the sequence.

```
proteinpropplot(prion)
```

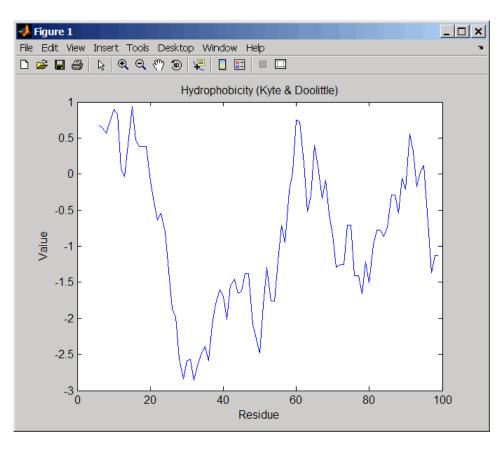

### **Plotting Parallel Beta Strand**

1 Use the getgenpept function to retrieve a protein sequence.

```
s = getgenpept('aad50640');
```

**2** Plot the conformational preference for parallel beta strand for the residues in the sequence.

```
proteinpropplot(s,'propertytitle','Parallel beta strand')
```

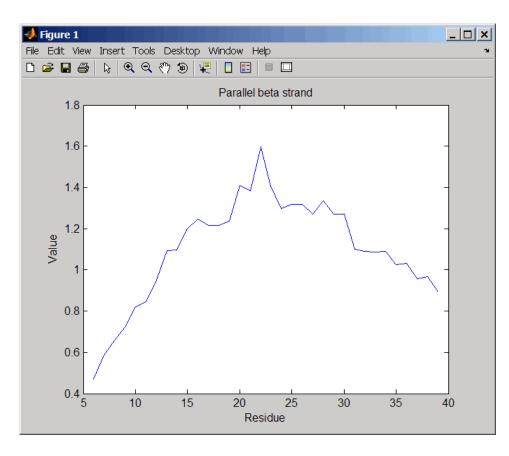

### **References**

[1] Kyte, J., and Doolittle, R.F. (1982). A simple method for displaying the hydropathic character of a protein. J Mol Biol 157(1), 105–132.

### See Also

 $Bioinformatics\ Toolbox\ functions:\ aacount,\ atomiccomp,\ molviewer,\ molweight,\ pdbdistplot,\ proteinplot,\ ramachandran,\ seqtool$ 

MATLAB function: plotyy

## prune (phytree)

**Purpose** Remove branch nodes from phylogenetic tree

**Syntax** T2 = prune(T1, Nodes)

T2 = prune(T1, Nodes, 'Mode', 'Exclusive')

### **Arguments**

T1 Phylogenetic object created with the phytree

constructor function.

Nodes to remove from tree.

Mode Property to control the method of pruning.

Enter either 'Inclusive' or 'Exclusive'. The

default value is 'Inclusive'.

### **Description**

T2 = prune(T1, Nodes) removes the nodes listed in the vector Nodes from the tree T1. prune removes any branch or leaf node listed in Nodes and all their descendants from the tree T1, and returns the modified tree T2. The parent nodes are connected to the 'brothers' as required. Nodes in the tree are labeled as [1:numLeaves] for the leaves and as [numLeaves+1:numLeaves+numBranches] for the branches. Nodes can also be a logical array of size [numLeaves+numBranches x 1] indicating the nodes to be removed.

T2 = prune(T1, Nodes, 'Mode', 'Exclusive') changes the property (Mode) for pruning to 'Exclusive' and removes only the descendants of the nodes listed in the vector Nodes. Nodes that do not have a predecessor become leaves in the list Nodes. In this case, pruning is the process of reducing a tree by turning some branch nodes into leaf nodes, and removing the leaf nodes under the original branch.

### **Examples**

Load a phylogenetic tree created from a protein family

```
tr = phytreeread('pf00002.tree');
view(tr)
% To :
```

```
Remove all the 'mouse' proteins
```

```
ind = getbyname(tr,'mouse');
tr = prune(tr,ind);
view(tr)
```

Remove potential outliers in the tree

### See Also

Bioinformatics Toolbox functions: phytree (object constructor), phytreetool

Bioinformatics Toolbox object: phytree object

Bioinformatics Toolbox methods of phytree object: select, get

## quantilenorm

### **Purpose**

Quantile normalization over multiple arrays

### **Syntax**

NormData = quantilenorm(Data)

NormData = quantilenorm(..., 'MEDIAN', true)
NormData = quantilenorm(..., 'DISPLAY', true)

### **Description**

NormData = quantilenorm(Data), where the columns of Data correspond to separate chips, normalizes the distributions of the values in each column.

**Note** If *Data* contains NaN values, then *NormData* will also contain NaN values at the corresponding positions.

NormData = quantilenorm(..., 'MEDIAN', true) takes the median of the ranked values instead of the mean.

NormData = quantilenorm(...,'DISPLAY', true) plots the distributions of the columns and of the normalized data.

## **Examples**

load yeastdata

normYeastValues = quantilenorm(yeastvalues, 'display',1);

## **See Also**

affygcrma, affyrma, malowess, manorm, rmabackadj, rmasummary

**Purpose** 

Draw Ramachandran plot for Protein Data Bank (PDB) data

**Syntax** 

```
ramachandran(PDBid)
ramachandran(File)
ramachandran(PDBStruct)
RamaStruct = ramachandran(...)
ramachandran(..., 'Chain', ChainValue, ...)
ramachandran(..., 'Plot', PlotValue, ...)
ramachandran(..., 'Model', ModelValue, ...)
ramachandran(..., 'Glycine', GlycineValue, ...)
ramachandran(..., 'Regions', RegionsValue, ...)
```

ramachandran(..., 'RegionDef', RegionDefValue, ...)

**Arguments** 

PDBid

String specifying a unique identifier for a protein structure record in the PDB database.

**Note** Each structure in the PDB database is represented by a four-character alphanumeric identifier. For example, 4hhb is the identifier for hemoglobin.

File

String specifying a file name or a path and file name. The referenced file is a Protein Data Bank (PDB)-formatted file. If you specify only a file name, that file must be on the MATLAB search path or in the MATLAB Current Directory.

**PDBStruct** 

MATLAB structure containing PDB-formatted data, such as returned by getpdb or pdbread.

## ramachandran

#### ChainValue

String or cell array of strings that specifies the chain(s) to compute the torsion angles for and plot.

Choices are:

- 'All' (default) Torsion angles for all chains are computed and plotted.
- A string specifying the chain ID, which is case sensitive.
- A cell array of strings specifying chain IDs, which are case sensitive.

#### Plot Value

String specifying how to plot chains. Choices are:

- 'None' Plots nothing.
- 'Separate' Plots torsion angles for all specified chains in separate plots.
- 'Combined' (default) Plots torsion angles for all specified chains in one combined plot.

### ModelValue

Integer that specifies the structure model to consider. Default is 1.

### GlycineValue

Controls the highlighting of glycine residues with a circle in the plot. Choices are true or false (default).

### RegionsValue

Controls the drawing of Ramachandran reference regions in the plot. Choices are true or false (default).

The default regions are core right-handed alpha, core beta, core left-handed alpha, and allowed, with the core regions corresponding to data points of preferred values of psi/phi angle pairs, and the allowed regions corresponding to possible, but disfavored values of psi/phi angle pairs, based on simple energy considerations. The boundaries of these default regions are based on the calculations by Morris et al., 1992.

**Note** If using the default colormap, red = right-handed core alpha, core beta, and core left-handed alpha, while yellow = allowed.

### RegionDefValue

MATLAB structure or array of structures (if specifying multiple regions) containing information (name, color, and boundaries) for custom reference regions in a Ramachandran plot. Each structure must contain the following fields:

- Name String specifying a name for the region.
- Color String or three-element numeric vector of RGB values specifying a color for the region in the plot.
- Patch A 2-by-N matrix of values, the first row containing torsion angle phi (Φ) values, and the second row containing torsion angle psi (Ψ) values. When psi/phi angle pairs are plotted, the data points specify boundaries for

## ramachandran

the region. N is the number of data points needed to define the region.

**Tip** If you specify custom reference regions in which a smaller region is contained or covered by a larger region, list the structure for the smaller region first in the array so that it is plotted last and visible in the plot.

### Return Values

### RamaStruct

MATLAB structure or array of structures (if protein contains multiple chains). Each structure contains the following fields:

- Angles
- ResidueNum
- ResidueName
- Chain
- HPoints

For descriptions of the fields, see the following table.

### **Description**

A Ramachandran plot is a plot of the torsion angle phi,  $\Phi$ , (torsion angle between the C-N-CA-C atoms) versus the torsion angle psi,  $\Psi$ , (torsion angle between the N-CA-C-N atoms) for each residue of a protein sequence.

ramachandran (*PDBid*) generates the Ramachandran plot for the protein specified by the PDB database identifier *PDBid*.

ramachandran (File) generates the Ramachandran plot for the protein specified by File, a PDB-formatted file.

ramachandran (*PDBStruct*) generates the Ramachandran plot for the protein stored in *PDBStruct*, a MATLAB structure containing PDB-formatted data, such as returned by getpdb or pdbread.

RamaStruct = ramachandran(...) returns a MATLAB structure or array of structures (if protein contains multiple chains). Each structure contains the following fields.

| Field  | Description                                                                                                    |
|--------|----------------------------------------------------------------------------------------------------|
| Angles | Three-column matrix containing the torsion angles phi $(\Phi)$ , psi $(\Psi)$ , and omega $(\omega)$ for each residue in the sequence, ordered by residue sequence number. The number of rows in the matrix is equal to the number of rows in the ResidueNum column vector, which can be used to determine which residue corresponds to each row in the Angles matrix. |
|        | Note The Angles matrix contains a row for each number in the range of residue sequence numbers, including residue sequence numbers missing from the PDB file. Rows corresponding to residue sequence numbers missing from the PDB file contain the value NaN.                                                                                                    |

# ramachandran

| Field       | Description                                                                                                    |
|-------------|----------------------------------------------------------------------------------------------------|
| ResidueNum  | Column vector containing the residue sequence numbers from the PDB file.                                                                                                    |
|             | Note The ResidueNum vector starts with one of the following:                                                                                                    |
|             | The lowest residue sequence number (if the lowest residue sequence number is negative or zero)                                                                                                    |
|             | • The number 1 (if the lowest residue sequence number is positive)                                                                                                    |
|             | The ResidueNum vector ends with the highest residue sequence number and includes all numbers in the range, including residue sequence numbers missing from the PDB file.                                                                     |
|             | The angles listed in the Angles matrix are in the same order as the residue sequence numbers in the ResidueNum vector. Therefore, you can use the ResidueNum vector to determine which residue corresponds to each row in the Angles matrix. |
| ResidueName | Column vector containing the residue names for the protein.                                                                                                    |
| Chain       | A string specifying the chains in the protein.                                                                                                    |
| HPoints     | Handle to the data points in the plot.                                                                                                    |

ramachandran(..., 'PropertyName', PropertyValue, ...) calls ramachandran with optional properties that use property name/property value pairs. You can specify one or more properties in any order. Each PropertyName must be enclosed in single quotation marks and is case insensitive. These property name/property value pairs are as follows:

ramachandran(..., 'Chain', *ChainValue*, ...) specifies the chain(s) to compute the torsion angles for and plot. Choices are:

- 'All' (default) Torsion angles for all chains are computed and plotted.
- A string specifying the chain ID, which is case sensitive.
- A cell array of strings specifying chain IDs, which are case sensitive.

ramachandran(..., 'Plot', *PlotValue*, ...) specifies how to plot chains. Choices are:

- 'None' Plots nothing.
- 'Separate' Plots torsion angles for all specified chains in separate plots.
- 'Combined' (default) Plots torsion angles for all specified chains in one combined plot.

ramachandran(..., 'Model', *ModelValue*, ...) specifies the structure model to consider. Default is 1.

ramachandran(..., 'Glycine', *GlycineValue*, ...) controls the highlighting of glycine residues with a circle in the plot. Choices are true or false (default).

ramachandran(..., 'Regions', *RegionsValue*, ...) controls the drawing of Ramachandran reference regions in the plot. Choices are true or false (default).

The default regions are core right-handed alpha, core beta, core left-handed alpha, and allowed, with the core regions corresponding to data points of preferred values of psi/phi angle pairs, and the allowed regions corresponding to possible, but disfavored values of psi/phi angle pairs, based on simple energy considerations. The boundaries of these default regions are based on the calculations by Morris et al., 1992.

## ramachandran

**Note** If using the default colormap, then red = core right-handed alpha, core beta, and core left-handed alpha, while yellow = allowed.

ramachandran(..., 'RegionDef', RegionDefValue, ...) specifies information (name, color, and boundary) for custom reference regions in a Ramachandran plot. RegionDefValue is a MATLAB structure or array of structures containing the following fields:

- Name String specifying a name for the region.
- Color String or three-element numeric vector of RGB values specifying a color for the region in the plot.
- Patch A 2-by-N matrix of values, the first row containing torsion angle phi (Φ) values, and the second row containing torsion angle psi (Ψ) values. When psi/phi angle pairs are plotted, the data points specify a boundary for the region. N is the number of data points needed to define the region.

**Tip** If you specify custom reference regions in which a smaller region is contained or covered by a larger region, list the structure for the smaller region first in the array so that it is plotted last and visible in the plot.

### **Examples** Drawing a Ramachandran Plot

Draw the Ramachandran plot for the human serum albumin complexed with octadecanoic acid, which has a PDB database identifier of 1E7I.

ramachandran('1E7I')

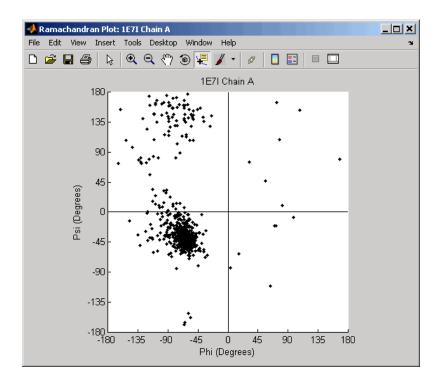

### Drawing a Ramachandran Plot for a Specific Chain

1 Use the getpdb function to retrieve protein structure data for the human growth hormone from the PDB database, and save the information to a file.

```
getpdb('1a22','ToFile','1a22.pdb');
```

**2** Compute the torsion angles and draw the Ramachandran plot for chain A of the human growth hormone, represented in the pdb file, 1a22.pdb.

```
ChainA1a22Struct = ramachandran('1a22.pdb','chain','A')
ChainA1a22Struct =
```

## ramachandran

Angles: [191x3 double]
ResidueNum: [191x1 double]
ResidueName: {191x1 cell}

Chain: 'A' HPoints: 370.0012

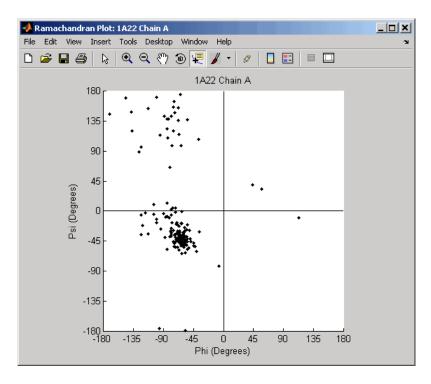

# Drawing Ramachandran Plots with Highlighted Glycine Residues and Ramachandran Regions

1 Use the getpdb function to retrieve protein structure data for the human growth hormone from the PDB database, and store the information in a structure.

Struct1a22 = getpdb('1a22');

2 Draw a combined Ramachandran plot for all chains of the human growth hormone, represented in the pdb structure, 1a22Struct. Highlight the glycine residues (with a circle), and draw the reference Ramachandran regions in the plot.

ramachandran(Struct1a22, 'glycine', true, 'regions', true);

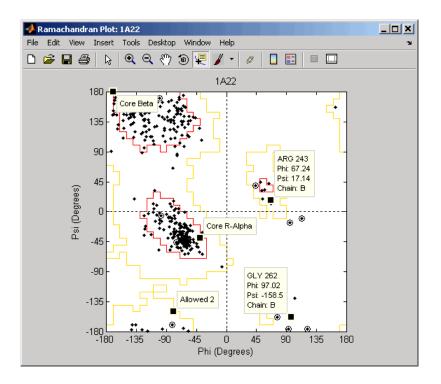

**Tip** Click a data point to display a data tip with information about the residue. Click a region to display a data tip defining the region. Press and hold the **Alt** key to display multiple data tips.

# ramachandran

**3** Draw a separate Ramachandran plot for each chain of the human growth hormone, represented in the pdb structure, 1a22Struct. Highlight the glycine residues (with a circle) and draw the reference Ramachandran regions in the plot.

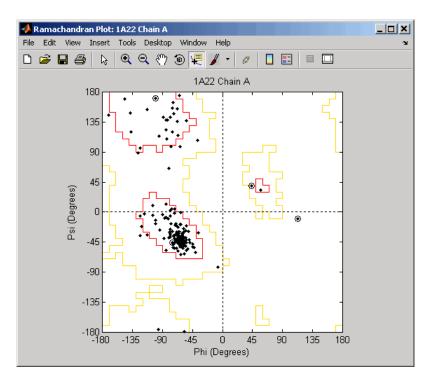

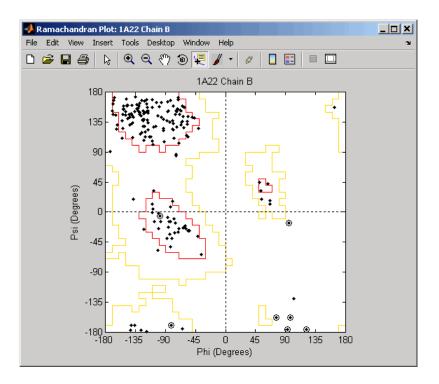

# Writing a Tab-Delimited Report File from a Ramachandran Structure

1 Create an array of two structures containing torsion angles for chains A and D in the Calcium/Calmodulin-dependent protein kinase, which has a PDB database identifier of 1hkx.

```
a = ramachandran('1hkx', 'chain', {'A', 'D'})
a =

1x2 struct array with fields:
    Angles
    ResidueNum
```

ResidueName Chain HPoints

**2** Write a tab-delimited report file containing torsion angles phi  $(\Phi)$  and psi  $(\Psi)$  for chains A and D in the Calcium/Calmodulin-dependent protein kinase.

**3** View the file you created in the MATLAB Editor.

```
edit rama_1hkx_report.txt
```

### ramachandran

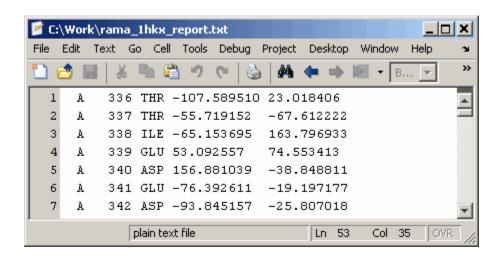

### **References**

[1] Morris, A.L., MacArthur, M.W., Hutchinson, E.G., and Thornton, J.M. (1992). Stereochemical Quality of Protein Structure Coordinates. PROTEINS: Structure, Function, and Genetics *12*, 345–364.

### **See Also**

Bioinformatics Toolbox functions: getpdb, molviewer, pdbdistplot, pdbread, proteinpropplot

### **Purpose**

Generate randomized subset of features

### **Syntax**

## **Description**

[IDX, Z] = randfeatures(X, Group, 'PropertyName', PropertyValue...) performs a randomized subset feature search reinforced by classification. randfeatures randomly generates subsets of features used to classify the samples. Every subset is evaluated with the apparent error. Only the best subsets are kept, and they are joined into a single final pool. The cardinality for every feature in the pool gives the measurement of the significance.

X contains the training samples. Every column of X is an observed vector. Group contains the class labels. Group can be a numeric vector or a cell array of strings; numel(Group) must be the same as the number of columns in X, and numel(unique(Group)) must be greater than or equal to 2. Z is the classification significance for every feature. IDX contains the indices after sorting Z; i.e., the first one points to the most significant feature.

randfeatures (..., 'Classifier', C) sets the classifier. Options are

```
'da' (default) Discriminant analysis
'knn' K nearest neighbors
```

randfeatures(..., 'ClassOptions', CO) is a cell with extra options for the selected classifier. Defaults are

{5, 'correlation', 'consensus'} for KNN and {'linear'} for DA. See knnclassify and classify for more information.

randfeatures(..., 'PerformanceThreshold', PT) sets the correct classification threshold used to pick the subsets included in the final pool. Default is 0.8 (80%).

randfeatures(..., 'ConfidenceThreshold', CT) uses the posterior probability of the discriminant analysis to invalidate classified subvectors with low confidence. This option is only valid when Classifier is 'da'. Using it has the same effect as using 'consensus' in KNN; i.e., it makes the selection of approved subsets very stringent. Default is 0.95.^(number of classes).

randfeatures (..., 'SubsetSize', SS) sets the number of features considered in every subset. Default is 20.

randfeatures(..., 'PoolSize', PS) sets the targeted number of accepted subsets for the final pool. Default is 1000.

randfeatures(..., 'NumberOfIndices', N) sets the number of output indices in IDX. Default is the same as the number of features.

randfeatures(..., 'CrossNorm', CN) applies independent normalization across the observations for every feature. Cross-normalization ensures comparability among different features, although it is not always necessary because the selected classifier properties might already account for this. Options are

```
'none' (default) Intensities are not cross-normalized. 

'meanvar' x_new = (x - mean(x))/std(x) 

'softmax' x_new = (1+exp((mean(x)-x)/std(x)))^{-1} 

'minmax' x_new = (x - min(x))/(max(x)-min(x))
```

randfeatures(..., 'Verbose', VerboseValue), when Verbose is true, turns off verbosity. Default is true.

## **Examples**

Find a reduced set of genes that is sufficient for classification of all the cancer types in the t-matrix NCI60 data set. Load sample data.

#### load NCI60tmatrix

Select features.

```
I = randfeatures(X,GROUP, 'SubsetSize',15, 'Classifier', 'da');
```

Test features with a linear discriminant classifier.

```
C = classify(X(I(1:25),:)',X(I(1:25),:)',GROUP);
cp = classperf(GROUP,C);
cp.CorrectRate
```

### See Also

Bioinformatics Toolbox functions: classperf, crossvalind, knnclassify, rankfeatures, symclassify

Statistics Toolbox functions: classify, sequentialfs

### **Purpose** Generate random sequence from finite alphabet **Syntax** Seg = randseg(SegLength)Seq = randseq(SeqLength, ...'Alphabet', AlphabetValue, ...) Seq = randseq(SeqLength, ...'Weights', WeightsValue, ...) Seq = randseq(SeqLength, ...'FromStructure', FromStructureValue, ...) Seg = randseg(SegLength, ... 'Case', CaseValue, ...) Seq = randseq(SeqLength, ...'DataType', DataTypeValue, ...) **Arguments** SeqLength Integer that specifies the number of nucleotides or amino acids in the random sequence. AlphabetValue String that specifies the alphabet for the sequence. Choices are 'dna' (default), 'rna', or 'amino'. WeightsValue Property to specify a weighted random sequence. FromStructureValue Property to specify a weighted random sequence using output structures from the functions from basecount, dimercount, codoncount, or aacount. CaseValue String that specifies the case of letters in a sequence when Alphabet is 'char'. Choices are 'upper' (default) or 'lower'. DataTypeValue String that specifies the data type for a sequence. Choices are 'char' (default) for letter sequences, and 'uint8' or 'double' for numeric sequences. Creates a sequence as an array of *DataType*.

### **Description**

Seq = randseq(SeqLength) creates a random sequence with a length
specified by SeqLength.

Seq = randseq(SeqLength, ...'PropertyName', PropertyValue, ...) calls randseq with optional properties that use property name/property value pairs. You can specify one or more properties in any order. Each PropertyName must be enclosed in single quotation marks and is case insensitive. These property name/property value pairs are as follows:

Seq = randseq(SeqLength, ...'Alphabet', AlphabetValue, ...) generates a sequence from a specific alphabet.

Seq = randseq(SeqLength, ...'Weights', WeightsValue, ...) creates a weighted random sequence where the ith letter of the sequence alphabet is selected with weight W(i). The weight vector is usually a probability vector or a frequency count vector. Note that the ith element of the nucleotide alphabet is given by int2nt(i), and the ith element of the amino acid alphabet is given by int2aa(i).

Seq = randseq(SeqLength, ...'FromStructure', FromStructureValue, ...) creates a weighted random sequence with weights given by the output structure from basecount, dimercount, codoncount, or aacount.

Seq = randseq(SeqLength,  $\dots$ 'Case', CaseValue,  $\dots$ ) specifies the case for a letter sequence.

Seq = randseq(SeqLength, ...'DataType', DataTypeValue, ...)
specifies the data type for the sequence array.

### **Examples**

Generate a random DNA sequence.

```
randseq(20)

ans =
TAGCTGGCCAAGCGAGCTTG
```

Generate a random RNA sequence.

```
randseq(20, 'alphabet', 'rna')
ans =
GCUGCGGCGGUUGUAUCCUG

Generate a random protein sequence.
randseq(20, 'alphabet', 'amino')
ans =
DYKMCLYEFGMFGHFTGHKK
```

**See Also** 

Statistics Toolbox functions: hmmgenerate, randsample

 $MATLAB \ functions: \ \texttt{rand}, \ \texttt{randperm}$ 

### **Purpose**

Rank key features by class separability criteria

## **Syntax**

### **Description**

[IDX, Z] = rankfeatures(X, Group) ranks the features in X using an independent evaluation criterion for binary classification. X is a matrix where every column is an observed vector and the number of rows corresponds to the original number of features. Group contains the class labels.

*IDX* is the list of indices to the rows in *X* with the most significant features. *Z* is the absolute value of the criterion used (see below).

Group can be a numeric vector or a cell array of strings; numel(Group) is the same as the number of columns in X, and numel(unique(Group)) is equal to 2.

[IDX, Z] = rankfeatures(X, Group, ...'PropertyName', PropertyValue, ...) calls rankfeatures with optional properties that use property name/property value pairs. You can specify one or more properties in any order. Each PropertyName must be enclosed in single quotation marks and is case insensitive. These property name/property value pairs are as follows:

[IDX, Z] = rankfeatures(X, Group, ...'Criterion', CriterionValue, ...) sets the criterion used to assess the significance of every feature for separating two labeled groups. Choices are:

• 'ttest' (default) — Absolute value two-sample t-test with pooled variance estimate.

- 'entropy' Relative entropy, also known as Kullback-Lieber distance or divergence.
- 'bhattacharyya' Minimum attainable classification error or Chernoff bound.
- 'roc' Area between the empirical receiver operating characteristic (ROC) curve and the random classifier slope.
- 'wilcoxon' Absolute value of the u-statistic of a two-sample unpaired Wilcoxon test, also known as Mann-Whitney.

**Note** 'ttest', 'entropy', and 'bhattacharyya' assume normal distributed classes while 'roc' and 'wilcoxon' are nonparametric tests. All tests are feature independent.

[IDX, Z] = rankfeatures (X, Group, ...'CCWeighting', ALPHA, ...) uses correlation information to outweigh the Z value of potential features using Z \* (1-ALPHA\*(RHO)), where RHO is the average of the absolute values of the cross-correlation coefficient between the candidate feature and all previously selected features. ALPHA sets the weighting factor. It is a scalar value between 0 and 1. When ALPHA is 0 (default) potential features are not weighted. A large value of RHO (close to 1) outweighs the significance statistic; this means that features that are highly correlated with the features already picked are less likely to be included in the output list.

[IDX, Z] = rankfeatures(X, Group, ...'NWeighting', BETA, ...) uses regional information to outweigh the Z value of potential features using Z \* (1-exp(-(DIST/BETA).^2)), where DIST is the distance (in rows) between the candidate feature and previously selected features. BETA sets the weighting factor. It is greater than or equal to 0. When BETA is 0 (default) potential features are not weighted. A small DIST (close to 0) outweighs the significance statistics of only close features. This means that features that are close to already picked features are less likely to be included in the output list. This option is useful for extracting features from time series with temporal correlation.

BETA can also be a function of the feature location, specified using @ or an anonymous function. In both cases rankfeatures passes the row position of the feature to BETA() and expects back a value greater than or equal to 0.

**Note** You can use 'CCWeighting' and 'NWeighting' together.

[IDX, Z] = rankfeatures(X, Group, ...'NumberOfIndices', N, ...) sets the number of output indices in IDX. Default is the same as the number of features when ALPHA and BETA are 0, or 20 otherwise.

[IDX, Z] = rankfeatures(X, Group, ...'CrossNorm', CN, ...) applies independent normalization across the observations for every feature. Cross-normalization ensures comparability among different features, although it is not always necessary because the selected criterion might already account for this. Choices are:

- 'none' (default) Intensities are not cross-normalized.
- 'meanvar' x new = (x mean(x))/std(x)
- 'softmax' x new =  $(1+exp((mean(x)-x)/std(x)))^-1$
- 'minmax' x new = (x min(x))/(max(x) min(x))

## **Examples**

1 Find a reduced set of genes that is sufficient for differentiating breast cancer cells from all other types of cancer in the t-matrix NCI60 data set. Load sample data.

load NCI60tmatrix

**2** Get a logical index vector to the breast cancer cells.

```
BC = GROUP == 8;
```

3 Select features.

```
I = rankfeatures(X,BC, 'NumberOfIndices',12);
```

**4** Test features with a linear discriminant classifier.

```
C = classify(X(I,:)',X(I,:)',double(BC));
cp = classperf(BC,C);
cp.CorrectRate
ans =
```

**5** Use cross-correlation weighting to further reduce the required number of genes.

```
I = rankfeatures(X,BC,'CCWeighting',0.7,'NumberOfIndices',8);
C = classify(X(I,:)',X(I,:)',double(BC));
cp = classperf(BC,C);
cp.CorrectRate
ans =
```

**6** Find the discriminant peaks of two groups of signals with Gaussian pulses modulated by two different sources.

```
load GaussianPulses f = rankfeatures(y',grp,'NWeighting',@(x) x/10+5,'NumberOfIndices',5);\\ plot(t,y(grp==1,:),'b',t,y(grp==2,:),'g',t(f),1.35,'vr')
```

# rankfeatures

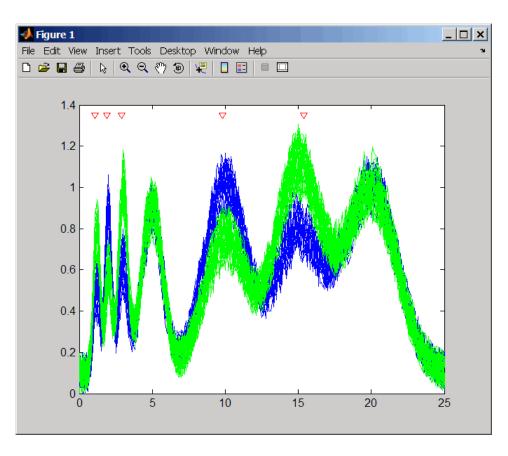

### See Also

 $Bioinformatics\ Toolbox\ functions:\ {\tt classperf},\ {\tt crossvalind},\ {\tt randfeatures},\ {\tt svmclassify}$ 

Statistics Toolbox functions: classify, sequentialfs

### **Purpose**

Right array divide DataMatrix objects

### **Syntax**

DMObjNew = rdivide(DMObj1, DMObj2)

DMObjNew = DMObj1 ./ DMObj2
DMObjNew = rdivide(DMObj1, B)

DMObjNew = DMObj1 ./ B

DMObjNew = rdivide(B, DMObj1)

DMObjNew = B . / DMObj1

### **Arguments**

DMObj1, DMObj2 DataMatrix objects, such as created by DataMatrix

(object constructor).

B MATLAB numeric or logical array.

# Return Values

DMOb i New

DataMatrix object created by right array division.

### **Description**

DMObjNew = rdivide(DMObj1, DMObj2) or the equivalent DMObjNew
= DMObj1 ./ DMObj2 performs an element-by-element right array
division of the DataMatrix objects DMObj1 and DMObj2 and places
the results in DMObjNew, another DataMatrix object. In other words,
rdivide divides each element in DMObj1 by the corresponding element
in DMObj2. DMObj1 and DMObj2 must have the same size (number of
rows and columns), unless one is a scalar (1-by-1 DataMatrix object).
The size (number of rows and columns), row names, and column names
for DMObjNew are the same as DMObj1, unless DMObj1 is a scalar; then
they are the same as DMObj2.

DMObjNew = rdivide(DMObj1, B) or the equivalent DMObjNew =
DMObj1 ./ B performs an element-by-element right array division of
the DataMatrix object DMObj1 and B, a numeric or logical array, and
places the results in DMObjNew, another DataMatrix object. In other
words, rdivide divides each element in DMObj1 by the corresponding
element in B. DMObj1 and B must have the same size (number of rows and

## rdivide (DataMatrix)

columns), unless B is a scalar. The size (number of rows and columns), row names, and column names for DMObjNew are the same as DMObj1.

DMObjNew = rdivide(B, DMObj1) or the equivalent DMObjNew = B ./
DMObj1 performs an element-by-element right array division of B, a
numeric or logical array, and the DataMatrix object DMObj1, and places
the results in DMObjNew, another DataMatrix object. In other words,
rdivide divides each element in B by the corresponding element in
DMObj1.DMObj1 and B must have the same size (number of rows and
columns), unless B is a scalar. The size (number of rows and columns),
row names, and column names for DMObjNew are the same as DMObj1.

**Note** Arithmetic operations between a scalar DataMatrix object and a nonscalar array are not supported.

MATLAB calls DMObjNew = rdivide(X, Y) for the syntax  $DMObjNew = X \cdot / Y$  when X or Y is a DataMatrix object.

### See Also

Bioinformatics Toolbox function: DataMatrix (object constructor)

Bioinformatics Toolbox object: DataMatrix object

Bioinformatics Toolbox methods of a DataMatrix object: Idivide, times

### **Purpose**

Find restriction enzymes that cut nucleotide sequence

## **Syntax**

[Enzymes, Sites] = rebasecuts(SeqNT)

rebasecuts(SeqNT, Group)
rebasecuts(SeqNT, [Q, R])
rebasecuts(SeqNT, S)

## **Arguments**

*Group* Cell array with the names of valid restriction enzymes.

Q, R, S Base positions that limit the search.

### Return Values

Enzymes Cell array with the names of restriction enzymes from

REBASE®, the Restriction Enzyme Database.

Sites Vector of cut sites identified with the base position

number before every cut.

## **Description**

[Enzymes, Sites] = rebasecuts(SeqNT) finds all the restriction enzymes that cut SeqNT, a nucleotide sequence.

rebasecuts(SeqNT, Group) limits the search to Group, a list of enzymes.

rebasecuts (SeqNT, [Q, R]) limits the search to those enzymes that cut after the base position specified by Q and before the base position specified by R.

rebasecuts (SeqNT, S) limits the search to those enzymes that cut just after the base position specified by S.

REBASE, the Restriction Enzyme Database, is a collection of information about restriction enzymes and related proteins. For more information about REBASE, see:

http://rebase.neb.com/rebase/rebase.html

## **Examples**

**1** Enter a nucleotide sequence.

```
seq = 'AGAGGGGTACGCGCTCTGAAAAGCGGGAACCTCGTGGCGCTTTATTAA'
```

**2** Look for all possible cleavage sites in the sequence seq.

```
[enzymes sites] = rebasecuts(seq)
```

**3** Find where restriction enzymes CfoI and Tru9I cut the sequence.

```
[enzymes sites] = rebasecuts(seq, {'CfoI', 'Tru9I'})
```

**4** Search for any possible enzymes that cut after base 7.

```
enzymes = rebasecuts(seq, 7)
```

**5** Get the subset of enzymes that cut between base 11 and 37.

```
enzymes = rebasecuts(seq, [11 37])
```

## References

[1] Roberts, R.J., Vincze, T., Posfai, J., and Macelis, D. (2007). REBASE—enzymes and genes for DNA restriction and modification. Nucl. Acids Res. *35*, D269–D270.

[2] Official REBASE Web site: http://rebase.neb.com.

## See Also

Bioinformatics Toolbox functions: cleave, cleavelookup, restrict, seg2regexp, segshowwords

MATLAB function: regexp

Purpose Create red and blue colormap

**Syntax** redbluecmap(Length)

**Arguments** 

Length Positive integer that specifies the length of (or the

number of colors in) the colormap. Choices are positive

integers  $\geq$  3 or  $\leq$  11. Default is 11.

**Description** 

redbluecmap(Length) returns a Length-by-3 matrix containing a red and blue diverging color palette. Low values are dark blue, values in the center of the map are white, and high values are dark red. Length is a positive integer  $\geq 3$  and  $\leq 11$ , which determines the number of colors in the colormap. Default is 11.

**Examples** 

1 Load the MAT-file, provided with the Bioinformatics Toolbox software, that contains yeastvalues, a matrix of gene expression data. Create a clustergram object and display the dendrograms and heat map from the gene expression data in the first 30 rows of the yeastvalues matrix.

```
load filteredyeastdata
cgo = clustergram(yeastvalues(1:30,:))
Clustergram object with 30 rows of nodes and 7 columns of nodes.
```

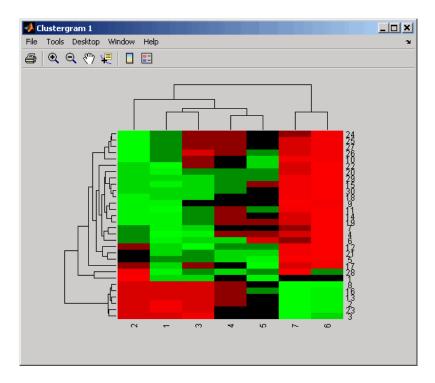

2 Reset the colormap of the heat map to redbluecmap.

set(cgo, 'Colormap', redbluecmap);

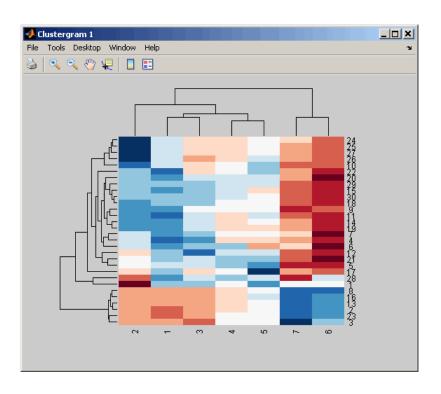

References

[1] http://colorbrewer.org

**See Also** 

 $Bioinformatics\ Toolbox\ functions:\ {\tt clustergram},\ {\tt redgreencmap}$ 

 $MATLAB \ functions: \ \textbf{colormap}, \ \textbf{colormapeditor}$ 

## redgreencmap

Purpose Create red and green colormap

**Syntax** redgreencmap(*Length*)

redgreencmap(Length, 'Interpolation', InterpolationValue)

**Arguments** 

Length Length of the colormap. Enter either 256 or

64. Default is the length of the colormap of the

current figure.

InterpolationValue Property that lets you set the algorithm for

color interpolation. Choices are:
• 'linear'

- 1 1 1 1 1 1

'quadratic'

• 'cubic'

• 'sigmoid' (default)

**Note** The sigmoid interpolation is tanh.

## **Description**

redgreencmap(*Length*) returns a *Length*-by-3 matrix containing a red and green colormap. Low values are bright green, values in the center of the map are black, and high values are red. Enter either 256 or 64 for *Length*. If *Length* is empty, the length of the map will be the same as the length of the colormap of the current figure.

redgreencmap(Length, 'Interpolation', InterpolationValue) lets you set the algorithm for color interpolation. Choices are:

- 'linear'
- 'quadratic'
- 'cubic'
- 'sigmoid' (default)

**Note** The sigmoid interpolation is tanh.

## **Examples**

1 Create a MATLAB structure from the microarray data in a GenePix Results (GPR) file, then display an image of the 'F635 Median' field.

```
pd = gprread('mouse_a1pd.gpr');
maimage(pd,'F635 Median')
```

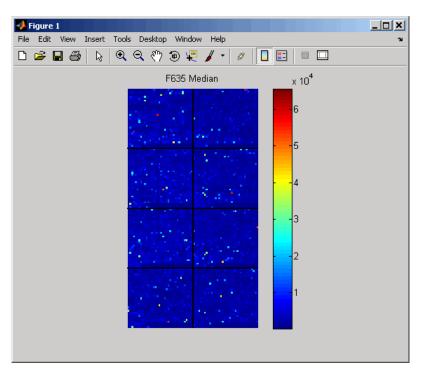

**2** Reset the colormap of the current figure.

colormap(redgreencmap)

# redgreencmap

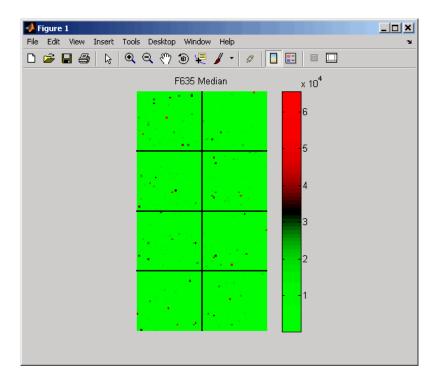

## See Also

Bioinformatics Toolbox function: clustergram, redbluecmap MATLAB functions: colormap, colormapeditor

**Purpose** 

Reorder leaves of phylogenetic tree

**Syntax** 

Tree1Reordered = reorder(Tree1, Order)

[Tree1Reordered, OptimalOrder] = reorder(Tree1, Order,

'Approximate', *ApproximateValue*)

[Tree1Reordered, OptimalOrder] = reorder(Tree1, Tree2)

**Arguments** 

Tree1, Tree2 Phytree objects.

Order Vector with position indices for each leaf.

Approximate Value Controls the use of the optimal leaf-ordering

calculation to find the closest order possible to the suggested one without dividing the clades or producing crossing branches. Enter true to use

the calculation. Default is false.

Return Values

Tree1Reordered

Phytree object with reordered leaves.

OptimalOrder

Vector of position indices for each leaf in *Tree1Reordered*, determined by the optimal

leaf-ordering calculation.

**Description** 

Tree1Reordered = reorder(Tree1, Order) reorders the leaves of the phylogenetic tree Tree1, without modifying its structure and distances, creating a new phylogenetic tree, Tree1Reordered. Order is a vector of position indices for each leaf. If Order is invalid, that is, if it divides the clades (or produces crossing branches), then reorder returns an error message.

[Tree1Reordered, OptimalOrder] = reorder(Tree1, Order, 'Approximate', ApproximateValue) controls the use of the optimal leaf-ordering calculation, which finds the best approximate order closest to the suggested one, without dividing the clades or producing crossing branches. Enter true to use the calculation and return

Tree1Reordered, the reordered tree, and OptimalOrder, a vector of position indices for each leaf in Tree1Reordered, determined by the optimal leaf-ordering calculation. Default is false.

[Tree1Reordered, OptimalOrder] = reorder(Tree1, Tree2) uses the optimal leaf-ordering calculation to reorder the leaves in Tree1 such that it matches the order of leaves in Tree2 as closely as possible, without dividing the clades or producing crossing branches. Tree1Reordered is the reordered tree, and OptimalOrder is a vector of position indices for each leaf in Tree1Reordered, determined by the optimal leaf-ordering calculation

## **Examples** Reordering Leaves Using a Valid Order

1 Create and view a phylogenetic tree.

```
b = [1 2; 3 4; 5 6; 7 8; 9 10];
tree = phytree(b)
   Phylogenetic tree object with 6 leaves (5 branches)
view(tree)
```

**2** Reorder the leaves on the phylogenetic tree, and then view the reordered tree.

```
treeReordered = reorder(tree, [5, 6, 3, 4, 1, 2])
view(treeReordered)
```

## Finding Best Approximate Order When Using an Invalid Order

1 Create a phylogenetic tree by reading a Newick-formatted tree file (ASCII text file).

```
tree = phytreeread('pf00002.tree')
    Phylogenetic tree object with 33 leaves (32 branches)
```

**2** Create a row vector of the leaf names in alphabetical order.

```
[dummy,order] = sort(get(tree, 'LeafNames'));
```

**3** Reorder the phylogenetic tree to match as closely as possible the row vector of alphabetically ordered leaf names, without dividing the clades or having crossing branches.

```
treeReordered = reorder(tree,order,'approximate',true)
    Phylogenetic tree object with 33 leaves (32 branches)
```

**4** View the original and the reordered phylogenetic trees.

```
view(tree)
view(treeReordered)
```

# Reordering Leaves to Match Leaf Order in Another Phylogenetic Tree

1 Create a phylogenetic tree by reading sequence data from a FASTA file, calculating the pairwise distances between sequences, and then using the neighbor-joining method.

```
seqs = fastaread('pf00002.fa')
seqs =

33x1 struct array with fields:
    Header
    Sequence

dist = seqpdist(seqs,'method','jukes-cantor','indels','pair');
NJtree = seqneighjoin(dist,'equivar',seqs)
    Phylogenetic tree object with 33 leaves (32 branches)
```

**2** Create another phylogenetic tree from the same sequence data and pairwise distances between sequences, using the single linkage method.

```
HCtree = seqlinkage(dist, 'single', seqs)
     Phylogenetic tree object with 33 leaves (32 branches)
```

# reorder (phytree)

3 Use the optimal leaf-ordering calculation to reorder the leaves in HCtree such that it matches the order of leaves in NJtree as closely as possible, without dividing the clades or having crossing branches.

```
HCtree_reordered = reorder(HCtree,NJtree)
    Phylogenetic tree object with 33 leaves (32 branches)
```

**4** View the reordered phylogenetic tree and the tree used to reorder it.

```
view(HCtree_reordered)
view(NJtree)
```

### See Also

Bioinformatics Toolbox function: phytree (object constructor)

Bioinformatics Toolbox object: phytree object

Bioinformatics Toolbox methods of a phytree object: get, getbyname, prune

## Purpose Change root of phylogenetic tree

## **Syntax** Tree2 = reroot(Tree1)

Tree2 = reroot(Tree1, Node)

Tree2 = reroot(Tree1, Node, Distance)

## **Arguments**

Tree1 Phylogenetic tree (phytree object) created with

the function phytree.

Node Node index returned by the phytree object

method getbyname.

Distance Distance from the reference branch.

## **Description**

*Tree2* = reroot(*Tree1*) changes the root of a phylogenetic tree (*Tree1*) using a midpoint method. The midpoint is the location where the mean values of the branch lengths, on either side of the tree, are equalized. The original root is deleted from the tree.

Tree2 = reroot(Tree1, Node) changes the root of a phylogenetic tree (Tree1) to a branch node using the node index (Node). The new root is placed at half the distance between the branch node and its parent.

Tree2 = reroot(Tree1, Node, Distance) changes the root of a phylogenetic tree (Tree1) to a new root at a given distance (Distance) from the reference branch node (Node) toward the original root of the tree. Note: The new branch representing the root in the new tree (Tree2) is labeled 'Root'.

## **Examples**

1 Create an ultrametric tree.

```
tr_1 = phytree([5 7;8 9;6 11; 1 2;3 4;10 12;...
14 16; 15 17;13 18])
plot(tr_1, 'branchlabels', true)
```

A figure with the phylogenetic tree displays.

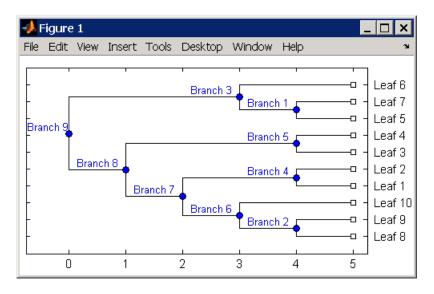

2 Place the root at 'Branch 7'.

```
sel = getbyname(tr_1, 'Branch 7');
tr_2 = reroot(tr_1, sel)
plot(tr_2, 'branchlabels', true)
```

A figure of a phylogenetic tree displays with the root moved to the center of branch 7.

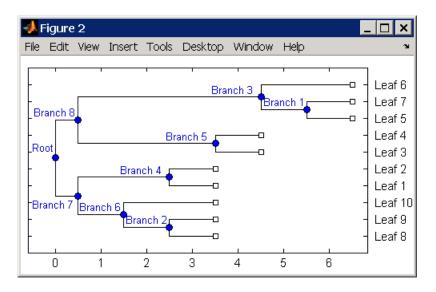

**3** Move the root to a branch that makes the tree as ultrametric as possible.

```
tr_3 = reroot(tr_2)
plot(tr_3, 'branchlabels',true)
```

A figure of the new tree displays with the root moved from the center of branch 7 to branch 8.

# reroot (phytree)

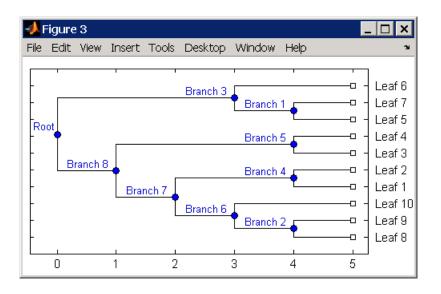

## See Also

Bioinformatics Toolbox functions: phytree (object constructor), seqneighjoin

Bioinformatics Toolbox object: phytree object

Bioinformatics Toolbox methods of phytree object: get, getbyname, prune, select

### **Purpose**

Split nucleotide sequence at restriction site

## **Syntax**

Fragments = restrict(SeqNT, Enzyme)

Fragments = restrict(SeqNT, Pattern, Position)

[Fragments, CuttingSites] = restrict(...)

[Fragments, CuttingSites, Lengths] = restrict(...)

... = restrict(..., 'PartialDigest', PartialDigestValue)

## **Arguments**

SeqNT Nucleotide sequence. Enter either a

character string with the characters A, C, G, T, and ambiguous characters R, Y, K, M, S, W, B, D, H, V, N, or a vector of integers. You can also enter a structure with the field Sequence.

Enzyme Enter the name of a restriction enzyme from

REBASE, the Restriction Enzyme Database.

Pattern Enter a short nucleotide pattern. Pattern

can be a regular expression.

Position Defines the position on Pattern where the

sequence is cut. Position=0 corresponds to

the 5' end of Pattern.

PartialDigestValue Property to specify a probability for partial

digestion. Enter a value from 0 to 1.

## **Description**

Fragments = restrict(SeqNT, Enzyme) cuts SeqNT, a nucleotide sequence, into fragments at the restriction sites of Enzyme, a restriction enzyme. The return values are stored in Fragments, a cell array of sequences.

Fragments = restrict(SeqNT, Pattern, Position) cuts SeqNT, a nucleotide sequence into fragments at restriction sites specified by Pattern, a nucleotide pattern.

[Fragments, CuttingSites] = restrict(...) returns a numeric vector with the indices representing the cutting sites. A 0 (zero) is

added to the list so numel(Fragments) == numel(CuttingSites). You can use CuttingSites+1 to point to the first base of every fragment respective to the original sequence.

[Fragments, CuttingSites, Lengths] = restrict(...) returns a numeric vector with the lengths of every fragment.

... = restrict(..., 'PartialDigest', PartialDigestValue) simulates a partial digest where each restriction site in the sequence has a PartialDigestValue or probability of being cut.

REBASE, the restriction enzyme database, is a collection of information about restriction enzymes and related proteins. For more information about REBASE or to search REBASE for the name of a restriction enzyme, see:

http://rebase.neb.com/rebase/rebase.html

## **Examples**

**1** Enter a nucleotide sequence.

```
Seq = 'AGAGGGGTACGCGCTCTGAAAAGCGGGAACCTCGTGGCGCTTTATTAA';
```

**2** Use the recognition pattern (sequence) GCGC with the point of cleavage at position 3 to cleave a nucleotide sequence.

```
fragmentsPattern = restrict(Seq, 'GCGC',3)
fragmentsPattern =
   'AGAGGGGTACGCG'
   'CTCTGAAAAGCGGGAACCTCGTGGCG'
   'CTTTATTAA'
```

**3** Use the restriction enzyme HspAI (recognition sequence GCGC with the point of cleavage at position 1) to cleave a nucleotide sequence.

```
fragmentsEnzyme = restrict(Seq,'HspAI')
fragmentsEnzyme =
   'AGAGGGGTACG'
```

```
'CGCTCTGAAAAGCGGGAACCTCGTGG'
```

**4** Use a regular expression for the enzyme pattern.

```
fragmentsRegExp = restrict(Seq, 'GCG[^C]',3)
fragmentsRegExp =
   'AGAGGGGTACGCGCTCTGAAAAGCG'
   'GGAACCTCGTGGCGCTTTATTAA'
```

**5** Capture the cutting sites and fragment lengths with the fragments.

```
[fragments, cut_sites, lengths] = restrict(Seq,'HspAI')
fragments =
    'AGAGGGGTACG'
    'CGCTCTGAAAAGCGGGAACCTCGTGG'
    'CGCTTTATTAA'

cut_sites =
    0
    11
    37

lengths =
    11
    26
    11
```

## References

- [1] Roberts, R.J., Vincze, T., Posfai, J., and Macelis, D. (2007). REBASE—enzymes and genes for DNA restriction and modification. Nucl. Acids Res. *35*, D269–D270.
- [2] Official REBASE Web site: http://rebase.neb.com.

## restrict

## **See Also**

Bioinformatics Toolbox functions: cleave, cleavelookup, rebasecuts,

seq2regexp, seqshowwords

MATLAB function: regexp

## **Purpose**

Return reverse mapping (amino acid to nucleotide codon) for genetic

code

## **Syntax**

```
Map = revgeneticcode
```

Map = revgeneticcode(GeneticCode)

Map = revgeneticcode(..., 'Alphabet', AlphabetValue, ...)

Map = revgeneticcode(..., 'ThreeLetterCodes',

ThreeLetterCodesValue, ...)

## **Arguments**

#### GeneticCode

Integer or string specifying a genetic code number or code name from the table Genetic Code on page 3-1133. Default is 1 or 'Standard'.

Tip If you use a code name, you can truncate the name to the first two letters of the name.

#### AlphabetValue

String specifying the nucleotide alphabet to use in the map. Choices are:

- 'DNA' (default) Uses the symbols A, C, G, and T.
- 'RNA' Uses the symbols A, C, G, and U.

ThreeLetterCodesValue Controls the use of three-letter amino acid codes as field names in the return structure Map. Choices are true for three-letter codes or false for one-letter codes. Default is false.

# revgeneticcode

## Return Values

Мар

Structure containing the reverse mapping of amino acids to nucleotide codons for the standard genetic code. The *Map* structure contains a field for each amino acid.

## **Description**

Map = revgeneticcode returns a structure containing the reverse mapping of amino acids to nucleotide codons for the standard genetic code. The Map structure contains a field for each amino acid.

Map = revgeneticcode(GeneticCode) returns a structure containing
the reverse mapping of amino acids to nucleotide codons for the specified
genetic code. GeneticCode is either:

- An integer or string specifying a code number or code name from the table Genetic Code on page 3-1133
- The transl\_table (code) number from the NCBI Web page describing genetic codes:

http://www.ncbi.nlm.nih.gov/Taxonomy/Utils/wprintgc.cgi?mode=c

**Tip** If you use a code name, you can truncate the name to the first two letters of the name.

Map = revgeneticcode(..., 'PropertyName', PropertyValue, ...) calls revgeneticcode with optional properties that use property name/property value pairs. You can specify one or more properties in any order. Each PropertyName must be enclosed in single quotation marks and is case insensitive. These property name/property value pairs are as follows:

Map = revgeneticcode(..., 'Alphabet', AlphabetValue, ...)
specifies the nucleotide alphabet to use in the map. AlphabetValue can

be 'DNA', which uses the symbols A, C, G, and T, or 'RNA', which uses the symbols A, C, G, and U. Default is 'DNA'.

Map = revgeneticcode(..., 'ThreeLetterCodes',
ThreeLetterCodesValue, ...) controls the use of three-letter
amino acid codes as field names in the return structure Map.
ThreeLetterCodesValue can be true for three-letter codes or false for
one-letter codes. Default is false.

#### **Genetic Code**

| Code<br>Number | Code Name                                                               |
|----------------|-------------------------------------------------------------------------|
| 1              | Standard                                                                |
| 2              | Vertebrate Mitochondrial                                                |
| 3              | Yeast Mitochondrial                                                     |
| 4              | Mold, Protozoan, Coelenterate Mitochondrial, and Mycoplasma/Spiroplasma |
| 5              | Invertebrate Mitochondrial                                              |
| 6              | Ciliate, Dasycladacean, and Hexamita Nuclear                            |
| 9              | Echinoderm Mitochondrial                                                |
| 10             | Euplotid Nuclear                                                        |
| 11             | Bacterial and Plant Plastid                                             |
| 12             | Alternative Yeast Nuclear                                               |
| 13             | Ascidian Mitochondrial                                                  |
| 14             | Flatworm Mitochondrial                                                  |
| 15             | Blepharisma Nuclear                                                     |
| 16             | Chlorophycean Mitochondrial                                             |
| 21             | Trematode Mitochondrial                                                 |

### **Genetic Code (Continued)**

| Code<br>Number | Code Name                          |
|----------------|------------------------------------|
| 22             | Scenedesmus Obliquus Mitochondrial |
| 23             | Thraustochytrium Mitochondrial     |

## **Examples**

 Return the reverse mapping of amino acids to nucleotide codons for the Standard genetic code.

```
map = revgeneticcode
map =
```

```
Name: 'Standard'
                              'GCG'}
   A: {'GCT'
               'GCC'
                       'GCA'
   R: {'CGT'
               'CGC'
                       'CGA'
                              'CGG' 'AGA'
                                              'AGG'}
   N: {'AAT'
               'AAC'}
   D: {'GAT'
              'GAC'}
   C: {'TGT'
               'TGC'}
   Q: {'CAA'
               'CAG'}
   E: {'GAA'
               'GAG'}
   G: {'GGT'
               'GGC'
                              'GGG'}
                       ' GGA '
               'CAC'}
   H: {'CAT'
   I: {'ATT'
               'ATC'
                       'ATA'}
   L: {'TTA'
               'TTG'
                       'CTT'
                              'CTC' 'CTA'
                                              'CTG'}
   K: {'AAA'
               'AAG'}
   M: {'ATG'}
   F: {'TTT'
               'TTC'}
   P: {'CCT'
               CCC'
                       'CCA'
                              'CCG'}
   S: {'TCT'
                       'TCA'
                              'TCG'
                                      'AGT'
               'TCC'
                                              'AGC'}
   T: {'ACT'
               'ACC'
                       'ACA'
                              'ACG'}
   W: {'TGG'}
   Y: { 'TAT '
               'TAC'}
   V: {'GTT'
               'GTC' 'GTA'
                              'GTG'}
```

```
Stops: {'TAA' 'TAG' 'TGA'}
Starts: {'TTG' 'CTG' 'ATG'}
```

 Return the reverse mapping of amino acids to nucleotide codons for the Mold, Protozoan, Coelenterate Mitochondrial, and Mycoplasma/Spiroplasma genetic code, using the rna alphabet.

```
moldmap = revgeneticcode(4, 'Alphabet', 'rna');
```

 Return the reverse mapping of amino acids to nucleotide codons for the Flatworm Mitochondrial genetic code, using three-letter codes for the field names in the return structure.

## **References**

[1] NCBI Web page describing genetic codes:

```
http://www.ncbi.nlm.nih.gov/Taxonomy/Utils/wprintgc.cgi?mode=c
```

## See Also

Bioinformatics Toolbox functions: aa2nt, aminolookup, baselookup, geneticcode, nt2aa

## rmabackadj

### **Purpose**

Perform background adjustment on Affymetrix microarray probe-level data using Robust Multi-array Average (RMA) procedure

### **Syntax**

```
BackAdjustedMatrix = rmabackadj(PMData)
BackAdjustedMatrix = rmabackadj(..., 'Method',
MethodValue, ...)
BackAdjustedMatrix = rmabackadj(..., 'Truncate',
    TruncateValue, ...)
BackAdjustedMatrix = rmabackadj(..., 'Showplot',
    ShowplotValue, ...)
```

## **Arguments**

PMData Matrix of intensity values where each row

corresponds to a perfect match (PM) probe and each column corresponds to an Affymetrix CEL file. (Each CEL file is generated from a separate chip.

All chips should be of the same type.)

MethodValue Specifies the estimation method for the background

adjustment model parameters. Enter either 'RMA' (to use estimation method described by Bolstad, 2005) or 'MLE' (to estimate the parameters using

maximum likelihood). Default is 'RMA'.

TruncateValue Specifies the background noise model. Enter either

true (use a truncated Gaussian distribution) or false (use a nontruncated Gaussian distribution).

Default is true.

ShowplotValue Controls the plotting of a histogram showing the

distribution of PM probe intensity values (blue) and the convoluted probability distribution function (red), with estimated parameters mu, sigma and alpha. Enter either 'all' (plot a histogram for each column or chip) or specify a subset of columns (chips) by entering the column number, list of

numbers, or range of numbers.

For example:

- ..., 'Showplot', 3, ...) plots the intensity values in column 3.
- ..., 'Showplot', [3,5,7], ...) plots the intensity values in columns 3, 5, and 7.
- ..., 'Showplot', 3:9, ...) plots the intensity values in columns 3 to 9.

## Return Values

BackAdjustedMatrix Matrix of background-adjusted probe intensity values.

## **Description**

BackAdjustedMatrix = rmabackadj (PMData) returns the background adjusted values of probe intensity values in the matrix, PMData. Note that each row in PMData corresponds to a perfect match (PM) probe and each column in PMData corresponds to an Affymetrix CEL file. (Each CEL file is generated from a separate chip. All chips should be of the same type.) Details on the background adjustment are described by Bolstad. 2005.

BackAdjustedMatrix = rmabackadj(..., 'PropertyName', PropertyValue, ...) calls rmabackadj with optional properties that use property name/property value pairs. You can specify one or more properties in any order. Each PropertyName must be enclosed in single quotation marks and is case insensitive. These property name/property value pairs are as follows:

BackAdjustedMatrix = rmabackadj(..., 'Method', MethodValue, ...) specifies the estimation method for the background adjustment model parameters. When MethodValue is 'RMA', rmabackadj implements the estimation method described by Bolstad, 2005. When MethodValue is 'MLE', rmabackadj estimates the parameters using maximum likelihood. Default is 'RMA'.

BackAdjustedMatrix = rmabackadj(..., 'Truncate',
TruncateValue, ...) specifies the background noise model used.

# rmabackadj

When *TruncateValue* is false, rmabackadj uses nontruncated Gaussian as the background noise model. Default is true.

BackAdjustedMatrix = rmabackadj(..., 'Showplot', ShowplotValue, ...) lets you plot a histogram showing the distribution of PM probe intensity values (blue) and the convoluted probability distribution function (red), with estimated parameters mu, sigma and alpha. When ShowplotValue is 'all', rmabackadj plots a histogram for each column or chip. When ShowplotValue is a number, list of numbers, or range of numbers, rmabackadj plots a histogram for the indicated column number (chip).

#### For example:

- (..., 'Showplot', 3,...) plots the intensity values in column 3 of *PMData*.
- (..., 'Showplot', [3,5,7],...) plots the intensity values in columns 3, 5, and 7 of *PMData*.
- (..., 'Showplot', 3:9,...) plots the intensity values in columns 3 to 9 of *PMData*.

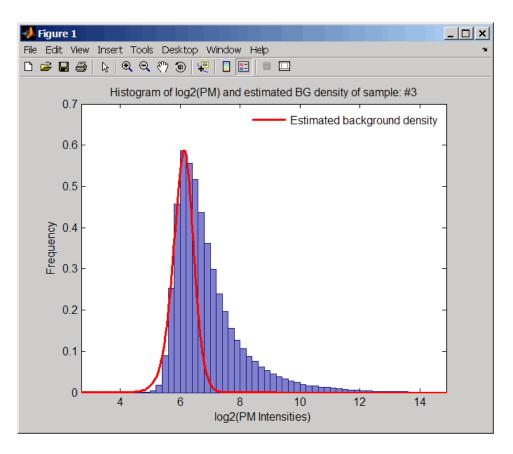

## **Examples**

1 Load a MAT-file, included with the Bioinformatics Toolbox software, which contains Affymetrix probe-level data, including pmMatrix, a matrix of PM probe intensity values from multiple CEL files.

load prostatecancerrawdata

2 Perform background adjustment on the PM probe intensity values in the matrix, pmMatrix, creating a new matrix, BackgroundAdjustedMatrix.

# rmabackadj

BackgroundAdjustedMatrix = rmabackadj(pmMatrix);

**3** Perform background adjustment on the PM probe intensity values in only column 3 of the matrix, pmMatrix, creating a new matrix, BackgroundAdjustedChip3.

BackgroundAdjustedChip3 = rmabackadj(pmMatrix(:,3));

The prostatecancerrawdata.mat file used in the previous example contains data from Best et al., 2005.

### References

- [1] Irizarry, R.A., Hobbs, B., Collin, F., Beazer-Barclay, Y.D., Antonellis, K.J., Scherf, U., Speed, T.P. (2003). Exploration, Normalization, and Summaries of High Density Oligonucleotide Array Probe Level Data. Biostatistics *4*, 249–264.
- [2] Bolstad, B. (2005). "affy: Built-in Processing Methods" http://www.bioconductor.org/packages/2.1/bioc/vignettes/affy/inst/doc/builtinMethods.pdf
- [3] Best, C.J.M., Gillespie, J.W., Yi, Y., Chandramouli, G.V.R., Perlmutter, M.A., Gathright, Y., Erickson, H.S., Georgevich, L., Tangrea, M.A., Duray, P.H., Gonzalez, S., Velasco, A., Linehan, W.M., Matusik, R.J., Price, D.K., Figg, W.D., Emmert-Buck, M.R., and Chuaqui, R.F. (2005). Molecular alterations in primary prostate cancer after androgen ablation therapy. Clinical Cancer Research 11, 6823–6834.

### **See Also**

Bioinformatics Toolbox functions: affyinvarsetnorm, affyread, affyrma, celintensityread, probelibraryinfo, probesetlink, probesetlookup, probesetvalues, quantilenorm, rmasummary

Purpose Calculate gene expression values from Affymetrix microarray

probe-level data using Robust Multi-array Average (RMA) procedure

**Syntax** ExpressionMatrix = rmasummary(ProbeIndices, Data)

ExpressionMatrix = rmasummary(ProbeIndices, Data,

'Output', OutputValue)

### **Arguments**

**ProbeIndices** 

Column vector of probe indices. The convention for probe indices is, for each probe set, to label each probe 0 to N-1, where N is the number of probes in the probe set.

**Tip** Use the ProbeIndices field in the structure returned by celintensityread as the *ProbeIndices* input.

Data

Matrix of natural-scale intensity values where each row corresponds to a perfect match (PM) probe and each column corresponds to an Affymetrix CEL file. (Each CEL file is generated from a separate chip. All chips should be of the same type.)

**Tip** Using a single-precision matrix for *Data* decreases memory usage.

## rmasummary

**Tip** You can use the matrix from the PMIntensities field in the structure returned by celintensityread as the *Data* input. However, first ensure the matrix has been background adjusted, using the rmabackadj or gcrmabackadjfunction, and normalized, using the quantilenorm function.

#### OutputValue

Specifies the scale of the returned gene expression values. *OutputValue* can be:

- 'log'
- 'log2'
- 'log10'
- 'natural'
- @functionname

In the last instance, the data is transformed as defined by the function *functionname*. Default is 'log2'.

## **Description**

ExpressionMatrix = rmasummary(ProbeIndices, Data) returns gene (probe set) expression values after calculating them from natural-scale probe intensities in the matrix Data, using the column vector of probe indices, ProbeIndices. Note that each row in Data corresponds to a perfect match (PM) probe, and each column corresponds to an Affymetrix CEL file. (Each CEL file is generated from a separate chip. All chips should be of the same type.) Note that the column vector ProbeIndices designates probes within each probe set by labeling each probe 0 to N-1, where N is the number of probes in the probe set. Note that each row in ExpressionMatrix corresponds to a gene (probe set) and each column in ExpressionMatrix corresponds to an Affymetrix CEL file, which represents a single chip.

For a given probe set n, with J probe pairs, let Yijn denote the background-adjusted, base 2 log transformed and quantile-normalized PM probe intensity value of chip i and probe j. Yijn follows a linear additive model:

$$Yijn = Uin + Ajn + Eijn$$
;  $i = 1, ..., I$ ;  $j = 1, ..., J$ ;  $n = 1, ..., N$ 

where:

Uin = Gene expression of the probe set n on chip i

Ajn = Probe affinity effect for the *j*th probe in the probe set

Eijn = Residual for the jth probe on the ith chip

The RMA method assumes A1 + A2 + ... + AJ = 0 for all probe sets. A robust procedure, median polish, estimates Ui as the log scale measure of expression.

**Note** There is no column in *ExpressionMatrix* that contains probe set or gene information.

ExpressionMatrix = rmasummary(..., 'PropertyName', PropertyValue, ...) calls rmasummary with optional properties that use property name/property value pairs. You can specify one or more properties in any order. Each PropertyName must be enclosed in single quotation marks and is case insensitive. These property name/property value pairs are as follows:

ExpressionMatrix = rmasummary(ProbeIndices, Data, 'Output',
OutputValue) specifies the scale of the returned gene expression
values. OutputValue can be:

- 'log'
- 'log2'
- 'log10'
- 'natural'
- @functionname

In the last instance, the data is transformed as defined by the function functionname. Default is 'log2'.

## **Examples**

1 Load a MAT-file, included with the Bioinformatics Toolbox software, which contains Affymetrix data variables, including pmMatrix, a matrix of PM probe intensity values from multiple CEL files.

load prostatecancerrawdata

**2** Perform background adjustment on the PM probe intensity values in the matrix, pmMatrix, using the rmabackadj function, thereby creating a new matrix, BackgroundAdjustedMatrix.

BackgroundAdjustedMatrix = rmabackadj(pmMatrix);

**3** Normalize the data in BackgroundAdjustedMatrix, using the quantilenorm function.

NormMatrix = quantilenorm(BackgroundAdjustedMatrix);

**4** Calculate gene expression values from the probe intensities in NormMatrix, creating a new matrix, ExpressionMatrix. (Use the probeIndices column vector provided to supply information on the probe indices.)

ExpressionMatrix = rmasummary(probeIndices, NormMatrix);

The prostatecancerrawdata.mat file used in the previous example contains data from Best et al., 2005.

## References

[1] Irizarry, R.A., Hobbs, B., Collin, F., Beazer-Barclay, Y.D., Antonellis, K.J., Scherf, U., Speed, T.P. (2003). Exploration, Normalization, and Summaries of High Density Oligonucleotide Array Probe Level Data. Biostatistics. *4*, 249–264.

[2] Mosteller, F., and Tukey, J. (1977). Data Analysis and Regression (Reading, Massachusetts: Addison-Wesley Publishing Company), pp. 165–202.

[3] Best, C.J.M., Gillespie, J.W., Yi, Y., Chandramouli, G.V.R., Perlmutter, M.A., Gathright, Y., Erickson, H.S., Georgevich, L.,

## rmasummary

Tangrea, M.A., Duray, P.H., Gonzalez, S., Velasco, A., Linehan, W.M., Matusik, R.J., Price, D.K., Figg, W.D., Emmert-Buck, M.R., and Chuaqui, R.F. (2005). Molecular alterations in primary prostate cancer after androgen ablation therapy. Clinical Cancer Research *11*, 6823–6834.

## See Also

affygcrma, affyinvarsetnorm, affyrma, celintensityread, gcrmabackadj, mainvarsetnorm, malowess, manorm, quantilenorm, rmabackadj

Purpose Convert RNA sequence to DNA sequence

**Syntax** SeqDNA = rna2dna(SeqRNA)

**Arguments** SegRNA

RNA sequence specified by any of the following:

- Character string with the characters A, C, G, U, and ambiguous characters R, Y, K, M, S, W, B, D, H, V, N,
- Row vector of integers from the table Mapping Nucleotide Integers to Letter Codes on page 3-679.
- MATLAB structure containing a Sequence field that contains an RNA sequence, such as returned by fastaread, emblread, getembl, genbankread, or getgenbank.

**Description** 

SeqDNA = rna2dna(SeqRNA) converts an RNA sequence to a DNA sequence by converting any uracil nucleotides (U) in the RNA sequence to thymine nucleotides (T). The DNA sequence is returned in the same format as the RNA sequence. For example, if SeqRNA is a vector of integers, then so is SeqDNA.

**Example** 

Convert an RNA sequence to a DNA sequence.

rna2dna('ACGAUGAGUCAUGCUU')

ans =

ACGATGAGTCATGCTT

**See Also** 

Bioinformatics Toolbox function: dna2rna

MATLAB functions: regexp, strrep,

#### rnaconvert

**Purpose** 

Convert secondary structure of RNA sequence between bracket and

matrix notations

**Syntax** 

RNAStruct2 = rnaconvert(RNAStruct)

### **Arguments**

RNAStruct

Secondary structure of an RNA sequence represented by either:

- Bracket notation
- Connectivity matrix

**Tip** Use the rnafold function to create *RNAStruct*.

### Return **Values**

RNAStruct2 Secondary structure of an RNA sequence represented by either:

- **Bracket notation** String of dots and brackets, where each dot represents an unpaired base, while a pair of equally nested, opening and closing brackets represents a base pair.
- Connectivity matrix Binary, upper-triangular matrix, where RNAmatrix(i, i) = 1 if and only if the *i*th residue in the RNA sequence Seq is paired with the jth residue of Seq.

## **Description**

RNAStruct2 = rnaconvert(RNAStruct) returns RNAStruct2, the secondary structure of an RNA sequence, in matrix notation (if RNAStruct is in bracket notation), or in bracket notation (if RNAStruct is in matrix notation).

### **Examples** Converting from Bracket to Matrix Notation

1 Create a string representing a secondary structure of an RNA sequence in bracket notation.

```
Bracket = '(((...((((.....))))).((....)).))).';
```

**2** Convert the secondary structure to a connectivity matrix representation.

```
Matrix = rnaconvert(Bracket);
```

#### **Converting from Matrix to Bracket Notation**

1 Create a connectivity matrix representing a secondary structure of an RNA sequence.

```
Matrix2 = zeros(12);
Matrix2(1,12) = 1;
Matrix2(2,11) = 1;
Matrix2(3,10) = 1;
Matrix2(4,9) = 1;
```

**2** Convert the secondary structure to bracket notation.

```
Bracket2 = rnaconvert(Matrix2)
Bracket2 =
(((((....))))
```

### See Also

Bioinformatics Toolbox functions: rnafold, rnaplot

### **Purpose** Predict minimum free-energy secondary structure of RNA sequence **Syntax** rnafold(Seg) RNAbracket = rnafold(Seq)[RNAbracket, Energy] = rnafold(Seg)[RNAbracket, Energy, RNAmatrix] = rnafold(Seq) ... = rnafold(Seq, ... 'MinLoopSize', MinLoopSizeValue, ...) ... = rnafold(Seq, ... 'NoGU', NoGUValue, ...) ... = rnafold(Seg, ... 'Progress', ProgressValue, ...) **Arguments** Seq Either of the following: • String specifying an RNA sequence. • MATLAB structure containing a Sequence field that specifies an RNA sequence. MinLoopSizeValue Integer specifying the minimum size of the loops (in bases) to be considered when computing the free energy. Default is 3. *NoGUValue* Controls whether GU or UG pairs are forbidden to form. Choices are true or false (default). ProgressValue Controls the display of a progress bar during the computation of the minimum free-energy secondary structure. Choices are true or false (default).

### Return Values

RNAbracket

String of dots and brackets indicating the bracket notation for the minimum-free energy secondary structure of an RNA sequence. In the bracket notation, each dot represents an unpaired base, while a pair of equally nested, opening and closing brackets represents a base pair.

Energy

Value specifying the energy (in kcal/mol) of the minimum free-energy secondary structure of an

RNA sequence.

RNAmatrix

Connectivity matrix representing the minimum free-energy secondary structure of an RNA sequence. A binary, upper-triangular matrix where RNAmatrix(i, j) = 1 if and only if the ith residue in the RNA sequence Seg is paired

with the *j*th residue of Seq.

### **Description**

rnafold (Seq) predicts and displays the secondary structure (in bracket notation) associated with the minimum free energy for the RNA sequence, Seq, using the thermodynamic nearest-neighbor approach.

**Note** For long sequences, this prediction can be time consuming. For example, a 600-nucleotide sequence can take several minutes, and sequences greater than 1000 nucleotides can take over 1 hour, depending on your system.

RNAbracket = rnafold(Seq) predicts and returns the secondary structure associated with the minimum free energy for the RNA sequence, Seq, using the thermodynamic nearest-neighbor approach. The returned structure, RNAbracket, is in bracket notation, that is a vector of dots and brackets, where each dot represents an unpaired

base, while a pair of equally nested, opening and closing brackets represents a base pair.

[RNAbracket, Energy] = rnafold(Seq) also returns Energy, the energy value (in kcal/mol) of the minimum free-energy secondary structure of the RNA sequence.

[RNAbracket, Energy, RNAmatrix] = rnafold(Seq) also returns RNAmatrix, a connectivity matrix representing the secondary structure associated with the minimum free energy. RNAmatrix is an upper triangular matrix where RNAmatrix(i, j) = 1 if and only if the ith residue in the RNA sequence Seq is paired with the jth residue of Seq.

... = rnafold(Seq, ...'PropertyName', PropertyValue, ...) calls rnafold with optional properties that use property name/property value pairs. You can specify one or more properties in any order. Each PropertyName must be enclosed in single quotation marks and is case insensitive. These property name/property value pairs are as follows:

... = rnafold(Seq, ...'MinLoopSize', MinLoopSizeValue, ...) specifies the minimum size of the loops (in bases) to be considered when computing the free energy. Default is 3.

... = rnafold(Seq, ...'NoGU', NoGUValue, ...) controls whether GU or UG pairs are forbidden to form. Choices are true or false (default).

... = rnafold(Seq, ...'Progress', ProgressValue, ...) controls the display of a progress bar during the computation of the minimum free-energy secondary structure. Choices are true or false (default).

### **Examples**

Determine the minimum free-energy secondary structure (in both bracket and matrix notation) and the energy value of the following RNA sequence:

```
seq = 'ACCCCCUCCUUCCUUGGAUCAAGGGGCUCAA';
[bracket, energy, matrix] = rnafold(seq);
bracket
```

bracket = ...(((((....((....))...)))).....

### References

[1] Wuchty, S., Fontana, W., Hofacker, I., and Schuster, P. (1999). Complete suboptimal folding of RNA and the stability of secondary structures. Biopolymers *49*, 145–165.

[2] Matthews, D., Sabina, J., Zuker, M., and Turner, D. (1999). Expanded sequence dependence of thermodynamic parameters improves prediction of RNA secondary structure. J. Mol. Biol. 288, 911–940.

### **See Also**

Bioinformatics Toolbox functions: rnaconvert, rnaplot

### **Purpose**

Draw secondary structure of RNA sequence

### **Syntax**

```
rnaplot(RNA2ndStruct)
ha = rnaplot(RNA2ndStruct)
[ha, H] = rnaplot(RNA2ndStruct)
rnaplot(RNA2ndStruct, ...'Sequence', SequenceValue, ...)
rnaplot(RNA2ndStruct, ...'Format', FormatValue, ...)
rnaplot(RNA2ndStruct, ...'Selection', SelectionValue, ...)
rnaplot(RNA2ndStruct, ...'ColorBy', ColorByValue, ...)
```

### **Arguments**

#### RNA2ndStruct

Secondary structure of an RNA sequence represented by either:

- String specifying bracket notation
- Connectivity matrix

**Tip** Use the rnafold function to create *RNA2ndStruct*.

#### SequenceValue

Sequence of the RNA secondary structure being plotted, specified by either of the following:

- String of characters
- Structure containing a Sequence field that contains an RNA sequence

This information is used in the data tip displayed by clicking a base in the plot of the RNA secondary structure *RNA2ndStruct*. This information is required if you specify the 'Diagram' format or if you specify to highlight any of the following paired selections: 'AU', 'UA', 'GC', 'GG', 'GU' or 'UG'.

#### FormatValue

String specifying the format of the plot. Choices are:

- 'Circle' (default)
- 'Diagram'
- 'Dotdiagram'
- 'Graph'
- 'Mountain'
- 'Tree'

Note If you specify 'Diagram', you must also use the 'Sequence' property to provide the RNA sequence.

SelectionValue Either of the following:

- Numeric array specifying the indices of residues to highlight in the plot.
- String specifying the subset of residues to highlight in the plot. Choices are:
  - 'Paired'
  - 'Unpaired'
  - 'AU' or 'UA'
  - 'GC' or 'CG'
  - 'GU' or 'UG'

**Note** If you specify 'AU', 'UA', 'GC', 'CG', 'GU', or 'UG', you must also use the 'Sequence' property to provide the RNA sequence.

#### ColorBy Value

String specifying a color scheme for the plot. Choices are:

- 'State' (default) Color by pair state: paired bases and unpaired bases.
- 'Residue' Color by residue type (A, C, G, and U).
- 'Pair' Color by pair type (AU/UA, GC/CG, and GU/UG).

**Note** If you specify 'residue' or 'pair', you must also use the 'Sequence' property to provide the RNA sequence.

**Note** Because internal nodes of a tree correspond to paired residues, you cannot specify 'residue' if you specify 'Tree' for the 'Format' property.

### Return Values

ha H Handle to the figure axis.

A structure of handles containing a subset of the following fields, based on what you specify for the 'Selection' and 'ColorBy' properties:

- Paired
- Unpaired
- A
- C
- G
- U
- AU
- GC
- GU
- Selected

### **Description**

rnaplot(RNA2ndStruct) draws the RNA secondary structure specified by RNA2ndStruct, the secondary structure of an RNA sequence represented by a string specifying bracket notation or a connectivity matrix.

ha = rnaplot(RNA2ndStruct) returns ha, a handle to the figure axis.

[ha, H] = rnaplot(RNA2ndStruct) also returns H, a structure of handles, which you can use to graph elements in a MATLAB Figure window.

**Tip** Use the handles returned in *H* to change properties of the graph elements, such as color, marker size, and marker type.

H contains a subset of the following fields, based on what you specify for the 'Selection' and 'ColorBy' properties.

| Field    | Description                      |
|----------|----------------------------------|
| Paired   | Handles to all paired residues   |
| Unpaired | Handles to all unpaired residues |
| Α        | Handles to all A residues        |
| С        | Handles to all C residues        |
| G        | Handles to all G residues        |
| U        | Handles to all U residues        |
| AU       | Handles to all AU or UA pairs    |
| GC       | Handles to all GC or CG pairs    |
| GU       | Handles to all GU or UG pairs    |
| Selected | Handles to all selected residues |

rnaplot(RNA2ndStruct, ...'PropertyName', PropertyValue, ...) calls rnaplot with optional properties that use property name/property value pairs. You can specify one or more properties in any order. Each PropertyName must be enclosed in single quotation marks and is case insensitive. These property name/property value pairs are as follows:

rnaplot(RNA2ndStruct, ...'Sequence', SequenceValue, ...) draws the RNA secondary structure specified by RNA2ndStruct, and annotates it with the sequence positions supplied by SequenceValue, the RNA sequence specified by a string of characters or a structure containing a Sequence field.

rnaplot(RNA2ndStruct, ...'Format', FormatValue, ...) draws the RNA secondary structure specified by RNA2ndStruct, using the format specified by FormatValue.

FormatValue is a string specifying the format of the plot. Choices are as follows.

| Format                | Description                                                                                                    |
|-----------------------|----------------------------------------------------------------------------------------------------|
| 'Circle'<br>(default) | Each base is represented by a dot on the circumference of a circle of arbitrary size. Lines connect bases that pair with each other.                                                             |
|                       | 20<br>15<br>30<br>35.<br>40<br>45<br>45<br>50<br>55<br>60                                                                                                    |
| 'Diagram'             | Two-dimensional representation of the RNA secondary structure. Each base is represented and identified by a letter. The backbone and hydrogen bonds between base pairs are represented by lines. |

| Format       | Description                                                                                                    |
|--------------|----------------------------------------------------------------------------------------------------|
|              | Note If you specify 'Diagram', you must also use the 'Sequence' property to provide the RNA sequence.                                                                                         |
| 'Dotdiagram' | Two-dimensional representation of the RNA secondary structure. Each base is represented and identified by a dot. The backbone and hydrogen bonds between base pairs are represented by lines. |

| Format  | Description                                                                                                    |
|---------|----------------------------------------------------------------------------------------------------|
|         |                                                                                                    |
| 'Graph' | Bases are displayed in their sequence position along the abscissa ( <i>x</i> -axis) of a graph. Semi-elliptical lines connect bases that pair with each other. The height of the lines is proportional to the distance between paired bases. |
|         | Seguence position  Seguence position  Sequence position                                                                                                    |

| Format     | Description                                                                                                    |
|------------|----------------------------------------------------------------------------------------------------|
| 'Mountain' | Each base is represented by a dot in a two-dimensional plot, where the base position is in the abscissa ( <i>x</i> -axis) and the number of base pairs enclosing a given base is in the ordinate ( <i>y</i> -axis).                  |
|            | 18                                                                                                    |
| 'Tree'     | Each base is represented by a node in a tree graph. Leaf nodes indicate unpaired bases, while each internal node indicates a base pair. The tree root is a fictitious node, not associated with any base in the secondary structure. |

| Format | Description                                                                                                    |
|--------|----------------------------------------------------------------------------------------------------|
|        | Note To create a tree plot, you must have accepted a Graphviz software license (free). If you have not, you will be prompted to do so. |

rnaplot(RNA2ndStruct, ...'Selection', SelectionValue, ...) draws the RNA secondary structure specified by RNA2ndStruct, highlighting a subset of residues specified by SelectionValue. SelectionValue can be either:

- Numeric array specifying the indices of residues to highlight in the plot.
- String specifying the subset of residues to highlight in the plot. Choices are:
  - 'Paired'
  - 'Unpaired'
  - 'AU' or 'UA'
  - 'GC' or 'CG'

- 'GU' or 'UG'

**Note** If you specify 'AU', 'UA', 'GC', 'CG', 'GU', or 'UG', you must also use the 'Sequence' property to provide the RNA sequence.

rnaplot(RNA2ndStruct, ...'ColorBy', ColorByValue, ...) draws the RNA secondary structure specified by RNA2ndStruct, using a color scheme specified by ColorByValue, a string indicating a color scheme. Choices are:

- 'State' (default) Color by pair state: paired bases and unpaired bases.
- 'Residue' Color by residue type (A, C, G, and U).
- 'Pair' Color by pair type (AU/UA, GC/CG, and GU/UG).

**Note** If you specify 'Residue' or 'Pair', you must also use the 'Sequence' property to provide the RNA sequence.

**Note** Because internal nodes of a tree correspond to paired residues, you cannot specify 'Residue' if you specify 'Tree' for the 'Format' property.

### **Examples**

1 Determine the minimum free-energy secondary structure of an RNA sequence and plot it in circle format:

```
seq = 'GCGCCCGUAGCUCAAUUGGAUAGAGCGUUUGACUACGGAUCAAAAGGUUAGGGGUUCGACUCCUCUCGGGCGCG';
ss = rnafold(seq);
rnaplot(ss)
```

# rnaplot

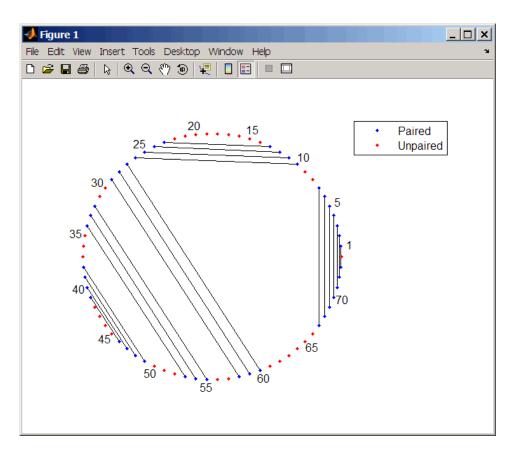

**2** Plot the RNA sequence secondary structure in graph format and color it by pair type.

```
rnaplot(ss, 'sequence', seq, 'format', 'graph', 'colorby', 'pair')
```

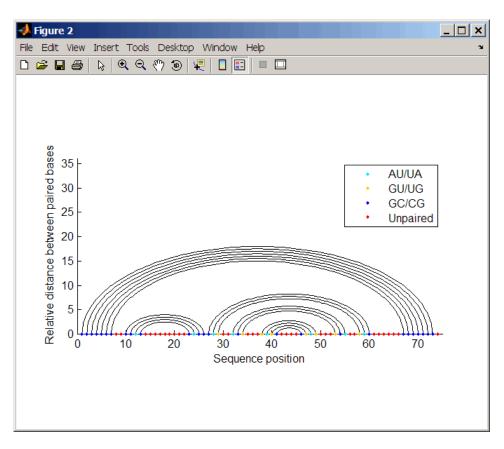

**3** Plot the RNA sequence secondary structure in mountain format and color it by residue type. Use the handle to add a title to the plot.

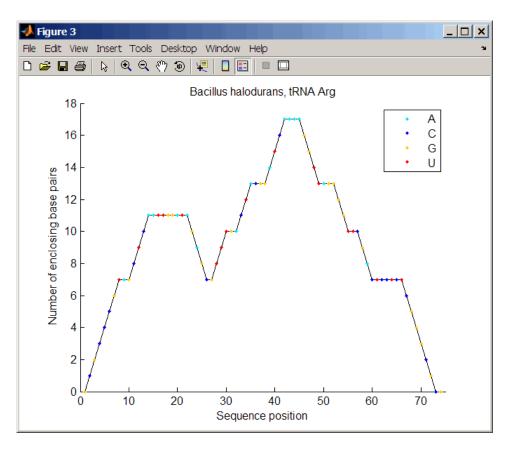

**4** Mutate the first six positions in the sequence and observe the effect the change has on the secondary structure by highlighting the first six residues.

```
seqMut = seq;
seqMut(1:6) = 'AAAAAA';
ssMut = rnafold(seqMut);
rnaplot(ss, 'sequence', seq, 'format', 'dotdiagram', 'selection', 1:6);
rnaplot(ssMut, 'sequence', seqMut, 'format', 'dotdiagram', 'selection', 1:6);
```

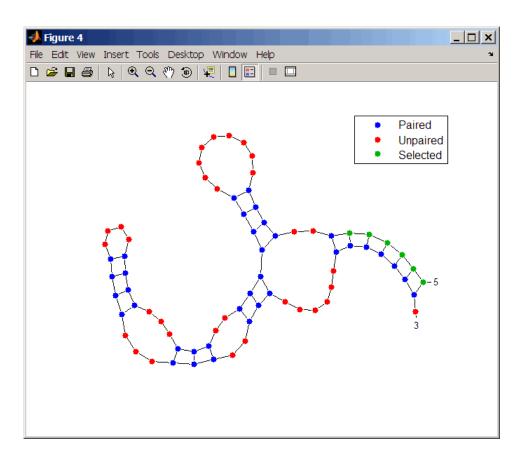

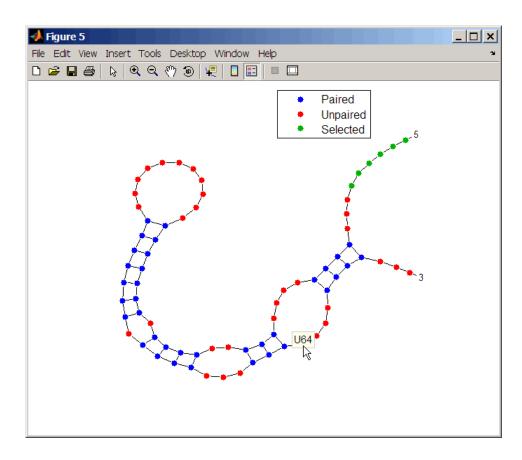

**Tip** If necessary, click-drag the legend to prevent it from covering the plot. Click a base in the plot to display a data tip with information on that base.

# See Also Bioinformatics Toolbox functions: rnaconvert, rnafold

## rownames (DataMatrix)

Purpose Retrieve or set row names of DataMatrix object

**Syntax** ReturnRowNames = rownames(DMObj)

ReturnRowNames = rownames(DMObj, RowIndices)
DMObjNew = rownames(DMObj, RowIndices, RowNames)

**Arguments** 

DMObj DataMatrix object, such as created by DataMatrix

(object constructor).

RowIndices One or more rows in DMObj, specified by any of the

following:

• Positive integer

• Vector of positive integers

• String specifying a row name

• Cell array of strings

Logical vector

RowNames

Row names specified by any of the following:

• Numeric vector

• Cell array of strings

• Character array

 Single string, which is used as a prefix for row names, with row numbers appended to the prefix

• Logical true or false (default). If true, unique row names are assigned using the format row1, row2, row3, etc. If false, no row names are assigned.

**Note** The number of elements in *RowNames* must equal the number of elements in *RowIndices*.

# Return Values

ReturnRowNames String or cell array of strings containing row

names in DMObj.

DMObjNew DataMatrix object created with names specified by

RowIndices and RowNames.

### **Description**

ReturnRowNames = rownames(DMObj) returns ReturnRowNames, a cell array of strings specifying the row names in DMObj, a DataMatrix object.

ReturnRowNames = rownames(DMObj, RowIndices) returns the row names specified by RowIndices. RowIndices can be a positive integer, vector of positive integers, string specifying a row name, cell array of strings, or a logical vector.

DMObjNew = rownames (DMObj, RowIndices, RowNames) returns DMObjNew, a DataMatrix object with rows specified by RowIndices set to the names specified by RowNames. The number of elements in RowIndices must equal the number of elements in RowNames.

#### See Also

Bioinformatics Toolbox function: DataMatrix (object constructor)

Bioinformatics Toolbox object: DataMatrix object

Bioinformatics Toolbox method of a DataMatrix object: colnames

### **Purpose**

Align two data sets containing sequential observations by introducing gaps

### **Syntax**

### **Arguments**

*X*, *Y* 

Matrices of data where rows correspond to observations or samples, and columns correspond to features or dimensions. *X* and *Y* can have a different number of rows, but they must have the same number of columns. The first column is the reference dimension and must contain unique values in ascending order. The reference dimension could contain sample indices of the observations or a measurable value, such as time.

BandValue

Either of the following:

- Scalar.
- Function specified using Q(z), where z is the mid-point between a given

observation in one data set and a given observation in the other data set.

BandValue specifies a maximum allowable distance between observations (along the reference dimension only) in the two data sets, thus limiting the number of potential matches between observations in two data sets. If S is the value in the reference dimension for a given observation (row) in one data set, then that observation is matched only with observations in the other data set whose values in the reference dimension fall within  $S \pm BandValue$ . Then, only these potential matches are passed to the algorithm for further scoring. Default BandValue is Inf.

WidthValue

Either of the following:

- Two-element vector, [U, V]
- Scalar that is used for both U and V

WidthValue limits the number of potential matches between observations in two data sets; that is, each observation in X is scored to the closest U observations in Y, and each observation in Y is scored to the closest V observations in X. Then, only these potential matches are passed to the algorithm for further scoring. Closeness is measured using only the first column (reference dimension) in each data set. Default is Inf if 'Band' is specified; otherwise default is 10.

**GapValue** 

Any of the following:

- Cell array, {G, H}, where G is either a scalar or a function handle specified using @(X), and H is either a scalar or a function handle specified using @(Y). The functions @(X) and @(Y) must calculate the penalty for each observation (row) when it is matched to a gap in the other data set. The functions @(X) and @(Y) must return a column vector with the same number of rows as X or Y, containing the gap penalty for each observation (row).
- Single function handle specified using @(Z), which is used for both G and H. The function @(Z) must calculate the penalty for each observation (row) in both X and Y when it is matched to a gap in the other data set. The function @(Z) must take as arguments X and Y. The function @(Z) must return a column vector with the same number of rows as X or Y, containing the gap penalty for each observation (row).
- Scalar that is used for both G and H.

*GapValue* specifies the position-dependent terms for assigning gap penalties. The calculated value, GPX, is the gap penalty for matching observations from the first data set X to gaps inserted in the second data set Y, and is the product of two terms: GPX = G \* QMS. The term G takes its value as a function of the observations in X. Similarly, GPY is the gap penalty for matching observations

from Y to gaps inserted in X, and is the product of two terms: GPY = H \* QMS. The term H takes its value as a function of the observations in Y. By default, the term QMS is the 0.75 quantile of the score for the pairs of observations that are potential matches (that is, pairs that comply with the 'Band' and 'Width' constraints). Default GapValue is 1.

QuantileValue

Scalar between 0 and 1 that specifies the quantile value used to calculate the term QMS, which is used by the 'Gap' property to calculate gap penalties. Default is 0.75.

DistanceValue

Function handle specified using Q(R,S). The function Q(R,S) must:

- Calculate the distance between pairs of observations that are potential matches.
- Take as arguments, R and S, matrices that have the same number of rows and columns, and whose paired rows represent all potential matches of observations in X and Y respectively.
- Return a column vector of positive values with the same number of elements as rows in R and S.

Default is the Euclidean distance between the pairs.

**Caution** All columns in X and Y, including the reference dimension, are considered when calculating distances. If you do not want to include the reference dimension in the distance calculations, use the 'Weight' property to exclude it.

WeightsValue

Either of the following:

- Logical row vector with the same number of elements as columns in *X* and *Y*, that specifies columns in *X* and *Y*.
- Numeric row vector with the same number of elements as columns in X and Y, that specifies the relative weights of the columns (features).

This property controls the inclusion/exclusion of columns (features) or the emphasis of columns (features) when calculating the distance score between observations that are potential matches, that is, when using the 'Distance' property. Default is a logical row vector with all elements set to true.

**Tip** Using a numeric row vector for *WeightsValue* and setting some values to 0 can simplify the distance calculation when the data sets have many columns (features).

**Note** The weight values are not considered when using the 'Band', 'Width', or 'Gap' property.

ShowConstraintsValue Controls the display of the search space constrained by the specified 'Band' and 'Width' input parameters, thereby giving an indication of the memory required to run the algorithm with the specific 'Band' and 'Width' parameters on your data sets. Choices are true or false (default).

#### ShowNetworkValue

Controls the display of the dynamic programming network, the match scores, the gap penalties, and the winning path. Choices are true or false (default).

#### ShowAlignmentValue

Controls the display of the first and second columns of the X and Y data sets in the abscissa and the ordinate respectively, of a two-dimensional plot. Choices are true, false (default), or an integer specifying a column of the X and Y data sets to plot as the ordinate.

### Return **Values**

Ι

Column vector containing indices of rows (observations) in X that match to a row (observation) in Y. Missing indices indicate that row (observation) is matched to a gap.

J

Column vector containing indices of rows (observations) in Y that match to a row (observation) in X. Missing indices indicate that row (observation) is matched to a gap.

### **Description**

[I, J] = samplealign(X, Y) aligns the observations in two matrices of data, X and Y, by introducing gaps. X and Y are matrices of data where rows correspond to observations or samples, and columns correspond to features or dimensions. X and Y can have different number of rows, but must have the same number of columns. The first column is the reference dimension and must contain unique values in ascending order. The reference dimension could contain sample indices of the observations or a measurable value, such as time. The samplealign function uses a dynamic programming algorithm to minimize the sum of positive scores resulting from pairs of observations that are potential matches and the penalties resulting from the insertion of gaps. Return values I and J are column vectors containing indices that indicate the matches for each row (observation) in X and Y respectively.

**Tip** If you do not specify return values, samplealign does not run the dynamic programming algorithm. Running samplealign without return values, but setting the 'ShowConstraints', 'ShowNetwork', or 'ShowAlignment' property to true, lets you explore the constrained search space, the dynamic programming network, or the aligned observations, without running into potential memory problems.

- [I, J] = samplealign(X, Y, ...'PropertyName', PropertyValue, ...) calls samplealign with optional properties that use property name/property value pairs. You can specify one or more properties in any order. Each PropertyName must be enclosed in single quotation marks and is case insensitive. These property name/property value pairs are as follows:
- [I, J] = samplealign(X, Y, ...'Band', BandValue, ...) specifies a maximum allowable distance between observations (along the reference dimension only) in the two data sets, thus limiting the number of potential matches between observations in the two data sets. If S is the value in the reference dimension for a given observation (row) in one data set, then that observation is matched only with observations in the other data set whose values in the reference dimension fall

within  $S \pm BandValue$ . Then, only these potential matches are passed to the algorithm for further scoring. BandValue can be a scalar or a function specified using Q(z), where z is the mid-point between a given observation in one data set and a given observation in the other data set. Default BandValue is Inf.

This constraint reduces the time and memory complexity of the algorithm from O(MN) to  $O(\operatorname{sqrt}(MN)^*K)$ , where M and N are the number of observations in X and Y respectively, and K is a small constant such that K << M and K << N. Adjust BandValue to the maximum expected shift between the reference dimensions in the two data sets, that is, between X(:,1) and Y(:,1).

[I, J] = samplealign(X, Y, ...'Width', WidthValue, ...) limits the number of potential matches between observations in two data sets; that is, each observation in X is scored to the closest U observations in Y, and each observation in Y is scored to the closest V observations in X. Then, only these potential matches are passed to the algorithm for further scoring. WidthValue is either a two-element vector, [U, V] or a scalar that is used for both U and V. Closeness is measured using only the first column (reference dimension) in each data set. Default is Inf if 'Band' is specified; otherwise default is 10.

This constraint reduces the time and memory complexity of the algorithm from O(MN) to  $O(\operatorname{sqrt}(MN)*\operatorname{sqrt}(UV))$ , where M and N are the number of observations in X and Y respectively, and U and V are small such that U << M and V << N.

**Note** If you specify both 'Band' and 'Width', only pairs of observations that meet both constraints are considered potential matches and passed to the algorithm for scoring.

**Tip** Specify 'Width' when you do not have a good estimate for the 'Band' property. To get an indication of the memory required to run the algorithm with specific 'Band' and 'Width' parameters on your data sets, run samplealign, but do not specify return values and set 'ShowConstraints' to true.

[I, J] = samplealign( $X, Y, \ldots$ 'Gap', *GapValue*, ...) specifies the position-dependent terms for assigning gap penalties.

GapValue is any of the following:

- Cell array, {G, H}, where G is either a scalar or a function handle specified using Q(X), and H is either a scalar or a function handle specified using Q(Y). The functions Q(X) and Q(Y) must calculate the penalty for each observation (row) when it is matched to a gap in the other data set. The functions Q(X) and Q(Y) must return a column vector with the same number of rows as X or Y, containing the gap penalty for each observation (row).
- Single function handle specified using @(Z), that is used for both G and H. The function @(Z) must calculate the penalty for each observation (row) in both X and Y when it is matched to a gap in the other data set. The function @(Z) must take as arguments X and Y. The function @(Z) must return a column vector with the same number of rows as X or Y, containing the gap penalty for each observation (row).
- Scalar that is used for both G and H.

The calculated value, GPX, is the gap penalty for matching observations from the first data set X to gaps inserted in the second data set Y, and is the product of two terms: GPX = G \* QMS. The term G takes its value as a function of the observations in X. Similarly, GPY is the gap penalty for matching observations from Y to gaps inserted in X, and is the product of two terms: GPY = H \* QMS. The term H takes its value as a function of the observations in Y. By default, the term QMS is the 0.75 quantile of

the score for the pairs of observations that are potential matches (that is, pairs that comply with the 'Band' and 'Width' constraints).

If G and H are positive scalars, then GPX and GPY are independent of the observation where the gap is being inserted.

Default GapValue is 1, that is, both G and H are 1, which indicates that the default penalty for gap insertions in both sequences is equivalent to the quantile (set by the 'Quantile' property, default = 0.75) of the score for the pairs of observations that are potential matches.

**Note** *GapValue* defaults to a relatively safe value. However, the success of the algorithm depends on the fine tuning of the gap penalties, which is application dependent. When the gap penalties are large relative to the score of the correct matches, samplealign returns alignments with fewer gaps, but with more incorrectly aligned regions. When the gap penalties are smaller, the output alignment contains longer regions with gaps and fewer matched observations. Set 'ShowNetwork' to true to compare the gap penalties to the score of matched observations in different regions of the alignment.

[I, J] = samplealign(X, Y, ...'Quantile', QuantileValue, ...) specifies the quantile value used to calculate the term QMS, which is used by the 'Gap' property to calculate gap penalties. QuantileValue is a scalar between 0 and 1. Default is 0.75.

**Tip** Set *QuantileValue* to an empty array ([]) to make the gap penalities independent of *QMS*, that is, *GPX* and *GPY* are functions of only the *G* and *H* input parameters respectively.

 $[I, J] = \text{samplealign}(X, Y, \dots'\text{Distance'}, \textit{DistanceValue}, \dots)$  specifies a function to calculate the distance between pairs of observations that are potential matches. *DistanceValue* is a function handle specified using Q(R,S). The function Q(R,S) must take as

arguments, R and S, matrices that have the same number of rows and columns, and whose paired rows represent all potential matches of observations in X and Y respectively. The function  $\mathfrak{Q}(R,S)$  must return a column vector of positive values with the same number of elements as rows in R and S. Default is the Euclidean distance between the pairs.

#### **Caution**

All columns in X and Y, including the reference dimension, are considered when calculating distances. If you do not want to include the reference dimension in the distance calculations, use the 'Weight' property to exclude it.

[I, J] = samplealign(X, Y, ...'Weights', WeightsValue, ...) controls the inclusion/exclusion of columns (features) or the emphasis of columns (features) when calculating the distance score between observations that are potential matches, that is when using the 'Distance' property. WeightsValue can be a logical row vector that specifies columns in X and Y. WeightsValue can also be a numeric row vector with the same number of elements as columns in X and Y, that specifies the relative weights of the columns (features). Default is a logical row vector with all elements set to true.

**Tip** Using a numeric row vector for *WeightsValue* and setting some values to 0 can simplify the distance calculation when the data sets have many columns (features).

**Note** The weight values are not considered when computing the constrained alignment space, that is when using the 'Band' or 'Width' properties, or when calculating the gap penalties, that is when using the 'Gap' property.

[I, J] = samplealign(X, Y, ...'ShowConstraints', ShowConstraintsValue, ...) controls the display of the search space constrained by the input parameters 'Band' and 'Width', giving an indication of the memory required to run the algorithm with specific 'Band' and 'Width' on your data sets. Choices are true or false (default).

[I, J] = samplealign(X, Y, ...'ShowNetwork', ShowNetworkValue, ...) controls the display of the dynamic programming network, the match scores, the gap penalties, and the winning path. Choices are true or false (default).

[I, J] = samplealign(X, Y, ...'ShowAlignment', ShowAlignmentValue, ...) controls the display of the first and second columns of the X and Y data sets in the abscissa and the ordinate respectively, of a two-dimensional plot. Links between all the potential matches that meet the constraints are displayed, and the matches belonging to the output alignment are highlighted. Choices are true, false (default), or an integer specifying a column of the X and Y data sets to plot as the ordinate.

# Examples Warping a sine wave with a smooth function to more closely follow cyclical sunspot activity

1 Load sunspot.dat, a data file included with the MATLAB software, that contains the variable sunspot, which is a two-column matrix containing variations in sunspot activity over the last 300 years. The first column is the reference dimension (years), and the second column contains sunspot activity values. Sunspot activity is cyclical, reaching a maximum about every 11 years.

load sunspot.dat

**2** Create a sine wave with a known period of sunspot activity.

```
years = (1700:1990)';
T = 11.038;
f = @(y) 60 + 60 * sin(y*(2*pi/T));
```

# samplealign

**3** Align the observations between the sine wave and the sunspot activity by introducing gaps.

```
[i,j] = samplealign([years f(years)], sunspot, 'weights',...
[0 1], 'showalignment', true);
```

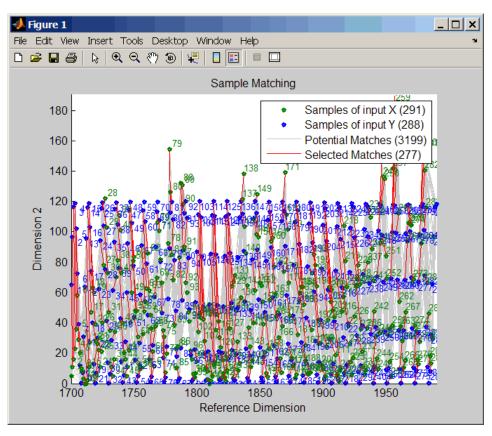

**4** Estimate a smooth function to warp the sine wave.

```
[p,s,mu] = polyfit(years(i),years(j),15);
wy = @(y) polyval(p,(y-mu(1))./mu(2));
```

**5** Plot the sunspot cycles, unwarped sine wave, and warped sine wave.

```
years = (1700:1/12:1990)';
figure
plot(sunspot(:,1),sunspot(:,2),years,f(years),wy(years),...
    f(years))
legend('Sunspots','Unwarped Sine Wave','Warped Sine Wave')
title('Smooth Warping Example')
```

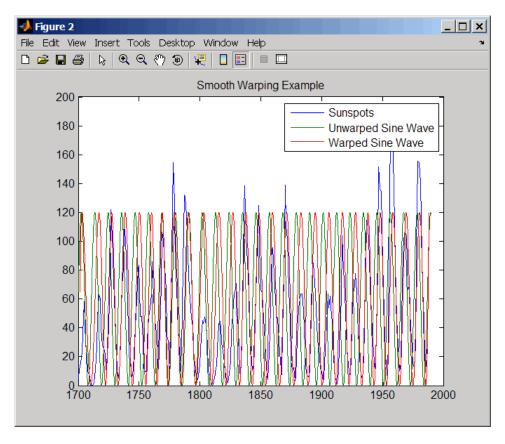

# Recovering a nonlinear warping between two signals containing noisy Gaussian peaks

1 Create two signals with noisy Gaussian peaks.

```
rand('twister',5489)
peakLoc = [30 60 90 130 150 200 230 300 380 430];
peakInt = [7 1 3 10 3 6 1 8 3 10];
time = 1:450;
comp = exp(-(bsxfun(@minus,time,peakLoc')./5).^2);
sig_1 = (peakInt + rand(1,10)) * comp + rand(1,450);
sig_2 = (peakInt + rand(1,10)) * comp + rand(1,450);
```

**2** Define a nonlinear warping function.

```
wf = @(t) 1 + (t <= 100).*0.01.*(t.^2) + (t > 100).*...
(310+150*tanh(t./100-3));
```

**3** Warp the second signal to distort it.

```
sig_2 = interp1(time,sig_2,wf(time),'pchip');
```

**4** Align the observations between the two signals by introducing gaps.

**5** Plot the reference signal, distorted signal, and warped (corrected) signal.

```
figure
sig_3 = interp1(time,sig_2,interp1(i,j,time,'pchip'),'pchip');
plot(time,sig_1,time,sig_2,time,sig_3)
legend('Reference','Distorted Signal','Corrected Signal')
title('Non-linear Warping Example')
```

# samplealign

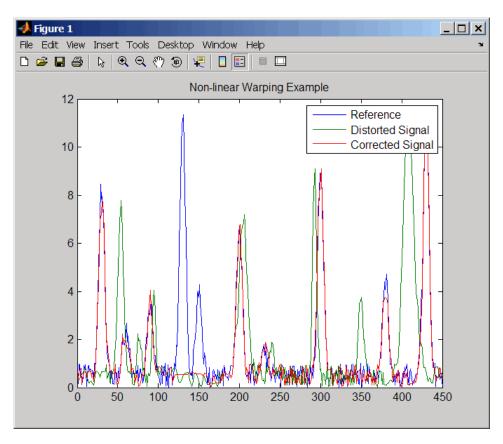

**6** Plot the real and the estimated warping functions.

```
figure
plot(time,wf(time),time,interp1(j,i,time,'pchip'))
legend('Distorting Function','Estimated Warping')
```

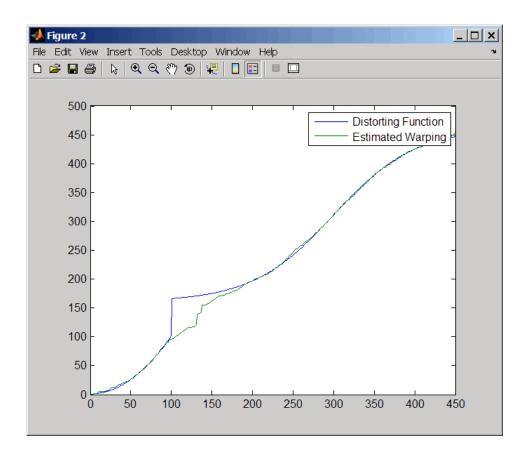

**Note** For examples of using function handles for the Band, Gap, and Distance properties, see the demo Visualizing and Preprocessing Hyphenated Mass-Spectrometry Data Sets for Metabolite and Protein/Peptide Profiling.

## References

[1] Myers, C.S. and Rabiner, L.R. (1981). A comparative study of several dynamic time-warping algorithms for connected word recognition. The Bell System Technical Journal *60:7*, 1389–1409.

# samplealign

[2] Sakoe, H. and Chiba, S. (1978). Dynamic programming algorithm optimization for spoken word recognition. IEEE Trans. Acoustics, Speech and Signal Processing *ASSP-26(1)*, 43–49.

#### **See Also**

Bioinformatics Toolbox functions: msalign, msheatmap, mspalign, msppresample, msresample

Read trace data from SCF file

## **Syntax**

```
Sample = scfread(File)
[Sample, Probability] = scfread(File)
[Sample, Probability, Comments] = scfread(File)
[A, C, G, T] = scfread (File)
[A, C, G, T, ProbA, ProbC, ProbG, ProbT] = scfread (File)
[A, C, G, T, ProbA, ProbC, ProbG, ProbT, Comments, PkIndex, Base] = scfread (File)
```

#### **Arguments**

File String specifying the file name or a path and file name of an SCF formatted file.

## **Description**

scfread reads data from an SCF formatted file into MATLAB structures.

Sample = scfread(File) reads an SCF formatted file and returns the sample data in the structure Sample, which contains the following fields:

| Field | Description                                              |
|-------|----------------------------------------------------------|
| Α     | Column vector containing intensity of A fluorescence tag |
| С     | Column vector containing intensity of C fluorescence tag |
| G     | Column vector containing intensity of G fluorescence tag |
| Т     | Column vector containing intensity of T fluorescence tag |

[Sample, Probability] = scfread(File) also returns the probability data in the structure Probability, which contains the following fields:

| Field      | Description                                                                                   |
|------------|-----------------------------------------------------------------------------------------------|
| peak_index | Column vector containing the position in the SCF file for the start of the data for each peak |
| prob_A     | Column vector containing the probability of each base in the sequence being an A              |
| prob_C     | Column vector containing the probability of each base in the sequence being a C               |
| prob_G     | Column vector containing the probability of each base in the sequence being a G               |
| prob_T     | Column vector containing the probability of each base in the sequence being a T               |
| base       | Column vector containing the called bases for the sequence                                    |

[Sample, Probability, Comments] = scfread(File) also returns the comment information from the SCF file in a character array Comments.

[A, C, G, T] = scfread (File) returns the sample data for the four bases in separate variables.

[A, C, G, T, ProbA, ProbC, ProbG, ProbT] = scfread (File) also returns the probabilities data for the four bases in separate variables.

[A, C, G, T, ProbA, ProbC, ProbG, ProbT, Comments, PkIndex, Base] = scfread (File) also returns the peak indices and called bases in separate variables.

SCF files store data from DNA sequencing instruments. Each file includes sample data, sequence information, and the relative probabilities of each of the four bases. For more information on SCF files, see

http://www.mrc-lmb.cam.ac.uk/pubseq/manual/formats unix 2.html

```
Examples
                    [sampleStruct, probStruct, Comments] = scfread('sample.scf')
                    sampleStruct =
                        A: [10827x1 double]
                        C: [10827x1 double]
                        G: [10827x1 double]
                        T: [10827x1 double]
                    probStruct =
                        peak index: [742x1 double]
                            prob A: [742x1 double]
                            prob_C: [742x1 double]
                            prob G: [742x1 double]
                            prob T: [742x1 double]
                              base: [742x1 char]
                    Comments =
                    SIGN=A=121,C=103,G=119,T=82
                    SPAC= 16.25
                    PRIM=0
                    MACH=Arkansas_SN312
                    DYEP=DT3700P0P5{BD}v2.mob
                    NAME=HCIUP1D61207
                    LANE=6
                    GELN=
                    PROC=
                    RTRK=
                    CONV=phred version=0.990722.h
                    COMM=
                    SRCE=ABI 373A or 377
```

## See Also Bioinformatics Toolbox functions: genbankread, traceplot

Select tree branches and leaves in phytree object

## **Syntax**

```
S = select(Tree, N)
[S, Selleaves, Selbranches] = select(...)
select(..., 'Reference', ReferenceValue, ...)
select(..., 'Criteria', CriteriaValue, ...)
select(..., 'Threshold', ThresholdValue, ...)
select(..., 'Exclude', ExcludeValue, ...)
select(..., 'Propagate', PropagateValue, ...)
```

#### **Arguments**

| Tree | Phylogenetic tree (phytree object) created with |
|------|-------------------------------------------------|
|      | the function phytree.                           |

N Number of closest nodes to the root node.ReferenceValue Property to select a reference point for

measuring distance.

CriteriaValue Property to select a criteria for measuring

distance.

ThresholdValue Property to select a distance value. Nodes with

distances below this value are selected.

Exclude Value Property to remove (exclude) branch or

leaf nodes from the output. Enter 'none', 'branchs', or 'leaves'. The default value is

'none'.

Propagate Value Property to select propagating nodes toward

the leaves or the root.

### **Description**

S = select(*Tree*, *N*) returns a logical vector (S) of size [NumNodes x 1] indicating the *N* closest nodes to the root node of a phytree object (Tree) where NumNodes = NumLeaves + NumBranches. The first criterion select uses is branch levels, then patristic distance (also known as tree distance). By default, select uses inf as the value of N, and select(*Tree*) returns a vector with values of true.

# select (phytree)

[S, Selleaves, Selbranches] = select(...) returns two additional logical vectors, one for the selected leaves and one for the selected branches.

select(..., 'PropertyName', PropertyValue, ...) calls select with optional properties that use property name/property value pairs. You can specify one or more properties in any order. Each PropertyName must be enclosed in single quotation marks and is case insensitive. These property name/property value pairs are as follows:

select(..., 'Reference', ReferenceValue, ...) changes the reference point(s) to measure the closeness. Reference can be the root (default) or leaves. When using leaves, a node can have multiple distances to its descendant leaves (nonultrametric tree). If this the case, select considers the minimum distance to any descendant leaf.

select(..., 'Criteria', CriteriaValue, ...) changes the
criteria select uses to measure closeness. If C = 'levels' (default),
the first criterion is branch levels and then patristic distance. If C =
'distance', the first criterion is patristic distance and then branch
levels.

select(..., 'Threshold', *ThresholdValue*, ...) selects all the nodes where closeness is less than or equal to the threshold value (*ThresholdValue*). Notice, you can also use either of the properties 'criteria' or 'reference', if N is not specified, then N = infF; otherwise you can limit the number of selected nodes by N.

select(..., 'Exclude', ExcludeValue, ...) when ExcludeValue
= 'branches', sets a postfilter that excludes all the branch nodes from
S, or when ExcludeValue = 'leaves', all the leaf nodes. The default is
'none'.

select(..., 'Propagate', PropagateValue, ...) activates a postfunctionality that propagates the selected nodes to the leaves when P=='toleaves' or toward the root finding a common ancestor when P == 'toroot'. The default value is 'none'. P may also be 'both'. The 'Propagate' property acts after the 'Exclude' property.

#### **Examples**

#### See Also

Bioinformatics Toolbox functions: phytree (object constructor), phytreetool

Bioinformatics Toolbox object: phytree object

Bioinformatics Toolbox methods of phytree object: get, pdist, prune

Convert sequence with ambiguous characters to regular expression

#### **Syntax**

```
RegExp = seq2regexp(Seq)
```

RegExp = seq2regexp(Seq, ...'Alphabet', AlphabetValue, ...)

RegExp = seq2regexp(Seq, ...'Ambiguous',

Ambiguous Value, ...)

#### **Arguments**

Seg

Either of the following:

- Character string of codes specifying an amino acid or nucleotide sequence.
- Structure containing a Sequence field that contains an amino acid or nucleotide sequence, such as returned by fastaread, getembl, getgenbank, getgenpept, or getpdb.

#### AlphabetValue

String specifying the sequence alphabet. Choices are:

- 'NT' (default) Nucleotide
- 'AA' Amino acid

#### *AmbiguousValue*

Controls whether ambiguous characters are included in *RegExp*, the regular expression return value. Choices are:

- true (default) Include ambiguous characters in the return value
- false Return only unambiguous characters

#### Return Values

RegExp

Character string of codes specifying an amino acid or nucleotide sequence in regular expression format using IUB/IUPAC codes.

#### **Description**

RegExp = seq2regexp(Seq) converts ambiguous amino acid or nucleotide symbols in a sequence to a regular expression format using IUB/IUPAC codes.

RegExp = seq2regexp(Seq, ...'PropertyName', PropertyValue, ...) calls seq2regexp with optional properties that use property name/property value pairs. You can specify one or more properties in any order. Each PropertyName must be enclosed in single quotation marks and is case insensitive. These property name/property value pairs are as follows:

RegExp = seq2regexp(Seq, ...'Alphabet', AlphabetValue, ...) specifies the sequence alphabet. AlphabetValue can be either 'NT' for nucleotide sequences or 'AA' for amino acid sequences. Default is 'NT'.

RegExp = seq2regexp(Seq, ...'Ambiguous', AmbiguousValue, ...) controls whether ambiguous characters are included in RegExp, the regular expression return value. Choices are true (default) or false. For example:

- If Seq = 'ACGTK', and Ambiguous Value is true, the MATLAB software returns ACGT[GTK] with the unambiguous characters G and T and the ambiguous character K.
- If Seq = 'ACGTK', and Ambiguous Value is false, the MATLAB software returns ACGT[GT] with only the unambiguous characters.

#### **Nucleotide Conversions**

| Nucleotide<br>Code | Nucleotide | Conversion |
|--------------------|------------|------------|
| Α                  | Adenosine  | A          |
| С                  | Cytosine   | С          |
| G                  | Guanine    | G          |
| Т                  | Thymidine  | Т          |
| U                  | Uridine    | U          |

## **Nucleotide Conversions (Continued)**

| Nucleotide<br>Code | Nucleotide                     | Conversion |
|--------------------|--------------------------------|------------|
| R                  | Purine                         | [AG]       |
| Υ                  | Pyrimidine                     | [TC]       |
| К                  | Keto                           | [GT]       |
| М                  | Amino                          | [AC]       |
| S                  | Strong interaction (3 H bonds) | [GC]       |
| W                  | Weak interaction (2 H bonds)   | [AT]       |
| В                  | Not A                          | [CGT]      |
| D                  | Not C                          | [AGT]      |
| Н                  | Not G                          | [ACT]      |
| V                  | Not T or U                     | [ACG]      |
| N                  | Any nucleotide                 | [ACGT]     |
| -                  | Gap of indeterminate length    | -          |
| ?                  | Unknown                        | ?          |

#### **Amino Acid Conversion**

| Amino Acid<br>Code | Amino Acid                                    | Conversion |
|--------------------|-----------------------------------------------|------------|
| В                  | Asparagine or<br>Aspartic acid<br>(Aspartate) | [DN]       |

#### **Amino Acid Conversion (Continued)**

| Amino Acid<br>Code | Amino Acid                                   | Conversion                 |
|--------------------|----------------------------------------------|----------------------------|
| Z                  | Glutamine or<br>Glutamic acid<br>(Glutamate) | [EQ]                       |
| Х                  | Any amino acid                               | [ARNDCQEGHILKMF<br>PSTWYV] |

## **Example**

**1** Convert a nucleotide sequence to a regular expression.

```
seq2regexp('ACWTMAN')
ans =
AC[ATW]T[ACM]A[ACGTRYKMSWBDHVN]
```

**2** Convert the same nucleotide sequence, but remove ambiguous characters from the regular expression.

```
seq2regexp('ACWTMAN', 'ambiguous', false)
ans =
AC[AT]T[AC]A[ACGT]
```

#### **See Also**

Bioinformatics Toolbox functions: restrict, seqwordcount

MATLAB functions: regexp, regexpi

# seqcomplement

Purpose Calculate complementary strand of nucleotide sequence

**Syntax** SeqC = seqcomplement(SeqNT)

#### **Arguments**

SegNT

Nucleotide sequence specified by any of the following:

- Character string with the characters A, C, G, T, U, and ambiguous characters R, Y, K, M, S, W, B, D, H, V, N.
- Row vector of integers from the table Mapping Nucleotide Integers to Letter Codes on page 3-679.
- MATLAB structure containing a Sequence field that contains a nucleotide sequence, such as returned by emblread, fastaread, genbankread, getembl, or getgenbank.

## **Description**

SeqC = seqcomplement(SeqNT) calculates the complementary strand of a DNA or RNA nucleotide sequence. The return sequence, SeqC, is in the same format as SeqNT. For example, if SeqNT is a vector of integers, then so is SeqC.

| Nucleotide in SeqNT | Converts to This Nucleotide in SeqC |
|---------------------|-------------------------------------|
| A                   | T or U                              |
| С                   | G                                   |
| G                   | С                                   |
| T or U              | Α                                   |

#### **Examples**

Return the complement of a DNA nucleotide sequence.

s = 'ATCG';
seqcomplement(s)

# seqcomplement

ans = TAGC

#### See Also

Bioinformatics Toolbox functions: codoncount, palindromes, seqrcomplement, seqreverse, seqtool

Calculate consensus sequence

**Syntax** 

CSeq = seqconsensus(Seqs)

[CSeq, Score] = seqconsensus(Seqs)

CSeq = seqconsensus(Profile)

seqconsensus(..., 'PropertyName', PropertyValue,...)
seqconsensus(..., 'ScoringMatrix', ScoringMatrixValue)

**Arguments** 

Seqs Set of multiply aligned amino acid or

nucleotide sequences. Enter an array of strings, a cell array of strings, or an array of

structures with the field Sequence.

Profile Sequence profile. Enter a profile from the

function seqprofile. Profile is a matrix of size [20 (or 4) x Sequence Length] with the frequency or count of amino acids (or nucleotides) for every position. Profile can also have 21 (or 5) rows if gaps are included

in the consensus.

ScoringMatrixValue Scoring matrix. The default value is

BLOSUM50 for amino acid sequences or NUC44 for nucleotide sequences. ScoringMatrix can also be a 21x21, 5x5, 20x20, or 4x4 numeric array. For the gap-included cases, gap scores (last row/column) are set to mean(diag(ScoringMatrix)) for a gap matching with another gap, and set to mean(nodiag(ScoringMatrix)) for a gap

matching with another symbol

**Description** 

CSeq = seqconsensus(Seqs), for a multiply aligned set of sequences (Seqs), returns a string with the consensus sequence (CSeq). The frequency of symbols (20 amino acids, 4 nucleotides) in the set of sequences is determined with the function seqprofile. For ambiguous

nucleotide or amino acid symbols, the frequency or count is added to the standard set of symbols.

[CSeq, Score] = seqconsensus(Seqs) returns the conservation score of the consensus sequence. Scores are computed with the scoring matrix BLOSUM50 for amino acids or NUC44 for nucleotides. Scores are the average euclidean distance between the scored symbol and the M-dimensional consensus value. M is the size of the alphabet. The consensus value is the profile weighted by the scoring matrix.

CSeq = seqconsensus(Profile) returns a string with the consensus
sequence (CSeq) from a sequence profile (Profile).

seqconsensus(..., 'PropertyName', PropertyValue,...) defines optional properties using property name/value pairs.

seqconsensus(..., 'ScoringMatrix', ScoringMatrixValue) specifies the scoring matrix.

The following input parameters are analogous to the function segprofile when the alphabet is restricted to 'AA' or 'NT'.

```
seqconsensus(..., 'Alphabet', AlphabetValue)
seqconsensus(..., 'Gaps', GapsValue)
seqconsensus(..., 'Ambiguous', AmbiguousValue)
seqconsensus(..., 'Limits', LimitsValue)
```

### **Examples**

```
seqs = fastaread('pf00002.fa');
[C,S] = seqconsensus(seqs, 'limits',[50 60], 'gaps', 'all')
```

#### See Also

Bioinformatics Toolbox functions: fastaread, multialignread, multialignwrite, profalign, seqdisp, segprofile

Format long sequence output for easy viewing

#### **Syntax**

```
seqdisp(Seq)
```

 $\texttt{seqdisp}(\textit{Seq}, \; \dots \, \text{`Row'}, \; \textit{RowValue}, \; \dots)$ 

seqdisp(Seq, ...'Column', ColumnValue, ...)

seqdisp(Seq, ...'ShowNumbers', ShowNumbersValue, ...)

#### **Arguments**

Seq

Nucleotide or amino acid sequence represented by any of the following:

- Character array
- FASTA file name
- MATLAB structure with the field Sequence

Multiply aligned sequences are allowed.

FASTA files can have the file extension fa, fasta,

fas, fsa, or fst.

RowValue Integer that specifies the length of each row.

Default is 60.

ColumnValue Integer that specifies the column width or number

of symbols before displaying a space. Default is

10.

ShowNumbers Value Controls the display of numbers at the start of

each row. Choices are true (default) to show

numbers, or false to hide numbers.

#### **Description**

seqdisp(Seq) displays a sequence in rows, with a default row length of 60 and a default column width of 10.

seqdisp(Seq, ...'PropertyName', PropertyValue, ...) calls seqdisp with optional properties that use property name/property value pairs. You can specify one or more properties in any order. Each

PropertyName must be enclosed in single quotation marks and is case insensitive. These property name/property value pairs are as follows:

seqdisp(Seq, ... 'Row', RowValue, ...) specifies the length of each row for the displayed sequence.

seqdisp(Seq, ... 'Column', ColumnValue, ...) specifies the number of letters to display before adding a space. RowValue must be larger than and evenly divisible by ColumnValue.

seqdisp(Seq, ...'ShowNumbers', ShowNumbersValue, ...) controls the display of numbers at the start of each row. Choices are true (default) to show numbers, or false to hide numbers.

#### **Examples**

Read sequence information from the GenBank database. Display the sequence in rows with 50 letters, and within a row, separate every 10 letters with a space.

```
mouseHEXA = getgenbank('AK080777');
seqdisp(mouseHEXA, 'Row', 50, 'Column', 10)
```

Create and save a FASTA file with two sequences, and then display it.

```
hdr = ['Sequence A'; 'Sequence B'];
seq = ['TAGCTGRCCAAGGCCAAGCGAGCTTN';'ATCGACYGGTTCCGGTTCGCTCGAAN']
fastawrite('local.fa', hdr, seq);
seqdisp('local.fa', 'ShowNumbers', false')
ans =
>Sequence A
```

1 TAGCTGRCCA AGGCCAAGCG AGCTTN

>Sequence B

1 ATCGACYGGT TCCGGTTCGC TCGAAN

## See Also

Bioinformatics Toolbox functions: multialignread, multialignwrite, segconsensus, seglogo, segprofile, segshoworfs, segshowwords, seqtool, getgenbank

Create dot plot of two sequences

#### **Syntax**

```
seqdotplot(Seq1, Seq2)
```

seqdotplot(Seq1,Seq2, Window, Number)

Matches = seqdotplot(...)

[Matches, Matrix] = seqdotplot(...)

#### **Arguments**

Seq1, Seq2 Nucleotide or amino acid sequences. Enter

two character strings. Do not enter a vector of integers. You can also enter a structure with the

field Sequence.

Window Enter an integer for the size of a window.

Number Enter an integer for the number of characters

within the window that match.

#### **Description**

seqdotplot(Seq1, Seq2) plots a figure that visualizes the match between two sequences.

seqdotplot(Seq1,Seq2, Window, Number) plots sequence matches when there are at least Number matches in a window of size Window.

When plotting nucleotide sequences, start with a Window of 11 and Number of 7.

Matches = seqdotplot(...) returns the number of dots in the dot
plot matrix.

[Matches, Matrix] = seqdotplot(...) returns the dot plot as a sparse matrix.

## **Examples**

This example shows the similarities between the prion protein (PrP) nucleotide sequences of two ruminants, the moufflon and the golden takin.

```
moufflon = getgenbank('AB060288', 'Sequence', true);
takin = getgenbank('AB060290', 'Sequence', true);
```

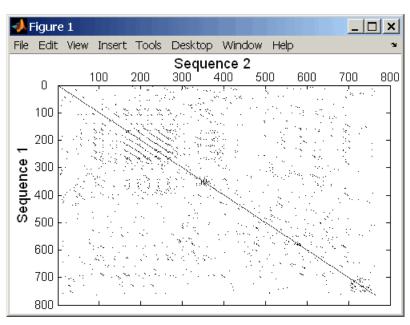

seqdotplot(moufflon,takin,11,7)

**Note** For the correct interpretation of a dot plot, your monitor's display resolution must be able to contain the sequence lengths. If the resolution is not adequate, seqdotplot resizes the image and returns a warning.

#### See Also

Bioinformatics Toolbox functions: nwalign, swalign

## seqinsertgaps

**Purpose** Insert gaps into nucleotide or amino acid sequence

**Syntax** NewSeq = seqinsertgaps(Seq, Positions)

NewSeq = seqinsertgaps(Seq, GappedSeq)

NewSeq = seqinsertgaps(Seq, GappedSeq, Relationship)

**Arguments** Seq Either of the following:

• String specifying a nucleotide or amino acid sequence

• MATLAB structure containing a Sequence field

Positions Vector of integers to specify the positions in Seq

before which to insert a gap.

GappedSeq Either of the following:

• String specifying a nucleotide or amino acid sequence

MATLAB structure containing a Sequence field

Relationship Integer specifying the relationship between Seq and GappedSeq. Choices are:

 1 — Both sequences use the same alphabet, that is both are nucleotide sequences or both are amino acid sequences.

• 3 — Seq contains nucleotides representing codons and GappedSeq contains amino acids (default).

**Return Values**NewSeq
Sequence with gaps inserted, represented by a string specifying a nucleotide or amino acid sequence.

## **Description**

NewSeq = seqinsertgaps (Seq, Positions) inserts gaps in the sequence Seq before the positions specified by the integers in the vector Positions.

NewSeq = seqinsertgaps(Seq, GappedSeq) finds the gap positions in the sequence GappedSeq, then inserts gaps in the corresponding positions in the sequence Seq.

NewSeq = seqinsertgaps(Seq, GappedSeq, Relationship) specifies the relationship between Seq and GappedSeq. Enter 1 for Relationship when both sequences use the same alphabet, that is both are nucleotide sequences or both are amino acid sequences. Enter 3 for Relationship when Seq contains nucleotides representing codons and GappedSeq contains amino acids. Default is 3.

#### **Examples**

1 Retrieve two nucleotide sequences from the GenBank database for the neuraminidase (NA) protein of two strains of the Influenza A virus (H5N1).

```
hk01 = getgenbank('AF509094');
vt04 = getgenbank('DQ094287');
```

**2** Extract the coding region from the two nucleotide sequences.

```
hk01_cds = featuresparse(hk01, 'feature', 'CDS', 'Sequence', true);
vt04_cds = featuresparse(vt04, 'feature', 'CDS', 'Sequence', true);
```

**3** Align the amino acids sequences converted from the nucleotide sequences.

```
[sc,al]=nwalign(nt2aa(hk01_cds),nt2aa(vt04_cds),'extendgap',1);
```

**4** Use the seqinsertgaps function to copy the gaps from the aligned amino acid sequences to their corresponding nucleotide sequences, thus codon-aligning them.

```
hk01_aligned = seqinsertgaps(hk01_cds,al(1,:))
vt04_aligned = seqinsertgaps(vt04_cds,al(3,:))
```

# seqinsertgaps

5 Once you have code aligned the two sequences, you can use them as input to other functions such as dnds, which calculates the synonymous and nonsynonymous substitutions rates of the codon-aligned nucleotide sequences. By setting Verbose to true, you can also display the codons considered in the computations and their amino acid translations.

[dn,ds] = dnds(hk01 aligned,vt04 aligned,'verbose',true)

#### **See Also**

Bioinformatics Toolbox functions: dnds, dndsml, int2aa, int2nt

Construct phylogenetic tree from pairwise distances

**Syntax** 

Tree = seqlinkage(Dist)

Tree = seqlinkage(Dist, Method)

Tree = seglinkage(Dist, Method, Names)

**Arguments** 

Dist

Matrix or vector of pairwise distances, such as

returned by the segpdist function.

Method

String that specifies a distance method. Choices are:

• 'single'

'complete'

'average' (default)

'weighted'

'centroid'

• 'median'

Names

Property to use alternative labels for leaf nodes. Enter a vector of structures, with the fields 'Header' or 'Name', or a cell array of strings. In both cases the number of elements you provide must comply with the number of samples used to generate the pairwise

distances in Dist.

## **Description**

Tree = seqlinkage(Dist) returns a phylogenetic tree object from the pairwise distances, Dist, between the species or products. Dist is a matrix or vector of pairwise distances, such as returned by the segpdist function.

Tree = seqlinkage(Dist, Method) creates a phylogenetic tree object using a specified patristic distance method. The available methods are:

# seqlinkage

'single' Nearest distance (single linkage method) 'complete' Furthest distance (complete linkage method) 'average' (default) Unweighted Pair Group Method Average (UPGMA, group average). 'weighted' Weighted Pair Group Method Average (WPGMA) 'centroid' Unweighted Pair Group Method Centroid (UPGMC) 'median' Weighted Pair Group Method Centroid (WPGMC)

Tree = seqlinkage(Dist, Method, Names) passes a list of names to label the leaf nodes (for example, species or products) in a phylogenetic tree object.

#### **Examples**

#### **See Also**

Bioinformatics Toolbox functions: phytree (object constructor), phytreewrite, seqpdist, seqneighjoin

Bioinformatics Toolbox methods of phytree object: plot, view

Display sequence logo for nucleotide or amino acid sequences

## **Syntax**

```
seqlogo(Seqs)
seqlogo(Profile)
WgtMatrix = seqlogo(...)
[WgtMatrix, Handle] = seqlogo(...)
seqlogo(..., 'Displaylogo', DisplaylogoValue, ...)
seqlogo(..., 'Alphabet', AlphabetValue, ...)
seqlogo(..., 'Startat', StartatValue, ...)
seqlogo(..., 'Endat', EndatValue, ...)
seqlogo(..., 'SSCorrection', SSCorrectionValue, ...)
```

#### **Arguments**

Segs

Set of pairwise or multiply aligned nucleotide or amino acid sequences, represented by any of the following:

- Character array
- Cell array of strings
- Array of structures containing a Sequence field

#### Profile

Sequence profile distribution matrix with the frequency of nucleotides or amino acids for every column in the multiple alignment, such as returned by the seqprofile function.

The size of the frequency distribution matrix is:

- For nucleotides [4 x sequence length]
- For amino acids [20 x sequence length]

If gaps were included, *Profile* may have 5 rows (for nucleotides) or 21 rows (for amino

acids), but seglogo ignores gaps.

DisplaylogoValue Controls the display of a sequence logo.

Choices are true (default) or false.

Alphabet Value String specifying the type of sequence

(nucleotide or amino acid). Choices are 'NT'

(default) or 'AA'.

StartatValue Positive integer that specifies the starting

position for the sequences in Segs. Default

starting position is 1.

Endat Value Positive integer that specifies the ending

position for the sequences in *Seqs*. Default ending position is the maximum length of the

sequences in Seqs.

SSCorrectionValue Controls the use of small sample correction in

the estimation of the number of bits. Choices

are true (default) or false.

Return Values

WgtMatrix Cell array containing the symbol list in Seqs

or *Profile* and the weight matrix used to graphically display the sequence logo.

Handle Handle to the sequence logo figure.

**Description** 

seqlogo(Seqs) displays a sequence logo for Seqs, a set of aligned sequences. The logo graphically displays the sequence conservation at a particular position in the alignment of sequences, measured in bits. The maximum sequence conservation per site is log2(4) bits for nucleotide sequences and log2(20) bits for amino acid sequences. If

the sequence conservation value is zero or negative, no logo is displayed in that position.

seqlogo(*Profile*) displays a sequence logo for *Profile*, a sequence profile distribution matrix with the frequency of nucleotides or amino acids for every column in the multiple alignment, such as returned by the segprofile function.

#### **Color Code for Nucleotides**

| Nucleotide | Color  |
|------------|--------|
| A          | Green  |
| С          | Blue   |
| G          | Yellow |
| T, U       | Red    |
| Other      | Purple |

#### **Color Code for Amino Acids**

| Amino Acid | Chemical Property | Color  |
|------------|-------------------|--------|
| GSTYCQN    | Polar             | Green  |
| AVLIPWFM   | Hydrophobic       | Orange |
| D E        | Acidic            | Red    |
| KRH        | Basic             | Blue   |
| Other      | _                 | Tan    |

WgtMatrix = seqlogo(...) returns a cell array of unique symbols in the sequence Seqs or Profile, and the information weight matrix used to graphically display the logo.

[WgtMatrix, Handle] = seqlogo(...) returns a handle to the sequence logo figure.

seqlogo(Seqs, ...'PropertyName', PropertyValue, ...) calls seqpdist with optional properties that use property name/property value pairs. You can specify one or more properties in any order. Each PropertyName must be enclosed in single quotation marks and is case insensitive. These property name/property value pairs are as follows:

seqlogo(..., 'Displaylogo', *DisplaylogoValue*, ...) controls the display of a sequence logo. Choices are true (default) or false.

seqlogo(..., 'Alphabet', *AlphabetValue*, ...) specifies the type of sequence (nucleotide or amino acid). Choices are 'NT' (default) or 'AA'.

**Note** If you provide amino acid sequences to seqlogo, you must set Alphabet to 'AA'.

seqlogo(..., 'Startat', StartatValue, ...) specifies the starting position for the sequences in Seqs. Default starting position is 1.

seqlogo(..., 'Endat', EndatValue, ...) specifies the ending position for the sequences in Seqs. Default ending position is the maximum length of the sequences in Seqs.

seqlogo(..., 'SSCorrection', SSCorrectionValue, ...) controls the use of small sample correction in the estimation of the number of bits. Choices are true (default) or false.

**Note** A simple calculation of bits tends to overestimate the conservation at a particular location. To compensate for this overestimation, when SSCorrection is set to true, a rough estimate is applied as an approximate correction. This correction works better when the number of sequences is greater than 50.

## **Examples** Displaying a Sequence Logo for a Nucleotide Sequence

1 Create a series of aligned nucleotide sequences.

```
S = {'ATTATAGCAAACTA',...
'AACATGCCAAAGTA',...
'ATCATGCAAAAGGA'}
```

**2** Display the sequence logo.

seqlogo(S)

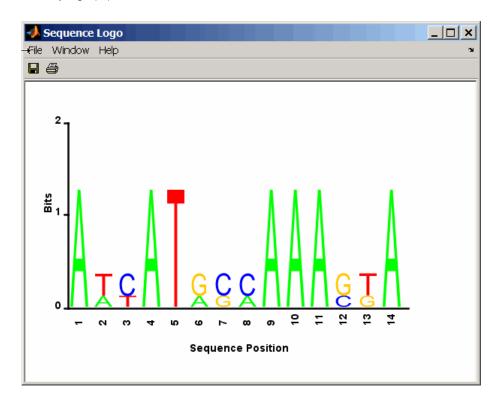

3 Notice that correction for small samples prevents you from seeing columns with information equal to log2(4) = 2 bits, but you can turn this adjustment off.

```
seqlogo(S,'sscorrection',false)
```

#### Displaying a Sequence Logo for an Amino Acid Sequence

1 Create a series of aligned amino acid sequences.

```
S2 = {'LSGGQRQRVAIARALAL',...
'LSGGEKQRVAIARALMN',...
'LSGGQIQRVLLARALAA',...
'LSGGERRRLEIACVLAL',...
'FSGGEKKKNELWQMLAL',...
'LSGGERRRLEIACVLAL'};
```

**2** Display the sequence logo, specifying an amino acid sequence and limiting the logo to sequence positions 2 through 10.

```
seqlogo(S2, 'alphabet', 'aa', 'startAt', 2, 'endAt', 10)
```

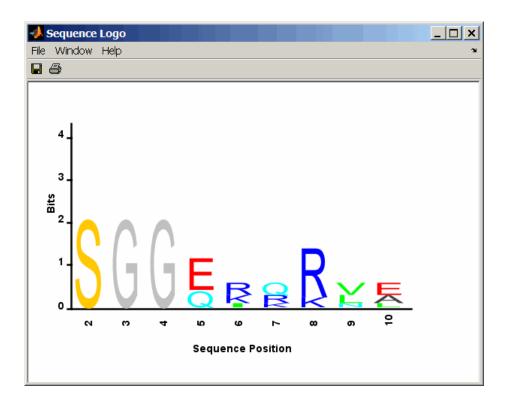

## **References**

[1] Schneider, T.D., and Stephens, R.M. (1990). Sequence Logos: A new way to display consensus sequences. Nucleic Acids Research  $\it 18$ , 6097–6100.

# **See Also**

Bioinformatics Toolbox functions: seqconsensus, seqdisp, seqprofile

# seqmatch

**Purpose** Find matches for every string in library

**Syntax** Index = seqmatch(Strings, Library)

**Description** Index = seqmatch(Strings, Library) looks through the elements of

Library to find strings that begin with every string in Strings. Index contains the index to the first occurrence for every string in the query.

Strings and Library must be cell arrays of strings.

query = {'CALR','VIP'};
h = seqmatch(query,lib);

lib(h)

**See Also** MATLAB functions: regexp, strmatch

#### **Purpose**

Neighbor-joining method for phylogenetic tree reconstruction

# **Syntax**

Tree = seqneighjoin(Dist)

Tree = seqneighjoin(Dist, Method)

Tree = seqneighjoin(Dist, Method, Names)
seqneighjoin(..., 'Reroot', RerootValue)

# **Arguments**

Matrix or vector returned by the seqpdist function.
 Method Method to compute the distances between nodes. Enter 'equivar' (default), 'firstorder', or 'average'.
 Names Vector of structures with the fields 'Header', 'Name', or a cell array of strings. In all cases the number of elements must equal the number of samples used to generate the pairwise distances in Dist.

# **Description**

*Tree* = seqneighjoin(*Dist*) computes a phylogenetic tree object from *Dist*, pairwise distances between the species or products using the neighbor-joining method.

Tree = seqneighjoin(Dist, Method) specifies Method, a method to compute the distances of the new nodes to all other nodes at every iteration. The general expression to calculate the distances between the new node, n, after joining i and j and all other nodes (k), is given by

$$D(n,k) = a*D(i,k) + (1-a)*D(j,k) - a*D(n,i) - (1-a)*D(n,j)$$

This expression is guaranteed to find the correct tree with additive data (minimum variance reduction).

Choices for Method are:

| Method                 | Description                                                                                                    |
|------------------------|----------------------------------------------------------------------------------------------------|
| 'equivar'<br>(default) | Assumes equal variance and independence of evolutionary distance estimates (a = 1/2). Such as in Studier and Keppler, JMBE (1988). |

| Method       | Description                                                                                                    |
|--------------|----------------------------------------------------------------------------------------------------|
| 'firstorder' | Assumes a first-order model of the variances and covariances of evolutionary distance estimates, 'a' is adjusted at every iteration to a value between 0 and 1. Such as in Gascuel, JMBE (1997). |
| 'average'    | New distances are the weighted average of previous distances while the branch distances are ignored.                                                                                             |
|              | D(n,k) = [D(i,k) + D(j,k)] /2                                                                                                    |
|              | As in the original neighbor-joining algorithm by Saitou and Nei, JMBE (1987).                                                                                                    |

Tree = seqneighjoin(Dist, Method, Names) passes a list of names (Names) to label the leaf nodes (e.g., species or products) in the phylogenetic tree object.

seqneighjoin(..., 'Reroot', RerootValue), when RerootValue is false, excludes rerooting the resulting tree. This is useful for observing the original linkage order followed by the algorithm. By default seqneighjoin reroots the resulting tree using the midpoint method.

# **Examples**

1 Load a multiple alignment of amino acids.

```
seqs = fastaread('pf00002.fa');
```

**2** Measure the Jukes-Cantor pairwise distances.

```
dist = seqpdist(seqs, 'method', 'jukes-cantor', 'indels', 'pair');
```

**3** Build the phylogenetic using the neighbor-joining algorithm.

```
tree = seqneighjoin(dist, 'equivar', seqs)
view(tree)
```

#### References

[1] Saitou, N., and Nei, M. (1987). The neighbor-joining method: A new method for reconstructing phylogenetic trees. Molecular Biology and Evolution 4(4), 406–425.

[2] Gascuel, O. (1997). BIONJ: An improved version of the NJ algorithm based on a simple model of sequence data. Molecular Biology and Evolution *14* 685–695.

[3] Studier, J.A., Keppler, K.J. (1988). A note on the neighbor-joining algorithm of Saitou and Nei. Molecular Biology and Evolution *5(6)* 729–731.

### See Also

Bioinformatics Toolbox functions: multialign, phytree (object constructor), seqlinkage (alternative method to create a phylogenetic tree), seqpdist

Methods of phytree object: reroot, view

| Purpose   | Calculate pairwise distan                                                                                                    | ca hatwaan saguaneas                                                                                                    |
|-----------|----------------------------------------------------------------------------------------------------|----------------------------------------------------------------------------------------------------|
| i di posc | Calculate pail wise distant                                                                                                    | ce between sequences                                                                                                    |
| Syntax    | <pre>D = seqpdist(Seqs, D = seqpdist(Seqs, PairwiseAlignmentVa D = seqpdist(Seqs, D = seqpdist(Seqs, .</pre> | - · · · · · · · · · · · · · · · · · · ·                                                                                                    |
| Arguments | Seqs<br>MethodValue                                                                                                    | <ul> <li>Any of the following:</li> <li>Cell array containing nucleotide or amino acid sequences</li> <li>Vector of structures containing a Sequence field</li> <li>Matrix of characters, in which each row corresponds to a nucleotide or amino acid sequence</li> <li>String that specifies the method for calculating pairwise distances. Default is Jukes-Cantor.</li> </ul> |
|           | IndelsValue                                                                                                    | String that specifies how to treat sites with gaps. Default is score.                                                                                                    |

Optargs Value

String or cell array specifying one or more input arguments required or accepted by the distance method specified by the Method property.

PairwiseAlignmentValue Controls the global pairwise alignment of input sequences (using the nwalign function), while ignoring the multiple alignment of the input sequences (if any). Choices are true or false. Default is:

- true When all input sequences do not have the same length.
- false When all input sequences have the same length.

**Tip** If your input sequences have the same length, segpdist will assume they aligned. If they are not aligned, do one of the following:

- Align the sequences before passing them to seqpdist, for example, using the multialign function.
- Set PairwiseAlignment to true when using seqpdist.

JobManagerValue

A jobmanager object, such as returned by the Parallel Computing Toolbox function findResource, that represents an available distributed MATLAB resource. Specifying this property distributes pairwise alignments into a cluster of computers using the Parallel Computing Toolbox software. You must have the Parallel Computing Toolbox software to use this property.

WaitInQueueValue

Controls whether seqpdist waits for a distributed MATLAB resource to be available when you have set the JobManager property. Choices are true or false (default). You must have the Parallel Computing Toolbox software to use this property.

*SquareFormValue* 

Controls the conversion of the output into a square matrix. Choices are true or false (default).

AlphabetValue

String specifying the type of sequence (nucleotide or amino acid). Choices are 'NT' or 'AA' (default).

ScoringMatrixValue

String specifying the scoring matrix to use for the global pairwise alignment. Choices for amino acid sequences are:

- 'PAM40'
- 'PAM250'
- 'DAYHOFF'
- 'GONNET'
- 'BLOSUM30' increasing by 5 up to 'BLOSUM90'

| <ul> <li>BLOSUM62</li> </ul> |
|------------------------------|
|------------------------------|

• 'BLOSUM100'

#### Default is:

- 'NUC44' (when AlphabetValue equals 'NT')
- 'BLOSUM50' (when AlphabetValue equals 'AA')

ScaleValue

Positive value that specifies the scale factor used to return the score in arbitrary units. If the scoring matrix information also provides a scale factor, then both are used.

GapOpenValue

Positive integer specifying the penalty for opening a gap in the alignment. Default is 8.

ExtendedGapValue

Positive integer specifying the penalty for extending a gap. Default is equal to *GapOpenValue*.

#### Return Values

D

Vector containing biological distances between each pair of sequences stored in the M elements of Seqs.

# **Description**

D = seqpdist(Seqs) returns D, a vector containing biological distances between each pair of sequences stored in the M sequences of Seqs, a cell array of sequences, a vector of structures, or a matrix or sequences.

D is a 1-by- $(M^*(M-1)/2)$  row vector corresponding to the  $M^*(M-1)/2$  pairs of sequences in Seqs. The output D is arranged in the order  $((2,1),(3,1),\ldots,(M,1),(3,2),\ldots(M,2),\ldots(M,M-1))$ . This is

the lower-left triangle of the full M-by-M distance matrix. To get the distance between the *I*th and the *J*th sequences for I > J, use the formula D((J-1)\*(M-J/2)+I-J).

D = seqpdist(Seqs, ...'PropertyName', PropertyValue, ...) calls seqpdist with optional properties that use property name/property value pairs. You can specify one or more properties in any order. Each PropertyName must be enclosed in single quotation marks and is case insensitive. These property name/property value pairs are as follows:

 $D = \text{seqpdist}(Seqs, \dots' \text{Method'}, MethodValue, \dots)$  specifies a method to compute distances between every pair of sequences. Choices are shown in the following tables.

#### Methods for Nucleotides and Amino Acids

| Method                 | Description                                                                                                    |
|------------------------|----------------------------------------------------------------------------------------------------|
| p-distance             | Proportion of sites at which the two sequences are different. p is close to 1 for poorly related sequences, and p is close to 0 for similar sequences.  d = p                                                                 |
| Jukes-Cantor (default) | Maximum likelihood estimate of the number of substitutions between two sequences. p is described with the method p-distance.  For nucleotides:                                                                                |
|                        | d = -3/4 log(1-p * 4/3)  For amino acids:                                                                                                    |
|                        | $d = -19/20 \log(1-p * 20/19)$                                                                                                    |
| alignment-score        | Distance (d) between two sequences (1, 2) is computed from the pairwise alignment score between the two sequences (score12), and the pairwise alignment score between each sequence and itself (score11, score22) as follows: |

# **Methods for Nucleotides and Amino Acids (Continued)**

| Method | Description                                                                                                    |
|--------|----------------------------------------------------------------------------------------------------|
|        | d = (1-score12/score11)* (1-score12/score22)  This option does not imply that prealigned input sequences will be realigned, it only scores them. Use with care; this distance method does not comply with the ultrametric condition. In the rare case where the score between sequences is greater than the score when aligning a sequence with itself, then d = 0. |

# Methods with No Scoring of Gaps (Nucleotides Only)

| Method     | Description                                                                                                    |
|------------|----------------------------------------------------------------------------------------------------|
| Tajima-Nei | Maximum likelihood estimate considering the background nucleotide frequencies. It can be computed from the input sequences or given by setting Optargs to [gA gC gG gT]. gA, gC, gG, gT are scalar values for the nucleotide frequencies.                                  |
| Kimura     | Considers separately the transitional nucleotide substitution and the transversional nucleotide substitution.                                                                                                    |
| Tamura     | Considers separately the transitional nucleotide substitution, the transversional nucleotide substitution, and the GC content. GC content can be computed from the input sequences or given by setting Optargs to the proportion of GC content (scalar value form 0 to 1). |

### Methods with No Scoring of Gaps (Nucleotides Only) (Continued)

| Method     | Description                                                                                                    |
|------------|----------------------------------------------------------------------------------------------------|
| Hasegawa   | Considers separately the transitional nucleotide substitution, the transversional nucleotide substitution, and the background nucleotide frequencies. Background frequencies can be computed from the input sequences or given by setting the Optargs property to [gA gC gG gT].                                                                               |
| Nei-Tamura | Considers separately the transitional nucleotide substitution between purines, the transitional nucleotide substitution between pyrimidines, the transversional nucleotide substitution, and the background nucleotide frequencies. Background frequencies can be computed from the input sequences or given by setting the Optargs property to [gA gC gG gT]. |

## Methods with No Scoring of Gaps (Amino Acids Only)

| Method  | Description                                                                                                    |
|---------|----------------------------------------------------------------------------------------------------|
| Poisson | Assumes that the number of amino acid substitutions at each site has a Poisson distribution.                                                                           |
| Gamma   | Assumes that the number of amino acid substitutions at each site has a Gamma distribution with parameter a. You can set a by using the Optargs property. Default is 2. |

You can also specify a user-defined distance function using Q, for example, Qdistfun. The distance function must be of the form:

function D = distfun(S1, S2, OptArgsValue)

The distfun function takes the following arguments:

- ullet S1 , S2 Two sequences of the same length (nucleotide or amino acid).
- OptArgsValue Optional problem-dependent arguments.

The distfun function returns a scalar that represents the distance between S1 and S2.

D = seqpdist(Seqs, ...'Indels', IndelsValue, ...) specifies how to treat sites with gaps. Choices are:

- score (default) Scores these sites either as a point mutation or with the alignment parameters, depending on the method selected.
- pairwise-del For every pairwise comparison, it ignores the sites with gaps.
- complete-del Ignores all the columns in the multiple alignment that contain a gap. This option is available only if a multiple alignment was provided as the input *Seqs*.

D = seqpdist(Seqs, ...'Optargs', OptargsValue, ...) passes one or more arguments required or accepted by the distance method specified by the Method property. Use a string or cell array to pass one or multiple input arguments. For example, you can provide the nucleotide frequencies for the Tajima-Nei distance method, instead of computing them from the input sequences.

D = seqpdist(Seqs, ...'PairwiseAlignment', PairwiseAlignmentValue, ...) controls the global pairwise alignment of input sequences (using the nwalign function), while ignoring the multiple alignment of the input sequences (if any). Default is:

- true When all input sequences do not have the same length.
- false When all input sequences have the same length.

**Tip** If your input sequences have the same length, seqpdist will assume they aligned. If they are not aligned, do one of the following:

- Align the sequences before passing them to seqpdist, for example, using the multialign function.
- Set PairwiseAlignment to true when using seqpdist.

D = seqpdist(Seqs, ...'JobManager', JobManagerValue, ...) distributes pairwise alignments into a cluster of computers using the Parallel Computing Toolbox software. JobManagerValue is a jobmanager object such as returned by the Parallel Computing Toolbox function findResource, that represents an available distributed MATLAB resource. You must have the Parallel Computing Toolbox software to use this property.

D = seqpdist(Seqs, ...'WaitInQueue', WaitInQueueValue, ...) controls whether seqpdist waits for a distributed MATLAB resource to be available when you have set the JobManager property. When WaitInQueueValue is true, seqpdist waits in the job manager queue for an available worker. When WaitInQueueValue is false (default) and there are no workers immediately available, seqpdist stops and displays an error message. You must have the Parallel Computing Toolbox software and have also set the JobManager property to use this property.

 $D = \text{seqpdist}(Seqs, \ldots' \text{SquareForm'}, SquareFormValue, \ldots),$  controls the conversion of the output into a square matrix such that D(I,J) denotes the distance between the Ith and Jth sequences. The square matrix is symmetric and has a zero diagonal. Choices are true or false (default). Setting Squareform to true is the same as using the squareform function in the Statistics Toolbox software.

D = seqpdist(Seqs, ...'Alphabet', AlphabetValue, ...) specifies the type of sequence (nucleotide or amino acid). Choices are 'NT' or 'AA' (default).

The remaining input properties are available when the Method property equals 'alignment-score' or the PairwiseAlignment property equals true.

D = seqpdist(Seqs, ...'ScoringMatrix',
ScoringMatrixValue, ...) specifies the scoring matrix to use for the
global pairwise alignment. Default is:

- 'NUC44' (when Alphabet Value equals 'NT')
- 'BLOSUM50' (when Alphabet Value equals 'AA')

D = seqpdist(Seqs, ...'Scale', ScaleValue, ...) specifies the scale factor used to return the score in arbitrary units. Choices are any positive value. If the scoring matrix information also provides a scale factor, then both are used.

 $D = \text{seqpdist}(Seqs, \ldots'GapOpen', GapOpenValue, \ldots)$  specifies the penalty for opening a gap in the alignment. Choices are any positive integer. Default is 8.

D = seqpdist(Seqs, ... 'ExtendGap', ExtendGapValue, ...) specifies the penalty for extending a gap in the alignment. Choices are any positive integer. Default is equal to GapOpenValue.

## **Examples**

1 Read amino acids alignment data into a MATLAB structure.

```
seqs = fastaread('pf00002.fa');
```

**2** For every possible pair of sequences in the multiple alignment, ignore sites with gaps and score with the scoring matrix PAM250.

**3** Force the realignment of every pair of sequences ignoring the provided multiple alignment.

```
dist = seqpdist(seqs, 'Method', 'alignment-score',...
```

```
'Indels','pairwise-delete',...
'ScoringMatrix','pam250',...
'PairwiseAlignment',true);
```

**4** Measure the 'Jukes-Cantor' pairwise distances after realigning every pair of sequences, counting the gaps as point mutations.

### **See Also**

Bioinformatics Toolbox functions: fastaread, dnds, dndsml, multialign, nwalign, phytree (object constructor), seqlinkage

Bioinformatics Toolbox object: phytree object

Bioinformatics Toolbox method of a phytree object: pdist

#### **Purpose**

Calculate sequence profile from set of multiply aligned sequences

# **Syntax**

```
Profile = seqprofile(Seqs)
[Profile, Symbols] = seqprofile(Seqs)
seqprofile(Seqs, ...'Alphabet', AlphabetValue, ...)
seqprofile(Seqs, ...'Counts', CountsValue, ...)
seqprofile(Seqs, ...'Gaps', GapsValue, ...)
seqprofile(Seqs, ...'Ambiguous', AmbiguousValue, ...)
seqprofile(Seqs, ...'Limits', LimitsValue, ...)
```

#### **Arguments**

#### Segs

Set of multiply aligned sequences represented by any of the following:.

- Array of strings
- Cell array of strings
- Array of structures containing the field Sequence

#### AlphabetValue

String specifying the sequence alphabet. Choices are:

- 'NT' Nucleotides
- 'AA' Amino acids (default)
- 'none' No alphabet

When Alphabet is 'none', the symbol list is based on the observed symbols. Each character can be any symbol, except for a hyphen (-) and a period (.), which are reserved for gaps.

#### CountsValue

Controls returning frequency (ratio of counts/total counts) or counts. Choices are true (counts) or false (frequency). Default is false.

#### **GapsValue**

String that controls the counting of gaps in a sequence. Choices are:

- 'all' Counts all gaps
- 'noflanks' Counts all gaps except those at the flanks of every sequence
- 'none' Default. Counts no gaps.

#### *AmbiguousValue*

Controls counting ambiguous symbols. Enter 'Count' to add partial counts to the standard symbols.

#### LimitsValue

Specifies whether to use part of the sequence. Enter a [1x2] vector with the first position and the last position to include in the profile. Default is [1,SeqLength].

# **Description**

Profile = seqprofile(Seqs) returns Profile, a matrix of size [20
(or 4) x SequenceLength] with the frequency of amino acids (or
nucleotides) for every column in the multiple alignment. The order of
the rows is given by

- 4 nucleotides A C G T/U
- 20 amino acids A R N D C Q E G H I L K M F P S T W Y V

[Profile, Symbols] = seqprofile(Seqs) returns Symbols, a unique symbol list where every symbol in the list corresponds to a row in Profile, the profile.

seqprofile (Seqs, ...'PropertyName', PropertyValue, ...) calls seqprofile with optional properties that use property name/property value pairs. You can specify one or more properties in any order. Each PropertyName must be enclosed in single quotation marks and is case insensitive. These property name/property value pairs are as follows:

seqprofile(Seqs, ...'Alphabet', AlphabetValue, ...) selects a nucleotide alphabet, amino acid alphabet, or no alphabet.

seqprofile(Seqs, ...'Counts', CountsValue, ...) when Counts is true, returns the counts instead of the frequency.

seqprofile(Seqs, ...'Gaps', GapsValue, ...) appends a row to the bottom of a profile (Profile) with the count for gaps.

seqprofile(Seqs, ...'Ambiguous', AmbiguousValue, ...) when Ambiguous is 'count', counts the ambiguous amino acid symbols (B Z X) and nucleotide symbols (R Y K M S W B D H V N) with the standard symbols. For example, the amino acid X adds a 1/20 count to every row while the amino acid B counts as 1/2 at the D and N rows.

seqprofile (Seqs, ...'Limits', LimitsValue, ...) specifies the start and end positions for the profile relative to the indices of the multiple alignment.

# **Examples**

```
seqs = fastaread('pf00002.fa');
[P,S] = seqprofile(seqs, 'limits', [50 60], 'gaps', 'all')
```

### **See Also**

Bioinformatics Toolbox functions: fastaread, multialignread, multialignwrite, seqconsensus, seqdisp, seqlogo

# seqrcomplement

**Purpose** 

Calculate reverse complementary strand of nucleotide sequence

**Syntax** 

SeqRC = seqrcomplement(SeqNT)

## **Arguments**

SegNT

Nucleotide sequence specified by any of the following:

- Character string with the characters A, C, G, T, U, and ambiguous characters R, Y, K, M, S, W, B, D, H, V, N.
- Row vector of integers from the table Mapping Nucleotide Integers to Letter Codes on page 3-679.
- MATLAB structure containing a Sequence field that contains a nucleotide sequence, such as returned by emblread, fastaread, genbankread, getembl, or getgenbank.

# **Description**

SeqRC = seqrcomplement(SeqNT) calculates the reverse complementary strand of a DNA or RNA nucleotide sequence. The return sequence, SeqRC, reads from 3' -> 5' and is in the same format as SeqNT. For example, if SeqNT is a vector of integers, then so is SeqRC.

| Nucleotide in SeqNT | Converts to This Nucleotide in SeqRC |
|---------------------|--------------------------------------|
| A                   | T or U                               |
| С                   | G                                    |
| G                   | С                                    |
| T or U              | Α                                    |

# **Examples**

Return the reverse complement of a DNA nucleotide sequence.

```
s = 'ATCG'
segrcomplement(s)
```

# seqrcomplement

ans = CGAT

# See Also

Bioinformatics Toolbox functions: codoncount, palindromes, seqcomplement, seqreverse, seqtool

**Purpose** 

Calculate reverse strand of nucleotide sequence

**Syntax** 

SeqR = seqreverse(SeqNT)

# **Arguments**

SegNT

Nucleotide sequence specified by any of the following:

- Character string with the characters A, C, G, T, U, and ambiguous characters R, Y, K, M, S, W, B, D, H, V, N.
- Row vector of integers from the table Mapping Nucleotide Integers to Letter Codes on page 3-679.
- MATLAB structure containing a Sequence field that contains a nucleotide sequence, such as returned by emblread, fastaread, genbankread, getembl, or getgenbank.

## **Description**

SeqR = seqreverse(SeqNT) calculates the reverse strand of a DNA or RNA nucleotide sequence. The return sequence, SeqR, reads from 3' -> 5' and is in the same format as SeqNT. For example, if SeqNT is a vector of integers, then so is SeqR.

# **Examples**

Return the reverse strand of a DNA nucleotide sequence.

```
s = 'ATCG'
seqreverse(s)
ans =
GCTA
```

# **See Also**

Bioinformatics Toolbox functions: codoncount, palindromes, seqcomplement, seqrcomplement, seqtool

MATLAB function: fliplr

#### **Purpose** Display open reading frames in sequence **Syntax** segshoworfs(SegNT) seqshoworfs(SeqNT, ...'Frames', FramesValue, ...) seqshoworfs(SeqNT, ...'GeneticCode', GeneticCodeValue, ...) seqshoworfs(SeqNT, ...'MinimumLength', MinimumLengthValue, ...) seqshoworfs(SeqNT, ...'AlternativeStartCodons', AlternativeStartCodonsValue, ...) seqshoworfs(SeqNT, ...'Color', ColorValue, ...) seqshoworfs(SeqNT, ...'Columns', ColumnsValue, ...) **Arguments** SeaNT Nucleotide sequence. Enter either a character string with the characters A, T (U), G, C, and ambiguous characters R, Y, K, M, S, W, B, D, H, V, N, or a vector of integers. You can also enter a structure with the field Sequence. FramesValue Property to select the frame. Enter 1, 2, 3, -1, -2, -3, enter a vector with integers, or 'all'. The default value is the vector [1 2 3]. Frames -1, -2, and -3 correspond to the first, second, and third reading frames for the reverse complement. *GeneticCodeValue* Genetic code name. Enter a code number or a code name from the table Genetic Code on page 3-1242. MinimumLengthValue Property to set the minimum number

of codons in an ORF.

# seqshoworfs

 ${\it Alternative Start Codons Value} \ {\it Property} \ to \ control \ using \ alternative$ 

start codons. Enter either true or false. The default value is false.

ColorValue

Property to select the color for highlighting the reading frame. Enter either a 1-by-3 RGB vector specifying the intensity (0 to 255) of the red, green, and blue components of the color, or a character from the following list: 'b'—blue, 'g'—green, 'r'—red, 'c'—cyan, 'm'—magenta, or 'y'—yellow.

To specify different colors for the three reading frames, use a 1-by-3 cell array of color values. If you are displaying reverse complement reading frames, then COLOR should be a 1-by-6 cell array of color values.

ColumnsValue

Property to specify the number of

columns in the output.

#### **Genetic Code**

| Code<br>Number | Code Name                                                               |
|----------------|-------------------------------------------------------------------------|
| 1              | Standard                                                                |
| 2              | Vertebrate Mitochondrial                                                |
| 3              | Yeast Mitochondrial                                                     |
| 4              | Mold, Protozoan, Coelenterate Mitochondrial, and Mycoplasma/Spiroplasma |
| 5              | Invertebrate Mitochondrial                                              |
| 6              | Ciliate, Dasycladacean, and Hexamita Nuclear                            |

#### **Genetic Code (Continued)**

| Code<br>Number | Code Name                          |
|----------------|------------------------------------|
| 9              | Echinoderm Mitochondrial           |
| 10             | Euplotid Nuclear                   |
| 11             | Bacterial and Plant Plastid        |
| 12             | Alternative Yeast Nuclear          |
| 13             | Ascidian Mitochondrial             |
| 14             | Flatworm Mitochondrial             |
| 15             | Blepharisma Nuclear                |
| 16             | Chlorophycean Mitochondrial        |
| 21             | Trematode Mitochondrial            |
| 22             | Scenedesmus Obliquus Mitochondrial |
| 23             | Thraustochytrium Mitochondrial     |

# **Description**

seqshoworfs identifies and highlights all open reading frames using the standard or an alternative genetic code.

seqshoworfs(SeqNT) displays the sequence with all open reading frames highlighted, and it returns a structure of start and stop positions for each ORF in each reading frame. The standard genetic code is used with start codon 'AUG' and stop codons 'UAA', 'UAG', and 'UGA'.

seqshoworfs(SeqNT, ...'PropertyName', PropertyValue, ...) calls seqshoworfs with optional properties that use property name/property value pairs. You can specify one or more properties in any order. Each PropertyName must be enclosed in single quotes and is case insensitive. These property name/property value pairs are as follows:

```
seqshoworfs(SegNT, ... 'Frames', FramesValue, ...) specifies the
reading frames to display. The default is to display the first, second,
and third reading frames with ORFs highlighted in each frame.
seqshoworfs(SeqNT, ...'GeneticCode', GeneticCodeValue, ...)
specifies the genetic code to use for finding open reading frames.
seqshoworfs(SeqNT, ... 'MinimumLength',
MinimumLengthValue, ...) sets the minimum number of codons for
an ORF to be considered valid. The default value is 10.
seqshoworfs(SeqNT,
...'AlternativeStartCodons', AlternativeStartCodonsValue, ...)
uses alternative start codons if AlternativeStartCodons is set to true.
For example, in the human mitochondrial genetic code, AUA
and AUU are known to be alternative start codons. For more
details on alternative start codons, see
  http://www.ncbi.nlm.nih.gov/Taxonomy/Utils/wprintgc.cgi?mode=t#SG1
segshoworfs(SegNT, ... 'Color', ColorValue, ...) specifies the
color used to highlight the open reading frames in the output display.
The default color scheme is blue for the first reading frame, red for the
second, and green for the third frame.
segshoworfs(SegNT, ... 'Columns', ColumnsValue, ...) specifies
```

# **Examples**

is 64.

Display the open reading frames in a random nucleotide sequence.

how many columns per line to use in the output. The default value

```
s = randseq(200, 'alphabet', 'dna');
seqshoworfs(s);
```

# seqshoworfs

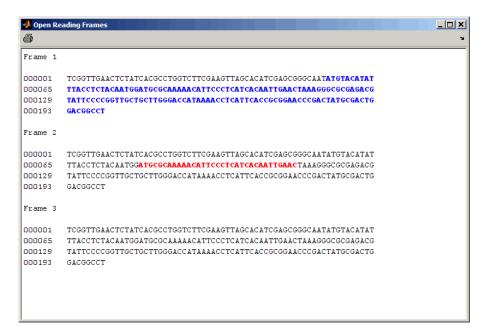

Display the open reading frames in a GenBank sequence.

```
HLA_DQB1 = getgenbank('NM_002123');
seqshoworfs(HLA_DQB1.Sequence);
```

# seqshoworfs

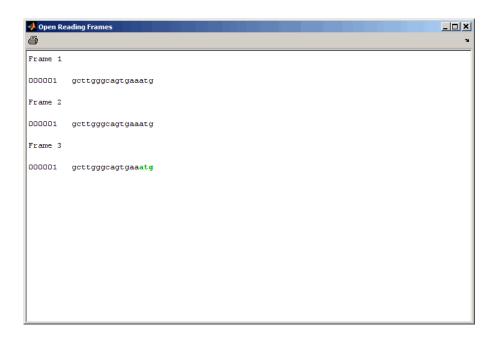

# See Also

Bioinformatics Toolbox functions: codoncount, cpgisland, geneticcode, seqdisp, seqshowwords, seqtool, seqwordcount

MATLAB function: regexp

#### **Purpose**

Graphically display words in sequence

# **Syntax**

```
seqshowwords(Seq, Word)
seqshowwords(Seq, Word, ...'Color', ColorValue, ...)
seqshowwords(Seq, Word, ...'Columns', ColumnsValue, ...)
seqshowwords(Seq, Word, ...'Alphabet', AlphabetValue, ...)
```

## **Arguments**

Seg Enter either a nucleotide or amino acid seguence.

You can also enter a structure with the field

Sequence.

Word Enter a short character sequence.

ColorValue Property to select the color for highlighted

characters. Enter a 1-by-3 RGB vector specifying the intensity (0 255) of the red, green, and blue components, or enter a character from the following list: 'b'-blue, 'g'-green, 'r'-red, 'c'-cyan,

'm' – magenta, or 'y' – yellow.

The default color is red 'r'.

Columns Value Property to specify the number of characters in a

line. Default value is 64.

Alphabet Value Property to select the alphabet. Enter 'AA' for

amino acid sequences or 'NT' for nucleotide

sequences. The default is 'NT'.

## **Description**

seqshowwords (Seq, Word) displays the sequence with all occurrences of a word highlighted, and returns a structure with the start and stop positions for all occurrences of the word in the sequence.

seqshowwords (Seq, Word, ...'PropertyName', PropertyValue, ...) calls seqshowwords with optional properties that use property name/property value pairs. You can specify one or more properties in any order. Each PropertyName must

be enclosed in single quotes and is case insensitive. These property name/property value pairs are as follows:

seqshowwords (Seq, Word, ...'Color', ColorValue, ...) selects the color used to highlight the words in the output display.

```
seqshowwords (Seq, Word, ... 'Columns', Columns Value, ...) specifies how many columns per line to use in the output.
```

seqshowwords (Seq, Word, ...'Alphabet', AlphabetValue, ...) selects the alphabet for the sequence (Seq) and the word (Word).

If the search work (*Word*) contains nucleotide or amino acid symbols that represent multiple possible symbols, then seqshowwords shows all matches. For example, the symbol R represents either G or A (purines). If *Word* is 'ART', then seqshowwords shows occurrences of both 'AAT' and 'AGT'.

# **Examples**

This example shows two matches, 'TAGT' and 'TAAT', for the word 'BART'.

```
seqshowwords('GCTAGTAACGTATATAAT','BART')
ans =
    Start: [3 17]
    Stop: [6 20]

000001 GCTAGTAACGTATATAAT
```

seqshowwords does not highlight overlapping patterns multiple times. This example highlights two places, the first occurrence of 'TATA' and the 'TATATATA' immediately after 'CG'. The final 'TA' is not highlighted because the preceding 'TA' is part of an already matched pattern.

```
seqshowwords('GCTATAACGTATATATA','TATA')
ans =
    Start: [3 10 14]
```

```
Stop: [6 13 17]

000001 GCTATAACGTATATATA

To highlight all multiple repeats of 'TA', use the regular expression 'TA(TA)*TA'.

seqshowwords('GCTATAACGTATATATATA','TA(TA)*TA')

ans =
```

Start: [3 10] Stop: [6 19]

000001 GCTATAACGTATATATA

See Also

 $Bioinformatics\ Toolbox\ functions:\ {\tt palindromes},\ {\tt cleave},\ {\tt restrict},$ 

seqdisp, seqtool, seqwordcount

MATLAB functions: strfind, regexp

# seqtool

Purpose Open Sequence Tool window to interactively explore biological

sequences

Syntax seqtool

seqtool(Seq)
seqtool('close')

seqtool(Seq, 'Alphabet', AlphabetValue)

#### **Arguments**

Seq Amino acid or nucleotide sequence specified by

any of the following:

• String of single-letter codes

• Row vector of integers

 MATLAB structure containing a Sequence field that contains an amino acid or nucleotide sequence, such as returned by fastaread, getgenpept, genpeptread, getpdb, pdbread, emblread, getembl, genbankread, or getgenbank

• String specifying a file name with an extension of .gbk, .gpt, .fasta, .fa, or .ebi.

AlphabetValue

String specifying an alphabet for the sequence, Seq. Default is 'AA', except when all of the symbols in the sequence are A, C, G, T, or -, then default is 'NT'.

# **Description**

seqtool opens the Sequence Tool window. For examples of using this window, see "Sequence Tool".

seqtool(Seq) opens the Sequence Tool window and loads Seq, a sequence, into the window.

seqtool('close') closes the Sequence Tool window.

seqtool(Seq, 'Alphabet', AlphabetValue) specifies an alphabet for
the sequence, Seq. Default is 'AA', except when all of the symbols in
the sequence are A, C, G, T, and -, then AlphabetValue defaults to 'NT'.
Use 'AA' when you want to force an amino acid sequence alphabet.

## **Examples**

1 Retrieve a sequence from the GenBank database.

```
S = getgenbank('M10051');
```

2 Load the sequence into the Sequence Tool window.

```
seqtool(S)
```

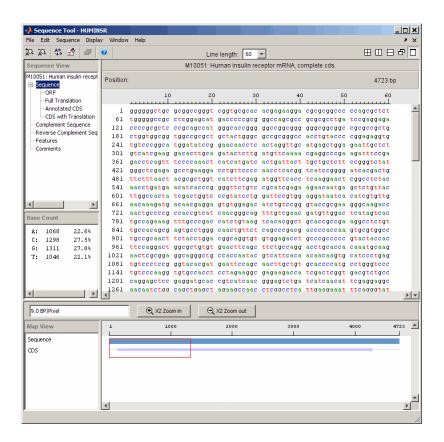

## See Also

Bioinformatics Toolbox functions: aa2nt, aacount, aminolookup, basecount, baselookup, dimercount, emblread, fastaread, fastawrite, genbankread, geneticcode, genpeptread, getembl, getgenbank, getgenpept, nt2aa, proteinplot, seqcomplement, seqdisp, seqrcomplement, seqreverse, seqshoworfs, seqshowords, seqwordcount

**Purpose** 

Count number of occurrences of word in sequence

**Syntax** 

seqwordcount(Seq, Word)

**Arguments** 

Seg Enter a nucleotide or amino acid sequence of characters.

You can also enter a structure with the field Sequence.

Word Enter a short sequence of characters.

**Description** 

seqwordcount(Seq, Word) counts the number of times that a word appears in a sequence, and then returns the number of occurrences of that word.

If Word contains nucleotide or amino acid symbols that represent multiple possible symbols (ambiguous characters), then seqwordcount counts all matches. For example, the symbol R represents either G or A (purines). For another example, if word equals 'ART', then seqwordcount counts occurrences of both 'AAT' and 'AGT'.

**Examples** 

seqwordcount does not count overlapping patterns multiple times. In the following example, seqwordcount reports three matches. TATATATA is counted as two distinct matches, not three overlapping occurrences.

```
seqwordcount('GCTATAACGTATATAT','TATA')
ans =
     3
```

The following example reports two matches ('TAGT' and 'TAAT'). B is the ambiguous code for G, T, or C, while R is an ambiguous code for G and A.

```
seqwordcount('GCTAGTAACGTATATAAT', 'BART')
ans =
    2
```

# seqwordcount

# See Also

 $Bioinformatics\ Toolbox\ functions:\ \textbf{codoncount},\ \textbf{seqshoworfs},$ 

seqshowwords, seqtool, seq2regexp

MATLAB function: strfind

#### **Purpose**

Set property of biograph object

### **Syntax**

```
set(BGobj)
set(BGobj, 'PropertyName')
set(BGobj, 'PropertyName', PropertyValue)
set(BGobj, 'Property1Name', Property1Value,
'Property2Name',
    Property2Value, ...)
```

#### **Arguments**

Biograph object created with the function biograph.

*PropertyName* Property name for a biograph object.

PropertyValue Value of the property specified by PropertyName.

### **Description**

 $\mathsf{set}(BGobj)$  displays possible values for all properties that have a fixed set of property values in BGobj, a biograph object.

 $\mathsf{set}(BGobj, \ 'PropertyName')$  displays possible values for a specific property that has a fixed set of property values in BGobj, a biograph object.

set(BGobj, 'PropertyName', PropertyValue) sets the specified property of BGobj, a biograph object.

set(BGobj, 'Property1Name', Property1Value, 'Property2Name', Property2Value, ...) sets the specified properties of BGobj, a biograph object.

#### Properties of a Biograph Object

| Property | Description                                            |
|----------|--------------------------------------------------------|
| ID       | String to identify the biograph object. Default is ''. |
| Label    | String to label the biograph object. Default is        |

| Property    | Description                                                                                                    |
|-------------|----------------------------------------------------------------------------------------------------|
| Description | String that describes the biograph object. Default is ''.                                                                                                    |
| LayoutType  | String that specifies the algorithm for the layout engine. Choices are:                                                                                                    |
|             | • 'hierarchical' (default) — Uses a topological order of the graph to assign levels, and then arranges the nodes from top to bottom, while minimizing crossing edges.                                 |
|             | • 'radial' — Uses a topological order of the graph to assign levels, and then arranges the nodes from inside to outside of the circle, while minimizing crossing edges.                               |
|             | • 'equilibrium' — Calculates layout by minimizing the energy in a dynamic spring system.                                                                                                    |
| EdgeType    | String that specifies how edges display. Choices are:                                                                                                    |
|             | • 'straight'                                                                                                    |
|             | • 'curved' (default)                                                                                                    |
|             | • 'segmented'                                                                                                    |
|             | Note Curved or segmented edges occur only when necessary to avoid obstruction by nodes. Biograph objects with LayoutType equal to 'equilibrium' or 'radial' cannot produce curved or segmented edges. |

| Property        | Description                                                                                                    |
|-----------------|----------------------------------------------------------------------------------------------------|
| Scale           | Positive number that post-scales the node coordinates. Default is 1.                                                               |
| LayoutScale     | Positive number that scales the size of the nodes before calling the layout engine. Default is 1.                                  |
| EdgeTextColor   | Three-element numeric vector of RGB values. Default is [0, 0, 0], which defines black.                                             |
| EdgeFontSize    | Positive number that sets the size of the edge font in points. Default is 8.                                                       |
| ShowArrows      | Controls the display of arrows with the edges.<br>Choices are 'on' (default) or 'off'.                                             |
| ArrowSize       | Positive number that sets the size of the arrows in points. Default is 8.                                                          |
| ShowWeights     | Controls the display of text indicating the weight of the edges. Choices are 'on' (default) or 'off'.                              |
| ShowTextInNodes | String that specifies the node property used to label nodes when you display a biograph object using the view method. Choices are: |
|                 | • 'Label' — Uses the Label property of the node object (default).                                                                  |
|                 | • 'ID' — Uses the ID property of the node object.                                                                                  |
|                 | • 'None'                                                                                                    |
| NodeAutoSize    | Controls precalculating the node size before calling the layout engine. Choices are 'on' (default) or 'off'.                       |

| Property          | Description                                                                                                    |
|-------------------|----------------------------------------------------------------------------------------------------|
| NodeCallback      | User-defined callback for all nodes. Enter the name of a function, a function handle, or a cell array with multiple function handles. After using the view function to display the biograph object in the Biograph Viewer, you can double-click a node to activate the first callback, or right-click and select a callback to activate. Default is the anonymous function, @(node) inspect(node), which displays the Property Inspector dialog box.  |
| EdgeCallback      | User-defined callback for all edges. Enter the name of a function, a function handle, or a cell array with multiple function handles. After using the view function to display the biograph object in the Biograph Viewer, you can double-click an edge to activate the first callback, or right-click and select a callback to activate. Default is the anonymous function, @(edge) inspect(edge), which displays the Property Inspector dialog box. |
| CustomNodeDrawFcn | Function handle to a customized function to draw nodes. Default is [].                                                                                                    |

| Property | Description                                                                                                    |
|----------|----------------------------------------------------------------------------------------------------|
| Nodes    | Read-only column vector with handles to node objects of a biograph object. The size of the vector is the number of nodes. For properties of node objects, see Properties of a Node Object on page 3-113.  |
| Edges    | Read-only column vector with handles to edge objects of a biograph object. The size of the vector is the number of edges. For properties of edge objects, see Properties of an Edge Object on page 3-115. |

### **Examples**

1 Create a biograph object with default node IDs.

```
cm = [0 \ 1 \ 1 \ 0 \ 0; 1 \ 0 \ 0 \ 1 \ 1; 1 \ 0 \ 0 \ 0; 0 \ 0 \ 0 \ 1; 1 \ 0 \ 1 \ 0 \ 0]; bg = biograph(cm) Biograph object with 5 nodes and 9 edges.
```

**2** Use the view method to display the biograph object.

```
view(bg)
```

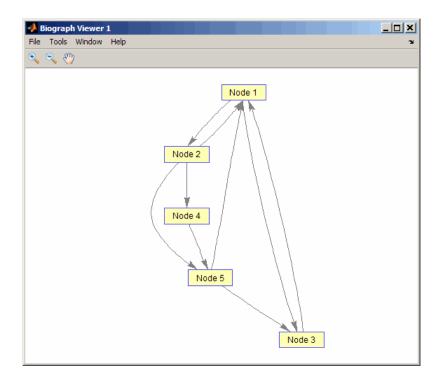

3 Use the set method to change the edge lines from curved to straight.

4 Display the biograph object again.

view(bg)

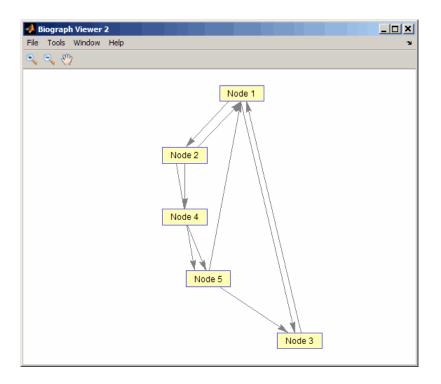

#### See Also

Bioinformatics Toolbox function: biograph (object constructor)

Bioinformatics Toolbox object: biograph object

Bioinformatics Toolbox method of a biograph object: get

# set (clustergram)

#### **Purpose**

Set property of clustergram object

### **Syntax**

```
set(CGobj)
set(CGobj, 'PropertyName')
set(CGobj, 'PropertyName', PropertyValue)
set(CGobj, 'Property1Name', Property1Value,
'Property2Name',
    Property2Value, ...)
```

#### **Arguments**

CGobj Clustergram object created with the function

clustergram.

PropertyName Property name for a clustergram object.

### **Description**

**Note** You cannot set the properties of a clustergram object if you created it using the **Export Group to Workspace** command in the Clustergram window.

set(CGobj) displays possible values for all properties that have a fixed set of property values in CGobj, a clustergram object.

 $\mathtt{set}(\mathit{CGobj}, \ '\mathit{PropertyName'})$  displays possible values for a specific property that has a fixed set of property values in  $\mathit{CGobj}$ , a clustergram object.

set(CGobj, 'PropertyName', PropertyValue) sets the specified property of CGobj, a clustergram object.

set(CGobj, 'Property1Name', Property1Value, 'Property2Name', Property2Value, ...) sets the specified properties of CGobj, a clustergram object.

# **Properties of a Clustergram Object**

| Property     | Description                                                                                                    |
|--------------|----------------------------------------------------------------------------------------------------|
| RowLabels    | Vector of numbers or cell array of text strings to label the rows in the dendrogram and heat map. Default is a vector of values 1 through $M$ , where $M$ is the number of rows in $Data$ , the matrix of data used by the clustergram function to create the clustergram object.                                                       |
| ColumnLabels | Vector of numbers or cell array of text strings to label the columns in the dendrogram and heat map. Default is a vector of values 1 through $N$ , where $N$ is the number of columns in $Data$ , the matrix of data used by the clustergram function to create the clustergram object.                                                 |
| Standardize  | Numeric value that specifies the dimension for standardizing the values in <i>Data</i> , the matrix of data used to create the clustergram object. The standardized values are transformed so that the mean is 0 and the standard deviation is 1 in the specified dimension. Choices are:  • 1 — Standardize along the columns of data. |
|              | • 2 — Standardize along the rows of data.                                                                                                    |
|              | • 3 — Do not perform standardization.                                                                                                    |

| Property | Description                                                                                                    |
|----------|----------------------------------------------------------------------------------------------------|
| Cluster  | Numeric value that specifies the dimension for clustering the values in <i>Data</i> , the matrix of data used to create the clustergram object. Choices are:                                                       |
|          | • 1 — Cluster rows of data only.                                                                                                    |
|          | • 2 — Cluster columns of data only.                                                                                                    |
|          | • 3 — Cluster rows of data, then cluster columns of row-clustered data.                                                                                                    |
| RowPdist | String that specifies the distance metric to pass to the pdist function (Statistics Toolbox software) to use to calculate the pairwise distances between rows. For information on choices, see the pdist function. |
|          | Note If the distance metric requires extra arguments, then <i>RowPdistValue</i> is a cell array. For example, to use the Minkowski distance with exponent P, you would use {'minkowski', P}.                       |

| Property    | Description                                                                                                    |
|-------------|----------------------------------------------------------------------------------------------------|
| ColumnPdist | String that specifies the distance metric to pass to the pdist function (Statistics Toolbox software) to use to calculate the pairwise distances between columns. For information on choices, see the pdist function.                                                                                                    |
|             | Note If the distance metric requires extra arguments, then ColumnPdistValue is a cell array. For example, to use the Minkowski distance with exponent P, you would use {'minkowski', P}.                                                                                                    |
| Linkage     | String or two-element cell array of strings that specifies the linkage method to pass to the linkage function (Statistics Toolbox software) to use to create the hierarchical cluster tree for rows and columns. If a two-element cell array of strings, the first element is used for linkage between rows, and the second element is used for linkage between columns. For information on choices, see the linkage function. |
| Dendrogram  | Scalar or two-element numeric vector or cell array that specifies the 'colorthreshold' property to pass to the dendrogram function (Statistics Toolbox software) to create the dendrogram plot. If a two-element numeric vector or cell array, the first element is for the rows, and the second element is for the columns. For more information, see the dendrogram function.                                                |

| Property         | Description                                                                                                    |
|------------------|----------------------------------------------------------------------------------------------------|
| OptimalLeafOrder | Property to enable or disable the optimal leaf ordering calculation, which determines the leaf order that maximizes the similarity between neighboring leaves. Choices are true (enable) or false (disable). |
|                  | <b>Tip</b> Disabling the optimal leaf ordering calculation can be useful when working with large data sets because this calculation uses a large amount of memory and can be very time consuming.            |
| LogTrans         | Controls the $\log_2$ transform of <i>Data</i> , the matrix of data used to create the clustergram object, from natural scale. Choices are true or false.                                                    |
| ColorMap         | Either of the following:                                                                                                    |
|                  | • <i>M</i> -by-3 matrix of RGB values                                                                                                    |
|                  | Name or function handle of a function that<br>returns a colormap, such as redgreencmap<br>or redbluecmap                                                                                                    |
| DisplayRange     | Positive scalar that specifies the display range of standardized values.                                                                                                    |
|                  | For example, if you specify redgreencmap for the 'ColorMap' property, pure red represents values $\geq$ DisplayRange, and pure green represents values $\leq$ -DisplayRange.                                 |

| Property       | Description                                                                                                    |
|----------------|----------------------------------------------------------------------------------------------------|
| SymmetricRange | Property to force the color scale of the heat map<br>to be symmetric around zero. Choices are true<br>or false.                                                                                                    |
| Ratio          | <ul> <li>Either of the following:</li> <li>Scalar</li> <li>Two-element vector</li> <li>It specifies the ratio of space that the row and column dendrograms occupy relative to the heat map. If Ratio is a scalar, it is used as the ratio for both dendrograms. If Ratio is a two-element vector, the first element is used for the ratio of the row dendrogram width to the heat map width, and the second element is used for the ratio of the column dendrogram height to the heat map height. The second element is ignored for one-dimensional clustergrams.</li> </ul> |
| Impute         | <ul> <li>Any of the following:</li> <li>Name of a function that imputes missing data.</li> <li>Handle to a function that imputes missing data.</li> <li>Cell array where the first element is the name of or handle to a function that imputes missing data and the remaining elements are property name/property value pairs used as inputs to the function.</li> </ul>                                                                                                    |

| Property      | Description                                                                                                    |
|---------------|----------------------------------------------------------------------------------------------------|
| RowMarkers    | Optional structure array for annotating the groups (clusters) of rows determined by the clustergram function. Each structure in the array represents a group of rows and contains the following fields:                  |
|               | • GroupNumber — Number to annotate the row group.                                                                                                    |
|               | <ul> <li>Annotation — String specifying text to<br/>annotate the row group.</li> </ul>                                                                                                    |
|               | • Color — String or three-element vector of RGB values specifying a color, which is used to label the row group. For more information on specifying colors, see colorspec. If this field is empty, default is 'blue'.    |
| ColumnMarkers | Optional structure array for annotating groups (clusters) of columns determined by the clustergram function. Each structure in the array represents a group of rows and contains the following fields:                   |
|               | • GroupNumber — Number to annotate the column group.                                                                                                    |
|               | <ul> <li>Annotation — String specifying text to<br/>annotate the column group.</li> </ul>                                                                                                    |
|               | • Color — String or three-element vector of RGB values specifying a color, which is used to label the column group. For more information on specifying colors, see colorspec. If this field is empty, default is 'blue'. |

### **Examples**

1 Load the MAT-file, provided with the Bioinformatics Toolbox software, that contains filtered yeast data. This MAT-file includes three variables: yeastvalues, a matrix of gene expression data, genes, a cell array of GenBank accession numbers for labeling the rows in yeastvalues, and times, a vector of time values for labeling the columns in yeastvalues.

#### load filteredyeastdata

**2** Create a clustergram object and display the dendrograms and heat map from the gene expression data in the first 30 rows of the yeastvalues matrix.

cgo = clustergram(yeastvalues(1:30,:))
Clustergram object with 30 rows of nodes and 7 column of nodes.

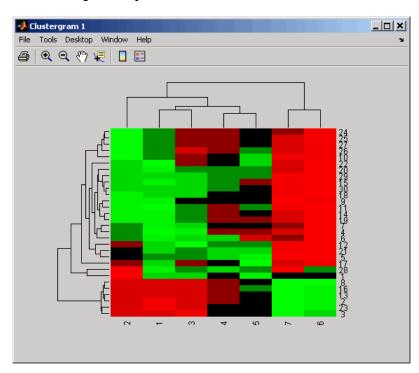

# set (clustergram)

**3** Use the set method and the genes and times vectors to add meaningful row and column labels to the clustergram.

set(cgo,'RowLabels',genes(1:30),'ColumnLabels',times)

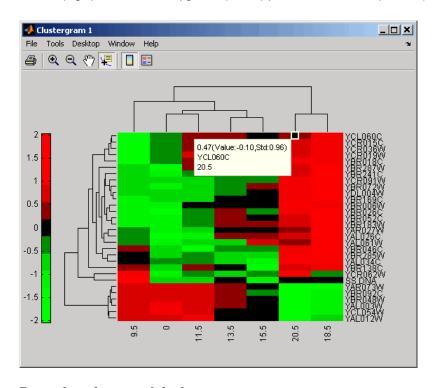

4 Reset the colormap of the heat map to redbluecmap.

set(cgo, 'Colormap', redbluecmap);

# set (clustergram)

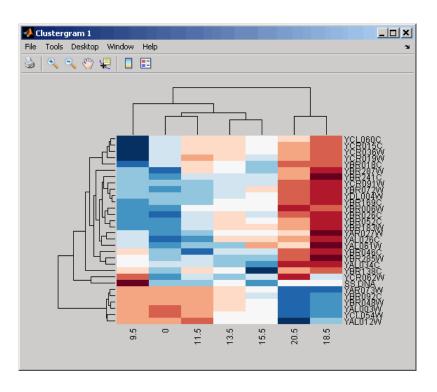

#### See Also

Bioinformatics Toolbox function: clustergram (object constructor)

Bioinformatics Toolbox object: clustergram object

Bioinformatics Toolbox methods of a clustergram object: get, plot, view

# set (DataMatrix)

#### **Purpose**

Set property of DataMatrix object

#### **Syntax**

```
set(DMObj)
```

set(DMObj, 'PropertyName')

#### **Arguments**

DMOb j

DataMatrix object, such as created by DataMatrix

(object constructor).

PropertyName Property name of a DataMatrix object.

*PropertyValue* Value of the property specified by *PropertyName*.

### **Description**

set (DMObj) displays possible values for all properties that have a fixed set of property values in DMObj, a DataMatrix object.

 $\mathtt{set}(\mathit{DMObj}, \ '\mathit{PropertyName'})$  displays possible values for a specific property that has a fixed set of property values in  $\mathit{DMObj}$ , a DataMatrix object.

 ${\it DMObj} = {\it set(DMObj, 'PropertyName', PropertyValue}) \ {\it sets the specified property of DMObj, a DataMatrix object.}$ 

DMObj = set(DMObj, 'Property1Name', Property1Value,
'Property2Name', Property2Value, ...) sets the specified
properties of DMObj, a DataMatrix object.

#### Properties of a DataMatrix Object

| Property | Description                                                 |
|----------|-------------------------------------------------------------|
| Name     | String that describes the DataMatrix object. Default is ''. |

# Properties of a DataMatrix Object (Continued)

| Property | Description                                                                                                    |
|----------|----------------------------------------------------------------------------------------------------|
| RowNames | Empty array or cell array of strings that specifies the names for the rows, typically gene names or probe identifiers. The number of elements in the cell array must equal the number of rows in the matrix. Default is an empty array. |
| ColNames | Empty array or cell array of strings that specifies the names for the columns, typically sample identifiers. The number of elements in the cell array must equal the number of columns in the matrix.                                   |
| NRows    | Positive number that specifies the number of rows in the matrix.                                                                                                    |
|          | Note You cannot modify this property directly. You can access it using the get method.                                                                                                    |
| NCols    | Positive number that specifies the number of columns in the matrix.                                                                                                    |
|          | Note You cannot modify this property directly. You can access it using the get method.                                                                                                    |

#### Properties of a DataMatrix Object (Continued)

| Property     | Description                                                                            |
|--------------|----------------------------------------------------------------------------------------|
| NDims        | Positive number that specifies the number of dimensions in the matrix.                 |
|              | Note You cannot modify this property directly. You can access it using the get method. |
| ElementClass | String that specifies the class type, such as single or double.                        |
|              | Note You cannot modify this property directly. You can access it using the get method. |

# **Examples**

1 Load the MAT-file, provided with the Bioinformatics Toolbox software, that contains yeast data. This MAT-file includes three variables: yeastvalues, a matrix of gene expression data, genes, a cell array of GenBank accession numbers for labeling the rows in yeastvalues, and times, a vector of time values for labeling the columns in yeastvalues.

load filteredyeastdata

2 Import the microarray object package so that the DataMatrix constructor function will be available.

import bioma.data.\*

**3** Create a DataMatrix object from the gene expression data in the first 30 rows of the yeastvalues matrix.

```
dmo = DataMatrix(yeastvalues(1:30,:));
```

**4** Use the get method to display the properties of the DataMatrix object, dmo.

```
Name: ''
RowNames: []
ColNames: []
NRows: 30
NCols: 7
NDims: 2
ElementClass: 'double'
```

get(dmo)

Notice that the RowNames and ColNames fields are empty.

**5** Use the set method and the genes and times variables to specify row names and column names for the DataMatrix object, dmo.

```
dmo = set(dmo, 'RowNames', genes(1:30), 'ColNames', times)
```

**6** Use the get method to display the properties of the DataMatrix object, dmo.

```
get(dmo)

Name: ''
RowNames: {30x1 cell}
ColNames: {' 0' ' 9.5' '11.5' '13.5' '15.5' '18.5' '20.5'}
NRows: 30
NCols: 7
NDims: 2
ElementClass: 'double'
```

#### See Also

Bioinformatics Toolbox function: DataMatrix (object constructor)

Bioinformatics Toolbox object: DataMatrix object

Bioinformatics Toolbox method of a DataMatrix object: get

### Purpose

Solve shortest path problem in biograph object

### **Syntax**

```
[dist, path, pred] = shortestpath(BGObj, S)
[dist, path, pred] = shortestpath(BGObj, S, T)
[...] = shortestpath(..., 'Directed', DirectedValue, ...)
[...] = shortestpath(..., 'Method', MethodValue, ...)
[...] = shortestpath(..., 'Weights', WeightsValue, ...)
```

#### **Arguments**

| BGObj         | Biograph object created by biograph (object constructor).                                                |
|---------------|----------------------------------------------------------------------------------------------------|
| S             | Node in graph represented by an N-by-N adjacency matrix extracted from a biograph object, <i>BGObj</i> . |
| Τ             | Node in graph represented by an N-by-N adjacency matrix extracted from a biograph object, <i>BGObj</i> . |
| DirectedValue | Property that indicates whether the graph represented by the N-by-N adjacency matrix                     |

represented by the N-by-N adjacency matrix extracted from a biograph object, *BGObj*, is directed or undirected. Enter false for an undirected graph. This results in the upper triangle of the sparse

matrix being ignored. Default is true.

#### MethodValue

String that specifies the algorithm used to find the shortest path. Choices are:

- 'Bellman-Ford' Assumes weights of the edges to be nonzero entries in the N-by-N adjacency matrix. Time complexity is O(N\*E), where N and E are the number of nodes and edges respectively.
- 'BFS' Breadth-first search. Assumes all weights to be equal, and nonzero entries in the N-by-N adjacency matrix to represent edges.
   Time complexity is O(N+E), where N and E are the number of nodes and edges respectively.
- 'Acyclic' Assumes the graph represented by the N-by-N adjacency matrix extracted from a

biograph object, *BGObj*, to be a directed acyclic graph and that weights of the edges are nonzero entries in the N-by-N adjacency matrix. Time complexity is O(N+E), where N and E are the number of nodes and edges respectively.

• 'Dijkstra' — Default algorithm. Assumes weights of the edges to be positive values in the N-by-N adjacency matrix. Time complexity is O(log(N)\*E), where N and E are the number of nodes and edges respectively.

#### WeightsValue

Column vector that specifies custom weights for the edges in the N-by-N adjacency matrix extracted from a biograph object, *BGObj*. It must have one entry for every nonzero value (edge) in the N-by-N adjacency matrix. The order of the custom weights in the vector must match the order of the nonzero values in the N-by-N adjacency matrix when it is traversed column-wise. This property lets you use zero-valued weights. By default, shortestpaths gets weight information from the nonzero entries in the N-by-N adjacency matrix.

### **Description**

**Tip** For introductory information on graph theory functions, see "Graph Theory Functions" in the *Bioinformatics Toolbox User's Guide*.

[dist, path, pred] = shortestpath(BGObj, S) determines the single-source shortest paths from node S to all other nodes in the graph represented by an N-by-N adjacency matrix extracted from a biograph object, BGObj. Weights of the edges are all nonzero entries in the N-by-N adjacency matrix. dist are the N distances from the source to every node (using Infs for nonreachable nodes and 0 for the source node). path contains the winning paths to every node. pred contains the predecessor nodes of the winning paths.

[dist, path, pred] = shortestpath(BGObj, S, T) determines the single source-single destination shortest path from node S to node T.

[...] = shortestpath(..., 'PropertyName', PropertyValue, ...) calls shortestpath with optional properties that use property name/property value pairs. You can specify one or more properties in any order. Each PropertyName must be enclosed in single quotes and is case insensitive. These property name/property value pairs are as follows:

[...] = shortestpath(..., 'Directed', *DirectedValue*, ...) indicates whether the graph represented by the N-by-N adjacency matrix extracted from a biograph object, *BGObj*, is directed or undirected. Set *DirectedValue* to false for an undirected graph. This results in the upper triangle of the sparse matrix being ignored. Default is true.

[...] = shortestpath(..., 'Method', *MethodValue*, ...) lets you specify the algorithm used to find the shortest path. Choices are:

- 'Bellman-Ford' Assumes weights of the edges to be nonzero entries in the N-by-N adjacency matrix. Time complexity is O(N\*E), where N and E are the number of nodes and edges respectively.
- 'BFS' Breadth-first search. Assumes all weights to be equal, and nonzero entries in the N-by-N adjacency matrix to represent edges. Time complexity is O(N+E), where N and E are the number of nodes and edges respectively.
- 'Acyclic' Assumes the graph represented by the N-by-N adjacency matrix extracted from a biograph object, *BGObj*, to be a directed acyclic graph and that weights of the edges are nonzero entries in the N-by-N adjacency matrix. Time complexity is O(N+E), where N and E are the number of nodes and edges respectively.
- 'Dijkstra' Default algorithm. Assumes weights of the edges to be positive values in the N-by-N adjacency matrix. Time complexity is O(log(N)\*E), where N and E are the number of nodes and edges respectively.

[...] = shortestpath(..., 'Weights', WeightsValue, ...) lets you specify custom weights for the edges. WeightsValue is a column vector having one entry for every nonzero value (edge) in the N-by-N adjacency matrix extracted from a biograph object, BGObj. The order of the custom weights in the vector must match the order of the nonzero values in the N-by-N adjacency matrix when it is traversed column-wise. This property lets you use zero-valued weights. By default, shortestpath gets weight information from the nonzero entries in the N-by-N adjacency matrix.

#### **References**

- [1] Dijkstra, E.W. (1959). A note on two problems in connexion with graphs. Numerische Mathematik 1, 269–271.
- [2] Bellman, R. (1958). On a Routing Problem. Quarterly of Applied Mathematics 16(1), 87–90.
- [3] Siek, J.G., Lee, L-Q, and Lumsdaine, A. (2002). The Boost Graph Library User Guide and Reference Manual, (Upper Saddle River, NJ:Pearson Education).

#### See Also

Bioinformatics Toolbox functions: biograph (object constructor), graphshortestpath

Bioinformatics Toolbox object: biograph object

Bioinformatics Toolbox methods of a biograph object: allshortestpaths, conncomp, isdag, isomorphism, isspantree, maxflow, minspantree, topoorder, traverse

# showalignment

#### **Purpose**

Display color-coded sequence alignment

### **Syntax**

#### **Arguments**

Alignment

Either of the following:

- 3-by-N character array showing the pairwise alignment of two sequences, such as returned by the nwalign or swalign function.
- Vector or character array containing a multiple alignment, such as returned by the multialign function.

MatchColorValue

Color to highlight matching characters. Can be either of the following:

- 1-by-3 RGB vector
- String specifying one of the following colors:
  - 'r' red
  - 'g' green
  - 'b' blue
  - 'c' cyan
  - 'm' magenta

■ 'y' — yellow

Default is red, [255 0 0] or 'r'.

SimilarColorValue

Color to highlight similar characters. Can be either of the following:

- 1-by-3 RGB vector
- String specifying one of the following colors:
  - 'r' red
  - 'g' green
  - 'b' blue
  - 'c' cyan
  - 'm' magenta
  - 'v' yellow

Default is magenta, [255 0 255] or 'm'.

StarterPointersValue Two-element vector that specifies the starting indices in the original sequences of a local pairwise alignment, such as the third output returned by the swalign function.

ColumnsValue

Scalar that specifies the number of characters to display in one row when displaying a pairwise alignment. Default is 64.

### **Description**

showalignment(Alignment) displays a color-coded alignment in a MATLAB Figure window. For pairwise sequence alignments, matching and similar characters are highlighted in red and magenta, respectively. For multiple sequence alignments, highly conserved positions are highlighted in red and conserved positions are highlighted in magenta.

# showalignment

showalignment (Alignment, ...'PropertyName', PropertyValue, ...) calls showalignment with optional properties that use property name/property value pairs. You can specify one or more properties in any order. Each PropertyName must be enclosed in single quotation marks and is case insensitive. These property name/property value pairs are as follows:

showalignment(Alignment, ...'MatchColor', MatchColorValue, ...) specifies the color to highlight matching characters in the output display. Default is red, [255 0 0] or 'r'. For example, to use cyan, enter [0 255 255] or 'c'.

showalignment(Alignment, ...'SimilarColor'
SimilarColorValue, ...) specifies the color to highlight
similar characters in the output display. Default is magenta, [255 0
255] or 'm'.

**Note** The 'StartPointers' and 'Columns' properties are available only when displaying pairwise alignments.

showalignment(Alignment, ...'StartPointers', StartPointersValue, ...) specifies the

the StartPointersValue.

**Tip** You can use the third output returned by the swalign function as

starting indices in the original sequences of a local pairwise alignment.

showalignment (*Alignment*, ...'Columns', *ColumnsValue*, ...) specifies the number of characters to display in one row when displaying a pairwise alignment, and labels the start of each row with the sequence positions. Default is 64.

**Tip** To view a multiple-sequence alignment and interact with it, use the multialignviewer function.

## **Examples**

Globally align two amino acid sequences and display their color-coded alignment.

```
[Score, Alignment] = nwalign('VSPAGMASGYD','IPGKASYD');
showalignment(Alignment);
```

Read a multiple-sequence alignment file and display the color-coded alignment.

```
gag = multialignread('aagag.aln');
showalignment(gag)
```

# showalignment

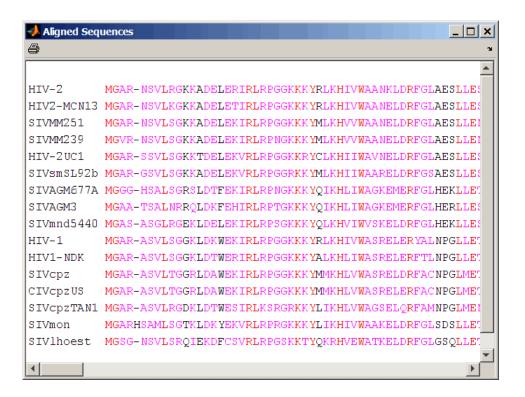

**Tip** To view a multiple-sequence alignment and interact with it, use the multialignviewer function.

#### See Also

Bioinformatics Toolbox functions: multialign, multialignviewer, nwalign, swalign

#### **Purpose**

Plot hidden Markov model (HMM) profile

### **Syntax**

```
showhmmprof(Model)
```

showhmmprof(Model, ...'Scale', ScaleValue, ...) showhmmprof(Model, ...'Order', OrderValue, ...)

#### **Arguments**

Mode1

Hidden Markov model created by the function gethmmprof or pfamhmmread.

ScaleValue

Property to select a probability scale. Enter one of the

following values:
• 'logprob' — Log probabilities

\_ \_ \_ \_ \_ \_

• 'prob' — Probabilities

• 'logodds' — Log-odd ratios

OrderValue

Property to specify the order of the amino acid alphabet. Enter a character string with the 20 standard amino acids characters A R N D C Q E G H I L K M F P S T W Y V. The ambiguous characters B Z X are not allowed.

### **Description**

**showhmmprof** (*Model*) plots a profile hidden Markov model described by the structure *Model*.

showhmmprof(..., 'PropertyName', PropertyValue, ...) calls showhmmprof with optional properties that use property name/property value pairs. You can specify one or more properties in any order. Each PropertyName must be enclosed in single quotation marks and is case insensitive. These property name/property value pairs are as follows:

showhmmprof (Model, ...'Scale', ScaleValue, ...) specifies the scale to use. If log probabilities (ScaleValue='logprob'), probabilities (ScaleValue='logodds'). To compute the log-odd ratios, the null model probabilities are used for symbol emission and equally distributed transitions are used for the null transition probabilities. The default ScaleValue is 'logprob'.

# showhmmprof

showhmmprof (*Model*, ...'Order', *OrderValue*, ...) specifies the order in which the symbols are arranged along the vertical axis. This option allows you reorder the alphabet and group the symbols according to their properties.

## **Examples**

1 Load a model example.

```
model = pfamhmmread('pf00002.1s');
```

**2** Plot the profile.

```
showhmmprof(model, 'Scale', 'logodds')
```

**3** Order the alphabet by hydrophobicity.

```
hydrophobic = 'IVLFCMAGTSWYPHNDQEKR';
```

**4** Plot the profile.

```
showhmmprof(model, 'Order', hydrophobic)
```

#### See Also

Bioinformatics Toolbox functions: gethmmprof, hmmprofalign, hmmprofestimate, hmmprofgenerate, hmmprofstruct, pfamhmmread

Purpose Convert DataMatrix object to single-precision array

**Syntax** B = single(DMObj)

В

B = single(DMObj, Rows)

B = single(DMObj, Rows, Cols)

Arguments

DMObj DataMatrix object, such as created by DataMatrix

(object constructor).

Rows, Cols Row(s) or column(s) in DMObj, specified by one of

the following:

• Scalar

• Vector of positive integers

• String specifying a row or column name

• Cell array of row or column names

Logical vector

Return Values

MATLAB numeric array.

**Description** 

B = single(DMObj) converts DMObj, a DataMatrix object, to a single-precision array, which it returns in B.

B = single(DMObj, Rows) converts a subset of DMObj, a DataMatrix object, specified by Rows, to a single-precision array, which it returns in B. Rows can be a positive integer, vector of positive integers, string specifying a row name, cell array of row names, or a logical vector.

B = single(DMObj, Rows, Cols) converts a subset of DMObj, a DataMatrix object, specified by Rows and Cols, to a single-precision array, which it returns in B. Cols can be a positive integer, vector of

# single (DataMatrix)

positive integers, string specifying a column name, cell array of column names, or a logical vector.

See Also

Bioinformatics Toolbox function: DataMatrix (object constructor)

Bioinformatics Toolbox object: DataMatrix object

Bioinformatics Toolbox method of a DataMatrix object: double

#### **Purpose**

Sort columns of DataMatrix object in ascending or descending order

### **Syntax**

```
DMObjNew = sortcols(DMObj1)
DMObjNew = sortcols(DMObj1, Row)
DMObjNew = sortcols(DMObj1, 'ColName')
DMObjNew = sortcols(DMObj1, ..., Mode)
[DMObjNew, Indices] = sortcols(DMObj1, ...)
```

#### **Arguments**

DMOb j 1

DataMatrix object, such as created by DataMatrix (object constructor).

( . . . **)** 

Row

One or more rows in *DMObj1* by which to sort the columns. Choices are:

- Positive integer
- Vector of positive integers
- String specifying a row name
- Cell array of strings specifying multiple row names
- Logical vector

'ColName'

String that specifies to sort the columns by the column

names.

Mode

String specifying the order by which to sort the columns.

Choices are 'ascend' (default) or 'descend'.

#### Return Values

*DMObjNew* 

DataMatrix object created from sorting the columns of

another DataMatrix object.

Indices

Index vector that links DMObj1 to DMObjNew. In other

words, DMObjNew = DMObj1(:,idx).

### **Description**

*DMObjNew* = sortcols(*DMObj1*) sorts the columns in *DMObj1* in ascending order based on the elements in the first row. For any

# sortcols (DataMatrix)

columns that have equal elements in a row, sorting is based on the row immediately below.

<code>DMObjNew = sortcols(DMObj1, Row)</code> sorts the columns in <code>DMObj1</code> in ascending order based on the elements in the specified row. Any columns that have equal elements in the specified row are sorted based on the elements in the next specified row.

DMObjNew = sortcols(DMObj1, 'ColName') sorts the columns in DMObj1 in ascending order according to the column names.

DMObjNew = sortcols(DMObj1, ..., Mode) specifies the order of the sort. Mode can be 'ascend' (default) or 'descend'.

[DMObjNew, Indices] = sortcols(DMObj1, ...) returns Indices, an index vector that links DMObj1 to DMObjNew. In other words, DMObjNew = DMObj1(:,idx).

#### See Also

Bioinformatics Toolbox function: DataMatrix (object constructor)

Bioinformatics Toolbox object: DataMatrix object

Bioinformatics Toolbox method of a DataMatrix object: sortrows

#### **Purpose**

Sort rows of DataMatrix object in ascending or descending order

# **Syntax**

```
DMObjNew = sortrows(DMObj1)
```

DMObjNew = sortrows(DMObj1, Column)
DMObjNew = sortrows(DMObj1, 'RowName')
DMObjNew = sortrows(DMObj1, ..., Mode)
[DMObjNew, Indices] = sortrows(DMObj1, ...)

#### **Arguments**

DMOb j 1

DataMatrix object, such as created by DataMatrix (object constructor).

Column

One or more columns in DMObj1 by which to sort the rows. Choices are:

- Positive integer
- Vector of positive integers
- String specifying a column name
- Cell array of strings specifying multiple column names
- Logical vector

'RowName'

String that specifies to sort the rows by the row names.

Mode

String specifying the order by which to sort the rows.

Choices are 'ascend' (default) or 'descend'.

# Return Values

DMOb i New

DataMatrix object created from sorting the rows of

another DataMatrix object.

Indices

Index vector that links <code>DMObj1</code> to <code>DMObjNew</code>. In other

words, DMObjNew = DMObj1(idx,:).

# **Description**

DMObjNew = sortrows(DMObj1) sorts the rows in DMObj1 in ascending order based on the elements in the first column. For any rows that have

# sortrows (DataMatrix)

equal elements in a column, sorting is based on the column immediately to the right.

<code>DMObjNew = sortrows(DMObj1, Column)</code> sorts the rows in <code>DMObj1</code> in ascending order based on the elements in the specified column. Any rows that have equal elements in the specified column are sorted based on the elements in the next specified column.

DMObjNew = sortrows(DMObj1, 'RowName') sorts the rows in DMObj1
in ascending order according to the row names.

DMObjNew = sortrows(DMObj1, ..., Mode) specifies the order of the sort. Mode can be 'ascend' (default) or 'descend'.

[DMObjNew, Indices] = sortrows(DMObj1, ...) returns Indices, an index vector that links DMObj1 to DMObjNew. In other words, DMObjNew = DMObj1(idx,:).

#### See Also

Bioinformatics Toolbox function: DataMatrix (object constructor)

Bioinformatics Toolbox object: DataMatrix object

Bioinformatics Toolbox method of a DataMatrix object: sortcols

Purpose Read data from SPOT file

**Syntax** SPOTData = sptread(File)

SPOTData = sptread(File, 'CleanColNames',

CleanColNamesValue)

### **Arguments**

File

Either of the following:

- String specifying a file name, a path and file name, or a URL pointing to a file. The referenced file is a SPOT-formatted file (ASCII text file). If you specify only a file name, that file must be on the MATLAB search path or in the MATLAB Current Directory.
- MATLAB character array that contains the text of a SPOT-formatted file.

CleanColNamesValue

Controls the use of valid MATLAB variable names.

# **Description**

SPOTData = sptread(File) reads File, a SPOT-formatted file, and creates SPOTData, a MATLAB structure containing the following fields:

Header

Data

Blocks

Columns

Rows

IDs

ColumnNames

Indices

Shape

SPOTData = sptread(File, 'CleanColNames', CleanColNamesValue) controls the use of valid MATLAB variable names. The column names in the SPOT-formatted file contain periods and some characters that cannot be used in MATLAB variable names. If you plan to use the column names as variable names in a function, use this option with CleanColNames set to true and the function will return the field ColumnNames with valid variable names.

The Indices field of the structure includes the indices that you can use for plotting heat maps of the data.

# **Examples**

1 Read in a sample SPOT file and plot the median foreground intensity for the 635 nm channel. Note that the example file spotdata.txt is not provided with the Bioinformatics Toolbox software.

```
spotStruct = sptread('spotdata.txt')
maimage(spotStruct, 'Rmedian');
```

2 Alternately, create a similar plot using more basic graphics commands.

```
Rmedian = magetfield(spotStruct,'Rmedian');
imagesc(Rmedian(spotStruct.Indices));
colormap bone
colorbar
```

#### See Also

Bioinformatics Toolbox functions: affyread, agferead, celintensityread, geoseriesread, geosoftread, gprread, ilmnbsread, imageneread, maboxplot, magetfield

Purpose Return standard deviation values in DataMatrix object

**Syntax** S = std(DMObj)

S = std(DMObj, Flag) S = std(DMObj, Flag, Dim)

S = std(DMObj, Flag, Dim, IgnoreNaN)

**Arguments** 

DMOb i

DataMatrix object, such as created by DataMatrix (object constructor).

Flag

Scalar specifying how to normalize the data. Choices are:

0 — Default. Normalizes using a sample size of N-1, unless N = 1, in which case, normalizes using a sample size of 1.

• 1 — Normalizes using a sample size of *N*.

N= the number of elements in each column or row, as specified by Dim. For more information on the normalization equations, see the MATLAB function std.

Tuncu

Scalar specifying the dimension of *DMObj* to calculate the standard deviations. Choices are:

• 1 — Default. Returns standard deviation values for elements in each column.

• 2 — Returns standard deviation values for elements in each row.

*IgnoreNaN* 

Dim

Specifies if NaNs should be ignored. Choices are true (default) or false.

3-1295

# Return Values

S

#### Either of the following:

- Row vector containing the standard deviation values from elements in each column in DMObj (when Dim = 1)
- Column vector containing the standard deviation values from elements in each row in DMObj (when Dim = 2)

# **Description**

S = std(DMObj) returns the standard deviation values of the elements in the columns of a DataMatrix object, treating NaNs as missing values. The data is normalized using a sample size of N-1, where N=1 the number of elements in each column. S is a row vector containing the standard deviation values for elements in each column in DMObj.

S = std(DMObj, Flag) specifies how to normalize the data. If Flag = 0, normalizes using a sample size of N-1. If Flag = 1, normalizes using a sample size of N. N = 1 the number of elements in each column or row, as specified by Dim. For more information on the normalization equations, see the MATLAB function Std. Default Flag = 0.

S = std(DMObj, Flag, Dim) returns the standard deviation values of the elements in the columns or rows of a DataMatrix object, as specified by Dim. If Dim = 1, returns S, a row vector containing the standard deviation values for elements in each column in DMObj. If Dim = 2, returns S, a column vector containing the standard deviation values for elements in each row in DMObj. Default Dim = 1.

S = std(DMObj, Flag, Dim, IgnoreNaN) specifies if NaNs should be ignored. IgnoreNaN can be true (default) or false.

# **See Also**

Bioinformatics Toolbox function: DataMatrix (object constructor)

Bioinformatics Toolbox object: DataMatrix object

Bioinformatics Toolbox methods of a DataMatrix object: mean, median, var

**Purpose** 

Extract phylogenetic subtree

**Syntax** 

Tree2 = subtree(Tree1, Nodes)

**Description** 

Tree2 = subtree(Tree1, Nodes) extracts a new subtree (Tree2) where the new root is the first common ancestor of the Nodes vector from Tree1. Nodes in the tree are indexed as [1:NUMLEAVES] for the leaves and as [NUMLEAVES+1:NUMLEAVES+NUMBRANCHES] for the branches. Nodes can also be a logical array of following sizes [NUMLEAVES+NUMBRANCHES x 1], [NUMLEAVES x 1] or [NUMBRANCHES x 1].

**Examples** 

1 Load a phylogenetic tree created from a protein family.

```
tr = phytreeread('pf00002.tree')
```

**2** Get the subtree that contains the VIPS and CGRR human proteins.

```
sel = getbyname(tr,{'vips_human','cgrr_human'});
sel = any(sel,2);
tr = subtree(tr,sel)
view(tr);
```

**See Also** 

Bioinformatics Toolbox functions: phytree (object constructor)

Bioinformatics Toolbox object: phytree object

Bioinformatics Toolbox methods of phytree object: get, getbyname, prune, select

# sum (DataMatrix)

**Purpose** 

Return sum of elements in DataMatrix object

**Syntax** 

S = sum(DMObj)

S = sum(DMObj, Dim)

S = sum(DMObj, Dim, IgnoreNaN)

**Arguments** 

DMOb i

 $Data Matrix\ object,\ such\ as\ created\ by\ {\tt DataMatrix}$ 

(object constructor).

Dim

Scalar specifying the dimension of DMObj to

calculate the sums. Choices are:

• 1 — Default. Returns sum of elements in each

column.

• 2 — Returns sum of elements in each row.

*IgnoreNaN* 

Specifies if NaNs should be ignored. Choices are

true (default) or false.

Return Values

S

Either of the following:

- Row vector containing the sums of the elements in each column in DMObj (when Dim = 1)
- Column vector containing the sums of the elements in each row in *DMObj* (when *Dim* = 2)

# **Description**

S = sum(DMObj) returns the sum of the elements in the columns of a DataMatrix object, treating NaNs as missing values. S is a row vector containing the sums of the elements in each column in DMObj. If the values in DMObj are singles, then S is a single; otherwise, S is a double.

S = sum(DMObj, Dim) returns the sum of the elements in the columns or rows of a DataMatrix object, as specified by Dim. If Dim = 1, returns

# sum (DataMatrix)

S, a row vector containing the sums of the elements in each column in DMObj. If Dim = 2, returns S, a column vector containing the sums of the elements in each row in DMObj. Default Dim = 1.

S = sum(DMObj, Dim, IgnoreNaN) specifies if NaNs should be ignored. IgnoreNaN can be true (default) or false.

#### See Also

Bioinformatics Toolbox function: DataMatrix (object constructor)

Bioinformatics Toolbox object: DataMatrix object

Bioinformatics Toolbox methods of a DataMatrix object: max, min

#### **Purpose**

Classify data using support vector machine

#### **Syntax**

```
Group = svmclassify(SVMStruct, Sample)
Group = svmclassify(SVMStruct, Sample, 'Showplot',
ShowplotValue)
```

# **Description**

Group = svmclassify(SVMStruct, Sample) classifies each row of the data in Sample using the information in a support vector machine classifier structure SVMStruct, created using the svmtrain function. Sample must have the same number of columns as the data used to train the classifier in svmtrain. Group indicates the group to which each row of Sample has been assigned.

Group = svmclassify(SVMStruct, Sample, 'Showplot',
ShowplotValue) controls the plotting of the sample data in the figure
created using the Showplot property with the svmtrain function.

# **Examples**

1 Load the sample data, which includes Fisher's iris data of 5 measurements on a sample of 150 irises.

```
load fisheriris
```

2 Create data, a two-column matrix containing sepal length and sepal width measurements for 150 irises.

```
data = [meas(:,1), meas(:,2)];
```

**3** From the species vector, create a new column vector, groups, to classify data into two groups: Setosa and non-Setosa.

```
groups = ismember(species, 'setosa');
```

**4** Randomly select training and test sets.

```
[train, test] = crossvalind('holdOut',groups);
cp = classperf(groups);
```

**5** Use the symtrain function to train an SVM classifier using a linear kernel function and plot the grouped data.

```
svmStruct = svmtrain(data(train,:),groups(train),'showplot',true);
```

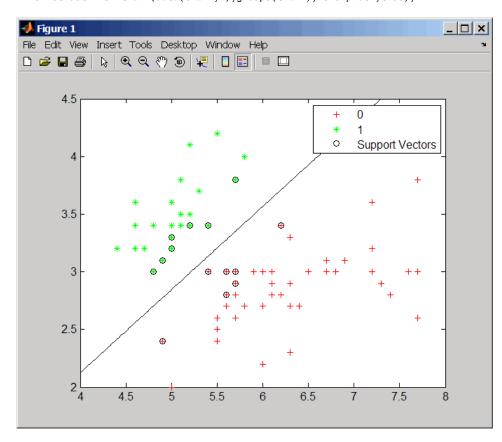

**6** Add a title to the plot, using the KernelFunction field from the svmStruct structure as the title.

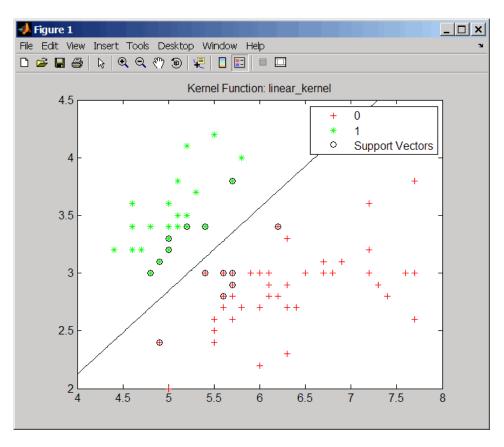

**7** Classify the test set using a support vector machine.

classes = svmclassify(svmStruct,data(test,:),'showplot',true);

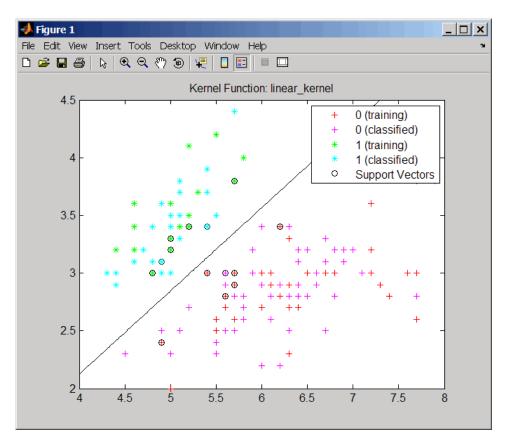

**8** Evaluate the performance of the classifier.

```
classperf(cp,classes,test);
cp.CorrectRate
ans =
    0.9867
```

**9** Use a one-norm, hard margin support vector machine classifier by changing the boxconstraint property.

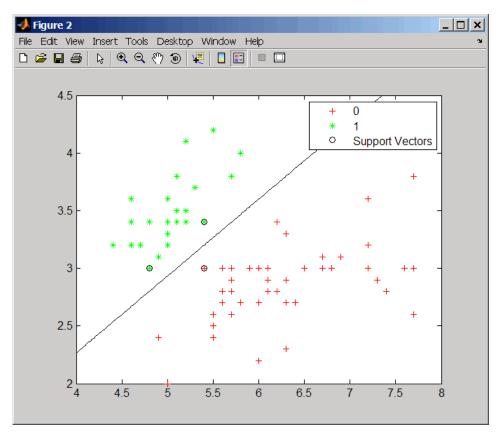

classes = svmclassify(svmStruct,data(test,:),'showplot',true);

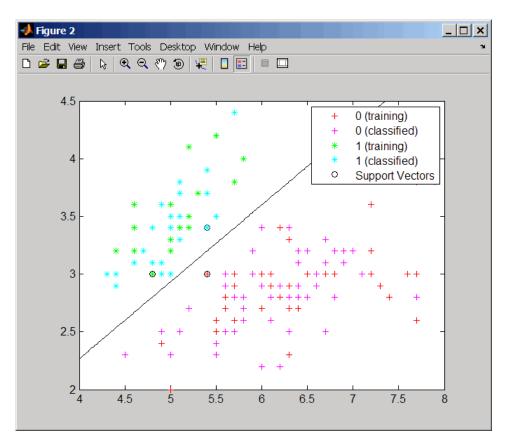

10 Evaluate the performance of the classifier.

```
classperf(cp,classes,test);
cp.CorrectRate
ans =
    0.9867
```

# symclassify

#### References

[1] Kecman, V., Learning and Soft Computing, MIT Press, Cambridge, MA. 2001.

[2] Suykens, J.A.K., Van Gestel, T., De Brabanter, J., De Moor, B., and Vandewalle, J., Least Squares Support Vector Machines, World Scientific, Singapore, 2002.

[3] Scholkopf, B., and Smola, A.J., Learning with Kernels, MIT Press, Cambridge, MA. 2002.

[4] Cristianini, N., and Shawe-Taylor, J. (2000). An Introduction to Support Vector Machines and Other Kernel-based Learning Methods, First Edition (Cambridge: Cambridge University Press). http://www.support-vector.net/

#### See Also

Bioinformatics Toolbox functions: classperf, crossvalind, knnclassify, symtrain

Statistics Toolbox function: classify

 $Optimization \ Toolbox^{\text{TM}} \ function: \ \textit{quadprog}$ 

**Purpose** 

 $Create \ or \ edit \ Sequential \ Minimal \ Optimization \ (SMO) \ options$ 

structure

**Syntax** 

 $SMO\_OptsStruct = svmsmoset('Property1Name', Property1Value,$ 

'Property2Name', Property2Value, ...)

SMO\_OptsStruct = svmsmoset(OldOpts, 'Property1Name',
 Property1Value, 'Property2Name', Property2Value, ...)

SMO OptsStruct = svmsmoset(OldOpts, NewOpts)

**Arguments** 

OldOpts Structure that specifies options used by the SMO

method of the symtrain function.

NewOpts Structure that specifies options used by the SMO

method of the symtrain function.

| PropertyName | Description of PropertyValue                                                                                                    |
|--------------|----------------------------------------------------------------------------------------------------|
| TolKKT       | Value that specifies the tolerance with which the KKT conditions are checked. KKT conditions are Karush-Kuhn-Tucker conditions. Default is 1.0000e-003.                                              |
| MaxIter      | Integer that specifies the maximum number of iterations of the main loop. If this limit is exceeded before the algorithm converges, then the algorithm stops and returns an error. Default is 15000. |

| PropertyName      | Description of PropertyValue                                                                                                    |
|-------------------|----------------------------------------------------------------------------------------------------|
| Display           | String that specifies the level of information about the optimization iterations that is displayed as the algorithm runs. Choices are:  • off — Default. Reports nothing.                                                                                          |
|                   | • iter — Reports every 500 iterations.                                                                                                    |
|                   | • final — Reports only when the algorithm finishes.                                                                                                    |
| KKTViolationLevel | Value that specifies the fraction of variables allowed to violate the KKT conditions. Choices are any value $\geq$ 0 and < 1. Default is 0. For example, if you set KKTViolationLevel to 0.05, then 5% of the variables are allowed to violate the KKT conditions. |
|                   | <b>Tip</b> Set this option to a positive value to help the algorithm converge if it is fluctuating near a good solution.                                                                                                    |
|                   | For more information on KKT conditions, see<br>Cristianini, et al. 2000.                                                                                                    |
| KernelCacheLimit  | Value that specifies the size of the kernel matrix cache. The algorithm keeps a matrix with up to KernelCacheLimit × KernelCacheLimit double-precision, floating-point numbers in memory. Default is 5000.                                                         |

# Return Values

 $SMO\_OptsStruct$  Structure that specifies options used by the SMO method used by the symtrain function.

# **Description**

SMO\_OptsStruct = svmsmoset('Property1Name', Property1Value, 'Property2Name', Property2Value, ...) creates SMO\_OptsStruct, an SMO options structure from the specified inputs. This structure can be used as input for the svmtrain function.

SMO\_OptsStruct = svmsmoset(OldOpts, 'Property1Name', Property1Value, 'Property2Name', Property2Value, ...) alters the options in OldOpts, an existing SMO options structure, with the specified inputs, creating a new output options structure.

 $SMO\_OptsStruct = svmsmoset(OldOpts, NewOpts)$  alters the options in OldOpts, an existing SMO options structure, with the options specified in NewOpts, another SMO options structure, creating a new output options structure.

# **Examples**

1 Create an SMO options structure and specify the Display, MaxIter, and KernelCacheLimit properties.

opts =

Display: 'final' TolKKT: 1.0000e-003 MaxIter: 20000

KKTViolationLevel: 0
KernelCacheLimit: 1000

**2** Create an alternate SMO options structure from the previous structure. Specify different Display and KKTViolationLevel properties.

```
alt_opts = svmsmoset(opts, 'Display', 'iter', 'KKTViolationLevel',.05)
alt_opts =
    Display: 'iter'
```

TolKKT: 1.0000e-003

MaxIter: 20000
KKTViolationLevel: 0.0500
KernelCacheLimit: 1000

#### References

- [1] Cristianini, N., and Shawe-Taylor, J. (2000). An Introduction to Support Vector Machines and Other Kernel-based Learning Methods, First Edition (Cambridge: Cambridge University Press). http://www.support-vector.net/
- [2] Platt, J.C. (1999). Sequential Minimal Optimization: A Fast Algorithm for Training Support Vector Machines. In Advances in Kernel Methods Support Vector Learning, B. Scholkopf, J.C. Burges, and A.J. Smola, eds. (Cambridge MA: MIT Press), pp. 185–208.
- [3] Fan, R.E., Chen, P.H., and Lin, C.J. (2005). Working Set Selection Using Second Order Information for Training SVM. Journal of Machine Learning Research *6*, 1889–1918.
- [4] Bottou, L. and Lin, C.J. (2006). Support Vector Machine Solvers. http://www.csie.ntu.edu.tw/~cjlin/papers.html

#### See Also

Bioinformatics Toolbox functions: symclassify, symtrain

Optimization Toolbox function: optimset

#### **Purpose**

Train support vector machine classifier

# **Syntax**

```
SVMStruct = svmtrain(Training, Group)
SVMStruct = svmtrain(..., 'Kernel_Function',
Kernel_FunctionValue, ...)
SVMStruct = svmtrain(..., 'RBF_Sigma', RBFSigmaValue, ...)
SVMStruct = svmtrain(..., 'Polyorder', PolyorderValue, ...)
SVMStruct = svmtrain(..., 'Mlp_Params',
Mlp_ParamsValue, ...)
SVMStruct = svmtrain(..., 'Method', MethodValue, ...)
SVMStruct = svmtrain(..., 'QuadProg_Opts',
    QuadProg_OptsValue, ...)
SVMStruct = svmtrain(..., 'SMO_Opts', SMO_OptsValue, ...)
SVMStruct = svmtrain(..., 'BoxConstraint',
    BoxConstraintValue, ...)
SVMStruct = svmtrain(..., 'Autoscale', AutoscaleValue, ...)
SVMStruct = svmtrain(..., 'Showplot', ShowplotValue, ...)
```

#### **Arguments**

Training

Matrix of training data, where each row corresponds to an observation or replicate, and each column corresponds to a feature or variable.

Group

Column vector, character array, or cell array of strings for classifying data in *Training* into two groups. It has the same number of elements as there are rows in *Training*. Each element specifies the group to which the corresponding row in *Training* belongs.

Kernel FunctionValue String or function handle specifying the kernel function that maps the training data into kernel space. Choices are:

- linear Default. Linear kernel or dot product.
- quadratic Quadratic kernel.
- rbf Gaussian Radial Basis Function kernel with a default scaling factor, sigma, of 1.
- polynomial Polynomial kernel with a default order of 3.
- mlp Multilayer Perceptron kernel with default scale and bias parameters of [1, -11.
- @functionname Handle to a kernel function specified using @and the functionname. For example, @kfun, or an anonymous function.

**RBFSigmaValue** 

Positive number that specifies the scaling factor, sigma, in the radial basis function kernel. Default is 1.

Polvorder Value

Positive number that specifies the order of a polynomial kernel. Default is 3.

Mlp ParamsValue

Two-element vector, [p1, p2], that specifies the scale and bias parameters of the multilayer perceptron (mlp) kernel. K = tanh(p1\*U\*V' + p2). p1 must be > 0, and p2 must be < 0. Default is [1, -1].

MethodValue

String specifying the method to find the separating hyperplane. Choices are:

- QP Quadratic Programming (requires the Optimization Toolbox software). The classifier is a two-norm, soft-margin support vector machine.
- SMO Sequential Minimal Optimization. The classifier is a one-norm, soft-margin support vector machine.
- LS Least-Squares.

If you installed the Optimization Toolbox software, the QP method is the default. Otherwise, the SMO method is the default.

QuadProg\_OptsValue

An options structure created by the optimset function (Optimization Toolbox software). This structure specifies options used by the QP method. For more information on creating this structure, see the optimset and quadprog reference pages.

SMO\_OptsValue

An options structure created by the symsmoset function. This structure specifies options used by the SMO method. For more information on creating this structure, see the symsmoset function.

# **symtrain**

#### **BoxConstraintValue**

Box constraints for the soft margin. Choices are:

- Strictly positive numeric scalar.
- Array of strictly positive values with the number of elements equal to the number of rows in the *Training* matrix.

If BoxConstraintValue is a scalar, it is automatically rescaled by N/(2\*N1) for the data points of group one and by N/(2\*N2) for the data points of group two. N1 is the number of elements in group one, N2 is the number of elements in group two, and N = N1 + N2. This rescaling is done to take into account unbalanced groups, that is cases where N1 and N2 have very different values.

If BoxConstraintValue is an array, then each array element is taken as a box constraint for the data point with the same index.

Default is a scalar value of 1.

AutoscaleValue

Controls the shifting and scaling of data points before training. When *AutoscaleValue* is true, the columns of the input data matrix *Training* are shifted to zero mean and scaled to unit variance. Default is true.

ShowplotValue

Controls the display of a plot of the grouped data, including the separating line for the classifier, when using two-dimensional data. Choices are true or false (default).

# Return Values

#### SVMStruct

Structure containing information about the trained SVM classifier, including the following fields:

- SupportVectors
- Alpha
- Bias
- KernelFunction
- KernelFunctionArgs
- GroupNames
- SupportVectorIndices
- ScaleData
- FigureHandles

**Note** The sign of the values in the Alpha field indicates group membership only, and not positive or negative value; all values are actually positive.

**Tip** You can use *SVMStruct* as input to the symclassify function, to use for classification.

## **Description**

SVMStruct = svmtrain(Training, Group) trains a support vector machine (SVM) classifier using Training, a matrix of training data taken from two groups, specified by Group. svmtrain treats NaNs or empty strings in Group as missing values and ignores the corresponding

# **symtrain**

rows of *Training*. Information about the trained SVM classifier is returned in *SVMStruct*, a structure with the following fields.

- SupportVectors
- Alpha
- Bias
- KernelFunction
- KernelFunctionArgs
- GroupNames
- SupportVectorIndices
- ScaleData
- FigureHandles

SVMStruct = svmtrain(Training, Group, ...'PropertyName', PropertyValue, ...) calls svmtrain with optional properties that use property name/property value pairs. You can specify one or more properties in any order. Each PropertyName must be enclosed in single quotation marks and is case insensitive. These property name/property value pairs are as follows:

SVMStruct = svmtrain(..., 'Kernel\_Function',
Kernel\_FunctionValue, ...) specifies the kernel function
(Kernel\_FunctionValue) that maps the training data into kernel
space. Kernel\_FunctionValue can be one of the following strings or a
function handle:

- linear Default. Linear kernel or dot product.
- quadratic Quadratic kernel.
- rbf Gaussian Radial Basis Function kernel with a default scaling factor, sigma, of 1.
- polynomial Polynomial kernel with a default order of 3.

- mlp Multilayer Perceptron kernel with default scale and bias parameters of [1, -1].
- @functionname Handle to a kernel function specified using @and the functionname. For example, @kfun, or an anonymous function.

A kernel function must be of the following form:

```
function K = kfun(U, V)
```

Input arguments U and V are matrices with m and n rows respectively. Return value K is an m-by-n matrix. If kfun is parameterized, you can use anonymous functions to capture the problem-dependent parameters. For example, suppose that your kernel function is:

```
function K = kfun(U,V,P1,P2)
K = tanh(P1*(U*V')+P2);
```

You can set values for P1 and P2 and then use an anonymous function as follows:

```
@(U,V) kfun(U,V,P1,P2)
```

For more information on the types of functions that can be used as kernel functions, see Cristianini and Shawe-Taylor, 2000.

SVMStruct = svmtrain(..., 'RBF\_Sigma', RBFSigmaValue, ...) specifies the scaling factor, sigma, in the radial basis function kernel. RBFSigmaValue must be a positive number. Default is 1.

SVMStruct = svmtrain(..., 'Polyorder', PolyorderValue, ...) specifies the order of a polynomial kernel. PolyorderValue must be a positive number. Default is 3.

SVMStruct = svmtrain(..., 'Mlp\_Params', Mlp\_ParamsValue,
...) specifies the scale and bias parameters of the multilayer
perceptron (mlp) kernel as a two-element vector, [p1, p2]. K =
tanh(p1\*U\*V' + p2), p1 > 0, and p2 < 0. p1 must be > 0, and p2
must be < 0. Default is [1, -1].</pre>

SVMStruct = svmtrain(..., 'Method', MethodValue, ...)
specifies the method to find the separating hyperplane. Choices are:

- QP Quadratic Programming (requires the Optimization Toolbox software). The classifier is a two-norm, soft-margin support vector machine.
- SMO Sequential Minimal Optimization. The classifier is a one-norm, soft-margin support vector machine.
- LS Least-Squares.

If you installed the Optimization Toolbox software, the QP method is the default. Otherwise, the SMO method is the default.

**Note** If you specify the QP method, the classifier is a two-norm, soft-margin support vector machine.

SVMStruct = svmtrain(..., 'QuadProg\_Opts', QuadProg\_OptsValue, ...) specifies an options structure created by the optimset function (Optimization Toolbox software). This structure specifies options used by the QP method. For more information on creating this structure, see the optimset and quadprog functions.

SVMStruct = svmtrain(..., 'SMO\_Opts', SMO\_OptsValue, ...) specifies an options structure created by svmsmoset function. This structure specifies options used by the SMO method. For more information on creating this structure, see the svmsmoset function.

SVMStruct = svmtrain(..., 'BoxConstraint', BoxConstraintValue, ...) specifies box constraints for the soft margin. BoxConstraintValue can be either of the following:

- Strictly positive numeric scalar
- Array of strictly positive values with the number of elements equal to the number of rows in the *Training* matrix

If BoxConstraintValue is a scalar, it is automatically rescaled by N/(2\*N1) for the data points of group one and by N/(2\*N2) for the data points of group two. N1 is the number of elements in group one, N2 is the number of elements in group two, and N = N1 + N2. This rescaling is done to take into account unbalanced groups, that is cases where N1 and N2 have very different values.

If BoxConstraintValue is an array, then each array element is taken as a box constraint for the data point with the same index.

Default is a scalar value of 1.

SVMStruct = svmtrain(..., 'Autoscale', AutoscaleValue, ...) controls the shifting and scaling of data points before training. When AutoscaleValue is true, the columns of the input data matrix Training are shifted to zero mean and scaled to unit variance. Default is true.

SVMStruct = svmtrain(..., 'Showplot', ShowplotValue, ...), controls the display of a plot of the grouped data, including the separating line for the classifier, when using two-dimensional data. Choices are true or false (default).

### **Memory Usage and Out of Memory Error**

When you set 'Method' to 'QP', the symtrain function operates on a data set containing N elements, it creates an (N+1)-by-(N+1) matrix to find the separating hyperplane. This matrix needs at least 8\*(n+1)^2 bytes of contiguous memory. If this size of contiguous memory is not available, the software displays an "out of memory" message.

When you set 'Method' to 'SMO', memory consumption is controlled by the SMO option KernelCacheLimit. For more information on the KernelCacheLimit option, see the symsmoset function. The SMO algorithm stores only a submatrix of the kernel matrix, limited by the size specified by the KernelCacheLimit option. However, if the number of data points exceeds the size specified by the KernelCacheLimit option, the SMO algorithm slows down because it has to recalculate the kernel matrix elements.

When using symtrain on large data sets, and you run out of memory or the optimization step is very time consuming, try either of the following:

- Use a smaller number of samples and use cross validation to test the performance of the classifier.
- Set 'Method' to 'SMO', and set the KernelCacheLimit option as large as your system permits. For information on setting the KernelCacheLimit option, see the symsmoset function.

**Tip** If you set 'Method' to 'SMO', setting the 'BoxConstraint' property as small as possible will help the SMO algorithm run faster.

# **Examples**

1 Load the sample data, which includes Fisher's iris data of 5 measurements on a sample of 150 irises.

```
load fisheriris
```

2 Create data, a two-column matrix containing sepal length and sepal width measurements for 150 irises.

```
data = [meas(:,1), meas(:,2)];
```

**3** From the species vector, create a new column vector, groups, to classify data into two groups: Setosa and non-Setosa.

```
groups = ismember(species, 'setosa');
```

4 Randomly select training and test sets.

```
[train, test] = crossvalind('holdOut',groups);
cp = classperf(groups);
```

**5** Train an SVM classifier using a linear kernel function and plot the grouped data.

```
svmStruct = svmtrain(data(train,:),groups(train),'showplot',true);
```

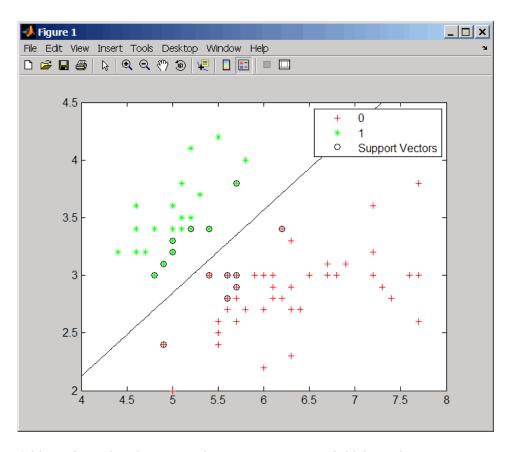

**6** Add a title to the plot, using the KernelFunction field from the svmStruct structure as the title.

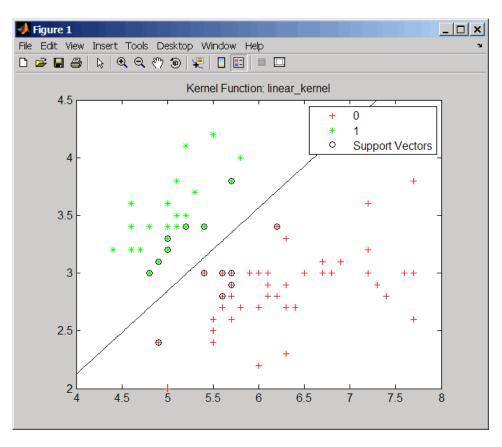

**7** Use the symclassify function to classify the test set.

classes = svmclassify(svmStruct,data(test,:),'showplot',true);

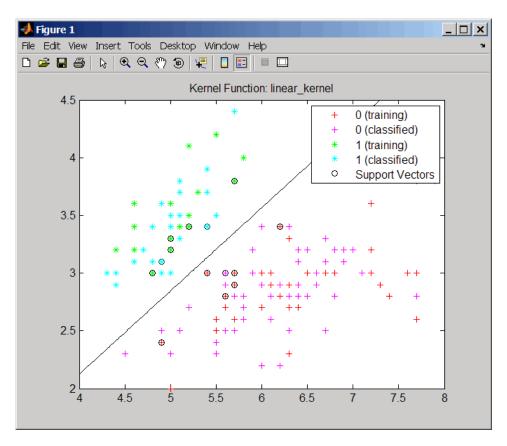

**8** Evaluate the performance of the classifier.

```
classperf(cp,classes,test);
cp.CorrectRate
ans =
    0.9867
```

**9** Use a one-norm, hard margin support vector machine classifier by changing the boxconstraint property.

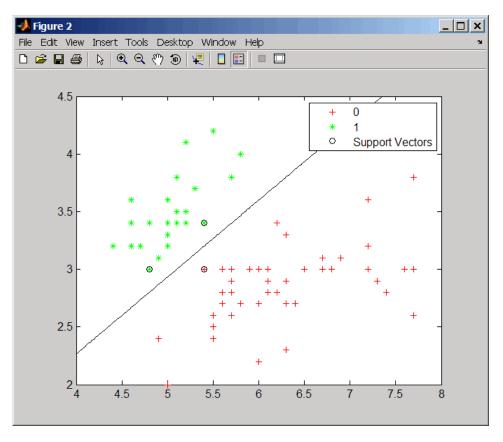

classes = svmclassify(svmStruct,data(test,:),'showplot',true);

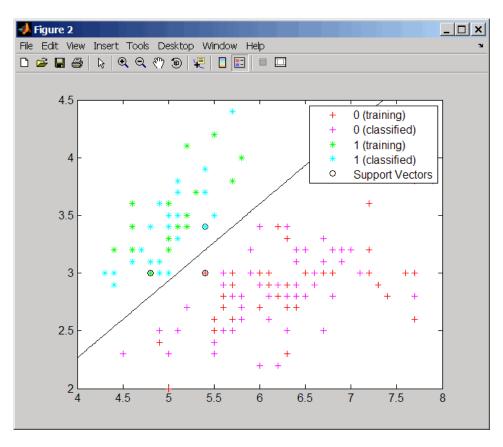

10 Evaluate the performance of the classifier.

```
classperf(cp,classes,test);
cp.CorrectRate
ans =
    0.9867
```

# symtrain

#### References

[1] Kecman, V. (2001). Learning and Soft Computing (Cambridge, MA: MIT Press).

[2] Suykens, J.A.K., Van Gestel, T., De Brabanter, J., De Moor, B., and Vandewalle, J. (2002). Least Squares Support Vector Machines (Singapore: World Scientific).

[3] Scholkopf, B., and Smola, A.J. (2002). Learning with Kernels (Cambridge, MA: MIT Press).

[4] Cristianini, N. and Shawe-Taylor, J. (2000). An Introduction to Support Vector Machines and Other Kernel-based Learning Methods, First Edition (Cambridge: Cambridge University Press). http://www.support-vector.net/

#### See Also

Bioinformatics Toolbox functions: knnclassify, svmclassify, svmsmoset

Statistics Toolbox function: classify

Optimization Toolbox function: quadprog

MATLAB function: optimset

## **Purpose**

Locally align two sequences using Smith-Waterman algorithm

## **Syntax**

## **Arguments**

Sea1, Sea2

Amino acid or nucleotide sequences. Enter any of the following:

- Character string of letters representing amino acids or nucleotides, such as returned by int2aa or int2nt
- Vector of integers representing amino acids or nucleotides, such as returned by aa2int or nt2int
- Structure containing a Sequence field

**Tip** For help with letter and integer representations of amino acids and nucleotides, see Amino Acid Lookup on page 3-93 or Nucleotide Lookup on page 3-104.

AlphabetValue

String specifying the type of sequence. Choices are 'AA' (default) or 'NT'.

# swalign

#### ScoringMatrixValue Either of the following:

- String specifying the scoring matrix to use for the local alignment. Choices for amino acid sequences are:
  - 'BLOSUM62'
  - BLOSUM30' increasing by 5 up to 'BLOSUM90'
  - 'BLOSUM100'
  - 'PAM10' increasing by 10 up to 'PAM500'
  - 'DAYHOFF'
  - 'GONNET'

#### Default is:

- "BLOSUM50' —When AlphabetValue equals 'AA'
- 'NUC44' When AlphabetValue equals 'NT'

**Note** The above scoring matrices, provided with the software, also include a structure containing a scale factor that converts the units of the output score to bits. You can also use the 'Scale' property to specify an additional scale factor to convert the output score from bits to another unit.

 Matrix representing the scoring matrix to use for the global alignment, such as returned by the blosum, pam, dayhoff, gonnet, or nuc44 function.

**Note** If you use a scoring matrix that you created or was created by one of the above functions, the matrix does not include a scale factor. The output score will be returned in the same units as the scoring matrix. You can use the 'Scale' property to specify a scale factor to convert the output score to another unit.

ScaleValue

Positive value that specifies a scale factor that is applied to the output score.

For example, if the output score is initially determined in bits, and you enter log(2) for *ScaleValue*, then nwalign returns *Score* in nats.

Default is 1, which does not change the units of the output score.

**Note** If the 'ScoringMatrix' property also specifies a scale factor, then swalign uses it first to scale the output score, then applies the scale factor specified by *ScaleValue* to rescale the output score.

**Tip** Before comparing alignment scores from multiple alignments, ensure the scores are in the same units. You can use the 'Scale' property to control the units of the output scores.

# swalign

GapOpenValue Positive integer specifying the penalty for

opening a gap in the alignment. Default is 8.

ExtendGapValue Positive integer specifying the penalty

for extending a gap. Default is equal to

GapOpenValue.

Showscore Value Controls the display of the scoring space and

the winning path of the alignment. Choices

are true or false (default).

Return Values

Score Optimal local alignment score in bits.

Alignment 3-by-N character array showing the two

sequences, Seq1 and Seq2, in the first and third rows, and symbols representing the optimal local alignment between them in the

second row.

Start 2-by-1 vector of indices indicating the starting

point in each sequence for the alignment.

**Description** 

Score = swalign(Seq1, Seq2) returns the optimal local alignment score in bits. The scale factor used to calculate the score is provided by the scoring matrix.

[Score, Alignment] = swalign(Seq1, Seq2) returns a 3-by-N character array showing the two sequences, Seq1 and Seq2, in the first and third rows, and symbols representing the optimal local alignment between them in the second row. The symbol | indicates amino acids or nucleotides that match exactly. The symbol: indicates amino acids or nucleotides that are related as defined by the scoring matrix (nonmatches with a zero or positive scoring matrix value).

```
2-by-1 vector of indices indicating the starting point in each sequence
for the alignment.
    = swalign(Seq1,Seq2, ... 'PropertyName', PropertyValue,
...) calls swalign with optional properties that use property
name/property value pairs. You can specify one or more properties in
any order. Each PropertyName must be enclosed in single quotation
marks and is case insensitive. These property name/property value
pairs are as follows:
... = swalign(Seq1,Seq2, ... 'Alphabet', AlphabetValue)
specifies the type of sequences. Choices are 'AA' (default) or 'NT'.
     = swalign(Seq1,Seq2, ... 'ScoringMatrix',
ScoringMatrixValue, ...) specifies the scoring matrix to use for the
local alignment. Default is:
• 'BLOSUM50' — When Alphabet Value equals 'AA'
• 'NUC44' — When Alphabet Value equals 'NT'
... = swalign(Seq1, Seq2, ... 'Scale', ScaleValue, ...)
specifies a scale factor that is applied to the output score. Choices are
any positive value.
     = swalign(Seq1,Seq2, ... 'GapOpen', GapOpenValue, ...)
specifies the penalty for opening a gap in the alignment. Choices are
any positive integer. Default is 8.
... = swalign(Seq1,Seq2, ... 'ExtendGap', ExtendGapValue,
...) specifies the penalty for extending a gap in the alignment. Choices
are any positive integer. Default is equal to GapOpenValue.
... = swalign(Seq1,Seq2, ... 'Showscore', ShowscoreValue,
...) controls the display of the scoring space and winning path of the
alignment. Choices are true or false (default).
```

[Score, Alignment, Start] = swalign(Seq1, Seq2) returns a

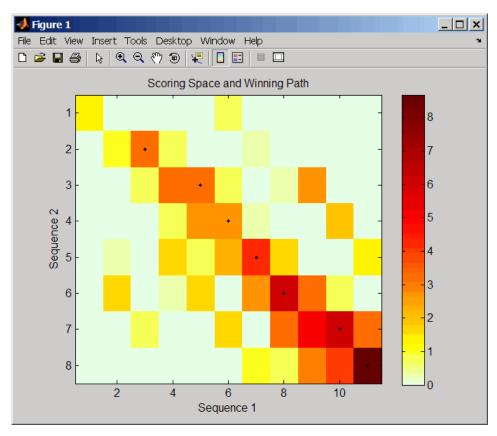

The scoring space is a heat map displaying the best scores for all the partial alignments of two sequences. The color of each (n1,n2) coordinate in the scoring space represents the best score for the pairing of subsequences Seq1(s1:n1) and Seq2(s2:n2), where n1 is a position in Seq1, n2 is a position in Seq2, s1 is any position in Seq1 between 1:n1, and s2 is any position in Seq2 between 1:n2. The best score for a pairing of specific subsequences is determined by scoring all possible alignments of the subsequences by summing matches and gap penalties.

The winning path is represented by black dots in the scoring space, and it illustrates the pairing of positions in the optimal local alignment. The

color of the last point (lower right) of the winning path represents the optimal local alignment score for the two sequences and is the *Score* output returned by swalign.

**Note** The scoring space visually shows tandem repeats, small segments that potentially align, and partial alignments of domains from rearranged sequences.

## **Examples**

1 Locally align two amino acid sequences using the BLOSUM50 (default) scoring matrix and the default values for the GapOpen and ExtendGap properties. Return the optimal local alignment score in bits and the alignment character array.

**2** Locally align two amino acid sequences specifying the PAM250 scoring matrix and a gap open penalty of 5.

```
Alignment =

GAWGHE
:|| ||
PAW-HE
```

**3** Locally align two amino acid sequences returning the *Score* in nat units (nats) by specifying a scale factor of log(2).

```
[Score, Alignment] = swalign('HEAGAWGHEE', 'PAWHEAE', 'Scale', log(2))
Score =
6.4694
Alignment =
AWGHE
|| ||
AW-HE
```

## References

- [1] Durbin, R., Eddy, S., Krogh, A., and Mitchison, G. (1998). Biological Sequence Analysis (Cambridge University Press).
- [2] Smith, T., and Waterman, M. (1981). Identification of common molecular subsequences. Journal of Molecular Biology 147, 195–197.

## **See Also**

Bioinformatics Toolbox functions: aa2int, aminolookup, baselookup, blosum, int2aa, int2nt, multialign, nt2aa, nt2int, nwalign, pam, pdbsuperpose, seqdotplot, showalignment

#### **Purpose**

Multiply DataMatrix objects

## **Syntax**

DMObjNew = times(DMObj1, DMObj2)
DMObjNew = DMObj1 .\* DMObj2
DMObjNew = times(DMObj1, B)
DMObjNew = DMObj1 .\* B
DMObjNew = times(B, DMObj1)
DMObjNew = B .\* DMObj1

## **Arguments**

 ${\it DMObj1, DMObj2} \qquad {\rm DataMatrix\ objects,\ such\ as\ created\ by\ DataMatrix}$ 

(object constructor).

B MATLAB numeric or logical array.

### Return Values

DMOb j New

DataMatrix object created by multiplication.

## **Description**

DMObjNew = times (DMObj1, DMObj2) or the equivalent DMObjNew = DMObj1 .\* DMObj2 performs an element-by-element multiplication of the DataMatrix objects DMObj1 and DMObj2 and places the results in DMObjNew, another DataMatrix object. DMObj1 and DMObj2 must have the same size (number of rows and columns), unless one is a scalar (1-by-1 DataMatrix object). The size (number of rows and columns), row names, and column names for DMObjNew are the same as DMObj1, unless DMObj1 is a scalar; then they are the same as DMObj2.

DMObjNew = times(DMObj1, B) or the equivalent DMObjNew = DMObj1.\* B performs an element-by-element multiplication of the DataMatrix object DMObj1 and B, a numeric or logical array, and places the results in DMObjNew, another DataMatrix object. DMObj1 and B must have the same size (number of rows and columns), unless B is a scalar. The size (number of rows and columns), row names, and column names for DMObjNew are the same as DMObj1.

# times (DataMatrix)

DMObjNew = times(B, DMObj1) or the equivalent DMObjNew = B.\* DMObj1 performs an element-by-element multiplication of B, a numeric or logical array, and the DataMatrix object DMObj1, and places the results in DMObjNew, another DataMatrix object. DMObj1 and B must have the same size (number of rows and columns), unless B is a scalar. The size (number of rows and columns), row names, and column names for DMObjNew are the same as DMObj1.

**Note** Arithmetic operations between a scalar DataMatrix object and a nonscalar array are not supported.

MATLAB calls DMObjNew = times(X, Y) for the syntax DMObjNew = X.\* Y when X or Y is a DataMatrix object.

#### See Also

Bioinformatics Toolbox function: DataMatrix (object constructor)

Bioinformatics Toolbox object: DataMatrix object

Bioinformatics Toolbox methods of a DataMatrix object: minus, plus

 $MATLAB \ functions:$  Arithmetic Operators + - \* / \ ^ '

# topoorder (biograph)

Purpose Perform topological sort of directed acyclic graph extracted from

biograph object

**Syntax** order = topoorder(BGObj)

**Arguments** 

Biograph object created by biograph (object constructor).

**Description** 

**Tip** For introductory information on graph theory functions, see "Graph Theory Functions" in the *Bioinformatics Toolbox User's Guide*.

order = topoorder(BGObj) returns an index vector with the order of the nodes sorted topologically. In topological order, an edge can exist between a source node u and a destination node v, if and only if u appears before v in the vector order. BGObj is a biograph object from which an N-by-N adjacency matrix is extracted and represents a directed acyclic graph (DAG). In the N-by-N sparse matrix, all nonzero entries indicate the presence of an edge.

References

[1] Siek, J.G., Lee, L-Q, and Lumsdaine, A. (2002). The Boost Graph Library User Guide and Reference Manual, (Upper Saddle River, NJ:Pearson Education).

See Also

Bioinformatics Toolbox functions: biograph (object constructor), graphtopoorder

Bioinformatics Toolbox object: biograph object

Bioinformatics Toolbox methods of a biograph object: allshortestpaths, conncomp, isdag, isomorphism, isspantree,

maxflow, minspantree, shortestpath, traverse

### **Purpose**

Draw nucleotide trace plots

## **Syntax**

traceplot(TraceStructure)
traceplot(A, C, G, T)
h = traceplot(...)

## **Description**

traceplot(*TraceStructure*) creates a trace plot from data in a structure with fields A, C, G, and T.

traceplot(A, C, G, T) creates a trace plot from data in vectors A, C, G, and T.

h = traceplot(...) returns a structure with the handles of the lines corresponding to A, C, G, T.

## **Examples**

1 Read trace data from an SCF-formatted file into a MATLAB structure.

```
tstruct = scfread('sample.scf')

tstruct =

A: [10827x1 double]
    C: [10827x1 double]
    G: [10827x1 double]
    T: [10827x1 double]
```

**2** Draw a nucleotide trace plot of the data.

```
traceplot(tstruct)
```

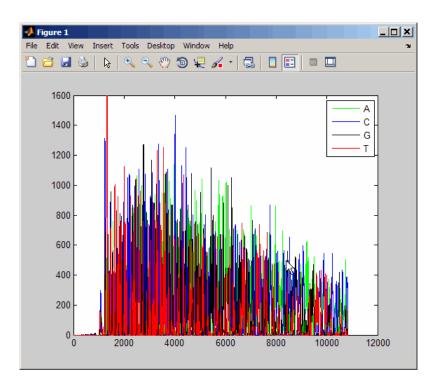

See Also Bioinformatics Toolbox function: scfread

# traverse (biograph)

#### **Purpose**

Traverse biograph object by following adjacent nodes

## **Syntax**

```
[disc, pred, closed] = traverse(BGObj, S)
[...] = traverse(BGObj, S, ...'Depth', DepthValue, ...)
[...] = traverse(BGObj, S, ...'Directed', DirectedValue, ...)
[...] = traverse(BGObj, S, ...'Method', MethodValue, ...)
```

## **Arguments**

BGObj Biograph object created by biograph (object

constructor).

S Integer that indicates the source node in BGObj.

DepthValue Integer that indicates a node in BGObj that specifies the depth of the search. Default is Inf (infinity).

DirectedValue Property that indicates whether graph represented

by an N-by-N adjacency matrix extracted from a biograph object, *BGObj* is directed or undirected. Enter false for an undirected graph. This results in the upper triangle of the sparse matrix being

ignored. Default is true.

MethodValue String that specifies the algorithm used to traverse

the graph. Choices are:

• 'BFS' — Breadth-first search. Time complexity is O(N+E), where N and E are number of nodes and edges respectively.

• 'DFS' — Default algorithm. Depth-first search. Time complexity is O(N+E), where N and E are number of nodes and edges respectively.

## **Description**

**Tip** For introductory information on graph theory functions, see "Graph Theory Functions" in the *Bioinformatics Toolbox User's Guide*.

# traverse (biograph)

[disc, pred, closed] = traverse(BGObj, S) traverses the directed graph represented by an N-by-N adjacency matrix extracted from a biograph object, BGObj, starting from the node indicated by integer S. In the N-by-N sparse matrix, all nonzero entries indicate the presence of an edge. disc is a vector of node indices in the order in which they are discovered. pred is a vector of predecessor node indices (listed in the order of the node indices) of the resulting spanning tree. closed is a vector of node indices in the order in which they are closed.

- [...] = traverse(BGObj, S, ...'PropertyName', PropertyValue, ...) calls traverse with optional properties that use property name/property value pairs. You can specify one or more properties in any order. Each PropertyName must be enclosed in single quotes and is case insensitive. These property name/property value pairs are as follows:
- [...] = traverse(BGObj, S, ...'Depth', DepthValue, ...) specifies the depth of the search. DepthValue is an integer indicating a node in the graph represented by the N-by-N adjacency matrix extracted from a biograph object, BGObj. Default is Inf (infinity).
- [...] = traverse(BGObj, S, ...'Directed', DirectedValue, ...) indicates whether the graph represented by the N-by-N adjacency matrix extracted from a biograph object, BGObj is directed or undirected. Set DirectedValue to false for an undirected graph. This results in the upper triangle of the sparse matrix being ignored. Default is true.
- [...] = traverse(BGObj, S, ...'Method', MethodValue, ...) lets you specify the algorithm used to traverse the graph represented by the N-by-N adjacency matrix extracted from a biograph object, BGObj. Choices are:
- 'BFS' Breadth-first search. Time complexity is O(N+E), where N and E are number of nodes and edges respectively.
- 'DFS' Default algorithm. Depth-first search. Time complexity is O(N+E), where N and E are number of nodes and edges respectively.

# traverse (biograph)

#### References

[1] Sedgewick, R., (2002). Algorithms in C++, Part 5 Graph Algorithms (Addison-Wesley).

[2] Siek, J.G., Lee, L-Q, and Lumsdaine, A. (2002). The Boost Graph Library User Guide and Reference Manual, (Upper Saddle River, NJ:Pearson Education).

## See Also

Bioinformatics Toolbox functions: biograph (object constructor), graphtraverse

Bioinformatics Toolbox object: biograph object

Bioinformatics Toolbox methods of a biograph object:

allshortestpaths, conncomp, isdag, isomorphism, isspantree,

maxflow, minspantree, shortestpath, topoorder

Purpose Return variance values in DataMatrix object

**Syntax** V = var(DMObj)

V = var(DMObj, Flag)
V = var(DMObj, Wgt)
V = var(..., Dim)

V = var(..., Dim, IgnoreNaN)

**Arguments** DMOb j

 $Data Matrix\ object,\ such\ as\ created\ by\ {\tt DataMatrix}$ 

(object constructor).

Flag Scalar specifying how to normalize the data.

Choices are:

0 — Default. Normalizes using a sample size of N-1, unless N = 1, in which case, normalizes using a sample size of 1.

• 1 — Normalizes using a sample size of *N*.

N= the number of elements in each column or row, as specified by Dim. For more information on the normalization equations, see the MATLAB

function std.

Wgt Weight vector equal in length to the dimension

over which var operates (specified by Dim. It is

used to compute the variance.

## var (DataMatrix)

Dim

Scalar specifying the dimension of *DMObj* to calculate the variances. Choices are:

- 1 Default. Returns variance values for elements in each column.
- 2 Returns variance values for elements in each row.

**IgnoreNaN** 

Specifies if NaNs should be ignored. Choices are true (default) or false.

## Return Values

V

An unbiased estimator of the variance within the columns or rows of a DataMatrix object. It can be either of the following:

- Row vector containing the variance values from elements in each column in *DMObj* (when *Dim* = 1)
- Column vector containing the variance values from elements in each row in *DMObj* (when *Dim* = 2)

## **Description**

V = var(DMObj) returns the variance values of the elements in the columns of a DataMatrix object, treating NaNs as missing values. The data is normalized using a sample size of N-1, where N=1 the number of elements in each column. V is a row vector containing the variance values for elements in each column in DMObj. The variance is the square of the standard deviation.

V = var(DMObj, Flag) specifies how to normalize the data. If Flag = 0, normalizes using a sample size of N-1. If Flag = 1, normalizes using a sample size of N. N = 1 the number of elements in each column or row, as specified by Dim. For more information on the normalization equations, see the MATLAB function n std. Default n std.

V = var(DMObj, Wgt) computes the variance using Wgt, a weight vector whose length must equal the length of the dimension over which var operates (specified by Dim). All elements in Wgt must be nonnegative. The var function normalizes Wgt to sum of 1.

 $V = \text{var}(\ldots, Dim)$  returns the variance values of the elements in the columns or rows of a DataMatrix object, as specified by Dim. If Dim = 1, returns V, a row vector containing the variance values for elements in each column in DMObj. If Dim = 2, returns V, a column vector containing the variance values for elements in each row in DMObj. Default Dim = 1.

V = var(..., Dim, IgnoreNaN) specifies if NaNs should be ignored. IgnoreNaN can be true (default) or false.

#### See Also

Bioinformatics Toolbox function: DataMatrix (object constructor)

Bioinformatics Toolbox object: DataMatrix object

Bioinformatics Toolbox methods of a DataMatrix object: mean, median, std

## vertcat (DataMatrix)

### **Purpose**

Concatenate DataMatrix objects vertically

## **Syntax**

```
DMObjNew = vertcat(DMObj1, DMObj2, ...)
DMObjNew = (DMObj1; DMObj2; ...)
DMObjNew = vertcat(DMObj1, B, ...)
```

DMObjNew = (DMObj1, B, ...)

## **Arguments**

DMObj1, DMObj2 DataMatrix objects, such as created by DataMatrix

(object constructor).

B MATLAB numeric or logical array.

## Return Values

DMOb i New

DataMatrix object created by vertical

concatenation.

## **Description**

DMObjNew = vertcat(DMObj1, DMObj2, ...) or the equivalent DMObjNew = (DMObj1; DMObj2; ...) vertically concatenates the DataMatrix objects DMObj1 and DMObj2 into DMObjNew, another DataMatrix object. DMObj1 and DMObj2 must have the same number of columns. The column names and the order of columns for DMObjNew are the same as DMObj1. The column names of DMObj2 and any other DataMatrix object input arguments are not preserved. The row names for DMObjNew are the row names of DMObj1, DMObj2, and other DataMatrix object input arguments.

DMObjNew = vertcat(DMObj1, B, ...) or the equivalent DMObjNew = (DMObj1, B, ...) vertically concatenates the DataMatrix object DMObj1 and a numeric or logical array B into DMObjNew, another DataMatrix object. DMObj1 and B must have the same number of columns. The column names for DMObjNew are the same as DMObj1. The column names of DMObj2 and any other DataMatrix object input arguments are not preserved. The row names for DMObjNew are the row names of DMObj1 and empty for the rows from B.

# vertcat (DataMatrix)

MATLAB calls DMObjNew = vertcat(X1, X2, X3, ...) for the syntax DMObjNew = [X1; X2; X3; ...] when any one of X1, X2, X3, etc. is a DataMatrix object.

## **See Also**

Bioinformatics Toolbox function: DataMatrix (object constructor)

Bioinformatics Toolbox object: DataMatrix object

Bioinformatics Toolbox methods of a DataMatrix object: horzcat

# view (biograph)

**Purpose** 

Draw figure from biograph object

**Syntax** 

```
view(BGobj)
BGobjHandle = view(BGobj)
```

## **Arguments**

BGob j

Biograph object created with the function biograph.

## **Description**

view(BGobj) opens a Figure window and draws a graph represented by a biograph object (BGobj). When the biograph object is already drawn in the Figure window, this function only updates the graph properties.

BGobjHandle = view(BGobj) returns a handle to a deep copy of the biograph object (BGobj) in the Figure window. When updating an existing figure, you can use the returned handle to change object properties programmatically or from the command line. When you close the Figure window, the handle is no longer valid. The original biograph object (BGobj) is left unchanged.

## **Examples**

1 Create a biograph object.

```
cm = [0 \ 1 \ 1 \ 0 \ 0; 1 \ 0 \ 0 \ 1 \ 1; 1 \ 0 \ 0 \ 0; 0 \ 0 \ 0 \ 1; 1 \ 0 \ 1 \ 0];
bg = biograph(cm)
```

**2** Render the biograph object into a Handles Graphic figure and get back a handle.

```
h = view(bg)
```

**3** Change the color of all nodes and edges.

```
set(h.Nodes, 'Color',[.5 .7 1])
set(h.Edges, 'LineColor',[0 0 0])
```

## See Also

Bioinformatics Toolbox function: biograph (object constructor)

Bioinformatics Toolbox object: biograph object

# view (biograph)

Bioinformatics Toolbox methods of a biograph object: dolayout, get, getancestors, getdescendants, getedgesbynodeid, getnodesbyid, getrelatives, set, view

# view (clustergram)

**Purpose** View clustergram heat map and dendrograms for clustergram object

**Syntax** view(CGobj)

**Arguments** CGobj Clustergram object created with the function

clustergram.

**Description** view(CGobj) opens a Clustergram window and draws a clustergram

representing a clustergram object, CGobj. The clustergram shows

hierarchical clustering using a heat map and dendrograms.

**Note** You can further explore the heat map and dendrograms using the mouse, toolbar buttons, and menu items in the Clustergram window. For more information, see the Examples section of the clustergram

function.

**Examples** View the clustergram object created in the Examples section of the

clustergram function.

view(cgo)

See Also Bioinformatics Toolbox function: clustergram (object constructor)

Bioinformatics Toolbox object: clustergram object

Bioinformatics Toolbox methods of a clustergram object: get, plot, set

Purpose View phylogenetic tree

**Syntax** view(*Tree*)

view(Tree, IntNodes)

**Arguments** 

Tree Phylogenetic tree (phytree object) created with the

function phytree.

IntNodes Nodes from the phytree object to initially display in

the *Tree*.

**Description** 

view(*Tree*) opens the Phylogenetic Tree Tool window and draws a tree from data in a phytree object (*Tree*). The significant distances between branches and nodes are in the horizontal direction. Vertical distances have no significance and are selected only for display purposes. You can access tools to edit and analyze the tree from the Phylogenetic Tree Tool menu bar or by using the left and right mouse buttons.

view(*Tree*, *IntNodes*) opens the Phylogenetic Tree Tool window with an initial selection of nodes specified by *IntNodes*. *IntNodes* can be a logical array of any of the following sizes: NumLeaves + NumBranches x 1, NumLeaves x 1, or NumBranches x 1. *IntNodes* can also be a list of indices.

**Example** 

```
tree = phytreeread('pf00002.tree')
view(tree)
```

See Also

Bioinformatics Toolbox functions: phytree (object constructor), phytreeread, phytreetool, seqlinkage, sequeighjoin

Bioinformatics Toolbox object: phytree object

Bioinformatics Toolbox method of phytree object: plot

# weights (phytree)

**Purpose** 

Calculate weights for phylogenetic tree

**Syntax** 

W = weights(Tree)

**Arguments** 

Tree

Phylogenetic tree (phytree object) created with

the function phytree.

**Description** 

W = weights(Tree) calculates branch proportional weights for every leaf in a tree (Tree) using the Thompson-Higgins-Gibson method. The distance of every segment of the tree is adjusted by dividing it by the number of leaves it contains. The sequence weights are the result of normalizing to unity the new patristic distances between every leaf and the root.

**Examples** 

1 Create an ultrametric tree with specified branch distances.

```
bd = [1 2 3]';
tr_1 = phytree([1 2;3 4;5 6],bd)
```

**2** View the tree.

```
view(tr_1)
```

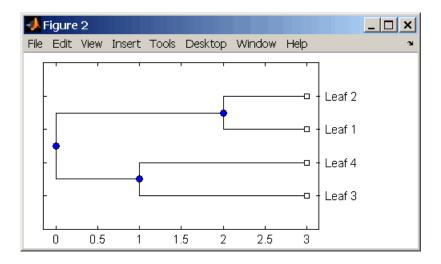

3 Display the calculated weights.

## References

[1] Thompson JD, Higgins DG, Gibson TJ (1994), "CLUSTAL W: Improving the sensitivity of progressive multiple sequence alignment through sequence weighting, position-specific gap penalties and weight matrix choice," Nucleic Acids Research, 22(22):4673-4680.

[2] Henikoff S, Henikoff JG (1994), "Position-based sequence weights," Journal Molecular Biology, 243(4):574-578.

## **See Also**

Bioinformatics Toolbox functions: multialign, phytree (object constructor), profalign, seqlinkage

# weights (phytree)

Bioinformatics Toolbox object: phytree object

## **Purpose**

Perform background adjustment on Affymetrix microarray probe-level data using zone-based method

## **Syntax**

## **Arguments**

Data

Either of the following:

- MATLAB structure containing probe intensities from an Affymetrix CEL file, such as returned by affyread when used to read a CEL file.
- Array of MATLAB structures containing probe intensities from multiple Affymetrix CEL files.

*NumZonesValue* 

Scalar or two-element vector that specifies the number of zones to use in the background adjustment. If a scalar, it must be a square number. If a two-element vector, the first element specifies the number of rows and the second element specifies the number of columns in a nonsquare grid. Default is 16.

# zonebackadi

Percent Value

Value that specifies a percentage, P, such that the lowest P percent of ranked intensity values from each zone is used to estimate the background for that zone. Default is 2.

SmoothFactorValue Value that specifies the smoothing factor used in the calculation of the weighted average of the contributions of each zone to the background of a point. Default is 100.

NoiseFracValue

Value that specifies the noise fraction, NF, such that the background-adjusted value is given by max((Intensity - WeightedBackground), NF\*LocalNoiseEstimate). Default is 0.5.

**CDFValue** 

Either of the following:

- String specifying a file name or path and file name of an Affymetrix CDF library file. If you specify only a file name, the file must be on the MATLAB search path or in the current directory.
- MATLAB structure containing information from an Affymetrix CDF library file, such as returned by affyread when used to read a CDF file.

The CDF library file or structure specifies control cells, which are not used in the background estimates.

MaskValue

Logical vector that specifies which cells to mask and not use in the background estimates. In the vector, 0 = not masked and 1 = masked. Defaults are the values in the Masked column of the Probes field of the CEL file.

ShowplotValue

Controls the plotting of an image of the background estimates. Choices are true or false (default).

## Return Values

BackAdjustedData Matrix or cell array of vectors containing

background-adjusted probe intensity values.

ZoneStruct MATLAB structure containing the centers of

the zones used to perform the background

adjustment and the estimates of the background values at the center of each zone.

Background Matrix or cell array of vectors containing the

estimated background values for each probe.

## **Description**

BackAdjustedData = zonebackadj(Data) returns the background-adjusted probe intensities from Data, which contains probe intensities from Affymetrix CEL files. Details of the background adjustment are described in Statistical Algorithms Description Document.

[BackAdjustedData, ZoneStruct] = zonebackadj(Data) also returns a structure containing the centers of the zones used to perform the background adjustment and the estimates of the background values at the center of each zone.

[BackAdjustedData, ZoneStruct, Background] = zonebackadj(Data) also returns a matrix or cell array of vectors containing the estimated background values for each probe.

... = zonebackadj (Data, ...'PropertyName', PropertyValue, ...) calls zonebackadj with optional properties that use property name/property value pairs. You can specify one or more properties in any order. Each PropertyName must be enclosed in single quotation marks and is case insensitive. These property name/property value pairs are as follows:

... = zonebackadj (*Data*, ...'NumZones', *NumZonesValue*, ...) specifies the number of zones to use in the background adjustment.

*NumZonesValue* can be either a scalar that is a square number or a two-element array in which the first element specifies the number of rows and the second element specifies the number of columns in a nonsquare grid. Default is 16.

- ... = zonebackadj (*Data*, ... 'Percent', *PercentValue*, ...) specifies a percentage, *P*, such that the lowest *P* percent of ranked intensity values from each zone is used to estimate the background for that zone. Default is 2.
- ... = zonebackadj(Data, ...'SmoothFactor', SmoothFactorValue, ...) specifies the smoothing factor used in the calculation of the weighted average of the contributions of each zone to the background of a point, thus providing a smooth transition between zones. Default is 100.
- ... = zonebackadj(Data, ...'NoiseFrac', NoiseFracValue, ...) specifies the noise fraction, such that the background-adjusted value is given by max((Intensity WeightedBackground), NF\*LocalNoiseEstimate), where NF is NoiseFracValue. Default is 0.5.
- ... = zonebackadj (Data, ... 'CDF', CDFValue, ...) specifies an Affymetrix CDF library file or structure, which specifies control cells, which are not used in the background estimates.
- ... = zonebackadj (Data, ...'Mask', MaskValue, ...) specifies a logical vector of that specifies which cells to mask and not use in the background estimates. In the vector, 0 = not masked and 1 = masked. Defaults are the values in the Masked column of the Probes field of the CEL file.
- ... = zonebackadj(Data, ...'Showplot', ShowplotValue, ...) plots an image of the background estimates. Choices are true or false (default).

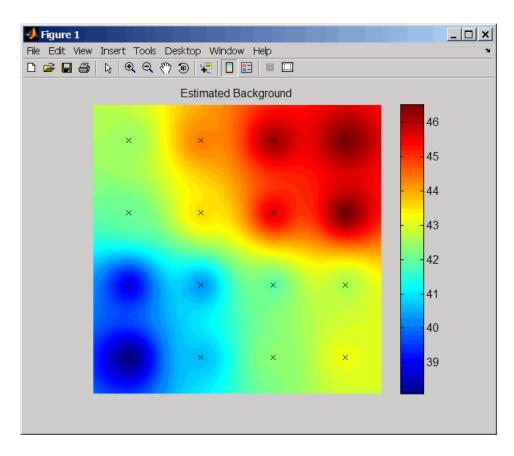

## **Examples**

The following example uses a sample CEL file and CDF library file from the *E. coli* Antisense Genome array, which you can download from:

http://www.affymetrix.com/support/technical/sample\_data/demo\_data.affx

After you download the demo data, you will need the Affymetrix Data Transfer Tool to extract the CEL file from a DTT file. You can download the Affymetrix Data Transfer Tool from:

http://www.affymetrix.com/products/software/specific/dtt.affx

The following example assumes that the Ecoli-antisense-121502.CEL file is stored on the MATLAB search path or in the current directory. It also assumes that the associated CDF library file, Ecoli\_ASv2.CDF, is stored at D:\Affymetrix\LibFiles\Ecoli.

1 Use the affyread function to read an Affymetrix CEL file and create celStruct, a MATLAB structure containing probe intensities for a single Affymetrix GeneChip.

```
celStruct = affyread('Ecoli-antisense-121502.CEL');
```

**2** Perform background adjustment on the probe intensities in the structure, excluding the probe intensities from the control cells on the chip.

## References

[1] Statistical Algorithms Description Document, http://www.affymetrix.com/support/technical/whitepapers/sadd whitepaper.pdf

## **See Also**

Bioinformatics Toolbox functions: affyinvarsetnorm, affyread, celintensityread, gcrma, gcrmabackadj, probelibraryinfo, probesetlink, probesetlookup, probesetvalues, quantilenorm, rmabackadj, rmasummary

## **Purpose**

Read-only string containing date and time OBO file was last updated

## **Description**

date is a read-only property of the geneont class. date is a string containing the date and time the OBO file was last updated. The OBO file is the Open Biomedical Ontology file from which the geneont object was created.

#### **Values**

Possible values are any date and time the OBO file was updated. Use this date information to compare the dates associated with ontologies used to create various geneont objects.

## **Examples**

1 Download the current version of the Gene Ontology database from the Web into a geneont object in the MATLAB software.

```
GeneontObj = geneont('LIVE', true)
```

The MATLAB software creates a geneont object and displays the number of term objects associated with the geneont object.

Gene Ontology object with 27769 Terms.

**2** Display the date and time associated with the OBO file used to create the geneont object.

```
GeneontObj.date
ans =
02:12:2008 19:30
```

## See Also

Bioinformatics Toolbox property of geneont object: geneont.format version

# geneont.default\_namespace property

### **Purpose**

Read-only string containing namespace to which GO terms are assigned

## **Description**

default\_namespace is a read-only property of the geneont class. default\_namespace is a string containing the ontology namespace to which the GO terms are assigned.

#### **Values**

Currently, gene\_ontology is the only possible namespace. However, other namespaces may be used in the future. Use this namespace information to determine the ontology namespace to which the GO terms in a geneont object are assigned.

## **Examples**

1 Download the current version of the Gene Ontology database from the Web into a geneont object in the MATLAB software.

```
GeneontObj = geneont('LIVE', true)
```

The MATLAB software creates a geneont object and displays the number of term objects associated with the geneont object.

Gene Ontology object with 27769 Terms.

**2** Display the namespace associated with the GO terms of the geneont object.

```
GeneontObj.default_namespace
ans =
gene_ontology
```

# geneont.format\_version property

### **Purpose**

Read-only string containing version of encoding of OBO file

# **Description**

format\_version is a read-only property of the geneont class. format\_version is a string containing the version of the encoding of the OBO file. The OBO file is the Open Biomedical Ontology file from which the geneont object was created.

#### **Values**

Possible values are the current or previous versions of the OBO file. Use this version information to compare the version associated with OBO file used to create various geneont objects.

# **Examples**

**1** Download the current version of the Gene Ontology database from the Web into a geneont object in the MATLAB software.

```
GeneontObj = geneont('LIVE', true)
```

The MATLAB software creates a geneont object and displays the number of term objects associated with the geneont object.

Gene Ontology object with 27769 Terms.

**2** Display the version of the OBO file used to create the geneont object.

```
{\tt GeneontObj.format\_version}
```

ans =

1.0

### **Purpose**

Read-only column vector with handles to term objects of geneont object

# **Description**

terms is a read-only property of the geneont class. terms is a column vector with handles to the term objects of a geneont object.

**Note** Although terms is a column vector with handles to term objects, in the MATLAB Command Window, it displays as a structure array, with one structure for each GO term in the geneont object.

#### **Values**

Use the information in this structure to access (by GO ID) the terms of a geneont object and to view the properties of individual terms.

# **Examples**

1 Download the current version of the Gene Ontology database from the Web into a geneont object in the MATLAB software.

```
GeneontObj = geneont('LIVE', true)
```

The MATLAB software creates a geneont object and displays the number of term objects associated with the geneont object.

```
Gene Ontology object with 27786 Terms.
```

**2** Use the terms property to display the MATLAB structure array containing 27,786 term objects associated with the geneont object.

```
GeneontObj.terms

27786x1 struct array with fields:
    id
    name
    ontology
    definition
    comment
    synonym
    is a
```

```
part_of
obsolete
```

**Note** Although the terms property is an array of handles to term objects, in the MATLAB Command Window, it displays as a structure array, with one structure for each GO term in the geneont object.

**3** Use the terms property to view the properties of the term object in the 14,723rd position in the geneont object.

```
id: 31655

name: 'negative regulation of heat dissipation'
ontology: 'biological process'
definition: [1x113 char]
comment: ''
synonym: {4x2 cell}
is_a: [3x1 double]
part_of: 31653
obsolete: 0
```

**4** Create a cell array of strings that list the ontology property for each term in the geneont object.

```
ontologies = get(GeneontObj.terms, 'ontology');
```

**5** Create a logical mask that identifies all the terms with an ontology property of cellular component.

```
mask = strcmp(ontologies, 'cellular component');
```

**6** Apply the logical mask to all the terms in the GeneontObj geneont object to return a MATLAB structure array of term objects, containing only terms with an ontology property of cellular component.

# geneont.terms property

```
cell_comp_terms = GeneontObj.terms(mask)
2362x1 struct array with fields:
    id
    name
    ontology
    definition
    comment
    synonym
    is_a
    part_of
    obsolete
```

There are 2,362 terms with an ontology property of cellular component.

**7** Create a subontology of all the cellular component terms by indexing into the GeneontObj geneont object with the masked term objects.

```
subontology = GeneontObj(cell_comp_terms)
Gene Ontology object with 2367 Terms.
```

### See Also

Bioinformatics Toolbox class: term

# term.definition property

**Purpose** Read-only string that defines GO term

iteau-only string that defines GO term

Description

definition is a read-only property of the term class. definition is a string that defines the GO term.

**Values** 

Possible values are any definition used for a term in the Gene Ontology database. Use the definition property to determine definitions of term objects, or to access or filter term objects by definition.

# **Examples**

# Using the definition Property to Determine the Definition of a term Object

1 Download the current version of the Gene Ontology database from the Web into a geneont object in the MATLAB software.

```
GeneontObj = geneont('LIVE', true)
```

The MATLAB software creates a geneont object and displays the number of term objects associated with the geneont object.

Gene Ontology object with 27769 Terms.

**2** Display the definition of the term object in the 287th position in the geneont object, GeneontObj.

```
GeneontObj.terms(287).name
ans =
"The smaller of the two subunits of an organellar ribosome." [GOC:mcc]
```

# term.definition property

**Tip** If you know the GO identifier (for example, 314) of a term object, instead of its index or position number (for example, 287), you can use the following syntax to display the definition of a term object:

```
GeneontObj(314).terms.definition
```

For help converting the index or position number of a term object to its GO identifier, see the term.id property.

#### Filtering term Objects by Text in Their Definitions

1 Download the current version of the Gene Ontology database from the Web into a geneont object in the MATLAB software.

```
GeneontObj = geneont('LIVE', true)
```

The MATLAB software creates a geneont object and displays the number of term objects associated with the geneont object.

```
Gene Ontology object with 27769 Terms.
```

**2** Display the structure array containing 27,786 term objects associated with the geneont object.

```
GeneontObj.terms

27786x1 struct array with fields:
    id
    name
    ontology
    definition
    comment
    synonym
    is_a
    part_of
    obsolete
```

# term.definition property

**3** Find term objects whose definitions include the phrase "ceramide oligosaccharides" by first creating a cell array of strings that list the definition property for each term in the geneont object.

```
definitions = get(GeneontObj.terms, 'definition');
```

**4** Use the regexpi function to search these strings for 'ceramide oligosaccharides'.

```
matches = regexpi(definitions,'ceramide oligosaccharides','once')
```

**5** Create a logical mask that identifies all the terms with a definition property that includes the phrase "ceramide oligosaccharides."

```
mask = ~cellfun(@isempty,matches);
```

**6** Apply the logical mask to all the terms in the GeneontObj geneont object to return a structure containing the GO identifiers of terms with a definition that includes the phrase "ceramide oligosaccharides."

```
get(GO.terms(mask),'id')
ans =
   [1573]
   [1574]
```

**7** Apply the logical mask to all the terms in the GeneontObj geneont object to return a structure containing the full definitions of terms with a definition that includes the phrase "ceramide oligosaccharides."

```
char(get(GO.terms(mask), 'definition'))
```

## **Purpose**

Read-only numeric value that corresponds to GO identifier of GO term

# **Description**

id is a property of the term class. id is a read-only numeric value that corresponds to the GO identifier of the GO term.

**Tip** You can use the num2goid function to convert id to a GO ID string formatted as a 7-digit number preceded by the prefix GO:, which is the standard used by the Gene Ontology database.

#### **Values**

Any value from 1 to N, where N is the largest value for an identifier of a term object in a geneont object. Use the id property to determine GO identifiers of term objects, or to access term objects by their GO identifier.

**Tip** You can use the id property for a GO term as input to methods of a geneont object, such as geneont.getancestors, geneont.getdescendants, and geneont.getrelatives.

# **Examples**

## Displaying and Formatting the GO Identifier of a term Object

**1** Download the current version of the Gene Ontology database from the Web into a geneont object in the MATLAB software.

```
GeneontObj = geneont('LIVE', true)
```

The MATLAB software creates a geneont object and displays the number of term objects associated with the geneont object.

Gene Ontology object with 27769 Terms.

**2** Display the GO identifier of the term object in the 183rd position in the geneont object, GeneontObj.

```
GeneontObj.terms(183).id
```

```
ans = 207
```

**Note** The index or position (183 in this example) of the term object in the geneont object is not the same as the GO identifier (207 in this example) for the term object. This is because there are many terms that are obsolete and are not included as term objects in the geneont object.

**3** Format the GO identifier into a character array.

```
num2goid(GeneontObj.terms(183).id)
ans =
   'GO:0000207'
```

### Using the GO Identifier with Methods of a geneont Object

1 Find the index or position number of the term object whose name property is 'membrane'.

```
membrane_index = find(strcmp(get(GeneontObj.terms, 'name'), 'membrane'))
membrane_index =
    9556
```

**2** Use this index or position number and the id property to determine the GO identifier of the term object.

```
membrane_goid = GeneontObj.terms(membrane_index).id
membrane goid =
```

**3** Use this GO identifier as input to the getrelatives method to find the GO identifiers of other term objects that are immediate relatives of the term object whose name property is 'membrane'.

```
relative_ids = getrelatives(GeneontObj,membrane_goid)
relative ids =
        5628
        5886
       16020
       19867
       30673
       31090
       34045
       34357
       42175
       42622
       42734
       44464
       45211
       48475
       60342
```

4 List the name properties of these term objects.

```
get(GeneontObj(relative_ids).terms, 'name')
ans =
   'prospore membrane'
   'plasma membrane'
   'membrane'
   'outer membrane'
   'axolemma'
```

# term.id property

```
'organelle membrane'
'pre-autophagosomal structure membrane'
'photosynthetic membrane'
'nuclear envelope-endoplasmic reticulum network'
'photoreceptor outer segment membrane'
'presynaptic membrane'
'cell part'
'postsynaptic membrane'
'coated membrane'
'photoreceptor inner segment membrane'
```

#### See Also

Bioinformatics Toolbox function: num2goid

Bioinformatics Toolbox methods of a geneont object: geneont.getancestors, geneont.getdescendants, geneont.getrelatives

# term.is\_a property

#### **Purpose**

Read-only numeric array containing GO identifiers of GO terms that have an "is a" relationship with this GO term

## **Description**

is\_a is a read-only property of the term class. is\_a is a column vector containing GO identifiers. These GO identifiers specify other term objects to which the term object has an "is a" relationship. The term object is an example of the term objects specified by its is\_a property.

#### **Values**

Possible values are identifiers of GO terms from the Gene Ontology database. Use the <code>is\_a</code> property to determine GO identifiers of GO terms that have an "is a" relationship with a specific GO term.

# **Examples**

# Using the is\_a Property to Determine term Objects with an "is a" Relationship

**1** Download the current version of the Gene Ontology database from the Web into a geneont object in the MATLAB software.

```
GeneontObj = geneont('LIVE', true)
```

The MATLAB software creates a geneont object and displays the number of term objects associated with the geneont object.

Gene Ontology object with 27769 Terms.

**2** Display the term objects to which the term object in the 18,703rd position has an "is a" relationship.

```
GeneontObj.terms(18703).is_a
ans =

     42754
     45187
     48521
     51241
```

**Tip** You can also use the getancestors method of a geneont object with the 'Relationtype' property set to 'is\_a' to determine term objects with an "is a" relationship.

**Tip** If you know the GO identifier (for example, 42321) of a term object, instead of its index or position number (for example, 18703), you can use the following syntax to display the is a property of a term object:

GeneontObj(42321).terms.is a

For help converting the index or position number of a term object to its GO identifier, see the term.id property.

## **See Also**

Bioinformatics Toolbox methods of a geneont object: geneont.getancestors, geneont.getdescendants, geneont.getrelatives

# term.name property

**Purpose** Read-only string representing name of GO term

**Description** name is a read-only property of the term class. name is a string

representing the name of the GO term.

Values Possible values are any name used for a term in the Gene Ontology database. Use the name property to determine names of term objects, or

to access or filter term objects by name.

# Examples Using the name Property to Determine the Name of a term Object

1 Download the current version of the Gene Ontology database from the Web into a geneont object in the MATLAB software.

```
GeneontObj = geneont('LIVE', true)
```

The MATLAB software creates a geneont object and displays the number of term objects associated with the geneont object.

Gene Ontology object with 27769 Terms.

**2** Display the name of the term object in the 157th position in the geneont object, GeneontObj.

```
GeneontObj.terms(157).name
ans =
   cytosolic small ribosomal subunit
```

**Tip** If you know the GO identifier (for example, 181) of a term object, instead of its index or position number (for example, 157), you can use the following syntax to display the name of a term object:

```
GeneontObj(181).terms.name
```

For help converting the index or position number of a term object to its GO identifier, see the term.id property.

# Using the name Property to Find and Display Specific term Objects

1 Find the index or position number of the term object whose name property is 'membrane'.

**2** Use this index or position number and the id property to determine the GO identifier of the term object.

**3** Use this GO identifier as input to the getrelatives method to find the GO identifiers of other term objects that are immediate relatives of the term object whose name property is 'membrane'.

```
relative_ids = getrelatives(GeneontObj,membrane_goid)
```

```
relative_ids =
        5628
        5886
       16020
       19867
       30673
       31090
       34045
       34357
       42175
       42622
       42734
       44464
       45211
       48475
       60342
```

4 List the name properties of these term objects.

```
get(GeneontObj(relative_ids).terms, 'name')
ans =
    'prospore membrane'
    'plasma membrane'
    'membrane'
    'outer membrane'
    'axolemma'
    'organelle membrane'
    'pre-autophagosomal structure membrane'
    'photosynthetic membrane'
    'nuclear envelope-endoplasmic reticulum network'
    'photoreceptor outer segment membrane'
    'presynaptic membrane'
    'cell part'
    'postsynaptic membrane'
```

# term.name property

'coated membrane'

<sup>&#</sup>x27;photoreceptor inner segment membrane'

# term.obsolete property

### **Purpose**

Read-only Boolean value that indicates whether a GO term is obsolete

# **Description**

obsolete is a read-only property of the term class. obsolete is a Boolean value that indicates if the GO term is obsolete (1) or not obsolete (0).

#### **Values**

- 1 Obsolete
- 0 Not obsolete

Use the obsolete property to determine whether a term object is obsolete, or to access or filter term objects by obsolete value.

## **Examples**

# Using the obsolete Property to Determine the Obsolete Status of a term Object

1 Download the current version of the Gene Ontology database from the Web into a geneont object in the MATLAB software.

```
GeneontObj = geneont('LIVE', true)
```

The MATLAB software creates a geneont object and displays the number of term objects associated with the geneont object.

```
Gene Ontology object with 27769 Terms.
```

2 Display the obsolete status of the term object in the third and seventh positions in the geneont object, GO

```
GeneontObj.terms(3).obsolete
ans =
     0
GeneontObj.terms(7).obsolete
ans =
```

1

**Tip** If you know the GO identifier (for example, 8) of a term object, instead of its index or position number (for example, 7), you can use the following syntax to display the obsolete status of a term object:

```
GeneontObj(8).terms.obsolete
```

For help converting the index or position number of a term object to its GO identifier, see the term.id property.

#### Filtering term Objects by Obsolete Status

1 Download the current version of the Gene Ontology database from the Web into a geneont object in the MATLAB software.

```
GeneontObj = geneont('LIVE', true)
```

The MATLAB software creates a geneont object and displays the number of term objects associated with the geneont object.

```
Gene Ontology object with 27769 Terms.
```

**2** Display the structure array containing 27,786 term objects associated with the geneont object.

```
GeneontObj.terms

27786x1 struct array with fields:
    id
    name
    ontology
    definition
    comment
    synonym
    is_a
    part of
```

# term.obsolete property

#### obsolete

**3** Create a cell array of logicals that list the obsolete property for each term in the geneont object.

```
obsolescence = get(GeneontObj.terms,'obsolete');
```

**4** Create a logical mask from the cell array that identifies all the nonobsolete terms.

```
mask = ~cell2mat(obsolescence);
```

**5** Apply the logical mask to all the terms in the GeneontObj geneont object to return a structure containing only terms that are not obsolete.

```
nonobsolete_terms = GeneontObj.terms(mask)

26424x1 struct array with fields:
    id
    name
    ontology
    definition
    comment
    synonym
    is_a
    part_of
    obsolete
```

There are 26,424 terms that are not obsolete.

### **Purpose**

Read-only string describing the ontology of GO term

# **Description**

ontology is a read-only property of the term class. ontology is a string describing the ontology of the GO term.

#### **Values**

```
'molecular function'
'biological process'
'cellular component'
```

Use the ontology property to determine the ontology of term objects, or to access or filter term objects by ontology.

## **Examples**

# Using the ontology Property to Determine the Ontology of a term Object

1 Download the current version of the Gene Ontology database from the Web into a geneont object in the MATLAB software.

```
GeneontObj = geneont('LIVE', true)
```

The MATLAB software creates a geneont object and displays the number of term objects associated with the geneont object.

Gene Ontology object with 27769 Terms.

**2** Display the ontology of the term object in the 155th position in the geneont object, GeneontObj.

```
GeneontObj.terms(155).ontology
ans =
molecular function
```

**Tip** If you know the GO identifier (for example, 179) of a term object, instead of its index or position number (for example, 155), you can use the following syntax to display the ontology of a term object:

```
GeneontObj(179).terms.ontology
```

For help converting the index or position number of a term object to its GO identifier, see the term.id property.

#### Filtering term Objects by Cellular Component Ontology

1 Download the current version of the Gene Ontology database from the Web into a geneont object in the MATLAB software.

```
GeneontObj = geneont('LIVE', true)
```

The MATLAB software creates a geneont object and displays the number of term objects associated with the geneont object.

```
Gene Ontology object with 27769 Terms.
```

**2** Display the structure array containing 27,786 term objects associated with the geneont object.

```
GeneontObj.terms

27786x1 struct array with fields:
    id
    name
    ontology
    definition
    comment
    synonym
    is_a
    part_of
    obsolete
```

**3** View the properties of the term object in the 14,723rd position in the geneont object.

```
id: 31655
    name: 'negative regulation of heat dissipation'
    ontology: 'biological process'
definition: [1x113 char]
    comment: ''
    synonym: {4x2 cell}
        is_a: [3x1 double]
        part_of: 31653
    obsolete: 0
```

**4** Create a cell array of strings that list the ontology property for each term in the geneont object.

```
ontologies = get(GeneontObj.terms, 'ontology');
```

**5** Create a logical mask that identifies all the terms with an ontology property of cellular component.

```
mask = strcmp(ontologies, 'cellular component');
```

**6** Apply the logical mask to all the terms in the GeneontObj geneont object to return a structure containing only terms with an ontology property of cellular component.

```
cell_comp_terms = GeneontObj.terms(mask)
2362x1 struct array with fields:
    id
    name
    ontology
    definition
    comment
```

# term.ontology property

```
synonym
is_a
part_of
obsolete
```

There are 2,362 terms with an ontology property of cellular component.

### **Purpose**

Read-only numeric array containing GO identifiers of GO terms that have a "part of" relationship with this GO term

# **Description**

part\_of is a read-only property of the term class. part\_of is a column vector containing GO identifiers. These GO identifiers specify other term objects to which the term object has a "part\_of" relationship. The term object is a subset of the term objects specified by its part\_of property.

#### **Values**

Possible values are identifiers of GO terms from the Gene Ontology database. Use the part\_of property to determine GO identifiers of GO terms that have a "part of" relationship with a specific GO term.

# **Examples**

# Using the part\_of Property to Determine term Objects with a "part of" Relationship

1 Download the current version of the Gene Ontology database from the Web into a geneont object in the MATLAB software.

```
GeneontObj = geneont('LIVE', true)
```

The MATLAB software creates a geneont object and displays the number of term objects associated with the geneont object.

Gene Ontology object with 27769 Terms.

**2** Display the term objects to which the term object in the 18,703rd position has a "part of" relationship.

```
GeneontObj.terms(18703).part_of
ans =
50802
```

# term.part\_of property

**Tip** You can also use the getancestors method of a geneont object with the 'Relationtype' property set to 'part\_of' to determine term objects with a "part of" relationship.

**Tip** If you know the GO identifier (for example, 42321) of a term object, instead of its index or position number (for example, 18703), you can use the following syntax to display the part\_of property of a term object:

GeneontObj(42321).terms.part of

For help converting the index or position number of a term object to its GO identifier, see the term.id property.

## **See Also**

Bioinformatics Toolbox methods of a geneont object: geneont.getancestors, geneont.getdescendants, geneont.getrelatives

### **Purpose**

Read-only array containing GO terms that are synonyms of this GO term

## **Description**

synonym is a read-only property of the term class. synonym is a two-column cell array containing GO terms that are synonyms of this GO term. The first column contains a string specifying the type of synonym, such as 'exact\_synonym', 'related\_synonym', 'broad\_synonym', 'narrow\_synonym', or 'alt\_id'. The second column contains the GO identifier of the synonymous term or a string describing the synonymous term.

#### **Values**

Possible values are identifiers of GO terms from the Gene Ontology database. Use the synonym property to determine GO identifiers of synonymous term objects.

# **Examples**

# Using the synonym Property to Determine Synonymous term Objects

**1** Download the current version of the Gene Ontology database from the Web into a geneont object in the MATLAB software.

```
GeneontObj = geneont('LIVE', true)
```

The MATLAB software creates a geneont object and displays the number of term objects associated with the geneont object.

Gene Ontology object with 27769 Terms.

**2** Display the term objects that are synonymous to the term object in the third position in the geneont object, GeneontObj.

# term.synonym property

```
'exact_synonym' [1x39 char]
```

**3** Because the exact synonym does not have a GO identifier listed, display the text of this synonym.

```
synonyms(3,2)
ans =
    '"reproductive physiological process" []'
```

**4** Display the term objects that are synonymous to the term object in the 352nd position in the geneont object, **GeneontObj**.

```
GeneontObj.terms(352).synonym
ans =
    'alt id'
                           'G0:0006374'
    'alt id'
                           'G0:0006375'
    'related synonym'
                                    [1x26 char]
    'related synonym'
                                    [1x26 char]
    'narrow synonym'
                                    [1x51 char]
    'narrow synonym'
                                    [1x50 char]
                           '"mRNA splicing" []'
    'broad synonym'
    'broad synonym'
                                    [1x22 char]
```

**Tip** If you know the GO identifier (for example, 398) of a term object, instead of its index or position number (for example, 352), you can use the following syntax to display the synonym of a term object:

```
GeneontObj(398).terms.synonym
```

For help converting the index or position number of a term object to its GO identifier, see the term.id property.

# **Symbols and Numerics**

384-well plate 3-788 96-well plate 3-788

#### A

aa2int function reference 3-2 aa2nt function reference 3-6 aacount function reference 3-12 affygcrma function reference 3-18 affyinvarsetnorm function reference 3-29 affyprobeaffinities function reference 3-37 affyprobesegread function reference 3-44 affyread function reference 3-49 affyrma function reference 3-68 affysnpannotread function reference 3-75 affysnpintensitysplit function reference 3-79 affysnpquartets function reference 3-84 agferead function reference 3-87 allshortestpaths method reference 3-89 aminolookup function reference 3-92 atomiccomp function

reference 3-97

#### В

basecount function reference 3-99 baselookup function reference 3-103 biograph constructor reference 3-120 biograph object reference 3-108 blastformat function reference 3-129 blastlocal function reference 3-135 blastncbi function reference 3-147 blastread function reference 3-162 blastreadlocal function reference 3-168 blosum function reference 3-176

#### C

celintensityread function reference 3-179 cghcbs function reference 3-185 3-199 chromatography 3-811 3-826 3-846 3-851 3-865 3-879 3-888 3-894 chromosomeplot function reference 3-216 classperf function reference 3-231 cleave function reference 3-245 cleavelookup function reference 3-250 clustergram function reference 3-264

| clustergram object             | dndsml function                               |
|--------------------------------|-----------------------------------------------|
| reference 3-254                | reference 3-355                               |
| codonbias function             | dolayout method                               |
| reference 3-289                | reference 3-361                               |
| codoncount function            | double (DataMatrix) method                    |
| reference 3-295                | reference 3-364                               |
| colnames (DataMatrix) method   |                                               |
| reference 3-300                | E                                             |
| conncomp method                | E                                             |
| reference 3-302                | electrophoresis 3-811 3-826 3-846 3-851 3-865 |
| cpgisland function             | 3-879 3-888 3-894                             |
| reference 3-305                | emblread function                             |
| crossvalind function           | reference 3-366                               |
| reference 3-309                | eq (DataMatrix) method                        |
| cytobandread function          | reference 3-370                               |
| reference 3-312                | evalrasmolscript function                     |
|                                | reference 3-372                               |
| <b>D</b>                       | exprprofrange function                        |
| D                              | reference 3-374                               |
| DataMatrix constructor         | exprprofvar function                          |
| reference 3-325                | reference 3-376                               |
| DataMatrix object              |                                               |
| constructing 3-325             | F                                             |
| methods 3-317                  | <u>-</u>                                      |
| properties 3-315               | fastaread function                            |
| reference 3-315                | reference 3-378                               |
| dayhoff function               | fastawrite function                           |
| reference 3-333                | reference 3-381                               |
| dimercount function            | featuresmap                                   |
| reference 3-334                | reference 3-385                               |
| disp (DataMatrix) method       | featuresparse                                 |
| reference 3-338                | reference 3-394                               |
| dmarrayfun (DataMatrix) method | functions                                     |
| reference 3-339                | aa2int 3-2                                    |
| dmbsxfun (DataMatrix) method   | aa2nt 3-6                                     |
| reference 3-344                | aacount 3-12                                  |
| dna2rna function               | affygcrma 3-18                                |
| reference 3-346                | affyinvarsetnorm 3-29                         |
| dnds function                  | affyprobeaffinities 3-37                      |
| reference 3-347                | affyprobeseqread 3-44                         |
|                                |                                               |

affvread 3-49 fastawrite 3-381 affyrma 3-68 featuresmap 3-385 affysnpannotread 3-75 featuresparse 3-394 affvsnpintensitysplit 3-79 galread 3-400 affysnpquartets 3-84 gcrma 3-401 agferead 3-87 gcrmabackadi 3-409 aminolookup 3-92 genbankread 3-419 geneentropyfilter 3-421 atomiccomp 3-97 basecount 3-99 genelowvalfilter 3-423 baselookup 3-103 generangefilter 3-437 biograph constructor 3-120 geneticcode 3-440 blastformat 3-129 genevarfilter 3-443 blastlocal 3-135 genpeptread 3-446 blastncbi 3-147 geoseriesread 3-449 blastread 3-162 geosoftread 3-452 blastreadlocal 3-168 getblast 3-485 blosum 3-176 getembl 3-507 celintensityread 3-179 getgenbank 3-510 cghcbs 3-185 3-199 getgenpept 3-515 chromosomeplot 3-216 getgeodata 3-520 classperf 3-231 gethmmalignment 3-522 cleave 3-245 gethmmprof 3-526 cleavelookup 3-250 gethmmtree 3-532 clustergram 3-264 getpdb 3-542 codonbias 3-289 goannotread 3-556 codoncount 3-295 gonnet 3-560 cpgisland 3-305 gprread 3-561 crossvalind 3-309 graphallshortestpaths 3-563 cytobandread 3-312 graphconncomp 3-570 DataMatrix constructor 3-325 graphisdag 3-577 dayhoff 3-333 graphisomorphism 3-583 dimercount 3-334 graphisspantree 3-590 dna2rna 3-346 graphmaxflow 3-592 dnds 3-347 graphminspantree 3-600 dndsml 3-355 graphpred2path 3-606 emblread 3-366 graphshortestpath 3-610 evalrasmolscript 3-372 graphtopoorder 3-622 exprprofrange 3-374 graphtraverse 3-626 exprprofvar 3-376 hmmprofalign 3-637 fastaread 3-378 hmmprofestimate 3-640

multialign 3-900 hmmprofgenerate 3-643 hmmprofmerge 3-645 multialignread 3-909 hmmprofstruct 3-647 multialignviewer 3-911 ilmnbslookup 3-659 multialignwrite 3-913 ilmnbsread 3-668 mzcdf2peaks 3-917 imageneread 3-672 mzcdfinfo 3-921 int2aa 3-675 mzcdfread 3-924 int2nt 3-678 mzxml2peaks 3-930 isoelectric 3-686 mzxmlinfo 3-933 icampread 3-692 mzxmlread 3-937 joinseq 3-695 nmercount 3-948 knnclassify 3-696 nt2aa 3-950 nt2int 3-959 knnimpute 3-703 maboxplot 3-713 ntdensity 3-963 mafdr 3-717 nuc44 3-966 magetfield 3-725 num2goid 3-967 maimage 3-726 nwalign 3-970 mainvarsetnorm 3-728 oligoprop 3-978 mairplot 3-737 optimalleaforder 3-987 maloglog 3-748 palindromes 3-990 malowess 3-750 pam 3-993 manorm 3-752 pdbdistplot 3-995 mapcaplot 3-755 pdbread 3-997 mattest 3-758 pdbsuperpose 3-1004 mavolcanoplot 3-768 pdbtransform 3-1014 microplateplot 3-788 pdbwrite 3-1018 molviewer 3-803 pfamhmmread 3-1023 molweight 3-802 phytree constructor 3-1030 msalign 3-811 phytreeread 3-1034 msbackadj 3-826 phytreetool 3-1035 msdotplot 3-832 phytreewrite 3-1037 msheatmap 3-837 probelibraryinfo 3-1048 mslowess 3-846 probesetlink 3-1050 msnorm 3-851 probesetlookup 3-1053 mspalign 3-857 probesetplot 3-1055 mspeaks 3-865 probesetvalues 3-1060 msppresample 3-879 profalign 3-1066 msresample 3-888 proteinplot 3-1069 mssgolay 3-894 proteinpropplot 3-1074 msviewer 3-897 quantilenorm 3-1082

ramachandran 3-1083 symtrain 3-1311 randfeatures 3-1098 swalign 3-1327 randseq 3-1101 traceplot 3-1338 rankfeatures 3-1104 zonebackadi 3-1355 rebasecuts 3-1111 redbluecmap 3-1113 G redgreencmap 3-1116 galread function restrict 3-1127 reference 3-400 revgeneticcode 3-1131 germa function rmabackadj 3-1136 reference 3-401 rmasummary 3-1141 germabackadi function rna2dna 3-1147 reference 3-409 rnaconvert 3-1148 ge (DataMatrix) method rnafold 3-1150 reference 3-417 rnaplot 3-1154 genbankread function samplealign 3-1172 reference 3-419 scfread 3-1190 geneentropyfilter function seq2regexp 3-1196 reference 3-421 segcomplement 3-1200 genelowvalfilter function seqconsensus 3-1202 reference 3-423 segdisp 3-1204 generangefilter function segdotplot 3-1206 reference 3-437 seqinsertgaps 3-1208 geneticcode function seglinkage 3-1211 reference 3-440 seqlogo 3-1213 genevarfilter function segmatch 3-1220 reference 3-443 sequeighjoin 3-1221 genpeptread function segpdist 3-1224 reference 3-446 segprofile 3-1235 geoseriesread function segrcomplement 3-1238 reference 3-449 segreverse 3-1240 geosoftread function segshoworfs 3-1241 reference 3-452 segshowwords 3-1247 get (biograph) method seqtool 3-1250 reference 3-455 segwordcount 3-1253 get (clustergram) method showalignment 3-1280 reference 3-461 showhmmprof 3-1285 get (DataMatrix) method sptread 3-1293 reference 3-472 symclassify 3-1300 get (phytree) method symsmoset 3-1307

reference 3-475 reference 3-556 getancestors method gonnet function biograph object 3-477 reference 3-560 getblast function gprread function reference 3-485 reference 3-561 getbyname method graphallshortestpaths function reference 3-493 reference 3-563 graphconncomp function getcanonical method reference 3-495 reference 3-570 getdescendants method graphisdag function biograph object 3-497 reference 3-577 getedgesbynodeid method graphisomorphism function reference 3-505 reference 3-583 getembl function graphisspantree function reference 3-507 reference 3-590 getgenbank function graphmaxflow function reference 3-510 reference 3-592 getgenpept function graphminspantree function reference 3-515 reference 3-600 getgeodata function graphpred2path function reference 3-520 reference 3-606 gethmmalignment function graphshortestpath function reference 3-522 reference 3-610 gethmmprof function graphtopoorder function reference 3-526 reference 3-622 gethmmtree function graphtraverse function reference 3-626 reference 3-532 gt (DataMatrix) method getmatrix (biograph) method reference 3-535 reference 3-635 getmatrix (phytree) method reference 3-538 Н getnewickstr method hmmprofalign function reference 3-539 reference 3-637 getnodesbyid method hmmprofestimate function reference 3-541 reference 3-640 getpdb function hmmprofgenerate function reference 3-542 reference 3-643 getrelatives method hmmprofmerge function biograph object 3-549 reference 3-645 goannotread function

K hmmprofstruct function reference 3-647 knnclassify function horzcat (DataMatrix) method reference 3-696 reference 3-657 knnimpute function reference 3-703 L Illumina annotation file 3-659 ldivide (DataMatrix) method expression data 3-668 reference 3-707 ilmnbslookup function le (DataMatrix) method reference 3-659 reference 3-709 ilmnbsread function lt (DataMatrix) method reference 3-668 reference 3-711 imageneread function reference 3-672 int2aa function reference 3-675 maboxplot function int2nt function reference 3-713 reference 3-678 mafdr function isdag method reference 3-717 magetfield function reference 3-681 isequal (DataMatrix) method reference 3-725 reference 3-682 maimage function isequalwithequalnans (DataMatrix) method reference 3-726 mainvarsetnorm function reference 3-684 isoelectric function reference 3-728 reference 3-686 mairplot function isomorphism method reference 3-737 reference 3-689 maloglog function isspantree method reference 3-748 reference 3-691 malowess function reference 3-750 manorm function reference 3-752 icampread function mapcaplot function reference 3-692 reference 3-755 joinseq function mass spectrometry 3-811 3-826 3-846 3-851 reference 3-695 3-865 3-879 3-888 3-894 mattest function

| reference 3-758                 | isequalwithequalnans (DataMatrix) 3-684 |
|---------------------------------|-----------------------------------------|
| mavolcanoplot function          | isomorphism 3-689                       |
| reference 3-768                 | isspantree 3-691                        |
| max (DataMatrix) method         | ldivide (DataMatrix) 3-707              |
| reference 3-777                 | le (DataMatrix) 3-709                   |
| maxflow method                  | lt (DataMatrix) 3-711                   |
| reference 3-780                 | max (DataMatrix) 3-777                  |
| mean (DataMatrix) method        | maxflow 3-780                           |
| reference 3-784                 | mean (DataMatrix) 3-784                 |
| median (DataMatrix) method      | median (DataMatrix) 3-786               |
| reference 3-786                 | min (DataMatrix) 3-794                  |
| methods                         | minspantree 3-797                       |
| allshortestpaths 3-89           | minus (DataMatrix) 3-800                |
| colnames (DataMatrix) 3-300     | ndims (DataMatrix) 3-945                |
| conncomp 3-302                  | ne (DataMatrix) 3-946                   |
| disp (DataMatrix) 3-338         | numel (DataMatrix) 3-968                |
| dmarrayfun (DataMatrix) 3-339   | pdist 3-1021                            |
| dmbsxfun (DataMatrix) 3-344     | plot 3-1042                             |
| dolayout 3-361                  | plot (clustergram) 3-1039               |
| double (DataMatrix) 3-364       | plot (DataMatrix) 3-1040                |
| eq (DataMatrix) 3-370           | plus (DataMatrix) 3-1044                |
| ge (DataMatrix) 3-417           | power (DataMatrix) 3-1046               |
| get (biograph) 3-455            | prune 3-1080                            |
| get (clustergram) 3-461         | rdivide (DataMatrix) 3-1109             |
| get (DataMatrix) 3-472          | reorder 3-1119                          |
| get (phytree) 3-475             | reroot 3-1123                           |
| getancestors (biograph) 3-477   | rownames (DataMatrix) 3-1170            |
| getbyname 3-493                 | select 3-1193                           |
| getcanonical 3-495              | set (biograph) 3-1255                   |
| getdescendants (biograph) 3-497 | set (clustergram) 3-1262                |
| getedgesbynodeid 3-505          | set (DataMatrix) 3-1272                 |
| getmatrix (biograph) 3-535      | shortestpath 3-1276                     |
| getmatrix (phytree) 3-538       | single (DataMatrix) 3-1287              |
| getnewickstr 3-539              | sortcols (DataMatrix) 3-1289            |
| getnodesbyid 3-541              | sortrows (DataMatrix) 3-1291            |
| getrelatives (biograph) 3-549   | std (DataMatrix) 3-1295                 |
| gt (DataMatrix) 3-635           | subtree 3-1297                          |
| horzcat (DataMatrix) 3-657      | sum (DataMatrix) 3-1298                 |
| isdag 3-681                     | times (DataMatrix) 3-1335               |
| isequal (DataMatrix) 3-682      | topoorder 3-1337                        |

traverse 3-1340 var (DataMatrix) 3-1343 vertcat (DataMatrix) 3-1346 view (biograph) 3-1348 view (clustergram) 3-1350 view (phytree) 3-1351 weights 3-1352 microplate 3-788 microplateplot function reference 3-788 microRNA 3-659 3-668 microtiter plate 3-788 min (DataMatrix) method reference 3-794 minspantree method reference 3-797 minus (DataMatrix) method reference 3-800 molviewer function reference 3-803 molweight function reference 3-802 msalign function reference 3-811 msbackadj function reference 3-826 msdotplot function reference 3-832 msheatmap function reference 3-837 mslowess function reference 3-846 msnorm function reference 3-851 mspalign function reference 3-857 mspeaks function reference 3-865 msppresample function reference 3-879

msresample function reference 3-888 mssgolay function reference 3-894 msviewer function reference 3-897 multialign function reference 3-900 multialignread function reference 3-909 multialignviewer function reference 3-911 multialignwrite function reference 3-913 mzcdf2peaks function reference 3-917 mzcdfinfo function reference 3-921 mzcdfread function reference 3-924 mzxml2peaks function reference 3-930 mzxmlinfo function reference 3-933 mzxmlread function reference 3-937

#### N

ndims (DataMatrix) method
reference 3-945
ne (DataMatrix) method
reference 3-946
nmercount function
reference 3-948
NMR 3-811 3-826 3-846 3-851 3-865 3-879 3-888
3-894
nt2aa function
reference 3-950
nt2int function

reference 3-959 pdist method ntdensity function reference 3-1021 reference 3-963 pfamhmmread function nuc44 function reference 3-1023 reference 3-966 phytree constructor num2goid function reference 3-1030 reference 3-967 phytree object numel (DataMatrix) method reference 3-1028 reference 3-968 phytreeread function nwalign function reference 3-1034 reference 3-970 phytreetool function reference 3-1035 phytreewrite function 0 reference 3-1037 objects plot (clustergram) method biograph 3-108 reference 3-1039 clustergram 3-254 plot (DataMatrix) method DataMatrix 3-315 reference 3-1040 phytree 3-1028 plot method oligoprop function reference 3-1042 reference 3-978 plus (DataMatrix) method optimalleaforder function reference 3-1044 reference 3-987 power (DataMatrix) method reference 3-1046 P probelibraryinfo function reference 3-1048 palindromes function probesetlink function reference 3-990 reference 3-1050 pam function probesetlookup function reference 3-993 reference 3-1053 pdbdistplot function probesetplot function reference 3-995 reference 3-1055 pdbread function probesetvalues function reference 3-997 reference 3-1060 pdbsuperpose function profalign function reference 3-1004 reference 3-1066 pdbtransform function Protein Plot window 3-1069 reference 3-1014 proteinplot function pdbwrite function reference 3-1069 reference 3-1018 proteinpropplot function

reference 3-1074 reference 3-1147 prune method rnaconvert function reference 3-1080 reference 3-1148 rnafold function reference 3-1150 Q rnaplot function quantilenorm function reference 3-1154 reference 3-1082 rownames (DataMatrix) method reference 3-1170 R S ramachandran function reference 3-1083 samplealign function randfeatures function reference 3-1172 reference 3-1098 scfread function randseq function reference 3-1190 reference 3-1101 select method rankfeatures function reference 3-1193 reference 3-1104 seq2regexp function rdivide (DataMatrix) method reference 3-1196 reference 3-1109 segcomplement function rebasecuts function reference 3-1200 reference 3-1111 segconsensus function redbluecmap function reference 3-1202 reference 3-1113 segdisp function redgreencmap function reference 3-1204 reference 3-1116 seqdotplot function reorder method reference 3-1206 reference 3-1119 seginsertgaps function reroot method reference 3-1208 reference 3-1123 seqlinkage function restrict function reference 3-1211 reference 3-1127 seglogo function revgeneticcode function reference 3-1213 reference 3-1131 segmatch function rmabackadi function reference 3-1220 reference 3-1136 sequeighjoin function rmasummary function reference 3-1221 reference 3-1141 segpdist function rna2dna function reference 3-1224

segprofile function reference 3-1235 segrcomplement function reference 3-1238 segreverse function reference 3-1240 seashoworfs function reference 3-1241 segshowwords function reference 3-1247 segtool function reference 3-1250 Sequence Tool window 3-1250 segwordcount function reference 3-1253 set (biograph) method reference 3-1255 set (clustergram) method reference 3-1262 set (DataMatrix) method reference 3-1272 shortestpath method reference 3-1276 showalignment function reference 3-1280 showhmmprof function reference 3-1285 single (DataMatrix) method reference 3-1287 sortcols (DataMatrix) method reference 3-1289 sortrows (DataMatrix) method reference 3-1291 spectroscopy 3-811 3-826 3-846 3-851 3-865 3-879 3-888 3-894 sptread function reference 3-1293 std (DataMatrix) method reference 3-1295 subtree method

reference 3-1297
sum (DataMatrix) method
reference 3-1298
support vector machines
symclassify function 3-1300
symsmoset function 3-1311
symclassify function
reference 3-1300
symsmoset function
reference 3-1307
symtrain function
reference 3-1311
swalign function
reference 3-1311

#### T

times (DataMatrix) method reference 3-1335 topoorder method reference 3-1337 traceplot function reference 3-1338 traverse method reference 3-1340

#### 1

var (DataMatrix) method reference 3-1343 vertcat (DataMatrix) method reference 3-1346 view (biograph) method reference 3-1348 view (clustergram) method reference 3-1350 view (phytree) method reference 3-1351 W

weights method reference 3-1352

Z

zonebackadj function reference 3-1355